**sciences sup**

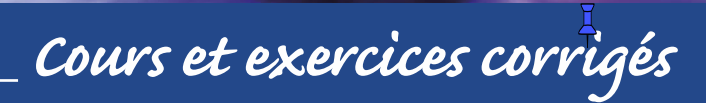

**L3 • Master • Écoles d'ingénieurs**

# **Analyse et traitement des signaux**

**Méthodes et applications au son et à l'image**

2e édition

*Étienne Tisserand Jean-François Pautex Patrick Schweitzer*

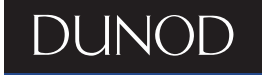

## **ANALYSE ET TRAITEMENT DES SIGNAUX**

**Méthodes et applications au son et à l'image**

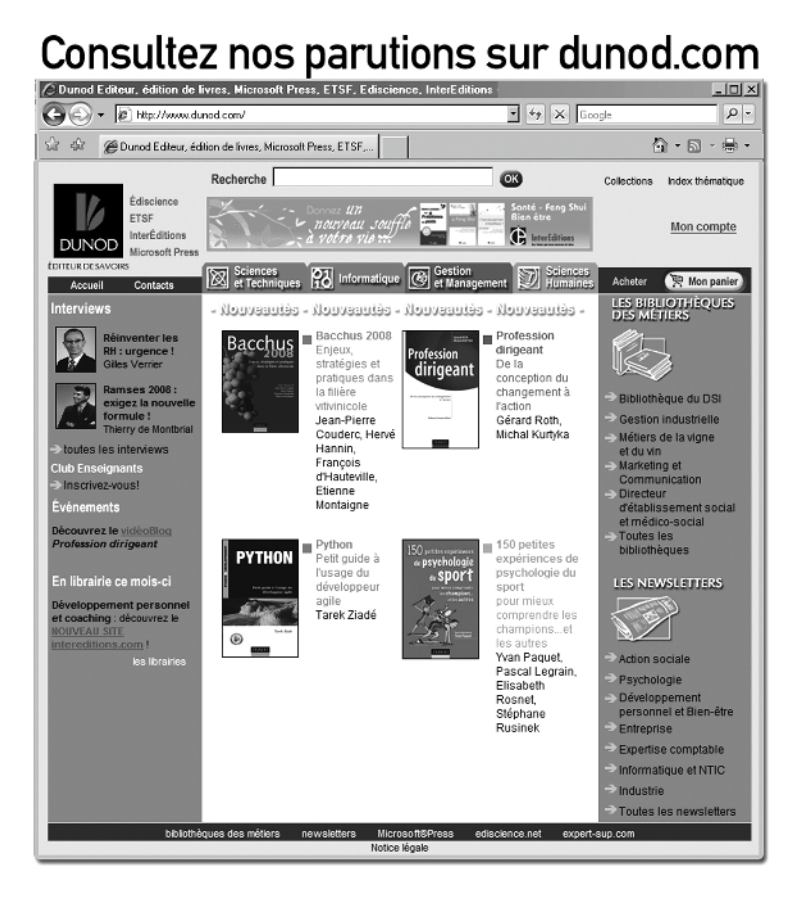

# **ANALYSE ET TRAITEMENT DES SIGNAUX**

## **Méthodes et applications au son et à l'image**

## Cours et exercices corrigés

## *Étienne Tisserand*

Maître de conférences et directeur d'un atelier d'électronique et d'automatique à l'Université Henri Poincaré de Nancy

*Jean-François Pautex* Assistant-Ingénieur à l'Université Henri Poincaré de Nancy

> *Patrick Schweitzer* Maître de conférences à l'IUT de Nancy-Brabois

**DUNOD** 

#### Illustration de couverture : Fotolia - Abstract Art © Sean Gladwell

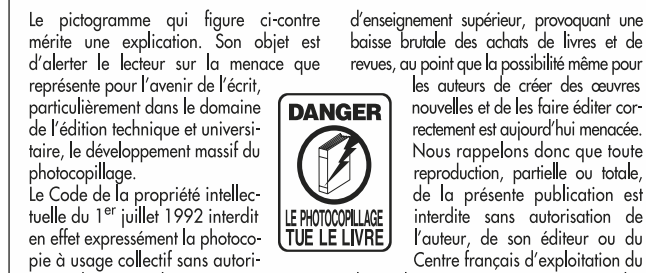

sation des ayants droit. Or, cette pratique s'est généralisée dans les établissements

baisse brutale des achats de livres et de revues, au point que la possibilité même pour

rectement est aujourd'hui menacée. Nous rappelons donc que toute recorrespondence and que totale, de la présente publication est interdite sans autorisation de

droit de copie (CFC, 20, rue des Grands-Augustins, 75006 Paris).

#### © Dunod, Paris, 2008 ISBN 978-2-10-053984-0

Le Code de la propriété intellectuelle n'autorisant, aux termes de l'article L. 122-5, 2° et 3° a), d'une part, que les « copies ou reproductions strictement réservées à l'usage privé du copiste et non destinées à une utilisation collective » et, d'autre part, que les analyses et les courtes citations dans un but d'exemple et d'illustration, « toute représentation ou reproduction intégrale ou partielle faite sans le consentement de l'auteur ou de ses ayants droit ou ayants cause est illicite » (art. L. 1224).

Cette représentation ou reproduction, par quelque procédé que ce soit, constituerait donc une contrefaçon sanctionnée par les articles L. 3352 et suivants du Code de la propriété intellectuelle.

## **Table des matières**

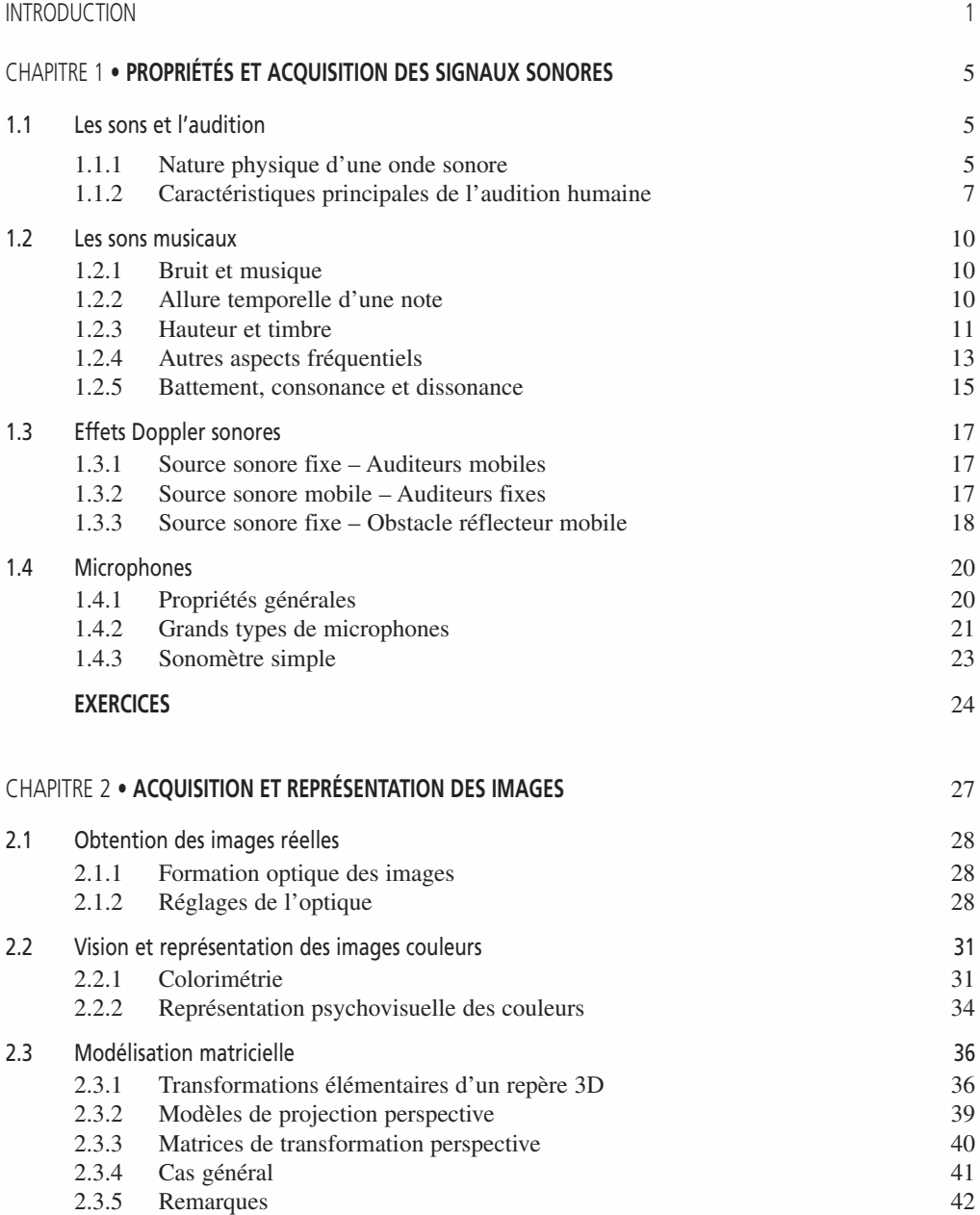

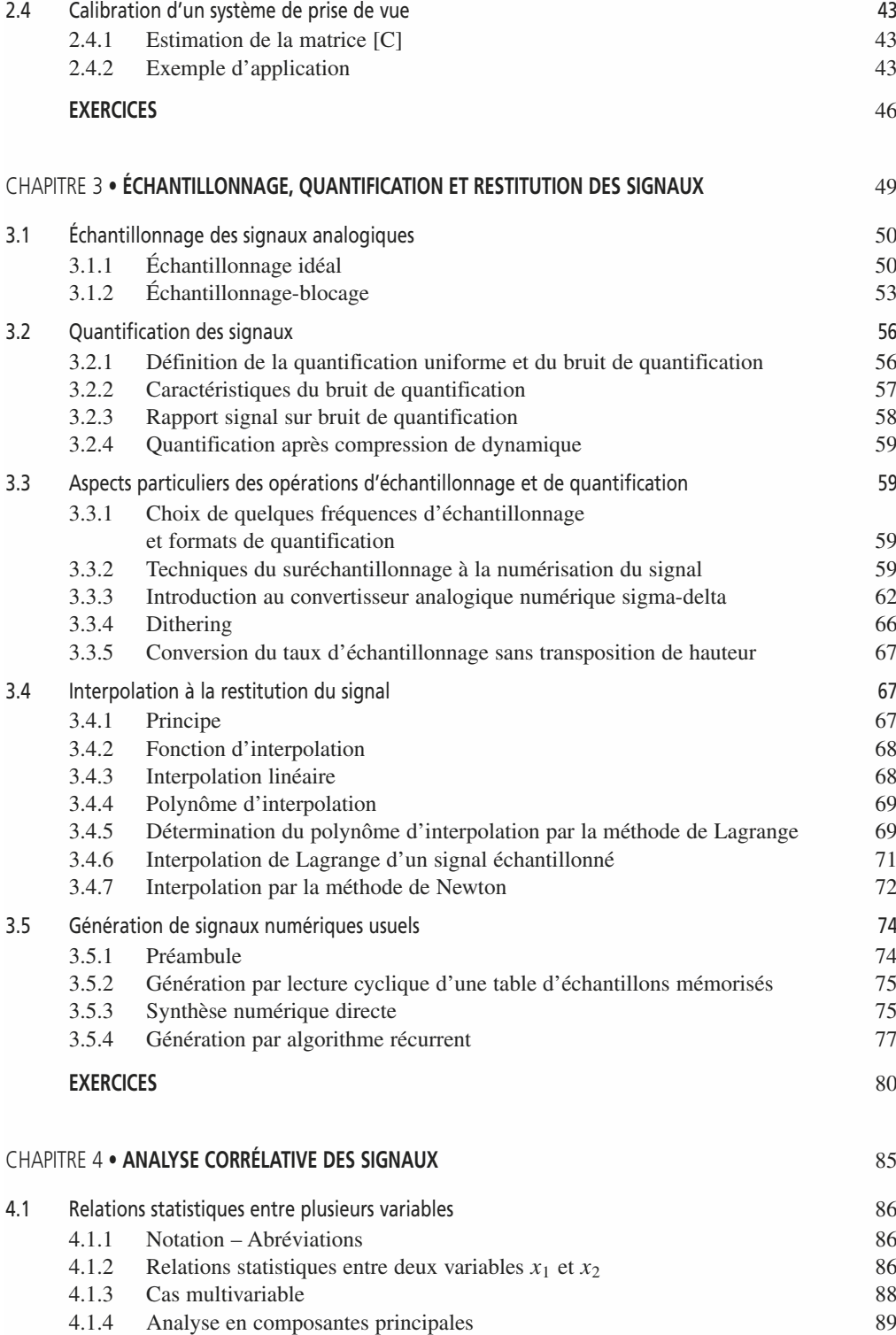

 $\circledcirc$  Dunod. La photocopie non autorisée est un délit. © Dunod. La photocopie non autorisée est un délit.

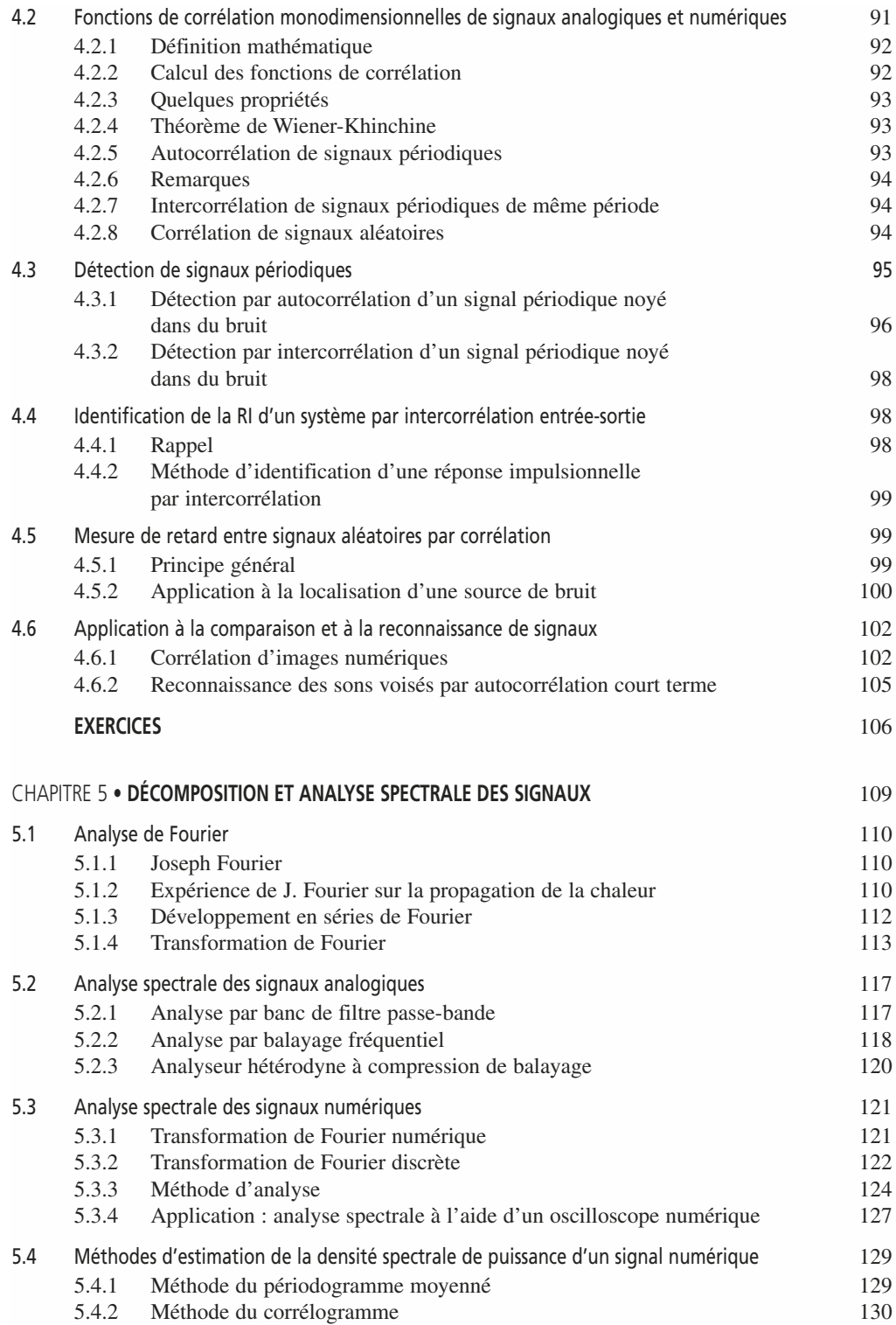

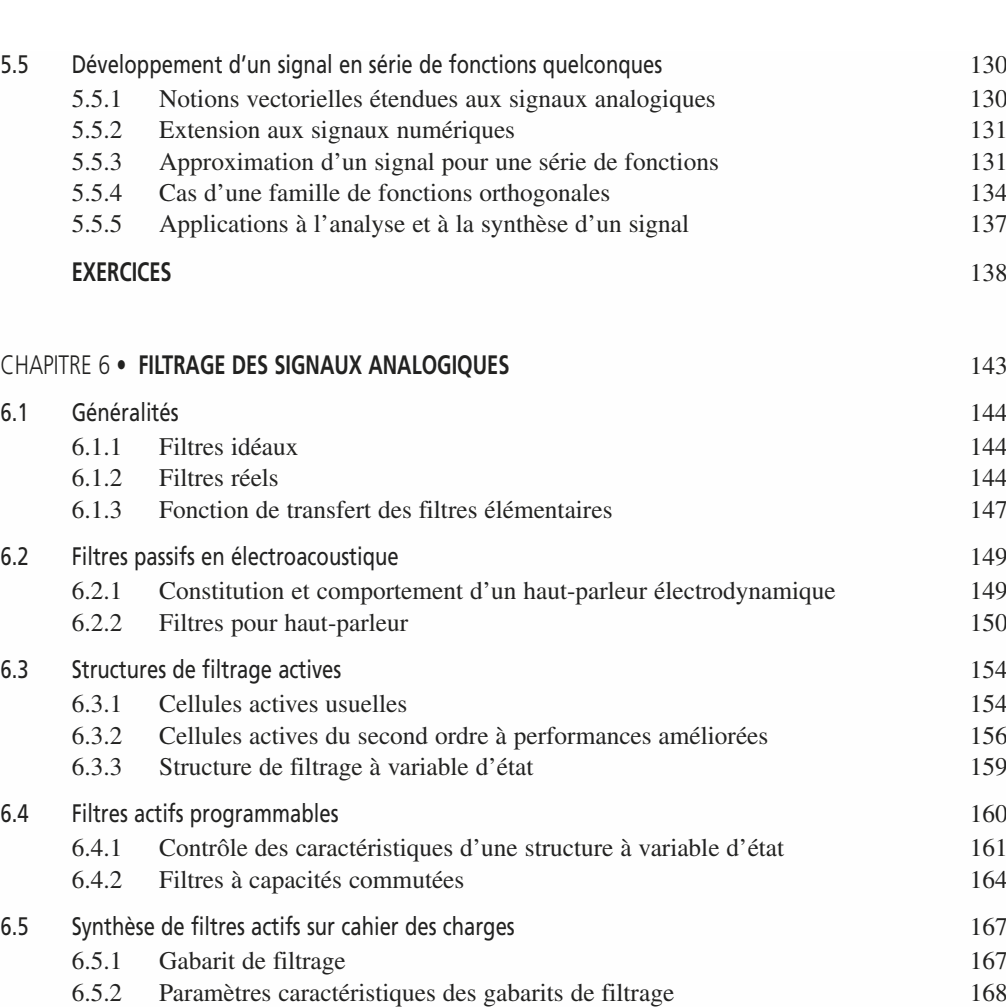

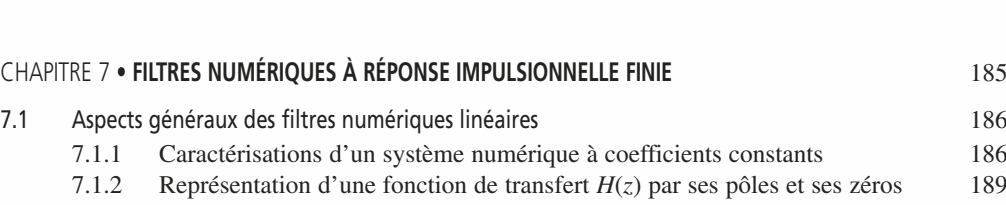

[6.5.5 Approximations mathématiques de la fonction de transfert](#page-184-0) 

#### [7.2 Structures usuelles des filtres numériques mono-dimensionnels](#page-204-0) 192 [7.2.1 Structures transversale et récursive](#page-204-0) 192 [7.2.2 Synthèse d'un filtre par une structure en cascade](#page-205-0) 193

[7.2.3 Synthèse d'un filtre numérique par une structure en parallèle](#page-206-0) 194

[6.5.3 Transposition des fonctions de transfert et des gabarits](#page-182-0) 170 [6.5.4 Filtres polynomiaux et elliptiques](#page-182-0) 170

[6.5.6 Exemples traités](#page-186-0) 174 **[EXERCICES](#page-190-0)** 178

d'un filtre PB polynomial 172

 $\circledcirc$  Dunod. La photocopie non autorisée est un délit. © Dunod. La photocopie non autorisée est un délit.

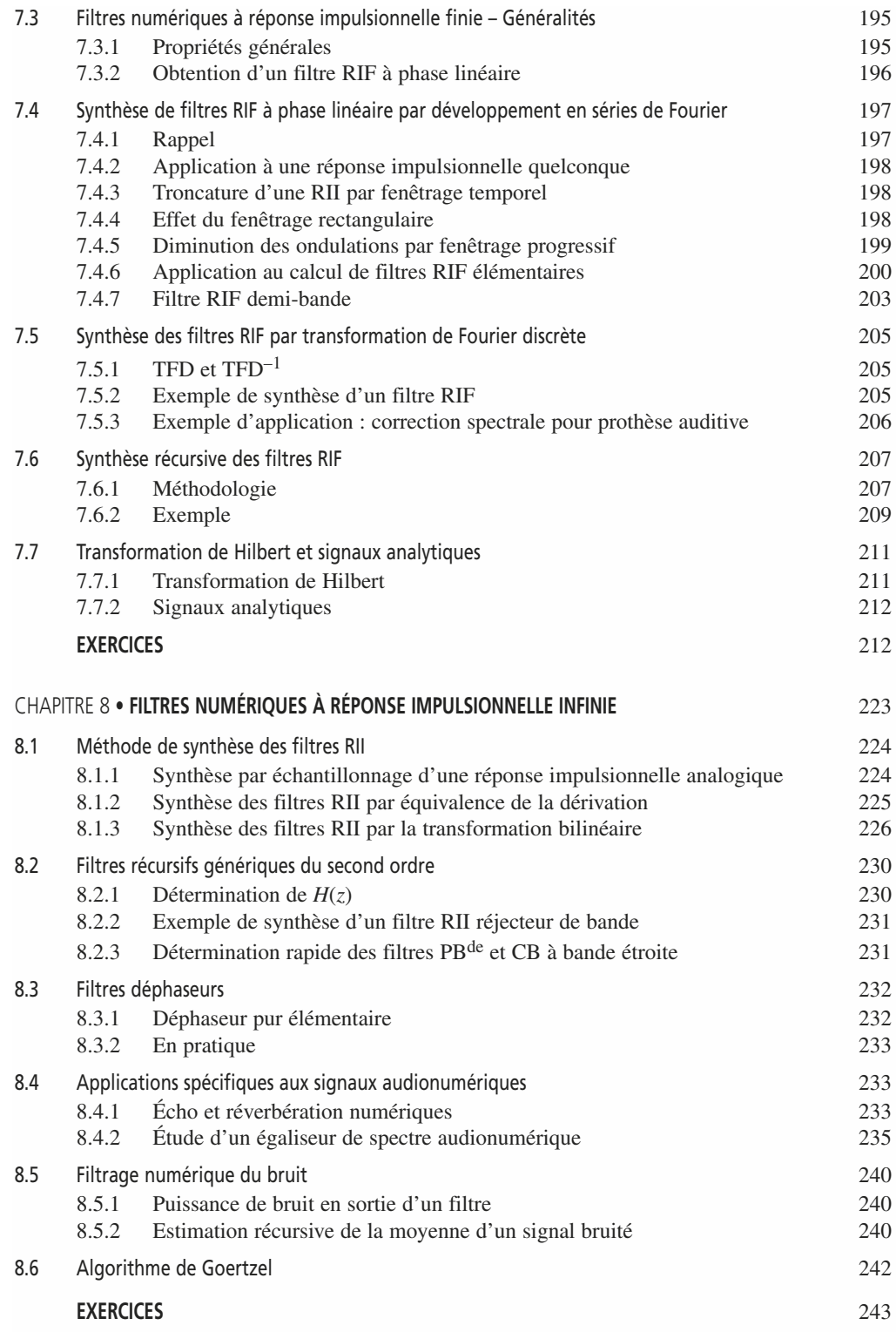

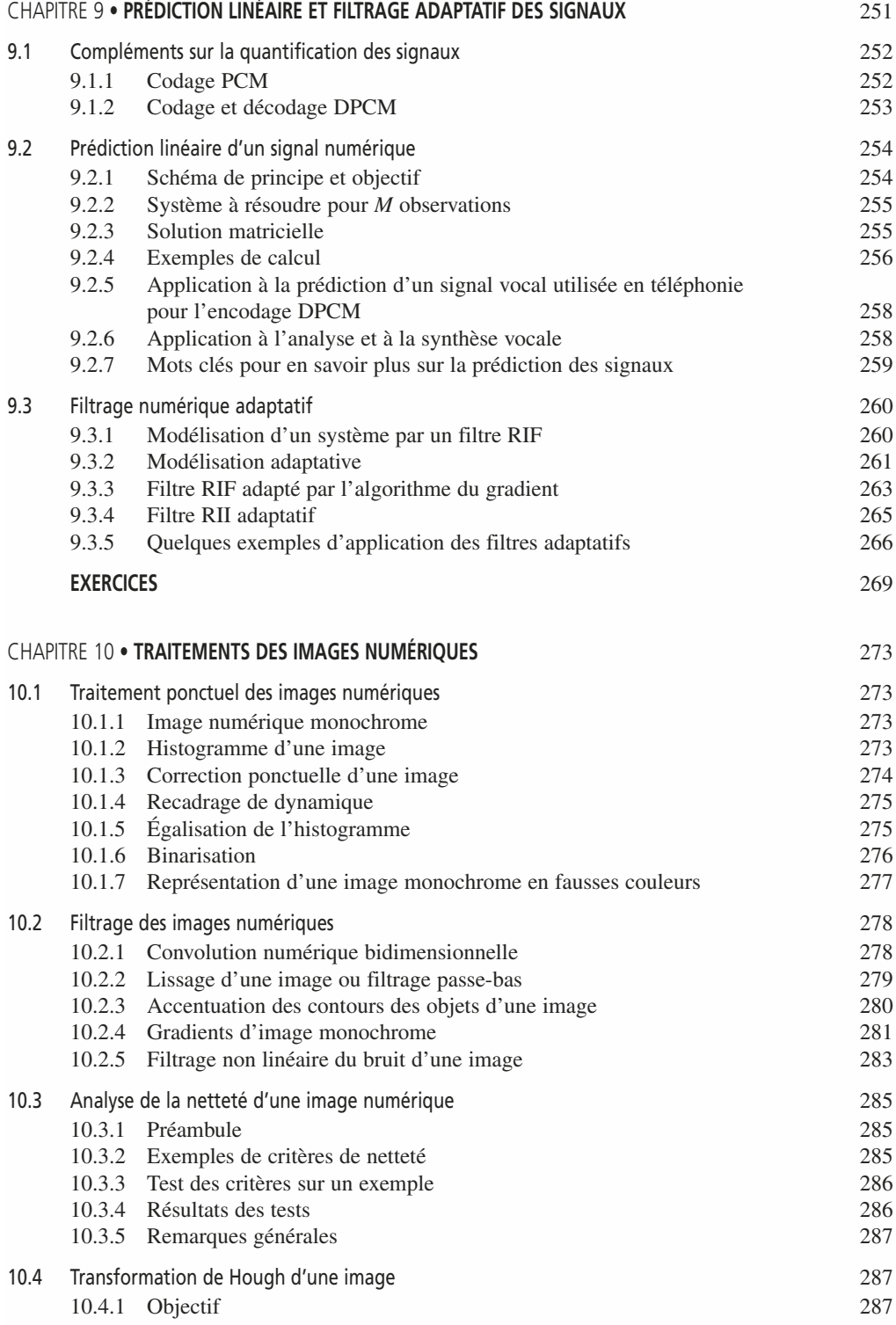

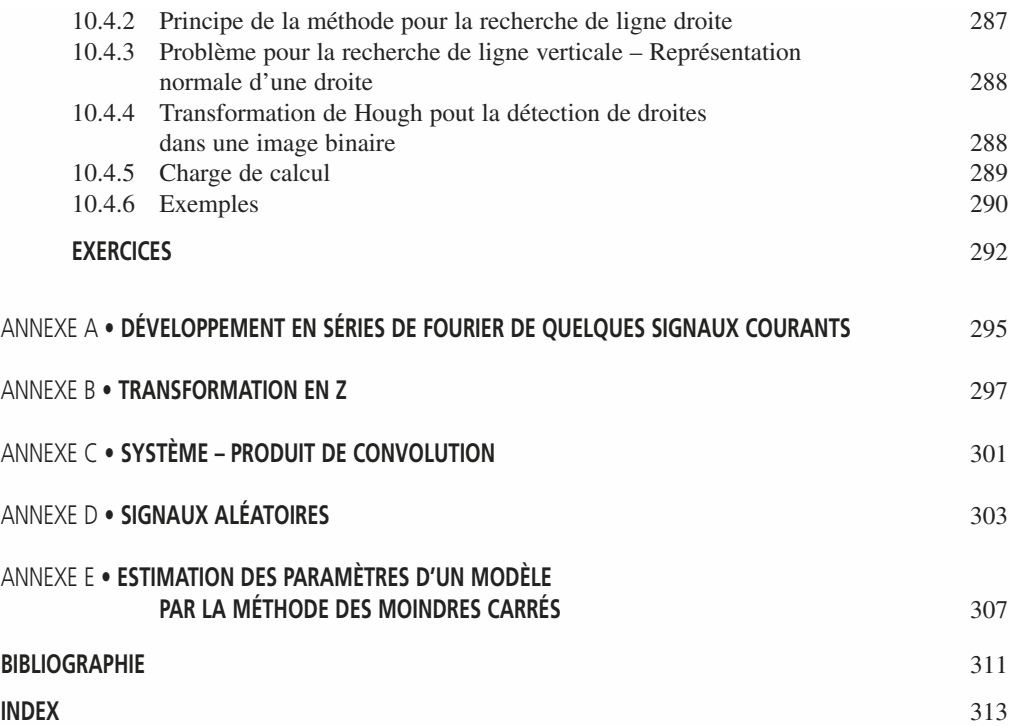

### <span id="page-13-0"></span>**Introduction**

#### **PRÉAMBULE**

Les signaux, les sons, les images sont les manifestations tangibles des choses et des êtres qui nous entourent. Ils sont également les principaux vecteurs de la communication entre les hommes.

Donner une définition simple et brève du concept de signal n'est pas chose aisée tant cette notion procède d'une diversité de phénomènes. En s'en tenant à son sens purement étymologique, signal provient des mots latins *signum* (marque, empreinte, signe...) et *signatio* (désignation). Au mot signal, on peut également rattacher les termes signature et signification.

Bien qu'assez vague, cette définition rappelle qu'un signal est porteur d'informations. Il faut cependant se garder de confondre signal et information. Une même information peut en effet être portée par une infinité de signaux forts différents. Le message « *Aujourd'hui il pleut* » peut être prononcé ou écrit en toute langue, traduit en braille, en morse, en binaire, crypté selon différents codages et que dire quand ces signaux en modulent d'autres...

Les méthodes et techniques de traitement des signaux ont connu un essor sans précédent au cours des trente dernières années. Tous les domaines s'appuyant sur l'industrie électronique en profitent.

Au début des années 1980, le Compact Disc a révolutionné la haute fidélité et toute l'industrie phonographique en reléguant le microsillon au musée. Ce support, qui permet de stocker la musique avec une qualité inégalée jusqu'alors, est une application directe de la théorie de l'échantillonnage et de la quantification des signaux. Sa descendance actuelle (SACD, DVD audio...) a encore amélioré la qualité en offrant à l'auditeur une dynamique, une finesse de timbres et une spatialisation sonore accrues.

Les télécommunications font face à un accroissement incessant des besoins d'échanges entre les hommes en exploitant des méthodes sophistiquées de codage des sons et des images.

Les mondes du multimédia et de l'Internet utilisent, quelques fois avec précipitation, les méthodes les plus récentes de compression audio et vidéo-numérique pour réduire les temps de transfert.

Les techniques instrumentales réalisent des mesures précises sur des signaux entachés de bruit ou perturbés par des grandeurs d'influence inconnues, en utilisant des méthodes corrélatives ou déconvolutives.

Les départements de recherche des armées ont toujours été à l'avant garde en matière de traitement des signaux et de l'information. La radiotéléphonie portative, l'enregistrement magnétique, le cryptage des signaux, la reconnaissance automatique de formes, le radar, la surveillance satellitaire par analyse d'image... ont été, à l'origine, développés à des fins militaires.

Le secteur de la santé n'est pas en reste. Les prothèses auditives, le monitoring médical font appel au filtrage numérique adaptatif des sons et des signaux. L'imagerie par résonance magnétique (IRM), largement utilisée pour visualiser les structures anatomiques, s'appuie sur l'analyse de Fourier.

Enfin tous les secteurs de la recherche scientifique (physique, biologie, astronomie, automatique...) exploitent l'analyse et le traitement du signal pour extraire l'information utile.

On devra garder à l'esprit qu'un signal conserve une grande part d'héritage de la source qui le produit. La connaissance de cette dernière permet de choisir les méthodes d'analyse et de traitement les mieux appropriées.

#### **ORIENTATION DE L'OUVRAGE**

Cet ouvrage présente les méthodes d'analyse et de traitement des signaux les plus courantes.

Nous souhaitons relier le plus possible les concepts théoriques aux applications pratiques. Afin de faciliter la compréhension de l'exposé, nous avons choisi d'illustrer notre propos par des exemples tirés le plus souvent des domaines du son et de l'image. Les raisons à ce choix sont doubles :

- d'une part, ces domaines intéressent directement ou indirectement de nombreux secteurs d'activités ;
- d'autre part, la représentation mentale des signaux sonores et des images nous semble plus naturelle que le concept théorique de signal.

Des exercices traités, issus de notes d'application, complètent les chapitres les plus théoriques.

Nous proposons également au lecteur de réaliser quelques expériences simples qui devraient faciliter l'assimilation des aspects les plus abstraits.

### **PUBLIC VISÉ ET PRÉREQUIS**

L'ouvrage est destiné aux étudiants, techniciens ou ingénieurs désireux d'appliquer ces méthodes dans leurs projets scientifiques et techniques.

Son contenu correspond à un programme dispensé en Sciences pour l'Ingénieur, notamment dans les formations de l'automatique, l'informatique, l'électronique, la physique et les mathématiques appliquées. Il correspond à un niveau d'études de Licence/Master dans le schéma européen actuel des études supérieures.

Pour suivre sans difficulté cet ouvrage, il est souhaitable que le lecteur possède les notions de système, de produit de convolution et qu'il soit un peu familiarisé avec l'algèbre des transformations (Laplace, Fourier, en *z*) et le calcul matriciel. Si besoin est, le lecteur pourra consulter les fiches en annexe, qui résument les principales propriétés de ces outils mathématiques.

La bonne compréhension du chapitre consacré au filtrage analogique nécessite la connaissance des montages classiques à base d'amplificateurs opérationnels.

#### **OBJECTIFS PÉDAGOGIQUES ET CONTENU DE LA DEUXIÈME ÉDITION**

Cette deuxième édition, entièrement corrigée, comporte plusieurs compléments théoriques et méthodologiques importants, des exercices supplémentaires et quelques allègements.

#### *Apporter une approche scientifique des signaux sonores et des images*

Les chapitres 1 et 2 rappellent la nature et les propriétés physiques des phénomènes sonores ainsi que la formation et la représentation des images.

Le premier chapitre, « Propriétés et acquisition des signaux sonores » est complété par des exercices sur la mesure par voie ultrasonore (vélocimétrie doppler et télémétrie).

Dans le chapitre 2, « Acquisition et représentation des images », nous avons supprimé la partie consacrée à l'acquisition du signal vidéo que nous jugeons trop dépendante de l'évolution des technologies. En remplacement, il nous a semblé intéressant de présenter la modélisation matricielle de la formation optique d'une image. Cette méthode simple et très utilisée permet de modéliser la transformation d'une scène 3D en une image 2D. Elle est complétée par la calibration d'un système de prise de vue, étape indispensable lorsque l'on veut exploiter l'image dans un but métrologique.

#### *Comprendre les méthodes d'échantillonnage, de quantification et de restitution des signaux*

À l'origine, la plupart des signaux possèdent une évolution continue, incompatible avec les processeurs actuels de traitement qui exigent des signaux échantillonnés et numérisés. Le troisième chapitre expose les propriétés, avantages et limitations des méthodes d'échantillonnage et de quantification. Il s'achève par des techniques de restitution, d'interpolation et de génération des signaux.

#### *Analyser les composantes d'un signal*

Le chapitre 4 est consacré à l'analyse corrélative qui mesure l'interdépendance entre données. Elle permet d'apprécier le degré de ressemblance entre des signaux, d'extraire une évolution déterministe noyée dans du bruit ou de détecter des périodicités cachées dans un signal complexe.

Un signal ne s'arrête pas à la seule perception globale que l'on en a. Il procède d'une multitude de composantes qui peuvent être isolées grâce aux techniques de décomposition et d'analyse spectrale (chapitre 5). En fin de ce chapitre, la décomposition d'un signal est étendue au développement en série de fonctions quelconques. Le cas particulier important des fonctions de Walsh est présenté.

#### *Maîtriser et appliquer les méthodes de filtrage*

Le filtrage passif et actif des signaux analogiques fait l'objet du chapitre 6.

Dans les chapitres 7 et 8, nous exposons en détail les propriétés et la synthèse des filtres numériques RIF et RII. La transformation de Hilbert, la notion de signal analytique et l'algorithme de Goertzel font également l'objet d'une présentation.

Le chapitre 9 traite de techniques de filtrage avancées telles que la prédiction et le filtrage adaptatif.

Le traitement bas niveau et le filtrage convolutif des images numériques sont développés dans le dernier chapitre.

#### **REMERCIEMENTS**

Les auteurs remercient sincèrement M. Sébastien Louvard pour sa relecture attentive des nouveautés apportées à cette deuxième édition.

### **C**hapitre **1**

## <span id="page-17-0"></span>**Propriétés et acquisition des signaux sonores**

Les signaux sonores et les images servent d'illustration fréquente aux méthodes exposées dans cet ouvrage. Il nous a semblé opportun de le débuter par une présentation du concept de son et d'image avant d'aborder des aspects plus théoriques du traitement des signaux. Les deux premiers chapitres ont été rédigés à cette fin.

Ce premier chapitre aborde des généralités relatives au signal sonore. Les propriétés des sons et les caractéristiques de l'audition sont présentées dans le premier paragraphe. Par le biais des sons musicaux, la deuxième partie aborde les aspects temporels et fréquentiels d'un signal. Les effets Doppler sonores et leurs applications font l'objet du troisième paragraphe. Ce chapitre s'achève sur les techniques d'acquisition des sons.

#### **1.1 LES SONS ET L'AUDITION**

#### **1.1.1 Nature physique d'une onde sonore**

#### *a) Phénomène acoustique*

Un son est un ébranlement élastique de l'air, d'un fluide ou d'un solide qui se manifeste par des variations de pression autour de la pression moyenne du milieu. Lorsque le milieu est homogène, l'onde sonore se propage à vitesse constante *c* appelée célérité (tableau 1.1). Le vecteur des surpressions acoustiques est dans le même sens que celui de la propagation : les ondes sonores sont dites longitudinales comme l'illustre la figure 1.1 dans le cas d'un son purement sinusoïdal émis par un haut-parleur.

| Matériau                  | Célérité c (m/s) |  |
|---------------------------|------------------|--|
| Air sec à 20 $^{\circ}$ C | 344              |  |
| Eau à 20 $^{\circ}$ C     | 1 500            |  |
| Acier                     | 5 0 0 0          |  |
| Diamant                   | 18 000           |  |

**TABLEAU 1.1** CÉLÉRITÉ DU SON DANS QUELQUES MILIEUX.

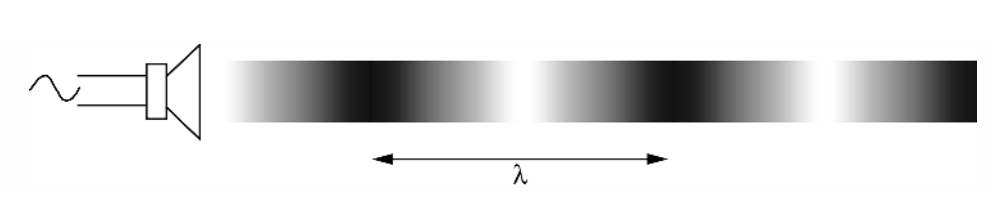

**Figure 1.1** Description d'une onde longitudinale.

On note *f* la fréquence de l'onde sonore et  $\lambda$  sa longueur d'onde :  $\lambda = \frac{c}{f}$ 

#### *b) Niveau physique d'un son*

La pression acoustique détermine le niveau *L* du son produit par une source.

Le niveau, exprimé en dB SL, est relié à la pression acoustique par la relation suivante :

$$
L = 20 \log \frac{P}{P_0} \text{ (dB SL)}
$$

*P* est la pression acoustique exprimée en N/m2 ou Pascal (Pa)

*P*<sub>0</sub>, fixée à 2 · 10<sup>-5</sup> Pa, est la pression de référence du 0 dB SL.

Une pression acoustique de 1 Pa produit un son d'un niveau de 94 dB SL.

Le tableau 1.2 donne la pression acoustique et le niveau de quelques exemples sonores.

Le niveau sonore chute de 6 dB lorsque l'on double la distance séparant la source et le sonomètre à condition toutefois que le son se propage librement et sans réflexion. L'utilisation d'une échelle logarithmique pour la mesure du niveau acoustique s'impose pour les raisons suivantes :

- la gamme de variations des sons audibles est très étendue. Le rapport de puissance entre le son le plus fort et le son le plus faible pouvant être écoutés sans détérioration de l'appareil auditif, est d'environ  $10^{12}$ . Une telle dynamique est incompatible avec une échelle de représentation linéaire ;
- la sensation psychoacoustique du niveau d'un son suit, comme l'ont montré les travaux de Fletcher, une loi à tendance logarithmique. Le doublement de la puissance d'un son ne produit pas le doublement de la sensation perçue mais une augmentation de 3 dB de celle ci.

<span id="page-19-0"></span>

| <b>Pression</b><br>acoustique<br>(Pa) | Intensité<br>sonore<br>(W/m <sup>2</sup> ) | L (dB SL) | <b>Sensation</b><br>auditive           | <b>Exemples</b><br>de situation    |
|---------------------------------------|--------------------------------------------|-----------|----------------------------------------|------------------------------------|
| 200                                   | 100                                        | 140       | Seuil de douleur<br>Dégât irréversible | Réacteur d'avion                   |
| 20                                    | 1                                          | 120       | Insupportable                          | Atelier<br>de chaudronnerie        |
| $\mathcal{P}$                         | $10^{-2}$                                  | 100       | Niveau très fort                       | Marteau piqueur                    |
| $2 \cdot 10^{-1}$                     | $10^{-4}$                                  | 80        | Niveau fort                            | Moteur<br>d'automobile             |
| $2 \cdot 10^{-2}$                     | $10^{-6}$                                  | 60        | Niveau moyen                           | Ambiance<br>de magasin             |
| $2 \cdot 10^{-3}$                     | $10^{-8}$                                  | 40        | Niveau faible                          | Intérieur d'une<br>maison en ville |
| $2 \cdot 10^{-4}$                     | $10^{-10}$                                 | 20        | Niveau très faible                     | Studio, brise,<br>chuchotement     |
| $2 \cdot 10^{-5}$                     | $10^{-12}$                                 | $\Omega$  | Seuil d'audition                       | Niveau<br>non rencontré            |

**TABLEAU 1.2** QUELQUES EXEMPLES DE NIVEAUX SONORES.

#### **1.1.2 Caractéristiques principales de l'audition humaine**

#### *a) Spectre sonore audible*

La gamme des fréquences audibles s'étend approximativement de 20 Hz à 20 kHz pour un individu à l'ouïe très fine. Il est d'usage de représenter l'axe des fréquences à l'aide d'une échelle logarithmique. L'ensemble du spectre audible est divisé en 10 octaves. Une octave correspond à l'intervalle compris entre une fréquence  $f_1$  et sa valeur double  $f_2 = 2 f_1$ . Dans une échelle logarithmique la valeur centrale d'une octave est  $f_0 = \sqrt{f_1 f_2}$ . On en déduit que  $f_1 = \frac{f_0}{f_2}$  $\frac{f_0}{\sqrt{2}}$  et *f*<sub>2</sub> = *f*<sub>0</sub>√ $\sqrt{2}$ . Les fréquences centrales nor-

malisées des 10 octaves du spectre audible sont :

31,5 ; 63 ; 125 ; 250 ; 500 ; 1k ; 2k ; 4k ; 8k ; 16k

Ce qui couvre une étendue de fréquence comprise entre 22 Hz et 22 kHz.

#### *b) Niveau sonore physiologique*

La sensation de niveau sonore, ou sonie, dépend de la fréquence du son. Ce phénomène est décrit par les courbes isosoniques données en figure 1.2. Ces courbes indiquent le niveau physique qu'il faut donner à un son en fonction de sa fréquence pour obtenir la même sensation de volume. Ces courbes sont celles d'une personne à l'ouïe fine.

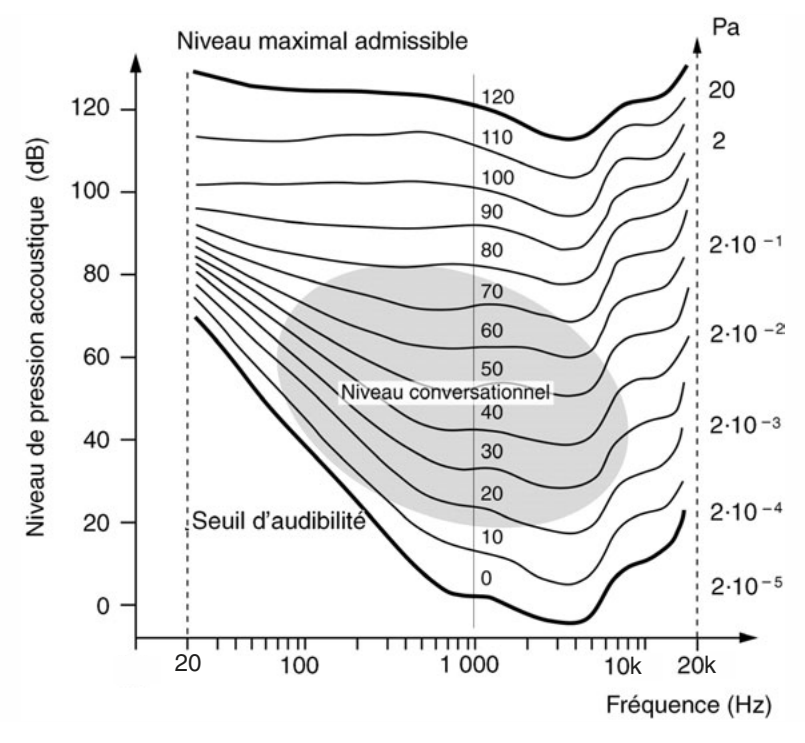

**Figure 1.2** Courbes d'audition isosonique.

#### *c) Courbes de pondération sonométriques*

Les courbes de la figure 1.2 ne sont pas parallèles. Elles montrent que la sensation de volume sonore est d'autant plus dépendante de la fréquence que le niveau du son est faible.

Pour rendre compte de cet effet et mesurer l'impact physiologique d'un bruit, les sonomètres sont dotés d'un module de pondération spectrale qui corrige les mesures de niveau physique. Les lois de type A, B, C sont utilisées respectivement pour la mesure de bruits de faible, moyenne et forte intensités ; les mesures sont alors exprimées en dBA, dBB ou dBC. Le tableau 1.3 donne les valeurs des coefficients de correction en dB à appliquer aux fréquences normalisées, ici en tiers d'octave dans le spectre audible.

#### *d) Effet de masque*

L'effet de masque est un phénomène de l'audition difficilement pris en compte en sonomètrie. Si l'on écoute simultanément deux sources sonores, on peut constater que :

- à fréquence proche, le son faible est couvert (masqué) par le son fort ;
- un son grave intense peut masquer un son aigu plus faible ;
- un son aigu même intense ne peut masquer un son grave.

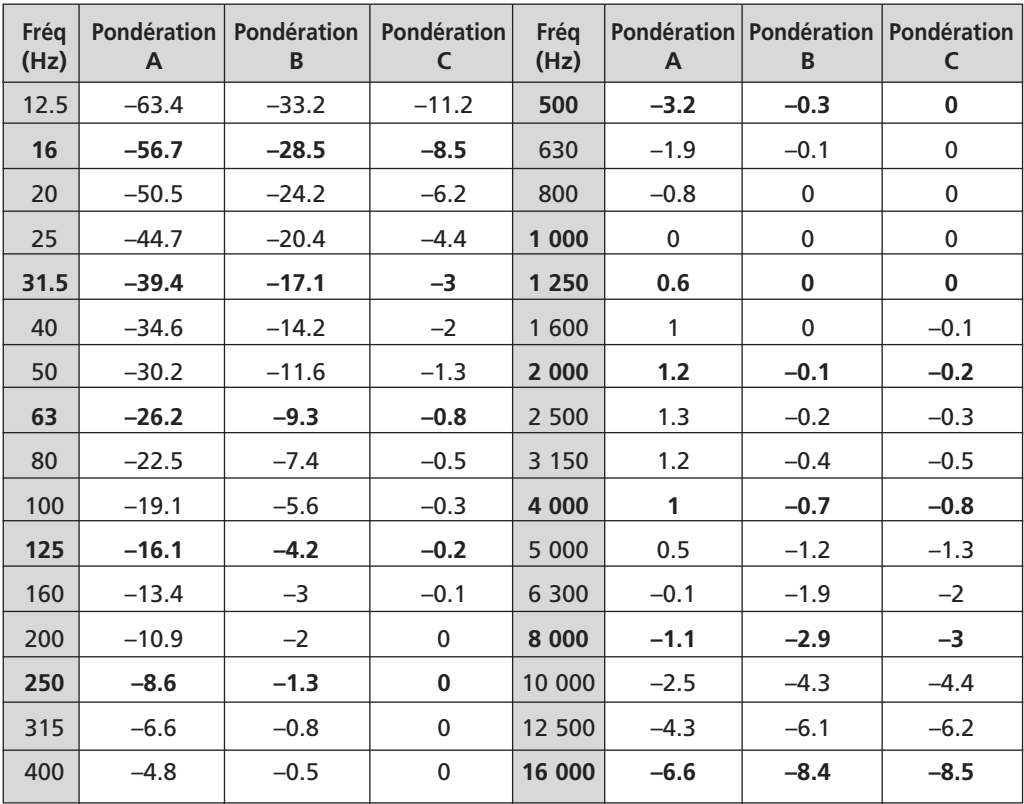

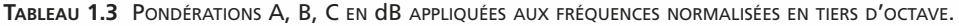

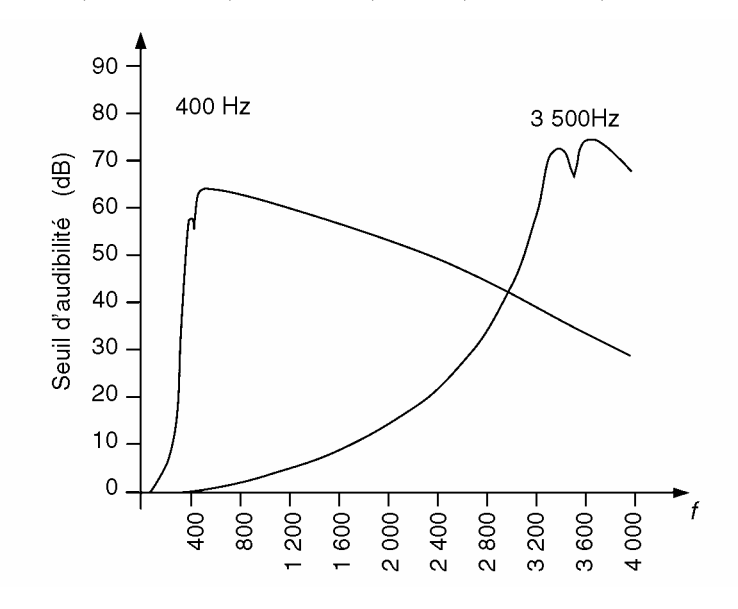

**Figure 1.3** Effet masquant d'un son à 400 Hz et d'un son à 3 500 Hz (niveau 80 dB).

<span id="page-22-0"></span>Tout se passe comme si le son masquant élevait le seuil d'audibilité de l'auditeur. La figure 1.3 montre l'élévation du seuil d'audibilité produit par deux sons masquant de 80 dB, l'un à 400 Hz, l'autre à 3 500 Hz.

**Remarque.** L'effet masquant explique partiellement la perte de relief sonore que l'on ressent à l'écoute d'un système stéréophonique lorsque l'on se rapproche de l'un des deux haut-parleurs : l'accroissement du volume relatif résultant masque la perception des signaux, notamment aigus, émis par le second haut-parleur.

À cet effet s'ajoute l'impression de disparition de la source éloignée liée au retard relatif de propagation (effet Haas).

Le phénomène de masquage sonore est exploité dans certaines techniques de compression de signaux sonores qui permettent de réduire la taille des fichiers audionumériques sans trop nuire à leur qualité.

#### **1.2 LES SONS MUSICAUX**

#### **1.2.1 Bruit et musique**

Au sens large, un bruit est un ensemble de sons à caractère aléatoire qui ne renseigne l'auditeur que sur la nature de la source qui l'a produit. À l'opposé, le langage parlé et les sons musicaux forment les éléments d'une phrase verbale ou musicale qui présentent un sens pour l'auditeur. Des informations sont ainsi véhiculées par voie acoustique. Les phonèmes et les notes de musique constituent l'alphabet de ces langages.

#### **1.2.2 Allure temporelle d'une note**

En reliant un microphone à un oscilloscope, il est possible de visualiser l'évolution temporelle de la pression acoustique engendrée lorsqu'une note est jouée sur un instrument. De façon générale, l'allure temporelle peut être décomposée en 4 phases successives :

- la phase d'attaque (attack) ;
- le déclin (decay) ;
- la phase de maintien (sustain) ;
- la chute (release).

La forme globale est appelée enveloppe de la note. Un exemple est donné en figure 1.4.

Durant la phase de maintien, dont la durée est contrôlée par l'instrumentiste, le signal est quasi périodique mais sa forme sur une période est une caractéristique propre à l'instrument. À titre d'exemple, la figure 1.5 décrit les formes d'ondes sonores émises par deux instruments.

<span id="page-23-0"></span>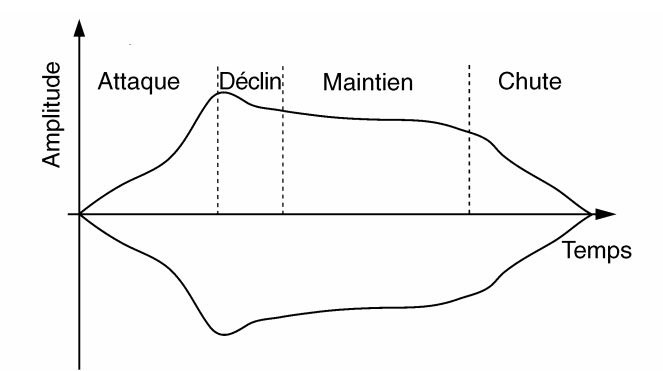

**Figure 1.4** Évolution temporelle de l'enveloppe d'une note musicale.

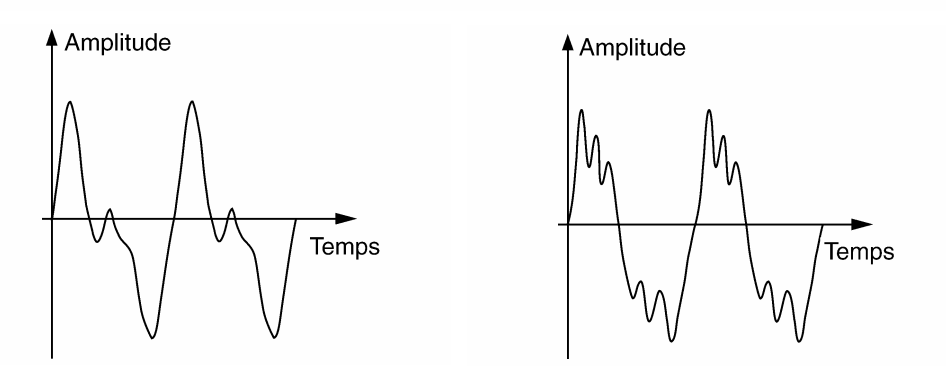

**Figure 1.5** Allure temporelle des ondes de pression sonores émise par une clarinette et un piano.

#### **1.2.3 Hauteur et timbre**

#### *a) Définition*

La hauteur d'une note de musique correspond à la fréquence fondamentale de la forme d'onde dans la phase de maintien. Il s'agit du nombre de vibrations acoustiques produites par l'instrument pendant une seconde. Le timbre est directement lié à la forme du signal durant une période.

#### *b) Exemple de la corde vibrante*

À titre d'exemple, étudions le son émis par une corde vibrante. Lorsque le guitariste pince une corde, celle-ci, écartée de sa position de repos, entre en vibration. La vibration est due à la propagation dans les deux sens d'un ébranlement transversal le long

de la corde. La vitesse de propagation est donnée par  $v = \sqrt{\frac{F}{\mu}}$ .  $F(N)$  est la tension de la corde au repos et  $\mu$  (kg/m) est la masse linéique de la corde.

Durant leur propagation, les ébranlements sont réfléchis par les extrémités fixes. Après un aller-retour de longueur 2*L*, la corde retrouve sa position de départ. La superposition des différents « états » de la corde au cours du temps fait apparaître un régime de fuseau présentant deux nœuds aux extrémités et un ventre au centre (figure 1.6). La durée  $T_0 = \frac{2L}{v}$  est la période du mode de vibration fonda-

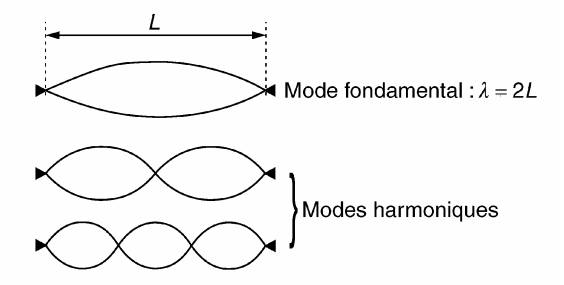

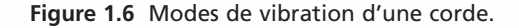

mental de la corde. La fréquence fondamentale du son émis vaut ainsi  $f_0 = \frac{1}{2L}$ - *F*  $\frac{1}{\mu}$ . Une corde en vibration peut également avoir plusieurs modes de résonance caractérisés par le nombre *k* de ventres entre les deux extrémités (figure 1.6).

Chaque mode vibratoire produit un son partiel dont la fréquence est un multiple, de facteur *k*, de la fréquence fondamentale. Ces fréquences sont appelées harmoniques. Si la corde ne présente qu'un seul mode de vibration, le son produit est purement sinusoïdal. La présence des composantes harmoniques modifie la forme périodique de l'onde de pression sonore. L'amplitude relative des harmoniques présents dans le signal caractérise le timbre de la note jouée. Cela explique pourquoi un *la*<sup>3</sup> joué au piano diffère musicalement du *la*<sup>3</sup> produit par un violoncelle. Pour une corde vibrante, la composition harmonique dépend de la manière et de l'endroit d'excitation de la corde : le timbre d'une corde frappée est différent de celui d'une corde frottée ou pincée...

*c) Octave de la gamme tempérée*

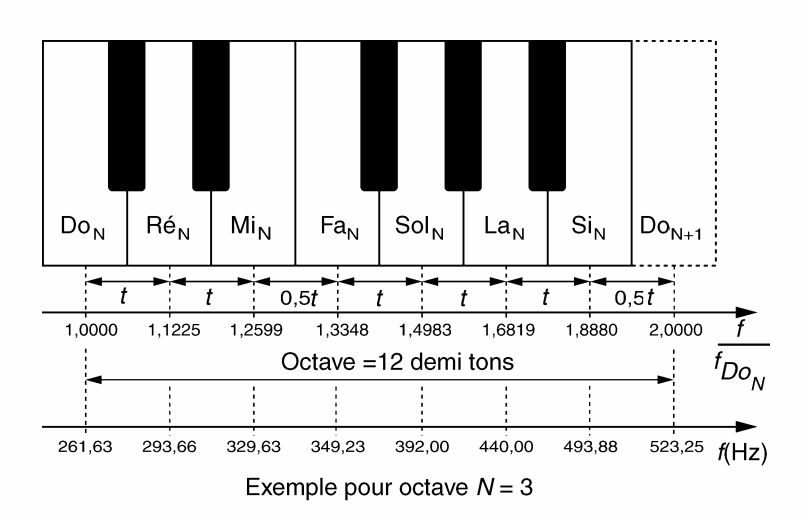

**Figure 1.7** Répartition des notes de la gamme tempérée.

<span id="page-25-0"></span>La gamme tempérée, utilisée couramment en musique, comporte 7 notes dont les fréquences fondamentales sont réparties dans une octave divisée en 12 demi-tons. La figure 1.7 donne cette répartition. De cette manière, les composantes harmoniques d'une note ne peuvent pas être confondues avec la fréquence fondamentale des six autres notes de la même octave.

#### *d) La fréquence du diapason*

La fréquence d'une seule note permet d'accorder toute la gamme d'un instrument de musique. Pour cela le concertiste utilise un diapason, (fourche métallique résonante ou oscillateur électronique), qui restitue la note *la*<sup>3</sup> de référence.

Le choix de la hauteur du diapason a souvent été sujet à discussion dans les cercles de musiciens et sa valeur fut plusieurs fois modifiée au cours des siècles : 415 Hz durant la période baroque, 435 Hz pour le diapason dit « normal » institué en 1859. La fréquence du *la*<sup>3</sup> a finalement été fixée à 440 Hz lors d'une conférence internationale en 1939.

Bien qu'il s'agisse d'une référence, cette valeur ne doit pas être considérée comme absolue. En effet la température modifie quelque peu la fréquence des instruments, notamment ceux qualifiés de traditionnels. Des mesures de fréquence réalisées en 1965 lors d'une représentation de l'Opéra de Paris ont montré des dispersions de ± 4 Hz de la fréquence du *la*<sub>3</sub> restituée par les instruments au cours de la soirée.

#### *e) Étendue spectrale de quelques instruments de musique*

Les fréquences fondamentales utilisées en musique s'échelonnent entre 32 Hz et 4 096 Hz environ. À cela s'ajoutent les harmoniques des notes jouées qui augmentent l'étendue spectrale des sons produits. Le tableau 1.4 donne l'étendue spectrale de quelques instruments et voix courants.

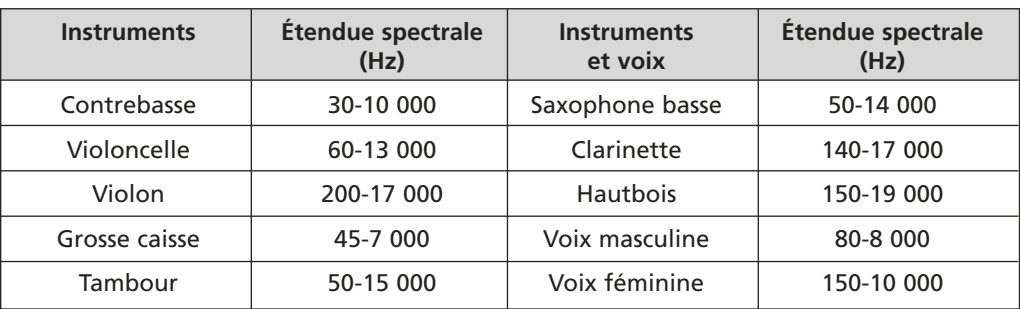

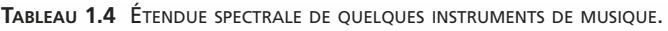

#### **1.2.4 Autres aspects fréquentiels**

#### *a) Analyse et synthèse harmonique*

Mathématiquement on analyse le contenu harmonique d'un signal périodique quelconque en utilisant le développement en séries de Fourier. Cette analyse est présentée en détail dans le cinquième chapitre.

Réciproquement, il est possible de synthétiser des formes d'ondes sonores complexes en ajoutant différentes composantes sinusoïdales en rapport harmonique. Le son obtenu peut être écouté en excitant un haut parleur avec le signal de synthèse. La figure 1.8 décrit la forme d'onde résultante de la somme de 3 sinus.

Du point de vue musical, un son purement sinusoïdal présente peu d'intérêt. Un son trop riche en harmoniques est, quant à lui, souvent désagréable à écouter.

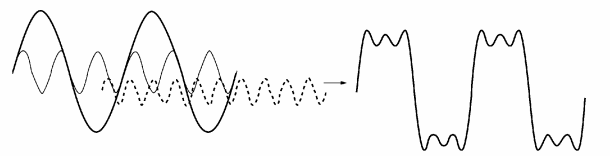

**Figure 1.8** Exemple de synthèse harmonique d'un signal.

#### *b) Composantes fréquentielles des phases d'attaque et de chute*

Durant les phases d'attaque et de chute, l'enveloppe du signal n'est pas constante. Les variations d'amplitude modifient le contenu spectral du son, notamment si ces variations sont brusques. Pour étudier ce phénomène, écoutons attentivement un son sinusoïdal pur :

- dans sa phase de maintien, on perçoit une fréquence fixe et précise ;
- c'est toujours le cas si les phases d'attaque et de chute sont douces ; on perçoit en pratique une fréquence unique qui apparaît puis s'évanouit ;
- si l'attaque et/ou la chute sont très brutales, il est possible de percevoir un « claquement ». Celui-ci est dû à l'élargissement spectral provoqué par la coupure temporelle du signal. La figure 1.9 illustre ce phénomène.

Les aspects mathématiques et techniques liés à l'analyse fréquentielle des signaux transitoires sont présentés dans le chapitre consacré à l'analyse spectrale.

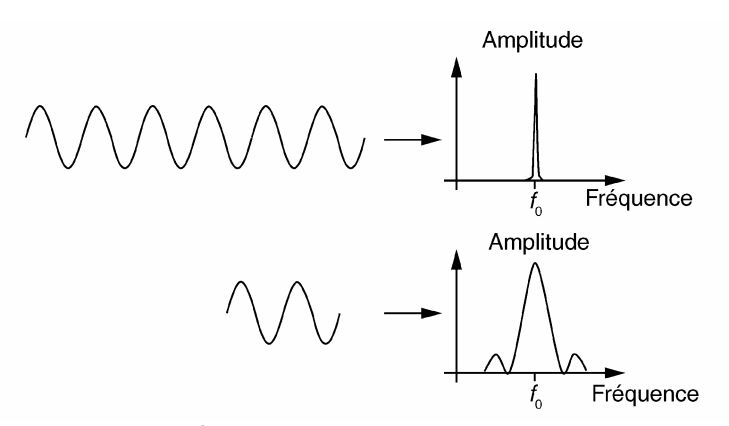

**Figure 1.9** Élargissement spectral d'un signal tronqué.

#### *c) Distorsion harmonique des systèmes audio*

Aucun système d'acquisition, d'amplification ou de reproduction de signaux sonores n'est parfait. Le signal restitué diffère plus ou moins du signal initial. De façon géné<span id="page-27-0"></span>rale on appelle distorsions, les déformations du signal apportées par le système. Dans le cas d'un amplificateur, une distorsion apparaît lorsque le gain de l'amplificateur dépend de l'amplitude du signal d'entrée. Cela se traduit par une loi « sortie = fonction(entrée) » qui n'est pas parfaitement linéaire (figure 1.10).

Pour un signal d'entrée purement sinusoïdal, les déformations font apparaître en sortie des composantes harmoniques non présentes au départ. Ce type de distorsion est appelé distorsion harmonique. Le moyen simple d'en évaluer le taux est de mesurer la valeur efficace de l'ensemble des fréquences harmoniques.

Mathématiquement le taux de distorsion harmonique totale (*DHT*) est défini par :

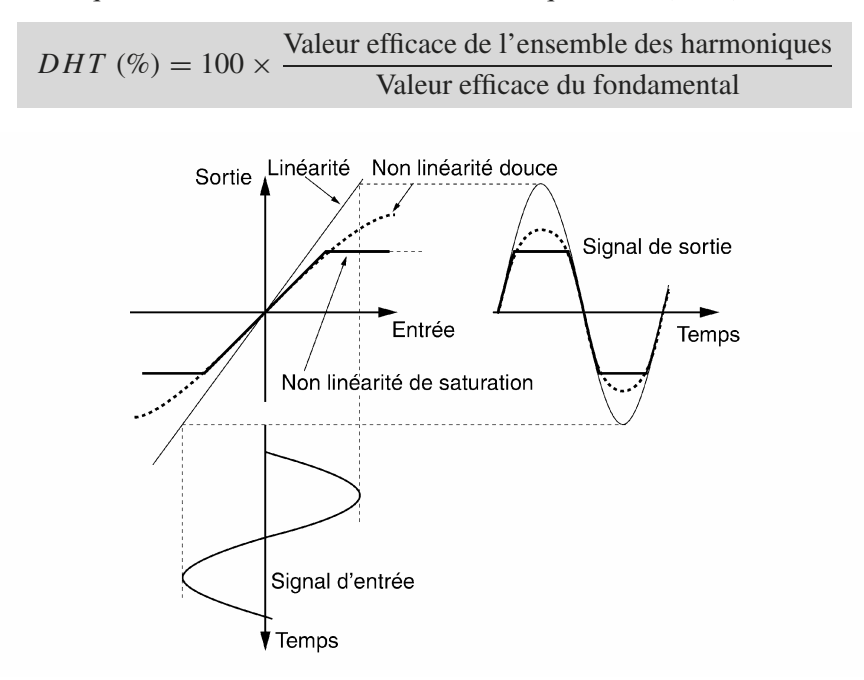

**Figure 1.10** Amplificateurs linéaire et non linéaire.

**Remarque.** Le guitariste Jimmy Hendrix fut l'un des champions de l'utilisation d'amplificateurs saturés pour produire volontairement des sons fortement distordus. La saturation de l'ampli est obtenue notamment par l'effet larsen résultant du couplage acoustique aérien entre les cordes de la guitare et le son produit par les hauts parleurs.

#### **1.2.5 Battement, consonance et dissonance**

Le battement sonore est un phénomène acoustique plutôt désagréable à écouter. Il se produit lorsque deux sons de fréquences voisines interfèrent. Pour analyser ce phénomène, considérons deux ondes  $x_1(t)$  et  $x_2(t)$  purement sinusoïdales, l'une de fréquence  $f_1$  et la seconde de fréquence  $f_2$ . Leurs expressions mathématiques respectives s'écrivent :

$$
x_1(t) = \sin(2\pi f_1 t)
$$
 et  $x_2(t) = \sin(2\pi f_2 t)$ 

Compte tenu des propriétés des fonctions trigonométriques, la somme de ces deux signaux devient :

$$
y(t) = 2\sin\left[2\pi \frac{f_1 + f_2}{2}t\right] \cos\left[2\pi \frac{f_1 - f_2}{2}t\right]
$$

Si les fréquences  $f_1$  et  $f_2$  sont très proches,  $y(t)$  est quasiment sinusoïdal, de même fré-

quence mais son amplitude varie lentement avec un rythme de fréquence  $\frac{f_1 - f_2}{2}$  appe-

lée fréquence de battement. La figure 1.11 traduit graphiquement le battement obtenu.

À noter que le battement est mis à profit par les accordeurs de piano : l'harmonique 2 d'une note doit posséder la même fréquence que celle du fondamental de la même note de l'octave supérieure. Si aucun battement n'apparaît lorsque les deux notes sont jouées simultanément c'est qu'elles sont bien accordées l'une avec l'autre.

Dans la musique polyphonique, on exécute plusieurs tonalités simultanément. Il convient que les accords de notes soient agréables à l'écoute. On qualifie de dissonants, deux sons qui provoquent une sensation de dureté et de déséquilibre et de consonants ceux qui procurent une sensation douce et équilibrée. En séparant progressivement les fréquences de deux tonalités jouées simultanément, les sensations auditives suivantes sont perçues successivement (figure 1.12) :

- battements (lents puis rapides) ;
- accords durs ;
- accords doux.

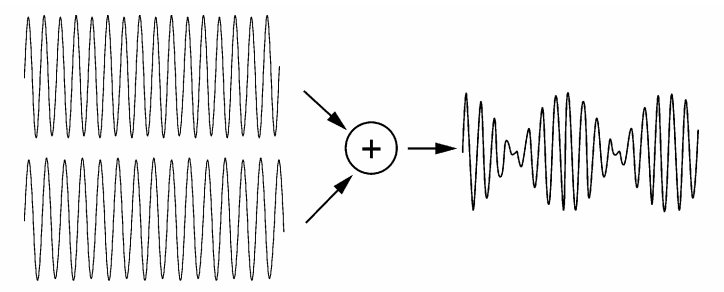

**Figure 1.11** Battement acoustique résultant de l'addition de deux sons de fréquences voisines.

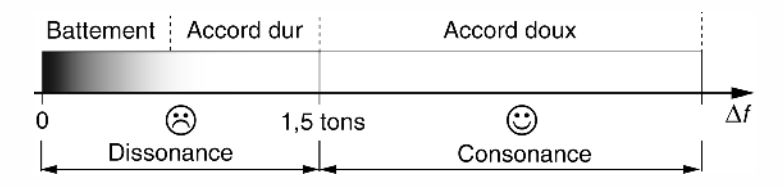

Figure 1.12 Dissonance et consonance de deux tonalités d'écart fréquentiel  $\Delta f$ .

#### <span id="page-29-0"></span>**1.3 EFFETS DOPPLER SONORES**

Les effets Doppler sont les modifications de la perception de la fréquence d'une onde sonore lorsque la source du son et l'auditeur sont en mouvement l'un par rapport à l'autre. Plusieurs cas de figure engendrent de tels phénomènes.

#### **1.3.1 Source sonore fixe – Auditeurs mobiles**

Considérons le cas décrit en figure 1.13 dans lequel deux auditeurs, se déplaçant à la vitesse  $v$ , écoutent une source sonore fixe. L'un se rapproche de la source, le second s'en éloigne.

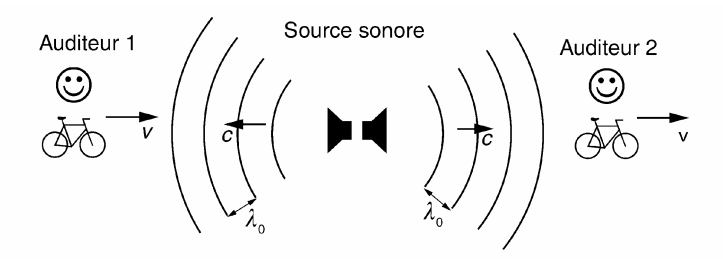

**Figure 1.13** Auditeurs mobiles - Source sonore fixe.

Rappelons que la longueur d'onde propre  $\lambda_0$  du son émis est la distance parcourue par celui-ci pendant une période  $T_0$  d'où  $\lambda_0 = cT_0 = \frac{c}{f_0}$ .

En vertu du rapprochement vers la source, la vitesse relative entre l'auditeur 1 et l'onde sonore est égale à  $c + v$ .

La durée qu'il perçoit entre deux crêtes successives est égale à  $T_1 = \frac{\lambda_0}{c+v}$ .

Nous en déduisons la fréquence perçue par l'auditeur 1 :

$$
f_1 = f_0 \bigg( 1 + \frac{v}{c} \bigg)
$$

Pour l'auditeur 2, le même raisonnement conduit à :

$$
f_2 = f_0 \left( 1 - \frac{v}{c} \right) \text{ pour } v < c.
$$

#### **1.3.2 Source sonore mobile - Auditeurs fixes**

Considérons un son émis par une source sonore mobile et perçu par un auditeur stationnaire. La fréquence entendue dépend de la direction et de la vitesse du déplacement de la source. Examinons le schéma de la figure 1.14 : en avant de la source, la longueur <span id="page-30-0"></span>d'onde séparant deux crêtes successives est diminuée de la longueur parcourue par la source durant une période *T*<sup>0</sup> du son. La longueur d'onde reçue par l'auditeur 1 s'écrit :

$$
\lambda_1 = \lambda_0 - vT_0 \quad \text{soit} \quad \lambda_1 = \frac{c - v}{f_0}
$$

La fréquence  $f_1$  perçue est donc :  $f_1 = \frac{c}{\lambda_1}$  $=\frac{f_0}{f_0}$  $\frac{v}{1-\frac{v}{c}}$ . Elle est plus élevée que la fré-

quence du son émis par une source fixe.

De même pour l'auditeur 2, la longueur d'onde est augmentée de la quantité  $vT_0$ .

La fréquence perçue est donc :  $f_2 = \frac{c}{\lambda_2}$  $=\frac{f_0}{f_0}$  $\frac{v}{1+\frac{v}{x}}$ *c* . Elle est plus faible que  $f_0$ .

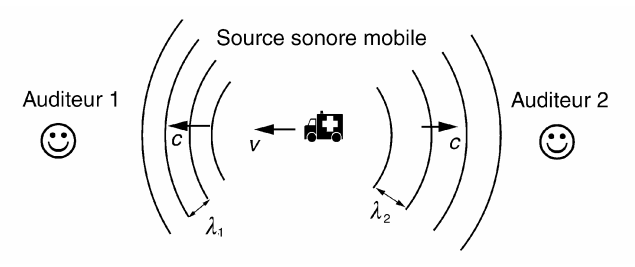

**Figure 1.14** Source mobile - auditeurs fixes.

#### **1.3.3 Source sonore fixe – Obstacle réflecteur mobile**

#### *a) Fréquence Doppler réfléchie*

Un dernier cas d'effet Doppler est illustré en figure 1.15. Il s'agit de la modification de fréquence du son réfléchi par un obstacle mobile.

Considérons à l'instant  $t = 0$ , deux crêtes successives de l'onde sonore. La première est sur le point d'être réfléchie par l'obstacle (figure 1.16). Les deux crêtes sont alors séparées de la longueur  $\lambda_0$ . À un instant particulier  $t_x$  la seconde crête est réfléchie par l'obstacle. Compte tenu d'une vitesse relative  $c + v$  entre crête et obstacle, nous avons  $t_x = \frac{\lambda_0}{c+v} = \frac{c}{c+v} T_0$ . Entre 0 et  $t_x$ , l'obstacle s'est rapproché d'une distance  $vt<sub>r</sub>$ .

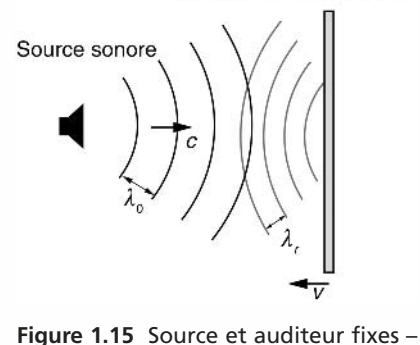

Obstacle réflecteur mobile

Obstacle réflecteur mobile.

Après une période  $T_0$ , les deux crêtes ont parcouru chacune la distance  $\lambda_0$ . Elles sont à présent distantes de la longueur λ*r*. En considérant la seconde crête, nous avons :  $\lambda_0 = \lambda_r + 2vt_x$ . En remplaçant  $t_x$  par son expression, nous obtenons :

$$
\lambda_r = \left(c - 2\,\frac{vc}{c+v}\right)T_0 = \frac{c}{f_0}\left(1 - 2\,\frac{v}{c+v}\right)
$$

La fréquence *fr* de l'onde réfléchie est supérieure à celle de l'onde incidente :

$$
f_r = \frac{f_0}{1 - 2\frac{v}{c + v}}
$$

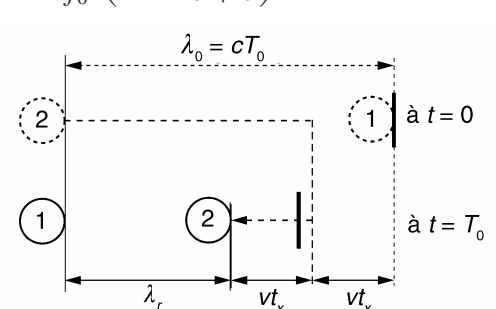

**Figure 1.16** Longueur d'onde après réflexion sur un obstacle mobile.

#### *b) Application à la vélocimétrie ultrasonore*

Cet effet Doppler est exploité dans les vélocimètres à ultrasons. Dans l'industrie, on utilise ce type de capteur pour mesurer la vitesse d'un liquide, chargé de matières en suspension, qui s'écoule dans une canalisation. Dans le domaine médical, ils permettent une mesure non traumatisante de la vitesse d'écoulement du sang dans un vaisseau. Le principe d'un vélocimètre à ultrasons obéit au schéma de la figure 1.17.

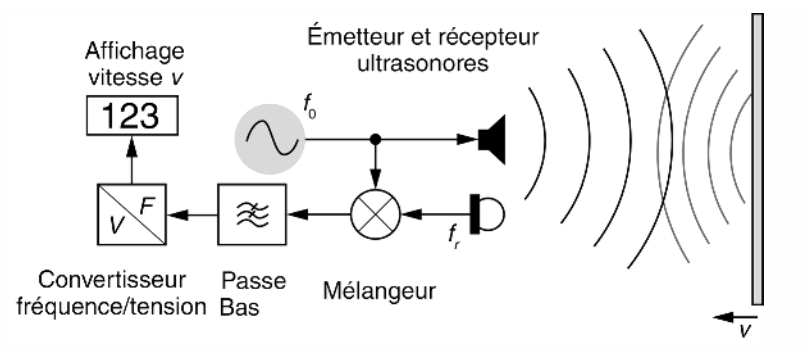

**Figure 1.17** Schéma de principe d'un radar vélocimètrique à ultrasons.

Généralement la vitesse v du mobile est faible devant la célérité *c* du son si bien qu'une approximation de la fréquence réfléchie est :  $f_r = f_0 \left(1 + 2\frac{v_r}{r}\right)$ *c* . Cette dernière étant assez proche de *f*0, on peut utiliser un ensemble émetteur-récepteur ultrasonore de même fréquence de résonance *f*0. Le mélangeur réalise le produit entre la tension d'excitation de l'émetteur et celle fournie par le récepteur. Il délivre une composante basse fréquence  $f_r - f_0$  et une composante haute fréquence  $f_r + f_0$ . La composante

<span id="page-32-0"></span>basse fréquence est isolée par le filtre passe-bas. Sa valeur est égale à  $\frac{2f_0}{g}$  $\frac{\partial}{\partial c} v$ . Un convertisseur fréquence-tension permet une mesure directe de la vitesse v.

#### **1.4 MICROPHONES**

#### **1.4.1 Propriétés générales**

#### *a) Introduction*

Le microphone est le dispositif indispensable pour réaliser une prise de son. Placé en amont de la chaîne électroacoustique, il conditionne la qualité et la fidélité de l'information sonore recueillie. Il joue le rôle de capteur acoustique et convertit en un signal électrique analogique, la pression acoustique que sa membrane détecte.

#### *b) Sensibilité S d'un microphone*

La sensibilité exprime la capacité d'un microphone à détecter des sons de faible niveau. Elle est définie par l'expression suivante :

$$
S = \frac{U}{PA} \quad (V/Pa)
$$

avec *U* (V) : amplitude de la tension délivrée à vide par le microphone ; *P A* (Pa) : la pression acoustique.

Il est plus commode d'exprimer la sensibilité relative en dB par rapport à une sensibilité de référence fixée à *S*ref. Dans ce cas :

$$
S = 20 \log \frac{S}{S_{\text{ref}}}
$$

Lorsque *S*ref est fixée à 1 V/Pa, l'unité de *S* est le dBV.

On trouve souvent dans les notices techniques une sensibilité exprimée en dBm. Dans ce cas, la sensibilité de référence est égale à 0,775V/Pa.

#### *c) Directivité d'un microphone*

La directivité  $D(\alpha)$  est une mesure des variations de *S* en fonction de l'angle d'incidence  $\alpha$  de l'onde sonore par rapport à l'axe du microphone.

Le diagramme de directivité exprime le rapport  $D(\alpha) = \frac{S(\alpha)}{S(0)}$  dans lequel *S*(0) est

la sensibilité du microphone sous incidence normale.

Il existe différents types de directivité. Parmi les plus courantes, nous trouvons :

- le type omnidirectionnel :  $D(\alpha) = 1$ ;
- $-$  le type bidirectionnel d'ordre  $n : D(\alpha) = [\cos(\alpha)]^n$ ;
- les types unidirectionnels d'ordre *n* :
- <span id="page-33-0"></span> $-$  cardioïde :  $D(\alpha) = 0, 5[1 + \cos(\alpha)][\cos(\alpha)]^{n-1}$ ;
- $-$  hypercardioïde : *D*( $\alpha$ ) = [0,75 + 0,25 cos( $\alpha$ )][cos( $\alpha$ )]<sup>*n*−1</sup> ;
- $-$  supercardioïde : *D*( $\alpha$ ) = [0,33 + 0,67 cos( $\alpha$ )][cos( $\alpha$ )]<sup>n−1</sup>.

La figure 1.18 donne quelques diagrammes de directivité typiques.

**Remarque.** La connaissance du diagramme de directivité est essentielle pour obtenir une bonne prise de son notamment dans le cas d'enregistrements stéréophoniques.

Dans le cas d'une prise de son sur scène, le microphone adapté est de type unidirectionnel afin de capter très faiblement les bruits devant la scène.

 $\mathbf 0$ 

180

0

180

30

150

30

60

90

120

6C

90

120

330

 $210$ 

330

 $210$ 

300

270

240

300

270

240

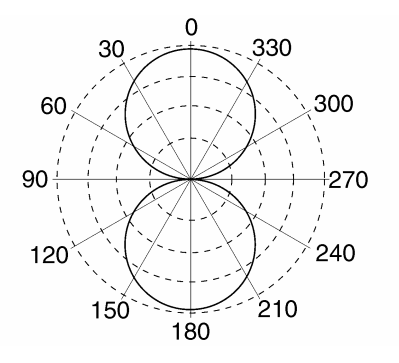

a) Bidirectionnel d'ordre 1 **b)** Cardioïde d'ordre 1

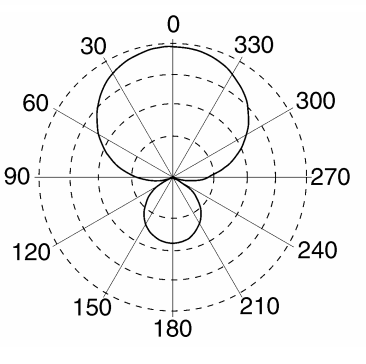

**c) Hypercardioïde d'ordre 1 <b>d)** 

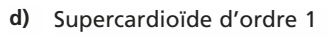

**150** 

**Figure 1.18** Diagrammes de directivité typiques.

#### **1.4.2 Grands types de microphones**

*a) Type électrodynamique à bobine mobile*

#### Principe

Le principe de ce microphone repose sur la loi de Lentz selon laquelle un bobinage mobile, situé dans le champ d'un aimant permanent, est le siège d'une force électro-

motrice d'induction. La tension induite est proportionnelle à la vitesse de la bobine, comme l'exprime la relation suivante :

$$
u = B \cdot l \cdot v
$$

avec *u* (V) : tension induite ; *B* (T) : induction magnétique ; *l* (m) : longueur du bobinage ; v (m/s) : vitesse de la bobine.

#### Mise en œuvre

Un microphone est réalisé en rendant la bobine mobile solidaire d'une membrane qui effectue la conversion acoustique/mécanique. La figure 1.19 décrit la structure simplifiée d'un microphone électrodynamique.

#### Performances

La courbe de réponse en fréquence de ce type de microphone est satisfaisante entre 60 Hz et 10 kHz.

La sensibilité, faible à moyenne, s'étend de –80 à –60 dBm.

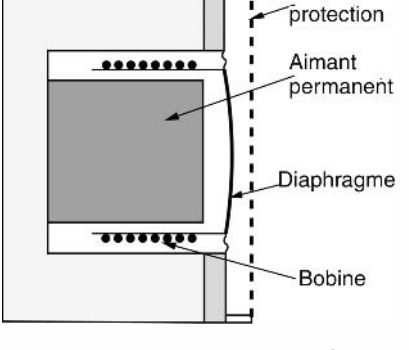

Grille de

**Figure 1.19** Structure simplifiée d'un microphone électrodynamique.

#### *b) Type électrostatique*

#### Principe

La membrane d'un microphone électrostatique peut être considérée comme l'une des armatures d'un condensateur. En vibrant sous l'effet des ondes acoustiques, la membrane entraîne une modification d'épaisseur qui se traduit par une variation de capacité comme le rappelle l'expression suivante :

$$
C = \varepsilon \frac{S}{e} \quad (F)
$$

avec *S* (m2) : surface en regard des armatures ; *e* (m) : épaisseur entre armatures ;  $\varepsilon$  (F/m) : permittivité du diélectrique séparant les armatures.

Afin de recueillir un signal électrique, le condensateur est polarisé sous une tension fixe. Les variations capacitives se traduisent par une variation de charge qui engendre la circulation d'un courant *i* suivant l'équation :

$$
i(t) = \frac{\mathrm{d}q}{\mathrm{d}t} = U \frac{\mathrm{d}C}{\mathrm{d}t}
$$

Le courant est converti en tension en intercalant une résistance de *R* dans le circuit de polarisation (figure 1.20).

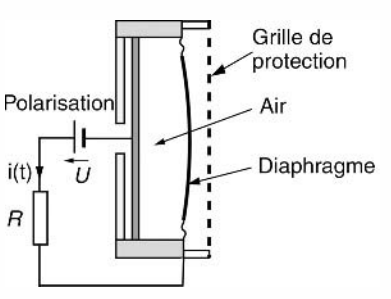

**Figure 1.20** Circuit de polarisation d'un microphone électrostatique.

#### <span id="page-35-0"></span>Mise en œuvre

Afin d'obtenir une bande passante étendue, la membrane est très légère. Elle possède par conséquent une surface très faible. Afin d'obtenir une sensibilité suffisante, un microphone électrostatique présente les particularités suivantes :

– une tension de polarisation *U* importante ;

– une résistance de charge  $R$  élevée : de 1 à 10 M  $\Omega$ .

Le conditionnement du signal délivré est réalisé par un préamplificateur caractérisé par :

- un gain en tension élevé ;
- une impédance d'entrée supérieure à *R* ;
- un très faible bruit de fond.

Utilisant généralement des transistors à effet de champ, le préamplificateur est situé à proximité du transducteur afin d'éviter une liaison sous haute impédance.

#### **Performances**

Ce type de microphone possède des caractéristiques excellentes qui le destinent aux prises de sons professionnelles (studio d'enregistrement, sonomètrie). La bande passante est régulière et peut s'étendre de 30 à 20 kHz. La réponse impulsionnelle est rapide.

#### *c) Type électret*

Le microphone à électret est un microphone électrostatique particulier. L'électret est à l'électrostatique ce que l'aimant permanent représente au magnétisme : un matériau qui possède en permanence deux pôles de charges opposées.

La fabrication de l'électret consiste à placer un polymère à haute résistivité dans un champ électrique intense et à le soumettre à de fortes températures (180 à 250 °C). Après retour à la température ambiante et suppression du champ extérieur, on constate que le matériau conserve en permanence une charge électrique.

#### **1.4.3 Sonomètre simple**

La réalisation d'un sonomètre simple est à la portée de tout électronicien amateur. Pour mesurer le niveau sonore sur l'ensemble du spectre audible, il faut :

- un microphone large bande à réponse plate. Un modèle de type électret est parfaitement adapté ;
- une chaîne d'amplification à 2 ou 3 calibres de gain permettant de conditionner une large dynamique de signaux ;
- un détecteur RMS permettant d'extraire la valeur efficace du signal détecté ;
- un convertisseur logarithmique réalisant la transformation en dB ;
- un module de réglage du « 0 » et de la pente permettant l'étalonnage du sonomètre ;
- enfin un voltmètre numérique à 2 ou 3 digits pour l'affichage de la mesure.
On rappelle que la valeur efficace, sur une durée D, d'un signal analogique *x*(*t*) est définie mathématiquement par :

$$
x_{\text{eff}} = \sqrt{\frac{1}{D} \int_0^D x^2(t) dt}
$$

Le schéma de principe du sonomètre est donné en figure 1.21.

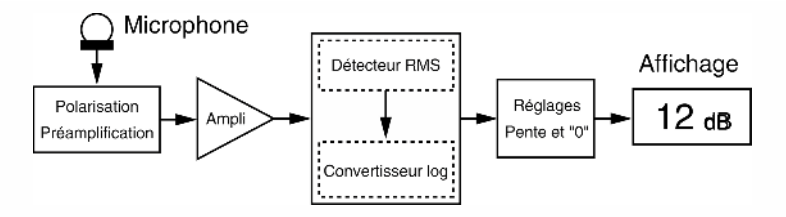

**Figure 1.21** Schéma de principe d'un sonomètre simple.

**Remarques.** Les fonctions « Détecteur RMS » et « Convertisseur log » sont disponibles sur le marché sous forme de circuit intégré comme par exemple le modèle AD536 chez Analog Devices.

L'obtention d'une mesure en dBA exige l'insertion, après l'amplification, d'un filtre synthétisant la courbe de pondération A.

# **EXERCICES**

### **Exercice 1.1 (Radar vélocimétrique à transducteur ultrasonore)**

On considère le schéma du vélocimètre à ultrasons donné en figure 1.17. La vitesse du son dans l'air vaut environ *c* = 340 m/s. La fréquence d'émission ultrasonore est égale à  $f_0 = 40$  kHz. On considère que l'obstacle se rapproche de la source ultrasonore à la vitesse constante v.

Sachant que l'on veut réaliser des mesures de vitesse  $v$  dans la gamme 0 à 10 m/s, déterminer la fréquence de coupure minimale *fc* min à donner au filtre passe-bas.

On sait que la fréquence de l'onde réfléchie est donnée par  $f_r = \frac{c}{\lambda_r}$  $=$   $\frac{f_0}{f_0}$  $\frac{v}{1-2}$  $c + v$ ou encore

$$
f_r = f_0 \frac{c+v}{c-v}.
$$

Comme la vitesse *v* du mobile est très faible devant la célérité *c* du son, le terme  $\frac{1}{c+v}$  est très

inférieur à l'unité. Nous pouvons donc approcher la fréquence réfléchie par :

$$
f_r \approx f_0 \left( 1 + 2 \frac{v}{c+v} \right) \approx f_0 \left( 1 + 2 \frac{v}{c} \right).
$$

Le mélangeur délivre une composante BF de fréquence *fr* − *f*<sup>0</sup> et une composante HF de fréquence  $f_r + f_0$ .

La composante BF est isolée par le filtre passe bas. Sa valeur est égale à  $\frac{2 f_0}{\sqrt{2}}$  $\frac{\partial}{\partial c}v$ .

Le filtre passe-bas doit posséder une fréquence de coupure supérieure à cette valeur. Soit pour la vitesse v maximale nous obtenons :

$$
f_{c \min} = \frac{2f_0}{c}v = 80\frac{10}{340} = 2,35 \text{ kHz}
$$

#### **Exercice 1.2 (Télémétrie à ultrasons)**

On considère un télémètre à ultrason dont la configuration est décrite en figure 1.22. L'émetteur est excité en régime sinusoïdal permanent de fréquence  $f_0$ .

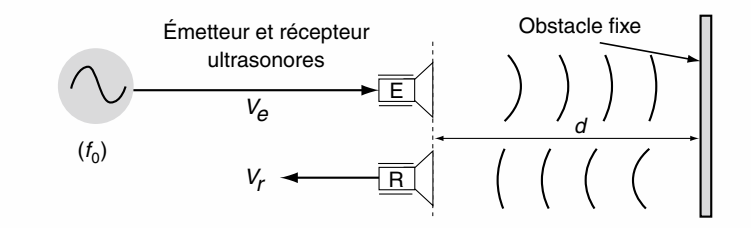

**Figure 1.22** Configuration de l'émission-réception ultrasonore.

**1.** Exprimer le déphasage  $\varphi$  entre les signaux  $V_r$  et  $V_e$  en fonction de *d*,  $f_0$ et *c*

où *c* est la vitesse du son et *d* la distance entre l'obstacle et le télémètre.

**2.** On mesure une distance *dmes*.

Déterminer la distance réelle en fonction de *dmes* et de la longueur d'onde λ du signal ultrasonore.

L'excitation est à présent réalisée avec un signal sinusoïdal wobulé dont la fréquence *fe*(*t*) varie sous forme de rampes linéaires répétitives comme le décrit la figure 1.23.

**3.** Dessiner les évolutions temporelles respectives de la fréquence *fe*(*t*), de la fréquence  $f_r(t)$  du signal reçu et de la différence  $\Delta f = |f_e - f_r|$ .

**4.** Pour un intervalle temporel que l'on définira, exprimer la distance *d* en fonction de *c*,  $T_R$ ,  $\Delta f$  et  $\Delta F$ .

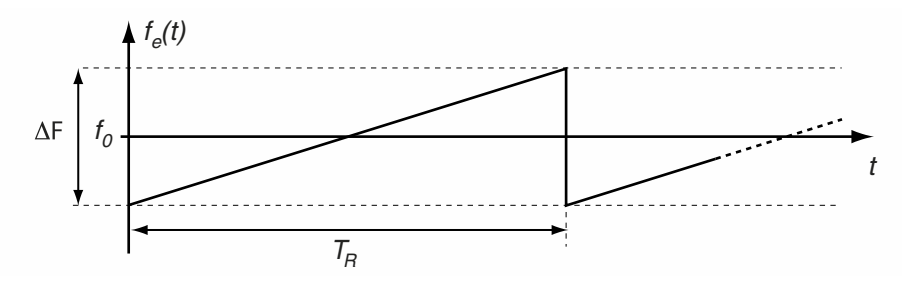

**Figure 1.23** Variations linéaires de la fréquence d'excitation.

**1.**  $V_e = \sin(2\pi f_0 t)$  et  $V_r = \sin(2\pi f_0 (t - \tau)) = \sin(2\pi f_0 t - \varphi)$ Le déphasage entre les signaux *Ve* et *Vr* s'écrit :

 $\varphi = 2\pi f_0 \tau = 2\pi f_0 \frac{2d}{c} = \frac{2\pi}{\lambda} \cdot 2d$  avec  $\lambda = \frac{c}{f_0}$ 

**2.** De la relation précédente nous déduisons  $d_{mes} = \frac{\varphi}{4\pi} \lambda$ .

Le déphasage  $\varphi$  est connu à k2 $\pi$  près. Par conséquent il y a ambiguïté sur la distance réelle que l'on peut écrire sous la forme :  $d_{r\text{\'{e}elle}} = d_{mes} + k\frac{\lambda}{2}$  $\frac{1}{2}$ .

**3.** Le signal reçu  $V_r(t)$  est en retard de  $\tau$  sur  $V_e(t)$  ce qui explique le décalage des évolutions temporelles des fréquences  $f_e(t)$  et  $f_r(t)$  décrites en figure 1.24.

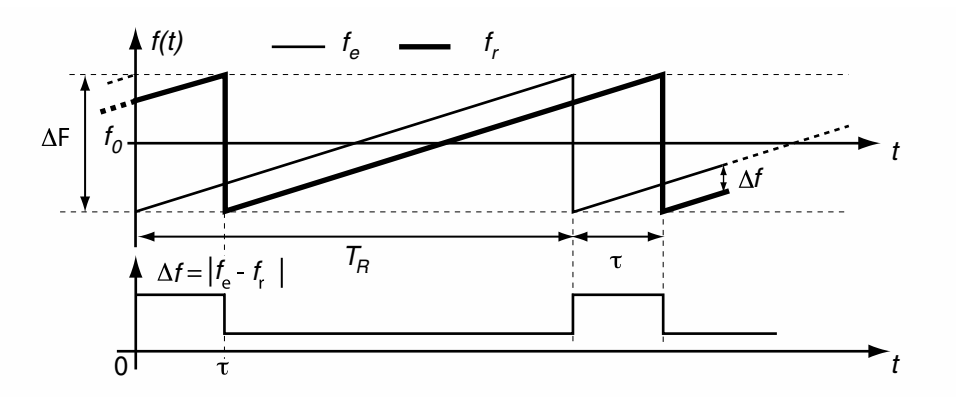

**Figure 1.24** Évolutions temporelles des fréquences émise et reçue.

**4.** Pour des instants appartenant à l'intervalle  $[\tau; T_R]$  modulo  $T_R$  on a :

$$
\Delta f = \frac{\tau}{T_R} \cdot \Delta F = \frac{2d}{T_R c} \cdot \Delta F \longrightarrow d = \frac{T_R c}{2\Delta F} \cdot \Delta f
$$

# **C**hapitre **2**

# **Acquisition et représentation des images**

Mathématiquement une image est une fonction  $f(x, y)$  des deux coordonnées d'un plan d'étendue limitée. Généralement l'amplitude de *f* (*x*,*y*) est transcrite par un niveau d'une échelle lumineuse (image monochrome) ou par la couleur d'une palette chromatique (image couleur). Nous pouvons ainsi distinguer :

- les images naturelles d'une scène réelle 3D éclairée, obtenues à l'aide d'un dispositif optique (œil, objectif photo...) ;
- les images « imaginaires » conçues selon l'art pictural ou par synthèse assistée par ordinateur ;
- les images obtenues selon la technique Raster qui consiste à représenter un ensemble de données sous la forme de points colorés ordonnés dans un plan.

Ce chapitre est consacré à l'obtention et à la représentation de l'image d'une scène 3D. L'accent est mis sur la modélisation de la formation optique de l'image et à son exploitation à des fins de mesure.

Le premier paragraphe rappelle les lois de la formation optique des images et les réglages nécessaires à l'obtention d'une image nette.

La vision et la représentation des images couleur font l'objet du deuxième paragraphe.

Le troisième paragraphe décrit sous forme matricielle les différentes étapes qui permettent de calculer la position d'un point image à partir des coordonnées tridimensionnelles du point scène correspondant.

La calibration d'un système de prise de vue est présentée dans le dernier paragraphe. Elle est illustrée par un exemple pratique.

Enfin la métrologie par l'image est abordée sous la forme de deux exercices d'application.

# **2.1 OBTENTION DES IMAGES RÉELLES**

## **2.1.1 Formation optique des images**

La formation d'images réelles d'une scène est obtenue à l'aide<sup>B</sup> d'un système optique convergent dont nous rappelons les règles élé-A mentaires. Considérons les pointsobjet et les points-image formés par une lentille mince convergente (figure 2.1).

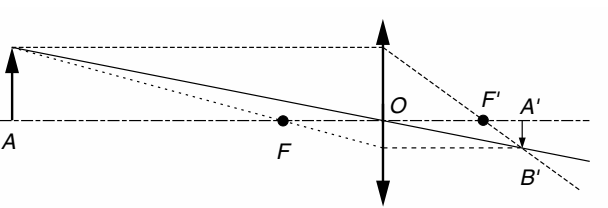

**Figure 2.1** Formation d'une image par une lentille mince convergente.

-

*f* . -

*p*

$$
d(\overline{OA}) = p, d(\overline{OA'}) = p', d(\overline{FA}) = \sigma, d(\overline{F'A'}) = \sigma', d(\overline{OF}) = d(\overline{OF'}) = f
$$

où *f* est appelée focale de la lentille.

Posons en valeurs absolues :

Nous définissons le grandissement  $\gamma$  du système par :  $\gamma$  =  $\parallel$  $\overline{\phantom{a}}$  $\parallel$  $\overline{\phantom{a}}$ *AB AB*  $\overline{\phantom{a}}$ --- $=\frac{p'}{p}$ 

La condition pour obtenir une image nette est : 1 *p*  $^{+}$ 1  $\frac{1}{p'} = \frac{1}{f}$ 

$$
\text{Si } p \gg f \text{ alors } p' \approx f \text{ et } \gamma \approx \frac{f}{p}.
$$

# **2.1.2 Réglages de l'optique**

## *a) Adaptation de l'optique à la scène à observer*

Le format du capteur d'image (rétine) et les dimensions de la scène à filmer sont supposés connus. Le grandissement  $\gamma$  nécessaire pour observer la scène est par conséquent également connu. Notons *L* la distance objet-capteur.

Détermination de  $p$  en fonction de  $\gamma$  et  $f$ 

$$
\frac{1}{f} = \frac{1}{p} + \frac{1}{p\gamma} \quad \text{soit} \quad p = f\left[1 + \frac{1}{\gamma}\right]
$$

Détermination de  $p'$  en fonction de  $\gamma$  et  $f$ 

$$
\frac{1}{f} = \frac{1}{p'} + \frac{\gamma}{p'}
$$
 soit  $p' = f[1 + \gamma]$ 

Détermination de  $f$  en fonction de  $\gamma$  et  $L$ 

$$
L = p + p' = f\left[2 + \gamma + \frac{1}{\gamma}\right] \quad \text{soit} \quad f = \frac{L}{2 + \gamma + \frac{1}{\gamma}}
$$

#### *b) Éclairement et ouverture*

L'éclairement  $E_c$  d'une scène de surface *S* par un flux lumineux  $\phi$  est défini par :

$$
E_c = \frac{\mathrm{d}\phi}{\mathrm{d}S}
$$

Si  $\phi$  est en *W* alors  $E_c$  est en W/m<sup>2</sup>; si  $\phi$  est en lumen alors  $E_c$  est en lux. Le tableau 2.1 fournit quelques niveaux d'éclairement rencontrés dans des situations courantes.

| Nature de l'éclairage                                       | Taux d'éclairement (lux) |  |
|-------------------------------------------------------------|--------------------------|--|
| Solaire, ciel dégagé à midi                                 | 100 000                  |  |
| Solaire, ciel dégagé à 10 h                                 | 65 000                   |  |
| Solaire, ciel nuageux à midi                                | 32 000                   |  |
| Solaire, ciel nuageux à 10 h                                | 25 000                   |  |
| Solaire, ciel clair, 1h avant le lever                      | 1 000                    |  |
| Artificiel : éclairage urbain<br>(lampe à vapeur de sodium) | 40                       |  |

**TABLEAU 2.1** QUELQUES NIVEAUX D'ÉCLAIREMENT COURANTS.

Le nombre d'ouverture *N* d'un objectif diaphragmé est défini par :  $N = \frac{f}{D}$  où *D* est le diamètre actif de l'objectif. On montre que l'éclairement reçu par le capteur de l'image est proportionnel à :

$$
\frac{E_c}{N^2}
$$

**Remarque.** Dans les caméras vidéo, un contrôle automatique d'exposition permet d'adapter le temps d'intégration des éléments CCD ainsi que l'ouverture du diaphragme à la dynamique de l'éclairement de la scène filmée.

#### *c) Évaluation de la profondeur de champ*

La profondeur de champ est la profondeur de scène pour laquelle l'image de chaque point est caractérisée par une tache, ou cercle de confusion, ne dépassant pas un diamètre toléré *e* (figure 2.2).

En vidéo, il est d'usage de considérer comme diamètre de confusion, la distance inter-pixels de la matrice CCD (figure 2.3).

La profondeur de champ dépend de l'ouverture *N*, de *e*, de la focale *f* et de la distance *p* sur laquelle est effectuée la mise au point. La profondeur de champ peut être déterminée théoriquement comme suit :

Dans un premier temps, on détermine l'hyperfocale de l'objectif par :  $\delta = \frac{f^2}{Ne}$ .

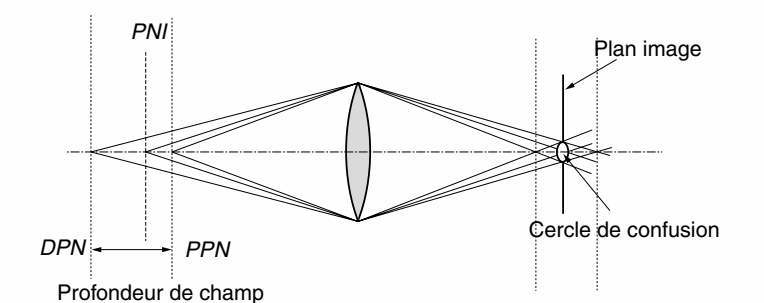

**Figure 2.2** Définition graphique de la profondeur de champ. *PPN* : premier plan net ; *DPN* : dernier plan net ; *PNI* : plan net idéal (mise au point pour *p*).

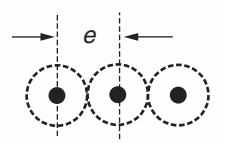

**Figure 2.3** Distance inter-élément d'un capteur d'image CCD.

Puis on évalue la profondeur, par rapport à l'objectif, des plans particuliers de la scène à l'aide des relations suivantes :

$$
PNI = p \qquad \Delta p^{-} = PNI - PPN = \frac{p(p - f)}{\delta + p - f} \approx \frac{p^{2}}{\delta + p} \text{ si } f \ll p
$$

$$
PPN = \frac{\delta p}{\delta + p - f} \Delta p^{+} = DPN - PNI = \frac{p(p - f)}{\delta - p + f} \approx \frac{p^{2}}{\delta - p} \text{ si } f \ll p
$$

$$
DPN = \frac{\delta p}{\delta - p + f}
$$

Deux cas de figure peuvent être examinés :

#### $\triangleright$  A  $\delta$  fixée

Calculons  $\Delta p^{-}$  et  $\Delta p^{+}$  en fonction de différentes valeurs de *p* (tableau 2.2)

| n |        | $2\delta$           | $\cdots$ |
|---|--------|---------------------|----------|
|   |        | $\frac{4\delta}{2}$ |          |
|   | infini | infini              | infini   |

**TABLEAU 2.2** PROFONDEUR DE CHAMP À δ FIXÉE.

Une mise au point sur  $\delta$  offre la plus large profondeur de champ.

**Remarque.** Cette propriété est mise à profit dans les appareils photographiques bon marché de type focus fixe qui possèdent un objectif dont la mise au point unique est réalisée sur  $\delta$ .

➤ A *p* fixée

Pour une mise au point sur une distance *p* fixée, plus δ est élevée et plus la profondeur de champ est limitée. Par conséquent la profondeur de champ est d'autant meilleure que *N* est élevé, *e* élevé et *f* faible.

**Exemple.** Dans le cas d'une caméra miniature présentant les caractéristiques suivantes :

 $f = 4.3$  mm;  $N = 1.8$ ;  $e = 20$  µm, nous obtenons  $\delta = 557$  mm.

# **2.2 VISION ET REPRÉSENTATION DES IMAGES COULEURS**

# **2.2.1 Colorimétrie**

## *a) Perception des couleurs*

La perception visuelle d'un stimuli lumineux peut être décomposée en deux sensations :

- une sensation lumineuse liée à l'intensité du stimuli observé ;
- une sensation colorée ou chromatique dépendant du spectre lumineux du stimuli.

Ces sensations sont transcrites au cerveau par les deux types de récepteurs visuels que comporte la rétine :

- les bâtonnets adaptés à la vision des formes et du mouvement. Ils sont actifs dans des conditions de faibles éclairements (vision scotopique) ;
- les cônes adaptés à la vision des couleurs et des détails dans des conditions d'éclairements moyens à élevés (vision photopique ou en lumière du jour).

En conséquence, seuls les cônes sont responsables de la sensation colorée. La densité des cônes est particulièrement élevée dans la zone centrale de la rétine appelée fovéa dont le diamètre moyen est approximativement de 0,4 mm. En s'éloignant de la fovéa, la proportion de bâtonnets augmente au détriment de celle des cônes qui sont pratiquement inexistants à la périphérie de la rétine. La bande spectrale de lumière, visible par l'œil humain, s'étend en longueur d'onde entre 380 nm et 780 nm. Pour analyser cette bande, 3 types de cônes de sensibilité spectrale spécifique sont actifs.

# *b) Égalisation additive des couleurs – Lois de Grassmann*

L'expérience de base de la colorimétrie consiste à réaliser l'égalisation des sensations fournies par l'observation simultanée de deux plans colorés. Le premier est éclairé par un flux lumineux de couleur *X* quelconque et d'intensité *x*. Le second éclairé par un mélange de 3 flux de couleur *A*, *B*, *C* dont on peut régler les intensités respectives *a*, *b* et *c*.

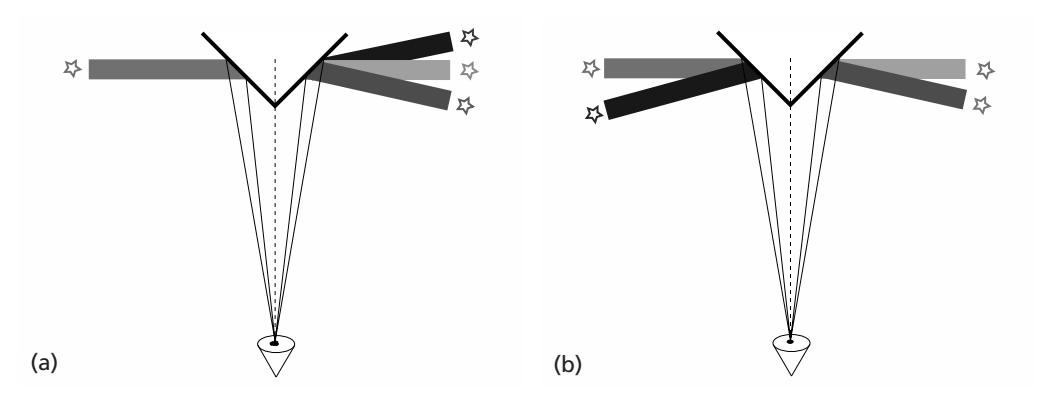

Figure 2.4 Expériences d'égalisation chromatique<sup>1</sup>.

De cette expérience sont déduites les lois de Grassman sur la colorimétrie trichromatique :

- toute couleur peut être égalisée par la somme de quantité positive ou négative de 3 couleurs primaires (figure 2.4a) :  $xX = aA + bB + cC$ ;
- l'addition d'une quantité *y* d'une couleur *Y* à chacun des deux plans conserve l'égalisation :  $xX + yY = aA + bB + cC + yY$ ;
- l'égalisation est associative : si  $xX = aA + bB + cC$  et  $xX = dD + eE$  alors  $aA + bB + cC = dD + eE$ ;
- un même facteur multiplicatif appliqué aux intensités des flux ne modifie pas l'égalisation.

**Remarque.** Un flux lumineux étant par nature d'intensité positive ou nulle, une égalisation mettant en œuvre un coefficient d'intensité négatif, ne peut pas être réalisée en pratique. Dans un tel cas l'égalisation sera obtenue sur un mélange entre la couleur *X* et le flux à soustraire (figure 2.4b) :  $xX + aA = bB + cC$ .

#### *c) Synthèse tri-chromatique des couleurs*

La première loi de Grassman montre qu'une couleur quelconque peut être représentée dans une base formée par trois couleurs primaires. Bien que pouvant être arbitraire, le choix de ces primaires est primordial si l'on veut obtenir une grande étendue d'égalisation. En pratique les primaires sont monochromatiques et éloignées les unes des autres. Le trio optimal, qui assure l'égalisation d'un maximum de couleurs visibles, est :

<sup>1.</sup> Les figures 2.4, 2.5, 2.6, 2.7, 2.9a de cet ouvrage peuvent être consultées en couleur sur le sit[e www.dunod.com](http://www.dunod.com) (page catalogue de l'ouvrage).

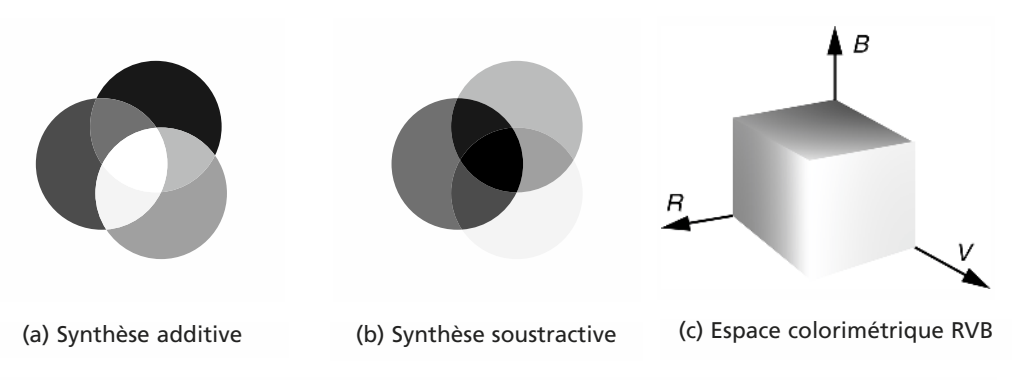

**Figure 2.5** Synthèse trichromatique des couleurs.

 $R = 700$  nm,  $V = 546$  nm et  $B = 436$  nm (figure 2.5c). La figure 2.5a décrit les couleurs obtenues par synthèse additive à proportion égale des flux émis par 3 projecteurs de couleurs *R*, *V*, *B*.

Inversement à partir d'un projecteur de lumière blanche et de 3 filtres CYAN, MAGENTA et JAUNE placés en série, il est possible d'obtenir une couleur quelconque par synthèse soustractive (figure 2.5b).

#### *d) Les fonctions colorimétriques*

Une couleur monochromatique d'intensité unitaire  $(x = 1)$ peut être égalisée selon la relation :  $X = rR + vV + bB$ avec la somme  $r + v + b = 1$ . Les proportions des couleurs primaires nécessaires pour égaliser chaque couleur monochromatique correspondent respectivement aux fonctions colorimétriques  $r(\lambda)$ ,  $v(\lambda)$  et  $b(\lambda)$  décrites en figure 2.6.

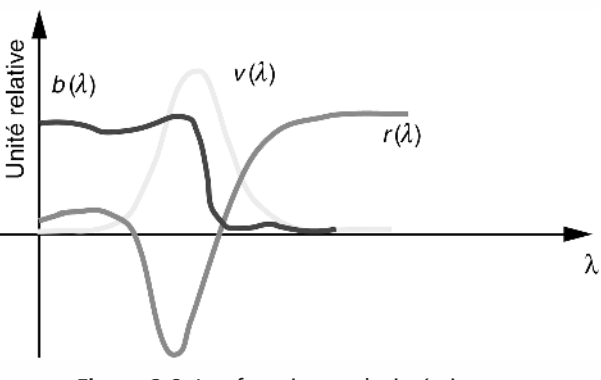

**Figure 2.6** Les fonctions colorimétriques.

#### *e) Égalisation de la couleur d'une source non monochromatique*

Considérons la couleur *X* d'une source lumineuse de spectre  $\Phi(\lambda)$ . La détermination des coefficients d'égalisation *r*, *v*, *b* est obtenue par le produit scalaire de  $\Phi(\lambda)$  avec chacune des fonctions colorimétriques.

$$
r = \int_{\lambda} \Phi(\lambda) r(\lambda) d\lambda, \quad v = \int_{\lambda} \Phi(\lambda) v(\lambda) d\lambda, \quad b = \int_{\lambda} \Phi(\lambda) b(\lambda) d\lambda
$$

En pratique une estimation numérique de ces intégrales par la méthode des rectangles avec un pas  $\Delta\lambda$  de 5 nm est suffisante.

# **2.2.2 Représentation psychovisuelle des couleurs**

#### *a) Attributs de perception des couleurs*

L'espace chromatique RVB est le système colorimétrique standard utilisé dans la plupart des systèmes vidéo pour coder une couleur. Cette décomposition vectorielle est cependant assez éloignée de la représentation dite psychovisuelle qui décrit une couleur selon les trois attributs : luminosité, teinte et saturation.

**La luminosité** (ou luminance) traduit le niveau énergétique de l'observation.

**La teinte** indique une position dans la palette des couleurs visibles. Elle correspond à la longueur d'onde d'un rayonnement monochromatique provoquant une sensation dans le même ton coloré.

**La saturation** traduit le degré de pureté de la teinte. Le rayonnement observé peut en effet être considéré comme un mélange de lumière blanche et de lumière de teinte pure. La saturation est le rapport de la luminance de teinte pure sur celle du rayonnement total.

On notera que la représentation psychovisuelle est appliquée en art pictural et en décoration. La figure 2.7 donne des exemples de variations de luminosité, teinte et saturation.

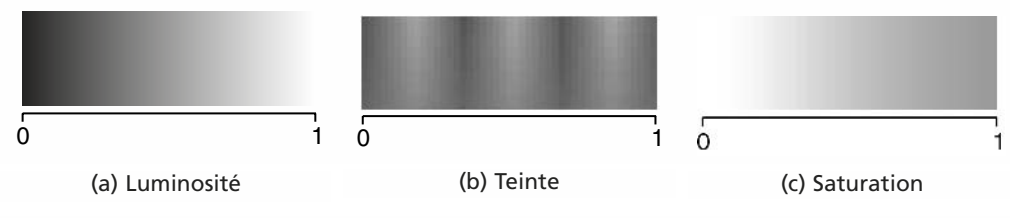

**Figure 2.7** Variations de luminosité, teinte et saturation.

#### *b) Espace colorimétrique TSL*

Il s'agit d'une représentation des couleurs dans un espace de coordonnées cylindriques correspondant aux trois attributs définis précédemment. Cette représentation a été proposée par MUNSELL en 1905. La luminance correspond à l'axe du cylindre, teinte et saturation sont respectivement les coordonnées angulaire et radiale (figure 2.8).

Le passage des coordonnées *R*, *V*, *B* aux coordonnées *T*, *S*, *L* est donné par les équations suivantes :

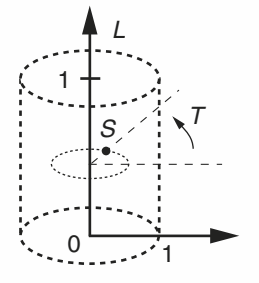

**Figure 2.8** Coordonnées cylindriques de l'espace colorimètrique *TSL*.

$$
T = \arctg \frac{\sqrt{3}(R - V)}{2B - R - V}, \quad L = \frac{R + V + B}{3}, \quad S = 1 - \frac{\text{Min}(R, V, B)}{L}
$$

La position  $T = 0$  correspond à l'axe des bleus.

#### *c) Comparaison entre les représentations RVB et TSL*

La série de vignettes de la figure 2.9 représente la décomposition de l'image d'un dahlia en ses attributs colorimétriques TSL d'une part, et RVB d'autre part. La dynamique de chaque coordonnée est recadrée entre 0 et 255 pour permettre une visualisation correcte et conforme en niveaux de gris.

Les corrélations entre composantes sont résumées dans le tableau 2.3.

L'analyse de ces corrélations montre ce que visuellement on peut constater : les composantes TSL sont plus indépendantes entre elles que les composantes RVB. De plus les composantes RVB sont corrélées avec la luminance (tableau 2.4) ce qui explique que l'image reste parfaitement reconnaissable dans chacun des plans RVB.

Ce défaut explique également la difficulté de réaliser une segmentation chromatique satisfaisante (séparation des différentes zones colorées de l'image) dans l'espace RVB.

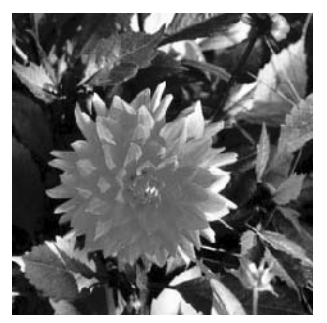

image originale

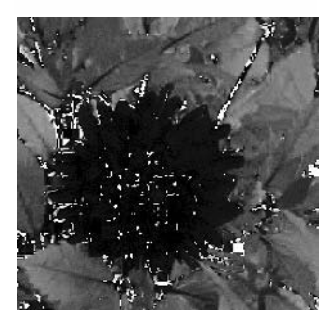

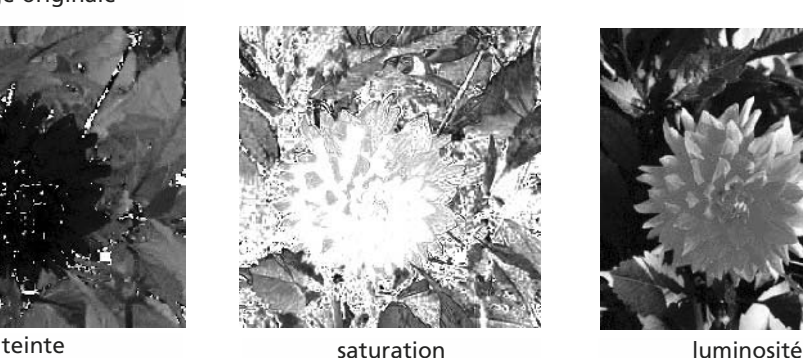

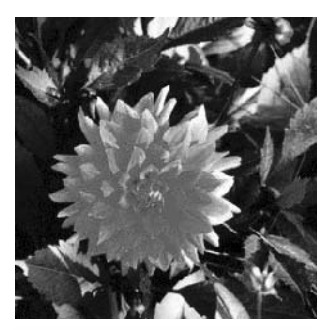

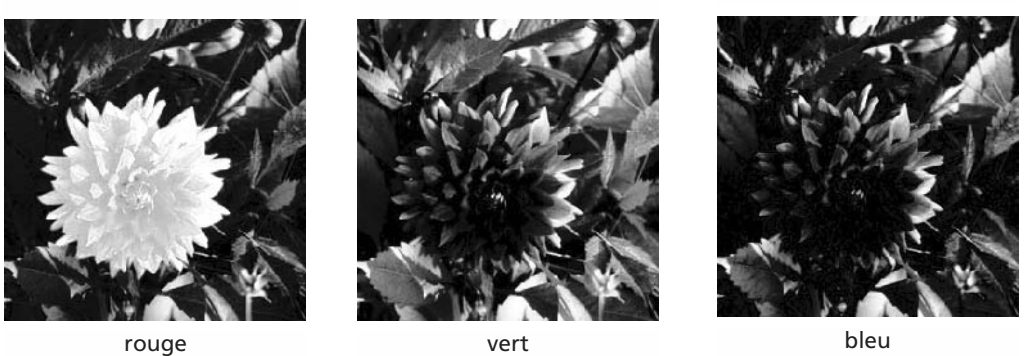

**Figure 2.9** Décomposition TSL et RVB d'une image réelle.

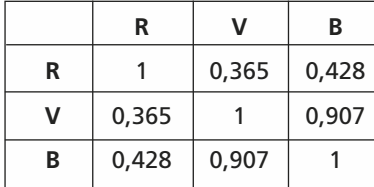

|   |          |         | $-0,455$ $-0,162$ |
|---|----------|---------|-------------------|
| S | $-0,455$ |         | $-0,23$           |
|   | $-0,162$ | $-0,23$ |                   |

**TABLEAU 2.3** CORRÉLATIONS ENTRE LES COMPOSANTES CHROMATIQUES DE L'IMAGE PRÉCÉDENTE. T : TEINTE, S : SATURATION, L : LUMINOSITÉ, R : ROUGE, V : VERT, B : BLEU.

**TABLEAU 2.4** CORRÉLATIONS ENTRE LUMINOSITÉ ET COMPOSANTES RVB.

|       |       | В     |
|-------|-------|-------|
| 0,769 | 0,862 | 0,889 |

# **2.3 MODÉLISATION MATRICIELLE**

L'image créée par un système optique de qualité peut être utilisée à des fins de mesures dimensionnelles. Pour cela, la condition nécessaire est de posséder un modèle précis reliant les coordonnées tridimensionnelles des points de la scène filmée à la position des pixels correspondants dans l'image. Ce paragraphe présente une approche matricielle modélisant cette transformation 3D−→2D.

## **2.3.1 Transformations élémentaires d'un repère 3D**

#### *a) Représentation homogène d'un vecteur*

Soit *V* un vecteur dans un espace à *N* dimensions

$$
V = \begin{bmatrix} V_1 \\ \dots \\ V_N \end{bmatrix}; V_H = \begin{bmatrix} kV_1 \\ \dots \\ kV_N \\ k \end{bmatrix} \text{avec } k \neq 0
$$

Sa représentation homogène dans un espace à  $N + 1$  dimensions est  $V_H$ .

On retrouve le vecteur original à partir de sa représentation homogène, en divisant les *N* premières coordonnées de  $V_H$  par la dernière.

#### *b) Translation d'un repère 3D*

Nous considérons en figure 2.10 un repère 3D (*OXYZ*) et sa version translatée que nous notons (*oxyz*). Nous notons :

$$
\overrightarrow{OM} = \begin{bmatrix} X \\ Y \\ Z \end{bmatrix}; \overrightarrow{OM} = \begin{bmatrix} x \\ y \\ z \end{bmatrix}; \overrightarrow{Oo} = \begin{bmatrix} X_o \\ Y_o \\ Z_o \end{bmatrix}
$$

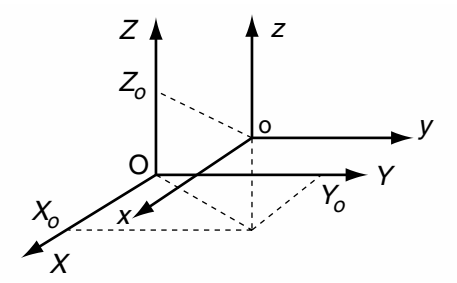

**Figure 2.10** Translation d'un repère 3D.

Selon la relation de Chasles nous avons

$$
\overrightarrow{oM} = \overrightarrow{OM} - \overrightarrow{Oo}
$$

d'où  $x = X - X_o$ ;  $y = Y - Y_o$ ;  $z = Z - Z_o$ 

Soit en notation matricielle:

\n
$$
\begin{bmatrix}\nx \\
y \\
z \\
1\n\end{bmatrix} = \begin{bmatrix}\n1 & 0 & 0 & -X_o \\
0 & 1 & 0 & -Y_o \\
0 & 0 & 1 & -Z_o\n\end{bmatrix} \cdot \begin{bmatrix}\nX \\
Y \\
Z \\
1\n\end{bmatrix};
$$
\nNotons

\n
$$
[T] = \begin{bmatrix}\n1 & 0 & 0 & -X_o \\
0 & 1 & 0 & -Y_o \\
0 & 0 & 1 & -Z_o \\
0 & 0 & 0 & 1\n\end{bmatrix} \text{ et } [T]^{-1} = \begin{bmatrix}\n1 & 0 & 0 & X_o \\
0 & 1 & 0 & Y_o \\
0 & 0 & 1 & Z_o \\
0 & 0 & 0 & 1\n\end{bmatrix}
$$

 $[T]$  et  $[T]^{-1}$  sont les matrices de translation directe et inverse

# *c) Changement d'échelle*

Le changement d'échelle consiste à appliquer les facteurs  $K_X$ ,  $K_Y$  et  $K_Z$  respectivement aux axes *X*, *Y* et *Z*. Sous forme matricielle cette transformation s'écrit :

$$
\begin{bmatrix} x \\ y \\ z \\ 1 \end{bmatrix} = \begin{bmatrix} K_X & 0 & 0 & 0 \\ 0 & K_Y & 0 & 0 \\ 0 & 0 & K_Z & 0 \\ 0 & 0 & 0 & 1 \end{bmatrix} \cdot \begin{bmatrix} X \\ Y \\ Z \\ 1 \end{bmatrix}
$$

© Dunod. La photocopie non autorisée est un délit. © Dunod. La photocopie non autorisée est un délit.

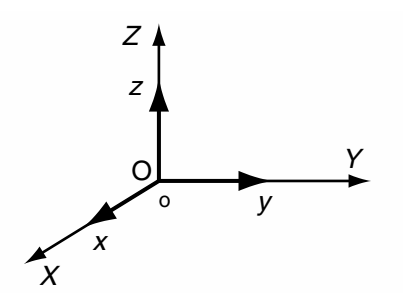

**Figure 2.11** Changements d'échelle dans un repère 3D.

# *d) Rotations élémentaires d'un repère 3D*

Les trois rotations planes élémentaires d'un repère 3D sont représentées en figure 2.12. Nous pouvons les écrire sous les formes matricielles suivantes :

$$
\begin{bmatrix} x \\ y \\ z \\ 1 \end{bmatrix} = \begin{bmatrix} \cos \theta & \sin \theta & 0 & 0 \\ -\sin \theta & \cos \theta & 0 & 0 \\ 0 & 0 & 1 & 0 \\ 0 & 0 & 1 & 0 \end{bmatrix} \cdot \begin{bmatrix} X \\ Y \\ Z \\ 1 \end{bmatrix}
$$

 $[R_{\theta}]$ 

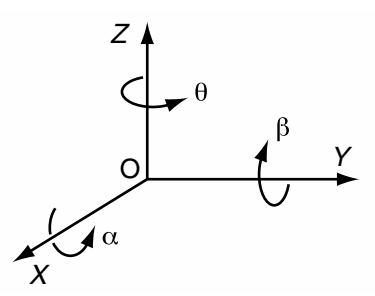

**Figure 2.12** Rotations planes d'un repère.

$$
\begin{bmatrix} x \\ y \\ z \\ 1 \end{bmatrix} = \begin{bmatrix} 1 & 0 & 0 & 0 \\ 0 & \cos \alpha & \sin \alpha & 0 \\ 0 & -\sin \alpha & \cos \alpha & 0 \\ 0 & 0 & 0 & 1 \end{bmatrix} \begin{bmatrix} X \\ Y \\ Z \\ 1 \end{bmatrix}; \begin{bmatrix} x \\ y \\ z \\ 1 \end{bmatrix} = \begin{bmatrix} \cos \beta & 0 & \sin \beta & 0 \\ 0 & 1 & 0 & 0 \\ -\sin \beta & 0 & \cos \beta & 0 \\ 0 & 0 & 0 & 1 \end{bmatrix} \begin{bmatrix} X \\ Y \\ Z \\ 1 \end{bmatrix}
$$

$$
[R_{\alpha}]
$$

$$
[R_{\beta}]
$$

 $[R_{\theta}]$ ,  $[R_{\alpha}]$  et  $[R_{\beta}]$  sont les 3 matrices de rotations planes

# *e) Concaténation d'opérations*

On effectue un produit matriciel **dans l'ordre** des opérations élémentaires à reproduire pour obtenir la transformation souhaitée. On ne doit pas oublier que le produit matriciel n'est pas commutatif.

# **2.3.2 Modèles de projection perspective**

# *a) Notation*

(*OXYZ*) est le repère objet appelé également repère scène ;

(*oxyz*) le repère lié au système de prise de vue appelé également repère caméra ; (*oxy*) le repère 2D de l'image

Nous notons 
$$
Q: \begin{bmatrix} X \\ Y \\ Z \end{bmatrix}
$$
 le point object et  $Q_H: \begin{bmatrix} X \\ Y \\ Z \\ 1 \end{bmatrix}$  sa représentation homogène.

\nDe même  $I: \begin{bmatrix} x \\ y \end{bmatrix}$  le point image et  $I_H: \begin{bmatrix} u \\ v \\ w \end{bmatrix}$  sa représentation homogène.

# *b) Modèle classique*

Le modèle classique de formation optique des images est une projection perspective décrite en figure 2.13.

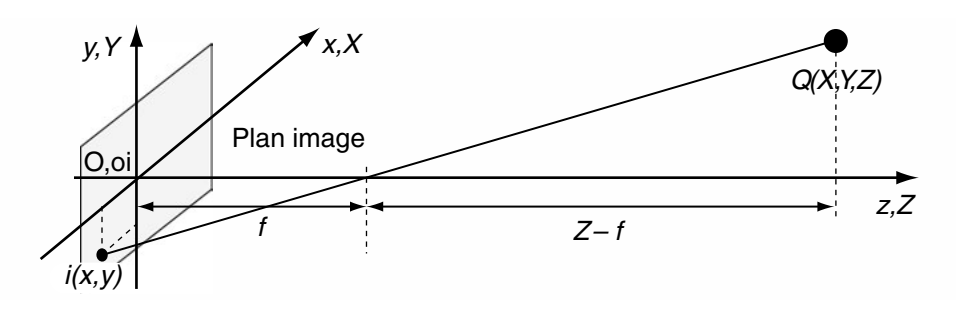

**Figure 2.13** Schéma classique de formation des images.

# *c) Modèle pin hole*

Ce modèle, représenté en figure 2.14, néglige la distance *f* devant la profondeur *Z* et élimine le renversement géométrique de l'image.

*On notera que dans les configurations décrites ici les repères objet et caméra coïncident.*

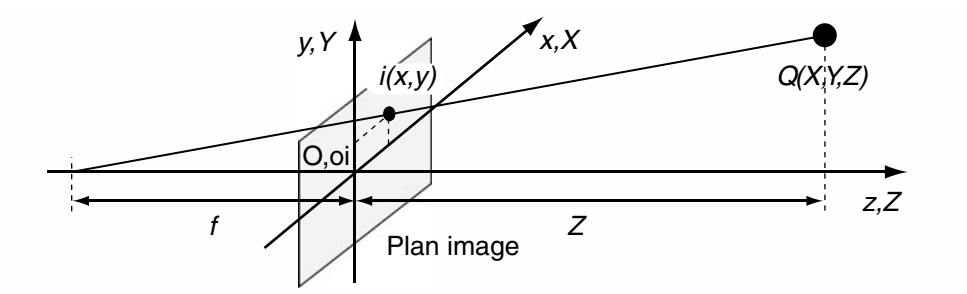

**Figure 2.14** Schéma pin hole de formation des images.

# **2.3.3 Matrices de transformation perspective**

Les équations de transformation perspective sont données dans le tableau 1. Non linéaires, elles font apparaître au dénominateur le paramètre 2.5 représentant la profondeur dans scène.

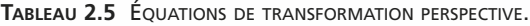

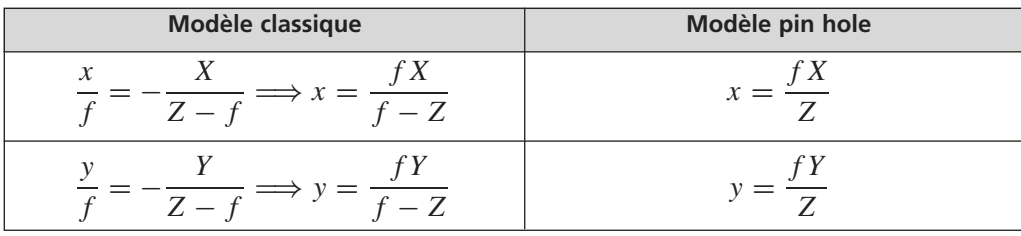

En utilisant la représentation homogène des vecteurs, nous pouvons formuler ces équations sous les formes matricielles données dans le tableau 2.6.

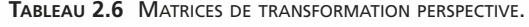

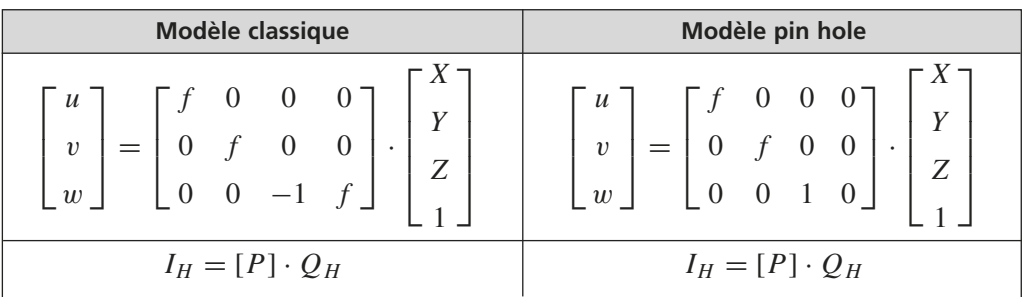

On retrouve alors les coordonnées du point image *I* par les divisions finales  $x = \frac{u}{w}$ et  $y = \frac{v}{w}$ .

$$
\mathcal{L}_{\mathcal{A}}(x)
$$

# **2.3.4 Cas général**

Dans le cas où les repères scène et caméra ne coïncident pas, il convient de suivre les trois étapes de la procédure qui suit.

## *a) Ramener les coordonnées du point QH dans le repère image*

Cela se traduit par une matrice [*B*] de dimension 4 ∗ 4 formée par la concaténation des opérations élémentaires nécessaires au changement de repère.

## *b) Appliquer la transformation perspective*

$$
I_H = [P][B]Q_H = [C]Q_H \text{ avec } [C] = \begin{bmatrix} c_{11} & c_{12} & c_{13} & c_{14} \\ c_{21} & c_{22} & c_{23} & c_{24} \\ c_{31} & c_{32} & c_{33} & c_{34} \end{bmatrix}
$$

On peut ajouter la contrainte  $c_{34} = 1$  (en divisant tous les coefficients  $c_{ij}$  par  $c_{34}$ ) sans modifier les résultats sur la détermination des coordonnées *x* et *y* du point image.

## *c) Déterminer les coordonnées du point image*

$$
x = \frac{u}{w} = \frac{c_{11}X + c_{12}Y + c_{13}Z + c_{14}}{c_{31}X + c_{32}Y + c_{33}Z + 1}
$$
 et  $y = \frac{v}{w} = \frac{c_{21}X + c_{22}Y + c_{23}Z + c_{24}}{c_{31}X + c_{32}Y + c_{33}Z + 1}$ 

#### *Exemple*

Dans cet exemple la configuration de prise de vue est analogue à celle décrite en figure 2.15.

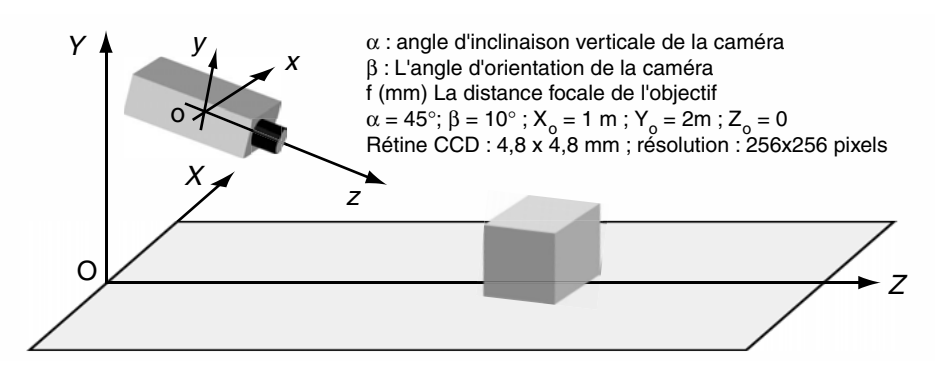

**Figure 2.15** Configuration de prise de vue.

Les repères scène et caméra n'étant pas alignés, nous sommes dans le cas général et devons ramener les coordonnées du point objet  $Q_H$  dans le repère caméra avant d'appliquer la matrice de transformation perspective.

En résumé nous appliquons aux coordonnées homogènes de  $Q_H$  la suite ordonnée des opérations élémentaires suivantes :

$$
I_H = [P] \cdot [R_{\beta}] \cdot [R_{\beta} \cdot [T] \cdot Q_H = [C] \cdot Q_H
$$

avec

$$
[T] = \begin{bmatrix} 1 & 0 & 0 & -X_o \\ 0 & 1 & 0 & -Y_o \\ 0 & 0 & 1 & -Y_o \\ 0 & 0 & 0 & 1 \end{bmatrix}, \quad [R_{\alpha}] = \begin{bmatrix} 1 & 0 & 0 & 0 \\ 0 & \cos(\alpha) & \sin(\alpha) & 0 \\ 0 & -\sin(\alpha) & \cos(\alpha) & 0 \\ 0 & 0 & 0 & 1 \end{bmatrix}
$$

$$
[R_{\beta}] = \begin{bmatrix} \cos(\beta) & 0 & \sin(\beta) & 0 \\ 0 & 1 & 0 & 0 \\ -\sin(\beta) & 0 & \cos(\beta) & 0 \\ 0 & 0 & 0 & 1 \end{bmatrix} \text{ et } [P] = \begin{bmatrix} f & 0 & 0 & 0 \\ 0 & f & 0 & 0 \\ 0 & 0 & 1 & 0 \end{bmatrix}
$$

Pour la matrice [*P*], il est souvent plus pratique d'exprimer la distance focale de l'objectif en unité-pixel ce qui permet d'obtenir les coordonnées (*x*,*y*) du point image en unité-pixel également. L'origine est au centre de l'image.

Ici 256 pixels correspondent à une longueur de 4,8 mm ; la distance focale est ainsi équivalente à 267 unité-pixel.

Après calculus, nous obtenons : 
$$
[C] = \begin{bmatrix} 263 & 0 & 46 & -263 \\ -32,8 & 188,8 & 186 & -344,8 \\ -0,123 & -0,707 & 0,7 & 1,54 \end{bmatrix}
$$

La dernière étape conduit aux coordonnées *x* et *y* du point image :

$$
x = \frac{263X + 46Z - 263}{-0.123X - 0.707Y + 0.7Z + 1.54}
$$
 et  $y = \frac{-32.8X + 188.8Y + 186Z - 344.8}{-0.123X - 0.707Y + 0.7Z + 1.54}$ 

#### **2.3.5 Remarques**

On utilise cette méthode pour visualiser l'image d'un objet 3D sous différentes configurations de prise de vue. Elle est notamment utilisée dans les animations des jeux vidéo 3D et dans les logiciels de conception graphique.

Dans le but d'effectuer des mesures dimensionnelles, la connaissance de la matrice de transfert [*C*] et d'une des composantes *X*, *Y* ou *Z* ou d'une combinaison linéaire de celles-ci, permet de déterminer complètement la position 3D du point objet à partir des mesures de *x* et *y*.

# **2.4 CALIBRATION D'UN SYSTÈME DE PRISE DE VUE**

## **2.4.1 Estimation de la matrice [C]**

Il est possible de déterminer les coefficients de la matrice [*C*] lorsque l'on connaît avec précision les différents paramètres de prise de vue (angles, translation, distance focale...). En pratique il est souvent difficile d'obtenir une mesure précise de ces paramètres. Dans ce cas il est possible d'évaluer les 11 paramètres *ci j* de [*C*] avec la contrainte  $c_{34} = 1$  à partir de *N* couples de points objet et image de coordonnées connues. La valeur de *N* est choisie de manière avoir un système surabondant en équations. Les paramètres  $c_{ij}$  sont alors obtenus par une estimation aux moindres carrés dont la méthode est présentée en annexe *E*.

En considérant le couple de points objet image d'indice *n* et à partir des 2 équations donnant *x* et *y* nous pouvons écrire :

$$
x_n = c_{11}X_n + c_{12}Y_n + c_{13}Z_n + c_{14} - c_{31}X_nx_n - c_{32}Y_nx_n - c_{33}Z_nx_n
$$
  

$$
y_n = c_{21}X_n + c_{22}Y_n + c_{23}Z_n + c_{24} - c_{31}X_ny_n - c_{32}Y_ny_n - c_{33}Z_ny_n
$$

Pour l'ensemble des *N* couples de point, nous pouvons dresser le système surabondant suivant :

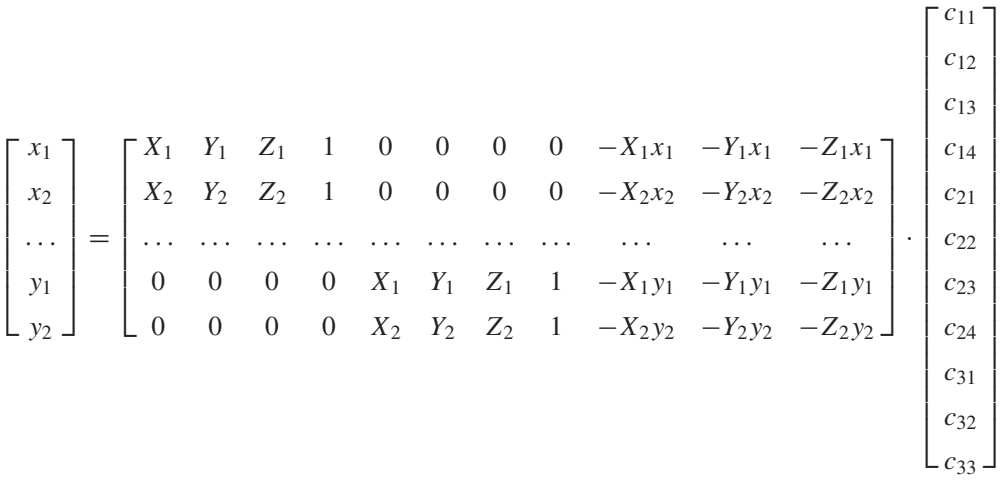

que l'on note sous forme abrégée :  $B = [A]$ <br>  $2N*1 = 2N*1$  $[A] \cdot C$ <sub>2*N*∗11</sub> 11∗1

Les coefficients optimaux au sens des moindres carrés sont déterminés par la relation  $C = (A^T A)^{-1} A^T B$ 

# **2.4.2 Exemple d'application**

#### *a) Conditions expérimentales*

Nous désirons effectuer des mesures dimensionnelles dans le plan de la mire représentée en figure 2.16. Afin de procéder à la calibration de la prise de vue nous avons réalisé la photographie représentée en figure 2.17 dans des conditions strictement identiques.

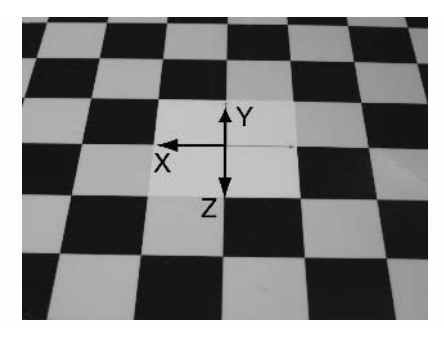

**Figure 2.16** Image d'une mire.

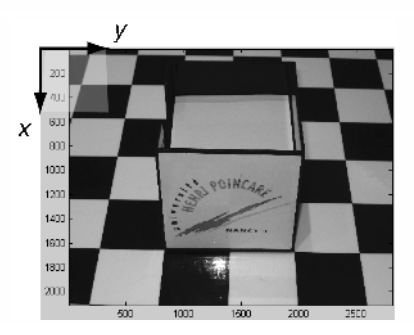

**Figure 2.17** Image d'un cube.

Les carrés du damier ont tous 5 cm d'arête et le cube a 10 cm de coté.

# *b) Calibration*

La calibration est réalisée à partir des 12 points de la scène dont les coordonnées sont les suivantes.

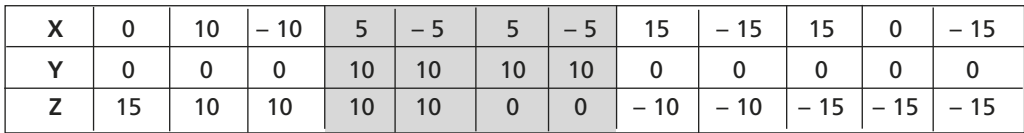

On relève alors les coordonnées (*x*,*y*) en unité pixel des points correspondant dans l'image du cube.

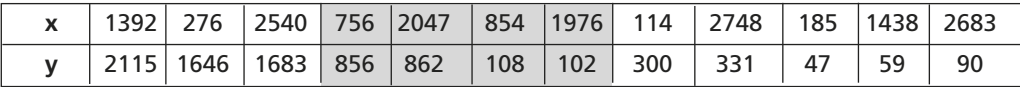

On peut alors déterminer les coefficients  $c_{ij}$  selon la méthode présentée en 2.5.1. Les calculs effectués sur cet exemple donne :

$$
[C] = \begin{bmatrix} -98.7 & -17.1 & -18.7 & 1419 \\ -1.32 & -80.8 & 55.1 & 904 \\ 0 & -0.012 & -0.0123 & 1 \end{bmatrix}
$$

#### *c) Notes si l'on utilise le logiciel Matlab®*

La fonction *ginput(12)* permet de sélectionner avec le pointeur de la souris successivement 12 points particuliers sur l'image. En fin de pointage les coordonnées des points sont consignées dans les vecteurs colonne *x* et *y*.

Pour la détermination des valeurs  $c_{ij}$  on pourra s'inspirer du programme suivant :

$$
A1 = [X'Y'Z'ones(12,1)zeros(12,4) - x \cdot * X' - x \cdot * Y' - x \cdot * Z'],
$$
  
\n
$$
A2 = [zeros(12,4)X'Y'Z'ones(12,1) - y \cdot * X' - y \cdot * Y' - y \cdot * Z'],
$$
  
\n
$$
A = [A1, A2], B = [x, y], C = inv(A'^*A)^*A'^*B
$$

#### *d) Transformation de perspective inverse*

On peut utiliser les résultats de calibration pour « redresser » le plan de la mire ( $Y = 0$ ) dans lequel on souhaite effectuer des mesures dimensionnelles.

On définit dans un premier temps la surface *X Z* dont on veut reconstruire l'image selon une résolution à choisir.

Pour chaque point (*Xi*,*Zj*) de cette zone on calcule son homologue dans l'image de la mire. Ce calcul est effectué comme suit en utilisant les valeurs de la matrice [*X*] obtenue par la calibration.

$$
\begin{bmatrix} u \\ v \\ w \end{bmatrix} = \begin{bmatrix} -98.7 & -17.1 & -18.7 & 1419 \\ -1.32 & -80.8 & 55.1 & 904 \\ 0 & -0.012 & -0.0123 & 1 \end{bmatrix} \cdot \begin{bmatrix} X \\ 0 \\ Z \\ 1 \end{bmatrix} \text{ puis } x = \frac{u}{w} \text{ et } y = \frac{v}{w}
$$

On affecte alors au point  $(X_i, Z_j)$  l'intensité du pixel de coordonnées  $(x, y)$  trouvées.

Nous avons choisi dans cet exemple la zone définie par : −10 < *X* < 10 et −10 < *Z* < 10 avec une résolution arbitraire de 1 pixel par mm. L'image reconstruite de cette zone est représentée en figure 2.18.

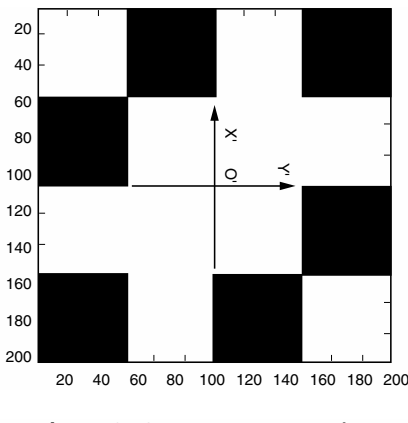

**Figure 2.18** Image reconstruite.

## **Exercice 2.1 (Mesure par caméra vidéo)**

Un pendule oscille dans un plan perpendiculaire à l'axe optique d'une caméra située à une distance  $Z = 2$  m (figure 2.19a). L'acquisition de 2 images successives séparées de  $T_i = 40$  ms permet de mesurer un déplacement horizontal du point *M* de 10 pixels (figure 2.19b). La distance inter-élément de la matrice CCD est *e* = 10 µm (figure 2.19c). La caméra est munie d'un objectif dont la focale vaut :  $f = 10$  mm. Évaluer la vitesse v en m/s du point M du pendule.

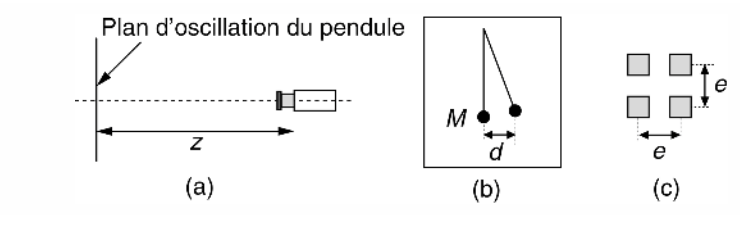

**Figure 2.19** Image reconstruite.

Le grandissement du système optique vaut :  $\gamma = \frac{f}{z} = 50 \cdot 10^{-3}$ . L'écartement du point *M* dans l'image vaut *d* = 10*e* = 0,1 mm. Nous en déduisons l'écartement réel du point *M* dans la scène entre deux images :  $\Delta x = \frac{d}{\gamma} = 20$  mm. Nous pouvons estimer la vitesse du point *M* :  $v = \frac{x}{T_i} = 0.5$  m/s.

# **Exercice 2.2 (Surveillance vidéo)**

Un dispositif vidéo surveille le va et vient de véhicules sur une chaussée supposée rectiligne (figure 2.20).

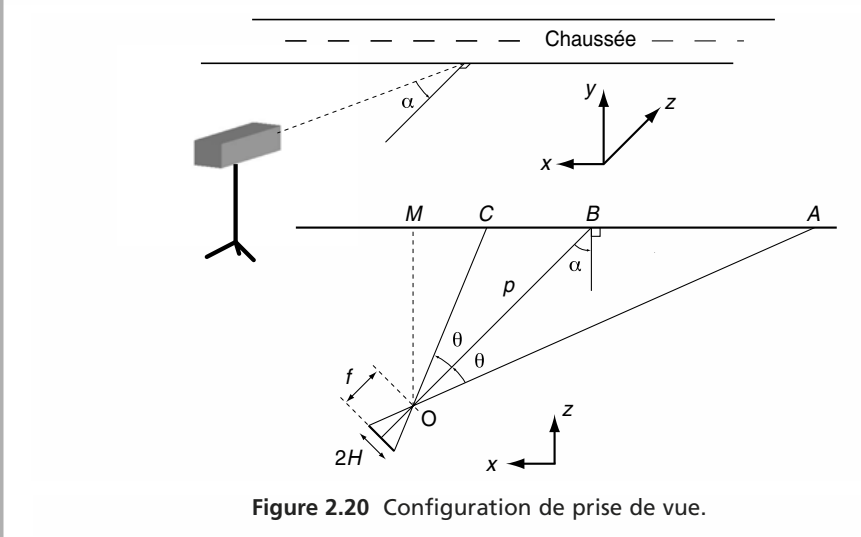

La caméra est à l'horizontale et son axe optique fait un angle  $\alpha = 45^{\circ}$  avec la normale à la route. On ne considère, dans ce qui suit, que les points de la scène appartenant au plan horizontal (*xz*) de l'axe optique.

La caméra est munie d'une rétine CCD rectangulaire (format  $2H^*2V = 6,4$  mm<sup>\*</sup>4,8 mm) et d'un objectif de focale  $f = 8,8$  mm. Elle délivre 25 images/seconde avec une résolution de 256\*256 pixels.

On note *e* : la distance horizontale inter-pixel et *Ti* : la période image. On donne  $p = OB = 28,28 \text{ m}$ 

**1.** Déterminer la valeur numérique du demi angle de visée horizontale θ

**2.** Déterminer les distances *AB* et *BC* en fonction de *p*,  $\alpha$  et  $\theta$ . Calculer ces distances.

**3.** Un mobile se déplace à vitesse constante v de *A* vers *C*. En quel endroit du trajet *AC* sa vitesse apparente dans la séquence d'images est la plus faible ?

**4.** Déterminer la vitesse  $v_{\text{min}}$  (m/s) du mobile telle que son déplacement apparent, entre deux images successives, soit toujours d'au moins 1 pixel.

On donnera l'expression littérale de  $v_{\text{min}}$  en fonction de *e*, *f*, *p*,  $\alpha$ ,  $\theta$  et  $T_i$ . Calculer la valeur numérique de  $v_{\text{min}}$ .

**Rappel** :  $d[tg(x)] = [1 + tg^2(x)] \cdot dx$  et  $d[\arctg(x)] = \frac{1}{1 + x^2} dx$ 

1. 
$$
\theta = \arctg\left(\frac{H}{f}\right)
$$
   
\n2.  $\cos(\alpha) = \frac{OM}{p} \implies OM = p \cos(\alpha)$ ;   
\n3.  $\cos(\alpha) = \frac{OM}{p} \implies OM = p \cos(\alpha)$ ;   
\n4.  $N. OM \approx 20 \text{ m}$   
\n
$$
\text{tg}(\alpha - \theta) = \frac{MC}{OM} \implies MC = p \cos(\alpha) \cdot \text{tg}(\alpha - \theta)
$$
\n
$$
\text{tg}(\alpha) = \frac{MB}{OM} \implies MB = p \cos(\alpha) \cdot \text{tg}(\alpha) = p \sin(\alpha)
$$
\n
$$
\text{tg}(\alpha + \theta) = \frac{MA}{OM} \implies MA = p \cos(\alpha) \cdot \text{tg}(\alpha + \theta)
$$
\n
$$
\text{d'}\text{od}:
$$
\n
$$
BC = MB - MC = p \cos(\alpha) \cdot [\text{tg}(\alpha) - \text{tg}(\alpha - \theta)]
$$
\n
$$
\text{sh } BC = MB - MC = p \cos(\alpha) \cdot [\text{tg}(\alpha) - \text{tg}(\alpha - \theta)]
$$
\n
$$
\text{sh } BC = MA - MB = p \cos(\alpha) \cdot [\text{tg}(\alpha + \theta) - \text{tg}(\alpha)]
$$
\n
$$
\text{sh } AC = 22.89 \text{ m}
$$

**3.** La vitesse apparente est la plus faible lorsque le mobile est en A.

**4.** Calculons le déplacement apparent *d H* dans l'image engendré par un déplacement *dl* sur la chaussée au point A

$$
\theta = \arctg\left(\frac{H}{f}\right) \longrightarrow d\theta = \frac{1}{1 + \text{tg}^2(\theta)} \cdot \frac{dH}{f}
$$

$$
dAB = dl = p\cos(\alpha) \cdot [1 + \text{tg}^2(\alpha + \theta)] \cdot d\theta
$$

On en déduit :  $dH = \frac{f}{p \cos(\alpha)} \cdot \frac{1 + t g^2(\theta)}{1 + t g^2(\alpha + \theta)} \cdot d\theta$ 

Notons  $dH = e$  et  $dl \approx v \cdot T_i$ . On obtient la vitesse minimale requise au point A

$$
v_{\min} = \frac{e}{T_i} \cdot \frac{p \cos(\alpha)}{f} \cdot \frac{1 + \text{tg}^2(\alpha + \theta)}{1 + \text{tg}^2(\theta)}
$$

A.N.  $T_i = 40 \cdot 10^{-3}$ s;  $e = \frac{H}{128} = 25 \cdot 10^{-6}$  m  $\longrightarrow v_{\text{min}} \approx 7,02$  m/s

# **C**hapitre **3**

# **Échantillonnage, quantification et restitution des signaux**

Depuis son apparition sur terre, l'homme est un contemplateur de l'univers et l'astronomie est certainement l'une des plus anciennes disciplines scientifiques. C'est après de multiples et minutieuses observations du ciel, de nombreux relevés réguliers de positions astrales soigneusement ordonnées et comparées entre elles, que les astronomes ont pu déterminer les lois qui régissent le cosmos. Ils ont extrait la trajectoire pure des corps célestes à partir de mouvements apparents complexes. Sans trop le savoir, ces chercheurs ont réalisé les premiers traitements numériques et élaboré les premiers algorithmes sur des valeurs échantillonnées.

Cette référence à l'astronomie rappelle deux points fondamentaux de l'analyse des signaux échantillonnés :

- l'information que « transporte » un signal peut-être déduite sous certaines conditions des échantillons de celui-ci ;
- il est possible de filtrer par un algorithme numérique les informations contenues dans un signal complexe pour en sélectionner certaines.

Ce chapitre traite essentiellement de signaux évoluant dans le temps. Cependant, les descriptions et résultats présentés sont transposables à tous types de signaux. La première partie est consacrée à l'opération d'échantillonnage de grandeurs analogiques temporelles et au formalisme mathématique associé. Nous abordons ensuite l'étape de quantification dont la fonction est d'affecter une valeur numérique aux échantillons. Des aspects particuliers de la numérisation, comme les techniques de sur-échantillonnage, de dithering ou de modulation sigma-delta, sont examinés dans le troisième paragraphe. La restitution d'un signal continu à partir de ses échantillons utilise des fonctions d'interpolation. Les principales d'entre elles sont présentées dans la quatrième

partie. Enfin, il n'y a pas que l'échantillonnage pour produire des valeurs numériques. Nous verrons dans la dernière partie les techniques couramment utilisées pour générer des signaux numériques.

# **3.1 ÉCHANTILLONNAGE DES SIGNAUX ANALOGIQUES**

# **3.1.1 Échantillonnage idéal**

#### *a) Description temporelle*

L'opération d'échantillonnage consiste à prélever sur un signal analogique dont l'évolution est continue dans le temps, des échantillons représentant l'amplitude aux instants de prélèvement (figure 3.1).

Pour des raisons de simplification, les prélèvements sont réalisés régulièrement avec une périodicité constante *Te* appelée période d'échantillonnage. L'échantillonnage est qualifié d'idéal dès lors que l'on peut supposer ou approcher une prise instantanée des échantillons.

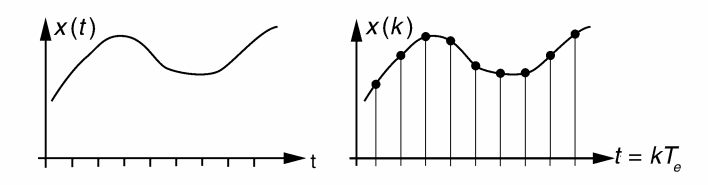

**Figure 3.1** Description de l'échantillonnage idéal.

Mathématiquement, l'échantillonnage idéal peut être modélisé par le produit entre *x*(*t*) et une suite périodique d'impulsions idéales appelée peigne de Dirac.

$$
x^{*}(t) = T_{e}x(t) \sum_{k=-\infty}^{k=+\infty} \delta(t - kT_{e})
$$
\n(3.1)

Le facteur  $T_e$  permet de normaliser l'énergie du signal échantillonné  $x^*(t)$ .

#### *b) Spectre du signal échantillonné*

En utilisant la transformation de Fourier appliquée aux signaux échantillonnés, on montre que le spectre du signal *x*∗(*t*) est constitué d'une suite de répliques du spectre de *x*(*t*) décalées avec une périodicité de  $f_e = \frac{1}{T_e}$  (figure 3.2).

La transformée de Fourier du peigne de Dirac est un peigne de Dirac fréquentiel :

$$
T_e \sum_{k=-\infty}^{k=+\infty} \delta(t - kT_e) \xrightarrow{\text{T.F.}} \sum_{m=-\infty}^{m=+\infty} \delta(f - mf_e)
$$

Cette propriété appliquée à la relation (3.1) conduit à :

$$
X^*(f) = X(f) * \sum_{m=-\infty}^{m=+\infty} \delta(f - mf_e)
$$

Finalement le spectre du signal échantillonné s'écrit :

$$
X^*(f) = \sum_{m = -\infty}^{m = +\infty} X(f - mf_e)
$$
 (3.2)

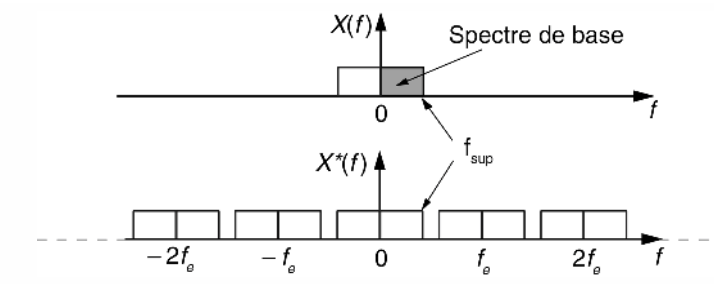

**Figure 3.2** Composition spectrale d'un signal échantillonné idéalement.

Cela revient à dire que par les valeurs prélevées, peuvent passer une infinité de signaux analogiques. À titre d'exemple, la figure 3.3 décrit l'évolution de trois signaux sinusoïdaux du type  $\sin(2\pi ft)$  avec  $f = \frac{f_e}{8}, \frac{9f_e}{8}, \frac{7f_e}{8}$ . L'échantillonnage de ces trois signaux à la fréquence *fe* conduit à l'obtention des mêmes échantillons indiqués en surimpression sur la figure 3.3.

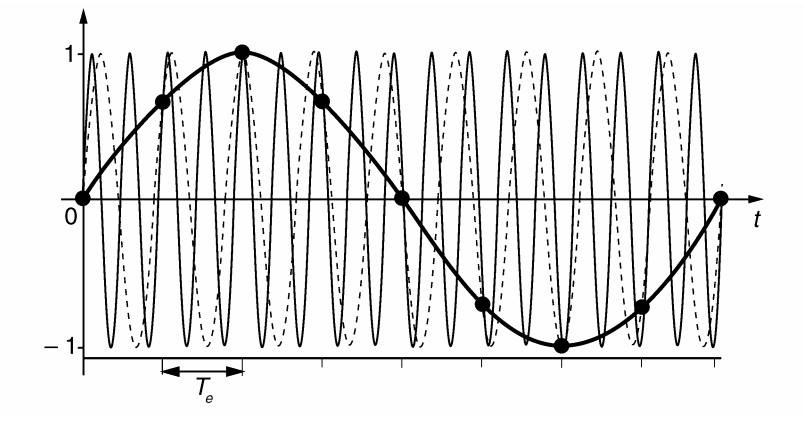

**Figure 3.3** Une infinité de signaux analogiques peuvent coïncider sur les mêmes échantillons.

#### *c) Théorème de l'échantillonnage ou théorème de Shannon*

En considérant un spectre initial  $X(f)$  borné supérieurement par une limite  $f_{\text{sup}}$ , on peut espérer conserver toute l'information lorsque *fe* est choisie telle que :

$$
f_e > 2f_{\text{sup}}
$$

Le non respect de la condition précédente conduit à un sous-échantillonnage qui engendre le repliement des motifs spectraux (figure 3.4). En d'autres termes, il y a perte ou modification des informations originales.

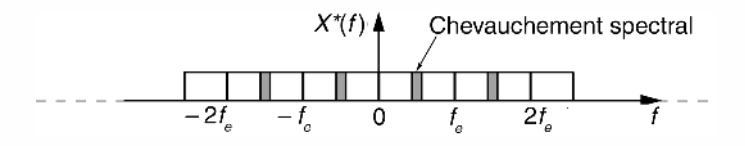

**Figure 3.4** Aspect fréquentiel du sous-échantillonnage.

Les cas qui suivent sont quelques exemples des conséquences du sous-échantillonnage de signaux périodiques.

Le sous-échantillonnage à  $f_e = 101$  Hz d'un signal sinusoïdal de 100 Hz fait apparaître un signal dont la fréquence apparente est de 1 Hz (figure 3.5).

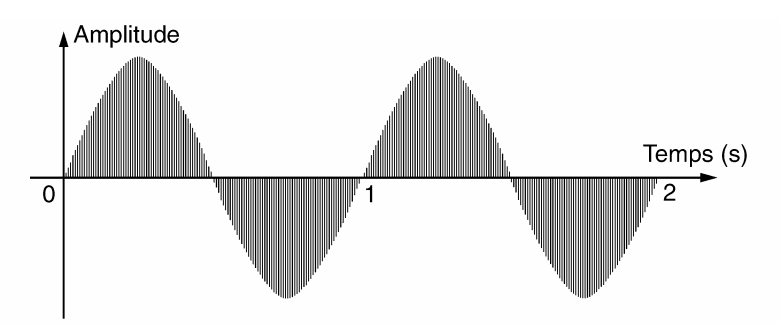

**Figure 3.5** Échantillonnage à 101 Hz d'un signal sinus de fréquence réelle 100 Hz.

En imagerie, les caméras numériques réalisent un double échantillonnage :

- un échantillonnage dimensionnel des images délivrées par l'objectif photographique ;
- un échantillonnage temporel de la scène filmée à la cadence de 25 images par seconde.

Pour des scènes naturelles sans motif répétitif, le sous-échantillonnage dimensionnel se manifeste principalement par une dégradation de la qualité de l'image liée au manque de résolution. L'image des objets à texture périodique peut présenter des artéfacts comme dans l'exemple de la figure 3.6.

Lorsque des objets en rotation rapide sont filmés, le phénomène de sous-échantillonnage temporel se manifeste par la visualisation de vitesse apparente fictive.

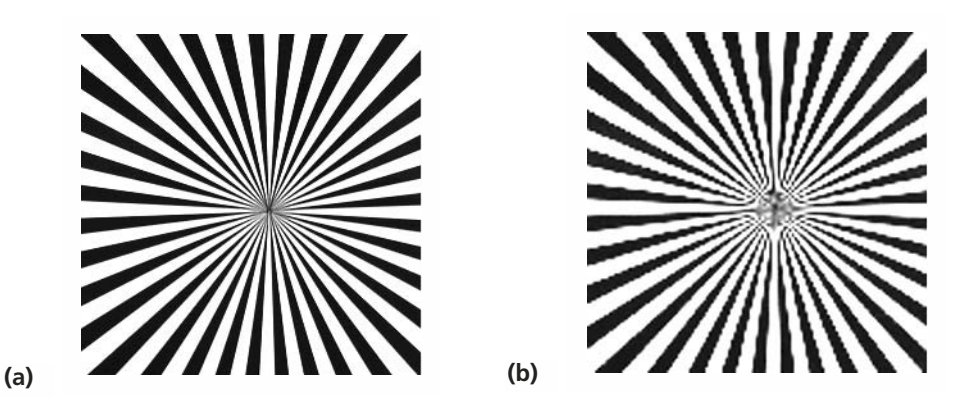

**Figure 3.6** Présence d'artéfacts sur une image sous-échantillonnée.

**Remarque.** La stroboscopie exploite volontairement les phénomènes engendrés par le sous-échantillonnage pour donner une vitesse apparente lente donc facilement observable, aux mouvements vibratoires d'un objet que l'on désire étudier. L'analyse des déformations d'une membrane de haut parleur en mouvement est réalisée par exemple de cette manière.

Dans une chaîne d'acquisition, on insère un filtre passe bas analogique avant l'échantillonneur afin d'éviter le phénomène de repliement spectral. Son rôle est d'éliminer toute composante de fréquence supérieure à 0,5 *fe* . Dans les techniques de suréchantillonnage pour lesquelles la fréquence *fe* est très supérieure à la limite haute du spectre du signal, le filtre anti-repliement n'est généralement pas nécessaire.

# **3.1.2 Échantillonnage-blocage**

#### *a) Description*

L'opération d'échantillonnage-blocage d'un signal *x*(*t*) consiste à conserver la valeur échantillonnée entre deux prélèvements successifs, (figure 3.7). Le signal issu d'un tel traitement prend une forme dite en marches d'escalier ; on le notera *x*¬(*t*).

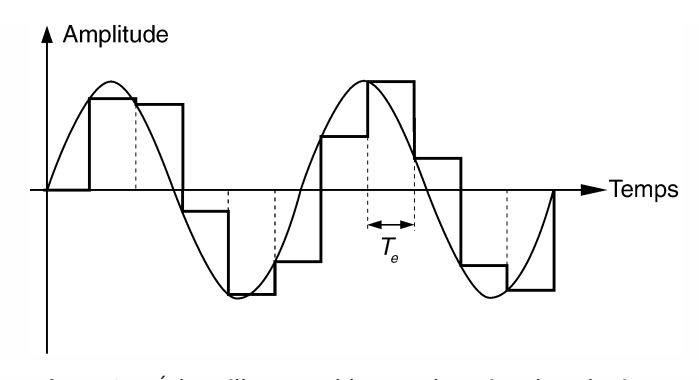

**Figure 3.7** Échantillonnage-blocage d'un signal analogique.

#### *b) Nécessité d'E/B avant conversion analogique-numérique*

L'échantillonnage-blocage est un préconditionnement du signal analogique avant sa quantification par un convertisseur analogique-numérique (CAN). Pendant la phase de conversion, un niveau de tension stable et constant doit être présent en entrée du CAN, afin d'éviter des erreurs durant la numérisation.

Considérons un signal analogique  $x(t)$  à l'entrée d'un CAN. Soit  $\tau_c$  le temps nécessaire à la conversion et  $\Delta X$  la variation de  $x(t)$  pendant  $\tau_c$ .

$$
\Delta X \approx \tau_c \, \frac{\mathrm{d}x(t)}{\mathrm{d}t}
$$

Pour qu'il n'y ait pas erreur de conversion, il faut que  $\Delta X$  soit inférieur au pas de quantification  $\delta$  ce qui implique :

$$
\tau_c \leqslant \frac{\delta}{\frac{dx(t)}{dt}}
$$

En prenant comme exemple de référence, un signal sinusoïdal sinus en pleine échelle de conversion d'un CAN de *N* bits. Nous avons :

$$
x(t) = A \sin(\omega t) \text{ avec } 2A = 2^N \delta
$$

La pente de variation maximale de  $x(t)$  vaut :

$$
\left.\frac{\mathrm{d}x}{\mathrm{d}t}\right|_{max} = A\omega
$$

La limite de la condition  $\tau_c \leq \frac{\delta}{\delta r}$  $\frac{\delta}{\mathrm{d}x(t)}$  entraîne :  $\tau_c \approx \frac{1}{2^N \tau}$ d*t*  $\frac{1}{2^N \pi f}$ . Cette valeur est difficile à

respecter en pratique car elle devient vite très faible.

Par exemple pour  $N = 10$  bits et  $f = 1$  kHz nous obtenons :  $\tau_c \le 0.32$  µs.

#### *c) Principe d'un échantillonneur-bloqueur*

Le schéma de principe d'un échantillonneur-bloqueur est donné en figure 3.8.

Un condensateur, placé entre deux amplis suiveurs, est chargé à la valeur d'un échantillon lorsque l'interrupteur électronique est fermé (phase d'échantillonnage). Il conserve la tension de charge lorsque l'interrupteur est ouvert entre deux prélèvements (phase de blocage).

Les limitations principales d'un tel système sont dues :

– à la résistance à l'état fermé (*RO N*) de l'interrupteur qui à défaut d'être parfaitement nulle, introduit la constante de temps  $R_{ON}C$  ce qui limite la rapidité de la charge du condensateur ;

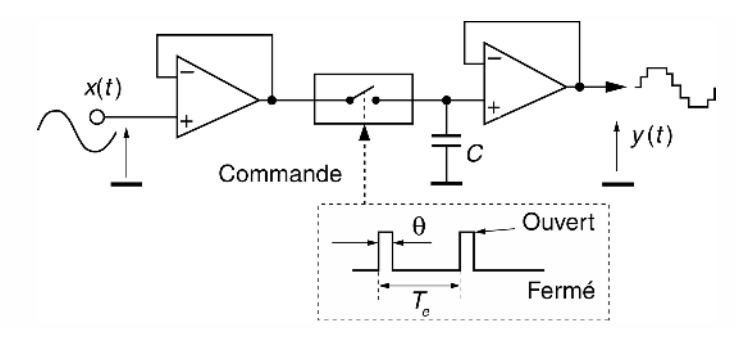

**Figure 3.8** Principe d'un échantillonneur-bloqueur.

- au courant *Imax* pouvant être débité par le premier ampli. Ne pouvant être infini, ce courant limite à  $\frac{\theta I_{max}}{C}$  la variation de charge maximale de *C* entre deux prélèvements ;
- à la fuite du condensateur *C* durant la phase de maintien. Cette fuite est responsable de paliers non horizontaux.

# *d) Analyse spectrale de l'opération d'échantillonnage-blocage*

Le bloqueur qui suit l'échantillonnage peut être vu comme un système dont la réponse impulsionnelle  $h(t)$  est une fonction rectangulaire (figure 3.9).

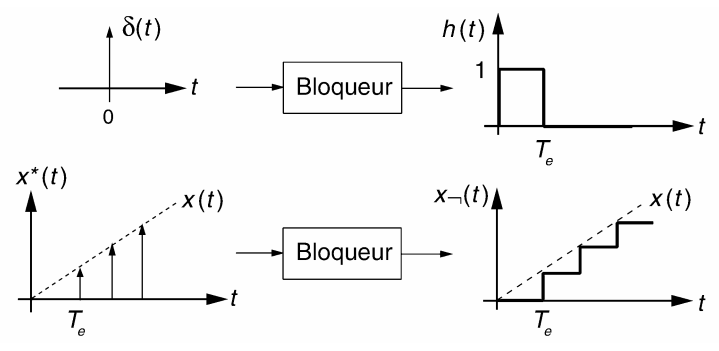

**Figure 3.9** Description de la fonction blocage.

Mathématiquement nous pouvons écrire :

$$
x_{-}(t) = x^*(t) * h(t)
$$

soit au niveau spectral :

$$
X_{\neg}(f) = X^*(f) \cdot H(f)
$$
  
avec  $H(f) = T_e e^{-j\pi f T_e} \frac{\sin\left(\pi \frac{f}{f_e}\right)}{\pi \frac{f}{f_e}} = T_e e^{-j\pi f T_e} \text{sinc}\left(\frac{f}{f_e}\right)$ 

Le graphique du module de  $H(f)$  et la déformation engendrée sur la bande de base sont représentés en figure 3.10.

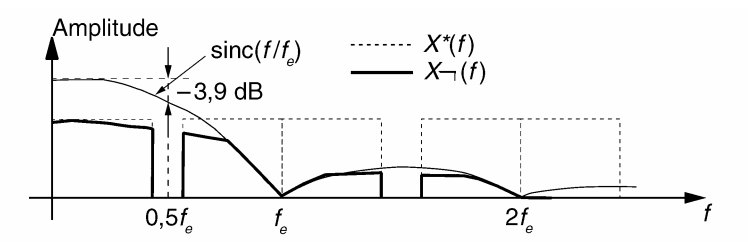

**Figure 3.10** Répercussions spectrales de l'opération d'échantillonnage-blocage.

*e) Déformation de la bande de base* 

 $\hat{A} \frac{f_e}{2}$  l'échantillonnage-blocage engendre une atténuation de 20 log  $\left[\frac{2}{\pi}\right]$  $\pi$  $\int$  soit –3,9 dB. Pour compenser cette atténuation, certains convertisseurs analogiques-numériques sont dotés d'un circuit de pré-accentuation des hautes fréquences du spectre utile.

# **3.2 QUANTIFICATION DES SIGNAUX**

# **3.2.1 Définition de la quantification uniforme et du bruit de quantification**

La quantification est la seconde étape nécessaire à la numérisation des signaux. Succédant à l'échantillonnage-blocage, elle permet le traitement numérique ou la mémorisation du signal (figure 3.11). Son rôle est d'affecter une valeur de résolution finie à un échantillon dont l'amplitude est en théorie infiniment précise si l'on fait abstraction du bruit de fond propre au signal.

Quantifier un échantillon, c'est arrondir sa valeur à celle de l'échelon le plus proche sur une grille de niveaux (figure 3.13). Lorsque les échelons sont à pas constant, la quantification est uniforme.

L'étendue de la grille doit couvrir la gamme dynamique des signaux à convertir.

Vis-à-vis des signaux, la quantification peut être modélisée par le schéma de la figure 3.12 où :

- *Q*(*z*) est la transformée en *z* d'un signal aléatoire ε*<sup>q</sup>* appelé bruit de quantification ;
- $X(z)$  et  $X_q(z)$  sont respectivement les transformées du signal d'entrée et du signal quantifié.

La quantification est une opération non conservatrice car la précision originale ne peut être retrouvée après arrondi. Elle peut être vue comme la superposition d'une composante aléatoire sur l'amplitude de chaque échantillon original. Le bruit de quantification représente ainsi l'erreur liée à l'arrondi.

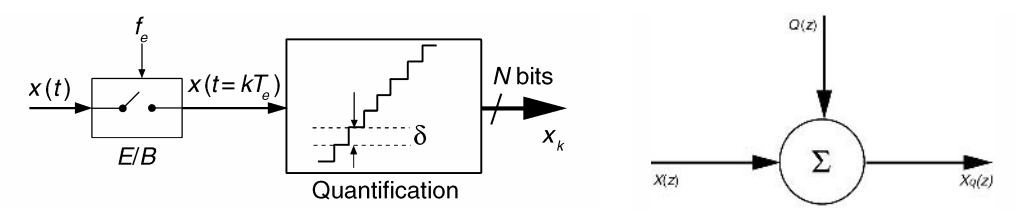

Figure 3.11 Chaîne de numérisation. **Figure 3.12 Modélisation** 

de la quantification.

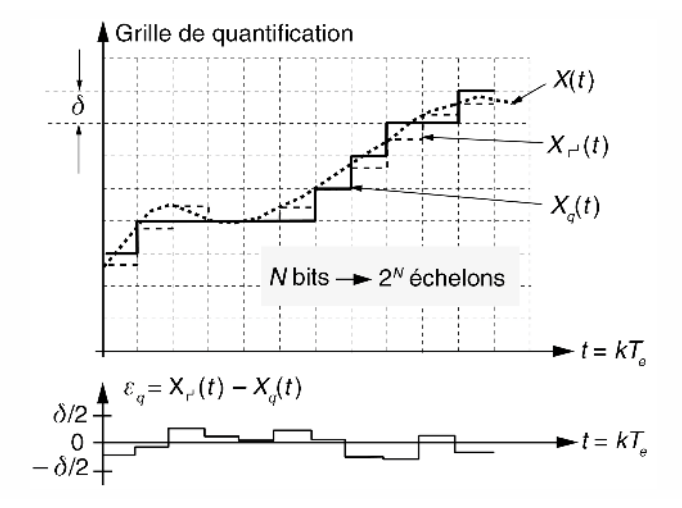

**Figure 3.13** Quantification uniforme et bruit de quantification.

# **3.2.2 Caractéristiques du bruit de quantification**

## *a) Densité de probabilité*

Le bruit de quantification  $\varepsilon_q$  est une variable aléatoire. Lorsque le signal d'entrée est d'amplitude suffisante (par exemple supérieure à 10 pas de quantification), on peut considérer que sa densité de probabilité  $p(\varepsilon_q)$  est uniforme dans son domaine de varia-

tion, c'est-à-dire dans l'intervalle 
$$
\left[-\frac{\delta}{2}; \frac{\delta}{2}\right]
$$
.  
Sachant que  $\int_{-\delta/2}^{\delta/2} p(\varepsilon_q) d\varepsilon_q = 1$ , nous avons :  
 $p(\varepsilon_q) = \frac{1}{\delta}$ 

À noter que pour de très faibles signaux, le bruit de quantification est fortement corrélé au signal initial ; on ne peut pas alors le considérer comme une variable parfaitement aléatoire.

*b) Valeur moyenne du bruit de quantification*

Cette valeur est donnée par :

$$
\int_{-\delta/2}^{\delta/2} p(\varepsilon_q) \varepsilon_q \, \mathrm{d}\varepsilon_q = 0
$$

## *c) Variance du bruit de quantification*

La variance représente la puissance d'un signal aléatoire, elle est donnée par :

$$
\sigma_q^2 = \int_{-\delta/2}^{\delta/2} p(\varepsilon_q) \varepsilon_q^2 \, \mathrm{d}\varepsilon_q = \frac{\delta^2}{12}
$$

## *d) Densité spectrale de puissance du bruit de quantification*

La puissance du bruit de quantification est répartie uniformément dans la plage de fré-

quence  $\left[ -\frac{f_e}{2}; \frac{f_e}{2} \right]$ 2 (figure 3.14). Sa densité spectrale vaut :

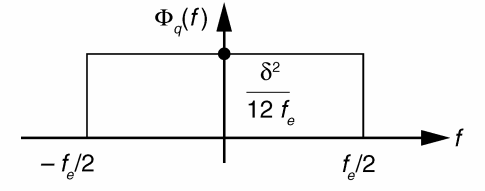

$$
\Phi_q(f) = \frac{\delta^2}{12f_e} \operatorname{car} \sigma_q^2 = \int_{-\infty}^{+\infty} \Phi_q(f) \, \mathrm{d}f
$$

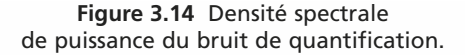

## **3.2.3 Rapport signal sur bruit de quantification**

Par définition le rapport signal sur bruit de quantification s'écrit :

$$
\xi_q = \frac{\text{Value to the triangle of } x(t)}{\text{Value of the triangle of } x \text{ (i) } \xi_q = \frac{1}{\text{Value of the triangle of } x \text{ (ii) } \xi_q}
$$

La valeur maximale de ce rapport est obtenue pour des signaux dont l'amplitude atteint la valeur limite supérieure autorisée par le CAN. Pour la calculer, il est d'usage de considérer un signal sinus en pleine échelle de conversion.

$$
x(t) = A \sin(\omega t) \text{ avec } 2A = 2^N \delta
$$

La valeur efficace du signal vaut :

$$
X_{eff} = \sqrt{\frac{2^{2N-2}}{2} \delta^2}
$$

Nous en déduisons :

$$
\xi_q = \sqrt{\frac{2^{2N-2}\delta^2 12}{2\delta^2}} = \sqrt{\frac{3}{2}} 2^N
$$
  
Soit  $\xi_q$  (dB)  $\approx 1,77 + 6N$  (3.3)

# **3.2.4 Quantification après compression de dynamique**

Pour les signaux de faible amplitude, le rapport signal sur bruit de quantification se dégrade rapidement. Pour améliorer cette situation, deux solutions sont possibles :

- on utilise un convertisseur à pas de quantification non uniforme (quantification fine des faibles amplitudes et grossière pour les signaux de niveau élevé) ;
- on intercale un compresseur de dynamique avant la conversion, figure 3.15. Un expanseur de loi réciproque est appliqué à la restitution des signaux.

On notera que ces solutions affaiblissent la valeur maximale de ξ*q*.

En téléphonie, on utilise des lois de compression à segments (loi *A* pour l'Europe et loi  $\mu$  aux USA).

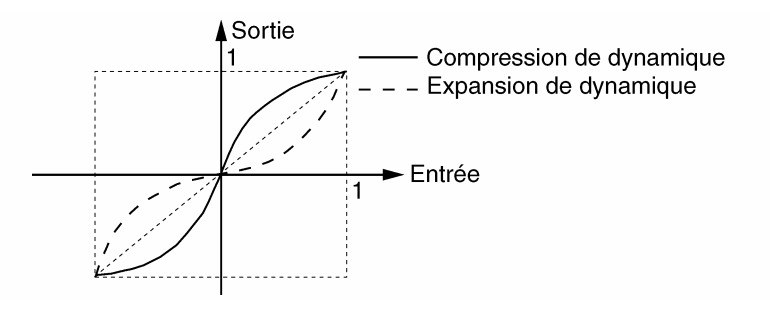

**Figure 3.15** Compression et expansion de dynamique.

# **3.3 ASPECTS PARTICULIERS DES OPÉRATIONS D'ÉCHANTILLONNAGE ET DE QUANTIFICATION**

# **3.3.1 Choix de quelques fréquences d'échantillonnage et formats de quantification**

Le tableau 3.1 donne les fréquences d'échantillonnage et les formats de quantification adoptés en téléphonie, audio et vidéonumérique.

En audionumérique les fréquences d'échantillonnage ont été fixées au début des années 1980 lors de l'avènement du Compact Disc. Depuis, les circuits électroniques ont gagné en rapidité et en précision, rendant ainsi possible les techniques de suréchantillonnage (oversampling).

# **3.3.2 Techniques du sur-échantillonnage à la numérisation du signal**

# *a) Échantillonnage à la fréquence limite de Shannon*

La chaîne d'échantillonnage et de quantification classique est décrite en figure 3.16. Elle conduit à un débit de *N fe* bits/s.
| Domaines                   | Caractéristique du signal initial                                                                                                    | $f_{\rho}$                                           | Format<br>quantif.                         | Débit<br>(sans com-<br>pression) |
|----------------------------|----------------------------------------------------------------------------------------------------|------------------------------------------------------|--------------------------------------------|----------------------------------|
| Téléphonie<br>numérique    | <b>Signal vocal</b><br>$\Lambda$ IX(f)I<br>400<br>f(Hz)<br>1 <sub>k</sub>                                                                                                    | 8 kHz                                                | 8 bits                                     | 64 kbits/s                       |
| Audio<br>numérique<br>HiFi | <b>Signal musical</b><br>* Piano<br>(Notes fondamentales)<br>30<br>$4$ kHz $f$<br>* Spectre d'audition moyen<br>$\Lambda$ $ X(f) $<br>$\sqrt{f(Hz)}$<br>2k<br>15k                                                                                                    | 48 kHz<br>44,1 kHz<br>(CD)<br>32 kHz<br>$(DAT - LP)$ | 16 bits<br>par canal<br>en PCM<br>linéaire | 705 kbits/s<br>par canal         |
| Vidéo<br>numérique         | Signal vidéo fourni par une caméra<br>CCD<br>Vidéo utile<br>Top de synchronisation<br>$64 \mu s$<br>Caractéristiques :<br>- 625 lignes/image;<br>- 25 images/s; format d'image 4/3.<br>Soit pour des résolutions verticale et<br>horizontale similaires, un débit équi-<br>valent de points de $4/3 \times 625^2 \times 25$<br>= 13 millions de points/s                                                                                                    | 13 MHz                                               | 8 bits<br>(N&B)<br>3x8 bits<br>(couleur)   | $\approx$ 100<br>Mbits/s         |
| <b>Autres</b>              | On adapte la fréquence d'échantillonnage au spectre du signal analogique.<br>Le format de quantification est choisi :<br>- en fonction du rapport signal sur bruit du signal initial ; il est en effet<br>inutile de quantifier finement un signal très bruité.<br>– en fonction du rapport $\xi_q$ souhaité.<br>La bande atténuée du filtre anti-repliement doit débuter à $f_e/2$ . Il doit pré-<br>senter une atténuation minimale supérieure à $\xi_a$ . |                                                      |                                            |                                  |

**TABLEAU 3.1** FRÉQUENCES D'ÉCHANTILLONNAGE ET FORMATS DE QUANTIFICATION.

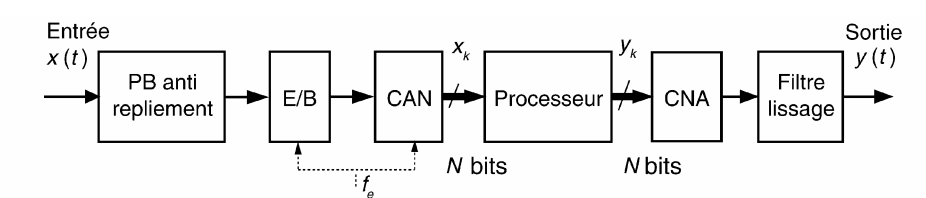

**Figure 3.16** Chaîne d'échantillonnage et de quantification.

#### *b) Avec sur-échantillonnage d'un facteur K*

Dans ce cas, l'échantillonnage opéré à la fréquence *fs* est accéléré d'un facteur *K* supérieur à 1 (figure 3.17). On note :  $f_s = K f_e$ .

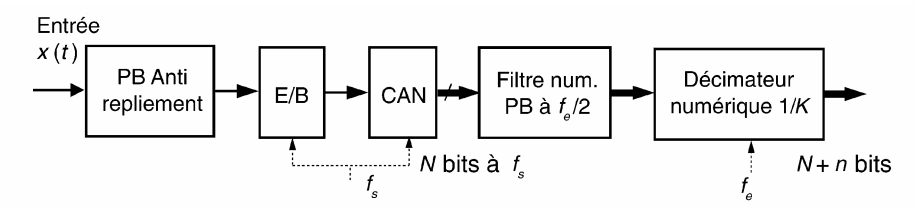

**Figure 3.17** Sur-échantillonnage d'un facteur *K* à la numérisation.

Les avantages apportés par cette méthode sont :

– les performances exigées pour le filtre anti-repliement sont moindres (figure 3.18) ;

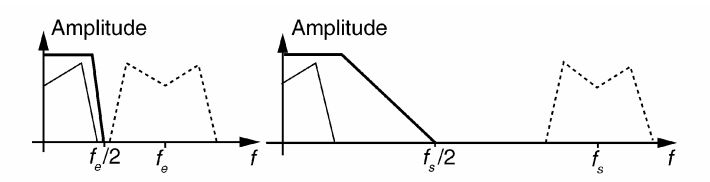

**Figure 3.18** Gabarit du filtre antirepliement pour un échantillonnage et un sur-échantillonnage.

– la puissance du bruit de quantification dans la bande utile de Shannon est réduite de 10 log(*K*) décibels. La résolution du signal de sortie est augmentée.

La figure 3.19 et le tableau 3.2 illustrent cette amélioration.

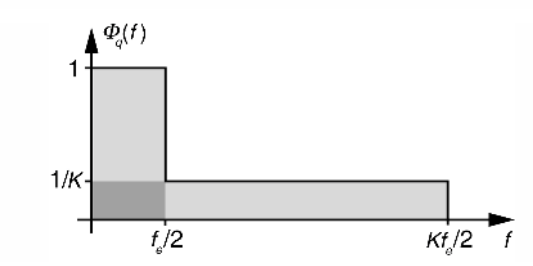

**Figure 3.19** Densité spectrale de puissance du bruit de quantification avant et après sur-échantillonnage.

|    | Amélioration<br>de $\xi_q$ (dB) | Amélioration<br>équivalente<br>en résolution (bit) |  |
|----|---------------------------------|----------------------------------------------------|--|
|    |                                 | 0,5                                                |  |
|    | n                               |                                                    |  |
|    | 9                               |                                                    |  |
| 16 |                                 |                                                    |  |

**TABLEAU 3.2** AMÉLIORATION DU RAPPORT SIGNAL SUR BRUIT DE QUANTIFICATION POUR DIFFÉRENTES VALEURS DE *K*.

### **3.3.3 Introduction au convertisseur analogique numérique sigma-delta**

Ce type de CAN, utilisé notamment en audionumérique et dans les systèmes de mesure de précision, permet d'obtenir une très haute résolution de quantification (20 bits et plus). Il utilise un modulateur  $\Sigma \Delta$  générant un signal numérique 1 bit à très haute cadence (fréquence *fs*).

#### *a) Principe du modulateur*

Le schéma de principe d'un modulateur  $\Sigma \Delta$  du premier ordre est décrit en figure 3.20.

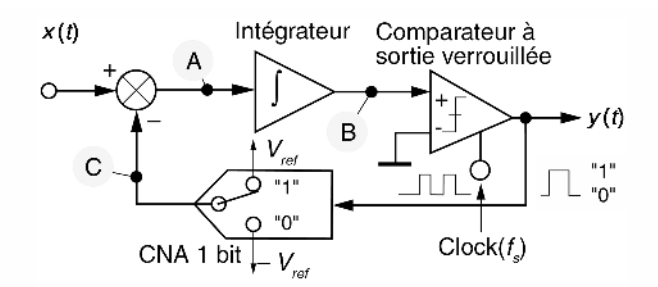

Figure 3.20 Schéma de principe d'un modulateur  $\Sigma\Delta$  du premier ordre.

#### b) Modélisation et fonctionnement d'un modulateur  $\Sigma\,\Delta$

Un modulateur sigma delta du 1<sup>er</sup> ordre peut être modélisé simplement par le schémabloc de la figure 3.21.

Le signal *Q*(*z*) symbolise toujours le bruit de quantification généré par le comparateur qui agit comme un quantificateur à deux niveaux (résolution d'un seul bit). Le spectre du signal  $x(t)$  est limité à  $f_{\text{sup}}$ . La fréquence *fs* est supposée très supérieure à 2 *f<sub>sup</sub>*.

Si l'on considère une entrée nulle, les  $\frac{1}{2}$  on considere une entree nuite, les<br>pentes de charge et de décharge de l'inté-<br>d'un modulateur  $\Sigma \Delta$  du premier o

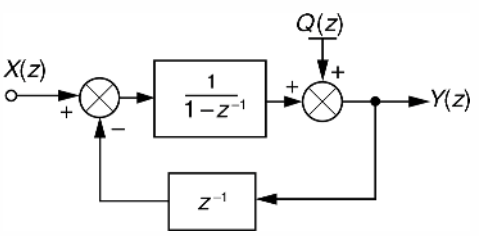

d'un modulateur  $\Sigma\Delta$  du premier ordre.

grateur sont identiques en valeur absolue. La sortie est un signal carré de rapport cyclique 0,5 (figure 3.22). La présence d'un signal d'entrée modifie les pentes de charge et de décharge. Par exemple pour *x*(*t*) positif, la charge est plus rapide que la décharge (figure 3.23), le signal *y*(*t*) est plus souvent à l'état 1 qu'à l'état 0.

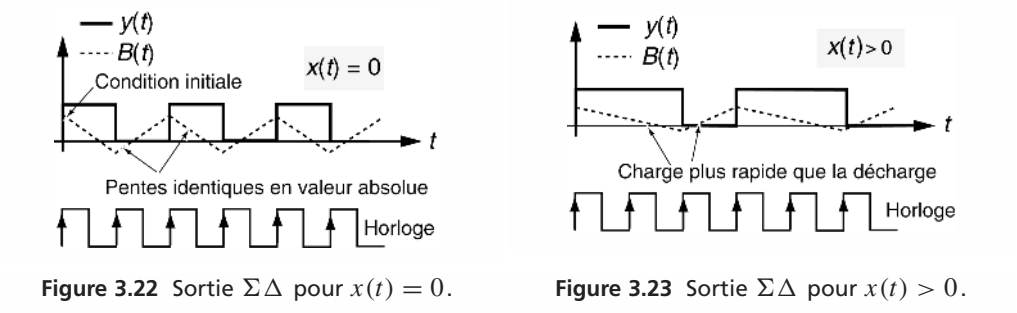

Dans le cas d'un signal d'entrée sinusoïdal, la sortie  $\Sigma \Delta$  prend l'allure décrite en figure 3.24.

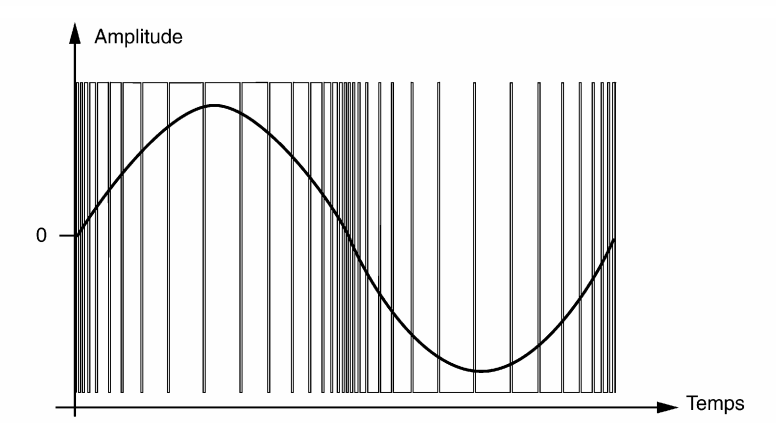

Figure 3.24 Sortie d'un modulateur  $\Sigma\Delta$  pour un signal d'entrée sinusoïdal.

#### c) Détermination du bruit de quantification généré par un modulateur  $\Sigma\Delta$ *du premier ordre*

À partir du schéma-bloc, nous tirons :

$$
Y(z) = \frac{1}{1 - z^{-1}} \left[ X(z) - z^{-1} Y(z) \right] + Q(z) \text{ et } Y(z) = X(z) + (1 - z^{-1}) Q(z)
$$

La fonction de transfert de bruit s'écrit :

$$
H_q(z) = \frac{Y}{Q}(z) = 1 - z^{-1}
$$

Soit en fréquence, en posant  $z = e^{j\Omega}$  avec  $\Omega = 2\pi \frac{f}{f}$  $\frac{J}{f_e}$ , nous avons :

$$
|H_q(j\Omega)| = \sqrt{2 - 2\cos\Omega} = 2\left|\sin\frac{\Omega}{2}\right|
$$

La figure 3.25 compare la densité spectrale de puissance du bruit de quantification obtenue :

- en sortie d'un échantillonnage à la fréquence de Shannon *fe* ;
- en sortie d'un sur-échantillonnage à la fréquence *fs* ;
- $-$  en sortie d'un modulateur  $\Sigma\Delta$  fonctionnant également à  $f_s$ .

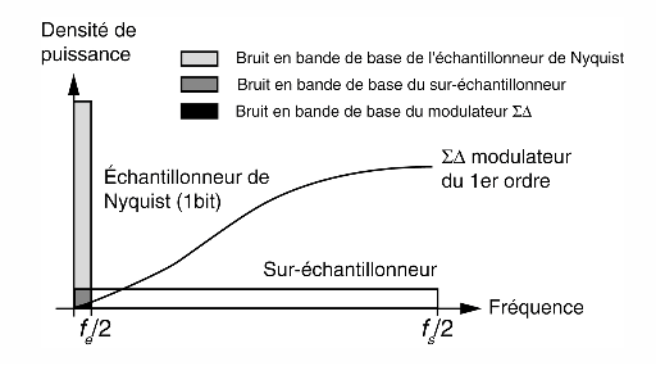

**Figure 3.25** Bruit de quantification généré en sortie d'un échantillonneur, d'un sur-échantillonneur et d'un modulateur  $\Sigma\Delta$ .

Pour  $f_s \gg 2 f_{\text{sup}}$  la puissance du bruit de quantification généré par un modulateur  $\Sigma\Delta$  dans la bande utile du signal de sortie sera très faible. La densité spectrale de puissance du bruit de quantification en sortie est proportionnelle à  $|H_q(f)|^2$ . On note  $P_q(f)$  la puissance du bruit de quantification en sortie dans la bande de fréquence  $[0; f]$ .

$$
P_q(f) = \int_0^f |H_q|^2 \, \mathrm{d}f
$$

Avec  $|H_q|^2 = 2 \left[ 1 - \cos \left( 2\pi \frac{f}{f} \right) \right]$ *fs* nous avons :

$$
P_q(f_x) = \int_0^{f_x} |H_q|^2 \mathrm{d}f = 2 \left[ f_x - \frac{f_s}{2\pi} \sin \left( 2\pi \frac{f_x}{f_s} \right) \right]
$$

d'où :

$$
P_q\left(\frac{f_s}{2}\right) = f_s \quad \text{et} \quad P_q(f_{sup}) = 2\left[f_{sup} - \frac{f_s}{2\pi}\sin\left(2\pi\frac{f_{sup}}{f_s}\right)\right] \approx \frac{4\pi^2}{3}\frac{f_{sup}^3}{f_s^2}
$$

En effet :  $\sin\left(2\pi \frac{f_{\text{sup}}}{c}\right)$ *fs*  $\bigg) \approx 2\pi \frac{f_{sup}}{c}$ *fs*  $-\frac{1}{z}$ 6  $\int 2\pi \frac{f_{\text{sup}}}{c}$ *fs*  $\bigwedge^3$ pour  $f_{sup} \ll f_s$ . On note  $K = \frac{f_s}{2\epsilon}$  $\frac{J_3}{2 f_{sup}}$  le facteur de sur-échantillonnage du modulateur. La part relative

de la puissance du bruit de quantification en sortie dans la bande utile est donnée par :

$$
R = \frac{P_q(f_{sup})}{P_q\left(\frac{f_s}{2}\right)}
$$

Pour le modulateur  $\Sigma \Delta$  du premier ordre on obtient :

$$
R = \frac{\pi^2}{6} \left( \frac{2f_{sup}}{f_s} \right)^3 = \frac{\pi^2}{6} \left( \frac{1}{K} \right)^3
$$

En conclusion, l'amélioration du rapport signal sur bruit en sortie est de + 9 dB lorsque l'on double le facteur *K* ce qui représente une amélioration équivalente de la résolution de 1,5 bits.

#### *d) Constitution d'un CAN sigma-delta*

Ce type de convertisseur exploite un modulateur  $\Sigma \Delta$  suivi d'un filtre numérique comme le décrit le schéma de la figure 3.26.

- Le filtre numérique a deux fonctions principales :
- effectuer l'estimation de la vraie valeur d'un échantillon du signal d'entrée à partir de moyennes ;
- réduire la cadence des échantillons de sortie, c'est-à-dire remplacer le flot rapide de résolution 1 bit en une suite plus lente d'échantillons à haute résolution.

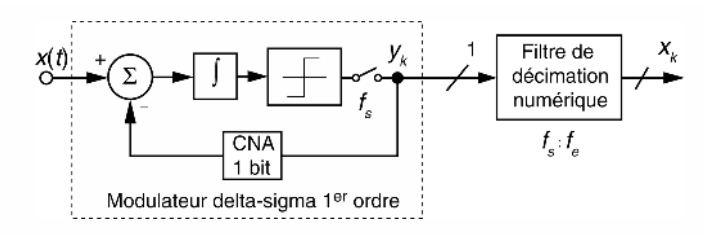

**Figure 3.26** CAN  $\Sigma \Delta$  du 1<sup>er</sup> ordre.

#### e) Algorithme et réponse en fréquence du filtre numérique d'un CAN  $\Sigma\Delta$

En pratique on utilise un (ou plusieurs) filtre(s) en peigne (comb filter) après la sortie du modulateur. Ce filtre effectue une moyenne glissante sur *K* échantillons suivie d'une décimation d'un facteur *K*. L'algorithme de calcul du filtre est donné par l'équation ci-après :

$$
y_k = \frac{1}{K} [x_k + x_{k-1} + \ldots + x_{k-K+1}]
$$

La fonction de transfert du filtre s'écrit :

$$
H(z) = \frac{1}{K} \big[ 1 + z^{-1} + \ldots + z^{-K+1} \big] = \frac{1}{K} \frac{1 - z^{-K}}{1 - z^{-1}}
$$

Le calcul de la moyenne peut ainsi être réalisé également par l'algorithme récursif suivant :

$$
y_k = \frac{1}{K} [x_k - x_{k-K}] + y_{k-1}
$$

En conclusion, le filtre en peigne nécessite très peu de calcul.

Sa réponse en fréquence, représentée en figure 3.27, est donnée par :

$$
H(j\Omega) = \frac{1}{K} \frac{1 - e^{-jK\Omega}}{1 - e^{-j\Omega}} = \frac{1}{K} e^{-j(K-1)\frac{\Omega}{2}} \frac{\sin\left(K\frac{\Omega}{2}\right)}{\sin\left(\frac{\Omega}{2}\right)}
$$
  
soit
$$
|H(f)| = \frac{1}{K} \left| \frac{\sin\left(K\pi \frac{f}{f_s}\right)}{\sin\left(\pi \frac{f}{f_s}\right)} \right|
$$

Le lobe principal du filtre en peigne permet d'isoler la bande utile  $\left[0; \frac{f_s}{K}\right]$ *K* .

Les CAN  $\Sigma \Delta$  d'ordre supérieur utilisent plusieurs filtres moyenneurs en cascade afin de réduire plus fortement la puissance du bruit de quantification aux fré-

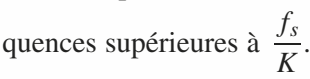

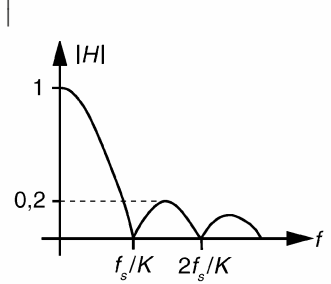

**Figure 3.27** Réponse en fréquence du filtre en peigne pour *K* = 64.

### **3.3.4 Dithering**

Avec une quantification uniforme sur *N* bits, lorsque le signal analogique *x*(*t*) devient très faible (amplitude de l'ordre du pas de quantification  $\delta$ ), le signal quantifié  $x_q(t)$ prend une forme carrée de même fréquence que celle de *x*(*t*) (figure 3.28). Le bruit de quantification prend également une forme similaire. Sa composition spectrale est riche en harmoniques de la fréquence d'entrée.

Ce phénomène peut être perçu en audionumérique lors de la chute d'une note de musique. Pour atténuer ce phénomène, on ajoute au signal d'entrée un léger bruit de fond (+ 3 dB) de manière à décorréler le bruit de quantification du signal *x*(*t*). En associant un sur-échantillonnage à ce procédé, il est possible d'améliorer la résolution numérique des signaux de faibles amplitudes.

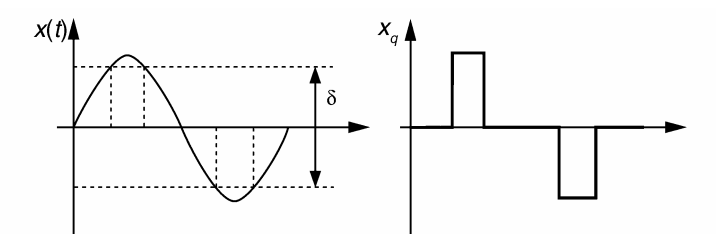

**Figure 3.28** Effet de la quantification de très faibles signaux.

### **3.3.5 Conversion du taux d'échantillonnage sans transposition de hauteur**

C'est le cas par exemple d'un signal audio échantillonné à 48 kHz (*f*1) que l'on souhaite convertir au standard CD de 44,1 kHz (*f*2). Une décimation conduirait à un changement de la tonalité du son restitué. Pour réaliser la conversion, il faut tout d'abord

que le rapport  $\frac{f_1}{f_2}$  $\frac{f_1}{f_2}$  puisse être décomposé en facteur entier. Dans le cas qui nous inté-

resse :  $\frac{48000}{44100} = \frac{2^5 \times 5}{3 \times 7^2}$ . La conversion peut alors être réalisée en six étapes d'interpolation et de décimation :

- interpolation par 7 de 48 000 à 336 000 ;
- décimation par 10 de 336 000 à 33 600 ;
- interpolation par 7 de 33 600 à 235 200 ;
- décimation par 4 de 235 200 à 58 800 ;
- interpolation par 3 de 58 800 à 176 400 ;
- décimation par 4 de 176 400 à 44 100.

# **3.4 INTERPOLATION À LA RESTITUTION DU SIGNAL**

#### **3.4.1 Principe**

Le principe consiste à calculer des points intermédiaires entre échantillons originaux afin de faciliter la restitution du signal analogique et d'en améliorer la qualité. L'opération d'interpolation utilisée dans certains lecteurs de CD est illustrée par la figure 3.29.

Les améliorations apportées par ce procédé sont :

- le filtre analogique de lissage est très simple. On peut dans certains cas s'en passer ce qui permet de respecter la phase initiale du signal ;
- on obtient une amélioration de la distorsion harmonique totale du signal de sortie.

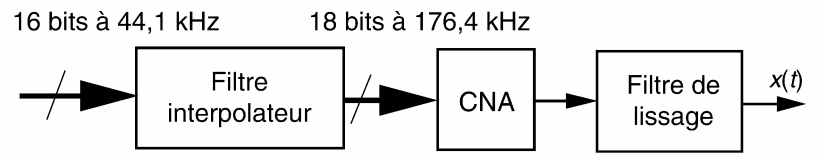

**Figure 3.29** Exemple d'interpolation à la restitution d'un signal audio.

### **3.4.2 Fonction d'interpolation**

On connaît  $N + 1$  points différents d'un signal. Ces points possèdent les coordonnées suivantes :  $(y_i, x_i)$  et  $0 \le i \le N$ . L'opération d'interpolation consiste à estimer la valeur d'un point d'abscisse *x* intermédiaire aux *xi*. Les points (*yi*,*xi*) sont appelés points d'interpolation ou de collation. L'estimation de *y* est réalisée à l'aide d'une fonction d'interpolation  $f(x)$  qui passe par les points de collation.

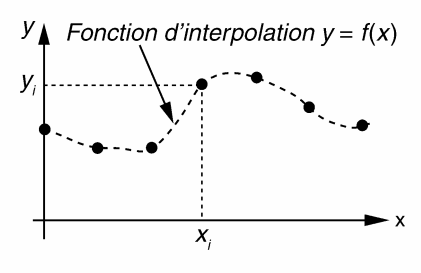

**Figure 3.30** Fonction d'interpolation d'un signal discret.

#### **3.4.3 Interpolation linéaire**

Dans ce cas simple, les points intermédiaires calculés sont placés sur la droite passant par les deux échantillons considérés (figure 3.31).

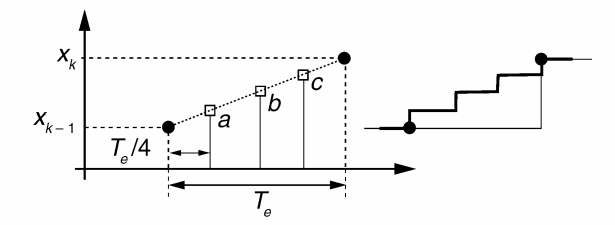

**Figure 3.31** Interpolation linéaire de 3 points.

Pour 3 points interpolés, la fréquence d'échantillonnage équivalente du signal après l'interpolateur passe à 4 *fe*. Les calculs des valeurs intermédiaires sont donnés par les relations suivantes :

$$
a = \frac{3x_{k-1} + x_k}{4}, \quad b = \frac{x_{k-1} + x_k}{2}, \quad c = \frac{x_{k-1} + 3x_k}{4}
$$

Par extension aux signaux bidimensionnels, on peut réaliser l'interpolation des pixels d'une image numérique. Ce procédé est couramment utilisé pour améliorer artificiellement la résolution des scanners d'image. À titre d'exemple, considérons un voisinage de 4 pixels d'une image monochrome, entre lesquels on intercale 21 pixels interpolés (figure 3.32).

En notant *P*00, *P*04, *P*<sup>40</sup> et *P*<sup>44</sup> les valeurs d'intensité des pixels originaux, on montre sans difficulté que les valeurs des pixels interpolées linéairement sont données par la relation suivante :

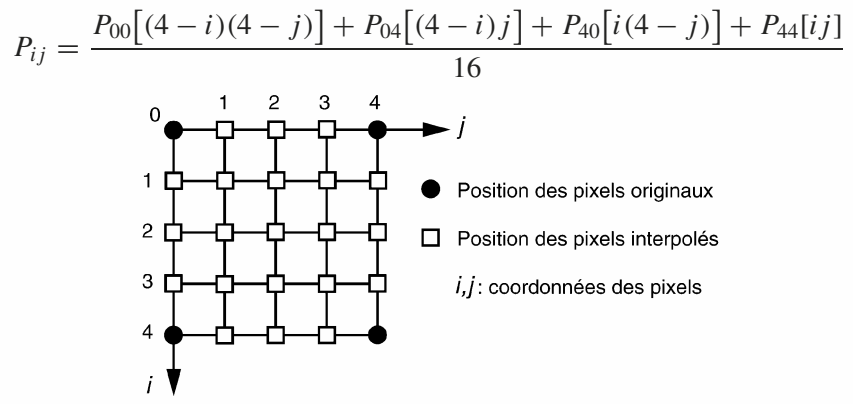

**Figure 3.32** Exemple d'interpolation bidimensionnelle.

#### **3.4.4 Polynôme d'interpolation**

#### *a) Définition*

L'interpolation polynomiale est couramment utilisée. Dans ce cas, la fonction  $f(x)$  est un polynôme *P*(*x*) de degré inférieur ou égal à *N*. Ce polynôme s'écrit :

$$
P(x) = a_0 + a_1 x + a_2 x^2 + \dots + a_N x^N
$$
 (3.4)

On rappelle que par *N* + 1 points différents passe un unique polynôme de degré *N*. Par deux points passe une seule droite, par trois points passe une parabole unique...

#### *b) Remarques*

Un polynôme de degré *N* possède *N* racines réelles ou complexes conjuguées deux à deux. Par conséquent un polynôme de degré élevé possède une allure plus oscillante qu'un polynôme d'ordre faible. Si l'on souhaite interpoler un nombre élevé de points par un polynôme unique, il y a des risques d'interpolation aberrante. Pour minimiser ce risque, il est préférable d'interpoler plusieurs sous groupes de points ce qui conduit à l'utilisation successive de polynômes de faible degré.

### **3.4.5 Détermination du polynôme d'interpolation par la méthode de Lagrange**

#### *a) Constitution du polynôme*

Dans cette méthode, le polynôme d'interpolation est une combinaison du type :

$$
P(x) = \sum_{i=0}^{N} y_i L_i(x)
$$
 (3.5)

*Li*(*x*) sont les polynômes de Lagrange de degré *N* qui possèdent les propriétés suivantes :

- $L_i(x_i) = 1, ∀i;$
- $-L_i(x_i) = 0, \forall i \neq j.$

Avec ces conditions le polynôme *P*(*x*) est bien de degré *N* et passe exactement par les points d'interpolation, en effet  $P(x_i) = y_i$ .

#### *b) Détermination des polynômes de Lagrange*

Dans le cas général, les polynômes  $L_i(x)$  sont obtenus de la manière suivante :

$$
L_i(x) = \frac{\prod_{j=0; j \neq i}^{N} (x - x_j)}{\prod_{j=0; j \neq i}^{N} (x_i - x_j)}
$$
  

$$
L_0(x) = \frac{(x - x_1)(x - x_2) \dots (x - x_N)}{(x_0 - x_1)(x_0 - x_2) \dots (x_0 - x_N)}; \dots ;
$$
  

$$
L_N(x) = \frac{(x - x_0)(x - x_1) \dots (x - x_{N-1})}{(x_N - x_0)(x_N - x_1) \dots (x_N - x_{N-1})}
$$

À noter que pour obtenir le polynôme *P*(*x*) sous la forme (3.4) il convient de développer l'expression (3.5).

#### *c) Exemple d'utilisation*

On considère la suite de 4 points donnée dans le tableau 3.3.

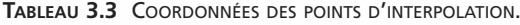

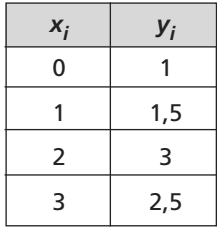

Le polynôme d'interpolation s'écrit :

$$
P(x) = L_0(x) + 1,5L_1(x) + 3L_2(x) + 2,5L_3(x)
$$

Avec :

$$
L_0(x) = \frac{(x-1)(x-2)(x-3)}{-6}
$$
  
\n
$$
L_1(x) = \frac{x(x-2)(x-3)}{2}
$$
  
\n
$$
L_2(x) = \frac{x(x-1)(x-3)}{-2}
$$
  
\n
$$
L_3(x) = \frac{x(x-1)(x-2)}{6}
$$

Après développement du polynôme nous obtenons :

$$
P(x) = -0.5x^3 + 2x^2 - x + 1
$$

Son allure est reproduite en figure 3.33.

### *d) Remarque*

Bien que facile d'utilisation, la méthode de Lagrange présente l'inconvénient majeur de ne pas être itérative. Si un point de collation supplémentaire est apporté, il faut en pratique reprendre tous les calculs du polynôme.

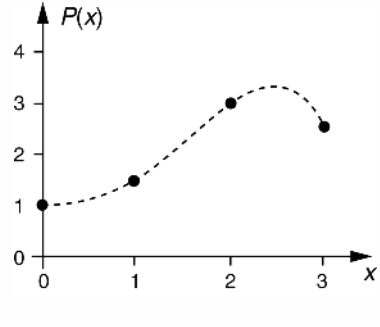

**Figure 3.33** Allure du polynôme d'interpolation *P*(*x*).

### **3.4.6 Interpolation de Lagrange d'un signal échantillonné**

### *a) Indexation des valeurs interpolées*

L'échantillonnage régulier d'un signal temporel fournit des échantillons *yk* à chaque période d'échantillonnage *Te*. Nous considérons ici *N* + 1 échantillons successifs de ce signal, de l'indice *k* à l'indice *k* − *N*.

La détermination de *M* − 1 valeurs interpolées d'abscisses régulièrement espacées entre deux instants d'échantillonnage successifs exige un facteur *M* sur échantillonnage avec  $\frac{T_e}{T_e}$ *Ts* = *M*. L'indexation correspondante est représentée en figure 3.34. L'indice des valeurs interpolées est un entier pouvant varier de 0 à  $M \times N$ .

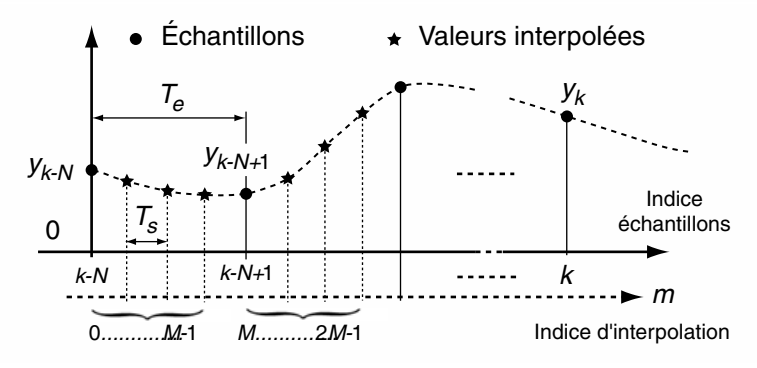

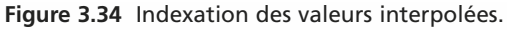

### *b) Filtre interpolateur à délai fractionnaire*

Avec ces notations le polynôme d'interpolation de Lagrange s'écrit :

$$
P(t) = \sum_{i=0}^{N} y_{k-N+i} \cdot L_i(t) \text{ avec } L_i(t) = \frac{\prod_{j=0}^{N} (t - jT_e)}{\prod_{j=0}^{N} (i - j)T_e} \text{ pour } 0 \leq i \leq N
$$

En remplaçant *t* par  $mT_s$  dans  $L_i(t)$  nous obtenons :

$$
L_i(m) = \frac{\prod_{j=0;j\neq i}^{N}(mT_s - jT_e)}{\prod_{j=0;j\neq i}^{N}(i-j)T_e} = \frac{\prod_{j=0;j\neq i}^{N}\left(\frac{m}{M} - j\right)}{\prod_{j=0;j\neq i}^{N}(i-j)} \text{ pour } 0 \leq i \leq N
$$

Ou encore  $L_i(d) = \prod$ *N*  $j=0$ ; $j\neq i$  $(d - j)$ *i* − *j* pour  $0 \le i \le N$ 

 $d = \frac{m}{M}$  est le délai fractionnaire qui peut varier de 0 à *N* avec un pas de  $\frac{1}{M}$ . Le polynôme d'interpolation prend finalement la forme :

$$
P(d) = \sum_{i=0}^{N} y_{k-N+i} \cdot L_i(d)
$$

Nous verrons dans l'exercice 7.6 que ce résultat peut être vu comme la sortie d'un filtre numérique implantable dans une structure interpolatrice de Farrow.

#### **3.4.7 Interpolation par la méthode de Newton**

#### *a) Définition*

Nous considérons toujours  $N + 1$  points de collation  $(y_i, x_i)$ ,  $0 \le i \le N$ . Le polynôme d'interpolation de Newton d'ordre *N* s'écrit :

$$
P_N(x) = a_0 + a_1(x - x_0) + a_2(x - x_0)(x - x_1) + \dots + a_N(x - x_0)(x - x_1) \dots (x - x_{N-1})
$$

#### *b) Version itérative*

On remarque sans difficulté que  $P_N(x)$  peut également s'écrire sous la forme itérative :

$$
P_N(x) = P_{N-1}(x) + a_N(x - x_0)(x - x_1) \dots (x - x_{N-1})
$$

#### *c) Détermination des coefficients du polynôme d'interpolation*

Pour que  $P_N(x)$  passe par les points de collation il faut que :

$$
P_N(x_0) = y_0
$$
,  $P_N(x_1) = y_1$ ,  $P_N(x_2) = y_2$ ,...,  $P_N(x_N) = y_N$ 

Ce qui conduit à identifier successivement :

$$
a_0 = y_0
$$
 et  $a_1 = \frac{y_1 - y_0}{x_1 - x_0}$ 

(*a*<sup>1</sup> fait apparaître une différence divisée première notée DD première)

$$
a_2 = \frac{1}{x_2 - x_0} \left[ \frac{y_2 - y_1}{x_2 - x_1} - \frac{y_1 - y_0}{x_1 - x_0} \right]
$$

(*a*<sup>2</sup> fait apparaître une différence divisée de différences divisées appelée différence divisée deuxième notée DD deuxième). Les coefficients *a*3, *a*<sup>4</sup> ... font apparaître des différences divisées d'ordre respectivement 3, 4... Pour déterminer rapidement ces coefficients, il est intéressant d'utiliser le tableau 3.4.

| $x_i$  | $y_i$           | <b>DD</b> premières | <b>DD</b> deuxièmes | <b>DD</b> troisièmes | <b>DD</b> quatrièmes |  |
|--------|-----------------|---------------------|---------------------|----------------------|----------------------|--|
| $x_0$  | $y_0 = a_0$     |                     |                     |                      |                      |  |
|        |                 | $D_{10} = a_1$      |                     |                      |                      |  |
| $x_1$  | $y_1$           |                     | $D_{210} = a_2$     |                      |                      |  |
|        |                 | $D_{21}$            |                     | $D_{3210} = a_3$     |                      |  |
| $x_2$  | $y_2$           |                     | $D_{321}$           |                      | $D_{43210} = a_4$    |  |
|        |                 | $D_{32}$            |                     | $D_{4321}$           |                      |  |
| $x_3$  | $y_3$           |                     | $D_{432}$           |                      | $\vdots$             |  |
|        |                 | $D_{43}$            |                     |                      |                      |  |
| $x_4$  | $\mathcal{Y}_4$ |                     |                     |                      |                      |  |
|        |                 |                     |                     |                      |                      |  |
| ٠<br>٠ |                 |                     |                     |                      | $\ddot{\cdot}$       |  |

**TABLEAU 3.4** PROCÉDURE DE DÉTERMINATION DES COEFFICIENTS DU POLYNÔME DE NEWTON.

Avec cette notation nous avons :

$$
D_{10} = \frac{y_1 - y_0}{x_1 - x_0},
$$
  
\n
$$
D_{21} = \frac{y_2 - y_1}{x_2 - x_1}, ...
$$
  
\n
$$
D_{210} = \frac{D_{21} - D_{10}}{x_2 - x_0},
$$
  
\n
$$
D_{321} = \frac{D_{32} - D_{21}}{x_3 - x_1}, ...
$$
  
\n
$$
D_{3210} = \frac{D_{321} - D_{210}}{x_3 - x_0},
$$
  
\n
$$
D_{4321} = \frac{D_{432} - D_{321}}{x_4 - x_1}, ...
$$

*d) Notes*

– dans cette méthode, il n'est pas obligatoire de ranger les abscisses *xi* par valeur croissante. Il est cependant conseillé de le faire pour des raisons pratiques, notamment pour l'établissement du tableau précédent ;

– lorsqu'un point d'interpolation supplémentaire est apporté, le caractère itératif de cette méthode permet de déterminer le nouveau polynôme en s'appuyant sur les calculs du polynôme de degré inférieur calculé précédemment.

### *e) Exemple*

Reprenons l'exemple numérique du paragraphe 3.4.5c et utilisons la procédure de détermination des coefficients du polynôme de Newton.

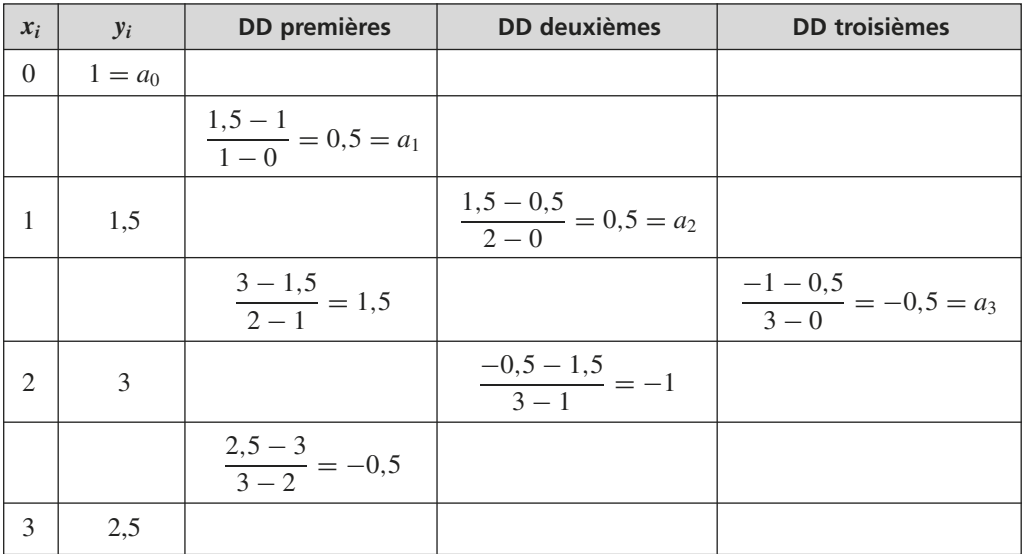

Le polynôme de Newton s'écrit alors :

$$
P_3(x) = 1 + 0.5x + 0.5x(x - 1) - 0.5x(x - 1)(x - 2)
$$

Ce qui donne après développement et simplification :

$$
P(x) = -0.5x^3 + 2x^2 - x + 1
$$

# **3.5 GÉNÉRATION DE SIGNAUX NUMÉRIQUES USUELS**

### **3.5.1 Préambule**

Les signaux numériques peuvent être obtenus par l'échantillonnage et la quantification de signaux analogiques mais également de manière purement synthétique. Pour générer des formes d'ondes périodiques dont la fréquence ne dépasse pas quelques dizaines de MHz, les générateurs de signaux actuels utilisent des techniques de synthèse numérique dont les plus courantes sont :

- la synthèse par lecture cyclique d'échantillons mémorisés ;
- la synthèse numérique directe ;
- la synthèse à l'aide d'algorithme récurrent.

#### **3.5.2 Génération par lecture cyclique d'une table d'échantillons mémorisés**

Il s'agit d'une technique très simple dont le principe consiste à adresser successivement et cycliquement des pages mémoires contenant les échantillons des formes souhaitées (figure 3.35).

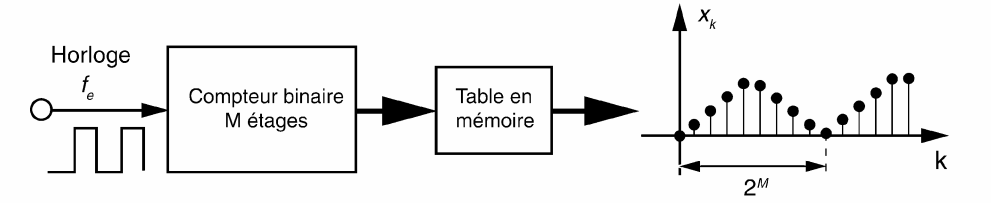

**Figure 3.35** Synthèse par lecture d'échantillons en mémoire.

Dans le cas où la table contient 2*<sup>M</sup>* échantillons d'une période unique de la forme d'onde, la fréquence fondamentale du signal généré est égale à  $f_0 = \frac{f_e}{2M}$  avec  $f_e$  la fréquence de l'horloge. À moins d'utiliser une horloge à fréquence variable, cette technique peu flexible ne permet pas un réglage fin de *f*0.

#### **3.5.3 Synthèse numérique directe**

Cette technique numérique appelée DDS (Direct Digital Synthesis) est une variante de la précédente. Elle est utilisée dans les générateurs numériques modernes pour générer des formes d'onde avec une très grande précision sur le contrôle de la fréquence.

#### *a) Schéma de principe*

Le schéma de principe de la technique DDS est donnée en figure 3.36.

La mémoire RAM a une capacité fixée arbitrairement ici à 256 octets. Elle est adressée par les 8 bits de poids forts de la sortie du verrou. Elle est chargée au départ par les valeurs de 256 échantillons d'une période de la forme d'onde que l'on désire générer.

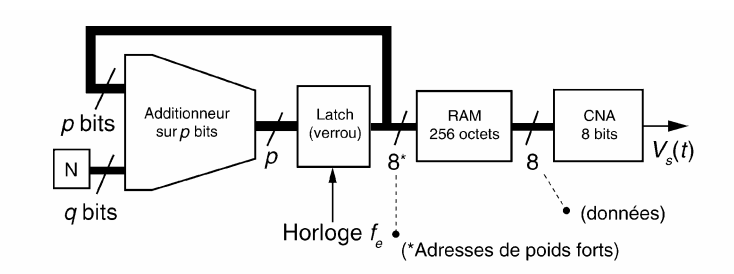

**Figure 3.36** Schéma de principe de la synthèse DDS. *N* est un nombre codé sur *q* bits fixé par l'utilisateur.  $f_e = \dfrac{1}{T_e}$  est la fréquence générée par une horloge très précise.

#### *b) Analyse qualitative du fonctionnement*

À chaque coup d'horloge, la valeur en sortie du verrou est incrémentée de la valeur *N*. Un additionneur sur *p* bits présente le résultat d'une somme modulo 2*<sup>p</sup>* qui peut varier entre 0 et 2*<sup>p</sup>* − 1. La capacité de l'additionneur est atteinte après un nombre *M* de coups d'horloge donné par  $M = E \left\{ \frac{2^p}{N} \right\}$ *N*  $\Big\}$ ,  $E(x)$  étant la valeur entière de *x*.

L'ensemble (additionneur + verrou) se comporte comme un compteur par *N*. Un cycle complet d'adressage de la RAM dure en moyenne *MTe*, il correspond à la génération d'une période  $T_0$  du signal  $V_s(t)$ . La fréquence fondamentale moyenne du signal de sortie vaut ainsi :

$$
f_0 = \frac{N}{2^p} f_e
$$

La résolution fréquentielle de ce générateur vaut :

$$
\Delta f_0 = \frac{f_e}{2^p}
$$

Pour des valeurs de *p* suffisantes, il est possible de contrôler la fréquence de sortie avec une excellente précision. Pour que le signal de sortie présente au moins 256 échantillons par période, (c'est-à-dire pour que chaque valeur en mémoire soit adressée au moins une fois par cycle complet), il faut que la condition suivante soit satisfaite :

$$
\frac{2^p}{N} \ge 256\tag{3.6}
$$

#### *c) Les différents cas de figure*

Pour simplifier la description (figures 3.37, 3.38 et 3.39), nous supposons que la forme d'onde sélectionnée par l'utilisateur est triangulaire.

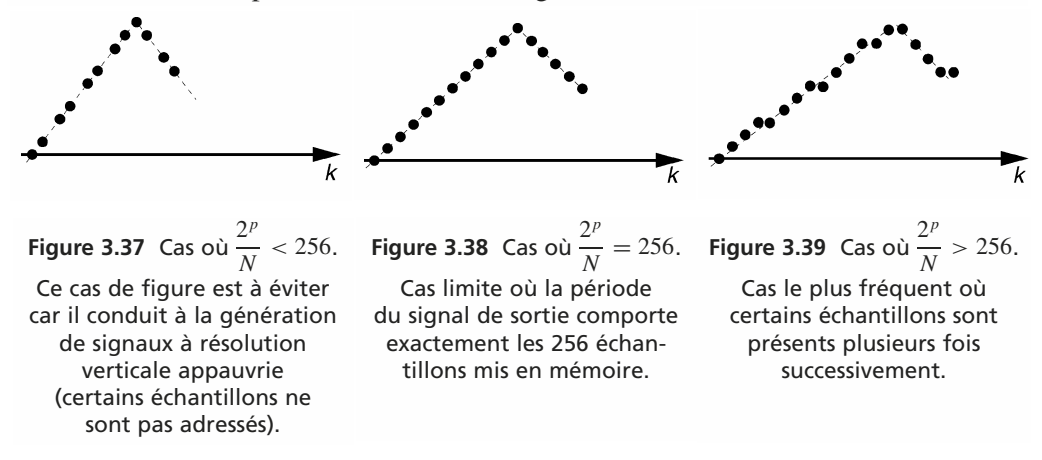

#### *d) Paramétrage du système*

Si l'on désire réaliser un synthétiseur qui génère des signaux jusqu'à une fréquence  $f_{max}$  avec un pas  $\Delta f_0$  donné, nous devons choisir un format *q* qui permette le codage

binaire de la valeur  $N_{max} = \frac{f_{max}}{\Delta f_0}$ . Cette condition est satisfaite pour  $q = E\{\log_2(N_{max})\} + 1$ . Pour respecter toujours la contrainte (3.6) nous devons choisir *p* tel que :

$$
\frac{2^p}{2^q} \geqslant 256 \quad \text{et} \quad p_{min} = 8 + q
$$

Par exemple avec  $p = 32$ ,  $q = 24$ , une RAM de 256 octets,  $f_e = 256$  MHz, le synthétiseur présente les caractéristiques suivantes :

$$
\Delta f_0 = \frac{256 \times 10^6}{2^{32}} \approx 0,06 \text{ Hz}
$$
  
  $0 \le N \le 16777215 \text{ soit } 0 \le f_0 \le 1 \text{ MHz}$ 

#### **3.5.4 Génération par algorithme récurrent**

#### *a) Méthode*

Purement mathématique, cette technique consiste à calculer les échantillons courants *xk* de la suite numérique désirée à l'aide d'une équation récurrente dépendant des échantillons précédents. La fréquence maximale du signal généré dépend de la charge de calcul liée à l'algorithme et de la rapidité du processeur utilisé.

Les algorithmes récurrents peuvent être obtenus directement à partir de la transformée en *z* du signal numérique désiré. Supposons que l'on désire synthétiser une suite numérique correspondant à l'échantillonnage à la cadence *Te* d'un signal sinusoïdal amorti du type :

$$
x(t) = e^{-at}\sin(\omega_0 t)
$$

L'élément courant de la suite numérique est : *xk* = e−*aTek* sin(*k*ω0*Te*). En considérant que cette suite est nulle pour *k* négatif (suite causale), sa transformée en *z* s'écrit :

$$
X(z) = \frac{e^{-aT_e} \sin(\omega_0 T_e) z^{-1}}{1 - 2e^{-aT_e} \cos(\omega_0 T_e) z^{-1} + e^{-2aT_e} z^{-2}}
$$

Cette transformée peut être vue comme la fonction de transfert d'un système dont la réponse impulsionnelle est *xk* . L'algorithme récurrent générant cette réponse s'obtient immédiatement :

$$
x_k = e^{-aT_e} \sin(\omega_0 T_e) \delta_{k-1} + 2e^{-aT_e} \cos(\omega_0 T_e) x_{k-1} - e^{-2aT_e} x_{k-2}
$$

Le terme  $\delta_k$  correspond à une impulsion numérique valant l'unité en  $k = 0$  et zéro partout ailleurs. Le terme  $e^{-aT_e}$  sin $(\omega_0 T_e)\delta_{k-1}$  permet de « lancer » l'algorithme. Il contient implicitement les deux conditions initiales nécessaires :  $x_0 = 0$  et  $x_1 = e^{-aT_e} \sin(\omega_0 T_e)$ . Le graphique de la figure 3.40 décrit l'évolution du signal  $x_k$ avec les paramètres e<sup> $-aT_e$ </sup> = 0,98 et  $\omega_0 T_e = \frac{2\pi}{32}$ .

Les algorithmes récurrents sont souvent utilisés dans les systèmes de télécommunication pour synthétiser des oscillateurs numériques. Le générateur DTMF utilisé en téléphonie en est un exemple.

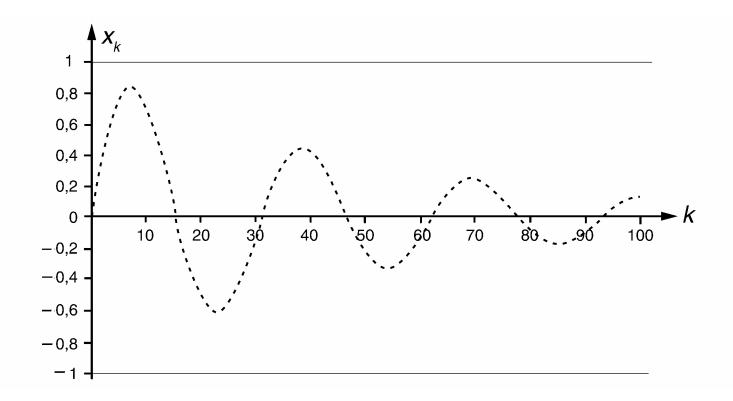

**Figure 3.40** Synthèse par algorithme récurrent d'une sinusoïde amortie.

#### *b) Application au générateur DTMF*

La numérotation téléphonique à fréquence vocale consiste à envoyer sur la ligne un signal  $x(t)$  composé de la somme de deux sinusoïdes pures. Cette technique est appelée DTMF (Dual Tone Multiple Frequency).

$$
x(t) = x_l(t) + x_h(t)
$$
  

$$
x_l(t) = A_l \sin(2\pi f_l t) \quad \text{et} \quad x_h(t) = A_h \sin(2\pi f_h t)
$$

Les fréquences  $f_l$  et  $f_h$  sont choisies parmi les deux groupes de valeurs du tableau 3.5.

|                         | 697 Hz   770 Hz | 852 Hz l |  |                         | 941 Hz   1 209 Hz   1 336 Hz   1 477 Hz   1 633 Hz |  |
|-------------------------|-----------------|----------|--|-------------------------|----------------------------------------------------|--|
| Fréquences basses $f_i$ |                 |          |  | Fréquences hautes $f_h$ |                                                    |  |

**TABLEAU 3.5** FRÉQUENCES NORMALISÉES D'UN GÉNÉRATEUR DTMF.

La synthèse du signal *x*(*t*) par voie numérique peut être réalisée conformément au schéma de la figure 3.41. La fréquence *fe* des échantillons est de 8 kHz. Les 16 combinaisons permettant le codage des touches du clavier téléphonique sont représentées en figure 3.42.

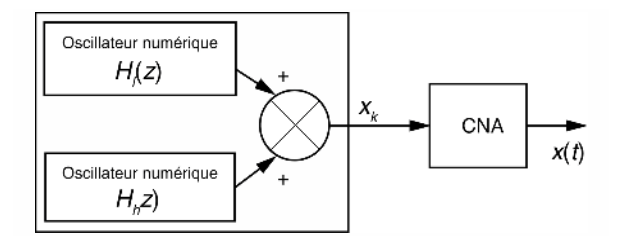

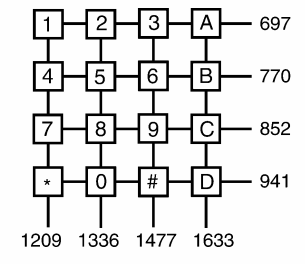

**Figure 3.41** Structure d'un générateur DTMF.

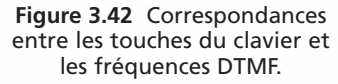

Pour permettre un bon décodage à la réception, le niveau de puissance de *xl*(*t*) doit être d'environ –9 dBm ( $A_1 = 0,389$ ), celui de  $x_h(t)$  doit être de –6 dBm ( $A_h = 0,549$ ). Cette différence compense les pertes de transmission supérieures pour les fréquences hautes. Par définition un oscillateur numérique possède la réponse impulsionnelle :

$$
h_k = A \sin(k\omega_0 T_e) = A \sin\left(k2\pi \frac{f}{f_e}\right)
$$

Sa fonction de transfert en *z* s'écrit :

$$
H(z) = \frac{A \sin(\omega_0 T_e) z^{-1}}{z^{-2} - 2 \cos(\omega_0 T_e) z^{-1} + 1}
$$

En supposant que le CNA possède un facteur d'échelle unitaire (amplitude délivrée de 1 volt pour une valeur numérique en entrée égale à 1), nous obtenons, pour chacune des fréquences à générer, les coefficients consignés dans le tableau 3.6.

| <b>Fréquences</b><br>$f^{\vphantom{\dagger}}_{0}$ | A sin( $\omega_0 T_e$ ) | 2 cos( $\omega_0 T_e$ ) | <b>Fréquences</b><br>$r_{0}$ | A sin( $\omega_0 T_e$ ) | 2 cos( $\omega_0 T_e$ ) |
|---------------------------------------------------|-------------------------|-------------------------|------------------------------|-------------------------|-------------------------|
| 697 Hz                                            | 0,202                   | 1,707                   | 1 209 Hz                     | 0,446                   | 1,164                   |
| 770 Hz                                            | 0,221                   | 1,645                   | 1 336 Hz                     | 0,476                   | 0,996                   |
| 852 Hz                                            | 0,241                   | 1,569                   | 1 477 Hz                     | 0,503                   | 0,799                   |
| 941 Hz                                            | 0,262                   | 1,478                   | 1 633 Hz                     | 0,526                   | 0,568                   |

**TABLEAU 3.6** COEFFICIENTS POUR GÉNÉRATEUR DTMF.

#### *c) Génération simultanée de signaux sinus et cosinus*

De nombreuses applications nécessitent la génération simultanée de deux signaux sinusoïdaux en quadrature. On peut citer par exemple certaines techniques de modulation, de détection synchrone ou d'impédancemétrie vectorielle. Il est aisé de réaliser cette synthèse par voie numérique, en voici le principe général.

Soient  $x_k = \sin(k\Omega)$  et  $y_k \cos(k\Omega)$  les deux signaux échantillonnés à générer.

 $\Omega = 2\pi F$ ;  $F = \frac{f}{f}$ *fe* et *fe* la fréquence d'échantillonnage équivalente.

Considérons les propriétés trigonométriques bien connues :

 $\sin(a+b) = \sin(a)\cos(b) + \sin(b)\cos(a)$ 

$$
\cos(a+b) = \cos(a)\cos(b) - \sin(a)\sin(b)
$$

Appliquons ces relations à la détermination des échantillons  $x_{k+1}$  et  $y_{k+1}$ 

 $x_{k+1} = \sin[(k+1)\Omega]$  et  $y_{k+1} = \cos[(k+1)\Omega]$ 

Cela donne :

 $x_{k+1} = x_k \cos(\Omega) + y_k \sin(\Omega)$  et  $y_{k+1} = y_k \cos(\Omega) - x_k \sin(\Omega)$ 

Vu sous la forme d'un système, ces équations de récurrence prennent la forme du schéma récursif décrit en figure 3.43.

Seules les conditions initiales  $x_0 = 0$  et  $y_0 = 1$  sont nécessaires pour mettre en route l'algorithme.

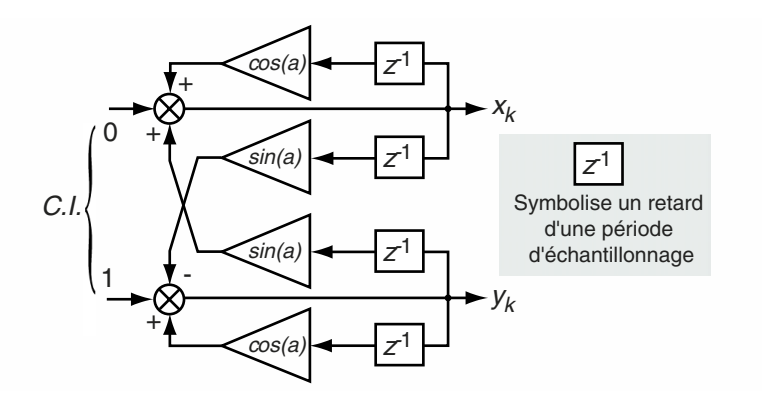

**Figure 3.43** Schéma bloc de génération simultanée de signaux sinus et cosinus.

### **EXERCICES**

#### **Exercice 3.1 (Limite d'un échantillonneur-bloqueur électronique)**

On considère le schéma d'un échantillonneur bloqueur donné en figure 3.43. La tension de commande de l'interrupteur est décrite en figure 3.44.

**1.** Qu'appelle-t-on  $R_{ON}$  de l'interrupteur ? Donner une valeur de  $R_{ON}$  courante.

**2.** Si la capacité présente une résistance de fuite, quel sera son effet sur le signal de sortie  $y(t)$  ?

**3.** On relève un signal de sortie dont l'allure est reproduite en figure 3.46. Quelles sont les causes possibles du défaut constaté ?

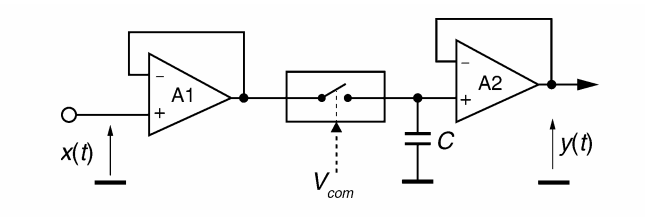

**Figure 3.44** Échantillonneur-bloqueur électronique.

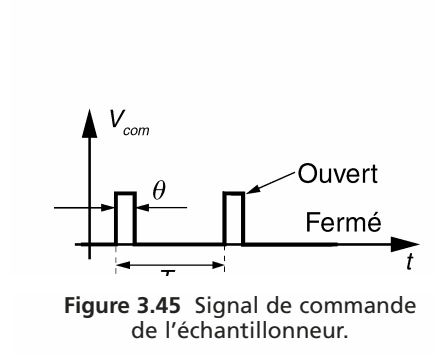

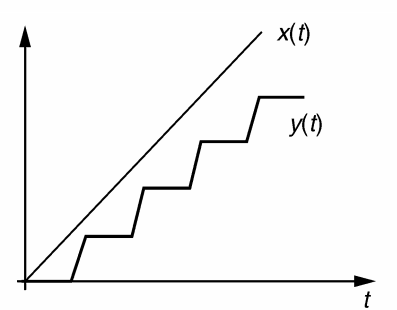

**3.45** Signal de commande **Figure 3.46** Signaux en entrée et sortie de l'échantillonneur de l'échantillonneur-bloqueur.

**1.**  $R_{ON}$  est la résistance présentée par l'interrupteur à l'état fermé. Elle vaut de 100 à 500  $\Omega$  pour des circuits comme le CD 4066, quelques ohms pour des interrupteurs de qualité.

**2.** On observe une pente de décharge durant la phase de maintien entre deux prises d'échantillon.

**3.** Les échantillons prélevés ne coïncident pas avec les valeurs réelles du signal. Une erreur cumulative s'ensuit.

Deux causes sont probables :

- la durée θ n'est pas suffisamment longue pour que le régime indiciel soit très proche de sa valeur finale. (On rappelle que pour obtenir une erreur relative inférieure à 1 % il faut  $\theta > 5R_{ON}C$ ;
- le courant débité par le premier ampli opérationnel est insuffisant.

### **Exercice 3.2 (Théorème de Shannon appliqué à l'échantillonnage d'une scène en mouvement)**

Un volant animé d'une vitesse de rotation angulaire  $\omega = \frac{2\pi}{T}$ , est filmé de face par une caméra qui délivre 25 images par secondes. Nous notons  $T_i = 40$  ms la période entre deux images successives. Le sens de rotation n'est pas connu *a priori* et l'on supposera que la prise de chaque image est quasiment instantanée. Sur le volant est collé un secteur angulaire bien visible. Une image de la scène filmée par la caméra est donnée en figure 3.47. Quelle est la vitesse de rotation supérieure limite qu'il est possible d'évaluer sans ambiguïté à partir de la scène filmée ? Expliquer.

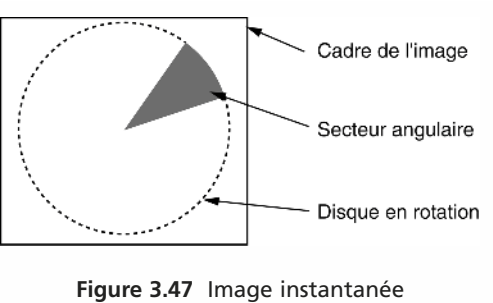

de la scène filmée.

Par principe la cinématographie consiste à réaliser l'échantillonnage sous forme d'une suite d'images d'une scène en mouvement. Nous avons affaire ici à un mouvement périodique.

*Supposons*  $T_i < \frac{T_i}{2}$ 2

On sait avec certitude que le volant a réalisé moins d'un demi-tour entre deux images (figure 3.48).

Dans ce cas il n'y a aucune ambiguïté pour déterminer le sens de rotation et la vitesse réelle du volant qui vaut  $\omega = \frac{\alpha}{\pi}$ .

$$
\omega = \frac{\overline{T_i}}{T_i}.
$$
  
Pour  $T > T_i > \frac{T_i}{2}$ 

2

**Figure 3.48** Deux images successives du volant en rotation

Ne connaissant pas *a priori* le sens de rotation du volant il y a ici ambiguïté sur la valeur de ω qui peut valoir  $\omega = \frac{\alpha}{T_i}$  ou  $\omega = \frac{2\pi - \alpha}{T_i}$ 

*Pour*  $T_i > T$ 

Le volant a effectué plus d'un tour entre deux images successives, sa vitesse ne peut pas être déterminée.

#### **Exercice 3.3 (Interpolation linéaire sur trois points)**

Lors de l'acquisition ou de la transmission d'un signal numérique, il arrive que certains $\hat{x}$ échantillons soient perdus ou fortement erronés. Une correction consiste à remplacer un échantillon aberrant par une valeur interpolée à partir des points voisins.

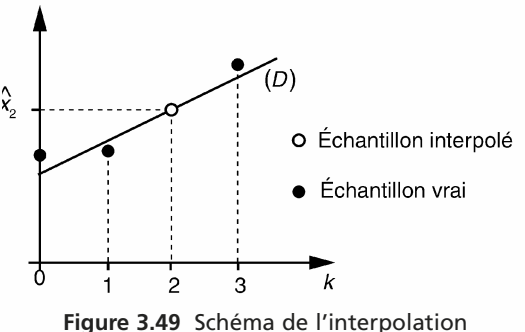

linéaire sur trois points.

On choisit ici d'effectuer cette interpolation à partir des 3 points entourant l'échantillon aberrant (2 à gauche et 1 à droite), conformément au schéma de la figure 3.49.

Le modèle adopté pour cette interpolation est la droite (D) qui passe au mieux, au sens des moindres carrés, par les 3 points *x*0, *x*<sup>1</sup> et *x*3. On notera  $\hat{x}_2$  l'échantillon interpolé.

Déterminer la valeur  $\hat{x}_2$  en fonction de  $x_0$ ,  $x_1$  et  $x_3$ .

(Le lecteur pourra consulter l'annexe E en fin d'ouvrage consacrée à la méthode d'estimation paramétrique aux moindres carrés).

Le modèle adopté pour les valeurs interpolées s'écrit :  $\hat{x}_k = ak + b$ . Le système fournissant les écarts *ek* entre valeurs vraies et les valeurs modélisées s'écrit :

$$
\begin{bmatrix} x_0 \\ x_1 \\ x_3 \end{bmatrix} - \begin{bmatrix} 0 & 1 \\ 1 & 1 \\ 3 & 1 \end{bmatrix} \begin{bmatrix} a \\ b \end{bmatrix} = \begin{bmatrix} e_0 \\ e_1 \\ e_3 \end{bmatrix}
$$

ou sous forme condensée :

$$
Y - XA = E
$$

On recherche les paramètres *a* et *b* qui minimisent le critère *J* des moindres carrés suivant :

$$
J = e_0^2 + e_1^2 + e_3^2
$$

Ces paramètres optimaux obéissent à l'équation matricielle :  $A = [X^T X]^{-1} X^T Y$ Les calculs peuvent être réalisés mentalement, nous avons :

$$
X^T X = \begin{bmatrix} 10 & 4 \\ 4 & 3 \end{bmatrix}; [X^T X]^{-1} = \frac{1}{14} \begin{bmatrix} 3 & -4 \\ -4 & 10 \end{bmatrix}; X^T Y = \begin{bmatrix} x_1 + 3x_3 \\ x_0 + x_1 + x_3 \end{bmatrix}
$$

Finalement nous obtenons :  $A = \frac{1}{14} \left[ \begin{array}{c} -4x_0 - x_1 + 5x_3 \\ 10x_0 + 6x_1 - 2x_3 \end{array} \right]$ 1

Déterminons à présent la valeur interpolée  $\hat{x}_2 = 2a + b$  en remplaçant *a* et *b* par les expressions précédentes ; nous avons ainsi :

$$
\widehat{x}_2 = \frac{1}{7}(x_0 + 2x_1 + 4x_3)
$$

#### **Exercice 3.4 (Interpolation linéaire bidimensionnelle)**

On considère une image numérique monochrome.

**1.** Déterminer la relation permettant d'interpoler linéairement l'intensité *I*(*a*,*b*) d'un point situé entre les 4 pixels originaux d'intensité respective  $I_A$ ,  $I_B$ ,  $I_C$ ,  $I_D$  (figure 3.50).

**Figure 3.50** Voisinage de 4 pixels.

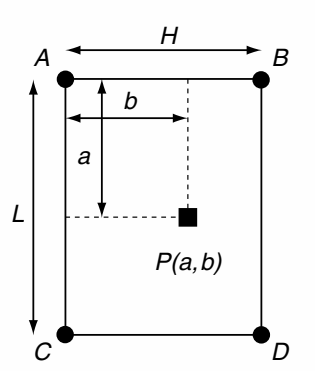

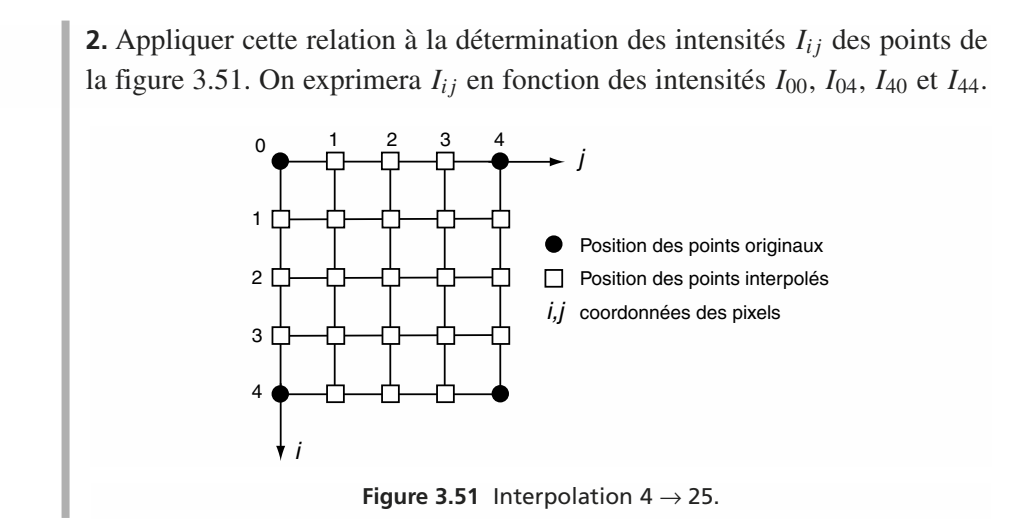

**1.** L'interpolation linéaire sur le segment *AB* s'écrit :  $I_{AB}(b) = I_A + \frac{b}{H}[I_B - I_A]$ De même l'interpolation sur le segment *CD* donne :  $I_{CD}(b) = I_C + \frac{b}{H}[I_D - I_C]$ Enfin l'interpolation linéaire suivant la verticale aboutit à :

$$
I(a,b) = I_{AB}(b) + \frac{a}{L}[I_{CD}(b) - I_{AB}(b)]
$$

**2.** Dans ce cas de figure nous avons  $\frac{b}{H} = \frac{j}{4}$  et  $\frac{a}{L} = \frac{i}{4}$ . En fusionnant les relations obtenues en 1, nous obtenons :

$$
I_{ij} = I_{00} + \frac{j}{4}[I_{04} - I_{00}] + \frac{i}{4}\left[I_{40} + \frac{j}{4}[I_{44} - I_{40}] - I_{00} - \frac{j}{4}[I_{04} - I_{00}]\right]
$$

Ce qui donne après développement et factorisation :

$$
I_{ij} = \frac{I_{00}[(4-i)(4-j)] + I_{04}[(4-i)j] + I_{40}[i(4-j)] + I_{44}[ij]}{16}
$$

## **C**hapitre **4**

# **Analyse corrélative des signaux**

L'analyse corrélative étudie les relations de nature statistique qui existent entre deux séries de données ou entre deux signaux. Ces relations peuvent être imputables à une dépendance des deux signaux avec une cause commune, identifiée ou non. Elles peuvent être du type de cause à effet : un signal agit avec plus ou moins de retard directement sur l'autre. À noter que la réciproque n'est pas nécessairement vraie ; l'influence du trafic routier sur la pollution de l'air en est un exemple.

Des relations peuvent porter sur des motifs d'un même signal, on parle alors d'autocorrélation. C'est le cas des signaux périodiques pour lesquels la connaissance d'une seule période renseigne sur l'ensemble. C'est également le cas, mais de manière plus discrète, des signaux parasités par des échos.

Une autre propriété des fonctions de corrélation est de permettre, à partir du théorème de Wiener-Khinchine, d'estimer la densité spectrale d'un signal.

L'analyse corrélative a beaucoup d'applications. Parmi les plus courantes : la détection de signaux noyés dans du bruit, la détection de périodicité cachée, la reconnaissance et la comparaison de signaux et de formes, la localisation de sources vibratoires...

La prédiction des signaux et certaines méthodes de compression exploitent également le niveau de corrélation des signaux.

Ce chapitre débute par une présentation des relations statistiques entre séries de données. Le premier paragraphe aborde notamment les méthodes de régressions linéaires et d'analyse en composante principale d'un nuage de points d'observation. Les fonctions de corrélation de signaux et leurs propriétés sont présentées dans le deuxième paragraphe. La détection de signaux périodiques bruités est traitée dans le troisième paragraphe. La quatrième partie expose une méthode d'identification par intercorrélation de la réponse impulsionnelle d'un système inconnu. L'estimation par intercorrélation du retard entre deux signaux est abordée dans le cinquième paragraphe. Quelques applications des fonctions de corrélation à la reconnaissance de signaux et d'images sont présentées dans la dernière partie.

### **4.1 RELATIONS STATISTIQUES ENTRE PLUSIEURS VARIABLES**

### **4.1.1 Notation – Abréviations**

Les grandeurs scalaires sont représentées par un symbole en caractère standard. Les grandeurs vectorielles et matricielles sont représentées par un symbole en caractère gras.

#### *a) Pour l'étude d'une variable particulière*

Nous considérons *M* observations d'une variable *x* qui peuvent être mises sous la forme vectorielle :

$$
\mathbf{x} : \begin{pmatrix} x_1 \\ \vdots \\ x_i \\ \vdots \\ x_M \end{pmatrix}
$$

Nous notons par la suite :

- la somme des observations :  $s = \sum$ *M i*=1  $x_i = \sum x_i;$
- la moyenne des observations :  $m = \frac{s}{M}$ ;
- $-$  la somme des carrés des observations :  $c = \sum x_i^2 = x^T x$ ;
- la somme des carrés des écarts entre observations et moyenne :

$$
\sec = \sum (x_i - m)^2 = c - \frac{s^2}{M} ;
$$
  
- la variance des observations :  $v = \frac{\sec}{M} = \frac{c}{M} - m^2.$ 

*b) Pour l'étude de plusieurs variables*

La notation  $x_{ij}$  correspond à la  $i^{\text{eme}}$  observation de la  $j^{\text{eme}}$  variable.

### **4.1.2** Relations statistiques entre deux variables  $x_1$  et  $x_2$

### *a) Matrice des covariances*

L'ensemble des *M* observations d'un couple de variables peut être mis sous la forme d'une matrice d'observation *X*.

$$
X = \begin{bmatrix} x_{11} & x_{12} \\ \vdots & \vdots \\ x_{i1} & x_{i2} \\ \vdots & \vdots \\ x_{M1} & x_{M2} \end{bmatrix}
$$
 de dimension  $M \times 2$ 

En utilisant les notations précédentes, nous pouvons établir la matrice liée aux sommes de carrés :

$$
\mathbf{X}^T \mathbf{X} = \begin{bmatrix} c_1 & p_{12} \\ p_{21} & c_2 \end{bmatrix}
$$
 avec  $p_{12} = p_{21} = \sum x_{i1} x_{i2}, c_1 = \sum x_{i1}^2$  et  $c_2 = \sum x_{i2}^2$ 

De même, pour la somme de carrés des écarts nous avons :

$$
\boldsymbol{P} = \begin{bmatrix} \sec_1 & \sec_2 \\ \sec_2 & \sec_2 \end{bmatrix} = \begin{bmatrix} c_1 - \frac{s_1^2}{M} & p_{12} - \frac{s_1 s_2}{M} \\ p_{21} - \frac{s_1 s_2}{M} & c_2 - \frac{s_2^2}{M} \end{bmatrix} \text{ où } \boldsymbol{P} \text{ est une matrice symétrique}
$$

La matrice *V* des covariances entre les deux variables est alors définie par :

$$
V = \frac{P}{M} = \begin{bmatrix} v_{11} & v_{12} \\ v_{21} & v_{22} \end{bmatrix}
$$
 où V est une matrice symétrique

#### *b) Matrice de corrélation*

La matrice de corrélation est une normalisation de la matrice de covariance. Elle est définie par :

$$
\boldsymbol{R} = \begin{bmatrix} 1 & r_{12} \\ r_{21} & 1 \end{bmatrix}
$$
 avec  $r_{12} = r_{21} = \frac{\text{spe}_{12}}{\sqrt{\text{see}_1 \text{see}_2}}$ 

*r*<sup>12</sup> est appelé le coefficient de corrélation entre les deux variables.

#### *c) Régressions linéaires*

Dans le plan  $(x_1, x_2)$  formé par les deux variables, l'ensemble des observations forme un nuage de points. La présence d'une concentration du nuage sous la forme d'une ellipse aplatie témoigne de l'interdépendance entre les deux variables. Une régression linéaire de 2/1 consiste à expliquer la variable *x***<sup>2</sup>** par le modèle linéaire suivant dans lequel  $x_1$  est la variable explicative.

$$
x_2 = a_{21}x_1 + b_{21}
$$

Le modèle n'ayant qu'un sens statistique, on recherche les paramètres optimaux qui minimisent la somme des carrés des écarts entre la variable *x***<sup>2</sup>** et son modèle. Le critère à minimiser s'écrit :

$$
J = \sum (x_{i2} - a_{21}x_{i1} - b_{21})^2
$$

Les paramètres optimaux sont donnés par :

$$
a_{21} = \frac{M \sum x_{i1}x_{i2} - \sum x_{i1} \sum x_{i2}}{M \sum x_{i1}^2 - (\sum x_{i1})^2} = \frac{v_{12}}{v_{11}}
$$

$$
b_{21} = \frac{\sum x_{i1}^2 \sum x_{i2} - \sum x_{i1} \sum x_{i1}x_{i2}}{M \sum x_{i1}^2 - (\sum x_{i1})^2}
$$

En inversant les rôles (*x***<sup>1</sup>** : variable expliquée et *x***<sup>2</sup>** : variable explicative), on établit une régression de 1/2 qui consiste à minimiser les écarts, parallèles à l'axe *Ox*1, des points par rapport à la droite recherchée (figure 4.1). Les résultats sont généralement différents de ceux de la régression de 2/1.

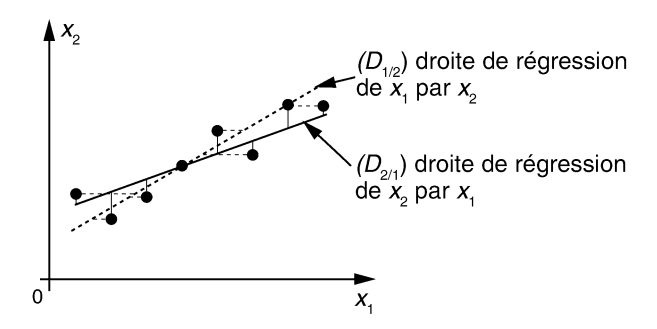

**Figure 4.1** Régressions linéaires entre deux variables.

### **4.1.3 Cas multivariable**

#### *a) Matrices d'observation et des covariances*

Nous considérons *N* variables  $x_j$  telles que  $1 \le j \le N$ .

*M* observations sont réalisées sur ces variables. La matrice d'observation *X* s'écrit :

$$
X = \begin{bmatrix} x_{11} & \cdots & x_{1N} \\ \vdots & \vdots & \vdots \\ x_{ij} & \vdots & \vdots \\ \vdots & \vdots & \vdots \\ x_{M1} & \cdots & x_{MN} \end{bmatrix} 1 \leqslant j \leqslant N; 1 \leqslant i \leqslant M
$$

*sj* est la somme correspondant à la variable *xj*.

La matrice des covariances s'écrit : 
$$
V = \begin{bmatrix} v_{11} & \cdots & v_{1N} \\ \vdots & v_{jk} & \vdots \\ v_{N1} & \cdots & v_{NN} \end{bmatrix}
$$
  $1 \le j \le N$  et  $1 \le k \le N$   
avec  $v_{jk} = \frac{1}{M} \operatorname{spe}_{jk} = \frac{1}{M} \begin{bmatrix} p_{jk} - \frac{s_j s_k}{M} \end{bmatrix}$  et  $p_{jk} = \sum x_{ij} x_{ik}$   
La matrice de corrélation vaut :  $R = \begin{bmatrix} 1 & \cdots & r_{1N} \\ \vdots & 1 & \vdots \\ r_{N1} & \cdots & 1 \end{bmatrix}$   
avec  $r_{jk} = \frac{\operatorname{spe}_{jk}}{\sqrt{\operatorname{sce}_j \operatorname{see}_k}} = \frac{v_{jk}}{\sqrt{v_{jj} v_{kk}}}$ 

#### *b) Régressions linéaires multiples*

Pour simplifier, nous prenons l'exemple de trois variables  $x_1$ ,  $x_2$  et  $x_3$ . On cherche à expliquer *x***<sup>3</sup>** par la régression linéaire suivante :

$$
x_3 = a_{31}x_1 + a_{32}x_2 + b
$$

On montre que les coefficients optimaux *a*<sup>31</sup> et *a*<sup>32</sup> sont solutions du système linéaire suivant :

 $\lceil$  sce<sub>1</sub> spe<sub>12</sub>  $spe_{21}$   $see_2$  $7 \int a_{31}$ *a*<sup>32</sup>  $=$  $\binom{\text{spe}_{13}}{\text{spe}_{13}}$  $spe<sub>23</sub>$  $\lambda$ 

#### **4.1.4 Analyse en composantes principales**

#### *a) Introduction*

Les régressions fournissent des résultats qui dépendent du choix des variables expliquées et explicatives. Elles dépendent ainsi de l'axe selon lequel les écarts sont minimisés. Afin d'établir des relations indépendantes d'un choix arbitraire, il convient de considérer la répartition des points d'observation par rapport aux axes principaux de l'ellipsoïde de dispersion (figure 4.2). Les écarts à minimiser sont alors comptés perpendiculairement à ces axes. L'ombre de l'ellipsoïde projetée sur les axes optimaux présente alors la plus grande étendue.

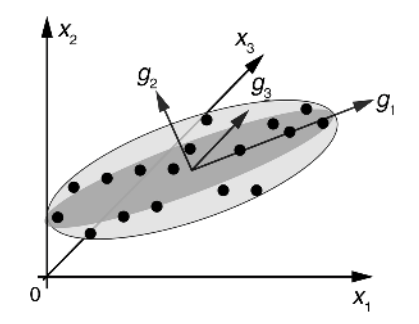

**Figure 4.2** Composantes principales de l'ellipsoïde de dispersion des observations.

#### *b) Valeurs et vecteurs propres d'une matrice*

Soit *M* une matrice carrée de dimension  $N \times N$ . On appelle valeur propre de *M* tout nombre  $\lambda$  qui satisfait l'égalité suivante :  $M\mathbf{u} = \lambda \mathbf{u}$  dans laquelle  $\mathbf{u}$  est un vecteur colonne. *u* est appelé vecteur propre associé à la valeur propre  $\lambda$ .

#### **Remarques importantes.**

- les vecteurs propres d'une même matrice sont orthogonaux : leurs produits scalaires deux à deux sont nuls ;
- si *M* est le résultat du produit d'une matrice par sa transposée alors toutes les valeurs propres de *M* sont réelles, positives ou nulles.

#### *c) Exemple de détermination des valeurs et vecteurs propres*

Soit la matrice :  $M = \begin{bmatrix} 1 & 3 \\ 2 & 2 \end{bmatrix}$ 

$$
Mu = \lambda u \quad \text{soit} \quad (M - \lambda I)u = 0
$$

Pour qu'il existe des solutions à ce système autre que le vecteur *u* nul, il faut que :  $Det(M - \lambda I) = 0.$ 

$$
\text{Det}\left[\begin{array}{cc} 1 - \lambda & 3\\ 2 - \lambda \end{array}\right] = 0 \text{ done } (1 - \lambda)(2 - \lambda) - 6 = \lambda^2 - 3\lambda - 4 = 0
$$

Les deux racines de cette équation sont :  $\lambda_1 = 4$  et  $\lambda_2 = -1$ .

Le vecteur propre associé à  $\lambda_1$  obéit à l'égalité :

$$
(\mathbf{M} - \lambda_1 \mathbf{I})\mathbf{u}_1 = 0 \quad \text{soit} \quad \begin{bmatrix} 1-4 & 3 \\ 2 & 2-4 \end{bmatrix} \begin{pmatrix} a_1 \\ b_1 \end{pmatrix} = \begin{pmatrix} 0 \\ 0 \end{pmatrix} \quad \text{done} \quad \begin{cases} -3a_1 + 3b_1 = 0 \\ 2a_1 - 2b_1 = 0 \end{cases}
$$

Les solutions à ce système sont les vecteurs qui répondent à la condition  $a_1 = b_1$ , c'est-à-dire les vecteurs orientés à 45°. Il est pratique de retenir le vecteur de norme

unitaire, soit 
$$
u_1 = \begin{pmatrix} \frac{1}{\sqrt{2}} \\ \frac{1}{\sqrt{2}} \end{pmatrix}
$$

Le vecteur propre associé à  $\lambda_2$  obéit à l'égalité :

$$
(M - \lambda_2 I)u_2 = 0 \text{ soit } \begin{bmatrix} 1+1 & 3 \\ 2 & 2+1 \end{bmatrix} \begin{pmatrix} a_2 \\ b_2 \end{pmatrix} = \begin{pmatrix} 0 \\ 0 \end{pmatrix} \text{ donne } \begin{cases} 2a_2 + 3b_2 = 0 \\ 2a_2 + 3b_2 = 0 \end{cases}
$$

Les solutions à ce système sont les vecteurs qui répondent à la condition  $b_2 = -\frac{2}{3} a_2$ . En choisissant le vecteur de norme unitaire nous obtenons :

$$
u_2=\left(\begin{array}{c}0,832\\-0,555\end{array}\right)
$$

De nombreux logiciels de mathématiques (Mathcad®, Matlab®...) offrent des fonctions d'extraction des valeurs et vecteurs propres.

### *d) Définition mathématique des composantes principales d'un nuage de points d'information*

Soient *N* variables à moyennes nulles (variables dites centrées) et *M* observations de ce Nuplet. Les composantes principales sont les combinaisons linéaires des variables  $x_1, x_2,..., x_N$  dont les variances sont maximales. La  $k^{\text{eme}}$  composante principale, également centrée, s'écrit :

$$
g_k = a_{1k}x_1 + \ldots + a_{Nk}x_N
$$

Ce qui donne, pour les *N* observations, le système suivant :

$$
\begin{pmatrix}\ng_{1k} \\
\vdots \\
g_{ik} \\
\vdots \\
g_{Mk}\n\end{pmatrix} = \begin{bmatrix}\nx_{11} & \cdots & x_{1N} \\
\vdots & \vdots & \vdots \\
\vdots & x_{ij} & \vdots \\
\vdots & \vdots & \vdots \\
x_{M1} & \cdots & x_{MN}\n\end{bmatrix}\n\begin{pmatrix}\na_{1k} \\
\vdots \\
a_{Nk}\n\end{pmatrix}
$$

que nous écrirons sous la forme :

$$
g_k = Xa_k
$$

La variance de la composante  $g_k$  est égale à  $g_k{}^T g_k = a_k{}^T X^T X a_k = a_k{}^T V a_k$ 

Comme  $a_k^T a_k = ||a_k||^2$ , cette variance peut également s'écrire :

$$
J = a_k^T V a_k - \lambda_k (a_k^T a_k - ||a_k||^2)
$$
 où  $\lambda_k$  est une constante réelle

Avec la condition de posséder une norme finie que l'on choisira généralement unitaire, le vecteur optimal *ak* doit maximaliser la forme quadratique *J*. On cherche donc le vec-

teur  $a_k$  qui annule la dérivée  $\frac{dJ}{dx}$  $\frac{d\vec{a}}{da_k}$  soit :

$$
2(V - \lambda_k I)a_k = 0
$$

On reconnaît l'équation de définition des vecteurs propres vus précédemment.

En conclusion, le vecteur *ak* recherché est le vecteur propre associé à la valeur propre  $\lambda_k$  de la matrice des covariances *V*.

#### *e) Interprétation graphique*

Dans le nuage formé par les points d'observation, considérons une droite sur laquelle nous projetons orthogonalement ces points. Recherchons la droite pour laquelle la somme des carrés des écarts orthogonaux est minimale. Il est facile de montrer graphiquement que la droite optimale est celle pour laquelle les points projetés présentent la plus grande dispersion (figure 4.3). En d'autres termes, la variance des points projetés sur la droite optimale est maximale. Cette droite est portée par le vecteur propre associé à la plus grande des valeurs propres.

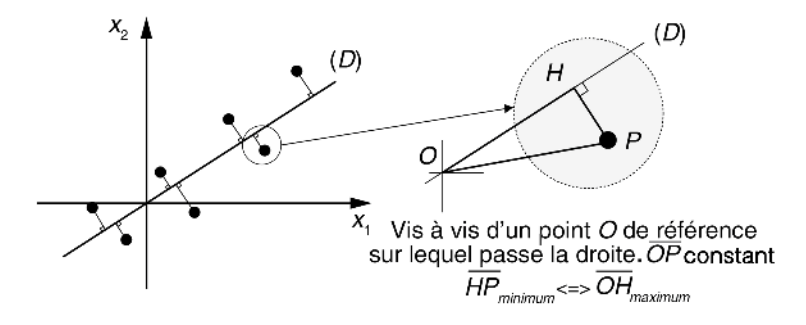

**Figure 4.3** Axe principal d'une surface de points.

# **4.2 FONCTIONS DE CORRÉLATION MONODIMENSIONNELLES DE SIGNAUX ANALOGIQUES ET NUMÉRIQUES**

L'analyse des variances présentée dans la première partie examine la dépendance pouvant exister entre des variables sans tenir compte des éventuels retards pouvant exister entre elles. Les fonctions de corrélation comblent cette lacune en introduisant un paramètre retard.

### **4.2.1 Définition mathématique**

Les signaux sont considérés ici comme des fonctions réelles. Nous séparons les signaux permanents qui en pratique présentent une puissance finie et les signaux transitoires qui présentent une énergie finie. L'intégration des signaux de la première catégorie doit être rapportée à la durée des calculs pour éviter la saturation de ces derniers.  $x(t)$ ,  $y(t)$  représentent des signaux analogiques et  $x_k$ ,  $y_k$  des signaux numériques. Les fonctions d'autocorrélation analogique et numérique sont définies, suivant le cas, par les formules (4.1), (4.1'), (4.2) et (4.2').

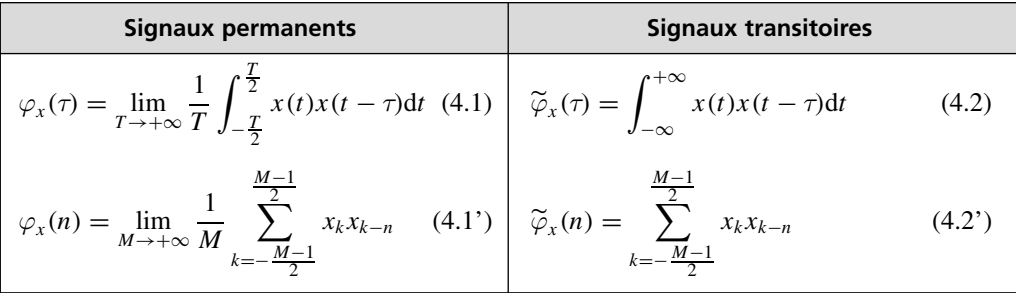

Les fonctions d'intercorrélation de signaux analogiques et numériques sont quant à elles définies, suivant le cas, par les formules (4.3), (4.3'), (4.4) et (4.4').

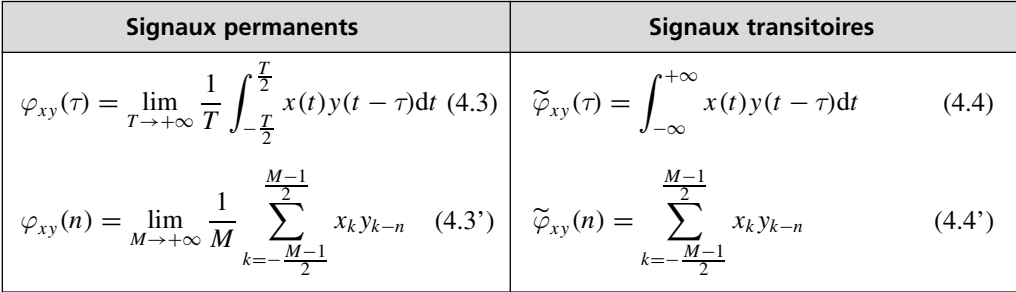

### **4.2.2 Calcul des fonctions de corrélation**

Pour les versions continues, les opérations « multiplication » et « intégration » de signaux analogiques peuvent être réalisées par des circuits électroniques. La principale difficulté est l'obtention de retards  $\tau$  réglables dans une large proportion. Cette raison a conduit les concepteurs à s'orienter vers des solutions numériques pour réaliser des corrélateurs. En effet les techniques d'échantillonnage, de numérisation et de mémorisation des signaux liées à des processeurs de calculs très rapides, permettent de déterminer les fonctions de corrélation numériques avec beaucoup plus de facilité.

#### **4.2.3 Quelques propriétés**

$$
\varphi_x(0) = \lim_{T \to +\infty} \frac{1}{T} \int_{-\frac{T}{2}}^{\frac{T}{2}} x^2(t) dt
$$

Il s'agit de la puissance moyenne du signal

$$
\varphi_x(\tau) = \varphi_x(-\tau) \; ; \; |\varphi_x(\tau)| \leq \varphi_x(0)
$$

#### **4.2.4 Théorème de Wiener-Khinchine**

Ce théorème stipule que la transformation de Fourier de la fonction d'autocorrélation est la densité spectrale de puissance  $\Phi_x(f)$  ou d'énergie  $\Phi_x(f)$  du signal considéré.

$$
\varphi_x(\tau) \xrightarrow{\text{TF}} \Phi_x(f) \; ; \; \widetilde{\varphi}_x(\tau) \xrightarrow{\text{TF}} \widetilde{\Phi}_x(f) \tag{4.5}
$$

En effet par transformation de Fourier inverse, nous avons :

$$
\varphi_x(\tau) = \int_{f=-\infty}^{f=-\infty} \Phi_x(f) e^{j2\pi f \tau} df \text{ done } \varphi_x(0) = \int_{f=-\infty}^{f=-\infty} \Phi_x(f) df
$$

La puissance moyenne est obtenue par l'intégration fréquentielle de  $\Phi_x(f)$  qui s'avère bien être la distribution spectrale de la puissance du signal. Ce théorème est à la base des méthodes dites du corrélogramme pour estimer la densité spectrale d'un signal.

#### **4.2.5 Autocorrélation de signaux périodiques**

Par définition un signal périodique de période *T*<sup>0</sup> est classé dans les signaux permanents. La fonction d'autocorrélation déterminée sur un intervalle infini est identique à celle déterminée sur une période unique. Soit  $x(t)$  un signal périodique de période  $T_0$ . Celui-ci est décomposable en série de Fourier sous la forme :

$$
x(t) = \sum_{k=-\infty}^{+\infty} C_k \exp(jk\omega_0 t)
$$
 avec  $C_k = \frac{1}{T_0} \int_{-\frac{T_0}{2}}^{\frac{T_0}{2}} x(t) \exp(-jk\omega_0 t) dt$  et  $\omega_0 = \frac{2\pi}{T_0}$ 

Pour ce type de signal on a :

$$
\varphi_x(\tau) = \sum_{k=-\infty}^{+\infty} C_k \overline{C}_k \exp(-jk\omega_0 \tau)
$$

ce qui est équivalent à :

$$
\varphi_x(\tau) = |C_0|^2 + 2 \sum_{k=-\infty}^{+\infty} |C_k|^2 \cos(k\omega_0 \tau)
$$

En conclusion, la fonction d'autocorrélation d'un signal périodique est également une fonction périodique de même période. À partir de  $\varphi_x(t)$ , il est possible de retrouver l'amplitude de chaque harmonique de  $x(t)$  mais toute information concernant leur phase respective est perdue.

#### **4.2.6 Remarques**

#### *a) Calcul de la fonction d'autocorrélation du signal sinusoïdal*

$$
x(t) = \sin(\omega_0 t) \quad \text{et} \quad \varphi_x(\tau) = \frac{1}{T_0} \int_{t=0}^{T_0} \sin[\omega_0 (t - \tau)] \sin(\omega_0 t) dt
$$
\n
$$
\cos(a - b) = \cos(a + b)
$$

En vertu de l'égalité trigonométrique :  $sin(a)sin(b) = \frac{\cos(a-b) - \cos(a+b)}{2}$ , nous avons :

$$
\varphi_x(\tau) = \frac{1}{2T_0} \int_{t=0}^{T_0} \cos[\omega_0(\tau)] dt - \frac{1}{2T_0} \int_{t=0}^{T_0} \cos[\omega_0(2t - \tau)] dt
$$

et finalement :  $\varphi_x(\tau) = \frac{\cos(\omega_0 \tau)}{2}$ 

Pour la version échantillonnée à raison de *N* échantillons par période, nous avons :

$$
x_k = \sin\left(k\frac{2\pi}{N}\right)
$$
 et  $\varphi_x(n) = \frac{1}{2}\cos\left(n\frac{2\pi}{N}\right)$ 

#### *b) Densité spectrale de puissance d'un signal périodique*

En appliquant le théorème de Wiener Khinchine nous obtenons :

$$
\Phi_x(f) = \sum_{k=-\infty}^{+\infty} |C_k|^2 \, \delta(f - kf_0)
$$

### *c) Puissance moyenne d'un signal périodique*

La dernière relation du § 4.2.5 permet d'obtenir immédiatement :

$$
\varphi_x(0) = \int_{-\infty}^{-\infty} \Phi_x(f) df = |C_0|^2 + 2 \sum_{k=1}^{+\infty} |C_k|^2
$$

Cette expression rappelle que la puissance d'un signal périodique quelconque est égale à la somme des puissances respectives de chaque composante harmonique.

### **4.2.7 Intercorrélation de signaux périodiques de même période**

On montre sans difficulté que l'intercorrélation de deux signaux de période identique est également périodique de même période.

#### **4.2.8 Corrélation de signaux aléatoires**

#### *a) Autocorrélation du bruit blanc*

Par définition, le bruit blanc est un signal idéalisé caractérisé par une densité spectrale de puissance constante sur une étendue infinie.

En exploitant le théorème de Wiener Khinchine nous avons :

$$
\Phi_{\text{blanc}}(f) = 1 \xrightarrow{\text{TF}^{-1}} \varphi_{\text{blanc}}(\tau) = \delta(\tau)
$$

Ce résultat montre que le bruit blanc est un signal aléatoire parfait c'est-à-dire totalement décorrélé (figure 4.4).

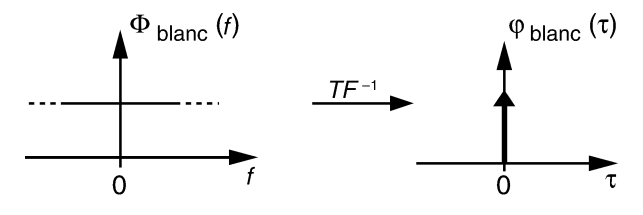

**Figure 4.4** Autocorrélation du bruit blanc.

### *b) Autocorrélation d'un bruit rose*

Il s'agit d'une version plus réaliste du bruit (le souffle parasite émis par un amplificateur audio par exemple) pour laquelle on considère une densité spectrale de puissance constante sur une bande de fréquence limitée à l'intervalle [−*B*; *B*] (figure 4.5).

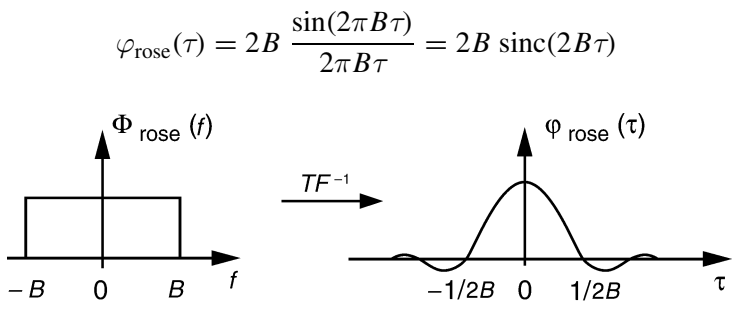

**Figure 4.5** Autocorrélation du bruit rose.

#### *c) Conclusion*

Plus la nature d'un signal est aléatoire et plus sa fonction d'autocorrélation se rapproche d'une impulsion à l'origine.

# **4.3 DÉTECTION DE SIGNAUX PÉRIODIQUES**

L'extraction de signaux périodiques noyés dans du bruit ou la recherche de périodicité cachée concernent de nombreuses applications notamment en physique (détection de phénomènes induits, détection synchrone) ou en astronomie (mesure de la vitesse de rotation des pulsars).
# **4.3.1 Détection par autocorrélation d'un signal périodique noyé dans du bruit**

#### *a) Principe de la méthode*

Soit un signal composite :  $x(t) = p(t) + b(t)$ .  $p(t)$  est un signal périodique de période inconnue et *b*(*t*) du bruit superposé. On supposera ces deux composantes à moyenne nulle. Déterminons la fonction d'autocorrélation de *x*(*t*) :

$$
\varphi_x(\tau) = \lim_{T \to \infty} \frac{1}{T} \int_{-\frac{T}{2}}^{\frac{T}{2}} \left[ p(t) + b(t) \right] \left[ p(t - \tau) + b(t - \tau) \right] dt
$$

en développant, nous obtenons :

$$
\varphi_x(\tau) = \varphi_p(\tau) + \varphi_{pb}(\tau) + \varphi_{bp}(\tau) + \varphi_b(\tau)
$$

#### *b) Considérations d'ordre pratique*

- *b*(*t*) est indépendant de *p*(*t*) ce qui entraîne : ϕ*pb*(τ) ≈ ϕ*bp*(τ) ≈ 0 ;
- *b*(*t*) étant de nature aléatoire nous avons  $\varphi_h(\tau) \approx 0$  pour  $\tau$  suffisamment élevé.

En conclusion pour  $\tau > \tau_x$  nous avons  $\varphi_x(\tau) \approx \varphi_p(\tau)$ .

La fonction d'autocorrélation  $\varphi_x(\tau)$  prend rapidement l'allure d'une fonction périodique traduisant la présence de *p*(*t*) dont il est possible de déterminer la période et la composition harmonique.

#### *c) Rapport signal sur bruit de la fonction d'autocorrélation*

En pratique la détermination de  $\varphi_x$  est réalisée sur une durée *T* bornée ou, pour la version numérique, sur un nombre *M* limité d'échantillons. L'estimation de  $\varphi_x$  est entachée d'un bruit résiduel dont le taux dépend de *T* ou de *M*. Pour la version numérique, le rapport signal sur bruit après corrélation est donné par la relation suivante :

$$
SNR_{\varphi} = \frac{M}{\frac{4}{SNR_x} + \frac{2}{SNR_x^2}}
$$

où  $SNR<sub>\varphi</sub>$  et  $SNR<sub>x</sub>$  sont les rapports signal sur bruit respectivement de  $\varphi_x(\tau)$  et de  $x(t)$ .

#### *d) Illustration*

Afin d'apporter au lecteur une appréciation qualitative sur l'application précédente, nous lui suggérons de reproduire, à l'aide d'un logiciel mathématique, l'expérience suivante :

- générer numériquement un signal sinusoïdal ;
- ajouter une composante aléatoire ;
- calculer puis visualiser la fonction d'autocorrélation du signal composite.

Pour cette illustration, nous avons choisi de générer le signal répondant à l'expression suivante :

$$
x_k = \sin\left(2\pi \frac{k}{64}\right) + A \text{ aléa}(k)
$$

- *A* est un terme d'amplitude ;
- le signal sinus comporte 64 points par période et sa valeur efficace vaut  $\frac{1}{\sqrt{2}}$ ;
- la fonction aléa(*k*) génère pour chaque indice *k* et avec une probabilité équivalente, une valeur aléatoire réelle comprise entre –1 et 1. La valeur efficace de cette fonction vaut  $\frac{1}{\sqrt{3}}$ ;

- la puissance du signal  $x_k$  vaut  $\frac{1}{2}$  + *A*2  $\frac{1}{3}$ .

La fonction d'autocorrélation est estimée par la formule :  $\varphi_x(n) = \frac{1}{1000} \int_{k=0}^{999}$  $x_k x_{k+n}$ .

*n* varie ici de 0 à 128, c'est-à-dire sur une profondeur équivalente à deux périodes du signal. *xk* doit être défini sur au moins 1127 (999 + 128) points afin d'éviter le biais occasionné par un dépassement du domaine de définition. La figure 4.6 montre la fonction d'autocorrélation d'un signal *xk* présentant un rapport signal sur bruit d'environ 8  $dB (A = 0.5)$ .

Amplitude Amplitude  $0,6$  $\Omega$  $\Omega$  $0.6$  $-1,5$ 64 128  $\Omega$ 64 128 a) Signal bruité (*A* = 0,5) b) Fonction d'autocorrélation **Figure 4.6** Signal bruité et fonction d'autocorrélation associée. Amplitude Amplitude 6 ĥ  $2,5$ -6 64 128  $\Omega$ 64 128 a) Signal bruité (*A* = 4) b) Fonction d'autocorrélation

**Figure 4.7** Signal bruité et fonction d'autocorrélation associée.

La figure 4.7 montre la fonction d'autocorrélation estimée sur environ 1 000 points d'un signal  $x_k$  présentant un rapport signal sur bruit d'environ –10 dB ( $A = 4$ ).

La valeur de la puissance du signal *xk* se retrouve en 0 sur la figure représentant la fonction d'autocorrélation. La période du signal devient aisément mesurable.

# **4.3.2 Détection par intercorrélation d'un signal périodique noyé dans du bruit**

### *a) Principe de la méthode*

Soit  $x(t) = p(t) + b(t)$  où  $p(t)$  est un signal périodique de période connue  $T_0$ .

Effectuons l'intercorrélation de  $x(t)$  avec un signal de référence  $r(t)$  présentant la même période.

$$
\varphi_{xr}(\tau) = \frac{1}{T_0} \int_0^{T_0} \left[ p(t) + b(t) \right] r(t - \tau) dt \text{ et } \varphi_{xr}(\tau) = \varphi_{pr}(\tau) + \varphi_{br}(\tau)
$$

*b*(*t*) et *r*(*t*) étant indépendants, nous avons :  $\varphi_{hr}(\tau) \approx 0$  ∀τ, d'où  $\varphi_{rr}(\tau) \approx \varphi_{nr}(\tau)$  qui est une fonction périodique.

#### *b) Remarques*

Avec cette méthode, il ne subsiste qu'un terme d'erreur  $\varphi_{br}(\tau)$ . Il est possible d'atteindre  $\varphi_{pr}(\tau)$  pour des faibles valeurs de  $\tau$ , ce qui réduit la charge de calcul.

#### *c) Rapport signal sur bruit de la fonction d'intercorrélation*

On montre que pour une estimation de  $\varphi_{xr}(t)$  réalisée sur *M* échantillons de *x*(*t*), le rapport signal sur bruit de la fonction d'intercorrélation est donné par la relation suivante :

$$
SNR_{\varphi} = \frac{M}{2} \, SNR_{x}
$$

Le lecteur pourra réitérer une expérience inspirée de celle proposée précédemment.

# **4.4 IDENTIFICATION DE LA RI D'UN SYSTÈME PAR INTERCORRÉLATION ENTRÉE-SORTIE**

### **4.4.1 Rappel**

Considérons un système linéaire régit par l'équation de convolution (4.6).

$$
y(t) = h(t) * x(t)
$$
\n
$$
(4.6)
$$

 $x(t)$  et  $y(t)$  sont respectivement l'entrée et la sortie du système et  $h(t)$  sa réponse impulsionnelle. La fonction d'intercorrélation entre la sortie et l'entrée du système s'écrit :

$$
\varphi_{yx}(\tau) = \lim_{T \to \infty} \frac{1}{T} \int_{-\frac{T}{2}}^{\frac{T}{2}} y(t)x(t-\tau)dt = \lim_{T \to \infty} \frac{1}{T} \int_{-\frac{T}{2}}^{\frac{T}{2}} [h(t) * x(t)]x(t-\tau)dt
$$
  

$$
\varphi_{yx}(\tau) = h(\tau) * \varphi_x(\tau)
$$
 (4.7)

# **4.4.2 Méthode d'identification d'une réponse impulsionnelle par intercorrélation**

La propriété (4.7) est intéressante car elle permet d'estimer la réponse impulsionnelle d'un système inconnu en choisissant un signal *x*(*t*) aléatoire. Dans ce cas nous avons :  $\varphi_x(\tau) = \delta(\tau)$  et  $\varphi_{yx}(\tau) = h(\tau)$ . Ceci nous conduit à la méthode d'identification illustrée en figure 4.8.

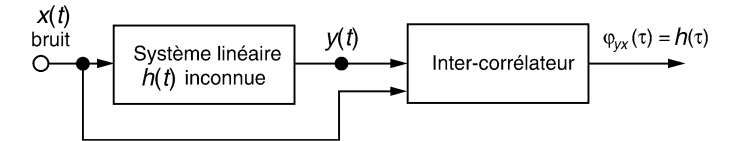

**Figure 4.8** Estimation de la réponse impulsionnelle d'un système par intercorrélation entrée-sortie.

# **4.5 MESURE DE RETARD ENTRE SIGNAUX ALÉATOIRES PAR CORRÉLATION**

### **4.5.1 Principe général**

Les signaux de nature aléatoire (bruit, vibrations...) présentent des fonctions d'autocorrélation dont l'allure est très étroite. Cette propriété est mise à profit pour déterminer le retard entre un bruit et une version retardée de celui-ci. La position du maximum de leur fonction d'intercorrélation est une très bonne estimation du retard entre les deux signaux (figure 4.9).

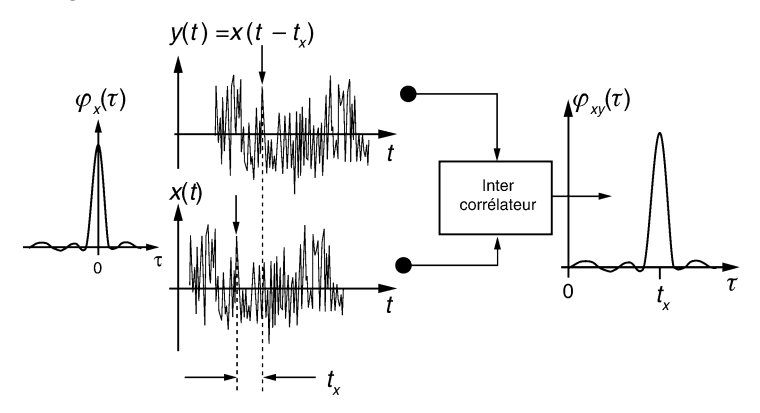

**Figure 4.9** Estimation du retard d'un signal par intercorrélation.

# **4.5.2 Application à la localisation d'une source de bruit**

#### *a) Localisation d'une source de vibrations par intercorrélation*

En milieu industriel, les vibrations peuvent générer des problèmes gênants (desserrage d'écrous, usure prématurée, ambiance bruyante...) ; il convient par conséquent de les éviter. Le système présenté en figure 4.10 permet de localiser dans un plan, une source de vibrations par intercorrélation des signaux délivrés par trois capteurs d'accélération judicieusement positionnés.

Les trois capteurs sont placés sur les sommets d'un carré d'arête *a*. Deux mesures successives suffisent alors pour déterminer les angles  $\theta$  et  $\phi$  définissant la position de la source par rapport aux trois détecteurs. En supposant que  $d_1$ ,  $d_2$  et  $d_3$ très supérieurs à *a*, on montre que :

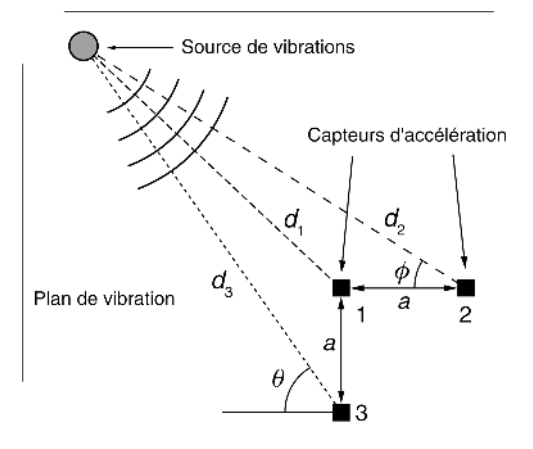

**Figure 4.10** Localisation dans un plan d'une source de vibration par intercorrélation.

$$
\sin(\theta) \approx \frac{d_3 - d_1}{a} = v \frac{\Delta t_{31}}{a} \quad \text{et} \quad \cos(\phi) \approx \frac{d_2 - d_1}{a} = v \frac{\Delta t_{21}}{a}
$$

v représente la vitesse (supposée connue) de propagation des vibrations dans le matériau. L'intercorrélation permet d'estimer la différence  $\Delta t_{ij}$  des temps de propagation entre la source et les capteurs 1 et 2 d'une part, 1 et 3 d'autre part.

# *b) Localisation de fuites sur une canalisation d'eau souterraine par intercorrélation*

Nous considérons une fuite sur une canalisation d'un fluide (eau, gaz...) (figure 4.11).

En *A* et *B* sont placés 2 capteurs acoustiques qui délivrent respectivement les signaux  $A(t)$  et  $B(t)$ . On note :

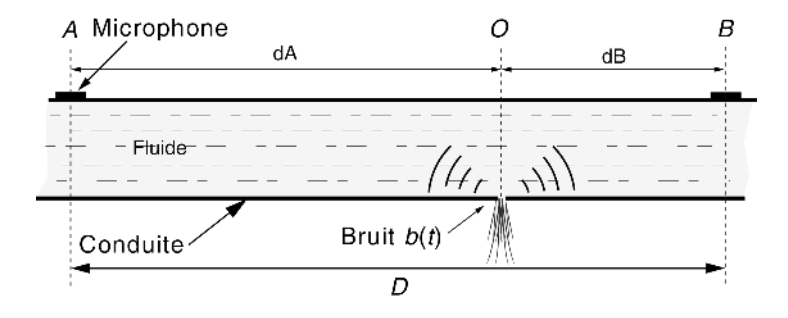

**Figure 4.11** Fuite sur une canalisation.

- $-b(t)$ : le bruit acoustique généré par la fuite au point O;
- $v$  : la célérité du son dans la conduite (propagation couplée fluide-conduite).

On néglige les bruits autres que celui généré par la fuite et l'on suppose que la fuite est située quelque part entre les points *A* et *B*.

Avec ces hypothèses, les signaux *A*(*t*) et *B*(*t*) sont des répliques retardées et atténuées du signal *b*(*t*). Nous pouvons donc écrire :

$$
A(t) = K_A b(t - t_A) ; B(t) = K_B b(t - t_B) \text{ avec } t_A = \frac{d_A}{v} \text{ et } t_B = \frac{d_B}{v}
$$

où  $K_A$  et  $K_B$  sont les facteurs d'affaiblissement des signaux.

Par définition nous avons :

$$
\varphi_b(\tau) = \lim_{T \to +\infty} \frac{1}{T} \int_{-\frac{T}{2}}^{\frac{T}{2}} b(t)b(t-\tau)dt \text{ et } \varphi_{AB}(\tau) = \lim_{T \to +\infty} \frac{1}{T} \int_{-\frac{T}{2}}^{\frac{T}{2}} A(t)B(t-\tau)dt
$$

En remplaçant  $A(t)$  et  $B(t)$  par leurs expressions en fonction de  $b(t)$ , la fonction d'intercorrélation prend la forme suivante :

$$
\varphi_{AB}(\tau) = K\varphi_b(\tau - \tau_0) \quad \text{avec} \quad \tau_0 = t_A - t_B = \frac{d_A - d_B}{v}
$$

La fonction  $\varphi_{AB}(\tau)$  d'intercorrélation est représentée en figure 4.12. La position de son maximum permet d'estimer le retard relatif entre les signaux *A*(*t*) et *B*(*t*).

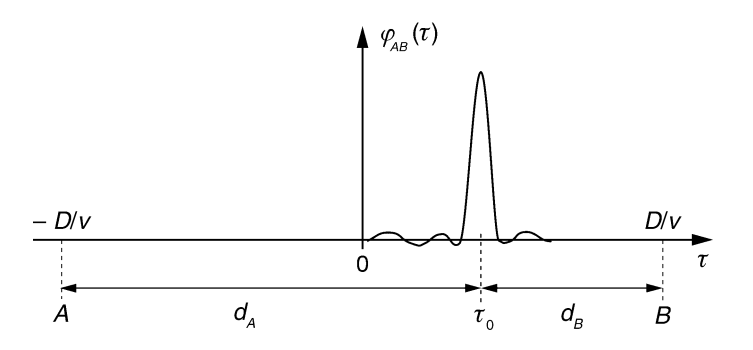

**Figure 4.12** Fonction d'intercorrélation des bruits générés par une fuite d'eau.

Si la vitesse  $v$  est connue, la localisation de la fuite est possible car  $d_A$  et  $d_B$  peuvent être déterminés. Nous avons en effet :

$$
d_A + d_B = D \text{ et } d_A - d_B = v\tau_0
$$

ce qui permet la localisation de la fuite :

$$
d_A = \frac{D}{2} + \frac{v\tau_0}{2}
$$
 et  $d_B = \frac{D}{2} - \frac{v\tau_0}{2}$ 

Si v n'est pas connue au départ, il faut étalonner l'axe des abscisses de la fonction. La procédure consiste à provoquer volontairement un bruit de niveau élevé au point *B* (percussion sur la conduite par exemple). Dans ce cas, le corrélateur permet de déter-

miner la durée  $\frac{D}{v}$ .

# **4.6 APPLICATION À LA COMPARAISON ET À LA RECONNAISSANCE DE SIGNAUX**

# **4.6.1 Corrélation d'images numériques**

### *a) Corrélation bidimensionnelle – Définition*

Nous considérons deux fonctions bidimensionnelles discrètes  $f(i, j)$  et  $g(i, j)$  avec  $1 \le i \le N$  et  $1 \le i \le N$ .

Ces fonctions sont représentatives de deux images numériques monochromes comportant *N*<sup>2</sup> pixels.

Leurs versions centrées et réduites sont définies respectivement par :

$$
f_c(i,j) = \frac{f(i,j) - \mu_f}{\sigma_f} \quad \text{et} \quad g_c(i,j) = \frac{g(i,j) - \mu_g}{\sigma_g}
$$

où  $\mu$  et σ sont respectivement la moyenne et l'écart type de chaque fonction.

La fonction d'intercorrélation entre  $f_c$  et  $g_c$  est définie par la relation (4.8).

$$
\varphi_{fg}(k,l) = \frac{1}{N^2} \sum_{i} \sum_{j} f_c(i,j) g_c(i-k,j-l)
$$
\n(4.8)

**Remarques.** Il est souvent plus pratique de travailler sur des images dont les valeurs sont centrées et réduites. Ceci permet d'une part d'éliminer de  $\varphi(k,l)$  le carré des moyennes des images, d'autre part de normaliser les fonctions de corrélation.

Pour éviter les effets de bord qui introduisent un biais dans le calcul de  $\varphi(k, l)$ , il convient :

- soit de s'assurer que la double sommation est réalisée sur des valeurs dont les coordonnées ne sortent jamais de l'image. Cela revient à définir un cadre d'intégration dont le format, inférieur à celui de l'image, est choisi en fonction du domaine de calcul de  $\varphi(k,l)$ ;
- soit de remplacer dans l'expression (4.8) le diviseur  $N^2$  par la valeur variable *M* qui dépend de *k* et *l* selon la relation :  $M = (N - |k|)(N - |l|)$ .

#### *b) Application à la reconnaissance d'empreintes digitales*

Les fonctions d'intercorrélation bidimensionnelles peuvent être utilisées en reconnaissance d'images. La comparaison de l'empreinte digitale d'un suspect avec celles contenues dans un fichier en est un exemple.

Les deux images représentées en figure 4.13 représentent les empreintes digitales de deux individus que nous appellerons *F* et *G*.

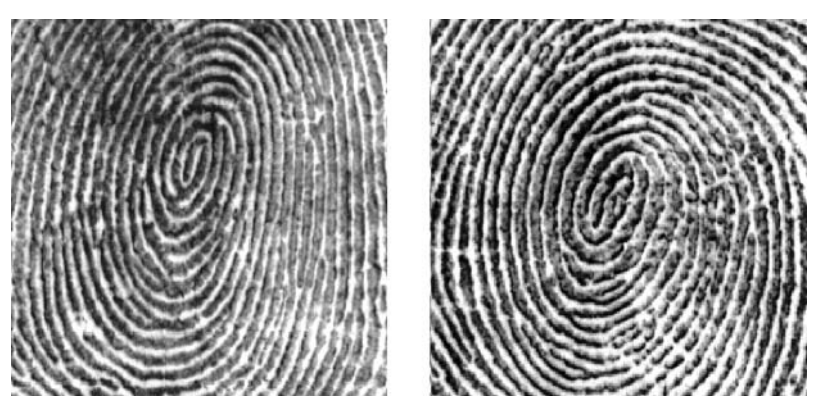

**Figure 4.13** Empreinte digitale de deux individus.

Les caractéristiques générales de ces deux images sont données dans le tableau 4.1.

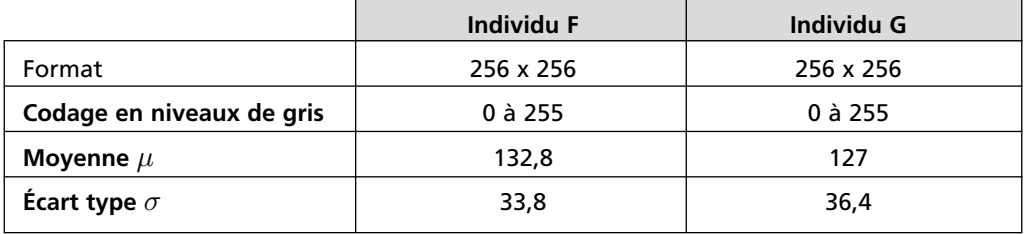

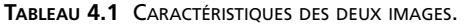

Les valeurs des deux images sont centrées et réduites.

Afin d'éviter les effets de bords, l'intercorrélation est réalisée entre deux zones carrées de  $151 \times 151$  pixels (figure 4.14).

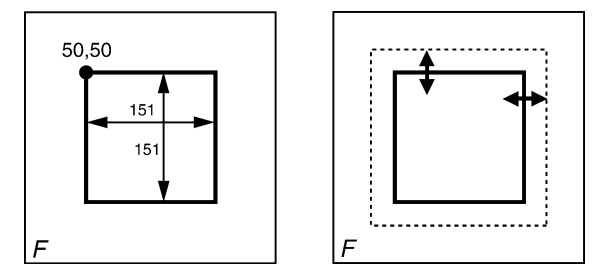

**Figure 4.14** Cadre d'intégration permettant d'éviter les effets de bord.

La fonction est estimée dans la gamme  $-20 \le k \le 20$  et  $-20 \le l \le 20$  selon l'équation (4.9).

$$
\varphi_{fg}(k,l) = \frac{1}{151^2} \sum_{i=50}^{200} \sum_{j=50}^{200} f_c(i,j) g_c(i-k,j-l)
$$
\n(4.9)

La représentation 3D de la figure 4.15 est celle de la fonction d'autocorrélation  $\varphi_F(k,l)$  effectuée sur l'empreinte *F*. Son maximum est égal à 1 au centre du graphique qui correspond ici à la position  $k = l = 0$ .

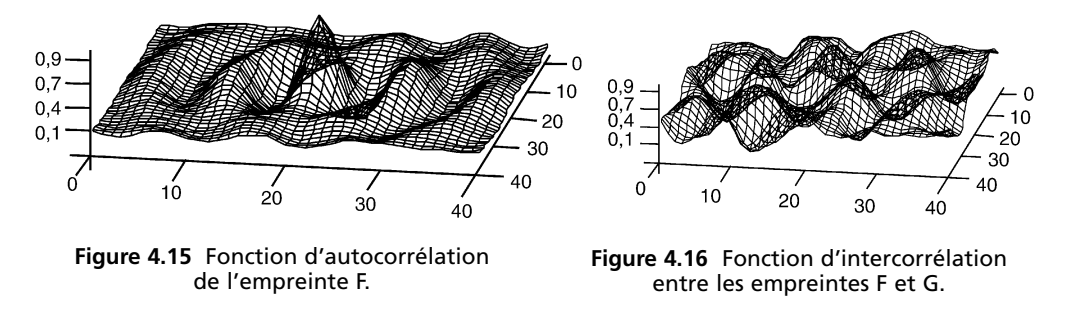

La figure 4.16 est la représentation 3D de la fonction d'intercorrélation  $\varphi_{FG}(k,l)$ . Ses valeurs ne dépassent pas 0,15 ce qui prouve que les deux empreintes ne sont pas identiques.

#### Note pratique

Dans la réalité, les empreintes ne sont pas toutes obtenues dans les mêmes conditions de positionnement. Il est nécessaire d'ajouter un paramètre de rotation d'image à la fonction d'intercorrélation ce qui peut alourdir considérablement les calculs.

#### *c) Application à l'analyse de la texture d'une image*

Par définition la texture d'une image est la structure spatiale sur laquelle sont organisés les pixels. Les relations structurelles peuvent être :

- déterministes : c'est le cas de la répétition quasi périodique d'un motif de base (brique, carrelage, mailles de tissu...) ;
- aléatoires : il n'y a pas de motif de base (sable, mur crépi...).

La fonction d'autocorrélation bidimensionnelle est bien adaptée pour mettre en évidence les propriétés de la texture d'une image. La figure 4.17 représente deux exemples de texture.

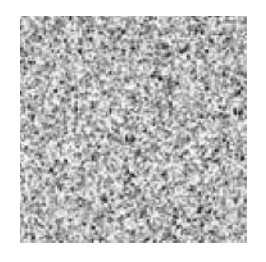

Sable **Tissu** 

**Figure 4.17** Textures de type « sable » et « tissu ».

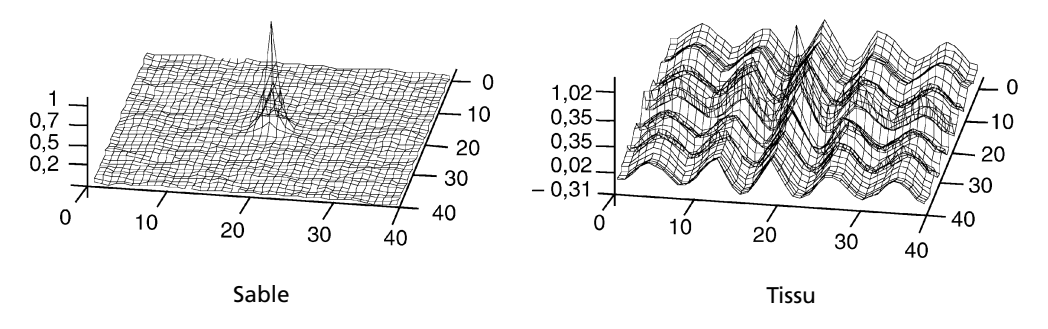

**Figure 4.18** Fonction d'autocorrélation des textures « sable » et « tissu ».

# **4.6.2 Reconnaissance des sons voisés et non voisés par autocorrélation court terme**

#### *a) Sons voisés, non voisés, pitch*

Le mécanisme de la phonation des êtres humains fait intervenir trois types d'organes :

- l'appareil respiratoire qui envoie plus ou moins d'air sous pression dans la trachée artère ;
- le larynx, composé notamment des cordes vocales qui modulent la pression et déterminent la hauteur (pitch) de la fréquence fondamentale des sons voisés émis. (De 80 à 200 Hz pour une voix masculine, de 150 à 500 Hz pour une voix féminine). Pendant la respiration, pour la production de voix chuchotée et pendant la phonation des sons non voisés, l'air passe librement par le larynx et les cordes vocales ne vibrent pas ;
- les différentes cavités acoustiques (pharyngienne, buccale et nasale) qui jouent le rôle de résonateurs.

La figure 4.19 reproduit par exemple l'évolution temporelle d'un signal sonore correspondant à la prononciation du mot "SEPT" échantillonné avec une fréquence de 8 kHz.

En général, un signal vocal présente des caractéristiques statistiques qui sont stationnaires uniquement sur de courtes durées (20 à 30 ms). Ceci explique que les corrélations établies sur ce type de signal sont réalisées à court terme (sur un morceau comportant de 160 à 240 échantillons pour un signal échantillonné à 8 kHz).

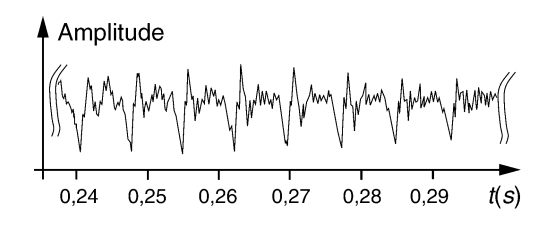

**Figure 4.19** Signal vocal « Sept ».

#### *b) Exemple de reconnaissance automatique d'un son voisé*

On effectue le calcul de la fonction d'autocorrélation  $\varphi(n)$  sur un fragment d'une partie voisée et non voisée du message précédent. Les fonctions d'autocorrélation norma-

lisées  $\frac{\varphi(n)}{\varphi(0)}$  des deux parties sont données en figure 4.20.

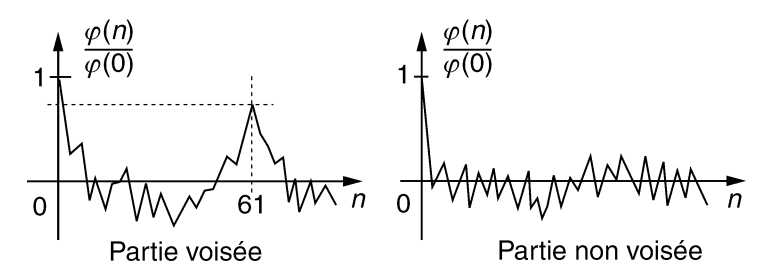

**Figure 4.20** Autocorrélation du signal « Sept ».

Le son est considéré comme voisé si le second pic de la fonction d'autocorrélation atteint au moins 40 % de la valeur à l'origine. Pour la partie voisée de la figure 4.20, on relève un second pic à la position  $n = 61$ . La fréquence fondamentale du morceau sonore analysé correspond ainsi à :

$$
f_0 = \frac{1}{61T_e} = \frac{8000}{61} \approx 131
$$
 Hz

Les fonctions de corrélation sont notamment utilisées dans certaines techniques de compression du son pour la téléphonie :

- LPC (Linear predictive coding) ;
- MCELP (Modified Code Excited Linear Prediction) ;
- GSM (Global System Mobile)...

Le neuvième chapitre aborde l'utilisation de la matrice d'autocorrélation d'un signal pour la détermination des coefficients des filtres numériques prédicteurs.

# **EXERCICES**

#### **Exercice 4.1 (Régression linéaire)**

17 valeurs de la taille et du poids d'un enfant relevées entre 3 et 11 ans sont consignées dans le tableau 4.2.

**1.** Déterminer les paramètres de la droite de régression expliquant le poids par la taille.

**2.** En utilisant la méthode générale d'estimation aux moindres carrés donnée en annexe, déterminer les paramètres *a*, *b* et *c* du modèle parabolique :

$$
poids = a(taille)^2 + b(taille) + c.
$$

**3.** Dans le plan (taille, poids) reproduire sur un même graphe ; les points d'observation, la droite de régression et la parabole de régression.

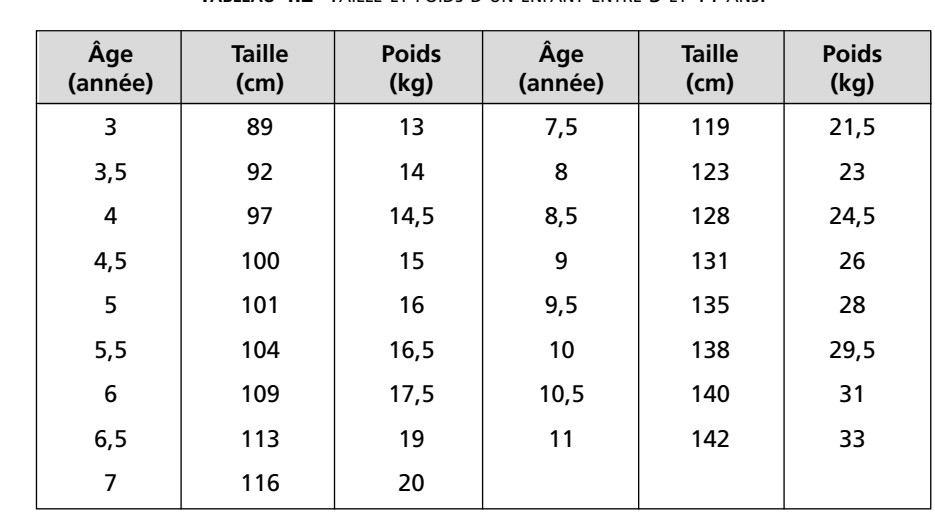

**TABLEAU 4.2** TAILLE ET POIDS D'UN ENFANT ENTRE 3 ET 11 ANS.

**1.** Posons :  $x_1$  la variable taille,  $x_2$  la variable poids et  $\hat{x}_2$  les valeurs modélisées du poids. La droite de régression s'écrit :  $\hat{x}_2 = ax_1 + b$ . Les calculs donnent :  $a = 0.363$  et  $b = -21.07$ .

**2.** Pour utiliser la méthode matricielle d'estimation aux moindres carrés, nous posons :

$$
Y = \begin{bmatrix} x_{12} \\ \vdots \\ x_{172} \end{bmatrix}; \quad X = \begin{bmatrix} x_{11}^2 & x_{11} & 1 \\ \vdots & \vdots & \vdots \\ x_{171}^2 & x_{171} & 1 \end{bmatrix}; \quad A = \begin{bmatrix} a \\ b \\ c \end{bmatrix}
$$

Avec cette notation, le modèle de régression parabolique s'écrit :  $Y = XA$ Les paramètres optimaux de la parabole sont donnés par :  $A = [X^T X]^{-1} X^T Y$ Après calculs, nous obtenons :

$$
a = 0,00445 ; b = -0,671 ;
$$
  

$$
c = 37,792.
$$

La figure 4.21 représente, dans le plan (taille, poids) : les points d'observation, la droite de régression et la parabole de régression.

Poids (kg)

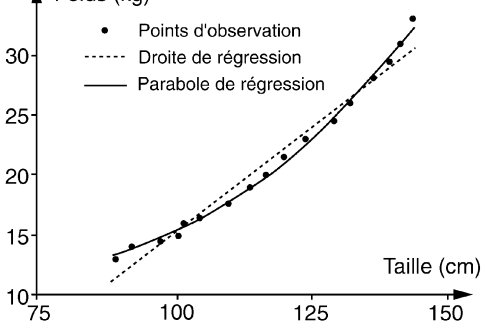

**Figure 4.21** Courbes de régression poids/taille.

# **Exercice 4.2 (Analyse en composantes principales)**

Rechercher les composantes principales des nuages de points représentés par les matrices d'observation suivantes :

$$
\text{Cas } \mathbb{N}^{\circ} \text{ 1 : } X = \begin{bmatrix} -2 & 4 \\ -1 & 2 \\ 0 & 0 \\ 1 & -2 \\ 2 & -4 \end{bmatrix} \quad \text{Cas } \mathbb{N}^{\circ} \text{ 2 : } X = \begin{bmatrix} -2 & 4 \\ -2 & -4 \\ 0 & 0 \\ 2 & -4 \\ 2 & 4 \end{bmatrix}
$$

*Cas N° 1*

$$
V = X^T X = \begin{bmatrix} 10 & -20 \\ -20 & 40 \end{bmatrix}
$$

Les deux valeurs propres sont :  $\lambda_1 = 50, \lambda_2 = 0$ Le vecteur propre associé à  $\lambda_1$  vaut :  $u_1 = \begin{pmatrix} -0.447 \\ 0.894 \end{pmatrix}$ 

Il s'agit du vecteur d'alignement des points d'observation

 $\lambda_2 = 0$  signifie que l'ellipse d'observation est réduite à une droite parfaite. Il est par conséquent inutile de rechercher le second vecteur propre.

*Cas N° 2*

$$
V = XT X = \begin{bmatrix} 16 & 0 \\ 0 & 64 \end{bmatrix}
$$
  
Les deux valeurs propres sont :

 $\lambda_1 = 64$ ,  $\lambda_2 = 16$ 

Les vecteurs propres associés à  $\lambda_1$  et  $\lambda_2$ valent :

$$
u_1 = \begin{pmatrix} 0 \\ 1 \end{pmatrix}
$$
: are vertical  

$$
u_2 = \begin{pmatrix} 1 \\ 0 \end{pmatrix}
$$
: are horizontal

 $\lambda_1$  et  $\lambda_2$  correspondent respectivement à la variance des projections sur l'axe vertical et sur l'axe horizontal.

### **Exercice 4.3 (Mesure de vitesse sans contact par intercorrélation)**

On étudie ici une méthode permettant la détermination sans contact de la vitesse de défilement d'un produit industriel (barre laminée très chaude par exemple). Le schéma de principe de la méthode est décrit en figure 4.22. Montrer comment il est possible d'obtenir la vitesse linéaire de la pièce à partir de la position τ*<sup>m</sup>* du pic de la fonction d'intercorrélation.

Dans ce problème la distance *d* est fixée et v est le paramètre inconnu à mesurer.

Chacun des deux dispositifs photoélectriques émet un faisceau lumineux qu'il récupère après réflexion sur la pièce. Les irrégularités aléatoires de la surface modulent en amplitude le flux réfléchi. *x*(*t*) et *y*(*t*) sont des signaux aléatoires non indépendants car *y*(*t*) est une réplique retardée de *x*(*t*). La position du maximum de la fonction d'intercorrélation ϕ*xy* (τ) coïncide avec le temps de défilement mis par le barreau pour parcourir la distance *d*. Cette dernière étant

connue avec précision, on en déduit la vitesse :  $v = \frac{d}{\tau_m}$ .

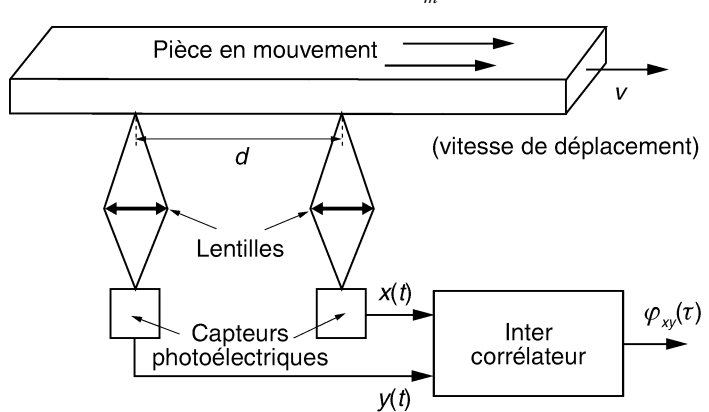

**Figure 4.22** Principe de mesure.

# **C**hapitre **5**

# **Décomposition et analyse spectrale des signaux**

L'objectif de l'analyse spectrale est la détermination des composantes fréquentielles d'un signal analogique ou numérique. Sur le plan théorique, l'analyse spectrale est largement inspirée de l'analyse de Fourier. En pratique, elle intervient dans un nombre très important d'applications. Citons parmi d'autres :

- la détermination du spectre d'un signal en vue d'une adéquation des supports de transmission ou d'une compression ;
- l'étude de la réponse en fréquence des systèmes ;
- la mesure des distorsions harmoniques des appareillages ;
- l'investigation en matière d'architectures et de matériaux pour l'acoustique ;
- le diagnostic en analyse vibrationnelle...

Cinq parties composent ce chapitre.

Le premier paragraphe est consacré aux outils mathématiques d'analyse des signaux mis au point par Joseph Fourier. Sont présentés successivement : le développement en série de Fourier et la transformation analytique de Fourier (TF). Les techniques d'analyse spectrale des signaux analogiques font l'objet du deuxième paragraphe. La troisième partie s'intéresse aux méthodes d'analyse spectrale des signaux échantillonnés. Elle débute par les transformations de Fourier numérique et discrète. Des exemples d'analyse réalisés à l'aide d'un oscilloscope numérique illustrent les aspects mathématiques. Le quatrième paragraphe est une introduction aux méthodes d'estimation de la densité spectrale de puissance des signaux.

La généralisation du développement en série d'un signal est traitée dans le dernier paragraphe. Il s'agit d'une méthode de décomposition d'un signal dans une base de fonctions quelconques dans un but d'analyse ou de synthèse. Le cas du développement en série de Walsh est détaillé.

# **5.1 ANALYSE DE FOURIER**

### **5.1.1 Joseph Fourier**

Jean-Baptiste Joseph Fourier (dit Joseph Fourier) naquit à Auxerre en 1768. Il s'intéressa très tôt aux mathématiques et envoya à l'Académie des Sciences dès 1789 un mémoire sur l'approximation des racines des équations polynomiales. Il enseigna à l'École Polytechnique puis accompagna en 1798 le corps expéditionnaire français en Egypte. Nommé Préfet de l'Isère par Napoléon, il s'intéressa à l'étude de la chaleur et découvrit une équation décrivant sa propagation dans les corps solides. C'est pour résoudre cette équation, qu'il mit au point en 1807 une méthode d'analyse des signaux qui porte son nom. Membre puis secrétaire de l'Académie des Sciences à partir de 1818, il publia en 1822 la « Théorie Analytique de la Chaleur ». Nommé à l'Académie Française en 1826, il mourut à Paris en 1830.

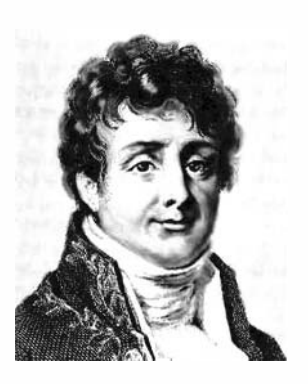

**Figure 5.1** Joseph Fourier.

Utilisée par les mathématiciens et les physiciens du monde entier, l'analyse de Fourier a trouvé d'innombrables applications qui vont de l'étude des taches solaires à la compression des images numériques en passant par la tomographie, l'imagerie par résonance magnétique (IRM), la spectroscopie moléculaire, sans oublier bien entendu l'analyse spectrale dont elle est la base.

# **5.1.2 Expérience de J. Fourier sur la propagation de la chaleur**

Un anneau de fer de périmètre non fermé (figure 5.2) est isolé thermiquement de l'extérieur. Une des extrémités est fortement chauffée ensuite l'entrefer est comblé de sorte que l'anneau soit fermé. On relève alors avec précision l'évolution temporelle de la distribution de la température sur le périmètre.

Au moment de la fermeture de l'entrefer, la distribution thermique angulaire fait apparaître une discontinuité entre les extrémités chaude et froide. L'évolution temporelle de la température en fonction de la position angulaire  $\theta$  est représentée sur le graphique 3D de la figure 5.3. On constate très rapidement l'apparition puis la disparition d'ondulations de périodicité courte. La transition thermique brutale chaud-froid du départ s'adoucit progressivement pour faire apparaître une répartition quasi sinusoïdale.

L'anneau étant fermé, la fonction  $T(\theta)$  est une fonction périodique de période angulaire 2π. Son allure à la fermeture de l'entrefer est celle d'un signal décrit en figure 5.4.

L'explication du phénomène est simple lorsque l'on connaît le développement en séries de Fourier d'un signal périodique en dent de scie. Le fondamental de cette fonction présente un seul maximum sur la circonférence ; les harmoniques de rang 2, 3... en présentent respectivement 2, 3... Il s'ensuit qu'à amplitude égale, les gradients thermiques des harmoniques sont proportionnels à leur rang. Les flux d'équilibre de chaleur étant eux mêmes proportionnels aux gradients thermiques, on observe une décroissance d'un harmonique d'autant plus rapide que son rang est élevé. L'apparition des ondulations est expliquée par la disparition des harmoniques de rang élevé. L'évolution temporelle de la distribution thermique vers un régime quasi sinusoïdal est expliquée par la décroissance plus lente du fondamental.

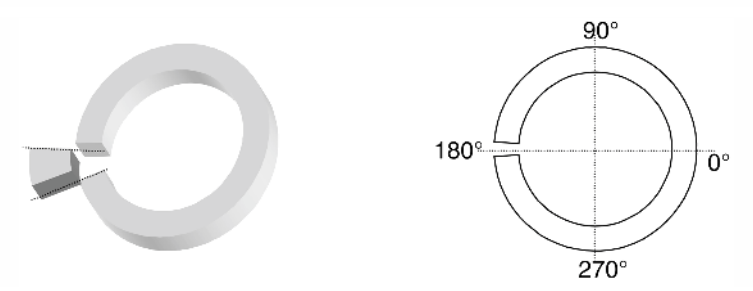

**Figure 5.2** Tore chauffé - Configuration géométrique.

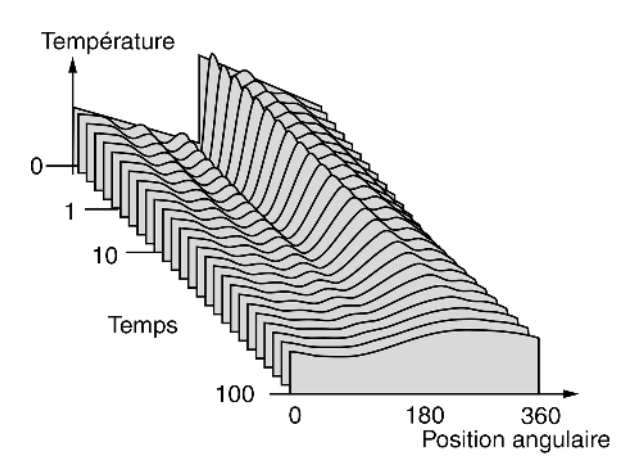

**Figure 5.3** Évolution temporelle de la distribution angulaire de la température.

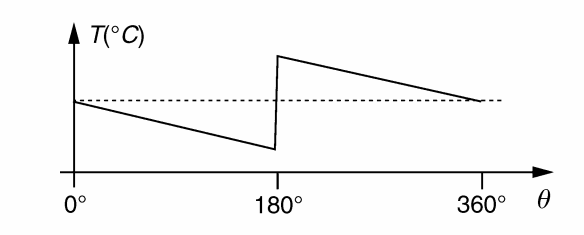

**Figure 5.4** Composition harmonique d'un signal en dent de scie.

# **5.1.3 Développement en séries de Fourier**

### *a) Coefficients du développement*

Nous considérons une fonction  $x(t)$  périodique, de période  $T_0 = \frac{2\pi}{\omega_0}$ . Sous certaines conditions, généralement rencontrées en pratique, la fonction *x*(*t*) peut être développée sous la forme de la série suivante :

$$
x(t) = \frac{a_0}{2} + \sum_{k=1}^{+\infty} a_k \cos(k\omega_0 t) + b_k \sin(k\omega_0 t) = \sum_{k=0}^{+\infty} A_k \cos(k\omega_0 t + \varphi_k)
$$
(5.1)

avec :

$$
a_k = \frac{2}{T_0} \int_t^{t+T_0} x(t) \cos(k\omega_0 t) dt \qquad A_k = \sqrt{a_k^2 + b_k^2}
$$
  

$$
b_k = \frac{2}{T_0} \int_t^{t+T_0} x(t) \sin(k\omega_0 t) dt \qquad \varphi_k = -\arctg\left(\frac{b_k}{a_k}\right)
$$

Le lecteur trouvera en annexe A la décomposition en séries de Fourier de quelques signaux périodiques courants.

#### *b) Conditions de validité du développement*

Comme dans tout problème de développement d'une fonction, le critère de validité repose sur la convergence de la série en tout point vers  $x(t)$ . Ainsi une fonction périodique *x*(*t*) est développable en séries de Fourier si :

− *x*(*t*) est définie et continue sur l'intervalle  $\left[-\frac{T_0}{2}; \frac{T_0}{2}\right]$ 2 à l'exception d'un nombre

fini de points.

 $- x(t)$  ne présente pas de discontinuités de seconde espèce (figure 5.5).

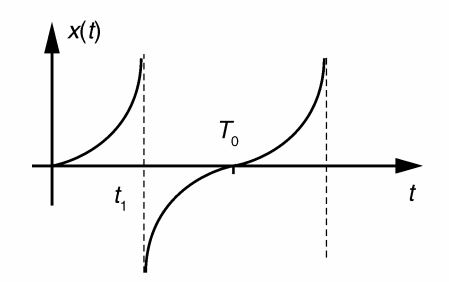

**Figure 5.5** Exemple de discontinuité de seconde espèce.

#### *c) Cas de simplification*

Si la fonction à développer possède certaines symétries, des simplifications peuvent être apportées.

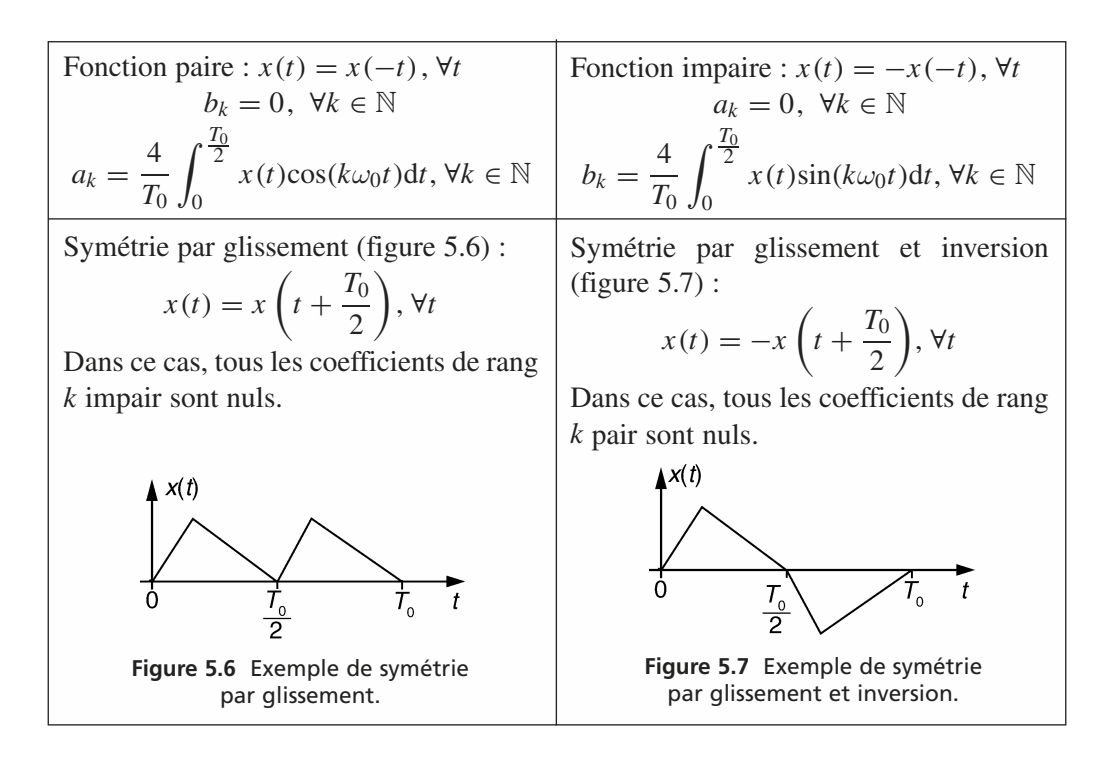

# *d) Développement sous forme complexe*

Il est possible également de mettre le développement (5.1) sous la forme complexe suivante :

$$
x(t) = \sum_{k=-\infty}^{+\infty} C_k \exp(jk\omega_0 t)
$$

Les coefficients  $C_k$  s'obtiennent par :

$$
C_k = \frac{1}{T_0} \int_{(T_0)} x(t) \exp(-jk\omega_0 t) dt
$$

**5.1.4 Transformation de Fourier**

*a) Définition*

Soit un signal tel que  $\int_{0}^{t=+\infty}$ *t*=−∞ *x*(*t*)d*t* reste bornée. La transformation de Fourier de ce signal s'écrit :

$$
X(f) = \int_{t=-\infty}^{t=+\infty} x(t) \exp(-j\omega t) dt
$$
 (5.2)

avec  $\omega = 2\pi f$ .

La transformation inverse est obtenue par :

$$
x(t) = \int_{jf = -j\infty}^{jf = +j\infty} X(f) \exp(j2\pi ft) df
$$

# *b) Représentation de la transformation sous forme d'un schéma bloc*

Le schéma-bloc de la transformation de Fourier est représenté en figure 5.8. Pour réaliser l'analyse spectrale, la fréquence de l'oscillateur interne doit être balayée lentement afin de permettre une intégration suffisamment longue. En pratique, on préfère utiliser la technique du balayage hétérodyne dont nous donnerons les détails dans le paragraphe 5.2.2.

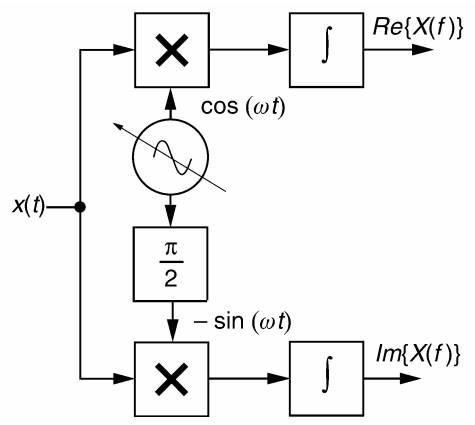

**Figure 5.8** Schéma-bloc de la transformation de Fourier.

#### *c) Principales propriétés de la transformation de Fourier*

Nous donnons dans le tableau 5.1 les principales propriétés de la transformation de Fourier appliquée à un signal réel *x*(*t*).

| Espace temporel             | Espace fréquentiel                                                                                            | <b>Notes</b> |
|-----------------------------|----------------------------------------------------------------------------------------------------|--------------|
| $\blacktriangle x(t)$<br>I٥ | $\Delta$ $ X(f) $<br>$\Omega$<br>$Re{X(f)}$ est une fonction paire<br>Im $\{X(f)\}\$ est une fonction impaire |              |
| $x(t) = ax_1(t) + bx_2(t)$  | $X(f) = aX_1(f) + bX_2(f)$                                                                                    |              |

**TABLEAU** 5.1 PRINCIPALES PROPRIÉTÉS DE LA TRANSFORMATION DE FOURIER.

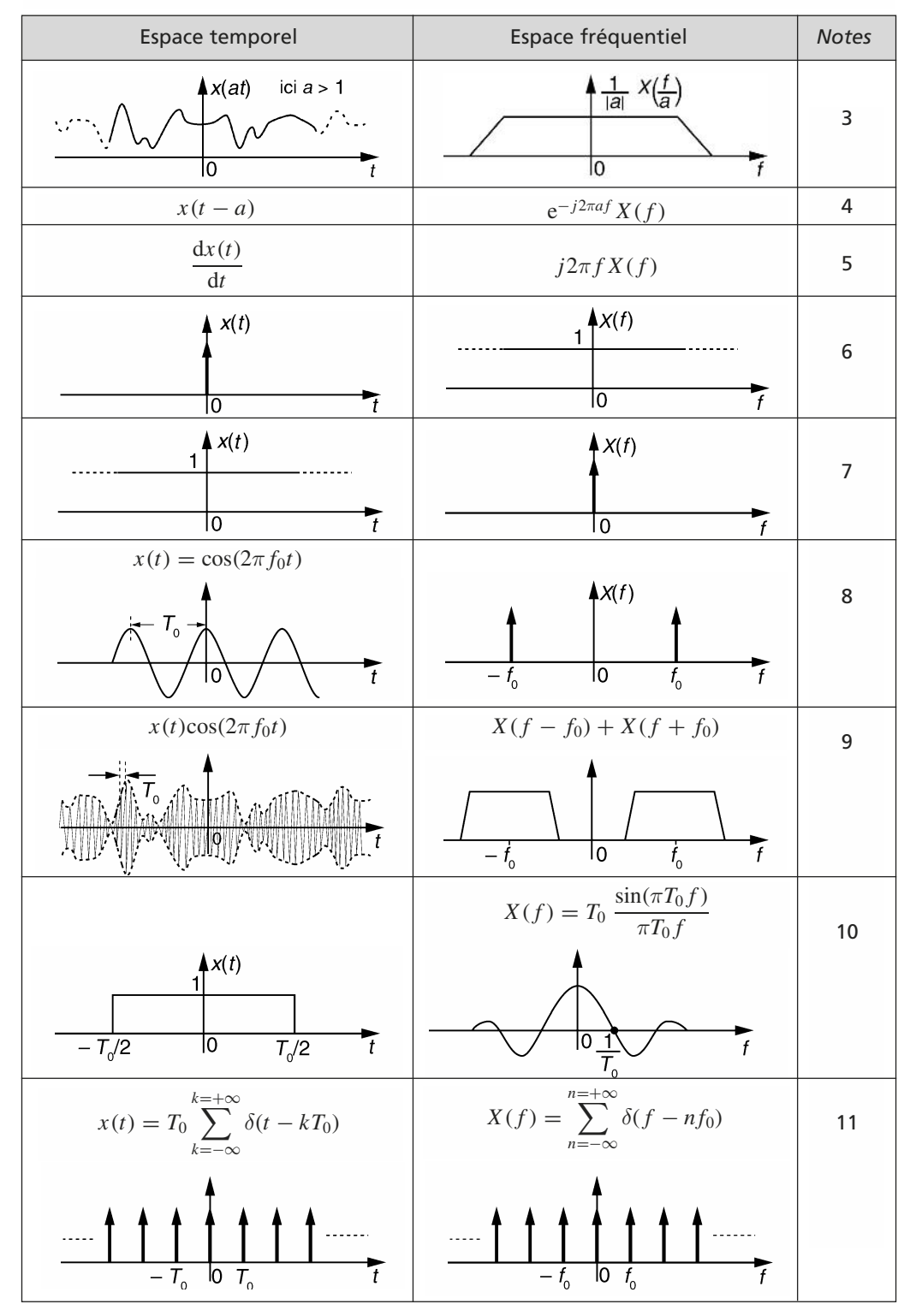

**TABLEAU** 5.1 PRINCIPALES PROPRIÉTÉS DE LA TRANSFORMATION DE FOURIER (SUITE).

© Dunod. La photocopie non autorisée est un délit. © Dunod. La photocopie non autorisée est un délit.

| Espace temporel                                                       | Espace fréquentiel   | <b>Notes</b> |
|-----------------------------------------------------------------------|----------------------|--------------|
| $y(t) = \int_{u=-\infty}^{u=+\infty} h(u)x(t-u)du$<br>$= x(t) * h(t)$ | $Y(f) = H(f)X(f)$    | 12           |
| $y(t) = h(t)x(t)$                                                     | $Y(f) = H(f) * X(f)$ | 13           |

**TABLEAU** 5.1 PRINCIPALES PROPRIÉTÉS DE LA TRANSFORMATION DE FOURIER (SUITE).

Notes :

 $-1$  :  $|X(f)|^2 = \text{Re}^2\{X(f)\} + \text{Im}^2\{X(f)\};$ 

- 2 : la transformation de Fourier est une opération linéaire ;
- 3 : ce phénomène peut facilement être perçu lorsque l'on écoute un enregistrement analogique à une vitesse différente de l'originale. Le même effet est obtenu pour des signaux numériques lus à une cadence différente de la fréquence d'échantillonnage initiale ;
- 4 : un retard pur est responsable de l'addition d'un déphasage linéaire à l'argument de  $X(f)$  ;
- 5 : la fonction dérivée accroît l'amplitude des fréquences proportionnellement à leur valeur ;
- 6 : infiniment courte l'impulsion idéale présente un spectre infiniment étendu ;
- 7 : un niveau continu est un signal de fréquence nul ;
- $-8$ : il est facile de montrer que la transformée du phaseur complexe e<sup> $j2\pi f_0 t$ </sup> est une impulsion idéale  $\delta(f - f_0)$ . Pour le reste, il suffit de se rappeler que

$$
\cos(2\pi f_0 t) = \frac{1}{2} [e^{j2\pi f_0 t} + e^{-j2\pi f_0 t}];
$$

- $-9$  : la modulation de l'amplitude d'une fréquence porteuse par le signal  $x(t)$  se traduit par une translation en fréquence ;
- 10 : certainement la transformée la plus courante et la plus utile en traitement des signaux ;
- 11 : une transformée très utile dans le formalisme de l'échantillonnage idéal ;
- 12 : la transformée d'un produit de convolution est un produit spectral ;
- 13 : la réciproque de la propriété précédente.

# **5.2 ANALYSE SPECTRALE DES SIGNAUX ANALOGIQUES**

# **5.2.1 Analyse par banc de filtre passe-bande**

### *a) Principe*

Ce type d'analyseur fait intervenir *N* filtres passe bande contigus. Chaque filtre est affecté à la surveillance d'une bande de fréquence de largeur *L B* centrée autour de *f*<sup>0</sup> (figure 5.9).

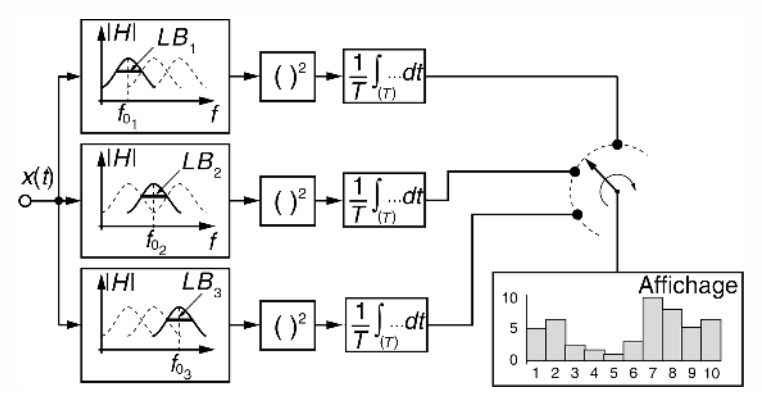

**Figure 5.9** Schéma de principe d'un analyseur de spectre par banc de filtres.

# *b) Remarques*

Cette technique simple ne permet d'accéder qu'au spectre en amplitude. On obtient la densité spectrale de puissance (DSP) en utilisant des quadrateurs et √DSP en utilisant des détecteurs d'enveloppe à la place des quadrateurs. Les moyenneurs peuvent être des filtres passe-bas du premier ordre de constante de temps τ. Le signal à analyser doit posséder des caractéristiques fréquentielles stationnaires pendant cette durée. L'affichage de la mesure est réalisé par commutation séquentielle de chaque sortie de moyenneur.

# *c) Avantages et inconvénients de cette méthode*

Elle est basée sur un principe simple, son exploitation l'est également. Ce type d'analyse permet une surveillance permanente de chaque bande de fréquence. La résolution spectrale est limitée par le faible nombre de filtres. Les caractéristiques des filtres sont sujettes à des dérives ce qui gène la précision des mesures. Compte tenu de ces considérations, ce type d'analyse spectrale est réservé aux signaux de basse fréquence comme par exemple les signaux sonores.

# *d) Utilisation de filtres à résolution variable*

Lorsque l'on désire analyser une plage de fréquences assez étendue à l'aide d'un ensemble réduit de filtres, il est intéressant d'étager les fréquences centrales  $f_0$  et les largeurs de bandes LB de manière exponentielle.

$$
f_0(i + 1) = 2^{\alpha} f_0(i)
$$
 et LB $(i + 1) = 2^{\alpha} LB(i)$ 

Pour  $\alpha = 1$ , l'analyse est réalisée en bande d'octave et en tiers d'octave pour  $\alpha$ 3 .

Dans le chapitre « Filtres analogiques » nous présentons les courbes de réponses des filtres d'octave pour l'analyse du spectre audio.

# **5.2.2 Analyse par balayage fréquentiel**

#### *a) À l'aide d'un filtre passe-bande accordable*

On peut limiter le nombre de filtre de la méthode précédente à un unique filtre passebande dont la fréquence centrale peut être déplacée pour permettre une exploration spectrale. Les techniques courantes de réalisation d'un tel filtre sont :

- $-$  les systèmes à capacités commutées qui permettent un réglage de  $f_0$  en agissant sur la fréquence de commutation des condensateurs ;
- les filtres à variables d'état associés à des réseaux résistifs de type *R*/2*R* qui permettent une programmation numérique de  $f_0$ .

L'avantage du filtre passe-bande accordable est sa simplicité d'utilisation. En revanche cette technique est peu performante car les caractéristiques d'un passe-bande accordable sont peu stables.

#### *b) Balayage de fréquence hétérodyne*

Cette technique d'analyse spectrale analogique est la plus utilisée. Elle consiste à déplacer, par modulation, le spectre du signal à analyser devant un filtre passe-bande fixe de haute qualité. Son schéma de principe est représenté en figure 5.10.

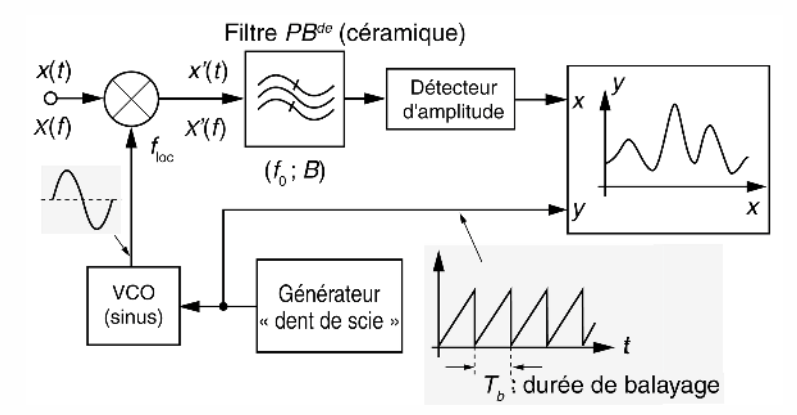

**Figure 5.10** Schéma de principe d'un analyseur de spectre à balayage hétérodyne.

#### *c) Aspect fréquentiel du balayage hétérodyne*

La multiplication du signal  $x(t)$  par un signal sinusoïdal de fréquence  $f_{\text{loc}}$  se traduit par un décalage spectral (figure 5.11). Nous avons en effet :

$$
x'(t) = x(t)\cos(2\pi f_{\text{loc}}t) \quad \text{sott} \quad X'(f) = X(f) * \frac{[\delta(f - f_{\text{loc}}) + \delta(f + f_{\text{loc}})]}{2}
$$

c'est-à-dire :

$$
X'(f) = \frac{[X(f - f_{\text{loc}}) + X(f + f_{\text{loc}})]}{2}
$$

Cette technique d'analyse spectrale présente des performances intéressantes. Cependant une bonne résolution spectrale n'est obtenue qu'au prix d'une vitesse de balayage très lente ce qui sous entend une durée d'analyse  $T_b$  suffisante pendant laquelle on ne peut pas toujours être sûr de la stationnarité du signal d'entrée.

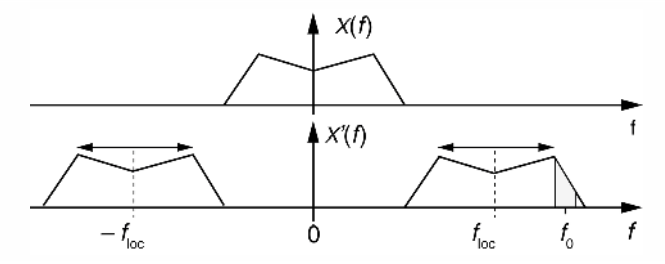

**Figure 5.11** Aspect fréquentiel du balayage spectral hétérodyne.

# *d) Influence de la vitesse de balayage sur la résolution spectrale*

Le fait de déplacer le spectre à analyser devant la fenêtre du filtre introduit des erreurs de mesure qui sont analogues à celles produites par une déformation de la courbe de réponse du filtre. La figure 5.12 illustre ce risque.

Les principales altérations des caractéristiques de filtrage sont :

- la fréquence centrale  $f'_0$  semble plus élevée ;
- la sensibilité du filtre est affaiblie ;
- − la sélectivité est moins bonne ( $B'_{-3 \text{ dB}} > B_{-3 \text{ dB}}$ ) ;
- la réponse du filtre perd sa symétrie.

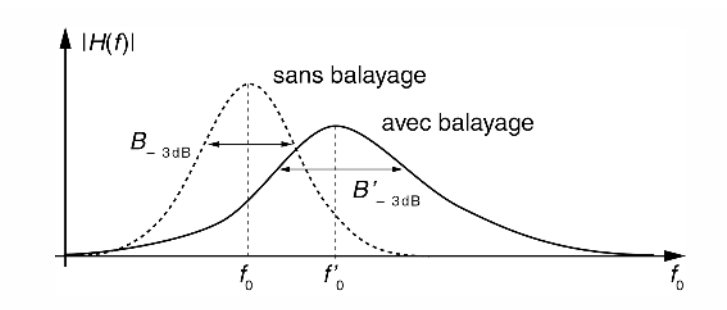

**Figure 5.12** Déformation apparente de la courbe de réponse d'un filtre due au glissement spectral hétérodyne.

### *e) Choix empirique de la vitesse de balayage*

Notons v la vitesse de balayage du spectre (Hz/s). Expérimentalement, on considère qu'il faut que l'excursion maximale du balayage ne dépasse pas *B*<sub>−3 dB</sub> pendant la durée d'établissement du signal dans le filtre estimée à  $\Delta t = \frac{4}{\rho}$ *B*−3 dB . Ceci conduit à

une vitesse  $v \n≤ \frac{(B_{-3 \text{ dB}})^2}{4}$ , l'erreur de mesure est dans ce cas ≤ 1 %.

# **Exemples**

- l'analyse d'un spectre de 0 à 1 kHz avec un filtre de largeur 20 Hz exige une vitesse de balayage  $v \le 100$  Hz/s et une durée d'exploration totale de 10 s;
- l'analyse d'un spectre de 0 à 100 MHz avec un filtre de largeur 1 MHz exige une vitesse de balayage  $v \le 250 \cdot 10^9$  Hz/s et une durée d'analyse de 0,4 ms.

On comprend ainsi pourquoi ce type d'analyseur est réservé aux domaines HF.

# **5.2.3 Analyseur hétérodyne à compression de balayage**

#### *a) Principe*

Cette technique permet l'étude d'un spectre BF à l'aide d'un analyseur hétérodyne. Son schéma de principe est donné en figure 5.13.

Après avoir numérisé et mémorisé dans un registre à décalage, un morceau du signal  $x(t)$  sur une durée  $T_1$ , on effectue une lecture accélérée d'un facteur  $a > 1$  de la mémoire. Le convertisseur numérique analogique (CNA) délivre un signal analogique *y*(*t*) qui représente une version comprimée du signal initial. Le spectre à traiter par l'analyseur se trouve étendu vers les hautes fréquences (figure 5.14) permettant ainsi une analyse beaucoup plus rapide.

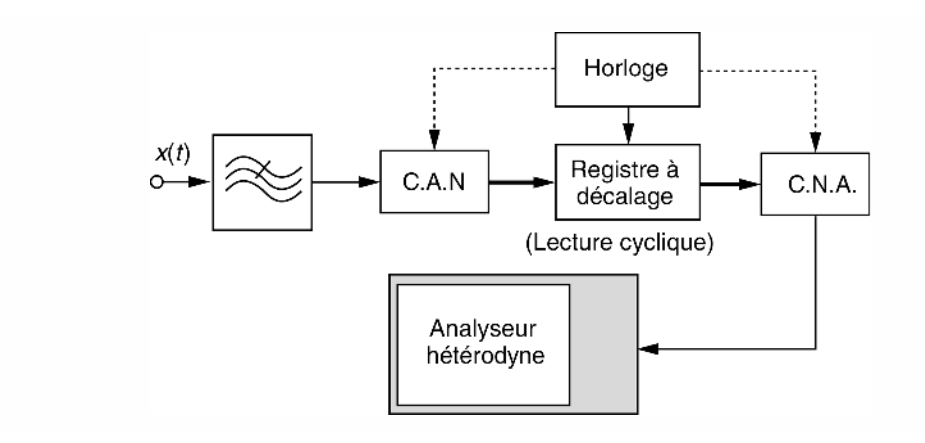

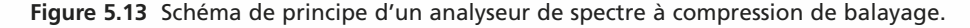

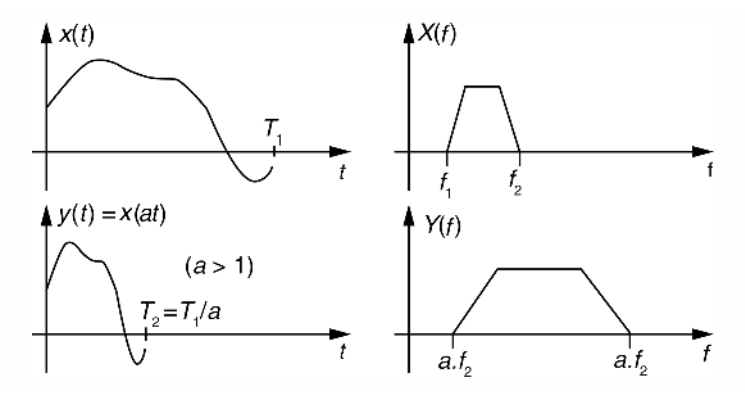

**Figure 5.14** Dilatation spectrale par compression temporelle.

Des facteurs d'accélération *a* de l'ordre de 10<sup>3</sup> à 10<sup>5</sup> sont couramment utilisés. Pour obtenir une résolution de *B* (Hz) sur le spectre de  $x(t)$ , on peut utiliser un filtre de largeur  $B_{-3 \text{ dB}} = aB$ . Le spectre est dilaté d'un facteur *a*, la vitesse d'exploration est multipliée par *a*<sup>2</sup> et la durée totale d'analyse est donc réduite d'un facteur *a*.

#### *b) Analyse spectrale des signaux transitoires*

Le procédé précédent permet également de réaliser l'analyse de signaux transitoires en effectuant une relecture cyclique de la mémoire qui transforme le signal transitoire en un signal périodique de même motif principal.

En notant  $z(t)$  la version répétitive du  $y(t)$  nous avons :

$$
y(t) = x(at) \text{ et } z(t) = \sum_{k} y(t - kT_2)
$$

soit

\n
$$
Y(f) = \frac{1}{a} X\left(\frac{f}{a}\right) \text{ et } Z(f) = Y(f) \frac{1}{T_2} \sum_{m=0}^{M} \delta\left(f - m\frac{1}{T_2}\right)
$$
\nIn any odd of a real part, the integral of a real part, the integral is given by

Le procédé de relecture en boucle crée un spectre de raies *Z*( *f* ) dont l'enveloppe est proportionnelle à la version dilatée du spectre de *X*( *f* ).

# **5.3 ANALYSE SPECTRALE DES SIGNAUX NUMÉRIQUES**

# **5.3.1 Transformation de Fourier numérique**

#### *a) TFN directe*

Soit une suite numérique de *N* valeurs  $x_k$  pour *k* variant de 0 à  $N - 1$ .

On peut toujours considérer que ces valeurs sont issues de l'échantillonnage à la cadence  $f_e$  du signal  $x(t)$  c'est-à-dire que  $x_k = x \left(t = \frac{k}{t}\right)$ *fe* . La version numérique de

la transformation (5.2) devient :

$$
X(f) = \sum_{k=0}^{N-1} x_k e^{-j2\pi k \frac{f}{f_e}}
$$
 (5.3)

Cette opération est appelée transformation de Fourier numérique que nous noterons TFN.

Il y a cependant une différence fondamentale entre les opérations (5.2) et (5.3) : le résultat fourni par (5.3) est une fonction  $X(f)$  périodique de période  $f_e$  alors que ce n'est pas le cas pour (5.2). Ce résultat est conforme à la théorie de l'échantillonnage vue précédemment. La TFN possède les mêmes propriétés que la transformation continue mais transposées dans le domaine numérique.

#### *b) TFN inverse*

La fonction  $X(f)$ , obtenue par l'équation  $(5.3)$ , est périodique donc décomposable en série de Fourier. Les coefficients du développement ne sont autres que les échantillons  $x_k$  que l'on peut obtenir par :

$$
x_k = \frac{1}{f_e} \int_{-\frac{f_e}{2}}^{\frac{f_e}{2}} X(f) e^{j2\pi k \frac{f}{f_e}} df, \quad k \text{ variant de 0 à } N - 1 \tag{5.4}
$$

## **5.3.2 Transformation de Fourier discrète**

a) Discrétisation de l'intervalle fréquentiel 
$$
\left[-\frac{f_e}{2};\frac{f_e}{2}\right]
$$

La fréquence *f* est assimilée à une variable continue dans la TFN ce qui ne rend pas aisé son calcul de manière informatisée. C'est pourquoi on choisit couramment de ne calculer (5.3) que sur *N* fréquences discrètes réparties régulièrement dans l'intervalle fréquentiel de base.

On pose le pas fréquentiel :  $\Delta f = \frac{f_e}{N}$ .

Les fréquences discrètes sont alors données par :

$$
f_n = n\Delta f = \frac{n}{N} f_e
$$
 ou  $\frac{f_n}{f_e} = \frac{n}{N}$ 

Deux répartitions des fréquences  $f_n$  sont possibles suivant que *N* est un nombre pair ou impair (figure 5.15).

### *b) TFD directe*

À partir de (5.3) nous obtenons directement la relation (5.5) qui est appelée transformation de Fourier discrète (TFD) :

$$
X_n = X(f_n) = \sum_{k=0}^{N-1} x_k e^{-j2\pi k \frac{f_n}{f_e}} = \sum_{k=0}^{N-1} x_k W_N^{-nk}
$$
 (5.5)

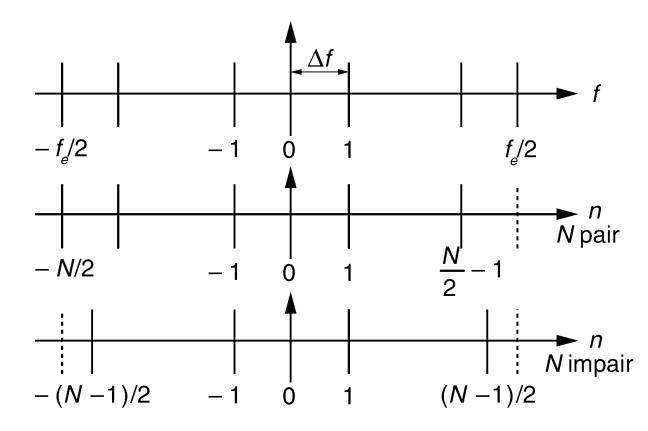

**Figure 5.15** Répartition des fréquences discrètes.

Avec 
$$
W_N = e^{j\frac{2\pi}{N}}, n \in \left[ -\frac{N}{2}; \frac{N}{2} - 1 \right]
$$
 pour  $N$  pair ou  $n \in \left[ -\frac{N-1}{2}; \frac{N-1}{2} \right]$  pour

*N* impair. La TFD fournit *N* points de spectre à partir de *N* valeurs temporelles. Pour un signal  $x_k$  purement réel,  $\text{Re}\{X_n\}$  est une fonction paire et Im $\{X_n\}$  est une fonction impaire. La détermination de la moitié des valeurs spectrales complexes est suffisante.

#### *c) Forme matricielle de la TFD*

Nous considérons la détermination d'une TFD d'ordre *N* fournissant *N* valeurs spectrales complexes  $X_n$ ,  $0 \le n \le N - 1$ , à partir de *N* valeurs temporelles réelles  $x_k$ ,  $0 \leq k \leq N-1$ .

Nous notons :

$$
[X] : \begin{bmatrix} X_0 \\ \vdots \\ X_n \\ \vdots \\ X_{N-1} \end{bmatrix} ; [x] : \begin{bmatrix} x_0 \\ \vdots \\ x_n \\ \vdots \\ x_{N-1} \end{bmatrix} ;
$$
  
\n
$$
= \begin{bmatrix} W_N^{00} & \cdots & W_N^{-0k} & \cdots & W_N^{-0(N-1)} \\ \vdots & \vdots & \ddots & \vdots \\ W_N^{-n0} & \cdots & W_N^{-nk} & \cdots & W_N^{-0(N-1)} \\ \vdots & \vdots & \ddots & \vdots & \vdots \\ W_N^{--(N-1)0} & \cdots & W_N^{--(N-1)k} & \cdots & W_N^{-(N-1)^2} \end{bmatrix}
$$

Nous pouvons alors écrire l'équation (5.5) sous la forme (5.6) :

$$
[X] = [W][x] \tag{5.6}
$$

Sans optimisation des calculs, une TFD d'ordre *N* exige le calcul de  $N^2$  multiplications complexes. L'algorithme FFT (Fast Fourier Transform), qui élimine les redondances dans les calculs, détermine une TFD d'ordre *N* avec seulement *N*  $log_2(N)$  multiplications complexes. La condition nécessaire pour l'utilisation de cet algorithme est que *N* soit choisi comme une puissance de 2. Cet algorithme est présent dans les fonctions intégrées des logiciels de calcul mathématique. Son code figure généralement dans les librairies d'application fournies avec les kits de développement de processeurs de signaux ou de circuits FPGA.

#### *d)TFD inverse*

La transformation de Fourier discrète inverse est obtenue à partir de (5.4) en remplaçant :

$$
df \text{ par } \Delta f \text{ et } \int_{-\frac{f_e}{2}}^{\frac{f_e}{2}} \text{ par } \sum_{n=-\frac{N}{2} \text{ ou } -\frac{N-1}{2}}^{\frac{N}{2}-1 \text{ ou } \frac{N-1}{2}}
$$

Ce qui donne :

$$
x_k = \frac{1}{N} \sum_{n=-\frac{N}{2} \text{ (ou } -\frac{N-1}{2})}^{\frac{N}{2}-1} X_n W_N^{nk}, \text{ k variant de 0 à } N-1
$$
 (5.7)

#### *e) Note importante*

Le signal *xk* obtenu par (5.7) est périodique de période *N* ce qui conduit à une dualité entre les espaces temporel et fréquentiel échantillonnés (figure 5.16).

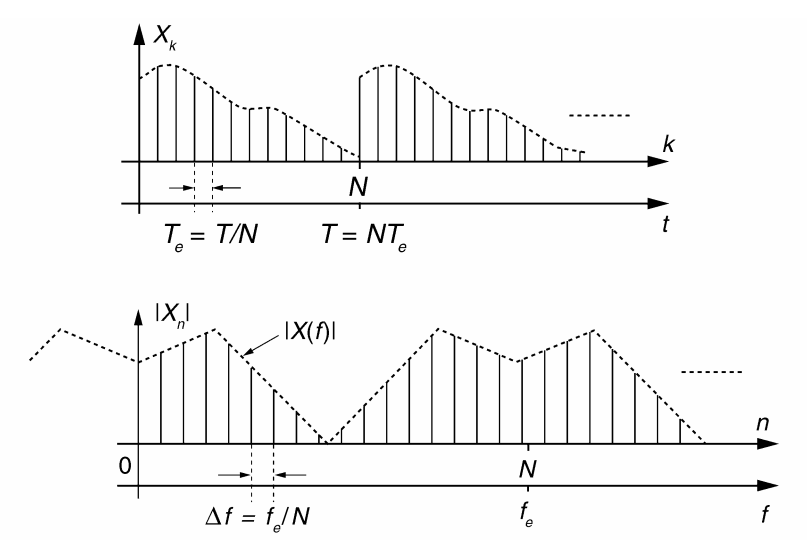

**Figure 5.16** Dualité temps – fréquence pour les signaux échantillonnés.

### **5.3.3 Méthode d'analyse**

La qualité d'une analyse spectrale réalisée par TFD est principalement liée : – à la fréquence d'échantillonnage choisie ;

- au nombre de points temporels fixés par la troncature du signal ;
- à la forme de la fenêtre de troncature temporelle.

Rappelons que pour un signal analogique (spectre borné entre  $f_{min}$  et  $f_{max}$ ), le théorème de Shannon impose une fréquence d'échantillonnage  $f_e$  telle que  $f_e > 2 f_{\text{max}}$ . Lorsque  $f_e \leq 2 f_{\text{max}}$ , le phénomène de repliement (aliasing) apparaît.

### *a) Fenêtre de troncature*

L'analyse spectrale par TFD impose de travailler sur un signal numérique  $x_k$  de durée limitée. La multiplication du signal par une fenêtre w*<sup>k</sup>* de troncature temporelle permet de limiter la durée à *N* échantillons. Cette multiplication temporelle correspond à une convolution fréquentielle (figure 5.17).

De manière générale, la transformation de Fourier d'une fenêtre de troncature prend l'allure décrite en figure 5.18.

Les caractéristiques principales d'une fenêtre d'analyse sont :

- la résolution fréquentielle. Celle-ci, notée  $\Delta f$ , peut être définie comme la possibilité de pouvoir séparer deux fréquences proches l'une de l'autre. Elle est caractérisée par la largeur à –3 dB du lobe principal de la fenêtre ;
- la dynamique imposée par l'amplitude des lobes secondaires définit la dynamique de la fenêtre.

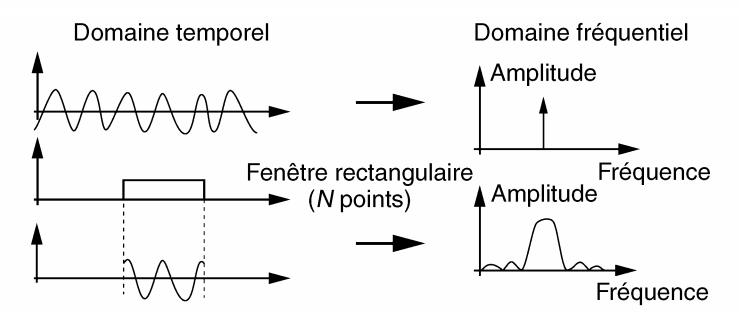

**Figure 5.17** Effet du fenêtrage sur un signal analogique.

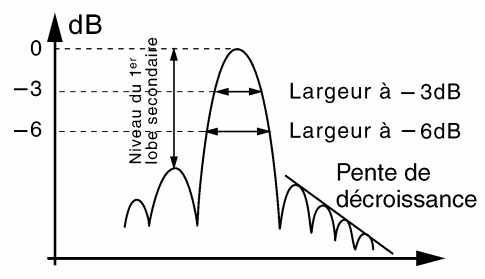

Fréquence

**Figure 5.18** Critères de choix d'une fenêtre.

Les principales caractéristiques des fenêtres courantes sont résumées dans le tableau 5.2.

| Type de<br>fenêtre | <b>Équations</b><br>(N échantillons)                     | <b>Lobes</b><br>Lobe<br>secondaires<br>principal |                 |                                 |                            |
|--------------------|----------------------------------------------------------|--------------------------------------------------|-----------------|---------------------------------|----------------------------|
|                    |                                                          | Niveau dB                                        | Pente<br>dB/oct | Largeur<br>$a - 3 dB$           | Largeur<br>$\dot{a}$ -6 dB |
| Rectangulaire      | $w_k=1$                                                  | $-13$                                            | -6              | 0,89<br>$\overline{N}$          | 1,21<br>$\overline{N}$     |
|                    | $k = 0, 1, \ldots, N - 1$<br>$w_k = 0$ ailleurs          |                                                  |                 |                                 |                            |
| Hamming            | $w_k = 0,54 - 0,46 \cos \left( \frac{2\pi}{N} k \right)$ | -43                                              | -6              | $\frac{1,3}{N}$                 | 1,81<br>$\overline{N}$     |
|                    | $k = 0, 1, \ldots, N - 1$<br>$w_k = 0$ ailleurs          |                                                  |                 |                                 |                            |
| Hanning            | $w_k = 0.5 - 0.5 \cos \left( \frac{2\pi}{N} k \right)$   | $-32$                                            | $-18$           | $\frac{1,44}{N}$                | $\frac{2}{N}$              |
|                    | $k = 0, 1, \ldots, N - 1$<br>$w_k = 0$ ailleurs          |                                                  |                 |                                 |                            |
| Blackman           | $w_k = 0,42 - 0,5\cos\left(\frac{2\pi}{N}k\right)$       | $-58$                                            | $-18$           | $\frac{1,68}{N}$                | $\frac{2,35}{N}$           |
|                    | +0,08 cos $\left(\frac{4\pi}{N}k\right)$                 |                                                  |                 |                                 |                            |
|                    | $k = 0, 1, \ldots, N - 1$<br>$w_k = 0$ ailleurs          |                                                  |                 |                                 |                            |
| 1<br>$\Omega$<br>k |                                                          | Ω<br>k                                           |                 |                                 |                            |
|                    | Figure 5.19 Fenêtre rectangulaire.                       |                                                  |                 | Figure 5.20 Fenêtre de Hanning. |                            |
| 1<br>0<br>k        |                                                          | 1<br>k                                           |                 |                                 |                            |

**TABLEAU 5.2** PRINCIPALES CARACTÉRISTIQUES DES FENÊTRES COURANTES.

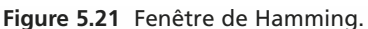

**Figure 5.21** Fenêtre de Hamming. **Figure 5.22** Fenêtre de Blackman.

# *b) Technique du Zéro padding ou remplissage par des zéros*

La technique de remplissage par des zéros (zéro padding) consiste à ajouter aux *N* points du signal, une séquence de *M* valeurs nulles afin d'obtenir un plus grand nom-

bre de points de fréquence. Le pas d'échantillonnage fréquentiel passe de  $\frac{f_e}{N}$  à  $\frac{f_e}{N+M}$ . La figure 5.23 illustre l'amélioration obtenue sur le spectre calculé.

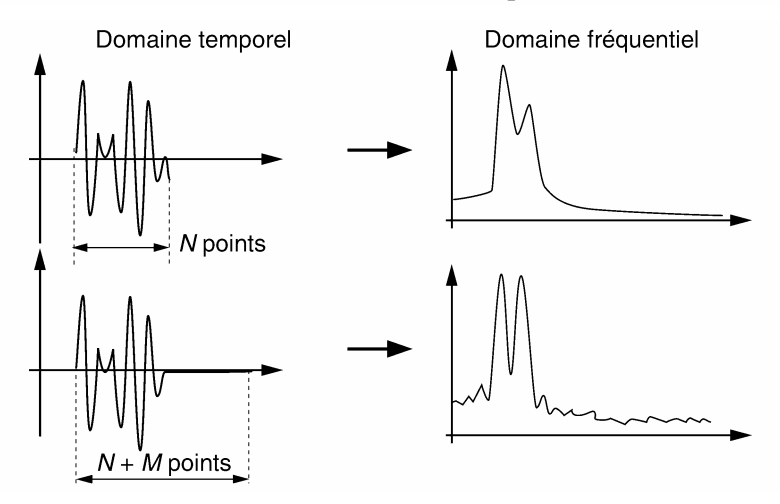

**Figure 5.23** Illustration de l'effet du zéro padding.

# **5.3.4 Application : analyse spectrale à l'aide d'un oscilloscope numérique**

Les expériences d'analyse spectrale qui suivent ont été réalisées au moyen d'un oscilloscope numérique du type Tektronix TDS 3032 équipé du module FFT.

#### *a) Effet du fenêtrage sur une raie spectrale*

Les figures 5.24 et 5.25 montrent l'analyse spectrale réalisée sur une sinusoïde pure. Quatre fenêtres de pondération différentes ont été utilisées dans des conditions d'échantillonnage identiques. La plus faible largeur spectrale au sommet de la raie est obtenue avec la fenêtre rectangulaire. La séparation d'amplitude est médiocre. Ce défaut est imputable aux lobes secondaires importants de ce type de fenêtre. La fenê-

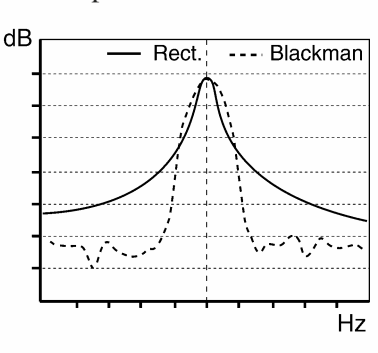

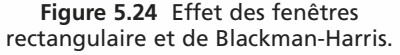

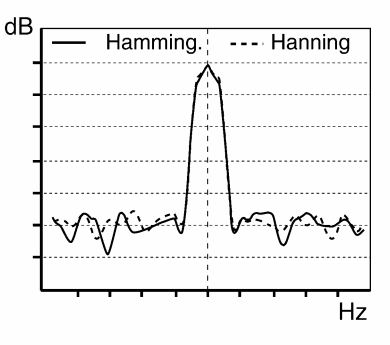

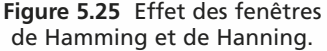

tre de Blackmann offre une résolution fréquentielle moins fine mais son plancher d'ondulations spectrales est le plus bas. Les fenêtres de Hanning et de Hamming apportent une résolution fréquentielle acceptable tout en assurant une bonne discrimination d'amplitude.

Une expérience analogue à la précédente est conduite sur un signal composite constitué de la somme de deux sinusoïdes de fréquences très proches. Le problème de la séparation des raies spectrales se pose ici. La fenêtre rectangulaire (figure 5.26) se révèle adaptée pour séparer les deux raies lorsque leurs amplitudes sont similaires. Si cette condition n'est pas observée, la lisibilité et l'interprétation du spectre deviennent délicates.

Le faible niveau des lobes secondaires de la fenêtre de Hamming (figure 5.27) permet une séparation sans ambiguïté des raies.

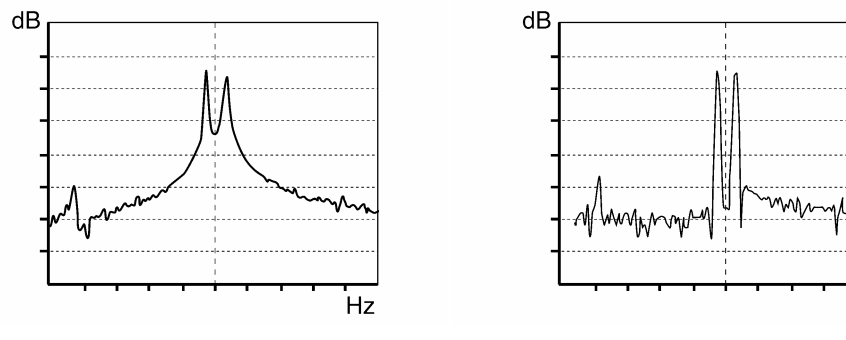

**Figure 5.26** Somme de deux sinusoïdes – Fenêtre rectangulaire.

**Figure 5.27** Somme de deux sinusoïdes – Fenêtre de Hamming.

Hz

# *b) Influence de la fréquence d'échantillonnage*

Les figures 5.28 et 5.29 montrent le calcul de la FFT (fenêtre de Blakmann Harris) sur 10 000 échantillons d'un signal constitué par la somme de deux sinusoïdes de fréquences éloignées.

L'augmentation de la fréquence d'échantillonnage entraîne une diminution de la résolution.

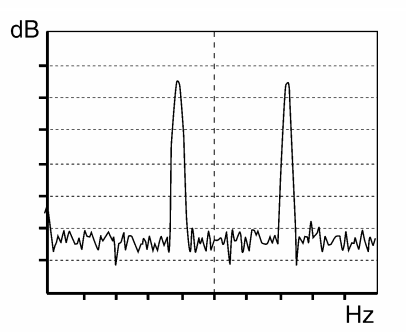

**Figure 5.28** Fréquence d'échantillonnage

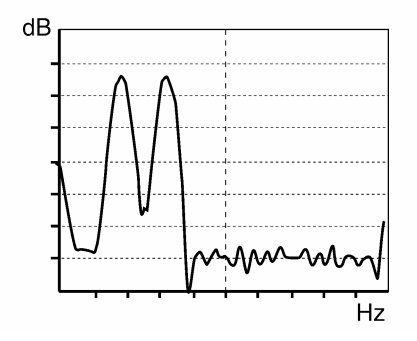

de 10 MHz. **Figure 5.29** Fréquence d'échantillonnage de 50 MHz.

# *c) Influence du nombre des échantillons temporels*

L'oscilloscope utilisé dispose de deux profondeurs d'analyse :

- le calcul de la FFT peut être effectué sur 500 points en mode de déclenchement rapide ;
- ou sur 10 000 points en mode normal.

Les figures 5.30 et 5.31 décrivent les résultats obtenus dans les deux cas.

La comparaison des résultats met en évidence un plancher de bruit plus faible pour l'enregistrement le plus long.

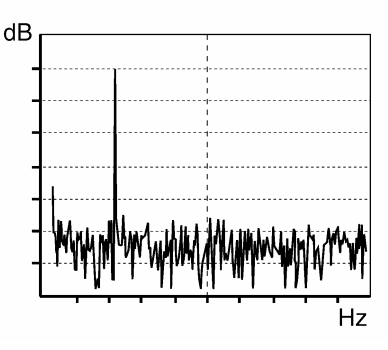

**Figure 5.30** Analyse spectrale sur une profondeur de 500 points.

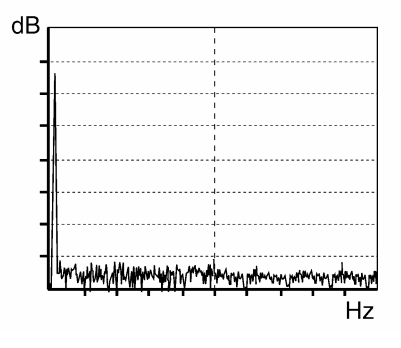

**Figure 5.31** Analyse spectrale sur une profondeur de 10 000 points.

# **5.4 MÉTHODES D'ESTIMATION DE LA DENSITÉ SPECTRALE DE PUISSANCE D'UN SIGNAL NUMÉRIQUE**

Il n'est pas toujours utile de connaître le spectre de phase et dans beaucoup d'applications, on ne s'intéresse qu'à la densité spectrale de la puissance moyenne (DSP) du signal. Deux méthodes sont couramment utilisées pour estimer cette densité : la méthode du périodogramme et celle du corrélogramme.

# **5.4.1 Méthode du périodogramme moyenné**

On considère un signal numérique  $x_k$  sur lequel on applique la procédure suivante :

- le signal à analyser est découpé en segments comportant *N* échantillons. Ces segments peuvent se recouvrir partiellement ;
- les valeurs de chaque segment sont pondérées par une fenêtre temporelle ;
- le module au carré de la transformation de Fourier de chaque segment pondéré est calculé ;
- enfin, la densité spectrale de puissance est estimée par la moyenne des spectres de *L* segments consécutifs.

La figure 5.32 schématise les quatre étapes de cette procédure.

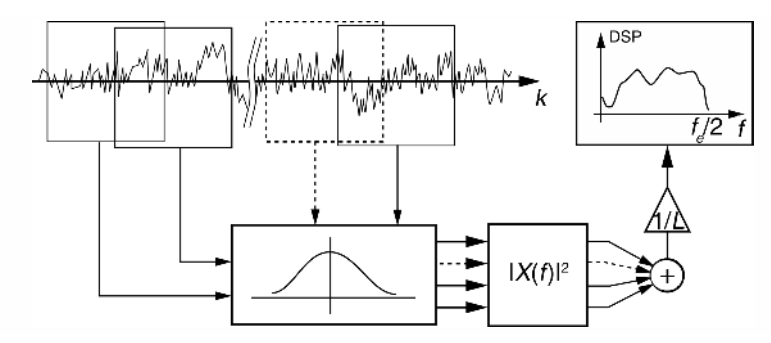

**Figure 5.32** Estimation de la DSP par la méthode du périodogramme moyenné.

# **5.4.2 Méthode du corrélogramme**

Cette méthode est une application directe du théorème de Wiener-Khinchine qui stipule que la DSP d'un signal est égale à la transformation de Fourier de sa fonction d'autocorrélation. La figure 5.33 décrit les principales étapes de cette méthode.

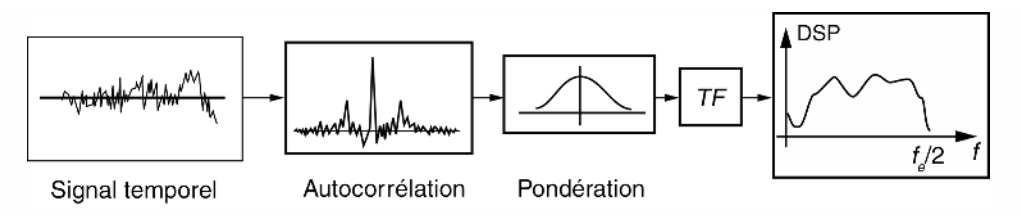

**Figure 5.33** Estimation de la DSP par la méthode du corrélogramme.

# **5.5 DÉVELOPPEMENT D'UN SIGNAL EN SÉRIE DE FONCTIONS QUELCONQUES**

# **5.5.1 Notions vectorielles étendues aux signaux analogiques**

*a) Produit scalaire de deux signaux dans un intervalle donné*

Un signal  $x(t)$  est dit à énergie finie sur un intervalle  $[t_1; t_2]$  si l'intégrale  $\int^{t_2}$ *t*1  $[x(t)]^2$  d*t* 

existe.

Considérons deux signaux réels *x*(*t*) et *y*(*t*) à énergie finie. Leur produit scalaire de dans l'intervalle [*t*<sup>1</sup> ;*t*2] est défini par :

$$
\langle x, y \rangle = \int_{t_1}^{t_2} x(t) y(t) \mathrm{d}t
$$

#### *b) Orthogonalité de deux signaux dans un intervalle donné*

Deux signaux  $x(t)$  et  $y(t)$  sont orthogonaux dans un intervalle donné si leur produit scalaire dans cet intervalle est nul.

 $x \perp y \Longleftrightarrow x, y \geq 0$ 

*c) Norme d'un signal dans un intervalle donné*

Par analogie au cas vectoriel, la norme d'un signal *x*(*t*) s'écrit :

$$
||x|| = \sqrt{} = \sqrt{\int_{t_1}^{t_2} [(x(t)]^2 dt}
$$

# *d) Distance euclidienne entre deux signaux*

Par définition la distance euclidienne entre deux vecteurs est la norme du vecteur différence d'où :

$$
d(x,y) = ||x,y|| = \sqrt{} = \sqrt{\int_{t_1}^{t_2} [(x(t) - y(t))]^2 dt}
$$

# **5.5.2 Extension aux signaux numériques**

Considérons deux suites numériques réelles  $x_k$  et  $y_k$  dans un intervalle  $[K_1; K_2]$ .

Les définitions précédentes peuvent être étendues sans difficulté à ces signaux (tableau 5.3)

**TABLEAU 5.3** FORMULATIONS POUR LES SIGNAUX NUMÉRIQUES.

| <b>Produit scalaire</b>                            | Orthogonalité                         | <b>Norme</b>                                                     | <b>Distance euclidienne</b>                                       |
|----------------------------------------------------|---------------------------------------|------------------------------------------------------------------|-------------------------------------------------------------------|
| $\langle x, y \rangle = \sum x_k y_k$<br>$k = K_1$ | $x \perp y \Leftrightarrow x, y >= 0$ | $K_{2}$<br>$  x   = \left  \sum x_k^2 \right $<br>$\sqrt{k=K_1}$ | $\mathbf{d}(x, y) = \left  \sum (x_k - y_k)^2 \right $<br>$k=K_1$ |

# **5.5.3 Approximation d'un signal par une série de fonctions**

#### *a) Objectifs*

Considérons un signal  $x(t)$  à énergie finie sur l'intervalle  $[t_1; t_2]$ .

On souhaite approcher le mieux possible ce signal par un développement du type :

$$
\hat{x}(t) = \sum_{n=1}^{N} a_n f_n(t)
$$

où  $f_n(t)$  est un membre d'une famille de fonctions.
*an* sont les coefficients du développement

On notera  $e(t) = x(t) - \hat{x}(t)$  le signal d'erreur d'approximation

#### *b) Approximation au sens des moindres carrés*

L'approximation de  $x(t)$  par  $\hat{x}(t)$  est optimale au sens des moindres carrés si la distance euclidienne  $d(x, \hat{x})$  est minimale.

Cette situation est obtenue lorsque :

$$
\langle e, f_i \rangle = 0 \Longleftrightarrow \langle x, f_i \rangle = \langle \hat{x}, f_i \rangle \text{ pour } 1 \leq i \leq N
$$

Ces conditions constituent une généralisation du théorème de la projection en géométrie euclidienne qui stipule que la plus courte distance d'un point à un plan est la longueur de la perpendiculaire abaissée du point au plan.

#### *c) Détermination des coefficients du développement*

En développant la formulation générale de  $\hat{x}(t)$  nous obtenons le système d'équations suivant :

$$
\langle x, f_1 \rangle = \sum_{n=1}^{N} a_n \langle f_n, f_1 \rangle
$$
  
\n
$$
\vdots
$$
  
\n
$$
\langle x, f_i \rangle = \sum_{n=1}^{N} a_n \langle f_n, f_i \rangle
$$
  
\n
$$
\vdots
$$
  
\n
$$
\langle x, f_N \rangle = \sum_{n=1}^{N} a_n \langle f_n, f_N \rangle
$$

ou, en utilisant une notation matricielle :  $X = [M]A$ 

$$
avec: X \begin{pmatrix} < x, f_1 > \\ & \vdots & \\ & < x, f_N > \end{pmatrix}, M = \begin{bmatrix} < f_1, f_1 > < f_1, f_n > < f_1, f_N > \\ & < f_i, f_1 > < f_i, f_n > < f_i, f_N > \\ & < f_N, f_1 > < f_N, f_n > < f_N, f_N > \end{bmatrix},
$$
\n
$$
A = \begin{pmatrix} a_1 \\ a_n \\ a_N \end{pmatrix}
$$

Les coefficients optimaux recherchés sont donnés par :

$$
A_{\rm opt} = [M]^{-1}X
$$

#### *d) Erreur quadratique optimale de l'approximation*

On définit l'erreur quadratique de l'approximation par :

$$
||e||^2 = d^2(x,\hat{x}) = \langle x - \hat{x}, x - \hat{x} \rangle
$$

Lorsque l'approximation est optimale au sens des moindres carrés nous avons :

$$
\langle x, \hat{x} \rangle = \langle \hat{x} + e, \hat{x} \rangle = \langle \hat{x}, \hat{x} \rangle
$$

en effet :  $\langle e, \hat{x} \rangle = 0$  car  $\langle e, f_i \rangle = 0$ ,  $\forall i$ 

Dans ce cas :

$$
||e||^2 = ||x||^2 + ||\hat{x}||^2 - 2 < x, \hat{x} > = ||x||^2 - ||\hat{x}||^2
$$

ou encore :

$$
||e||^2 = ||x||^2 - \sum_{n=1}^{N} \sum_{i=1}^{N} a_n a_i < f_n, f_i > \sum_{i=1}^{N} a_i \leq f_i
$$

#### *e) Exemple*

On cherche à approcher le signal *x*(*t*) décrit en figure 5.34 à l'aide d'une combinaison linéaire de 4 fonctions du type  $f_n(t) = e^{-nt}$  dans l'intervalle [0; +∞[.

Les éléments de la matrice *M* sont donnés par les produits scalaires suivants :

$$
\langle f_i, f_n \rangle = \int_{t=0}^{+\infty} e^{-(i+n)t} \, \mathrm{d}t = \frac{1}{i+n} \text{ pour } 1 \leq i \leq 4 \text{ et } 1 \leq n \leq 4
$$

Nous en déduisons :

$$
[M] = \begin{bmatrix} 1/2 & 1/3 & 1/4 & 1/5 \\ 1/3 & 1/4 & 1/5 & 1/6 \\ 1/4 & 1/5 & 1/6 & 1/7 \\ 1/5 & 1/6 & 1/7 & 1/8 \end{bmatrix}
$$

$$
[M]^{-1} = \begin{bmatrix} 200 & -1, 2 \cdot 10^3 & 2, 1 \cdot 10^3 & -1, 12 \cdot 10^3 \\ -1, 2 \cdot 10^3 & 8, 1 \cdot 10^3 & -1, 512 \cdot 10^4 & 8, 4 \cdot 10^3 \\ 2, 1 \cdot 10^3 & -1, 512 \cdot 10^4 & 2, 94 \cdot 10^4 & -1, 68 \cdot 10^4 \\ -1, 12 \cdot 10^3 & 8, 4 \cdot 10^3 & -1, 68 \cdot 10^4 & 9, 8 \cdot 10^3 \end{bmatrix}
$$

Le vecteur colonne *X* est donné par les termes  $\langle x, f_n \rangle$  pour  $1 \le n \le 4$ .

$$
\langle x, f_n \rangle = \int_{t=0}^{+\infty} x(t)e^{-nt}dt = \int_{t=0}^{1} (1-t)e^{-nt}dt = \frac{1}{n} - \frac{1}{n^2}(1 - e^{-n})
$$

Le vecteur *X* vaut ainsi :

$$
X = \begin{pmatrix} 0,3678 \\ 0,2838 \\ 0,2277 \\ 0,1886 \end{pmatrix}
$$

En appliquant l'équation donnant *A*<sub>opt</sub>, nous obtenons :

$$
A_{\text{opt}} = \begin{pmatrix} a_1 = -0.023 \\ a_2 = -1.43 \\ a_3 = 7.72 \\ a_4 = -5.37 \end{pmatrix}
$$

L'approximation optimale du signal  $x(t)$  est donnée par :

$$
\hat{x}(t) = -0.023e^{-t} - 1.43e^{-2t} + 7.72e^{-3t} - 5.37e^{-4t}
$$

Le signal  $x(t)$  et son approximation  $\hat{x}(t)$  sont comparés en figure 5.34.

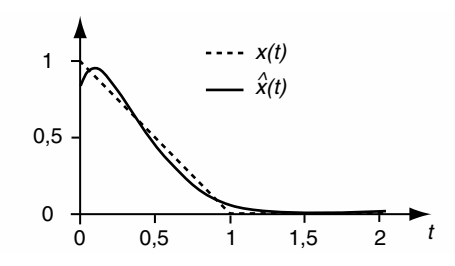

**Figure 5.34** Signal *x*(*t*) et son approximation.

# **5.5.4 Cas d'une famille de fonctions orthogonales**

# *a) Détermination des coefficients du développement*

Lorsque les fonctions  $f_n(t)$  sont orthogonales deux à deux nous avons :

$$
\langle f_n, f_i \rangle = \begin{cases} 0, \forall n \neq i \\ ||f_n||^2, \text{ pour } n = i \end{cases}
$$

La matrice *M* se réduit à la forme diagonale suivante :

$$
[M] = \begin{bmatrix} ||f_1||^2 & 0 & \dots & \dots & 0 \\ 0 & \ddots & \ddots & & \vdots \\ \vdots & \ddots & ||f_n||^2 & \ddots & \vdots \\ \vdots & & \ddots & \ddots & 0 \\ 0 & \dots & \dots & 0 & ||f_N||^2 \end{bmatrix}
$$

Les coefficients du développement sont déterminés simplement par :

$$
a_n = \frac{< x, f_n >}{||f_n||^2} \quad \text{pour } 1 \leq n \leq N
$$

#### *b) Erreur quadratique de l'approximation*

En ce qui concerne l'erreur quadratique optimale, elle devient :

$$
||e||^2 = ||x||^2 - \sum_{n=1}^{N} a_n^2 ||f_n||^2
$$

*c) Cas du développement en séries de Fourier*

Les couples cos  $\left(n2\pi\frac{t}{a}\right)$ *T*0 ),  $\sin\left(n2\pi\frac{t}{\pi}\right)$ *T*0 définis pour *n* variant de 0 à l'infini, forment

un ensemble de fonctions orthogonales sur l'intervalle  $[t_x; t_x + T_0]$ .

Un signal *x*(*t*), périodique de période *T*0, peut être approché par un développement du type :

$$
x(t) = \frac{a_0}{2} + \sum_{n=1}^{+\infty} a_n \cos\left(n 2\pi \frac{t}{T_0}\right) + b_n \sin\left(n 2\pi \frac{t}{T_0}\right)
$$

On vérifie sans peine que :

$$
\langle \cos\left(n2\pi \frac{t}{T_0}\right), \sin\left(k2\pi \frac{t}{T_0}\right) \rangle = 0, \forall n \text{ et } \forall k
$$
  

$$
\langle \cos\left(n2\pi \frac{t}{T_0}\right), \cos\left(k2\pi \frac{t}{T_0}\right) \rangle = \langle \sin\left(n2\pi \frac{t}{T_0}\right), \sin\left(k2\pi \frac{t}{T_0}\right) \rangle = \left|\frac{0, \forall n \neq k}{\frac{T_0}{2}}\right|
$$
  
d'où :  $a_n = \frac{2}{T_0} \langle x(t), \cos\left(n2\pi \frac{t}{T_0}\right) \rangle$  et  $b_n = \frac{2}{T_0} \langle x(t), \sin\left(n2\pi \frac{t}{T_0}\right) \rangle$ 

#### *d) Développement en séries de Walsh*

La famille des fonctions de Walsh  $W_n(t)$  permet d'approcher tout signal à énergie finie sur un intervalle *T*. Elles forment un ensemble complet ce qui permet d'atteindre toute précision souhaitée en adaptant le nombre *N* des éléments du développement. En d'autre mots  $||e|| \rightarrow 0$  pour  $N \rightarrow +\infty$ .

Ces fonctions ne prennent que les valeurs +1 ou −1 en changeant *n* fois de signe dans l'intervalle ouvert [0 ; *T* [. Leur détermination analytique obéit à la relation suivante :

$$
W_n(t) = \prod_{j=0}^{r-1} \text{Signe}\left\{\cos\left(n_j 2^j \pi \frac{t}{T}\right)\right\}
$$

*r* est la plus petite puissance de 2 supérieure à *n*.  $n_j$  est l'état du *j*ème bit du code binaire de *n* :  $n = \sum$ *r*−1 *j*=0  $n_j 2^j$ 

La figure 5.35 représente les 16 premières fonctions de Walsh dans l'intervalle [0 ; *T* [.

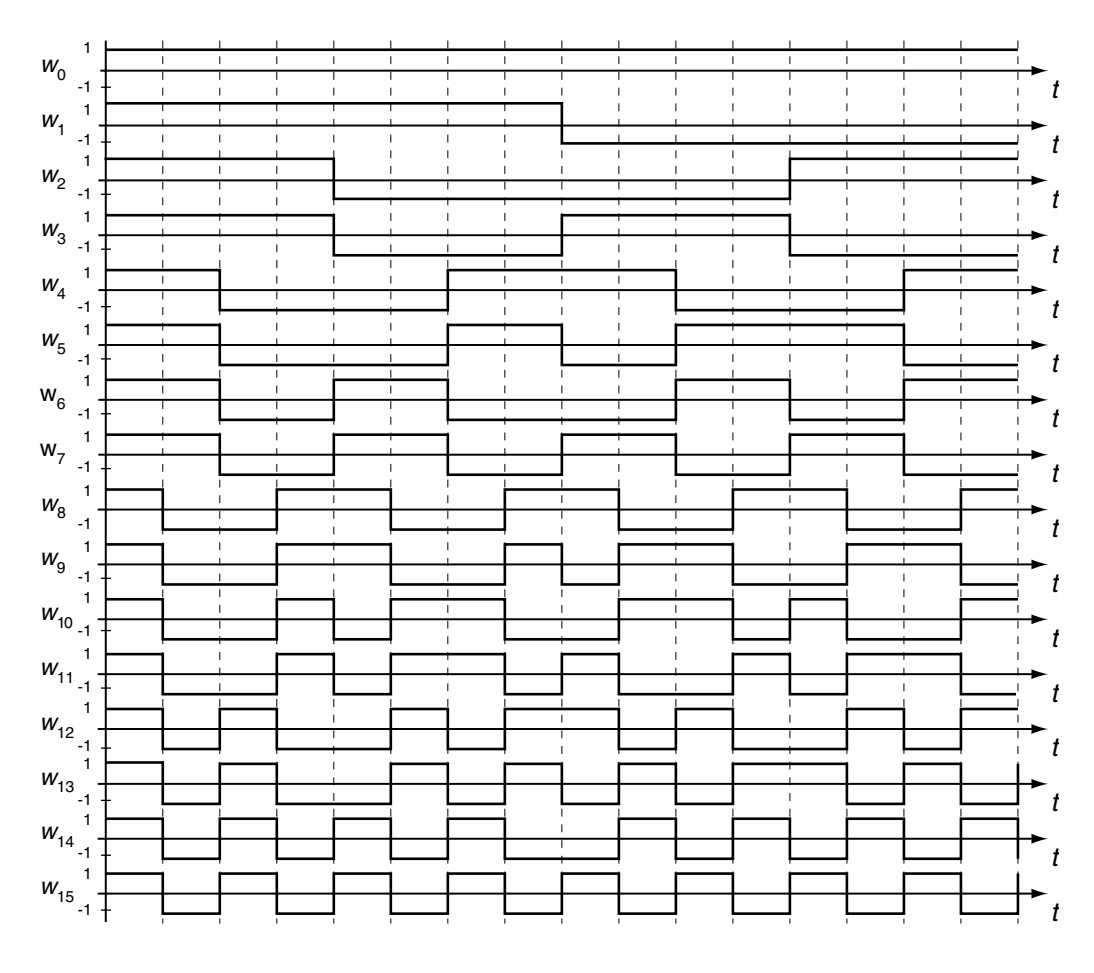

**Figure 5.35** Les seize premières fonctions de Walsh.

On peut vérifier l'orthogonalité deux à deux de ces fonctions et remarquer que les fonctions *W*1, *W*3, *W*7, *W*<sup>15</sup> sont des signaux carrés simples à générer.

En pratique, pour construire rapidement les autres signaux, il est intéressant d'utiliser la propriété suivante :

$$
W_{n\oplus m}=W_n\cdot W_m
$$

L'opération *n* ⊕ *m* représente l'addition modulo 2. Pour la réaliser, les indices *n* et *m* doivent être exprimés en code binaire.

Ainsi nous pouvons déduire directement six fonctions de Walsh parmi les seize premières à partir des quatre fonctions carrées élémentaires :

 $0.001 \oplus 0.011 = 0.010 \Longleftrightarrow 1 \oplus 3 = 2 \quad 0.0111 \oplus 1111 = 1000 \Longleftrightarrow 7 \oplus 15 = 8$  $0.011 \oplus 0.011 = 0100 \Longleftrightarrow 3 \oplus 7 = 4 \quad 0.011 \oplus 1111 = 1100 \Longleftrightarrow 3 \oplus 15 = 12$ 0001 ⊕ 0111 = 0110  $\iff$ 1 ⊕ 7 = 6 0001 ⊕ 1111 = 1110  $\iff$ 1 ⊕ 15 = 14

Les cinq signaux manquants peuvent être ensuite synthétisés selon :

 $0111 \oplus 0010 = 0101 \Longleftrightarrow 7 \oplus 2 = 5$  1111  $\oplus$  0100 = 1011  $\Longleftrightarrow$  15  $\oplus$  4 = 11  $1111 \oplus 0110 = 1001 \Longleftrightarrow 15 \oplus 6 = 9$   $1111 \oplus 0010 = 1101 \Longleftrightarrow 15 \oplus 2 = 13$  $1111 \oplus 0101 = 1010 \Longleftrightarrow 15 \oplus 5 = 10$ 

#### **5.5.5 Applications à l'analyse et à la synthèse d'un signal**

Le développement de signaux en série de fonctions est similaire à une représentation vectorielle. Il permet la reconnaissance d'un signal ou sa comparaison avec un autre par le biais de la mesure de leur distance.

Un développement en séries de fonction permet l'analyse des signaux. L'exemple le plus courant étant l'analyse de Fourier des signaux périodiques.

La décomposition de signaux est également couramment utilisée pour réaliser une compression de données. En imagerie par exemple, la décomposition peut être réalisée sur une base de cosinus discrets bidimensionnels (compression JPEG).

Les structures de principe d'un analyseur et d'un synthétiseur de signaux utilisant des fonctions orthogonales sont données en figure 5.36.

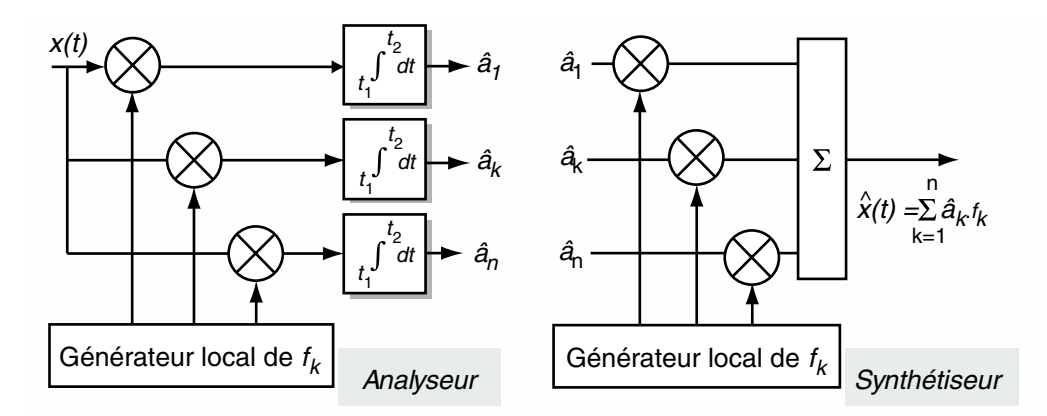

**Figure 5.36** Structures d'un analyseur et d'un synthétiseur de signaux.

# **EXERCICES**

#### **Exercice 5.1 (Décomposition en séries de Fourier d'un électrocardiogramme)**

La figure 5.37 représente un électrocardiogramme d'un individu sain. Nous proposons dans cet exercice d'en évaluer le spectre de raies.

Afin de simplifier l'analyse de ce signal nous supposons qu'il peut être représenté par la suite d'impulsions triangulaires décrite en figure 5.38. Nous supposons également un rythme cardiaque régulier de 60 battements par minute et une impulsion dont la largeur à la base vaut  $2\tau = 60$  ms.

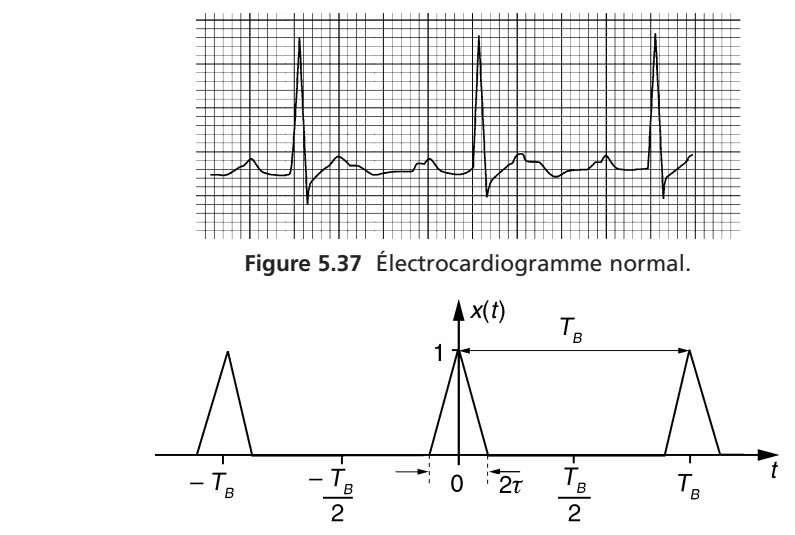

**Figure 5.38** Électrocardiogramme simplifié.

Compte tenu de la position (arbitraire ici) de l'origine du temps sur la figure 5.37, *x*(*t*) est un signal pair dont le développement en séries de Fourier ne comporte que des termes en cosinus. On écrira :

$$
x(t) = \frac{a_0}{2} + \sum_{k=1}^{+\infty} a_k \cos(k\omega_B t) \text{ avec } a_k = \frac{2}{T_B} \int_0^{\tau} x(t) \cos(k\omega_B t) dt
$$

Dans sa partie non nulle entre 0 et  $\tau$ ,  $x(t)$  a pour expression mathématique :  $1 - \frac{t}{\tau}$ . Une intégration par partie conduit au résultat :

$$
a_k = 2 \frac{\tau}{T_B} \frac{\sin^2 \left(\frac{k\omega_B \tau}{2}\right)}{\left(\frac{k\omega_B \tau}{2}\right)^2} = 2 \frac{\tau}{T_B} \operatorname{sinc}^2 \left(k \frac{\tau}{T_B}\right)
$$

Le spectre de raies de  $x(t)$  en valeur relative est décrit en figure 5.39.

Cette décomposition montre que si l'on considère le lobe principal comme représentatif du spectre de  $x(t)$  alors celui-ci s'étend jusqu'à  $k = 33$  ce qui correspond à une bande fréquentielle de 33 Hz.

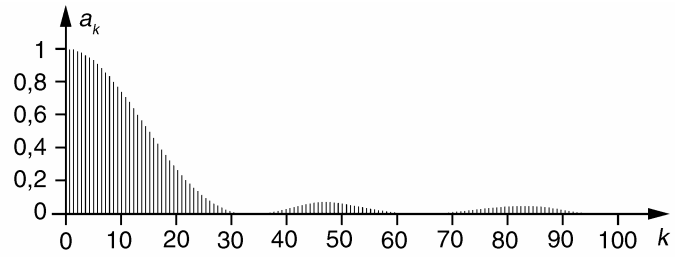

**Figure 5.39** Spectre de raies de l'électrocardiogramme.

# **Exercice 5.2 (Expérience à réaliser)**

On propose de réaliser l'estimation du développement en séries de Fourier d'un signal à partir de sa version échantillonnée.

L'expérience nécessite un logiciel tableur type Excel. La procédure à suivre est la suivante :

- générer dans la première colonne, un indice *k* croissant de 0 à *N* − 1 ;
- générer dans la deuxième colonne les *N* échantillons *xk* d'une période d'un signal choisi ;
- calculer dans les colonnes suivantes, le produit du signal par les composantes cosinus et sinus de la fréquence fondamentale et des harmoniques successives (tableau 5.3);
- effectuer le calcul de la moyenne, multipliée par 2, des colonnes. Ces moyennes sont les estimations respectives des coefficients  $a_0$ ,  $a_1$ ,  $b_1$ ,  $a_2$ ,  $b_2$  ...

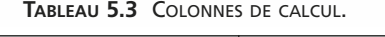

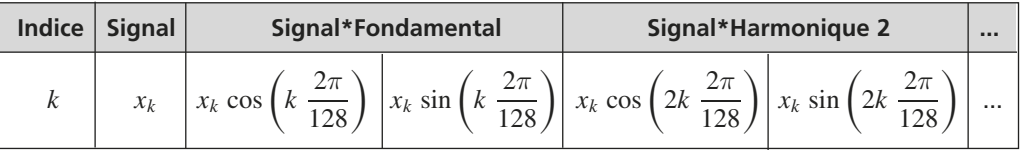

Considérons par exemple le signal  $x_k = \sin^3\left(k \frac{2\pi}{128}\right)$  qui est la version échantillonnée de

 $x(t) = \sin^3\left(2\pi \frac{t}{T_0}\right)$ à raison de 128 points par période.

Les valeurs moyennes arrondies sont données dans le tableau 5.4.

Ce résultat est exact, en effet : 
$$
\sin^3(a) = \frac{3}{4} \sin(a) - \frac{1}{4} \sin(3a)
$$
.

Cette expérience permet d'établir le parallélisme entre les approches continues et discrètes.

Une variante consiste à reporter dans la colonne «  $x_k$  » les échantillons d'une note musicale acquis à l'aide d'un microphone et d'un oscilloscope numérique.

**TABLEAU 5.4** VALEURS ESTIMÉES DES COEFFICIENTS DU DÉVELOPPEMENT.

| $\mu$ | $\mu_1$ |                                          | $\mu$<br>້ |  |          | $\cdots$ |
|-------|---------|------------------------------------------|------------|--|----------|----------|
|       |         | $\overline{\phantom{a}}$<br>$v, \iota$ . |            |  | $-U, ZU$ | $\cdots$ |

### **Exercice 5.3 (Orthogonalité entre signaux)**

Les signaux reproduits en figure 5.40 sont-ils orthogonaux entre eux sur la durée *T* ?

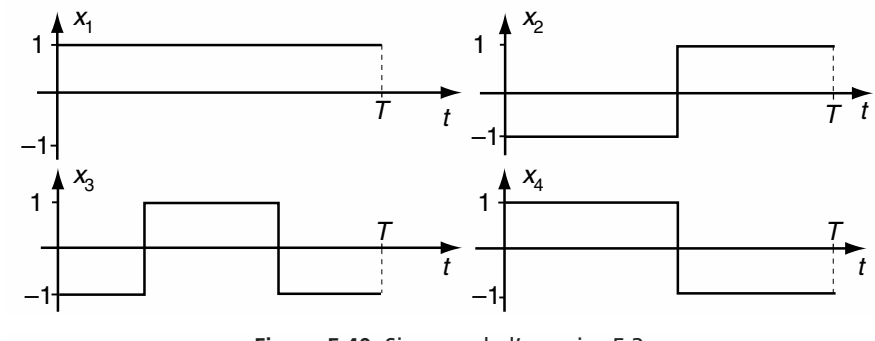

**Figure 5.40** Signaux de l'exercice 5.3.

Non car  $x_2$  et  $x_4$  ne sont pas orthogonaux : la surface algébrique de leur produit n'est pas nulle.

### **Exercice 5.4 (Décomposition d'un signal)**

Décomposer le signal  $x(t)$  en une combinaison des 4 signaux de Walsh donnés en figure 5.41.

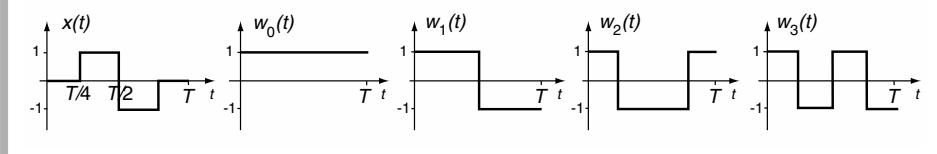

**Figure 5.41** Signaux de l'exercice 5.4.

$$
x(t) = \frac{1}{2}[w_1(t) - w_3(t)]
$$

# **Exercice 5.5 (Estimation d'un signal numérique par une droite de régression)**

Nous considérons un signal numérique  $x_k$  quelconque dans l'intervalle  $[0 : K - 1].$ 

Approcher ce signal par une combinaison linéaire des deux signaux numériques *fk* et *gk* décrits en figure 5.42.

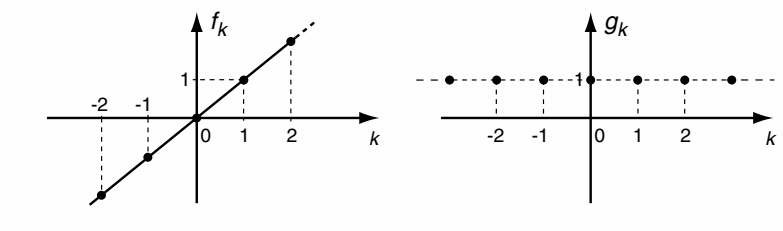

**Figure 5.42** Base de décomposition de l'exercice 5.5.

$$
\hat{x}_k = a \cdot f_k + b \cdot g_k
$$

Compte tenu du choix des signaux  $f_k$  et  $g_k$ , cette approximation est équivalente à la droite de régression  $\hat{x} = a \cdot k + b$ .

Les coefficients *a* et *b* optimaux sont donnés par :

$$
\binom{a}{b} = \begin{bmatrix} < f, f > < f, g > \\ < < g, f > < g, g > \end{bmatrix}^{-1} \cdot \binom{< x, f >}{< x, g >}
$$

S'agissant de signaux numériques, nous avons :

$$
M = \begin{bmatrix} \sum_{k=0}^{K-1} k^2 & \sum_{k=0}^{K-1} k \\ \sum_{k=0}^{K-1} k & K \end{bmatrix}; < x, f \geq \sum_{k=0}^{K-1} k \cdot x_k \text{ et } x, g \geq \sum_{k=0}^{K-1} x_k
$$
\n
$$
a = \frac{K \cdot \sum_{k=0}^{K-1} k \cdot x_k - \sum_{k=0}^{K-1} k \cdot \sum_{k=0}^{K-1} x_k}{D}
$$
\n
$$
a = \frac{-\sum_{k=0}^{K-1} k \cdot \sum_{k=0}^{K-1} k \cdot x_k + \sum_{k=0}^{K-1} k^2 \cdot \sum_{k=0}^{K-1} x_k}{D}
$$
\n
$$
a = \frac{-\sum_{k=0}^{K-1} k \cdot \sum_{k=0}^{K-1} k \cdot x_k + \sum_{k=0}^{K-1} k^2 \cdot \sum_{k=0}^{K-1} x_k}{D}
$$

d'où

*b* =

# **C**hapitre **6**

# **Filtrage des signaux analogiques**

Pour des raisons multiples l'information utile peut être dissimulée au sein d'un signal complexe. Dès lors que le spectre de l'information est suffisamment isolé vis-à-vis des composantes indésirables, il est possible de l'extraire par filtrage.

Le filtrage en fréquence fut historiquement l'une des premières fonctions utilisées en radioélectricité. Aujourd'hui, on trouve des filtres dans de nombreux équipements électroniques. La tendance est actuellement de remplacer les structures analogiques par des versions numériques, de caractéristiques plus précises et plus reproductibles. On conserve cependant des solutions analogiques en instrumentation, en électronique de puissance, en électroacoustique et dans les systèmes haute fréquence.

D'une manière générale, un filtre est un système linéaire dont le rôle est de modifier la composition spectrale d'un signal sans y ajouter de nouvelles composantes. Il permet le renforcement ou l'atténuation d'une ou plusieurs bandes de fréquences.

La présentation du filtrage analogique débute par des généralités et les fonctions de transfert élémentaires. Le deuxième paragraphe est consacré à la détermination des circuits passifs destinés au filtrage de voies acoustiques pour haut-parleur. Les structures actives usuelles sont étudiées en troisième partie. Nous verrons dans le quatrième paragraphe, différentes méthodes pour réaliser des filtres à caractéristiques programmables, notamment les structures à capacités commutées. Le dernier paragraphe traite de la synthèse de filtres répondant à un gabarit imposé. Quelques exercices sont proposés en fin de chapitre.

# **6.1 GÉNÉRALITÉS**

# **6.1.1 Filtres idéaux**

Le cas idéal est un filtrage qui élimine totalement les bandes indésirables sans transition et sans introduire de déphasage dans les bandes conservées (figure 6.1).

Selon la bande rejetée, on rencontre les 4 grandes catégories de filtres décrites en figure 6.2 (*A*(dB) est l'atténuation apportée par le filtre sur une composante de fréquence *f*).

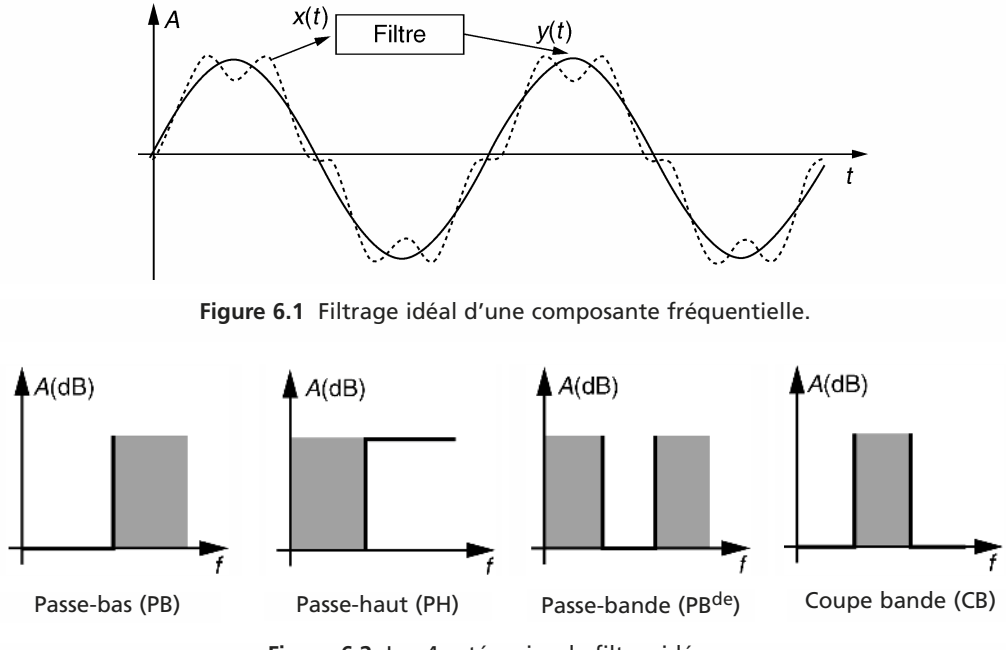

**Figure 6.2** Les 4 catégories de filtres idéaux.

# **6.1.2 Filtres réels**

# *a) Équation différentielle*

En pratique il n'est pas possible d'atteindre parfaitement les performances précédentes. Comme tout système linéaire, un filtre obéit à une équation différentielle linéaire du type (6.1) :

$$
a_n \frac{d^n y(t)}{dt^n} + \ldots + a_1 \frac{dy(t)}{dt} + a_0 y(t) = b_m \frac{d^m x(t)}{dt^m} + \ldots + b_1 \frac{dx(t)}{dt} + b_0 x(t) \tag{6.1}
$$

*an* ; ...; *bm* sont des coefficients réels.

**Exemple.** Considérons le circuit R-L-C de la figure 6.3.

On peut écrire :

$$
x(t) = Ri(t) + L \frac{di(t)}{dt} + y(t)
$$
  
\n
$$
i(t) = C \frac{dy(t)}{dt}
$$
 soit LC  $\frac{d^2y(t)}{dt^2}$  + RC  $\frac{dy(t)}{dt}$  + y(t) = x(t) (6.2)

#### **Revenons au cas général :**

En régime harmonique permanent, le signal d'entrée s'écrit  $x(t) = X_0 \sin(\omega t)$ . La solution de l'équation (6.1) est du type  $y(t) = Y_0 \sin(\omega t + \varphi)$ . Le rapport  $\frac{Y_0}{Y_0}$  $\frac{1}{X_0}$  exprime l'action du filtre sur l'amplitude et  $\varphi$  représente le déphasage introduit par le filtre sur la composante de pulsation  $\omega$  (figure 6.4).

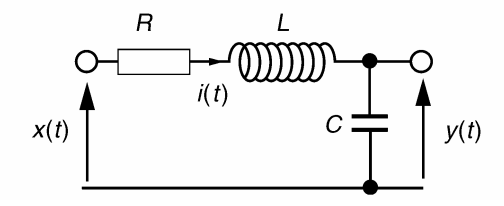

**Figure 6.3** Circuit R-L-C.

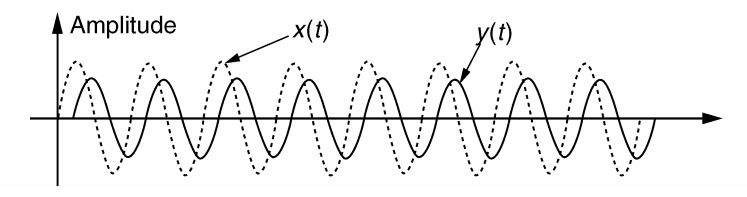

**Figure 6.4** Effet d'un filtre réel.

#### *b) Fonction de transfert*

Une des propriétés intéressantes de la transformation de Laplace est de transformer une fonction dérivée en une expression algébrique. En notant *F*(*p*) la transformée de Laplace d'une fonction  $f(t)$ ,  $p$  étant une variable complexe, la transformée de la fonction dérivée  $\frac{d^n f(t)}{dt^n}$  s'écrit  $p^n F(p)$  lorsque l'on ne tient pas compte des conditions initiales.

L'application de cette propriété aux deux membres de l'équation différentielle (6.1) aboutit à la relation (6.3) :

$$
Y(p)[a_n p^n + \dots + a_0] = X(p)[b_m p^m + \dots + b_0]
$$
\n(6.3)

On définit alors la fonction de transfert par le rapport (6.4) :

$$
H(p) = \frac{Y}{X}(p) = \frac{b_m p^m + \dots + b_0}{a_n p^n + \dots + a_0}
$$
 (6.4)

La réponse en régime harmonique du filtre s'obtient en substituant *j*ω à la variable *p*. Cette réponse est une fonction complexe qui s'écrit :

$$
H(j\omega) = \frac{b_m(j\omega)^m + \ldots + b_0}{a_n(j\omega)^n + \ldots + a_0}
$$
\n(6.5)

Le module de  $H(j\omega)$  est une fraction rationnelle en  $\omega$ . Cela interdit des discontinuités en fréquence sur des bandes complètes.

#### *c) Normalisation de l'unité de fréquence*

Il est souvent pratique de normaliser l'unité de fréquence en posant  $F = \frac{f}{f}$  $\frac{J}{f_{\text{ref}}}$  où  $f_{\text{ref}}$  est une valeur particulière ; par exemple la fréquence de coupure ( *fp*) pour les filtres PB et PH, la fréquence centrale  $(f_0)$  pour les PB<sup>de</sup> et CB. On associe à cette normalisation la variable de Laplace réduite :

$$
s = \frac{p}{\omega_{\text{ref}}}
$$
 où  $\omega_{\text{ref}} = 2\pi f_{\text{ref}}$ 

# *d)* Retard de phase (t<sub>少</sub>) et retard de groupe (t<sub>a</sub>)

L'argument de  $H(j\omega)$  représente le déphasage  $\varphi(\omega)$  en régime harmonique permanent entre la sortie et l'entrée.

$$
x(t) = \sin(\omega t) \quad \text{soit} \quad y(t) = |H(j\omega)|\sin(\omega t + \varphi(\omega)) = |H(j\omega)|\sin[\omega(t - t_{\varphi})]
$$

avec  $\varphi(\omega) = \text{argument}\lbrace H(j\omega)\rbrace$ . Le retard de phase est lié au déphasage par la relation  $(6.7)$ :

$$
t_{\varphi} = -\frac{\varphi(\omega)}{\omega} \tag{6.7}
$$

Le signal d'entrée n'étant pas forcément une sinusoïde pure, il est intéressant de connaître le temps mis par l'énergie du signal pour atteindre la sortie. Cette durée, appelée retard de groupe, obéit à l'équation différentielle (6.8).

$$
t_g = -\frac{\mathrm{d}\varphi(\omega)}{\mathrm{d}\omega} \tag{6.8}
$$

On veillera à ne pas la confondre avec le retard de phase *t*ϕ. La figure 6.5 illustre la différence entre les retards de phase et de groupe.

Pour que  $t_{g}$  soit constant, il faut que  $\varphi(\omega)$  soit une fonction linéaire de  $\omega$ . En pratique, cette situation n'est pas obtenue car  $\varphi(\omega)$  est une fonction arctangente d'une fraction rationnelle en  $\omega$ . C'est pourquoi, même si la bande passante du filtre est supérieure au spectre du signal d'entrée, celui-ci sera déformé en sortie car ses différentes composantes traversent le filtre avec des durées inégales. Les filtres analogiques qui présentent le retard de groupe le plus constant dans la bande passante, s'appuient sur les polynômes de Bessel.

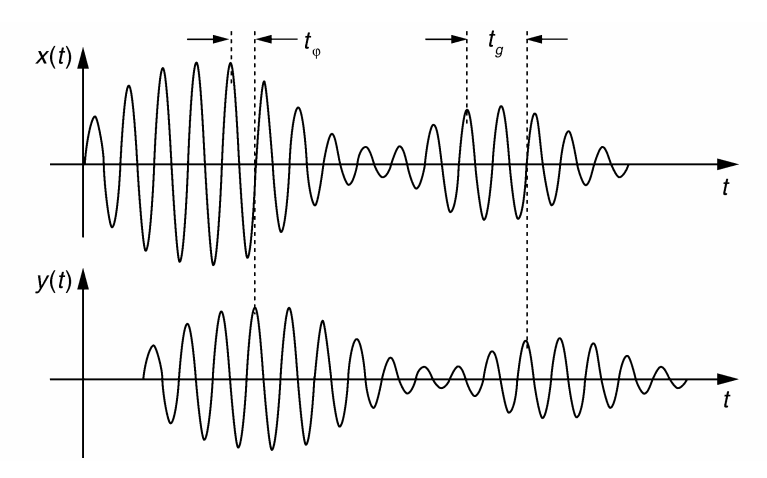

**Figure 6.5** Définition graphique des retards de phase et de groupe.

# **6.1.3 Fonction de transfert des filtres élémentaires**

Nous résumons dans le tableau 6.1 les fonctions de transfert et réponses en fréquence associées, des filtres élémentaires du 1<sup>er</sup> et 2<sup>e</sup> ordre.

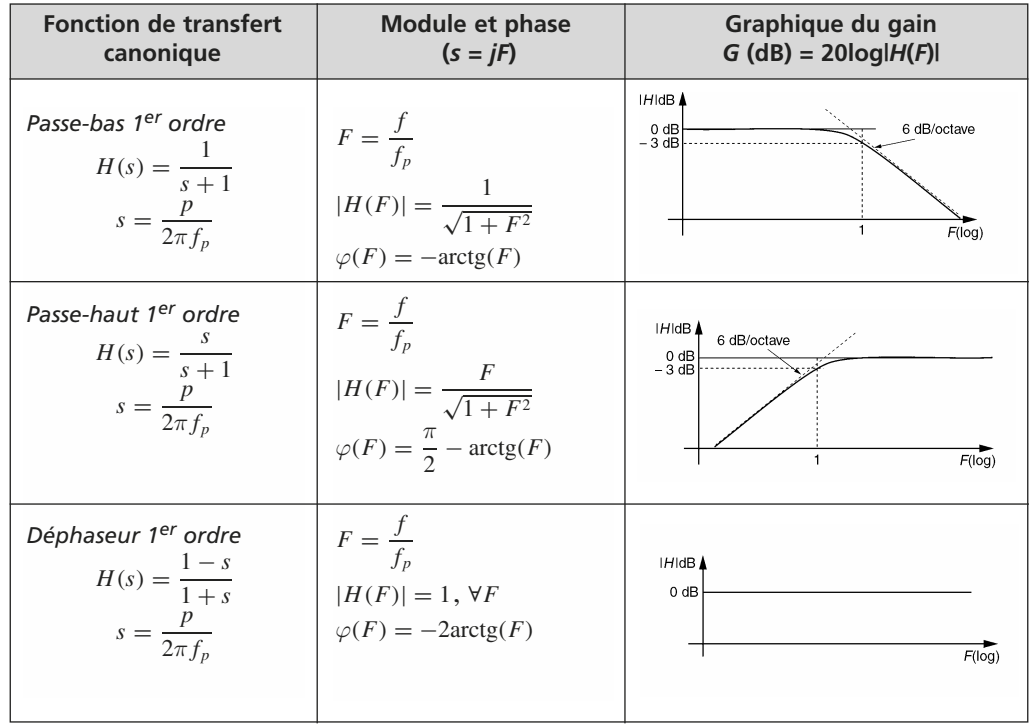

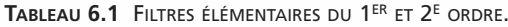

| <b>Fonction de transfert</b><br>canonique                                                                                                    | <b>Module et phase</b><br>$(s = jF)$                                                                                                    | Graphique du gain<br>$G$ (dB) = 20logl $H(F)$                                                                                      |
|----------------------------------------------------------------------------------------------------|----------------------------------------------------------------------------------------------------|----------------------------------------------------------------------------------------------------|
| Passe-bas 2 <sup>e</sup> ordre<br>$H(s) = \frac{1}{s^2 + 2\xi s + 1}$<br>$s = \frac{p}{2\pi f_n}$                                                                                       | $F = \frac{f}{f_n}$<br>$ H(F)  =$<br>$=\frac{1}{\sqrt{(1-F^2)^2+4\xi^2F^2}}$<br>$\varphi(F) = -\arctg\left[\frac{2\xi F}{1 - F^2}\right]$                            | $H \ddot{\mathsf{d}} \mathsf{B}$<br>12 dB/octave<br>0 dB<br>$2\xi < \sqrt{2}$<br>$-3 dB$<br>$2\xi=\sqrt{2}$<br>$F(\overline{log})$ |
| Passe-haut 2 <sup>e</sup> ordre<br>$H(s) = \frac{s^2}{s^2 + 2\xi s + 1}$<br>$s = \frac{p}{2\pi f_n}$                                                                                    | $F = \frac{f}{f_n}$<br>$ H(F)  =$<br>$=\frac{F^2}{\sqrt{(1-F^2)^2+4f^2F^2}}$<br>$\varphi(F) =$<br>$=\pi - \arctg \left[ \frac{2\xi F}{1-F^2} \right]$                | $H \times 4$<br>0 dB<br>$-3 dB$<br>F(log)                                                                                          |
| Passe-bande 2 <sup>e</sup> ordre<br>$H(s) = \frac{2\xi s}{s^2 + 2\xi s + 1}$<br>$H(s) = \frac{1}{1 + Q\left(s + \frac{1}{s}\right)}$<br>$s = \frac{p}{2\pi f_0}$ ; $Q = \frac{1}{2\xi}$ | $F = \frac{J}{f_0}$<br>$ H(F)  =$<br>$= \frac{1}{\sqrt{1 + Q^2 (F - \frac{1}{F})^2}}$<br>$\varphi(F) = \frac{\pi}{2} - \arctg \left[ \frac{2\xi F}{1 - F^2} \right]$ | HidB<br>$-3 dB$<br>$\cdots$ 2ξ<br>$-20 log(Q)$<br>F(log)                                                                           |
| Coupe-bande 2 <sup>e</sup> ordre<br>$H(s) = \frac{s^2 + 1}{s^2 + 2\xi s + 1}$<br>$H(s) = \frac{1}{1 + 2\xi \cdot \frac{s}{1 + s^2}}$<br>$s = \frac{p}{2\pi f_0}$                        | $F = \frac{f}{f_0}$<br>$ H(F)  =$<br>$= \frac{1}{\sqrt{1+4\xi^2\cdot\left(\frac{F}{1-F^2}\right)^2}}$<br>$\varphi(F) = -\arctg\left[\frac{2\xi F}{1 - F^2}\right]$   | $H \ddot{\mathsf{B}}$<br>$0$ dB<br>$2\xi$<br>$-3 dB$<br>F(log)                                                                     |
| Déphaseur 2 <sup>e</sup> ordre<br>$H(s) = \frac{s^2 - 2\xi s + 1}{s^2 + 2\xi s + 1}$<br>$s = \frac{p}{2\pi f_p}$                                                                        | $F = \frac{f}{f_p}$<br>$ H(F) =1, \, \forall F$<br>$\varphi(F) = -2 \arctg \left[ \frac{2\xi F}{1 - F^2} \right]$                                                    | $H \ddot{\mathsf{q}}$<br>0 dB<br>F(log)                                                                                            |

**TABLEAU 6.1** FILTRES ÉLÉMENTAIRES DU 1ER ET 2ÈME ORDRE (SUITE).

### **Remarques.**

- $-$  le paramètre  $\xi$  est le facteur d'amortissement ; il doit être positif pour assurer la stabilité du filtre ;
- pour les filtres passe-bande, 2ξ représente la bande passante relative à –3 dB;
- pour les filtres coupe-bande,  $2\xi$  représente la bande rejetée relative à –3 dB;
- le paramètre  $Q = \frac{1}{2\xi}$  est appelé facteur de qualité pour les filtres passe-bande et coupe-bande.

# **6.2 FILTRES PASSIFS EN ÉLECTROACOUSTIQUE**

# **6.2.1 Constitution et comportement d'un haut-parleur électrodynamique**

# *a) Constitution et principe*

Le haut-parleur (HP) électrodynamique a été mis au point au début du  $XX<sup>e</sup>$  siècle et jusqu'à maintenant, il reste le procédé le plus utilisé pour reproduire les sons audibles. La constitution générale d'un haut-parleur électrodynamique est donnée en figure 6.6. Le principe de fonctionnement exploite la loi de l'électromagnétisme de Laplace. Cette loi énonce qu'un conducteur placé dans un champ magnétique subit une force lorsqu'il est parcouru par un courant électrique. De la sorte, le HP transforme en mouvement de membrane, donc en pression acoustique, le signal électrique qui lui est appliqué. La figure 6.7 décrit les différentes forces en présence qui conditionnent le mouvement de la membrane d'un HP.

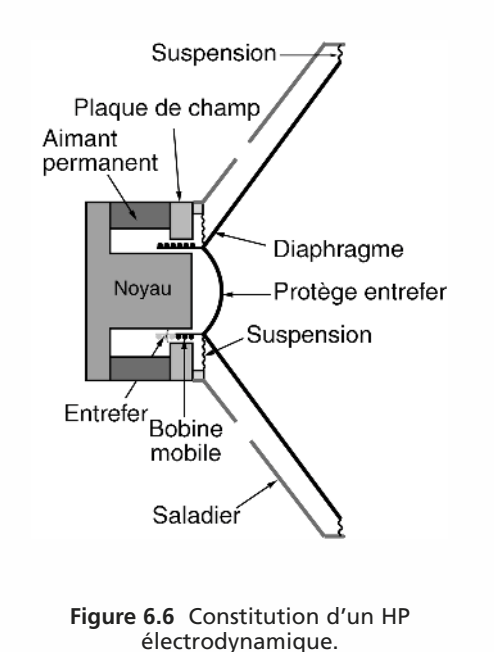

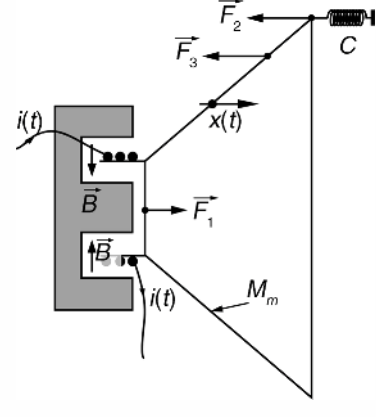

- $i(t)$ : courant dans la bobine
- 
- $\frac{x(t)}{B}$ : position instantanée de la membrane<br> $\overrightarrow{B}$  : induction magnétique régnant dans l'entrefer
- 
- *C* : compliance de la suspension  $\overline{F}_1$  : force de Laplace imprimée par le moteur  $\overline{F}_2$  : force de rappel de la suspension  $\overline{F}_3$  : force liée aux frottements visqueux
- 
- **Figure 6.7** Principe électro-mécanique.

#### *b) Réponse en fréquence d'un HP*

La masse *Mm* de l'équipage mobile (bobine + membrane), la compliance de la suspension, le volume du cône d'air déplacé... sont des paramètres qui influent directement sur la fréquence de résonance mécanique et la bande passante d'un HP.

La reproduction des fréquences graves demande un HP de grand diamètre possédant une fréquence de résonance mécanique basse (environ 30 Hz). Les HP présentant de telles caractéristiques sont appelés boomers (ou woofer). Les haut-parleurs destinés aux fréquences aiguës (tweeters) doivent posséder une membrane très légère afin de limiter l'inertie et de faible surface afin de rendre le son peu directif.

Un haut-parleur unique n'est pas apte à reproduire efficacement l'ensemble du spectre audible c'est pourquoi une enceinte acoustique haute fidélité associe plusieurs hautparleurs à registre spécialisé. Nous donnons en figure 6.8 l'allure typique de la réponse en fréquence d'un boomer, médium et tweeter.

Chaque haut-parleur est excité par un signal électrique préalablement filtré en fréquence. Les filtres utilisés sont généralement passifs dans les enceintes conventionnelles. Ils peuvent être actifs dans les enceintes à amplificateurs intégrés et les enceintes asservies.

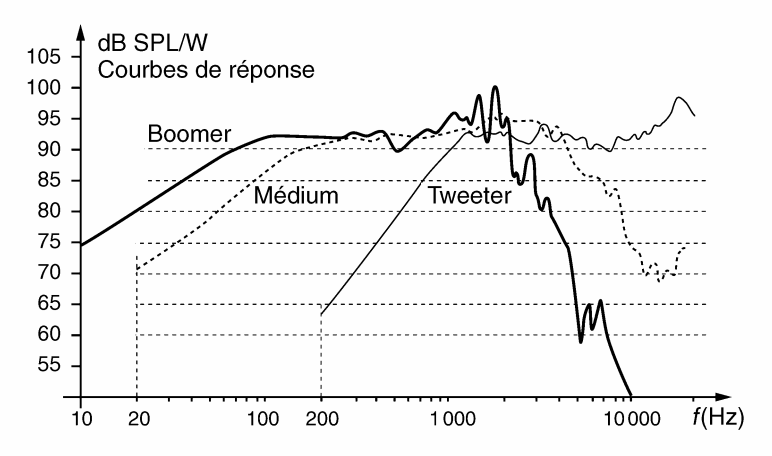

**Figure 6.8** Réponses en fréquence typique d'un boomer, médium et tweeter.

#### **6.2.2 Filtres pour haut-parleur**

#### *a) Aspects généraux*

L'impédance de charge influant directement sur la fonction de transfert d'un filtre passif, la conception de ce dernier exige de prendre en compte l'impédance électrique *Z H P* exacte du haut-parleur. À titre d'exemple la figure 6.9 reproduit le module de l'impédance électrique d'un boomer.

Ce comportement peut être expliqué en considérant le modèle électrique simplifié d'un HP (figure 6.10).

La force contre-électromotrice *e*(*t*) est proportionnelle à la vitesse de la membrane. Elle est maximale à la fréquence de résonance mécanique du haut parleur ce qui se tra-

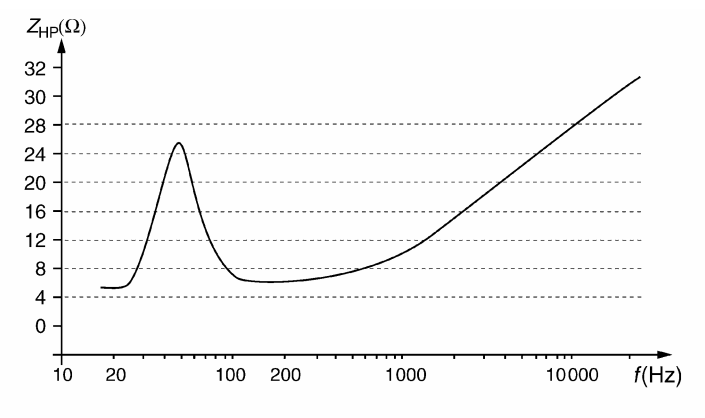

**Figure 6.9** Module de l'impédance électrique d'un boomer.

duit par le pic d'impédance électrique sur la courbe. Après ce pic, l'impédance croît par effet selfique. Afin de simplifier la conception du filtre, il est d'usage de remplacer l'impédance  $Z_{HP}$  par une résistance *R* dont la valeur est égale au module moyen de  $Z_{HP}$  dans la bande passante du haut-parleur. Cette valeur, fournie par le constructeur, se situe généralement entre 4 et 16  $\Omega$ . Les filtres passifs utilisés pour les haut-parleurs sont généralement du premier ou second ordre.

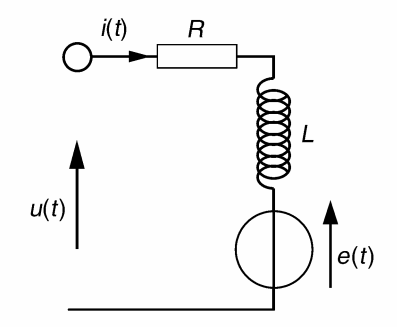

**Figure 6.10** Modèle électrique simplifié d'un HP électrodynamique.

#### *b) Filtres à 6 dB/octave*

La figure 6.11 donne le schéma classique des filtres de séparation à 6 dB/octave pour enceinte à 3 voies.

Le calcul de la fonction de transfert de chaque filtre chargé par *R* ne pose pas de difficulté. Nous obtenons :

$$
\frac{V_A}{U} = \frac{RC_2p}{1 + RC_2p} = \frac{\frac{p}{\omega_2}}{1 + \frac{p}{\omega_2}} \text{ avec } \omega_2 = \frac{1}{RC_2}
$$
  

$$
\frac{V_M}{U} = \frac{RC_0p}{1 + RC_0p + L_0C_0p^2} = \frac{2\xi \frac{p}{\omega_0}}{1 + 2\xi \frac{p}{\omega_0} + \left(\frac{p}{\omega_0}\right)^2}
$$
  
avec  $\omega_0 = \frac{1}{\sqrt{L_0C_0}} \text{ et } 2\xi_0 = R\sqrt{\frac{C_0}{L_0}}$   

$$
\frac{V_G}{U} = \frac{1}{1 + \frac{L_1}{R}p} = \frac{1}{1 + \frac{p}{\omega_1}} \text{ avec } \omega_1 = \frac{R}{L_1}
$$

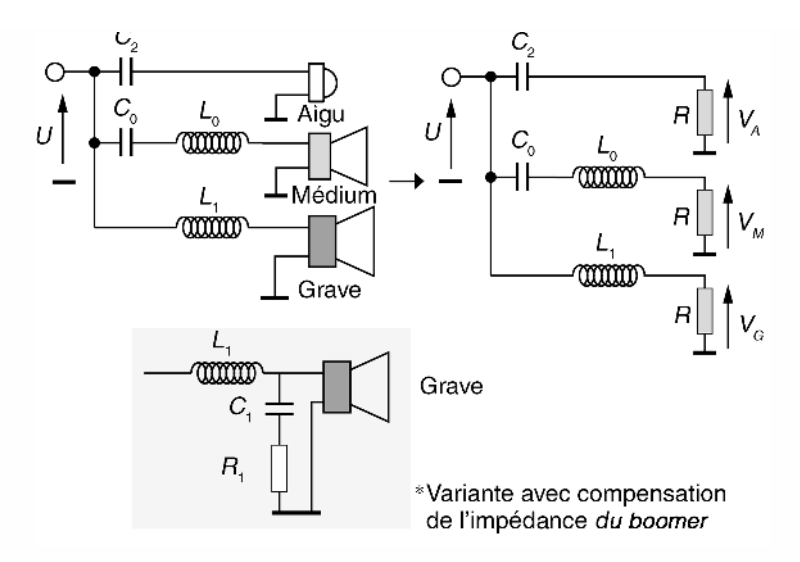

**Figure 6.11** Filtres passifs à 6 dB/octave pour enceinte 3 voies.

 $\omega_1$  et  $\omega_2$  seront choisies en fonction du registre affecté respectivement au boomer et au tweeter. On déterminera ensuite les paramètres  $\omega_0$  et  $2\xi_0$  qui respectent les relations :

$$
\omega_0 = \sqrt{\omega_1 \omega_2} \quad \text{et} \quad 2\xi_0 = \frac{\omega_2 - \omega_1}{\omega_0}
$$

Une fois ces choix réalisés, il ne reste plus qu'à déterminer la valeur des composants réactifs grâce aux relations déduites des fonctions de transfert :

$$
L_1 = \frac{R}{\omega_1}; \ \ C_2 = \frac{1}{R\omega_2}; \ \ L_0 = \frac{R}{2\xi_0\omega_0}; \ \ C_0 = \frac{2\xi_0}{R\omega_0}
$$

*R* représente la valeur fournie par le constructeur des HP (en supposant celle-ci identique pour les trois HP)

Les filtres à 6 dB/octave permettent d'ajuster les fréquences de transition séparant chaque voie mais ils ne permettent pas de compenser un éventuel défaut dans la réponse en fréquence des haut-parleurs.

#### *c) Filtre à 6 dB/octave avec compensation de l'impédance du HP*

Après le pic de résonance, l'impédance d'un HP croît par effet selfique. C'est le cas notamment pour les boomers dont l'inductance de bobine est élevée. De ce fait, la fréquence de coupure effective du filtre PB est supérieure à celle calculée théoriquement. Pour compenser ce phénomène, une variante (figure 6.11\*) à la solution précédente consiste à mettre en parallèle sur le HP un circuit  $R_1 - C_1$  série. Ce circuit stabilise l'impédance de l'ensemble à la valeur *R*1, lorsque la fréquence augmente.

#### *d) Filtres à 12 dB/octave*

Les filtres PB et PH du second ordre permettent d'ajuster une fréquence de coupure et un facteur d'amortissement. En jouant sur ce dernier paramètre, il est possible de compenser, par surtension ou atténuation, un éventuel défaut de linéarité de bande passante du HP autour de la fréquence de séparation. On veillera cependant à utiliser un facteur 2ξ proche de celui des filtres plats de Butterworth (1,41), par exemple entre 1 et 2.

La figure 6.12 donne le schéma classique d'un filtre d'aiguillage pour enceinte à trois voies avec des pentes de 12 dB/octave pour le tweeter et le boomer et 6 dB/octave pour le médium.

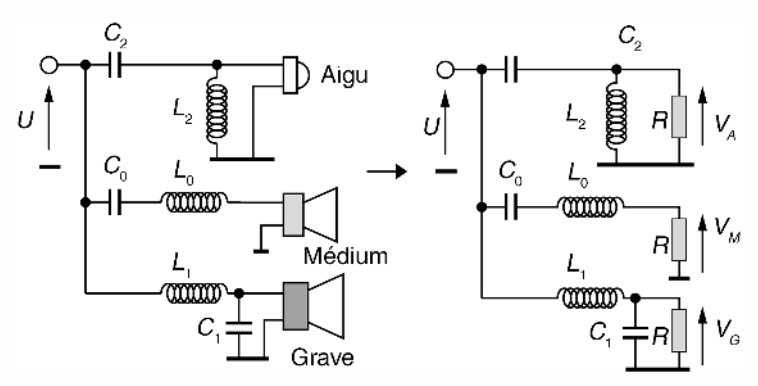

**Figure 6.12** Filtres passifs à 12 dB/octave pour enceinte 3 voies.

Le calcul de la fonction de transfert de chaque filtre donne :

$$
\frac{V_G}{U} = \frac{1}{1 + \frac{L_1}{R} p + L_1 C_1 p^2} = \frac{1}{1 + 2\xi_1 \frac{p}{\omega_1} + \left(\frac{p}{\omega_1}\right)^2}
$$
  
avec  $\omega_1 = \frac{1}{\sqrt{L_1 C_1}}$  et  $2\xi_1 = \frac{1}{R} \sqrt{\frac{L_1}{C_1}}$   

$$
\frac{V_M}{U} = \frac{RC_0 p}{1 + RC_0 p + L_0 C_0 p^2} = \frac{2\xi_0 \frac{p}{\omega_0}}{1 + 2\xi_0 \frac{p}{\omega_0} + \left(\frac{p}{\omega_0}\right)^2}
$$
  
avec  $\omega_0 = \frac{1}{\sqrt{L_0 C_0}}$  et  $2\xi_0 = R \sqrt{\frac{C_0}{L_0}}$   

$$
\frac{V_A}{U} = \frac{L_2 C_2 p^2}{1 + \frac{L_2}{R} p + L_2 C_2 p^2} = \frac{\left(\frac{p}{\omega_2}\right)^2}{1 + 2\xi_2 \frac{p}{\omega_2} + \left(\frac{p}{\omega_2}\right)^2}
$$
  
avec  $\omega_2 = \frac{1}{\sqrt{L_2 C_2}}$  et  $2\xi_2 = \frac{1}{R} \sqrt{\frac{L_2}{C_2}}$ 

**Remarque.** Toujours en raison du comportement selfique du boomer, il est quelquefois préférable d'utiliser pour ce HP un 1<sup>er</sup> ordre à compensation d'impédance plutôt qu'un second ordre mal accordé, la modification entre les deux solutions techniques étant minime.

#### Calcul des composants réactifs

Il peut être réalisé en recherchant une courbe de réponse globale plate. C'est le cas de figure classique dans lequel les HP utilisés, de bonne qualité, ne présentent pas de défaut majeur en fin de bande passante. Dans ce cas  $2\xi_1$  et  $2\xi_2$  sont fixés à 1,41. Le choix de  $\omega_1$  et  $\omega_2$  est toujours réalisé après examen du comportement fréquentiel des HP. Comme précédemment, les paramètres du filtre passe-bande sont accordés à :

$$
\omega_0 = \sqrt{\omega_1 \omega_2} \text{ et } 2\xi_0 = \frac{\omega_2 - \omega_1}{\omega_0}
$$

Les valeurs des bobines et condensateurs sont déterminées par les relations suivantes :

$$
L_0 = \frac{R}{2\xi_0\omega_0};\ C_0 = \frac{2\xi_0}{R\omega_0};\ L_1 = \frac{\sqrt{2}R}{\omega_1};\ L_2 = \frac{\sqrt{2}R}{\omega_2};\ C_2 = \frac{1}{\sqrt{2}R\omega_2}
$$

On peut également dimensionner les filtres PB et PH dans le but de compenser un défaut en fin de bande passante du boomer ou en début de celle du tweeter. Une telle analyse ne peut être réalisée qu'au cas par cas en se rappelant qu'une surtension est obtenue aux fréquences de transition pour  $2\xi < 1.41$  et un affaiblissement prononcé pour  $2\xi > 1,41$  (figure 6.13).

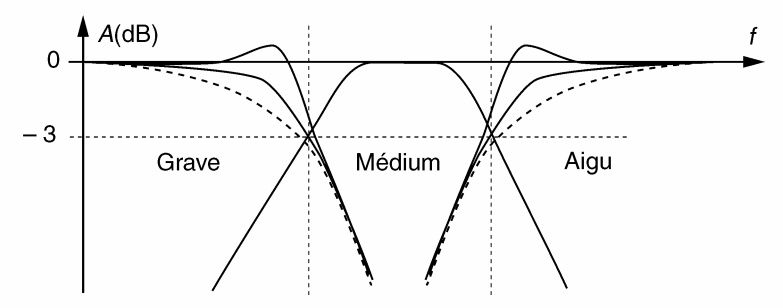

**Figure 6.13** Compensations possibles de la réponse en fréquence.

# **6.3 STRUCTURES DE FILTRAGE ACTIVES**

#### **6.3.1 Cellules actives usuelles**

Pour réaliser un filtre de fréquence, il est pratique d'utiliser des structures actives à base d'amplificateurs opérationnels. Ces structures utilisent uniquement des résistances et des condensateurs ce qui permet de s'affranchir des éléments selfiques. Le tableau 6.2 donne les structures actives les plus courantes.

|                                                      | Filtre simple                                                                                                    | Structure<br>de Sallen Key                          | Structure<br>de Rauch                                                                                                    | Structure<br>à quadripôles                                                                                              |
|------------------------------------------------------|----------------------------------------------------------------------------------------------------|-----------------------------------------------------|----------------------------------------------------------------------------------------------------|----------------------------------------------------------------------------------------------------|
|                                                      |                                                                                                    |                                                     | $Y_{5}$<br>$\overline{Y_3}$                                                                                                    | $rac{\alpha}{\epsilon C}$ $rac{\alpha}{\epsilon C}$<br>$\frac{B}{2} \prod \frac{B \epsilon^2}{\alpha}$<br>$\frac{R}{2}$ |
| Fonction de<br>transfert<br>$H(p) = \frac{V_s}{V_s}$ |                                                                                                    | $H(p) =$                                            | $H(p) =$<br>$H(p) = -\frac{Z_2}{Z_1} \left[ \frac{Y_1 Y_2}{Y_1 Y_2 + Y_3 (Y_1 + Y_2 + Y_4)} \right] \frac{-Y_1 Y_3}{Y_5 (Y_1 + Y_2 + Y_3 + Y_4) + Y_4 Y_3} \left[ -\frac{Y_1}{1 + 2 \varepsilon R C p + R^2 C^2 p^2} \right]$                                                                                                    | $H(p) =$                                                                                                    |
| $\frac{1}{1+as}$                                     | $\begin{array}{cc}\n R & H \\  Z_1 & Z_2 & R_2\n\end{array}$                                                                                                    |                                                     |                                                                                                    |                                                                                                    |
|                                                      | $\begin{array}{c c}\n\frac{s}{a} & & R_1C & R_2 \\ \hline\n1+\frac{s}{a} & Z_1 \stackrel{\text{F1}}{\longrightarrow} \mathbf{I} \quad Z_2 \stackrel{\text{F2}}{\longrightarrow} \end{array}$ |                                                     |                                                                                                    |                                                                                                    |
| $\frac{1}{as^2 + bs + 1}$                            |                                                                                                    | $Y_3 = Y_4 = Cp$                                    | $Y_3 = Y_4 = Cp$<br>$Y_1 = \frac{1}{R_1}$ $Y_2 = \frac{1}{R_2}$ $\begin{vmatrix} Y_1 = Y_3 = \frac{1}{R} & Y_5 = C_2 p \\ Y_4 = \frac{1}{R} & Y_2 = C_1 p \end{vmatrix}$<br>$\begin{array}{l} \displaystyle H(p)=\qquad \qquad \displaystyle \frac{1}{1+(R_1+R_2)Cp+R_1R_2C^2p^2} \left[ \begin{array}{c} H(p)=\qquad \qquad \  \, 1\\ \displaystyle -\frac{1}{R^2C_1C_2p^2+3RC_2p+1} \end{array} \right. \end{array}$ |                                                                                                    |
| $\frac{s^2}{\frac{a}{s^2}+\frac{b}{a}s+1}$           |                                                                                                    | $H(p) =$                                            | $\begin{vmatrix} Y_1 = Y_2 = Cp \\ Y_3 = \frac{1}{R_1} \end{vmatrix} Y_4 = \frac{1}{R_2} \begin{vmatrix} Y_1 = Y_3 = Cp & Y_5 = \frac{1}{R_2} \\ V_1 = C_2 & V_1 \end{vmatrix}$<br>$Y_4 = Cp$ $Y_2 = \frac{1}{R_1}$<br>H(p) =<br>$\frac{R_1 R_2 C^2 p^2}{1 + 2R_2 C p + R_1 R_2 C^2 p^2}$ $\begin{vmatrix} H(p) = \frac{R_1 R_2 C^2 p^2}{R_1 R_2 C^2 p^2 + 3R_1 C p + 1} \end{vmatrix}$                                |                                                                                                    |
| $\frac{\frac{B}{a}s}{s^2 + \frac{B}{a}s + 1}$        |                                                                                                    | Impossible avec une<br>structure à gain<br>unitaire | $Y_3 = \frac{1}{R}$ $Y_1 = C_1 p$<br>$Y_5 = C_2 p$ $Y_2 = Y_4 = \frac{1}{R}$<br>$H(p) =$<br>RC <sub>1</sub> p<br>$-\frac{R^2C_1C_2C^2p^2 + 3RC_2p + 1}{R^2C_1C_2p + 1}$                                                                                                    |                                                                                                    |
| $\frac{s^2\Omega^{-2}+1}{as^2+bs+1}$                 |                                                                                                    |                                                     |                                                                                                    | $\omega_{\text{ref}} = \frac{1}{RC}$<br>$\varOmega_{\infty} = \frac{1}{\sqrt{\alpha}}$<br>$\xi=\varepsilon$             |
| <b>Notes</b>                                         | $s = \frac{p}{\sqrt{p}}$<br>$Y:$ admittance<br>Z : impédance                                                                                                    |                                                     |                                                                                                    |                                                                                                    |

**TABLEAU 6.2** STRUCTURES DE FILTRAGE ACTIVES COURANTES.

### **6.3.2 Cellules actives du second ordre à performances améliorées**

Les cellules du second ordre du tableau 6.2 présentent des performances moyennes. En effet, leur stabilité est souvent compromise lorsque l'on cherche à obtenir des filtres à coefficient de qualité *Q* supérieur à 10. Le cas échéant, on pourra utiliser les cellules actives présentées dans ce paragraphe.

### *a) Cellule sans réglage*

Les éléments  $Y_1 \ldots Y_5$  sont des admittances résistives ou capacitives. Les entrées différentielles des deux amplis sont portées au potentiel  $\frac{S}{2}$  par le pont diviseur *R-R*.

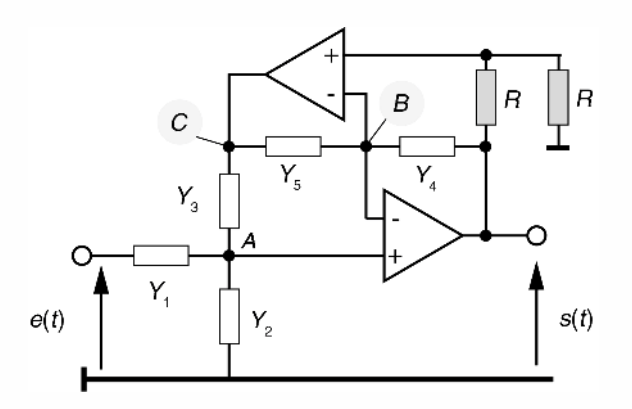

**Figure 6.14** Cellule du second ordre ne nécessitant pas de réglage.

$$
V_A = \frac{Y_1 E + Y_3 V_C}{Y_1 + Y_2 + Y_3} = \frac{Y_4 S + Y_5 V_C}{Y_4 + Y_5} = \frac{S}{2} \text{ soit } V_C = \frac{S}{2} \frac{1}{Y_5} [Y_5 - Y_4]
$$
  
D'où  $H = \frac{S}{E} = \frac{2Y_1 Y_5}{Y_3 Y_4 + (Y_1 + Y_2) Y_5}$ 

Le tableau 6.3 fournit quelques exemples de filtre utilisant des capacités de valeur identique.

#### *b) Cellule de Rauch améliorée*

On peut modifier la cellule de Rauch afin d'améliorer sa stabilité dans le cas de filtre passe-bande à faible amortissement. Le principe consiste à réduire l'amplitude des signaux vus par le réseau de filtrage, en réinjectant une fraction du signal de sortie sur le potentiel bas du réseau.

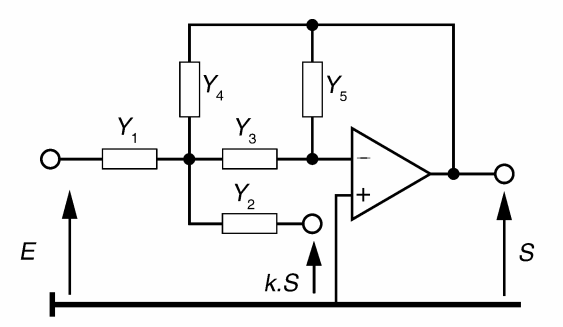

**Figure 6.15** Cellule de Rauch améliorée.

|       | <b>PB</b>             | <b>PH</b>                           | PBde N°1                                                                                                    | PBde N°2                     |
|-------|-----------------------|-------------------------------------|----------------------------------------------------------------------------------------------------|------------------------------|
| $Y_1$ | $R_1$                 | C                                   | $\mathcal{C}$                                                                                                    | $R_1$                        |
| $Y_2$ | $\mathcal{C}_{0}^{0}$ | $\overline{R_2}$                    | $R_2$                                                                                                    | $\mathcal{C}_{0}^{(n)}$      |
| $Y_3$ | C                     | $R_3$                               | $\mathcal{C}$                                                                                                    | $R_3$                        |
| $Y_4$ | C                     | $R_4$                               | $\mathcal{C}_{0}^{(n)}$                                                                                                    | $R_4$                        |
| $Y_5$ | $R_5$                 | $\mathcal{C}_{0}^{(n)}$             | $R_5$                                                                                                    | $\mathcal{C}_{0}^{(n)}$      |
| H(p)  | 2                     | $2R_3R_4C^2p^2$<br>pour $R_2 = R_3$ | $2R_2Cp$<br>$\frac{1 + R_1C_p + R_1R_5C^2p^2}{1 + R_4C_p + R_3R_4C^2p^2}$ $\frac{1 + R_2C_p + R_2R_5C^2p^2}{1 + R_4C_p + R_3R_4C^2p^2}$ | $2R_4Cp$<br>pour $R_1 = R_3$ |

**TABLEAU 6.3** CONFIGURATIONS POSSIBLES DE LA STRUCTURE PRÉCÉDENTE.

$$
H = \frac{S}{E} = \frac{-Y_1Y_3}{Y_3(Y_4 + kY_2) + Y_5(Y_1 + Y_2 + Y_3 + Y_4)}
$$

Si l'on souhaite synthétiser un PBde possédant un coefficient de qualité *Q* réglable par le facteur *k*, on peut adopter par exemple la configuration suivante :

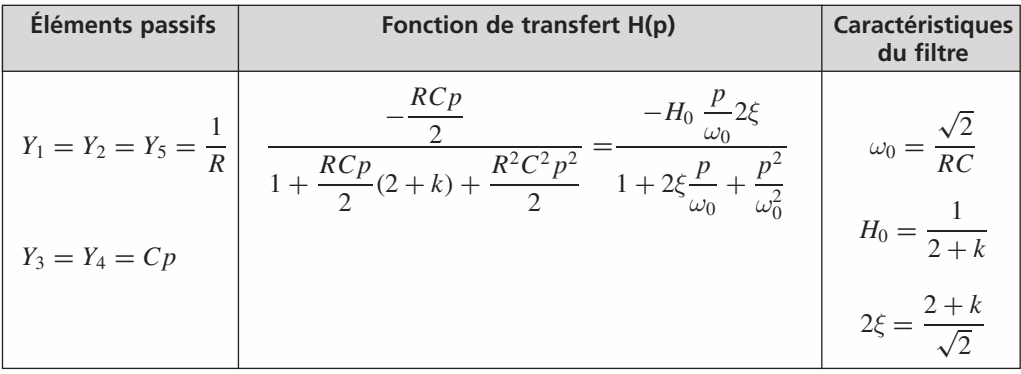

Pour *k* proche de –2, il est possible d'obtenir un faible coefficient d'amortissement. On notera que le réglage de ce dernier modifie également celui du gain statique *H*<sub>0</sub>.

### *c) Réjecteur de bande à bootstrapping*

La technique précédente peut être exploitée sur des filtres réjecteurs afin de réduire la bande rejetée. L'exemple ci-après montre comment améliorer la sélectivité d'un filtre CB en utilisant une cellule réjectrice à double T.

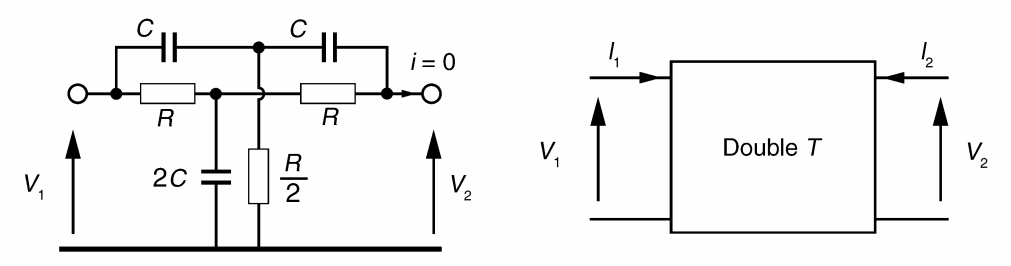

**Figure 6.16** Structure passive type « double T ».

On considère la structure « double T » de la figure 6.16. La sortie étant à vide, le calcul de sa fonction de transfert est relativement simple. En introduisant les paramètres admittances du quadripôle, nous pouvons écrire :

$$
I_2 = y_{21}V_1 + y_{22}V_2 = 0 \text{ soit } \frac{V_2}{V_1} = -\frac{y_{21}}{y_{22}}
$$

Pour un quadripôle « T » quelconque de la figure 6.17, nous avons :

$$
y_{21} = -\frac{Y_1 Y_3}{Y_1 + Y_2 + Y_3}
$$
\n
$$
y_{22} = \frac{Y_3 (Y_1 + Y_2)}{Y_1 + Y_2 + Y_3}
$$
\n
$$
V_1
$$
\n
$$
V_2
$$
\nFigure 6.17 Structure en T.

Les deux « T » de la figure 6.16 étant en parallèle, leurs paramètres admittance s'additionnent, d'où :

$$
-y_{21} = \frac{1}{2(1 + R C p)} \frac{1 + R^2 C^2 p^2}{R}
$$
  
et  $y_{22} = \frac{1}{2(1 + R C p)} \frac{(1 + 2R C P) + R C p (2 + R C p)}{R}$ 

Finalement :  $H = \frac{V_2}{V_1}$ *V*1  $=$   $\frac{1 + R^2C^2p^2}{1 + 4RCp + R^2C^2p^2} = \frac{1 + s^2}{1 + 2\xi s + s^2}$  en posant *s* = *RCp* et  $\xi = 2$ . Le facteur de qualité *Q* du double T vaut  $\frac{1}{2\xi}$  soit ici 0,25.

Pour augmenter le facteur de qualité, on peut réinjecter une fraction de la tension de sortie S sur le potentiel bas de la cellule en utilisant un montage analogue à celui de la figure 6.18.

$$
E = V_1 + kS \; ; \; S = V_2 + kS \; ; \; V_2 = HV_1
$$
  
soit 
$$
\frac{S}{E} = \frac{H}{1 + k(H - 1)} = \frac{1 + s^2}{1 + 2\xi s(1 - k) + s^2}
$$

Cette méthode permet d'obtenir un filtre réjecteur présentant un facteur d'amortissement  $\xi' = \xi(1 - k)$  que l'on peut diminuer en jouant sur le facteur *k*.

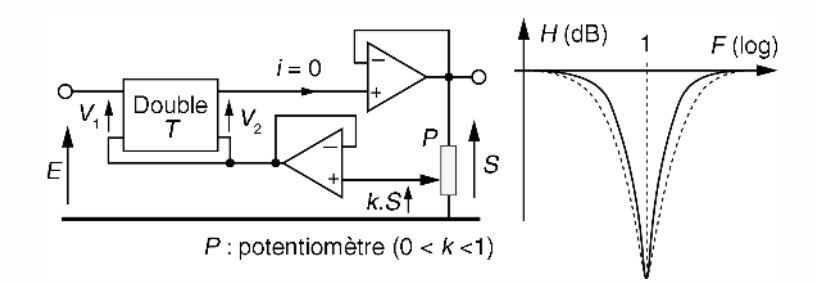

**Figure 6.18** Amélioration de la sélectivité du réjecteur par bootstrapping.

# **6.3.3 Structure de filtrage à variable d'état**

Un filtre linéaire quelconque peut être représenté par une structure constituée de blocs élémentaires de type sommateur, intégrateur et facteur multiplicatif. Une telle représentation est dite à variable d'état.

#### *a) Structure générale du premier ordre*

La structure générale à variable d'état du premier ordre est présentée en figure 6.19. *Ve* et *Vs* sont respectivement le signal d'entrée et le signal de sortie.

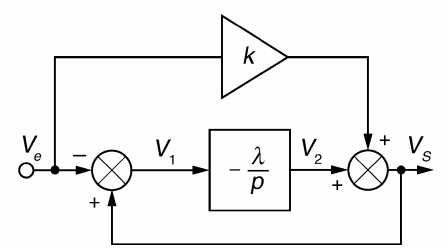

**Figure 6.19** Schéma-bloc d'un filtre du premier ordre à variable d'état.

Nous avons ici :

$$
V_1 = V_s - V_e, V_2 = -\frac{\lambda}{p} V_1, V_s = V_2 + kV_e \text{ d'où : } \frac{V_s}{V_e} = \frac{1 + k\frac{p}{\lambda}}{1 + \frac{p}{\lambda}}
$$

Cette structure permet la synthèse des filtres donnés dans le tableau 6.4.

**TABLEAU 6.4** LES DIFFÉRENTES CONFIGURATIONS DU FILTRE DU PREMIER ORDRE À VARIABLE D'ÉTAT.

| $k = 0$                                 | $k=-1$                             |                  |
|-----------------------------------------|------------------------------------|------------------|
| $V_e$                                   |                                    |                  |
| Filtre PB $(f_p = \frac{\cdots}{2\pi})$ | Filtre PH $(f_p = \frac{1}{2\pi})$ | Filtre déphaseur |

 $+ V_{e}$ 3

#### *b) Structure générale du second ordre*

La structure générale du second ordre à variable d'état fait intervenir deux intégrateurs comme le montre la figure 6.20.

Nous considérons sur ce schéma, 3 entrées possibles (*Ve*1, *Ve*<sup>2</sup> et *Ve*3) et une sortie *Vs*.

$$
V_s = V_4 + V_{e3} = -\frac{\lambda}{p} V_3 + V_{e3} = -\frac{\lambda}{p} [V_2 + k(V_s - V_{e2})]
$$
  

$$
V_2 = -\frac{\lambda}{p} V_1 = -\frac{\lambda}{p} [V_{e1} - V_s]
$$
  

$$
V_s = \frac{p^2 V_{e3} + \lambda k p V_{e2} + \lambda^2 V_{e1}}{p^2 + \lambda k p + \lambda^2}
$$
  

$$
\frac{V_{e1}}{P} = \frac{V_1}{P} = \frac{\lambda}{P} \left[\frac{V_2}{P} \sqrt{\frac{V_3}{P} - \frac{\lambda}{P}} - \frac{V_4}{P} \sqrt{\frac{V_5}{P} + \frac{V_6}{P}} \sqrt{\frac{V_6}{P} + \frac{V_7}{P}} \sqrt{\frac{V_8}{P} + \frac{V_9}{P}} \sqrt{\frac{V_9}{P} + \frac{V_9}{P}} \sqrt{\frac{V_9}{P} + \frac{V_9}{P}} \sqrt{\frac{V_9}{P} + \frac{V_9}{P}} \sqrt{\frac{V_9}{P} + \frac{V_9}{P}} \sqrt{\frac{V_9}{P} + \frac{V_9}{P}} \sqrt{\frac{V_9}{P} + \frac{V_9}{P}} \sqrt{\frac{V_9}{P}} \sqrt{\frac{V_9
$$

**Figure 6.20** Schéma-bloc d'un filtre du second ordre à variable d'état.

Avec un facteur *k*, deux intégrateurs et quelques sommateurs, il est possible de synthétiser n'importe quel filtre du second ordre. Le tableau 6.5 donne quelques exemples de configuration.

**TABLEAU 6.5** LES DIFFÉRENTES CONFIGURATIONS DU FILTRE À VARIABLE D'ÉTAT DU SECOND ORDRE.

| <b>PB</b>                                                                                                    | <b>PH</b>                                                 | <b>p</b> <sub>R</sub> de                                                      | <b>CB</b>                                                                    |
|----------------------------------------------------------------------------------------------------|-----------------------------------------------------------|-------------------------------------------------------------------------------|------------------------------------------------------------------------------|
| $V_{e3} = V_{e2} = 0$<br>$V_{e1} = V_{e}$                                                                                      | $V_{e2} = V_{e1} = 0$<br>$V_{e^3} = V_{e}$                | $V_{e3} = V_{e1} = 0$<br>$V_{e2} = V_e$                                       | $V_{e3} = V_{e1} = V_{e}$<br>$V_{e2} = 0$                                    |
| $\lambda^2$<br>$V_{s}$<br>$\overline{V_e}$ – $p^2 + \lambda kp + \lambda^2$                                                    | $p^2$<br>$V_{s}$<br>$V_e = p^2 + \lambda k p + \lambda^2$ | $V_{s}$<br>$\lambda k p$<br>$\overline{V_e}$ – $p^2 + \lambda kp + \lambda^2$ | $V_s$ $p^2 + \lambda^2$<br>$\overline{V}_e$ – $p^2 + \lambda kp + \lambda^2$ |
| Déphaseur pur                                                                                                    |                                                           |                                                                               |                                                                              |
| $V_{e3} = V_{e1} = -V_{e2} = V_{e1}$                                                                                           |                                                           |                                                                               |                                                                              |
| $\frac{V_s}{V_s} = \frac{p^2 - \lambda k p + \lambda^2}{V_s}$<br>$\overline{V_e}$ – $\overline{p^2 + \lambda k p + \lambda^2}$ |                                                           |                                                                               |                                                                              |

# **6.4 FILTRES ACTIFS PROGRAMMABLES**

Les filtres actifs programmables permettent à leurs utilisateurs de modifier aisément la fréquence de coupure ou la fréquence centrale du filtre. Cette possibilité permet, entre autres, l'accord sur une bande de fréquence variable ou la réalisation d'un analyseur de spectre à filtre passe-bande glissant.

#### **6.4.1 Contrôle des caractéristiques d'une structure à variable d'état**

#### *a) Contrôle par circuit multiplieur*

Considérons le montage de la figure 6.21 qui réalise la multiplication de deux tensions analogiques selon l'opération :  $y = kx_1x_2$ .

En chargeant la sortie du multiplieur par une résistance, le courant débité par le montage s'écrit :

$$
i = \frac{kx_2}{R} x_1 = \frac{x_1}{R'}
$$
 avec  $R' = \frac{R}{kx_2}$ 

Le montage se comporte ainsi comme une résistance dont la valeur  $R'$  est ajustable par la ten-

sion *x*2. Cette propriété peut être mise à profit pour réaliser des filtres à caractéristiques pilotées par une tension. Il suffit pour cela de remplacer la résistance de chaque intégrateur par un montage similaire à celui de la figure 6.21. L'application suivante en est un exemple.

#### *b) Exemple d'un filtre réjecteur à fréquence centrale pilotée*

Dans beaucoup d'applications, le signal utile, de faible amplitude, est superposé à une composante sinusoïdale indésirable d'amplitude élevée. La fréquence *fe* du signal parasite peut varier autour d'une valeur moyenne. C'est le cas par exemple d'une contamination d'un signal par la fréquence du secteur qui fluctue autour de 50 Hz. La fonction du système est d'extraire le signal utile à l'aide d'un filtre réjecteur de bande centré sur une fréquence *f*<sup>0</sup> qui doit rester identique à *fe*. Pour piloter la fréquence centrale *f*0, on peut adopter le schéma fonctionnel décrit en figure 6.22.

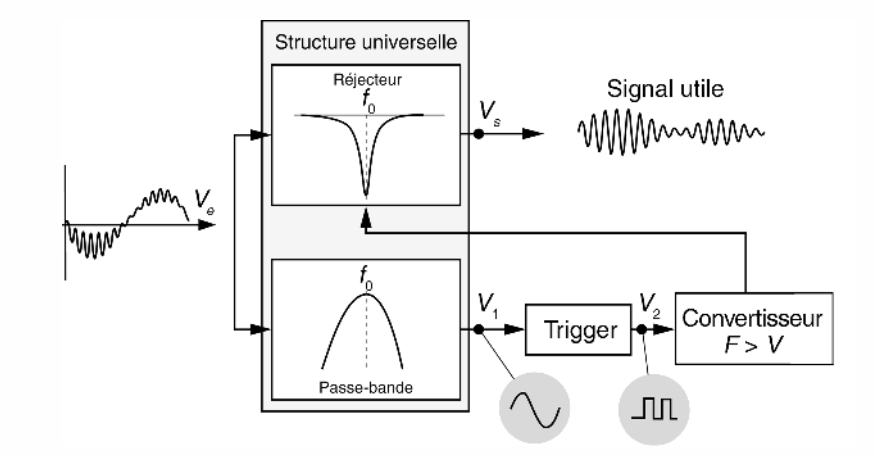

**Figure 6.22** Schéma fonctionnel du système.

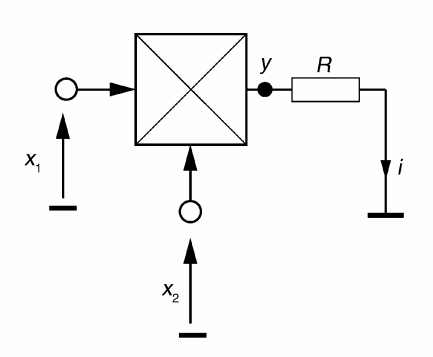

**Figure 6.21** Multiplieur de tension.

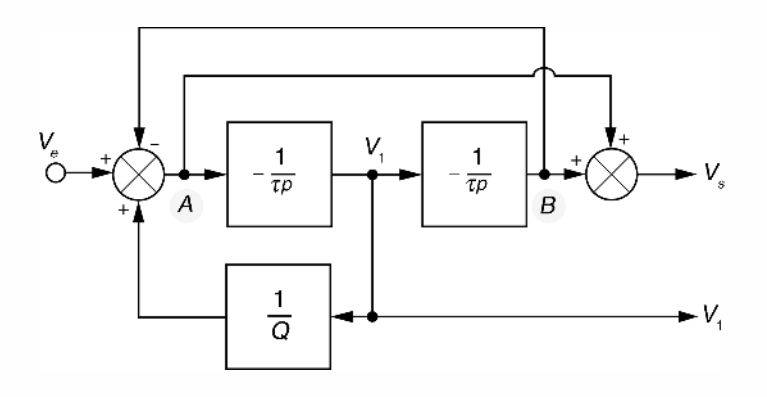

**Figure 6.23** Structure à variable d'état adoptée.

Dans ce schéma, un filtre passe-bande, suffisamment large pour accepter les variations de la fréquence *fe*, permet d'isoler la composante parasite. Après le trigger, un convertisseur fréquence/tension délivre une tension *V*<sup>3</sup> qui est une fonction linéaire de  $f_e$  :  $V_3 = af_e$ . C'est cette tension qui permet le pilotage de la fréquence centrale du réjecteur. Les sorties *Vs* et *V*<sup>1</sup> peuvent être obtenues à l'aide de la structure à variable d'état donnée en figure 6.23.

Les calculs donnent :

**Pour le CB** : 
$$
\frac{V_s}{V_e} = \frac{1 + \tau^2 p^2}{\tau^2 p^2 + \frac{\tau p}{Q} + 1}
$$
;  $f_0 = \frac{1}{2\pi\tau}$   
\n**Pour le PB<sup>de</sup>** :  $\frac{V_1}{V_e} = \frac{-\tau p}{\tau^2 p^2 + \frac{\tau p}{Q} + 1}$ ;  $f_0 = \frac{1}{2\pi\tau}$ 

La commande de la fréquence de réjection  $f_0$  par  $V_3$  est réalisée par l'intermédiaire d'un multiplieur analogique qui permet le réglage du paramètre τ conformément au montage de la figure 6.24.

$$
\text{Avec } W = kUV_3 \text{, on a : } \tau = \frac{RC}{kV_3} \text{ soit } f_0 = \frac{kV_3}{2\pi RC} = \frac{kaf_e}{2\pi RC}
$$

Le montage doit être étalonné de manière à ce que le facteur  $\frac{ka}{2\pi RC}$  soit égal à 1.

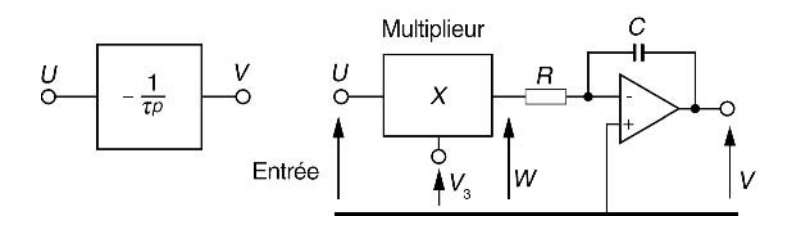

**Figure 6.24** Commande de la constante d'intégration.

#### *c) Contrôle à l'aide d'une échelle résistive récursive R/2R*

La structure d'une échelle résistive récursive *R*/2*R* est décrite en figure 6.25. Elle comporte *N* commutateurs électroniques dont les positions sont commandées par l'état des bits d'une donnée binaire. Celle-ci s'écrit (*a<sub>N−1</sub>,...,a*<sub>0</sub>) ; sa valeur décimale vaut :  $D = a_{N-1}2^{N-1} + \ldots + a_12 + a_0$ . L'échelle résistive est à la base d'un grand nombre de convertisseurs numérique/analogique.

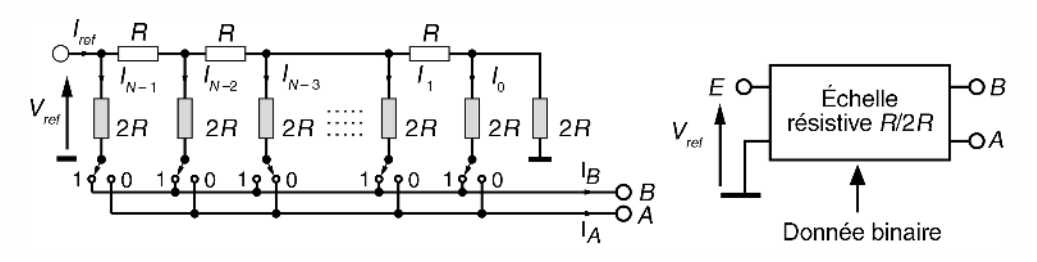

**Figure 6.25** Échelle résistive récursive *R*/2*R*.

Lorsque les points *A* et *B* sont portés au potentiel nul, la résistance de l'échelle vue par la tension *V*ref est égale à *R*.

D'où 
$$
I_{ref} = \frac{V_{ref}}{R}
$$
;  $I_{N-1} = \frac{V_{ref}}{2R}$ ;  $I_{N-2} = \frac{V_{ref}}{4R}$ ;  $I_1 = \frac{V_{ref}}{2^{N-1}R}$ ;  $I_0 = \frac{V_{ref}}{2^N R}$ 

On en déduit que  $I_B = \frac{V_{\text{ref}}}{2^N R} [a_{N-1} 2^{N-1} + \ldots + a_1 2 + a_0]$  où  $a_{N-1}$ ; ...;  $a_0$  représentent les bits de la donnée binaire. Ainsi, entre les points *E* et *B*, l'échelle présente une résistance *Rq* contrôlable par la valeur *D*.

$$
R_q = \frac{2^N R}{[a_{N-1}2^{N-1} + \dots + a_1 2 + a_0]} = \frac{2^N R}{D} \text{ avec } R < R_q < \infty
$$

Cette propriété peut être exploitée pour permettre le contrôle de la constante de temps d'un filtre comme le propose l'application qui suit.

#### *d) Exemple d'un filtre passe-bande à fréquence centrale programmable numériquement*

Nous considérons une structure à variable d'état dans laquelle les résistances d'intégration sont remplacées par une échelle récursive *R*/2*R* (figure 6.26).

Tous calculs faits, la fonction de transfert de ce filtre s'écrit :

$$
H(p) = \frac{-1}{1 + R_q C p + \frac{1}{R_q C p}} \text{ soit } H(j\omega) = \frac{-1}{1 + j \left[\frac{\omega}{\omega_0} - \frac{\omega_0}{\omega}\right]} \text{ avec } \omega_0 = \frac{1}{R_q C}
$$

Il s'agit d'un filtre passe-bande présentant une fréquence centrale programmable par une valeur numérique *D* et un facteur de qualité unitaire.

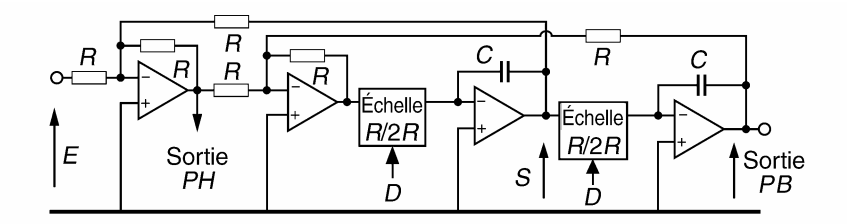

**Figure 6.26** Filtre passe-bande à fréquence centrale ajustable numériquement.

#### **6.4.2 Filtres à capacités commutées**

#### *a) Simulation d'une résistance par une capacité commutée*

On considère un condensateur commuté, à la fréquence  $f<sub>H</sub>$ , entre deux sources de tension *x* et *y* (figure 6.27). Nous supposerons ces sources lentement variables durant la

période  $T_H$  (=  $\frac{1}{f_H}$ ) d'un cycle de commutation.

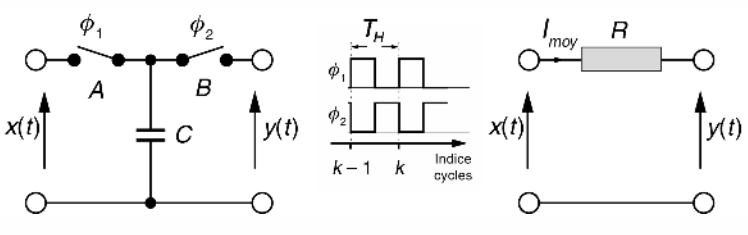

**Figure 6.27** Simulation d'une résistance par une capacité commutée.

Sur un cycle  $T_H$ , le transfert de charge entre les sources  $x$  et  $y$  vaut *Q* = *C*(*x* − *y*). Ce qui est équivalent au transfert dû à un courant moyen  $I_{\text{moy}} = \frac{C(x - y)}{T_H}$  $=\frac{x-y}{P}$  $\frac{B}{R}$ . On en déduit que, dans des conditions de signaux lentement variables relativement à la période  $T_H$ , la capacité commutée se comporte comme une résistance  $R \approx \frac{T_H}{C}$  dont la valeur est contrôlable par un signal d'horloge.

#### *b) Intégration selon la méthode des rectangles retardés*

En utilisant la propriété précédente, on peut réaliser un montage intégrateur dont la résistance est remplacée par une capacité commutée (figure 6.28).

En première approximation, on écrira :

$$
\frac{Y}{X}(p) = -\frac{1}{\tau p} \text{ avec } \tau = \frac{C'}{C} T_H.
$$

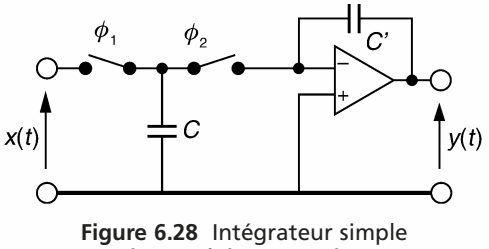

En étudiant les transferts des charges opérés durant le cycle *k* :  $-$  la charge transportée par *C* vaut  $\Delta Q_c$ :

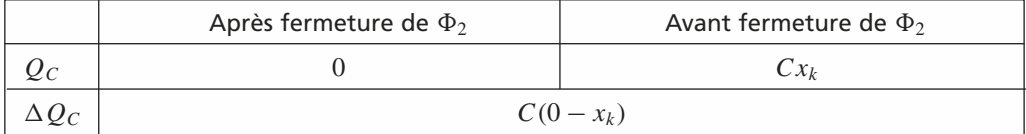

– de même, la variation de charge intégrée par *C* vaut :

$$
\Delta Q_{C'} = -C'(y_k - y_{k-1})
$$

En vertu de la loi de conservation des charges :

$$
\Delta Q_C + \Delta Q_{C'} = 0 \text{ soit } y_k = y_{k-1} - \frac{C}{C'} x_k.
$$

Cette équation aux différences correspond à une intégration numérique selon la méthode des rectangles retardés illustrée en figure 6.29.

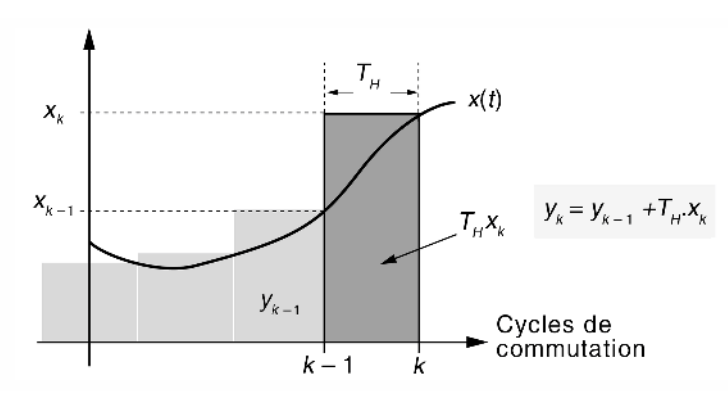

**Figure 6.29** Intégration numérique par la méthode des rectangles retardés.

L'équivalence avec l'intégration analogique n'est valable que si la fréquence du signal  $x(t)$  reste très faible devant  $f<sub>H</sub>$ .

#### *c) Intégration selon la méthode des trapèzes*

L'intégration numérique par la méthode des trapèzes est une meilleure approximation de l'intégration analogique comme le montre la figure 6.30.

L'intégrateur à capacité donné en figure 6.31 réalise cette fonction.

Cet intégrateur nécessite 4 commutateurs électroniques. En considérant les variations de charge sur *C* et *C'*, lors de la fermeture de  $\Phi_2$ , on obtient en supposant toujours que *x*(*t*) varie lentement :

$$
\Delta Q_{C'} = -C'(y_k - y_{k-1})
$$

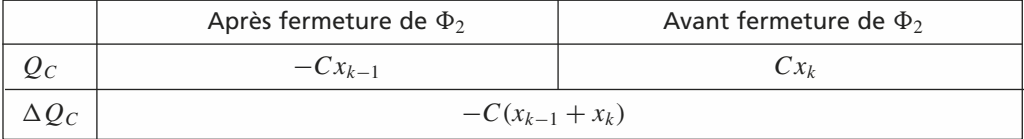

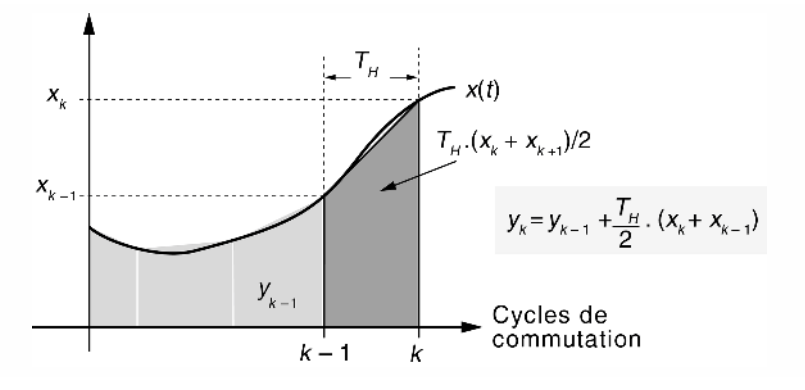

**Figure 6.30** Intégration numérique par la méthode des trapèzes.

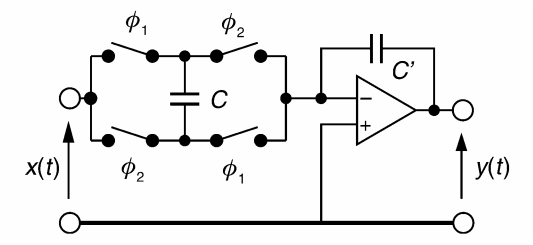

**Figure 6.31** Intégrateur (méthode des trapèzes) à capacité commutée.

En appliquant la loi de conservation de la charge :

$$
\Delta Q_c + \Delta Q_{C'} = 0
$$
 soit  $y_k = y_{k-1} - \frac{C}{C'}(x_k + x_{k-1})$ 

Il s'agit d'une équation identique, à un facteur d'échelle près, à l'intégration numérique trapézoïdale.

#### *d) Conditions pratiques d'utilisation des intégrateurs à capacité commutée*

- Afin d'éviter une saturation trop rapide du signal de sortie, il convient de choisir  $C' > C$  par exemple  $C' = 10C$ ;
- utiliser des condensateurs à faibles fuites ;
- se rappeler que tout commutateur électronique présente une résistance  $R_{ON}$  à l'état fermé. Celle-ci se manifeste par une constante de temps  $R_{ON}C$  de charge et décharge de *C*. Son effet, d'autant plus marqué que  $T_H$  est faible, se manifeste en filtrage par des fréquences de coupure plus faibles que prévues ;
- ne pas oublier que le signal *x*(*t*) est échantillonné : il y a apparition d'une fréquence de repliement sur *y*(*t*) lorsque le critère de Shannon n'est pas respecté ;
- une bonne approximation de l'intégration analogique suppose l'utilisation d'une fréquence de commutation élevée vis-à-vis de la fréquence *f* du signal à filtrer. Des

rapports  $\frac{f_H}{f}$  de 50, 100, ou plus, sont couramment utilisés.

# *e) Méthode courante de synthèse des filtres à capacités commutées*

Lorsque la condition  $f_H \gg f$  est observée, la méthode la plus simple et la plus rapide pour concevoir un filtre à capacités commutées est la suivante :

- décomposer le filtre en une cascade de structure du  $2^e$  et/ou  $1<sup>er</sup>$  ordre à variable d'état ;
- synthétiser chaque bloc intégrateur par un modèle à capacités commutées.

**Remarque.** Plusieurs constructeurs (Maxim, National Semiconductor...) proposent sur le marché des circuits intégrés (MF10...) permettant la synthèse, sans éléments extérieurs, de filtres à capacités commutées selon cette méthode.

Lorsque la condition  $f_H \gg f$  n'est pas respectée, il convient de travailler avec les équations numériques de transfert de charge. Dans ce cas, le filtre synthétisé est caractérisé par une fonction de transfert en *z* (voir l'exercice d'application 6.2). L'étude du filtre doit être réalisée selon la même approche que celle des filtres numériques que nous verrons en détail dans les deux prochains chapitres.

# **6.5 SYNTHÈSE DE FILTRES ACTIFS SUR CAHIER DES CHARGES**

# **6.5.1 Gabarit de filtrage**

En pratique, on fixe un gabarit de filtrage dans lequel doit s'inscrire la courbe de réponse en module du filtre. Les contraintes de phase, très complexes à satisfaire simultanément avec celles du module, sont généralement étudiées qualitativement.

# **Exemple.**

On désire filtrer un signal carré de fréquence fondamentale  $f_0$  de manière à obtenir une pseudo-sinusoïde présentant une distorsion harmonique totale inférieure à 10 %.

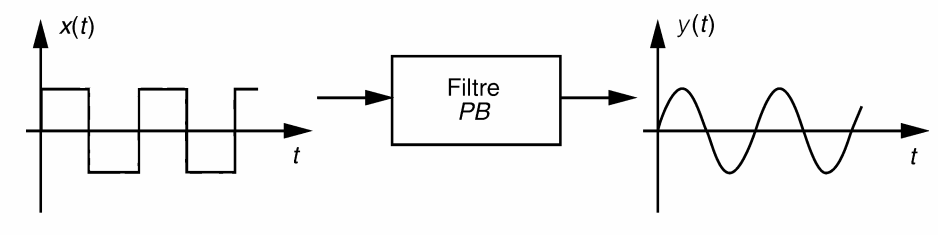

**Figure 6.32** Filtrage d'un signal carré.
La décomposition en série de Fourier de *x*(*t*) fait apparaître un spectre de raies aux fréquences  $f_k$  telles que  $f_k = kf_0$ , k est un nombre entier impair  $\geq 1$ . L'amplitude de la raie d'ordre *k* est affectée d'un facteur  $\frac{1}{1}$ *k* . Le filtre étant linéaire, le signal de sortie présente des composantes atténuées et déphasées aux mêmes fréquences *fk*. Notons *ak* et  $a'_k$  les amplitudes aux fréquences  $f_k$  respectivement des signaux  $x(t)$  et  $y(t)$ . Dans le cas général d'un signal périodique, la distorsion harmonique totale est définie par :

$$
DHT(\%) = 100 \frac{\text{Value efficace des composantes harmoniques}}{\text{Value efficace de la composante fondamentale}}
$$

Pour le signal *y*(*t*), cette définition devient :

$$
\text{DHT}(\%) = 100 \sqrt{\frac{\sum_{k=3}^{\infty} a_k'^2}{a_1'^2}} \approx 100 \frac{a_3'}{a_1'} = 100 \frac{1}{3} \frac{|H(j3\omega_0)|}{|H(j\omega_0)|}
$$

En négligeant les composantes pour *k* = 5,7,... (faibles au départ et fortement atténuées par le filtre). Pour respecter le cahier des charges, le filtre doit donc satisfaire la condition :

$$
|H(j3\omega_0)| \leq 0.3|H(j\omega_0)|
$$

Cela correspond à un affaiblissement de 10 dB entre les fréquences  $f_0$  et 3  $f_0$ . Si l'on tolère une atténuation de 0,5 dB jusqu'à  $f_0$ , le gabarit d'affaiblissement à respecter devient celui reproduit en figure 6.33.

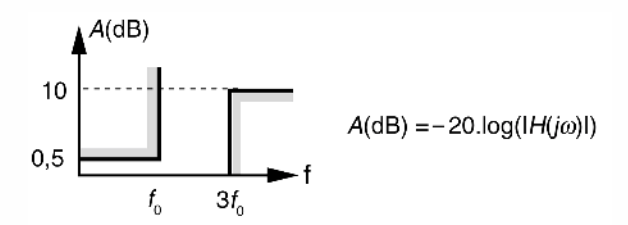

**Figure 6.33** Exemple de gabarit d'affaiblissement d'un filtre PB.

## **6.5.2 Paramètres caractéristiques des gabarits de filtrage**

#### *a) Formes générales*

Un gabarit fait apparaître trois zones spectrales où la courbe de réponse prend des allures particulières :

- la (les) bande(s) passante(s) où on autorise une atténuation maximale  $A_{\text{max}}$ ;
- la (les) bande(s) atténuée(s) où on exige une atténuation minimale *A*min ;
- une (ou plusieurs) bande(s) de transition plus ou moins étroite(s).

Nous notons, *fp* : les fréquences de coupure en limite de bande passante et *fa* : les fréquences limites en bande atténuée.

La forme générale du gabarit de chaque grande catégorie de filtre est donnée dans la figure 6.34.

**Remarque.** Pour simplifier la synthèse physique des filtres PB<sup>de</sup> et CB à l'aide de fonctions d'approximation mathématiques, il convient d'utiliser des gabarits symétriques qui respectent la condition :  $\overline{f}_a^+ f_a^- = f_p^+ f_p^- = f_0^2$ .

Si cette condition n'est pas respectée dans le cahier des charges initial, il est toujours possible de rendre plus sévère le gabarit imposé pour obtenir la symétrie comme le montre l'exemple donné en figure 6.35.

Dans cet exemple  $f_a^+$  est légèrement diminuée pour satisfaire l'égalité  $f_a^+ f_a^- = f_p^+ f_p^ =f_0^2$ .

#### *b) Paramètres standards de normalisation*

Afin de standardiser la procédure de synthèse des filtres analogiques, il est très pratique d'utiliser les paramètres de normalisation donnés dans le tableau 6.6.

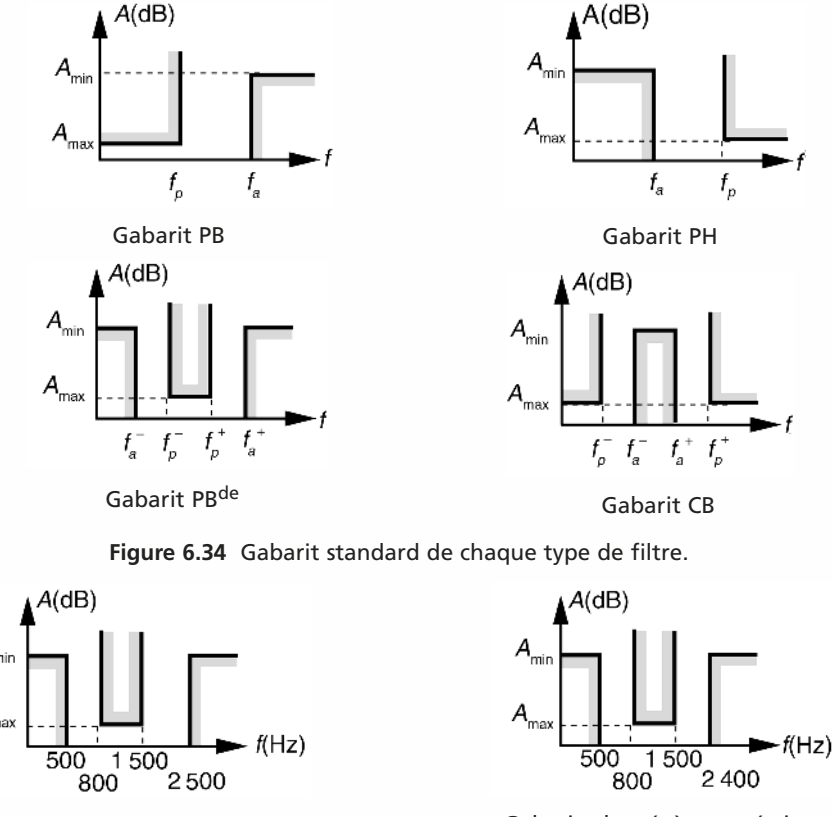

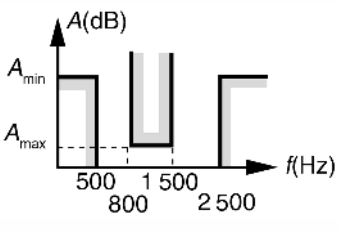

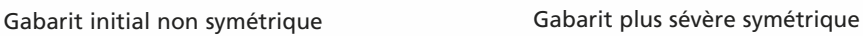

**Figure 6.35** Symétrisation d'un gabarit.

|                                                | <b>PB</b>  | <b>PH</b>                              | <b>PBde</b>                                 | <b>CB</b>                                   |  |  |
|------------------------------------------------|------------|----------------------------------------|---------------------------------------------|---------------------------------------------|--|--|
| Fréquence<br>réduite                           |            |                                        |                                             |                                             |  |  |
| <b>Variable</b><br>de Laplace<br>réduite s     | $\omega_p$ | $s = \frac{p}{\sqrt{p}}$<br>$\omega_p$ | $\omega_0$                                  | $\omega_0$                                  |  |  |
| <b>Sélectivité</b><br>du filtre<br>$(S_e < 1)$ |            | $S_e = \frac{Ja}{f_p}$                 | $S_e = \frac{f_p^+ - f_p^-}{f_a^+ - f_a^-}$ | $S_e = \frac{f_a^+ - f_a^-}{f_p^+ - f_p^-}$ |  |  |
| <b>Bande</b><br>passante<br>relative           |            |                                        | $B = \frac{J_p^{\ r} - f_p^-}{f_0}$         | $B = \frac{f_p^+ - f_p^-}{f_0}$             |  |  |

**TABLEAU 6.6** PARAMÈTRES USUELS DE NORMALISATION DES GABARITS DE FILTRAGE.

## **6.5.3 Transposition des fonctions de transfert et des gabarits**

#### *a) Introduction*

Les transpositions permettent de ramener l'étude de tout filtre à celle d'un filtre PB normalisé appelé filtre prototype. Le travail principal du concepteur est de déterminer la fonction de transfert  $H_{PB}(s)$  qui respecte le gabarit prototype. Une transposition en fréquence adéquate permet ensuite de transformer  $H_{PR}(s)$  en la fonction de transfert du filtre désiré.

## *b) Transpositions de la fonction de transfert d'un filtre PB normalisé*

Nous résumons dans le tableau 6.7 les transpositions de la variable de Laplace permettant de transformer un filtre PB en un filtre PH, PBde et CB.

## **6.5.4 Filtres polynomiaux et elliptiques**

Il existe deux grandes catégories de filtres prototypes PB :

– les filtres polynomiaux dont la fonction de transfert prend la forme (6.7) :

$$
H_{PB}(s) = \frac{1}{A(s)}\tag{6.7}
$$

– les filtres non polynomiaux (appelés également elliptiques) dont la fonction de transfert prend la forme suivante :

$$
H_{PB}(s) = \frac{N(s)}{D(s)}
$$

Possédant un numérateur, ces derniers ont la propriété de pouvoir éliminer une ou plusieurs fréquences particulières (appelées zéros de transmission) que nous noterons *F*∞.

|                                                                             | $PB \longrightarrow PH$                      | $PB \longrightarrow PB$ de                                                                                                    | $PB \longrightarrow CB$                                                     |  |  |
|-----------------------------------------------------------------------------|----------------------------------------------|----------------------------------------------------------------------------------------------------|-----------------------------------------------------------------------------|--|--|
| Transposition<br>de la variable<br>de Laplace s                             | $s \rightarrow \frac{1}{s}$                  | $s \longrightarrow \frac{1}{B}\left(s+\frac{1}{s}\right)$                                                                                                    | $s \longrightarrow B\left(s+\frac{1}{s}\right)^{-1}$<br>$=\frac{Bs}{s^2+1}$ |  |  |
| Transformation<br>du gabarit PB<br>prototype:<br>$AA$ (dB)<br>$\frac{1}{s}$ | $A$ (dB)<br>1.<br>$S_{\scriptscriptstyle e}$ | A(dB)<br>$F^-1$ $F^+$<br>(log)<br>$F^{-} = -\frac{B}{2} + \sqrt{\frac{B^2}{4} + 1}$ $F^{-} = -\frac{B}{2} + \sqrt{\frac{B^2}{4} + 1}$<br>$F^+ = \frac{B}{2} + \sqrt{\frac{B^2}{4} + 1}$ $F^+ = \frac{B}{2} + \sqrt{\frac{B^2}{4} + 1}$ | $A$ (dB)<br>(log)                                                           |  |  |
| Exemple pour :<br>$H_{PB}(s) = \frac{1}{1+s}$                               | $H_{PH}(s) = \frac{s}{1+s}$                  | $H_{P B^{de}}(s) =$<br>Bs<br>$=\frac{1}{1+Bs+s^2}$                                                                                                    | $H_{CB}(s) =$<br>$=\frac{1+s^2}{1+Bs+s^2}$                                  |  |  |

**TABLEAU 6.7** TRANSPOSITION DES FONCTIONS DE TRANSFERT ET DES GABARITS.

Par un choix judicieux de la position de ces zéros de transmission, on peut améliorer nettement les performances du filtre :

- en supprimant des fréquences particulièrement indésirables (fréquence porteuse, fréquence d'horloge...) ;
- en rendant plus raide la bande de transition sans pour autant augmenter l'ordre du filtre.

En revanche, l'étude des filtres polynomiaux est plus aisée et ces derniers se prêtent très bien à une synthèse active pour laquelle on évite l'utilisation de selfs. La figure 6.36 compare les courbes de réponse d'un filtre PB polynomial et d'un filtre elliptique.

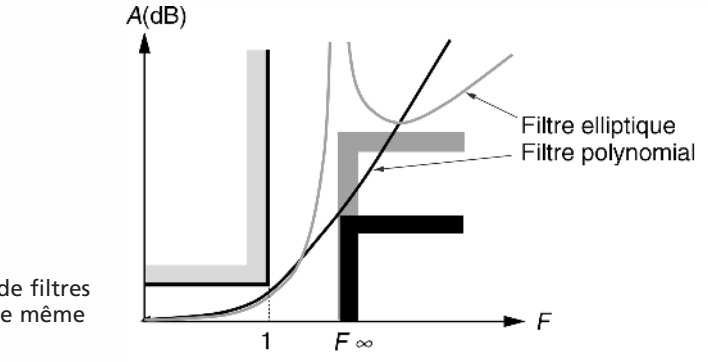

## **6.5.5 Approximations mathématiques de la fonction de transfert d'un filtre PB polynomial**

a) Recherche des pôles de H<sub>PR</sub>(s) à partir du module  $|H(jF)|^2$ 

$$
H_{PB}(s) = \frac{1}{A(s)} \text{ avec } A(s) = \alpha_n s^n + \ldots + \alpha_1 s^1 + \alpha_0 = \alpha_n \prod_{i=1}^n (s - r_i)
$$

où *n* est l'ordre du filtre. Les pôles de *HP B*(*s*) sont : *ri* = −*ai* − *jbi* . En régime harmonique,  $s = jF$  où  $F$  est la fréquence réduite :

$$
|A(jF)|^2 = \alpha_n^2 \prod_{i=1}^n (a_i^2 + (F + b_i)^2)
$$

Les fréquences  $F_i$  qui annulent  $|A(jF)|^2$  sont données par  $jF_i = \pm a_i - jb_i$ .

En conclusion

- $|A(jF)|^2$  est un polynôme du type  $a(F^2)$ qui possède 2*n* racines.
- $A(s)$  et  $|A(jF)|^2$  ont en commun les *n* racines à partie réelle négative qui assurent la stabilité de *A*(*s*) (figure 6.37).

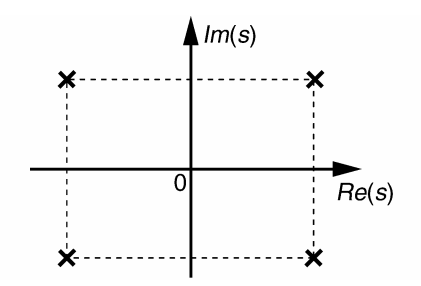

**Figure 6.37** Exemple de configuration polaire de  $|A(jF)|^2$  pour  $n = 2$ .

#### *b)* Méthode de détermination de H<sub>PB</sub>(s)

On peut reconstituer, à un facteur près, la fonction de transfert  $H_{PB}(s)$  à partir de son module  $|H_{PB}(jF)|^2 = \frac{1}{a(F^2)}$  en recherchant les racines à partie réelle négative de l'équation  $a \left[ \left( \frac{s}{s} \right) \right]$ *j*  $\setminus^2$  $= 0$ . Pour satisfaire à un gabarit de type PB, le polynôme  $a(F^2)$ doit être de la forme générale (6.8) :

$$
a(F^2) = 1 + \varepsilon^2 M_n(F^2)
$$
\n<sup>(6.8)</sup>

où  $M_n(F^2)$  est un polynôme choisi pour avoir les propriétés suivantes :

- en bande passante ( $F < 1$ ),  $M_n(F^2)$  doit rester proche de 0;
- $-M_n(1) = 1$ ;
- en bande atténuée, (*F* > 1), *Mn*(*F*2) doit croître rapidement afin d'assurer une transition rapide entre bandes passante et atténuée.

## **Remarques**

 $-\varepsilon$  représente l'excursion autorisée en bande passante :  $\varepsilon = \sqrt{\frac{(\varepsilon + \varepsilon)^2}{2}}$  $10^{\frac{A_{\text{max}}}{10}} - 1$ ;

– le choix de l'ordre *n* du filtre est déterminé de manière à obtenir une atténua-

tion d'au moins  $A_{\text{min}}$  à partir de  $F = \frac{1}{S_e}$ .

*c) Filtres de Butterworth et de Tchebycheff*

Les approximations de Butterworth et de Tchebycheff sont couramment utilisées pour la synthèse des filtres polynomiaux. Une des raisons provient de la possibilité de les déterminer aisément. Nous donnons, dans le tableau 6.8, leurs propriétés principales.

**Remarque.** Les applications de filtrage nécessitant un retard de groupe régulier devront utiliser une approximation de Bessel.

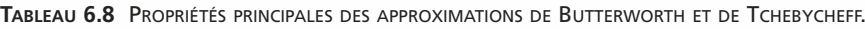

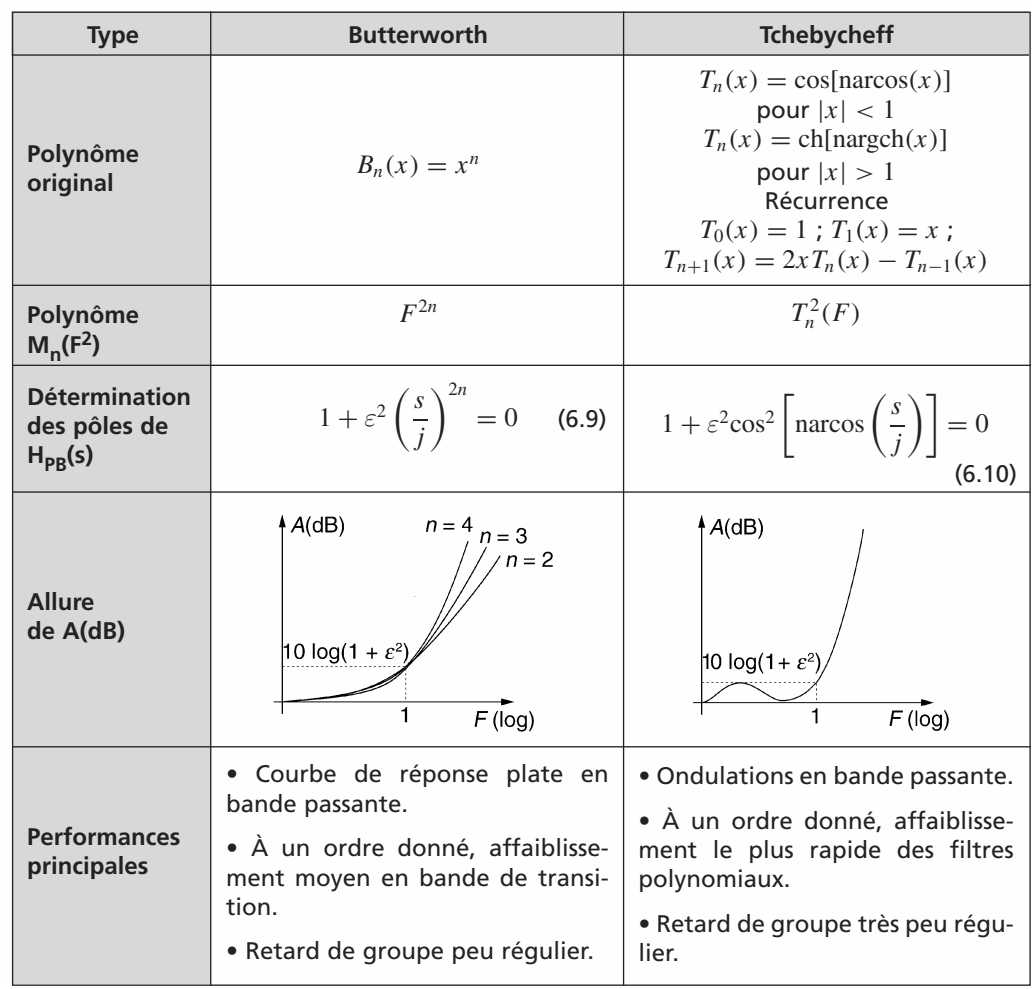

#### **6.5.6 Exemples traités**

- *a) Synthèse d'un filtre actif PH de Tchebycheff répondant au gabarit de la Figure 6.38*
- L'ordre du filtre est imposé :  $n = 5$

$$
A_{\text{max}} = 0,1 \text{ dB}
$$
  
done  $\varepsilon = \sqrt{10^{\frac{A_{\text{max}}}{10}} - 1} = 0,153$ 

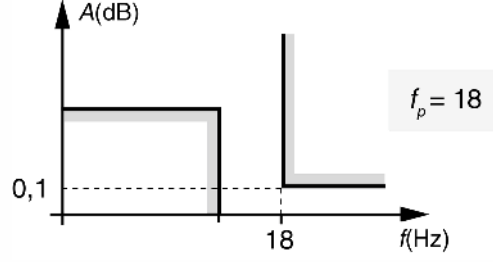

**Figure 6.38** Gabarit de filtrage imposé.

Détermination des pôles du filtre de Tchebycheff (méthode générale)

La relation (6.10) permet d'écrire cos  $\left[\text{narcos}\left(\frac{s_k}{j}\right)\right]$  $\Big)$  =  $\pm \frac{j}{j}$  $\frac{j}{\varepsilon}$ ,

en posant  $\left[\arccos \left(\frac{s_k}{j}\right)\right]$  $= \alpha_k + j\beta_k$  et en utilisant la propriété  $\cos(a+b) =$  $cos(a)cos(b) - sin(a)sin(b)$ , on obtient :

$$
\cos(n\alpha_k)\mathrm{ch}(n\beta_k) - j\,\sin(n\alpha_k)\mathrm{sh}(n\beta_k) = \pm \frac{j}{\varepsilon}
$$

soit :

$$
\alpha_k = \frac{\pi}{2n} + k \frac{\pi}{n} \text{ pour } 0 \le k \le 2n - 1 \text{ et } \beta_k = \beta = \frac{1}{n} \text{ args } \frac{1}{\varepsilon}, \forall k
$$

d'où  $s_k = j \cos(\alpha_k + j\beta_k) = \sin(\alpha_k)\sin(\beta) + j \cos(\alpha_k)\sin(\beta)$ ;  $0 \le k \le 2n - 1$ Les pôles à partie réelle négative correspondent aux  $sin(\alpha_k)$  négatifs. Dans notre cas :  $\beta = 0.5157$  soit sh $(\beta) = 0.5389$  et ch $(\beta) = 1.1359$ . Les valeurs retenues sont consignées dans le tableau 6.9.

Ces pôles sont placés sur une ellipse (figure 6.39).

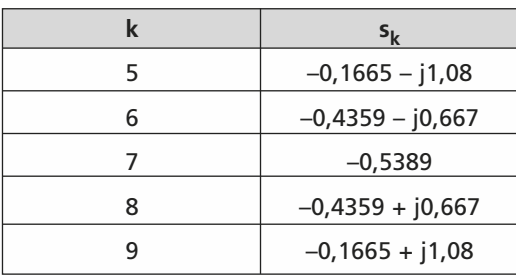

**TABLEAU 6.9** PÔLES À PARTIE RÉELLE NÉGATIVE.

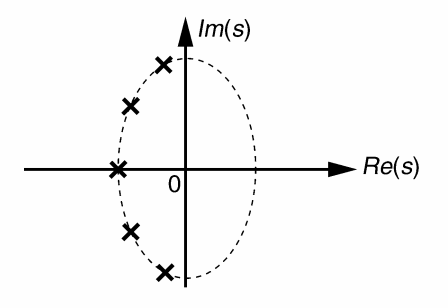

**Figure 6.39** Position des pôles du filtre de Tchebycheff.

Reconstitution de HPB(s) à partir de ses pôles en faisant apparaître des facteurs du second et premier ordre

$$
H_{PB}(s) = \frac{1}{(s^2 + 0.333s + 1.1941)(s^2 + 0.8717s + 0.6349)(s + 0.5389)}
$$

Transposition PB en PH se fait en remplaçant *s* par 1 *s* :

$$
H_{PH}(s) = \frac{1,1947s^2}{(1,1947s^2+0,333s+1)} \frac{0,6349s^2}{(0,6349s^2+0,8717s+1)} \frac{0,5389s}{(0,5389s+1)}
$$

(le gain du filtre en bande passante est ramené à 1)

## Synthèse active

La synthèse électronique peut être réalisée par la mise en cascade de deux cellules de Sallen-Key suivie d'un premier ordre (figure 6.40).

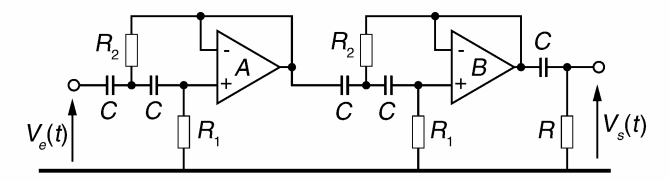

**Figure 6.40** Synthèse électronique du filtre de Tchebycheff.

En choisissant toutes les capacités de valeur identique à 470 nF et après dénormalisation  $s = \frac{p}{2}$  $\frac{P}{2\pi f_p}$ , on détermine les valeurs à donner aux cinq résistances (tableau 6.10).

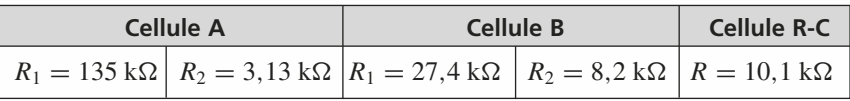

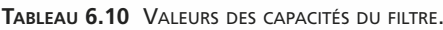

## *b) Synthèse d'un filtre passe-bande d'octave*

Il s'agit dans cet exemple de synthétiser un filtre passe-bande utilisable pour réaliser une sonomètrie en bande d'octave.

**Remarque.** Dans cet exemple, nous donnons la démarche et les principaux résultats sans leur détail. En guise d'entraînement, nous invitons le lecteur à effectuer les différents développements aboutissant à ces résultats. Cet exemple nous permet de comparer entre elles les approximations de Butterworth et de Tchebycheff.

Les limites minimales et maximales de l'affaiblissement relatif d'un filtre en bande d'octave selon la norme CEI 1260-classe 1 sont données en figure 6.41.

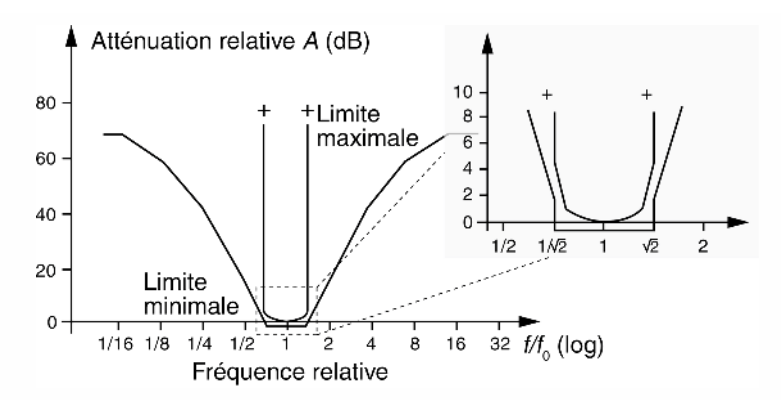

**Figure 6.41** Limites min et max de l'affaiblissement relatif pour un filtre de bande d'octave.

Nous pouvons définir un gabarit de filtrage respectant ces limites (figure 6.42).

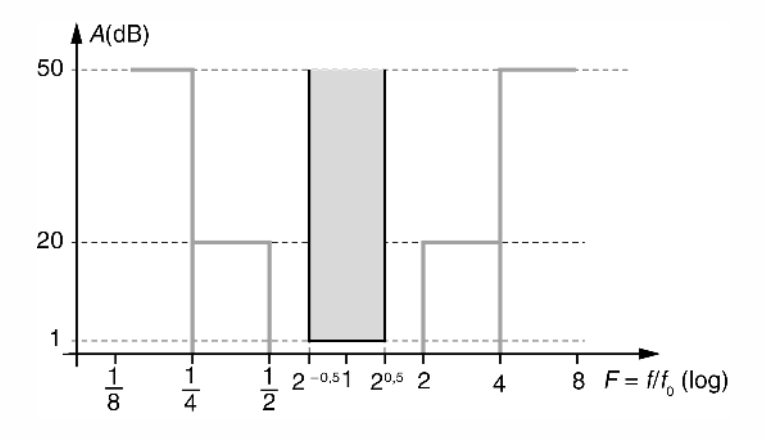

**Figure 6.42** Gabarit du filtre en bande d'octave.

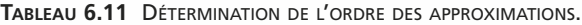

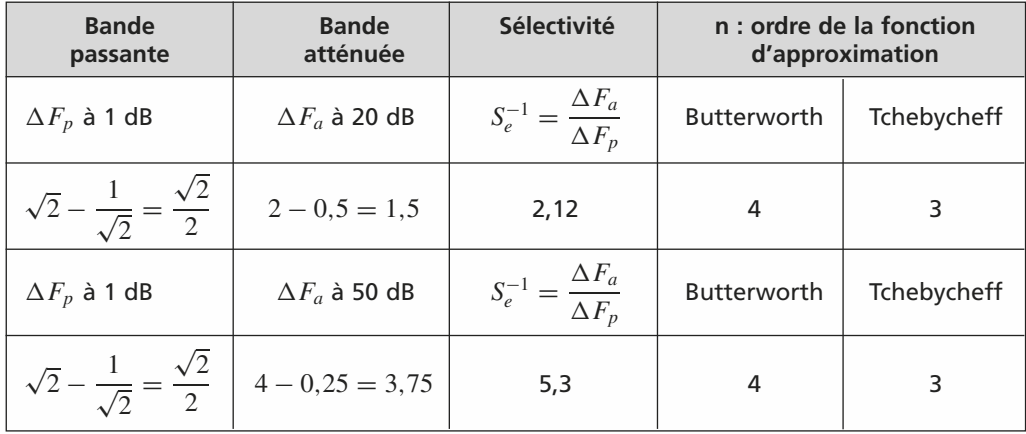

Fonction de transfert des filtres PB prototypes filtres PB prototypes (tableau 6.12)

| Approximation         | Fonction de transfert $H_{PR}(s)$          |  |  |  |  |
|-----------------------|--------------------------------------------|--|--|--|--|
| Butterworth $(N = 4)$ | $(0,7134s2+1,5606s+1)(0,7134s2+0,6464s+1)$ |  |  |  |  |
| Tchebycheff $(N = 3)$ | $(1,0058s2 + 0,497s + 1)(2,023s + 1)$      |  |  |  |  |

**TABLEAU 6.12** FONCTIONS DE TRANSFERT PROTOTYPES.

Fonction de transfert des filtres PBde

Application de la transformation  $s \longrightarrow \frac{1}{\Delta F_p}$  $\left(s + \frac{1}{s}\right)$ *s*  $= \sqrt{2} \left( s + \frac{1}{s} \right)$ *s* pour passer du filtre PB prototype au filtre PB<sup>de</sup> désiré. Cette opération doit être réalisée à l'aide d'un

logiciel de mathématique disposant de l'option « calcul symbolique ». Les fonctions de transfert obtenues sont données dans le tableau 6.13.

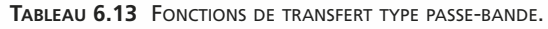

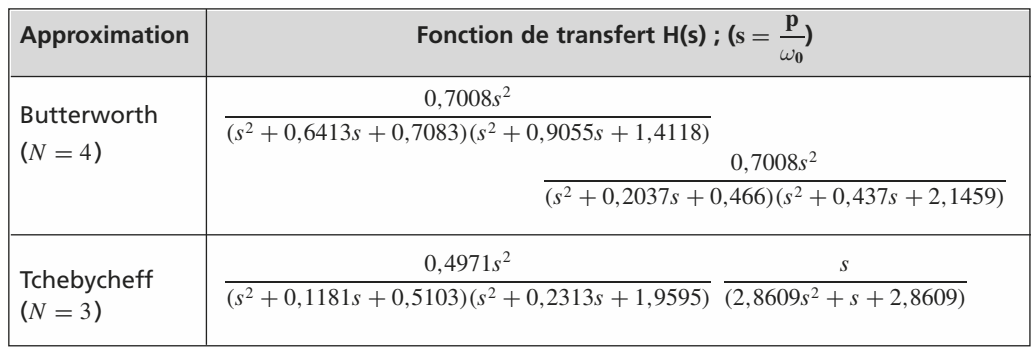

## Synthèse active des filtres

Le filtre de Butterworth pourra être synthétisé par la mise en cascade de quatre cellules du second ordre : deux PB et deux PH. Le filtre de Tchebycheff pourra être synthétisé par la mise en cascade de trois cellules du second ordre : une PB, une PH et une PBde.

## Les réponses en fréquence obtenues sont reproduites en figure 6.43

On remarquera la raideur plus marquée et les ondulations en bande passante du filtre de Tchebycheff.

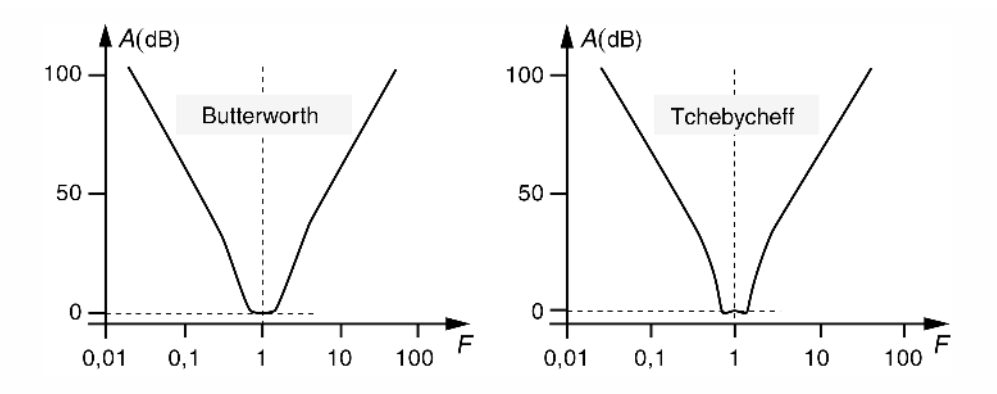

**Figure 6.43** Réponse en fréquence des deux filtres en bande d'octave.

## **EXERCICES**

## **Exercice 6.1 (Filtres passifs du 3e ordre pour enceinte acoustique à 2 voies)**

Compte tenu du nombre réduit de HP utilisés, une enceinte à 2 voies doit exploiter au maximum la bande passante de chacun d'eux. Il peut être intéressant dans ce cas d'utiliser des filtres de séparation du 3<sup>e</sup> ordre qui présentent une courbe d'affaiblissement de 18 dB/octave. Le schéma de ce type de filtre est donné en figure 6.44.

**1.** Déterminer les expressions littérales des fonctions de transfert  $\frac{V_A}{U}(p)$  et *VG*

$$
\frac{V_G}{U}(p).
$$

**2.** Calculer les fonctions de transfert normalisées PB et PH de Butterworth du 3ème ordre présentant un affaiblissement de 3 dB à la fréquence de coupure.

**3.** Quelle relation doit-il exister entre les valeurs de  $L_1$  et  $L_2$  pour que  $\frac{V_G}{U}(p)$ puisse être identifiée à un filtre de Butterworth ?

**4.** Quelle relation doit-il exister entre les valeurs de  $C_1$  et  $C_2$  pour que  $\frac{V_A}{U}(p)$ puisse être identifiée à un filtre de Butterworth ?

**5.** En respectant les contraintes obtenues aux questions 3 et 4, déterminer les valeurs à donner à *L*1, *L*2, *L*3, *C*1, *C*2, *C*<sup>3</sup> pour obtenir une fréquence de séparation  $f_c$  de 1 kHz.

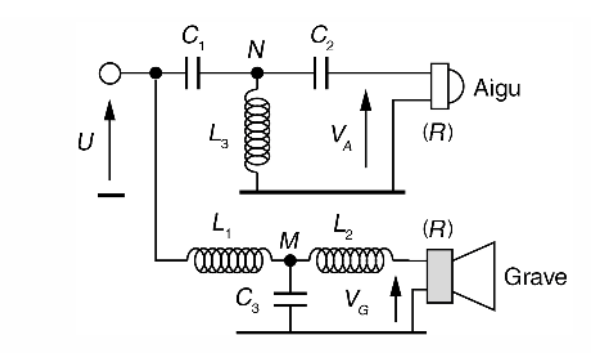

**Figure 6.44** Filtres passifs du 3ème ordre pour enceinte à deux voies.

**1.** En utilisant le théorème de Millmann, nous avons pour le filtre PB :

$$
V_M = \frac{\frac{U}{L_1 p} + \frac{V_G}{L_2 p}}{\frac{1}{L_1 p} + \frac{1}{L_2 p} + C_3 p} = \frac{L_2 U + L_1 V_G}{L_1 + L_2 + L_1 L_2 C_3 p^2}
$$

Un pont diviseur de tension relie  $V_G$  à  $V_M$ :

$$
V_G = \frac{R}{R + L_2 p} V_M \text{ soit } V_M = \left(1 + \frac{L_2}{R} p\right) V_G
$$

En égalisant les deux expressions de  $V_M$ , nous obtenons :

$$
\frac{V_G}{U}(p) = \frac{1}{1 + \frac{L_1 + L_2}{R}p + L_1C_3p^2 + \frac{L_1L_2C_3}{R}p^3}
$$

En utilisant la même démarche, nous avons pour le filtre PH :

$$
V_N = \frac{C_1 pU + C_2 pV_A}{\frac{1}{L_3 p} + (C_1 + C_2)p} = \frac{L_3 C_1 p^2 U + L_3 C_2 p^2 V_A}{1 + L_3 (C_1 + C_2) p^2}
$$

$$
V_A = \frac{R C_2 p}{1 + R C_2 p} \quad V N \text{ soit } V_N = \frac{1 + R C_2 p}{R C_2 p} \quad V A
$$

Et après égalisation :

$$
\frac{V_A}{U}(p) = \frac{RC_1C_2L_3p^3}{1 + RC_2p + L_3(C_1 + C_2)p^2 + RC_1C_2L_3p^3}
$$

**2.** En posant  $s = \frac{p}{\omega_c} = \tau p$ , les pôles de la fonction de transfert PB du 3<sup>ème</sup> de Butterworth obéissent à :

$$
1 + \left(\frac{s}{j}\right)^6 = 0 \text{ soit } s^6 = 1 = e^{jk2\pi}
$$

Les 3 pôles à partie réelle négative sont donc :  $s = e^{j\frac{2\pi}{3}}$ ,  $s = -1$ ,  $s = e^{-j\frac{2\pi}{3}}$ .

Nous en déduisons la fonction de transfert normalisée :

$$
H_{PB}(s) = \frac{1}{(s+1)(s-e^{j\frac{2\pi}{3}})(s-e^{-j\frac{2\pi}{3}})} = \frac{1}{(s+1)(s^2+s+1)} = \frac{1}{s^3+2s^2+2s+1}
$$

La fonction de transfert PH est obtenue en remplaçant *s* par  $s^{-1}$  dans  $H_{PR}(s)$ :

$$
H_{PH}(s) = \frac{s^3}{s^3 + 2s^2 + 2s + 1}
$$

**3.** On compare  $\frac{V_G}{U}(p)$  à  $\frac{1}{(\tau p)^3 + 2(\tau p)^2 + 2\tau p + 1}$  ce qui permet d'identifier :  $\frac{L_1 + L_2}{R} = 2\tau$ ,  $L_1 C_3 = 2\tau^2$ ,  $\frac{L_1 L_2 C_3}{R} = \tau^3$ 

Le rapport entre les deux dernières égalités donne :  $\frac{L_2}{R} = \frac{\tau}{2}$ . En rapportant ce résultat à la première égalité nous obtenons la relation demandée :

$$
\frac{L_1 + L_2}{L_2} = 4 \text{ soit } L_1 = 3L_2
$$

**4.** On compare  $\frac{V_A}{U}(p)$  à  $\frac{(\tau p)^3}{(\tau p)^3 + 2(\tau p)^2 + 2\tau p + 1}$  ce qui permet d'identifier :  $RC_2 = 2\tau$ ,  $L_3(C_1 + C_2) = 2\tau^2$ ,  $RC_1C_2L_3 = \tau^3$ 

Le rapport de la troisième égalité sur la première donne :  $C_1L_3 = \frac{\tau^2}{2}$ . En rapportant ce résultat à la deuxième égalité nous obtenons la relation demandée :

$$
\frac{C_1 + C_2}{C_1} = 4 \text{ soit } C_2 = 3C_1
$$

**5.** Calcul des valeurs des composants du filtre :

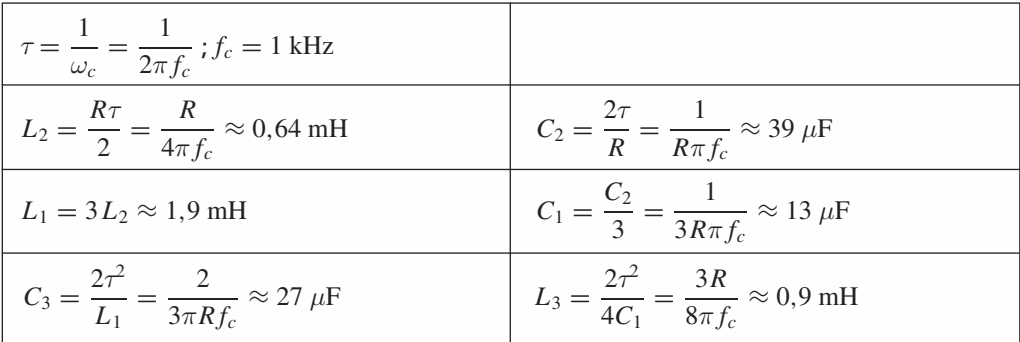

## **Exercice 6.2 (Filtre à capacités commutées)**

Soient les trois montages à capacités commutées représentés sur la figure 6.45.

La fréquence de commutation des capacités est fixée à :  $f_H = \frac{1}{T_H}$  $= 8$  kHz.

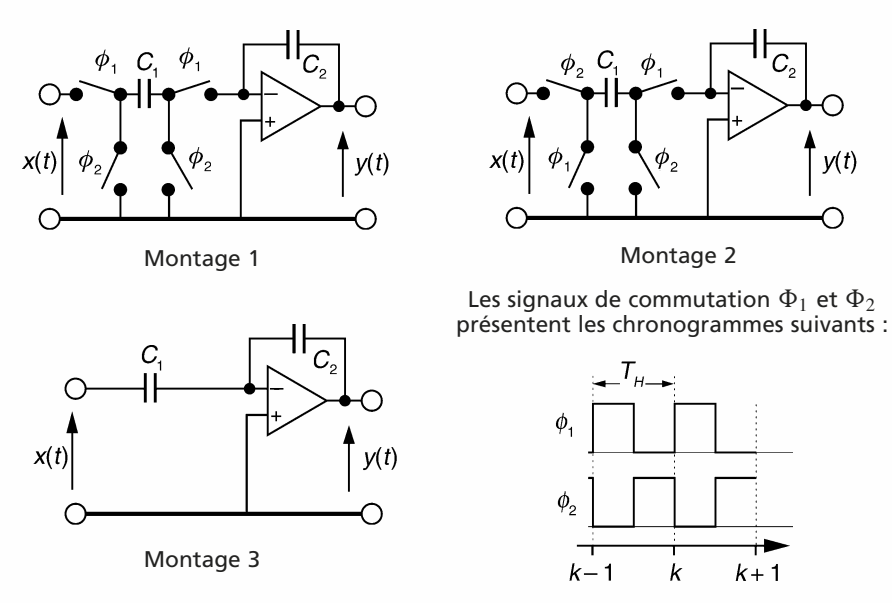

**Figure 6.45** Trois montages à capacités commutées.

**1.** En supposant que le signal d'entrée  $x(t)$  reste pratiquement constant durant une période  $T_H$  et que les amplificateurs opérationnels sont parfaits, démontrer que les équations aux différences reliant la sortie à l'entrée de chacun des montages sont les suivantes :

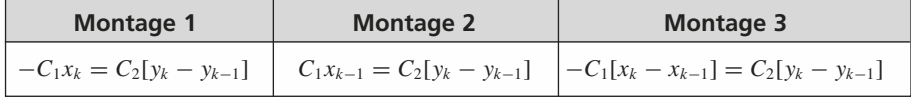

En déduire la fonction de transfert en *z* des 3 systèmes.

**2.** On associe les cellules élémentaires précédentes pour réaliser le système de la figure 6.46. Déterminer la fonction de transfert  $H(z) = \frac{V_3}{V_1}$  $\frac{y}{V_1}(z)$ .

**3.** On donne  $A = 301$  nF,  $B = 150.5$  nF,  $C = 470$  nF,  $D = 301$  nF, *E* = 426 nF. Dessiner la réponse fréquentielle d'amplitude de ce filtre et en déduire ses principales caractéristiques.

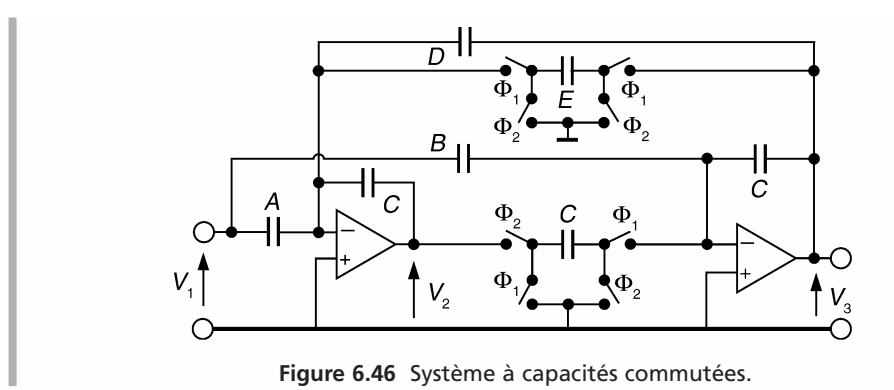

**1.** Étudions le transfert de charge entre  $C_1$  et  $C_2$  sur un cycle de durée  $T_H$ . Pour les montages

1 et 2, le transfert a lieu lors de la fermeture de  $\Phi_1$ . L'amplificateur opérationnel étant parfait, l'intégralité de la variation de charge de *C*<sup>1</sup> est reportée sur *C*2.

| Pour le montage 1                                                                                                    | Pour le montage 2                                                                                                    | Pour le montage 3                                                                                                    |
|----------------------------------------------------------------------------------------------------|----------------------------------------------------------------------------------------------------|----------------------------------------------------------------------------------------------------|
| Variation de charge entre les<br>instants « juste après » et<br>« juste avant » la fermeture de<br>$\Phi_1$<br>$\Delta Q_{C1} = -C_1(x_k - 0)$<br>$\Delta Q_{C2} = -C_2(y_k - y_{k-1})$<br>Nous avons: $\Delta Q_{C1} = -\Delta Q_{C2}$<br>soit $-C_1x_k = C_2(y_k - y_{k-1})$<br>d'où : $\frac{Y}{X}(z) = \frac{-C_1}{C_2(1-z^{-1})}$ | Le même raisonnement con-<br>duit à :<br>$\Delta Q_{C1} = -C_1(0 - x_{k-1})$<br>$\Delta Q_{C2} = -C_2(y_k - y_{k-1})$<br>Nous avons: $\Delta Q_{C1} = -\Delta Q_{C2}$<br>soit $C_1x_{k-1} = C_2(y_k - y_{k-1})$<br>d'où : $\frac{Y}{X}(z) = \frac{C_1 z^{-1}}{C_2 (1 - z^{-1})}$ | Ici le transfert de charges se fait<br>continûment. Entre les instants k<br>et $k-1$ , nous pouvons écrire :<br>$\Delta Q_{C1} = -C_1(x_k - x_{k-1})$<br>$\Delta Q_{C2} = -C_2(y_k - y_{k-1})$<br>Nous avons: $\Delta O_{C1} = -\Delta O_{C2}$<br>soit<br>$-C_1(x_k - x_{k-1}) = C_2(y_k - y_{k-1})$<br>d'où : $\frac{Y}{X}(z) = -\frac{C_1}{C_2}$ |

**2.** En utilisant les résultats précédents, nous avons pour les tensions  $V_2$  et  $V_3$  :

$$
V_2 = -\frac{A}{C} V_1 - \frac{E}{C(1 - z^{-1})} V_3 - \frac{D}{C} V_3 \text{ et } V_3 = -\frac{B}{C} V_1 + \frac{Cz^{-1}}{C(1 - z^{-1})} V_2
$$
  
Posons :  $a = \frac{A}{C}, b = \frac{B}{C}, d = \frac{D}{C}, e = \frac{E}{C}.$ 

En introduisant la première équation dans la seconde, nous obtenons après développements et simplifications :

$$
H(z) = \frac{V_3}{V_1}(z) = -\frac{z^{-2}(b-a) + z^{-1}(a-2b) + b}{z^{-2}(1-d) + z^{-1}(d+e-2) + 1}
$$

**3.** *Application numérique :*  $H(z) = -\frac{0,3204(1 - z^{-2})}{0,3592z^{-2} - 0,4531z^{-1} + 1}$ 

La réponse du filtre en régime harmonique est obtenue en remplaçant *z* par  $e^{j2\pi \frac{f}{f_H}}$ . Sa réponse fréquentielle d'amplitude est représentée en figure 6.47. Il s'agit d'un filtre passe-bande centré sur 1 567 Hz.

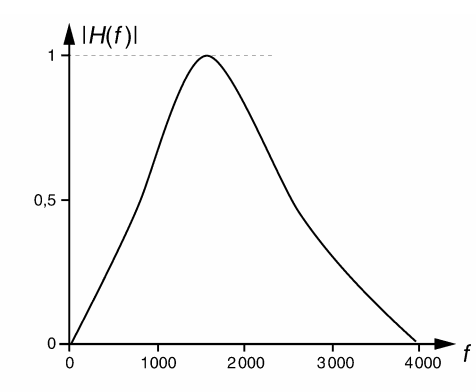

**Figure 6.47** Réponse fréquentielle du filtre à capacités commutées.

## **Exercice 6.3 (Synthèse d'un filtre de lissage)**

On désire effectuer la synthèse d'un filtre passe-bas destiné à lisser les signaux issus d'un enregistreur audionumérique.

Les caractéristiques principales de ce filtre sont :

– type : Butterworth d'ordre 8 ;

– atténuation maximale de 3 dB en bande passante ;

– bande passante limitée supérieurement à  $f_p = \frac{\omega_p}{2\pi} = 10$  kHz.

**1.** Quelle atténuation en dB ce filtre apporte-t-il à la fréquence de 15 kHz ?

**2.** Déterminer, en utilisant la méthode classique, les pôles de la fonction de transfert  $H_{PR}(s)$  servant de support à la synthèse.

**3.** En déduire  $H_{PB}(s)$  sous forme de produit de facteurs du 2<sup>ème</sup> ordre.

**4.** La synthèse physique est réalisée par le montage de la figure 6.48. Déterminer la fonction de transfert des cellules actives utilisées qui comportent chacune 3 résistances identiques de valeur  $R = 10 \text{ k}\Omega$ .

**5.** Déterminer la valeur de chaque condensateur utilisé.

**6.** Quel ordre du filtre de Tchebycheff, ayant même excursion maximale en bande passante, doit-on utiliser pour obtenir une atténuation à 15 kHz similaire à celle du filtre précédemment conçu ?

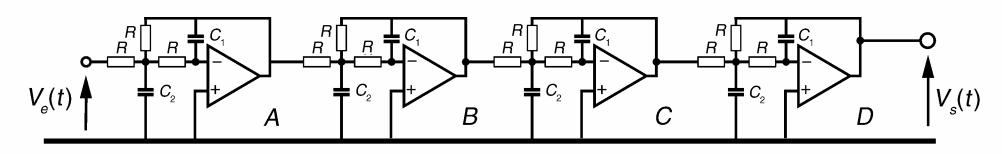

**Figure 6.48** Schéma électrique du filtre complet.

**1.** Excursion autorisée en bande passante :

 $10\log(1 + \varepsilon^2) = 3$  donc  $\varepsilon \approx 1$  et  $|H_{PB}(jF)|^2 = \frac{1}{1 + \varepsilon^2 F^{2n}} = \frac{1}{1 + F^{16}}$ ;  $F = \frac{f}{f_p}$ . Atténuation à  $F = 1.5 : 10 \log(1 + 1.5^{16}) \approx 28.2$  dB.

**2.** Détermination des pôles de  $H_{PB}(s)$  :  $1 + \left(\frac{s}{i}\right)$ *j*  $\int_0^{16} = 0 \Longrightarrow 1 + s^{16} = 0 \Longrightarrow s_k = e^{j(k\frac{\pi}{8} + \frac{\pi}{16})}$ On retient les pôles à partie réelle négative (tableau 6.14)

| $\boldsymbol{k}$ | $s_{k}$             | $\boldsymbol{k}$ | $s_k$               |
|------------------|---------------------|------------------|---------------------|
| 4                | $-0,19 + j0,9807$   | 8                | $-0,9807 - j0,195$  |
| 5                | $-0,5555 + j0,8314$ | 9                | $-0,8314 - j0,5555$ |
| 6                | $-0,8314 + j0,5555$ | 10               | $-0,5555 - j0,8314$ |
|                  | $-0,9807 + j0,195$  | 11               | $-0,195 - j0,9807$  |

**TABLEAU 6.14** PÔLES À PARTIE RÉELLE NÉGATIVE.

**3.** Reconstitution de H<sub>PB</sub>(s) en groupant les pôles conjugués deux à deux sous la forme de terme du second degré :

$$
H_{PB}(s) = \frac{1}{(s^2 + 0.39s + 1)(s^2 + 1.111s + 1)(s^2 + 1.6628s + 1)(s^2 + 1.9614s + 1)}
$$

**4.** Les cellules actives sont des structures de Rauch de fonction de transfert propre :

$$
\frac{1}{1 + 3RC_1p + R^2C_1C_2p^2}
$$

Les facteurs du second ordre de  $H_{PB}(s)$  sont du type :  $\frac{1}{s}$  $1 + 2\xi \frac{p}{\omega_p} + \left(\frac{p}{\omega_p}\right)$ ω*p*  $\lambda^2$ La valeur *R* étant fixée, on identifie :  $C_1 = \frac{2\xi}{3R\omega_p}$  et  $C_2 = \frac{3}{2\xi R\omega_p}$ **5.** Les valeurs des condensateurs sont données dans le tableau 6.15.

**TABLEAU 6.15** VALEURS DES CONDENSATEURS DU FILTRE DE LISSAGE.

|            | <b>Cellule A</b> | <b>Cellule B</b> | Cellule C | <b>Cellule D</b> |  |  |
|------------|------------------|------------------|-----------|------------------|--|--|
| 2ξ         | 0.39             | 1.111            | 1.6628    | 1,9614           |  |  |
| $C_1$ (nF) | 0,2              | 0,59             | 0,88      | 1,04             |  |  |
| $C_2$ (nF) | 12,2             | 4,3              | 2,87      | 2,43             |  |  |

**6.** L'atténuation apportée par une approximation de Tchebycheff est donnée par :

 $A$ (dB) = 10 log[1 +  $\varepsilon^2 T_n^2(F)$ ] avec  $T_n(F)$  = ch[nargch(*F*)] pour *F* > 1.

Dans notre cas il faut :

$$
1 + T_n^2(1,5) > 1 + 1,5^{16} \implies \text{ch}[\text{nargch}(1,5)] > 1,5^8 \implies n > \frac{\text{argch}(25,63)}{\text{argch}(1,5)} \implies n > 4,09
$$

## **C**hapitre **7**

# **Filtres numériques à réponse impulsionnelle finie**

Les filtres numériques sont les homologues des filtres analogiques. Leur principale fonction est d'isoler, de renforcer ou d'atténuer certaines composantes fréquentielles d'un signal numérique.

Un signal numérique est représenté par une suite ordonnée de valeurs qui, en pratique, sont des nombres réels. Ces valeurs sont le plus souvent issues de l'échantillonnage, à une cadence régulière, d'un signal analogique.

Comme l'a montré la théorie de l'échantillonnage, le spectre d'un signal numérique est une fonction caractérisée par la réplique d'un motif de base avec une périodicité égale à la fréquence d'échantillonnage. Il en est de même pour la réponse fréquentielle d'un filtre numérique.

En filtrage numérique, la notion de fréquence est relative car seul intervient le rapport entre la fréquence propre du signal et la fréquence d'échantillonnage.

Compte tenu de l'étendue du sujet, nous consacrons deux chapitres consécutifs au filtrage numérique.

Dans ce chapitre, qui comporte sept paragraphes de cours, nous présentons les filtres à réponse impulsionnelle finie (RIF). La première partie passe en revue les aspects généraux et les propriétés principales des filtres numériques. La deuxième aborde les modes de synthèse et les structures de base qui permettent l'implantation des filtres linéaires à coefficients constants. Les propriétés des filtres RIF sont présentées dans le troisième paragraphe. Les principales méthodes de détermination des filtres RIF, (développement en série et échantillonnage de la réponse en fréquence, synthèse récursive), font l'objet des quatrième, cinquième et sixième paragraphes. La fin de ce cours est consacrée au filtre de quadrature de phase et à la transformation de Hilbert.

De nombreux exercices permettent d'appliquer les méthodes présentées.

## **7.1 ASPECTS GÉNÉRAUX DES FILTRES NUMÉRIQUES LINÉAIRES**

## **7.1.1 Caractérisations d'un système numérique à coefficients constants**

#### *a) Équation aux différences*

Nous considérons un algorithme permettant de calculer une suite de valeurs numériques  $\{y_k\}$  à partir d'une suite  $\{x_k\}$  (figure 7.1).

Ce système obéit à l'équation aux différences générale 7.1 suivante :

$$
y_k = \sum_{m=0}^{M} b_m x_{k-m} + \sum_{n=1}^{N} a_n y_{k-n}
$$
 (7.1)

dans laquelle *an*, *bm* sont des coefficients réels constants.

## **Commentaires**

L'algorithme est qualifié de linéaire car il ne comporte pas d'exposant différent de 1 sur les différentes valeurs d'échantillons. Ceci implique que l'on peut lui appliquer le principe de superposition : la réponse à une somme d'excitations est égale à la somme des réponses aux excitations isolées.

Le terme  $\sum_{i=1}^{N}$ *n*=1 *an yk*<sup>−</sup>*<sup>n</sup>* est appelé la partie récursive de l'algorithme car celle-ci fait

intervenir des valeurs de la sortie précédemment calculées.

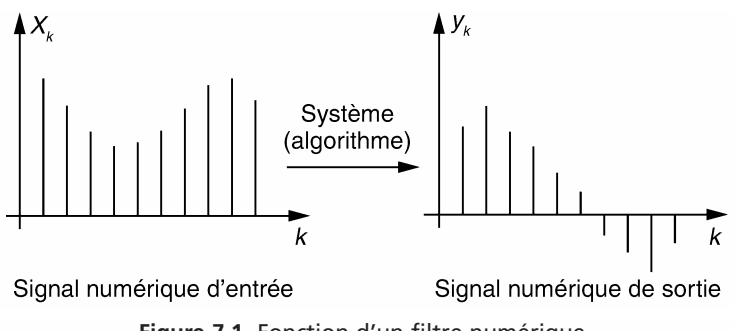

**Figure 7.1** Fonction d'un filtre numérique.

## *b) Convolution numérique*

Nous notons *hk* : la réponse impulsionnelle d'un filtre numérique (figure 7.2.).

Un signal d'entrée quelconque peut être écrit sous la forme :  $x_k =$ *l*=+∞  $\sum$ *l*=−∞  $x_l\delta_{k-l}$ 

Le système étant linéaire et invariant, nous avons :

$$
y_k = \sum_{l=-\infty}^{+\infty} x_l h_{k-l} = \sum_{l=-\infty}^{+\infty} h_l x_{k-l}
$$
 (7.2)

On reconnaît un produit de convolution numérique entre le signal d'entrée et la réponse impulsionnelle du filtre. Le produit de convolution est généralement utilisé pour la réalisation des filtres RIF. Ces filtres présentent en effet une réponse impulsionnelle de durée limitée ce qui permet

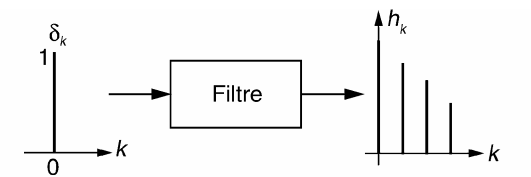

**Figure 7.2** Définition de la réponse impulsionnelle d'un filtre numérique.

d'exploiter l'algorithme (équation (7.2)). Les filtres à réponse impulsionnelle de durée infinie (RII) exploitent quant à eux une équation récursive de type (7.1).

#### *c) Fonction de transfert d'un système numérique*

La fonction de transfert est définie comme le rapport de la transformée en *z* du signal de sortie sur celle du signal d'entrée. Cette définition, appliquée aux équations (7.1) et (7.2) donne :

$$
\frac{Y(z)}{X(z)} = \frac{\sum_{m=0}^{M} b_m z^{-m}}{1 - \sum_{n=1}^{N} a_n z^{-n}} = H(z)
$$
\n(7.3)

Dans le cas général, la fonction de transfert d'un filtre numérique se présente comme une fonction rationnelle, à coefficients réels, de la variable complexe *z*. Les zéros de  $H(z)$  sont les valeurs de *z* qui annulent le numérateur ; les pôles sont celles qui annulent son dénominateur. Les pôles et zéros sont réels ou complexes conjugués par paire.

## *d) Stabilité d'un système numérique*

L'instabilité d'un algorithme numérique se manifeste par la divergence plus ou moins rapide des calculs successifs des échantillons de sortie. La réponse impulsionnelle d'un système instable est caractérisée par une croissance de type exponentielle. Le cas limite entre stabilité et instabilité concerne les oscillateurs.

Considérons par exemple les deux algorithmes suivants :

$$
y_k = x_k - x_{k-1} + 0.8(y_{k-1} - y_{k-2})
$$
 et  $y_k = x_k - x_{k-1} + 1.1(y_{k-1} - y_{k-2})$ 

Leurs réponses impulsionnelles respectives sont représentées en figures 7.3 et 7.4. Le premier algorithme est stable, le second ne l'est pas.

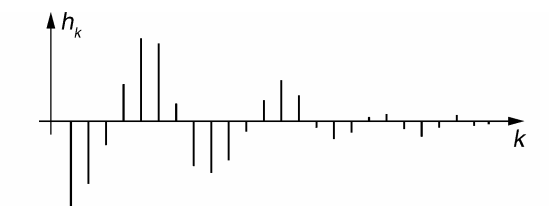

**Figure 7.3** Réponse impulsionnelle stable.

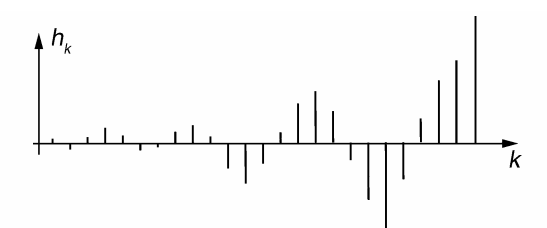

**Figure 7.4** Réponse impulsionnelle instable.

#### **Rappel**

Dans sa forme générale, la réponse impulsionnelle d'un système analogique s'écrit :

$$
h(t) = \sum_{i} \alpha_i e^{p_i t}
$$

Le système analogique est stable si tous les pôles  $p_i$  de sa fonction de transfert  $H(p)$ sont à partie réelle négative. Dans ce cas, la réponse impulsionnelle du système ne diverge pas. La version échantillonnée, à la cadence *Te*, de *h*(*t*) s'écrit :

$$
h_k = \sum_i \alpha_i e^{p_i k T_e}
$$

La fonction de transfert du système numérique de réponse impulsionnelle *hk* prend la forme suivante :

$$
H(z) = \sum_{i} \frac{\alpha_i}{1 - e^{p_i T_e} z^{-1}}
$$

On constate que  $q_i = e^{p_i T_e}$  sont les pôles de  $H(z)$ .

En conclusion, un système numérique est stable si tous les pôles *qi* de sa fonction de transfert présentent un module inférieur à un, autrement dit si tous les pôles sont à l'intérieur du cercle unitaire dans le plan complexe.

#### *e) Correspondances entre plan P et plan Z*

Nous avons vu dans le chapitre consacré à l'échantillonnage que les variables complexes *p* et *z* sont liées par la relation  $z = e^{T_e p}$ . Cette relation implique les correspondances entre plans *P* et *Z* illustrées en figure 7.5.

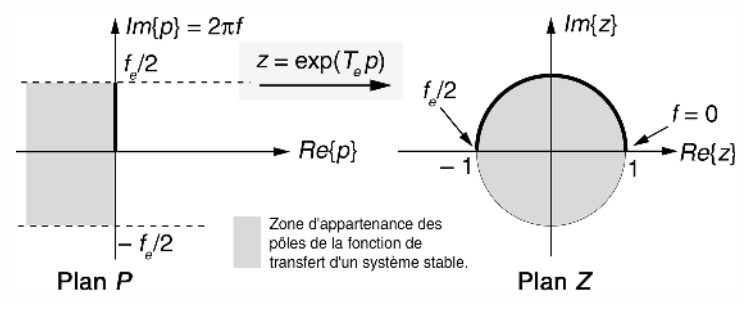

**Figure 7.5** Correspondances entre les plans *P* et *Z*.

## **7.1.2 Représentation d'une fonction de transfert** *H***(***z***) par ses pôles et ses zéros**

#### *a) Décomposition d'une fonction de transfert H(z)*

Après avoir déterminé les zéros *zj* et les pôles *qi* de *H*(*z*), nous pouvons écrire celleci sous la forme suivante :

$$
H(z) = H_0 \frac{\prod_j (z - z_j)}{\prod_i (z - q_i)}
$$
 où  $H_0$  est un réel supposé ici positif

Notons :

- *M* : le point d'affixe *z* dans le plan Z ;
- *Aj* : les points d'affixe *zj* dans le plan Z ;
- *Bi* : les points d'affixe *qi* dans le plan Z. Nous pouvons alors écrire :

$$
|H(z)| = H_0 \frac{\prod_{j} ||\overrightarrow{A_j M}||}{\prod_{i} ||\overrightarrow{B_i M}||} \text{ et } \varphi = \arg\{H(z)\} = \sum_{j} \theta_j - \sum_{i} \varphi_i
$$

où  $θ<sub>i</sub>$  et  $φ<sub>i</sub>$  sont les angles respectifs des vecteurs par rapport à l'horizontale.

## *b) Étude graphique de la réponse en fréquence d'un filtre numérique*

Pour l'étude graphique de la réponse en fréquence, nous posons  $z = e^{j\Omega}$  avec  $\Omega = 2\pi \frac{f}{c} = 2\pi F$ . Pour  $0 \le F \le 0.5$ , il suffit de faire parcourir *M* sur le demi-cercle *fe* supérieur de rayon unitaire.

Points remarquables

- Un zéro placé sur le demi-cercle unitaire supérieur  $(z_j = e^{j2\pi F_j})$  conduit à un filtre qui élimine la fréquence correspondante *Fj*, (filtre coupe-bande par exemple).
- Un pôle très proche du cercle unité (appelé pôle dominant) conduit à un filtre qui présente une résonance à la fréquence correspondant à l'argument de ce pôle, (filtre passe-bande par exemple).
- Un oscillateur numérique est caractérisé par 2 pôles conjugués sur le cercle unitaire.

## *c) Exemple*

Soit la fonction de transfert du premier ordre :  $H(z) = \frac{1}{1 - az^{-1}}$ . Elle possède un  $z$ éro :  $z_0 = 0$  et un pôle :  $q_0 = a$  (figure 7.6).

Le zéro ne se trouvant pas sur le cercle unitaire, il n'y aucune fréquence totalement éliminée.

– Dans le cas  $a = 0.9$ : le gain maximum est obtenu lorsque le point courant *M* passe à proximité du pôle *a*, c'est-à-dire ici en *f* = 0 ; le filtre obtenu est donc du type passe-bas (figure 7.7) ;

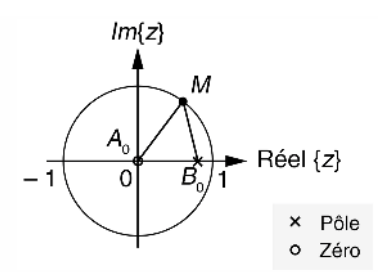

**Figure 7.6** Représentation graphique dans le plan *Z* pour  $z = e^{j\Omega}$  et  $a = 0.9$ .

– pour *a* = −0,9 : l'effet est inverse : le gain maximum est obtenu pour *z* proche de –1, c'est-à-dire pour  $f = \frac{fe}{2}$ ; le filtre obtenu possède une nature passe-haut (figure 7.8).

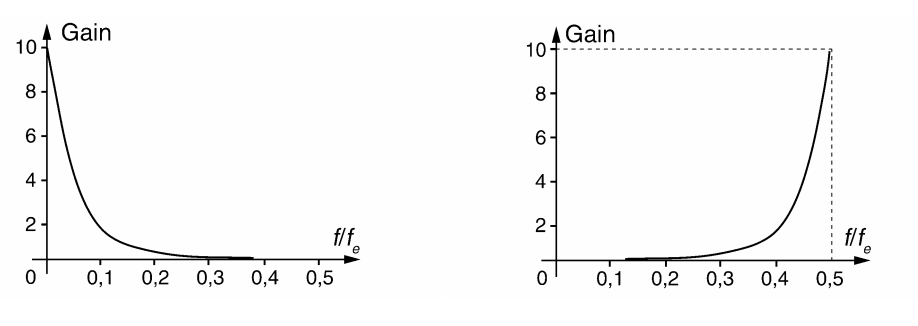

**Figure 7.7** Réponse fréquentielle du filtre  $y_k = x_k + 0.9y_{k-1}$ .

**Figure 7.8** Réponse fréquentielle du filtre  $y_k = x_k - 0.9y_{k-1}$ .

#### *d) Estimation graphique de la bande passante d'un filtre à pôle dominant*

Par définition un pôle dominant est très proche du cercle unitaire. Son écart avec celui-ci est directement lié au facteur de qualité du filtre et permet d'évaluer graphiquement la bande passante des filtres passe-bande et coupe bande. Considérons que *q*<sup>1</sup> est un pôle dominant de la fonction de transfert *H*(*z*). Il est représenté dans le plan complexe par le point  $B_1$  (figure 7.9). Notons  $\varepsilon = 1 - |q_1|$ .

Le passage de *M* à proximité du point *B*<sup>1</sup> engendre une grande variation de  $\sqrt{|B_1 M|}$  relativement à celle

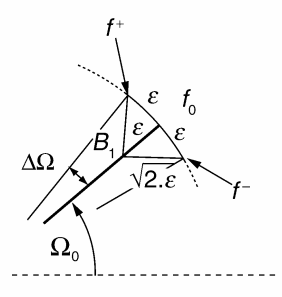

**Figure 7.9** Pôle dominant.

des autres vecteurs. La résonance est obtenue à la fréquence  $f_0 = \frac{\Omega_0}{2\pi} f_e$  pour laquelle la distance  $\|\overrightarrow{B_1M}\|$  est minimale et vaut  $\varepsilon$ . Pour les fréquences proches de  $f_0$ , nous pouvons assimiler  $|H(j\Omega)|$  à  $\frac{K}{1+\Omega}$  $\frac{1}{\left|\left|B_1M\right|\right|}$  où *K* est un facteur peu variable par rapport aux

variations de  $\|\overrightarrow{B_1M}\|$ . Aux fréquences  $f^-$  et  $f^+$ , le vecteur  $\|\overrightarrow{B_1M}\|$  vaut  $\sqrt{2\varepsilon}$  ce qui correspond à une atténuation de 3 dB du gain du filtre. L'écart angulaire  $\Delta\Omega$  caractérise la demi-bande passante du filtre ; il est donné par :

$$
\Delta\Omega=\text{arctg}(\varepsilon)\approx\varepsilon
$$

d'où l'expression de la bande passante du filtre :

$$
BP_{-3 \text{ dB}} = 2 \frac{\Delta \Omega}{2\pi} f_e \approx \frac{\varepsilon f_e}{\pi}
$$

Cette approximation peut également être utilisée pour estimer la bande rejetée d'un filtre coupe-bande sélectif.

#### *e) Exemple*

Soit un filtre coupe-bande numérique dont les caractéristiques principales sont :

- fréquence d'échantillonnage :  $f_e = 1000$  Hz;
- fréquence rejetée :  $f_0 = 50$  Hz;
- coefficient de qualité :  $Q = \frac{f_0}{R R}$ *B P*−3 dB  $= 25.$

La fonction de transfert du filtre est :

$$
H(z) = \frac{0.9938 - 1.89z^{-1} + 0.9938z^{-2}}{1 - 1.89z^{-1} + 0.987z^{-2}}
$$

- les pôles conjugués sont :  $q_{1,2} = 0.945 \pm j0.3065 = 0.993e^{\pm j \frac{\pi}{10}}$ ;
- $-$  les zéros sont :  $z_{1,2} = 0.954 \pm j0.308 = e^{\pm j \frac{\pi}{10}}$ .

La disposition dans le plan complexe des pôles et zéros de ce filtre est représentée en figure 7.10. Sa réponse en fréquence est donnée en figure 7.11.

- La fréquence rejetée est donnée par :  $f_0 = \frac{\pi}{10 \times 2\pi} f_e = 50$  Hz;
- la bande rejetée à 3 dB du filtre peut être évaluée par : (1 − 0,993) *fe*  $\frac{Je}{\pi} \approx 2$  Hz;
- le facteur de qualité du filtre vaut :  $Q = 25$ .

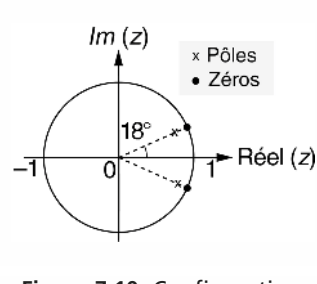

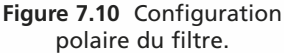

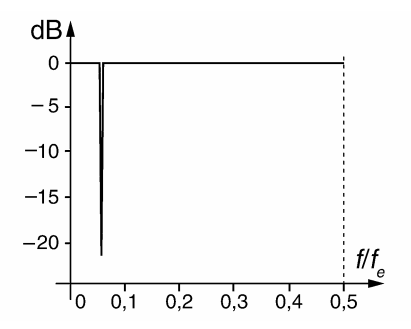

polaire du filtre. **Figure 7.11** Réponse en fréquence du filtre.

## **7.2 STRUCTURES USUELLES DES FILTRES NUMÉRIQUES MONO-DIMENSIONNELS**

#### **7.2.1 Structures transversale et récursive**

L'algorithme d'un filtre qui exploite le produit de convolution numérique s'écrit :

$$
y_k = \sum_{m=0}^{M} b_m x_{k-m}
$$

Ce type de filtre est qualifié de transversal. Sa structure de base est reproduite en figure 7.12. La structure récursive directe représentée en figure 7.13 permet de synthétiser les filtres qui obéissent à une équation aux différences de type (7.1).

La structure récursive directe peut être vue comme l'association d'un bloc transversal et d'un bloc récursif comme le montre la figure 7.14.

Le système étant linéaire, l'ordre des blocs peut être inversé ce qui conduit au schéma de la figure 7.15.

En utilisant un minimum de mémoires élémentaires, on aboutit à la structure récursive canonique donnée en figure 7.16.

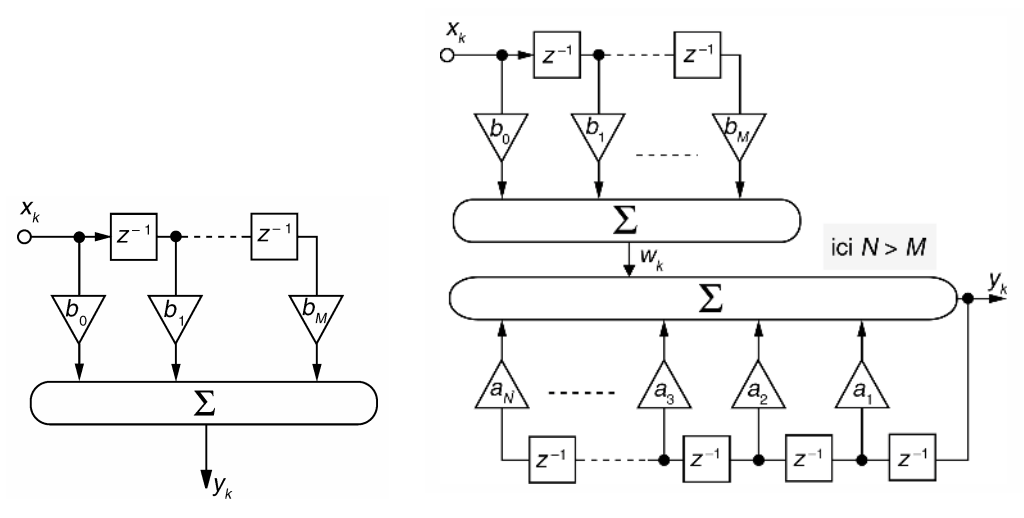

**Figure 7.12** Structure transversale. **Figure 7.13** Structure récursive directe.

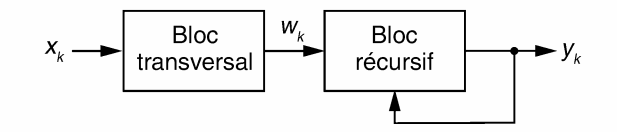

**Figure 7.14** Schéma-bloc de la structure récursive directe.

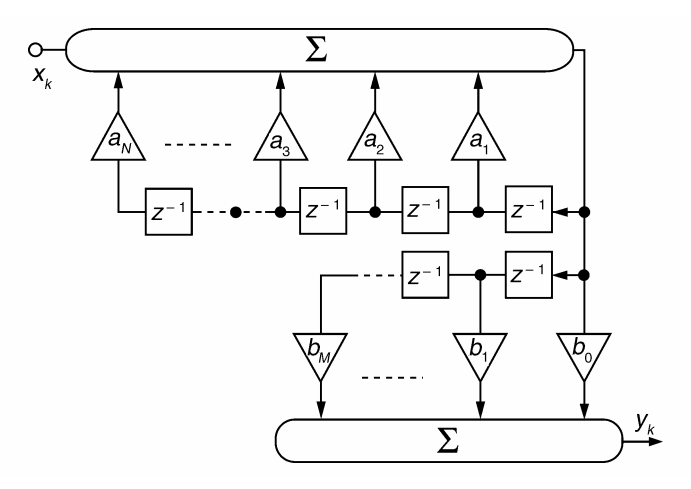

**Figure 7.15** Variante de la structure récursive directe.

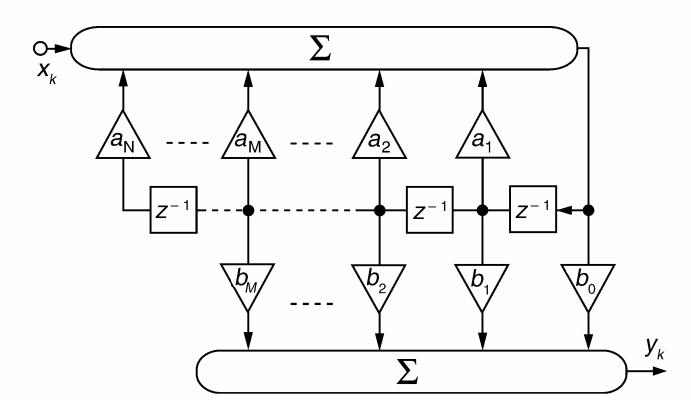

**Figure 7.16** Structure récursive canonique.

## **7.2.2 Synthèse d'un filtre par une structure en cascade**

Soit un filtre caractérisé par la fonction de transfert  $H(z)$ . Les pôles et zéros de  $H(z)$ sont réels ou complexes conjugués si bien qu'il est possible de factoriser *H*(*z*) sous la forme d'un produit de fonctions élémentaires du premier et du second ordre (figure 7.17).

$$
H(z) = H_1(z) \dots H_i(z) \dots H_L(z)
$$

Le facteur du premier ordre s'écrit de manière générale (figure 7.18) :

$$
\frac{b_0 + b_1 z^{-1}}{1 - a_1 z^{-1}}
$$

Le facteur du second ordre s'écrit de manière générale (figure 7.19) :

$$
\frac{b_0 + b_1 z^{-1} + b_2 z^{-2}}{1 - a_1 z^{-1} - a_2 z^{-2}}
$$

Cette méthode de synthèse fait apparaître les mêmes pôles et zéros que la fonction *H*(*z*) de départ. On peut choisir la combinaison des pôles et des zéros dans chacune des sous fonctions ainsi que l'ordonnancement de celles-ci. On ne doit pas oublier que les erreurs dues aux arrondis des coefficients dépendent de l'ordonnancement choisi.

$$
X(z) \longrightarrow H_1(z) \longrightarrow H_1(z) \longrightarrow H_1(z) \longrightarrow H_2(z) \longrightarrow Y(z)
$$

**Figure 7.17** Structure cascade.

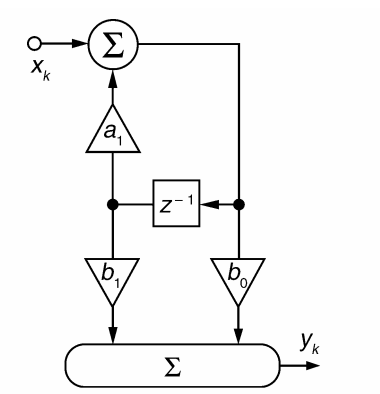

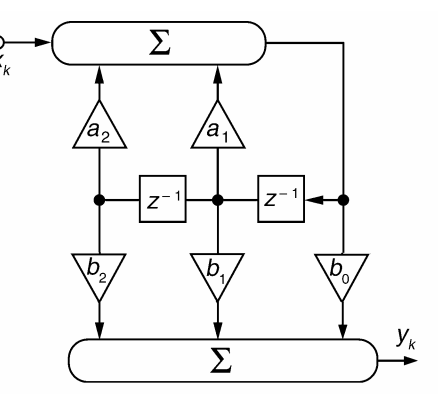

**Figure 7.18** Structure du premier ordre. **Figure 7.19** Structure canonique du second ordre.

## **7.2.3 Synthèse d'un filtre numérique par une structure en parallèle**

Il est possible de décomposer la fonction rationnelle  $H(z)$  en une somme de fractions partielles :

$$
H(z) = H_0 + H_1(z) + \ldots + H_i(z) + \ldots + H_L(z)
$$

où  $H_0$  est une constante et  $H_i(z)$  une fonction élémentaire du premier ou du second ordre. La synthèse de *H*(*z*), suivant cette décomposition, fait appel à la structure en parallèle représentée en figure 7.20.

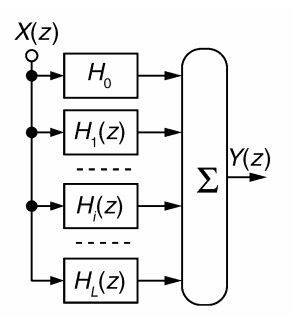

**Figure 7.20** Structure de filtrage parallèle.

## **7.3 FILTRES NUMÉRIQUES À RÉPONSE IMPULSIONNELLE FINIE – GÉNÉRALITÉS**

## **7.3.1 Propriétés générales**

#### *a) Définition*

Les filtres RIF présentent une réponse impulsionnelle à durée limitée sur *N* termes. La figure 7.21 en donne un exemple.

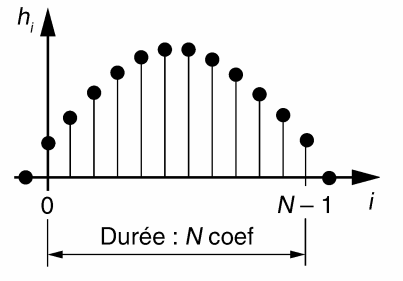

**Figure 7.21** Exemple de réponse impulsionnelle finie.

*b) Stabilité*

$$
H(z) = h_0 + h_1 z^{-1} + h_2 z^{-2} + \ldots + h_N z^{-N+1}
$$

Tous les pôles de *H*(*z*) sont nuls : la stabilité d'un filtre RIF est toujours assurée.

#### *c) Exemple simple*

Soit un filtre RIF caractérisé par l'algorithme suivant :  $y_k = 0.5(x_k + x_{k-8})$ . Sa réponse impulsionnelle a une durée de 9 termes ; elle est représentée en figure 7.22. La fonction de transfert du filtre s'écrit :

$$
H(z) = 0,5(1 + z^{-8}) = 0,5\,\frac{z^8 + 1}{z^8}
$$

Elle possède 8 pôles à l'origine et 8 zéros (figure 7.23) donnés par :

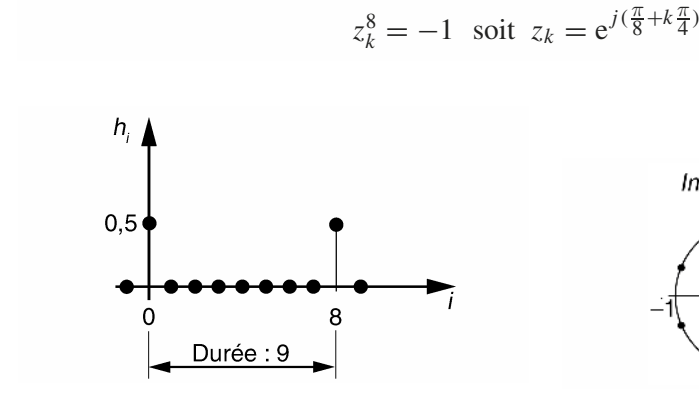

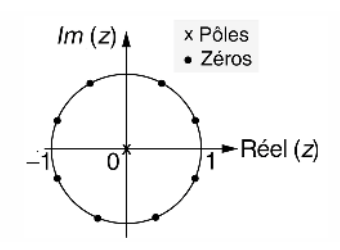

**Figure 7.22** Réponse impulsionnelle du filtre donné en exemple. **Figure 7.23** Configuration polaire du filtre.

Les zéros, régulièrement positionnés sur le cercle unitaire, sont responsables de l'allure dite « en peigne » de la réponse fréquentielle du filtre (figure 7.24).

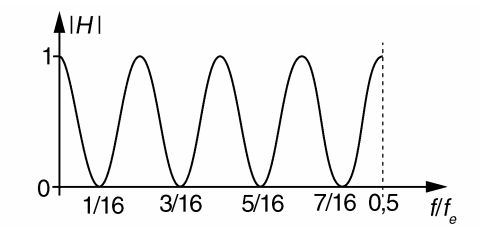

**Figure 7.24** Réponse en fréquence du filtre.

#### *d) Exemple de réalisation récursive d'un RIF : le filtre moyenneur*

Dans certains cas, les filtres RIF peuvent être réalisés par un algorithme récursif ; le filtre moyenneur en est un exemple. Considérons un filtre qui réalise la moyenne glissante sur *M* échantillons d'un signal *xk* . Ce filtre est régi par l'algorithme suivant :

$$
y_k = \frac{1}{M} [x_k + x_{k-1} + \dots + x_{k-M+1}]
$$
  
et  $H(z) = \frac{1}{M} [1 + z^{-1} + \dots + z^{-M+1}] = \frac{1}{M} \frac{1 - z^{-M}}{1 - z^{-1}}$ 

Nous en déduisons l'algorithme récursif :

$$
y_k = \frac{1}{M} [x_k - x_{k-M}] + y_{k-1}
$$

#### **7.3.2 Obtention d'un filtre RIF à phase linéaire**

Un tel filtre présente une phase  $\varphi$  qui varie linéairement avec la fréquence, ce qui correspond à un temps de propagation de groupe  $\tau_g$  constant dans le filtre. On rappelle que :  $\varphi = \omega \tau_g$ . Les filtres à phase linéaire présentent l'avantage de ne pas déformer les signaux de la bande passante.

#### *a) Filtre RIF non causal à phase nulle*

Soit *gk* une RIF non causale, limitée à un nombre *N* de termes. Nous supposons ici *N* impair et posons :  $N = 2p + 1$ . La transformée de Fourier numérique de  $g_k$  est donnée par :

$$
G(j\Omega) = \sum_{k=-p}^{p} g_k e^{-jk\Omega} = \sum_{k=-p}^{p} g_k \cos(k\Omega) - j \sum_{k=-p}^{p} g_k \sin(k\Omega)
$$

Nous notons :  $\varphi_G = \arg\{G(j\Omega)\}\$ . Pour obtenir une phase inconditionnellement nulle, il faut :

$$
\sum_{k=-p}^{k=+p} g_k \sin(k\Omega) = 0, \ \forall \Omega
$$

Cette condition est réalisée si *gk* est une fonction paire de la variable *k* (exemple en figure 7.25).

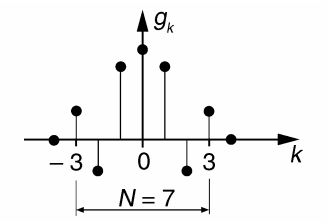

**Figure 7.25** Exemple de RIF non causale paire.

#### *b) RIF à phase linéaire construit à partir de gk*

En décalant *gk* de *p* pas à droite, nous obtenons une RIF causale. Le décalage est réalisé par l'opération :

$$
h_k = g_{k-p} \tag{7.4}
$$

Après transformation en *z* nous avons  $H(z) = z^{-p}G(z)$ . En régime harmonique  $z = e^{j2\pi \frac{f}{f_e}}$ , d'où :

$$
\varphi_H = -p2\pi \frac{f}{f_e} = -(N-1)\pi \frac{f}{f_e}
$$
\n(7.5)

La phase du filtre  $H(z)$  est linéaire avec la fréquence.

*c) Notes*

– En partant d'une RIF non causale *gk* impaire, nous aurions eu :

$$
\sum_{k=-p}^{p} g_k \cos(k\Omega) = 0, \forall \Omega
$$

dans ce cas :  $\varphi_G = \pm \frac{\pi}{2}$  $\frac{\pi}{2}$ . Cette valeur est à ajouter dans la relation (7.5);

– les techniques analogiques traditionnelles ne permettent pas d'obtenir des filtres à phase parfaitement linéaire.

## **7.4 SYNTHÈSE DE FILTRES RIF À PHASE LINÉAIRE PAR DÉVELOPPEMENT EN SÉRIES DE FOURIER**

## **7.4.1 Rappel**

Soit une fonction périodique de période *X*. *f* (*x*) est développable en séries de Fourier sous la forme complexe :

$$
f(x) = \sum_{k=-\infty}^{+\infty} C_k e^{j2\pi k \frac{x}{X}} \text{ avec } C_k = \frac{1}{X} \int_{-X/2}^{X/2} f(x) e^{-j2\pi k \frac{x}{X}} dx
$$

## **7.4.2 Application à une réponse impulsionnelle quelconque**

Soit *gk* un signal numérique quelconque. Sa transformée de Fourier numérique s'écrit :

$$
G(f) = \sum_{k=-\infty}^{k=+\infty} g_k e^{-jk2\pi \frac{f}{f_e}}
$$
 (7.6)

L'expression de  $G(f)$  ayant la forme d'un développement en séries complexes de Fourier, nous identifions immédiatement :

$$
g_k = C_{-k} = \frac{1}{f_e} \int_{-f_e/2}^{f_e/2} G(f) e^{+j2\pi k \frac{f}{f_e}} df
$$

ou en utilisant la fréquence relative  $F = \frac{f}{f}$  $\frac{f}{f_e}$ :

$$
g_k = \int_{-0.5}^{0.5} G(F) e^{+j2\pi k} dF
$$
 (7.7)

#### **Exemple.**

On souhaite réaliser un filtre PB idéalisé par la réponse *G*( *f* ), purement réelle, représentée en figure 7.26.

$$
g_k = 2 \int_0^{F_p} \cos(2\pi k F) dF = \frac{1}{k\pi} \sin(2\pi k F_p)
$$
  
avec  $F_p = \frac{f_p}{f_e}$ 

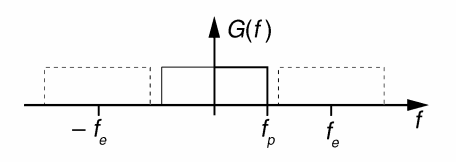

**Figure 7.26** Réponse fréquentielle idéale souhaitée.

*gk* est une réponse impulsionnelle de durée infinie. Après troncature et décalage à droite, elle permet d'obtenir un filtre RIF à phase linéaire.

#### **7.4.3 Troncature d'une RII par fenêtrage temporel**

On effectue l'opération :

$$
g'_k = w(k)g_k \tag{7.8}
$$

où w(*k*) est une fenêtre de troncature temporelle.

## **7.4.4 Effet du fenêtrage rectangulaire**

On considère une fenêtre rectangulaire  $w_R(k)$  permettant de conserver N coefficients *gk*. La transformation de Fourier numérique appliquée à l'équation (7.8) donne :

$$
G'(f) = G(f) * W_R(f)
$$

Avec  $N = 2p + 1$ , nous avons :

$$
W_R(f) = \sum_{k=-p}^{k=p} e^{-jk2\pi \frac{f}{f_e}} = \frac{\sin\left(N\pi \frac{f}{f_e}\right)}{\sin\left(\pi \frac{f}{f_e}\right)}
$$

Les réponses temporelle et fréquentielle d'une fenêtre de troncature rectangulaire sont représentées en figure 7.27.

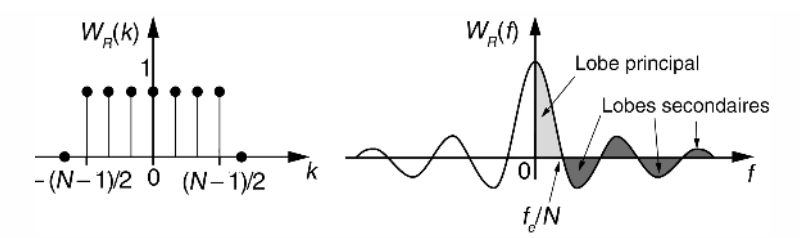

**Figure 7.27** Réponses temporelle et fréquentielle d'une fenêtre numérique rectangulaire.

## **Commentaires.**

- la résolution fréquentielle  $\Delta f$  est inversement proportionnelle à *N* ;
- le fenêtrage rectangulaire se traduit par l'apparition d'ondulations en bandes passante et atténuée du filtre conçu, ceci indépendamment du nombre *N*. Il s'agit du phénomène de Gibbs illustré en figure 7.28 dans le cas de l'exemple du filtre passe-bas.

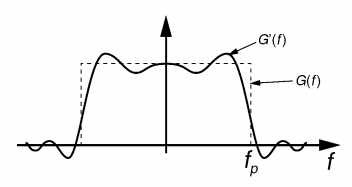

**Figure 7.28** Ondulations dues à la troncature rectangulaire.

## **7.4.5 Diminution des ondulations par fenêtrage progressif**

La brusque troncature de la réponse impulsionnelle est responsable du phénomène de Gibbs. On atténue celui-ci par l'utilisation de fenêtres à transition douce dont le spec-

$$
w_T(k) = \begin{cases} 1 - \frac{2|k|}{N} \text{ pour } |k| < \frac{N-1}{2} \\ 0 \text{ ailleurs} \end{cases} \qquad w_h(k) = \begin{cases} \frac{1}{2} \left[ 1 + \cos\left(\frac{k2\pi}{N}\right) \right] \text{ pour } |k| < \frac{N-1}{2} \end{cases}
$$

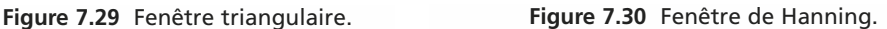

tre est caractérisé par un lobe principal élargi et des lobes secondaires atténués. Les fenêtres triangulaire et de Hanning, présentées en figures 7.29 et 7.30, sont couramment utilisées dans cet objectif.

## **7.4.6 Application au calcul de filtres RIF élémentaires**

## *a) Détermination de la réponse impulsionnelle non causale*

Nous considérons ici des réponses en fréquence idéales et purement réelles dans les 4 catégories principales de filtres (PB, PH, PB<sup>de</sup> et CB). La détermination de la réponse impulsionnelle *gk* non causale et non fenêtrée est réalisée à l'aide de la relation (7.7).

Nous donnons dans le tableau 7.1 les réponses fréquentielles et impulsionnelles des 4 catégories de filtres idéaux.

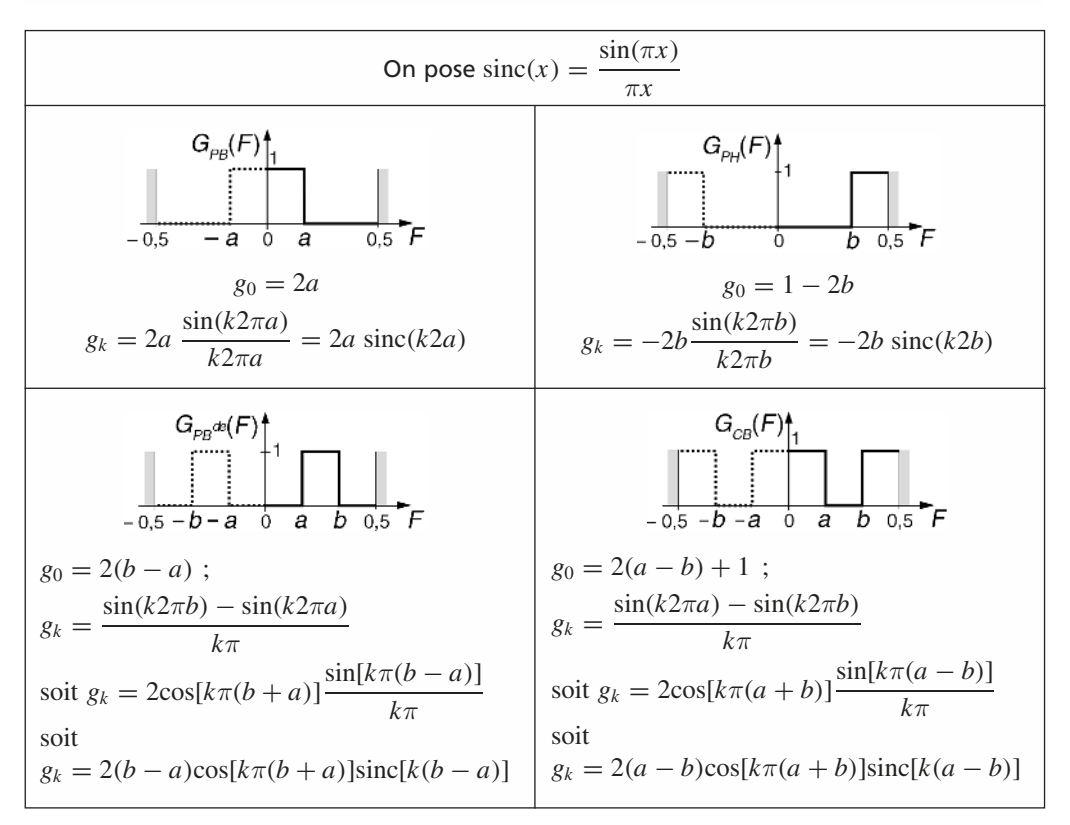

**TABLEAU 7.1** RÉPONSES FRÉQUENTIELLES ET IMPULSIONNELLES DES FILTRES IDÉAUX.

## *b) Rapidité de décroissance des échantillons gk*

La décroissance des réponses impulsionnelles est due à la présence d'un facteur du type  $sinc(x)$  dont l'évolution est décrite en figure 7.31.

Si l'on considère ce facteur négligeable pour  $x > 4$ , cela revient :

– pour les filtres PB et PH : à négliger les échantillons  $g_k$  pour  $k > \frac{2}{a}$  $\frac{2}{a}$  ou  $k > \frac{2}{b}$ ;  $-$  pour les filtres PB<sup>de</sup> et CB : à négliger les échantillons  $g_k$  pour  $k > \frac{4}{16}$  $\frac{1}{|b-a|}$ .

En d'autres termes, la synthèse par cette méthode de filtres à bande très étroite (*a*, *b* ou |*b* − *a*| très faibles) n'est pas judicieuse car elle conduit à l'obtention de RIF comportant nécessairement un grand nombre d'échantillons.

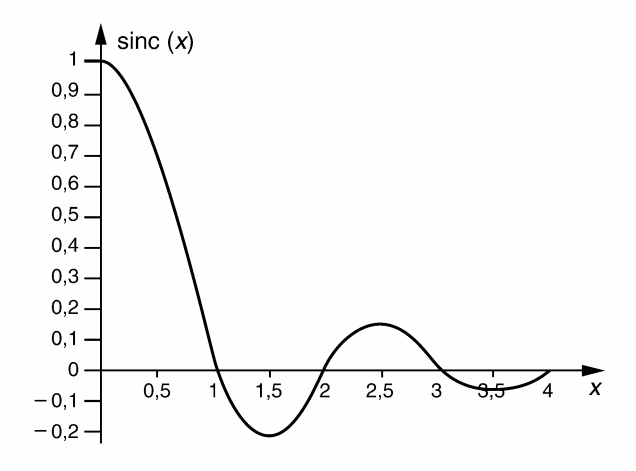

**Figure 7.31** Évolution de la fonction  $sinc(x)$ .

#### *c) Exemple de synthèse d'un filtre RIF passe-bas*

Le cahier des charges demande la synthèse d'un filtre RIF passe-bas à 9 coefficients dont la fréquence de coupure est placée à *F* = 0,33. Un fenêtrage de type Hanning est recommandé.

Nous utilisons les résultats donnés dans le tableau 7.1 pour la synthèse d'un filtre passe-bas. Nous avons ici  $N = 9$ ,  $p = 4$  et  $a = 0.33$  ce qui donne :

$$
g_k = \frac{2}{3}\operatorname{sinc}\left(k\frac{2}{3}\right)
$$

Un fenêtrage de Hanning conservant 9 termes s'écrit mathématiquement :

$$
g'_k = g_k w_h(k) \text{ avec } w_h(k) = \begin{cases} 0.5(1 + \cos[k\frac{2\pi}{9}]) \text{ pour } -4 \le k \le 4\\ 0 \text{ ailleurs} \end{cases}
$$

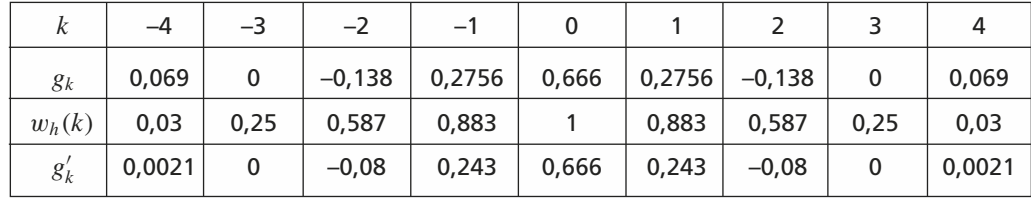

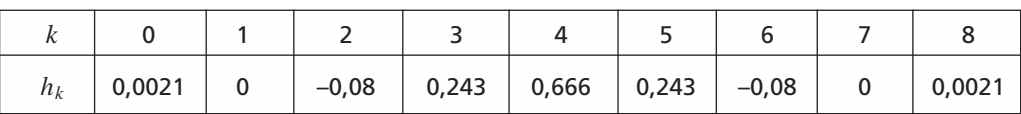

Le décalage de 4 pas à droite est obtenu par :  $h_k = g'_{k-4}$ 

La structure du filtre conçu est représentée en figure 7.32.

La figure 7.33 compare la réponse fréquentielle obtenue avec la réponse idéale souhaitée. Nous pouvons noter l'absence d'ondulation mais une bande de transition large due au fenêtrage de Hanning et au nombre limité de coefficients.

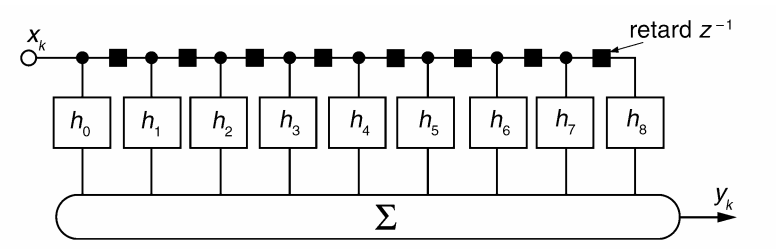

**Figure 7.32** Structure transversale du filtre synthétisé.

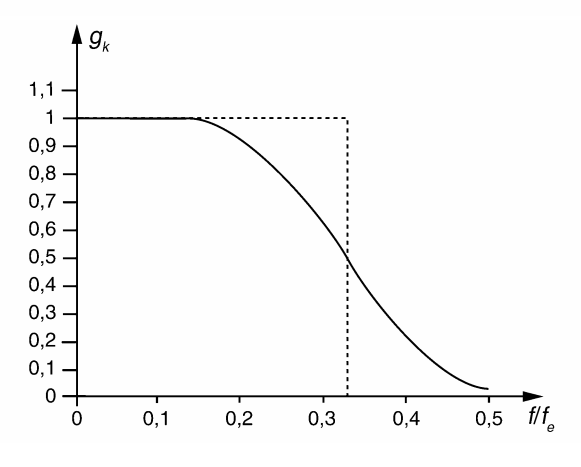

**Figure 7.33** Réponse du filtre RIF synthétisé.

#### *d) Exemple de synthèse d'un filtre RIF multibandes*

La méthode du développement en série de Fourier peut être utilisée quelle que soit la réponse en fréquence désirée. Nous donnons dans cet exemple la synthèse d'un filtre à deux bandes dont la réponse fréquentielle idéale est décrite en figure 7.34.

En utilisant l'équation (7.7), le calcul de la réponse impulsionnelle non causale donne :

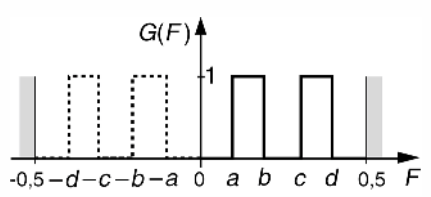

**Figure 7.34** Filtre bi-bandes idéal.

$$
g_0 = 2(b - a + d - c) \text{ et } g_k = \frac{\sin(k2\pi b) - \sin(k2\pi a) + \sin(k2\pi d) - \sin(k2\pi c)}{k\pi}
$$

Pour les paramètres  $a = 0, 1$ ;  $b = 0, 2$ ;  $c = 0, 3$ ;  $d = 0, 4$  et en utilisant une troncature rectangulaire qui conserve 13 échantillons de la réponse impulsionnelle, nous obtenons :

| k |                    |          |              |          |  |          |                |            |            |
|---|--------------------|----------|--------------|----------|--|----------|----------------|------------|------------|
|   | $ h_k $ 0,1633   0 | $-0,245$ | $\mathbf{0}$ | $-0,116$ |  | $-0,116$ | $\overline{0}$ | $ -0,245 $ | 0   0,1633 |

La figure 7.35 décrit la réponse fréquentielle obtenue. On relève sur celle-ci la présence d'ondulations caractéristiques d'un fenêtrage rectangulaire.

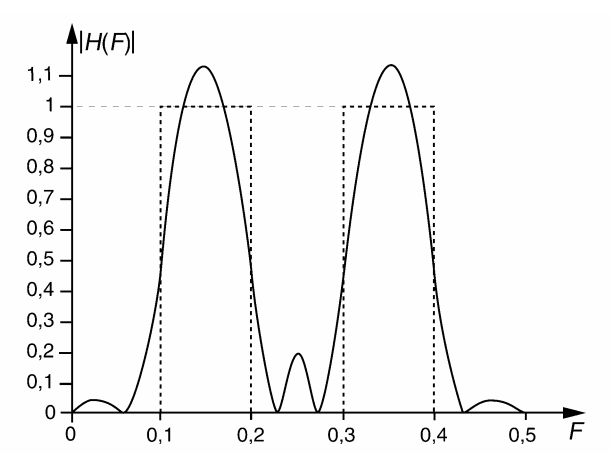

**Figure 7.35** Réponse fréquentielles du RIF bi-bandes.

## **7.4.7 Filtre RIF demi-bande**

#### *a) Définition*

On appelle filtre demi-bande, un filtre dont la réponse fréquentielle *G*(*F*) est décrite en figure 7.36. La fonction *G* (*F*) représente la réponse symétrique par rapport à la fréquence 0,25 (filtre miroir).

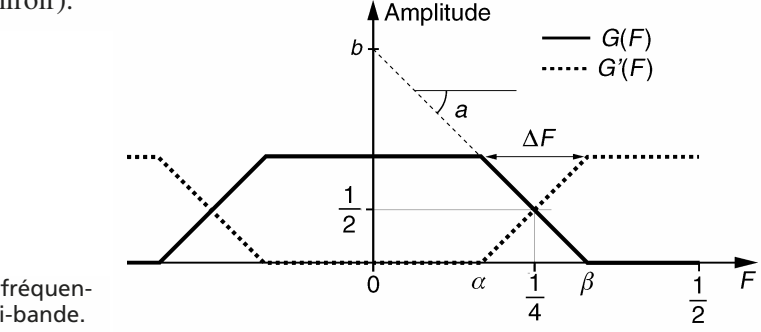

**Figure 7.36** Réponse fréquentielle d'un filtre demi-bande.
Le filtre est appelé demi-bande car il ne conserve que la moitié de la bande de Shannon.

#### *b) Propriété des filtres RIF demi-bande*

Les RIF demi-bande présentent la caractéristique intéressante de posséder une réponse impulsionnelle dont les échantillons d'ordre pair sont tous nuls exceptée la valeur en 0. En effet, considérons *G*(*F*) et *G* (*F*) purement réelles, nous avons :

$$
G(F) + G'(F) = 1 \text{ d'où } g_k + g'_k = \delta_k = \begin{cases} 1 \text{ pour } k = 0 \\ 0 \text{ pour } k \neq 0 \end{cases}
$$

Pour le filtre miroir, nous avons :  $g'_k = (-1)^k g_k$  (la démonstration de cette propriété est réalisée dans l'exercice 7.2), d'où :  $\begin{cases} g_0 = 0.5 \\ g_{2p} = 0, \forall p \neq 0 \end{cases}$ 

*c) Détermination de gk par la méthode du développement en série de Fourier* 

En considérant la figure 7.36, nous avons :

$$
a = -\frac{1}{\Delta F}
$$
,  $b = \frac{1}{2} + \frac{1}{4\Delta F}$ ,  $\alpha = \frac{1}{4} - \frac{\Delta F}{2}$ ,  $\beta = \frac{1}{4} + \frac{\Delta F}{2}$ 

D'où :

$$
g_k = 2 \int_0^{0.5} G(F) \cos(k2\pi F) dF
$$
  
=  $2 \left( \int_0^{\alpha} \cos(k2\pi F) dF + b \int_{\alpha}^{\beta} \cos(k2\pi F) dF + a \int_{\alpha}^{\beta} F \cos(k2\pi F) dF \right)$ 

Après calcul de ces intégrales, nous obtenons :

$$
g_k = \frac{\sin(k2\pi\alpha)}{k\pi} (1 - b - a\alpha) + \frac{\sin(k2\pi\beta)}{k\pi} (b + a\beta)
$$

$$
+ \frac{2a}{4k^2\pi^2} (\cos(k2\pi\beta) - \cos(k2\pi\alpha))
$$

Comme  $1 - b - a\alpha = 0$  et  $b + a\beta = 0$ , il reste :

$$
g_k = \frac{2a}{4k^2\pi^2} \left(\cos(k2\pi\beta) - \cos(k2\pi\alpha)\right) = \frac{-a}{k^2\pi^2} \left(\sin[k\pi(\beta + \alpha)]\sin[k\pi(\beta - \alpha)]\right)
$$

Finalement nous avons :

$$
g_k = -\frac{a}{k^2 \pi^2} \sin\left(k \frac{\pi}{2}\right) \sin(k\pi \Delta F) \text{ pour } k \neq 0
$$

Ce qui donne :

$$
g_0 = 0.5
$$
,  $g_{2p} = 0$ ,  $g_{2p+1} = (-1)^p \frac{\sin[(2p+1)\pi\Delta F]}{k^2 \pi^2 \Delta F}$ ,  $\forall p \neq 0$ .

Les filtres demi-bande sont économiques en charge calcul. Ils sont particulièrement utilisés dans les techniques de filtrage multicadence.

## **7.5 SYNTHÈSE DES FILTRES RIF PAR TRANSFORMATION DE FOURIER DISCRÈTE**

## **7.5.1 TFD et TFD–1**

Nous donnons les définitions des transformations de Fourier discrètes directe et inverse. On considère une suite numérique de *N* valeurs *xk* .

Pour la TFD directe, nous avons :

$$
X_n = X(f_n) = \sum_{k=0}^{N-1} x_k e^{-j2\pi k \frac{f_n}{f_e}} = \sum_{k=0}^{N-1} x_k W_N^{-nk}
$$
  
avec  $W_N = e^{j\frac{2\pi}{N}}$  et *n* variant de 0 à  $N - 1$ 

Pour la TFD inverse, nous avons, suivant la parité du nombre *N* :

$$
x_k = \frac{1}{N} \sum_{n=-\frac{N}{2}}^{\frac{N}{2}-1} \sum_{\text{ou} - \frac{N-1}{2}}^{\text{ou}} X_n W_N^{nk}, \text{ pour } k \text{ variant de 0 à } N-1
$$

## **7.5.2 Exemple de synthèse d'un filtre RIF**

On désire synthétiser un filtre RIF passe-bande à phase linéaire qui réponde aux contraintes en fréquence décrites dans la figure 7.37.

La phase de la réponse en fréquence devant être linéaire, on a :

$$
H_n = H(f_n) = |H_n|e^{j\varphi_n}
$$

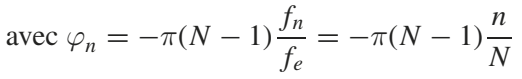

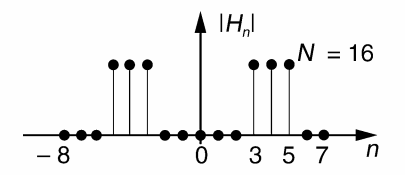

**Figure 7.37** Amplitudes souhaitées aux fréquences discrètes.

On détermine la RIF  $h_k$  à l'aide de la TFD<sup>-1</sup>, avec  $0 \le k \le N - 1$ :

$$
h_k = \frac{1}{N} \sum_{n=-\frac{N}{2}}^{\frac{N}{2}-1} H_n \cdot W_N^{nk} = \frac{1}{N} \sum_{n=-\frac{N}{2}}^{\frac{N}{2}-1} |H_n| e^{j\varphi_n} e^{j\frac{2\pi}{N}nk}
$$
  
= 
$$
\frac{1}{16} \sum_{n=-8}^{7} |H_n| e^{-j\frac{15}{16}n\pi} e^{j\frac{2\pi}{16}nk} = \frac{1}{16} \sum_{n=-8}^{7} |H_n| e^{+j\frac{n\pi}{16}(2k-15)}
$$

Que l'on peut écrire aussi :

$$
h_k = \frac{1}{16} \left\{ 2 \sum_{n=3}^{5} \cos \left[ \frac{n\pi}{16} (2k - 15) \right] \right\} \text{ avec } 0 \le k \le 15
$$

Les valeurs numériques de la RIF sont consignées dans le tableau 7.2.

**TABLEAU 7.2** VALEURS NUMÉRIQUES DE LA RIF.

| $n_{0}$  | $\mathbf{u}_1$ | $n_{2}$  | h <sub>2</sub> | $n_{\rm A}$ | $H_{\mathsf{S}}$ | $n_{\mathsf{G}}$ | $II \rightarrow$ |
|----------|----------------|----------|----------------|-------------|------------------|------------------|------------------|
| $-0,085$ | 0,059          | 0,009    | 0,054          | 0,123       | $-0,187$         | $-0,235$         | 0,262            |
| $h_{15}$ | $h_{14}$       | $n_{13}$ | $n_{12}$       | $n_{11}$    | $n_{10}$         | na               | h <sub>8</sub>   |

Le module de la TFD de la RIF est représenté en figure 7.38. Les points obtenus coïncident avec les valeurs désirées par le cahier des charges. Sur ce même graphique, nous avons représenté, en ligne pointillée, la transformation de Fourier numérique à fréquence continue de la suite  $h_k$ .

L'interpolation fréquentielle obtenue présente des ondulations, cette caractéristique est inhérente à cette méthode de synthèse.

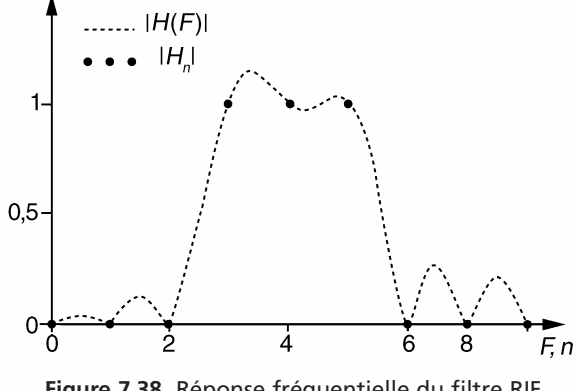

**Figure 7.38** Réponse fréquentielle du filtre RIF obtenu par TFD.

### **7.5.3 Exemple d'application : correction spectrale pour prothèse auditive**

Un individu est atteint de déficience auditive. Il utilise une prothèse audionumérique destinée à corriger, entre autre, le déséquilibre spectral de son audition. Le tableau 7.3 donne 33 points de la courbe de correction souhaitée (niveau en dB) dans la bande [0 ; 16 kHz] par pas de 500 Hz. La fréquence d'échantillonnage est fixée à  $f_e = 32$  kHz.

En utilisant la méthode de synthèse par TFD, nous pouvons déterminer les 64 coefficients de la réponse impulsionnelle  $h_k$ ,  $(0 \le k \le 63)$  du filtre RIF à phase linéaire

|                 | 0            | 500          | 1k           | 1.5k |              | 2k 2.5k | 3k   | 3.5k     |      | 4k 4.5k      | 5k   | 5.5k         | 6k           | 6.5k         | 7k +                                                                        | 7.5k        | 8k   |
|-----------------|--------------|--------------|--------------|------|--------------|---------|------|----------|------|--------------|------|--------------|--------------|--------------|-----------------------------------------------------------------------------|-------------|------|
| (Hz)            |              |              |              |      |              |         |      |          |      |              |      |              |              |              |                                                                             |             |      |
| $ H_n $<br>(dB) | $\mathbf{0}$ | +6           | $+3$         | 0    | $\mathbf{0}$ | $-3$    | $-3$ | $\Omega$ | $+3$ | $+3$         | $+6$ | $+6$         | $+9$         | $+9$         | $+6$                                                                        | +6          | $+3$ |
| (Hz)            | 8.5kl        | 9k           | 9.5k         |      |              |         |      |          |      |              |      |              |              |              | 10k  10.5k  11k  11.5k  12k  12.5k  13k  13.5k  14k  14.5k  15k  15.5k  16k |             |      |
| $ H_n $<br>(dB) | $+3$         | $\mathbf{0}$ | $\mathbf{0}$ | 0    | 0            | 0       | 0    | 0        | 0    | $\mathbf{0}$ | 0    | $\mathbf{0}$ | $\mathbf{0}$ | $\mathbf{0}$ | $\mathbf{0}$                                                                | $\mathbf 0$ |      |

**TABLEAU 7.3** VALEURS DE CORRECTION SPECTRALE IMPOSÉES.

assurant la correction spectrale. Ici  $N = 64$ . Le filtre étant à phase linéaire :

$$
H_n = |H_n| e^{j\varphi_n} \text{ avec } \varphi_n = -n \frac{N-1}{N} \pi = -\frac{63}{64} n\pi.
$$

La TFD<sup>-1</sup> appliquée aux valeurs complexes  $H_n$  détermine la réponse impulsionnelle  $h_k$  du filtre (figure 7.39).

La réponse en fréquence du correcteur auditif est donnée en figure 7.40. On relève les ondulations résiduelles qui interpolent les points de correction fixés.

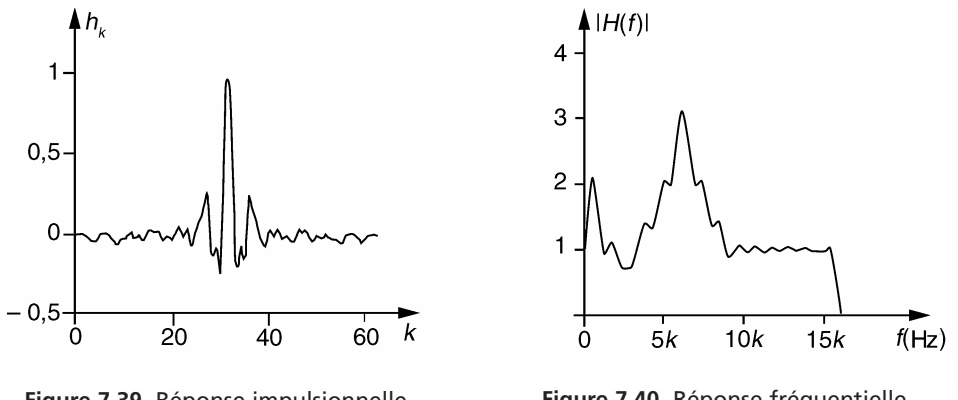

**Figure 7.39** Réponse impulsionnelle du filtre correcteur.

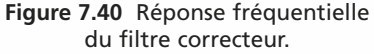

## **7.6 SYNTHÈSE RÉCURSIVE DES FILTRES RIF**

## **7.6.1 Méthodologie**

Soit  $H_n$  les valeurs complexes de la réponse en fréquence discrète souhaitée. Nous notons :  $H_n = H(f_n) = |H_n|e^{j\varphi_n}$ . Les échantillons  $h_k$  sont obtenus en appliquant la  $TFD^{-1}$ :

$$
h_k = \frac{1}{N} \sum_{n=-\frac{N}{2}}^{\frac{N}{2}-1} H_n W_N^{nk} \text{ pour } 0 \le k \le N-1, W_N = e^{j\frac{2\pi}{N}}; N \text{ est suppose } i \text{ ci pair}
$$

Par définition la fonction de transfert du filtre est :

$$
H(z) = \sum_{k=0}^{N-1} h_k z^{-k} = \sum_{k=0}^{N-1} \left[ \frac{1}{N} \sum_{n=-\frac{N}{2}}^{\frac{N}{2}-1} H_n W_N^{nk} \right] z^{-k} = \frac{1}{N} \sum_{n=-\frac{N}{2}}^{\frac{N}{2}-1} \left( H_n \sum_{k=0}^{N-1} W_N^{nk} z^{-k} \right)
$$

 $\sum$ *k*=0  $W_N^{nk} z^{-k}$  est une suite géométrique de *N* termes et de raison  $W_N^n z^{-1}$ , d'où :

$$
H(z) = \frac{1}{N} \sum_{n=-\frac{N}{2}}^{\frac{N}{2}-1} \left( H_n \frac{1 - W_N^{nN} z^{-N}}{1 - W_N^{n} z^{-1}} \right)
$$

Sachant que  $W_N^{nN} = 1$ , on obtient finalement :

$$
H(z) = \frac{1 - z^{-N}}{N} \sum_{n=-\frac{N}{2}}^{\frac{N}{2}-1} \frac{H_n}{1 - W_N^n z^{-1}} = \frac{1 - z^{-N}}{N} \sum_{n=-\frac{N}{2}}^{\frac{N}{2}-1} H_n(z)
$$
  
en posant  $H_n(z) = \frac{H_n}{1 - W_N^n z^{-1}}$ 

La structure du filtre associée à cette fonction de transfert est donnée en figure 7.41.

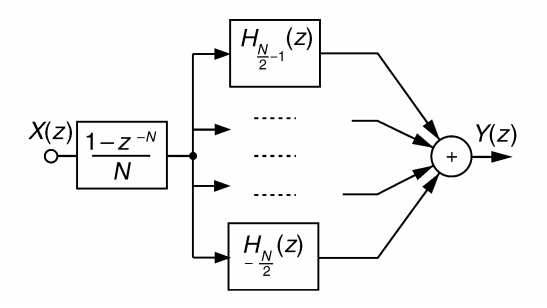

**Figure 7.41** Structure générale d'un filtre RIF récursif.

#### Notes pratiques

- Cette méthode permet de déterminer la fonction de transfert du filtre à partir de la réponse fréquentielle souhaitée (module et phase) à *N* fréquences discrètes. Elle est intéressante lorsque beaucoup de valeurs  $H_n$  sont nulles; (filtres à bande étroite par exemple) ;
- on notera que les pôles et zéros de *H*(*z*) sont sur le cercle unité. Afin de garantir la stabilité du filtre, il est conseillé de les placer sur un cercle de rayon légèrement inférieur à 1 (0,98 ou 0,99). Cela revient à modifier la fonction de transfert de la manière suivante : *N*

$$
H(z) = \frac{1 - \rho^N z^{-N}}{N} \sum_{n=-\frac{N}{2}}^{\frac{N}{2}-1} \frac{H_n}{1 - W_N^n \rho z^{-1}}
$$
 avec  $\rho$  un réel positif légèrement inférieur à 1 ;

- 2 un filtre réalisable en pratique conduit à avoir *Hn* et *H*−*<sup>n</sup>* complexes conjugués. Cette propriété permet d'obtenir une fonction  $H(z)$  à coefficients réels. Dans ce cas  $H_n(z) + H_{-n}(z)$  forment ensemble une cellule récursive du second ordre;
- si une phase linéaire est recherchée, on posera :  $\varphi_n = -\pi (N 1) \frac{n}{N}$ ;

 $-$  en posant  $\theta_n = 2\pi \frac{n}{N}$ , il vient :

$$
H_n(z) + H_{-n}(z) = |H_n| \frac{2 \cos \varphi_n - 2z^{-1} \cos(\varphi_n - \theta_n)}{1 - 2z^{-1} \cos \theta_n + z^{-2}}
$$

- si *N* est pair, *H*<sup>0</sup> et *H*<sup>−</sup> *<sup>N</sup>* 2 sont réels purs, par conséquent *H*0(*z*) et *H*<sup>−</sup> *<sup>N</sup>* 2 (*z*) sont des cellules récursives du 1er ordre ;
- $-$  si *N* est impair, seul  $H_0$  est réel pur, par conséquent  $H_0(z)$  est une cellule récursive du premier ordre.

## **7.6.2 Exemple**

On désire synthétiser de manière récursive un filtre RIF à phase linéaire de fonction de transfert *H*(*z*) dont la réponse fréquentielle en module passe par les 16 valeurs discrètes données en figure 7.42.

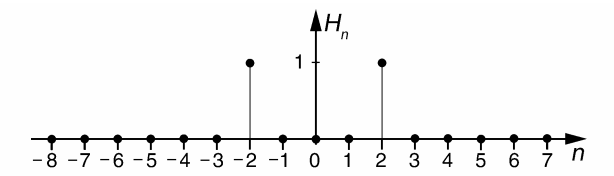

**Figure 7.42** Réponse fréquentielle souhaitée.

Ici  $N = 16$ , les valeurs  $|H_n|$  sont nulles sauf en  $n = 2$  et  $n = −2$ . La synthèse du filtre est réalisée par la mise en cascade d'un filtre en peigne *HA*(*z*) et d'un ensemble, noté  $H_B(z)$ , de cellules récursives en parallèle (figure 7.43).

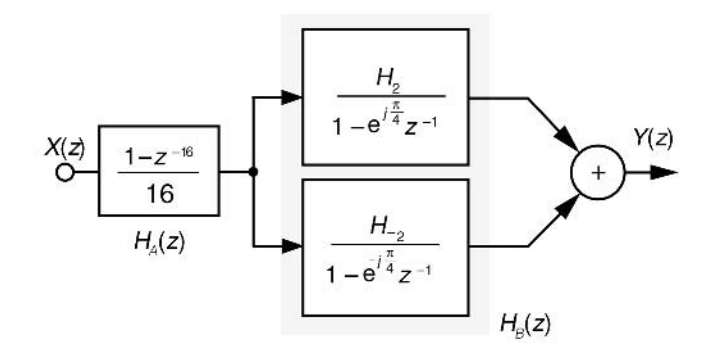

**Figure 7.43** Structure du filtre RIF récursif de l'exemple.

Le filtre en peigne comporte 16 zéros placés aux fréquences  $n \frac{fe}{\sqrt{1 - e}}$  $\frac{f_e}{16}$ . Le filtre final étant à phase linéaire, nous avons :

$$
H_2 = e^{j\varphi_2} \text{ avec } \varphi_2 = -\frac{15}{8} \pi
$$

La somme des deux fonctions récursives du  $1<sup>er</sup>$  ordre à coefficients complexes aboutit à une fonction de transfert du second ordre à coefficients réels :

$$
H_B(z) = \frac{e^{-j\frac{15}{8}\pi}}{1 - e^{j\frac{\pi}{4}}z^{-1}} + \frac{e^{j\frac{15}{8}\pi}}{1 - e^{-j\frac{\pi}{4}}z^{-1}} = 2\frac{0.9239 - 0.9239z^{-1}}{1 - \sqrt{2}z^{-1} + z^{-2}}
$$

Cette cellule récursive comporte deux pôles conjugués en e<sup>±j $\frac{\pi}{4}$ </sup>. Ces pôles compensent exactement les zéros qui éliminent la fréquence *fe* 8 (figure 7.44).

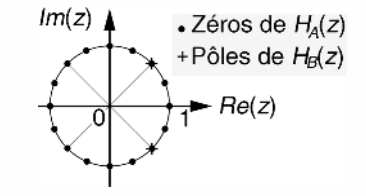

Afin de garantir la stabilité du filtre, on ramène tous les pôles et zéros légèrement à l'intérieur du cercle unité en multipliant leur module respectif par le facteur  $\rho = 0.99$ .

**Figure 7.44** Configuration polaire du filtre.

$$
H(z) = \frac{1 - \rho^{16} z^{-16}}{8} \frac{0.9239 - 0.9239 \rho z^{-1}}{1 - \sqrt{2} \rho z^{-1} + \rho^2 z^{-2}}
$$
  

$$
\frac{(\rho = 0.99)}{8} \frac{1 - 0.8515 z^{-16}}{8} \frac{0.9239 - 0.9146 z^{-1}}{1 - 1.4 z^{-1} + 0.98 z^{-2}}
$$

La réponse en fréquence du filtre est reproduite en figure 7.45. Les fréquences égales à *n*  $\frac{f_e}{16}$  sont très atténuées sauf la fréquence  $\frac{f_e}{8}$  qui est conservée. On relève des ondulations résiduelles autour des fréquences situées entre les zéros du peigne.

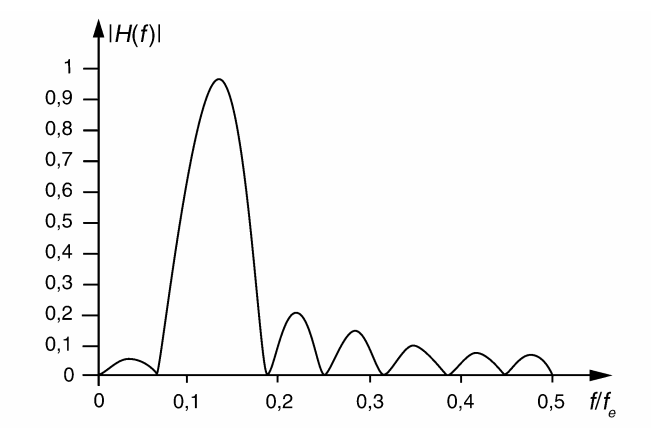

**Figure 7.45** Réponse fréquentielle du filtre RIF récursif.

## **7.7 TRANSFORMATION DE HILBERT ET SIGNAUX ANALYTIQUES**

## **7.7.1 Transformation de Hilbert**

#### *a) Approche continue*

Le filtre de quadrature idéal est un déphaseur pur apportant un déphasage constant de  $\pm \frac{\pi}{2}$  sur une bande de fréquence infinie. Sa réponse en fréquence est purement imaginaire et s'écrit mathématiquement  $H(j\omega) = -j \cdot \text{Signe}(\omega)$ 

Elle est représentée en figure 7.46.

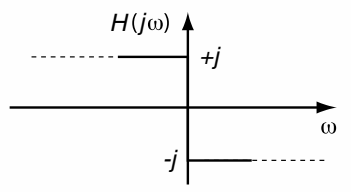

**Figure 7.46** Réponse en fréquence idéal du filtre de quadrature de phase.

La réponse impulsionnelle du filtre de quadrature peut être déterminée par transformation de Fourier inverse de  $H(j\omega)$ .

$$
h(t) = \frac{1}{2\pi} \int_{\omega=-\infty}^{\omega=+\infty} H(j\omega) e^{j\omega t} d\omega
$$

Après calcul on obtient :  $h(t) = \frac{1}{\pi t}$ .

La sortie *y*(*t*) du filtre est obtenue par convolution de *h*(*t*) avec le signal d'entrée soit :

$$
y(t) = h(t) * x(t) = \int_{u = -\infty}^{u = +\infty} x(u)h(t - u)du = \frac{1}{\pi} \int_{u = -\infty}^{u = +\infty} \frac{x(u)}{t - u}du
$$

Le calcul de ce produit de convolution pose un problème de convergence pour  $u = 0$ .

Dans ce cas l'intégrale est déterminée par la valeur principale (*V P*) de Cauchy définie par :

$$
VP\left\{\int_{u=-\infty}^{u=-\infty} \frac{x(u)}{t-u} \mathrm{d}u\right\} = \lim_{e \to 0} \left\{\int_{u=-\infty}^{u=t-e} \frac{x(u)}{t-u} \mathrm{d}u + \int_{u=t+e}^{u=-\infty} \frac{x(u)}{t-u} \mathrm{d}u\right\}
$$

Le signal *y*(*t*) obtenu de cette manière est la transformée de Hilbert de *x*(*t*).

### *b) Approche discrète*

La version numérique du filtre de quadrature idéal s'écrit  $\begin{cases} g_k = 0, \forall k \text{ pair} \\ g_k = \frac{2}{k\pi}, \forall k \text{ impair} \end{cases}$ 

Le filtrage est réalisé par convolution numérique entre le signal échantillonné  $x_k$  et la RIF causale *hk* obtenue à partir de *gk* après troncature et décalage à droite.

Le signal  $y_k$  obtenu alors est approximativement en quadrature avec une réplique retardée de *xk* .

La démonstration de ce résultat est donnée dans la solution de l'exercice 7.4.

## **7.7.2 Signaux analytiques**

On appelle signal analytique associé au signal *x*(*t*), le signal complexe défini par :

$$
z(t) = x(t) + jy(t)
$$

dans lequel *y*(*t*) est la transformée de Hilbert de *x*(*t*) vue précédemment.

La partie imaginaire  $y(t)$  est en quadrature avec  $x(t)$ .

On en déduit que le module de *z*(*t*) représente l'enveloppe de l'amplitude du signal *x*(*t*).

$$
|z(t)| = \sqrt{x^2(t) + y^2(t)}
$$

L'application de la transformation de Hilbert à la détection de l'enveloppe d'un signal fait l'objet de l'exercice 7.5

## **EXERCICES**

#### **Exercice 7.1 (Implantation d'un filtre numérique)**

On désire implanter, dans la structure de filtrage représentée en figure 7.47, le filtre numérique caractérisé par la fonction de transfert :

$$
H(z) = \frac{0,0304(1 - z^{-2})}{1 - 1,37z^{-1} + 0,94z^{-2}}
$$

Déterminer la valeur des coefficients *b*0, *b*1, *b*2, *a*1, *a*<sup>2</sup> de la structure.

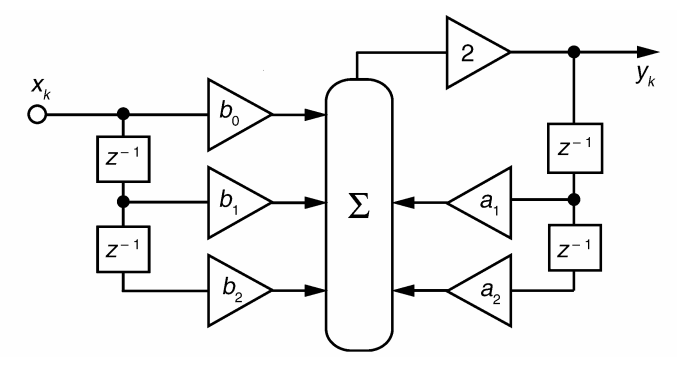

**Figure 7.47** Structure de filtrage utilisée.

$$
\frac{y_k}{2} = b_0 x_k + b_1 x_{k-1} + b_2 x_{k-2} + a_1 y_{k-1} + a_2 y_{k-2}
$$
  
soit  $y_k = 2b_0 x_k + 2b_1 x_{k-1} + 2b_2 x_{k-2} + 2a_1 y_{k-1} + 2a_2 y_{k-2}$ .

Le filtre à implanter obéit à : *yk* = 0,0304(*xk* − *xk*<sup>−</sup>2) + 1,37*yk*<sup>−</sup><sup>1</sup> − 0,94*yk*<sup>−</sup><sup>2</sup> On identifie immédiatement :  $b_0 = 0.0152$  ;  $b_1 = 0$  ;  $b_2 = -0.0152$  ;  $a_1 = 0.685$  ;  $a_2 = -0.47$ .

## **Exercice 7.2 (Cryptage vocal simple)**

Les signaux vocaux véhiculés en téléphonie présentent un spectre qui s'étend approximativement de 300 à 3 400 Hz comme le décrit la figure 7.48.

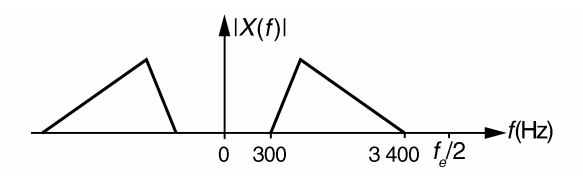

**Figure 7.48** Spectre moyen d'un signal vocal.

On échantillonne le signal à une fréquence *fe* de 8 kHz. Soit *xk* le signal numérique obtenu. Un cryptage simple consiste à inverser le signe d'un échantillon sur 2 (figure 7.49).

**1.** Écrire l'algorithme donnant  $y_k$  en fonction de  $x_k$ .

**2.** Déterminer  $Y(z)$  en fonction de  $X(z)$ .

On donne la propriété suivante :  $TZ\{a^k x_k\} = X\ \left(\frac{z}{2}\right)$ *a*  $\setminus$ 

**3.** En déduire le spectre  $Y(f)$  en fonction de  $X(f)$ . Décrire son contenu dans la bande [0; 4 kHz].

**4.** Expliquer pourquoi le signal analogique correspondant à *yk* est devenu inintelligible.

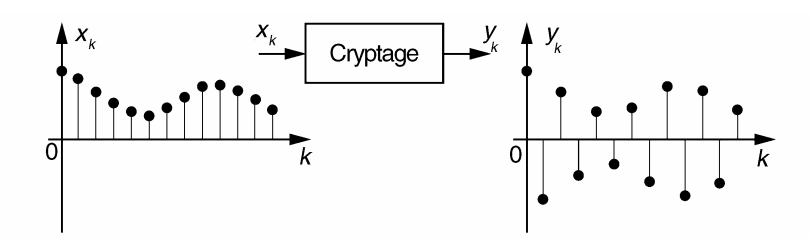

**Figure 7.49** Effet temporel du cryptage.

**1.** L'algorithme de cryptage donnant  $y_k$  en fonction de  $x_k$  s'écrit :

 $-$  si *k* est pair :  $y_k = x_k$ ;

 $-$  si *k* est impair :  $y_k = -x_k$ .

Cet algorithme peut également être formulé par l'équation suivante :

$$
y_k = (-1)^k x_k
$$

**2.** À partir de la propriété donnée : *Y*(*z*) = *X*(−*z*)

**3.** Ceci nous permet de déduire le spectre du signal  $y_k$ :

$$
Y[e^{j2\pi F}] = X[-e^{j2\pi F}] = X[e^{j\pi}e^{j2\pi F}] = X\left[e^{j2\pi(F + \frac{1}{2})}\right]
$$

$$
Y(F) = X\left(F + \frac{1}{2}\right) \text{ soit } Y(f) = X\left(f + \frac{f_e}{2}\right)
$$

Le spectre du signal de sortie est représenté en figure 7.50.

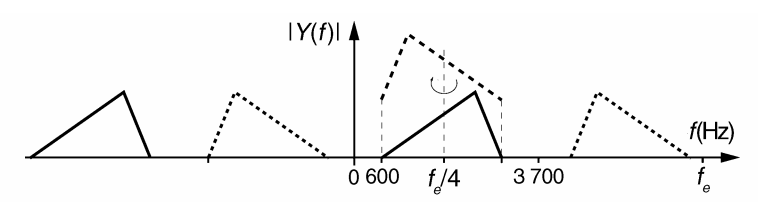

**Figure 7.50** Effet fréquentiel du cryptage.

**4.** La bande de base a subi un effet de rotation autour de  $\frac{f_e}{4}$ . En conséquence les fréquences initialement aiguës deviennent graves et les graves sont devenues aiguës. Cette inversion fréquentielle rend le message incompréhensible. D'une manière plus générale, le fait d'inverser le signe d'un échantillon sur 2 de la réponse impulsionnelle d'un filtre numérique (ou de remplacer *z* par −*z* dans sa fonction de transfert) conduit à l'obtention d'un filtre dual, de réponse fré-

quentielle symétrique à l'originale par rapport à la fréquence  $\frac{f_e}{4}$ .

## **Exercice 7.3 (Filtre RIF demi-bande)**

On désire réaliser un filtre numérique RIF passe-bas dont la réponse fréquentielle en amplitude décroît linéairement avec la fréquence comme le décrit la figure 7.51.

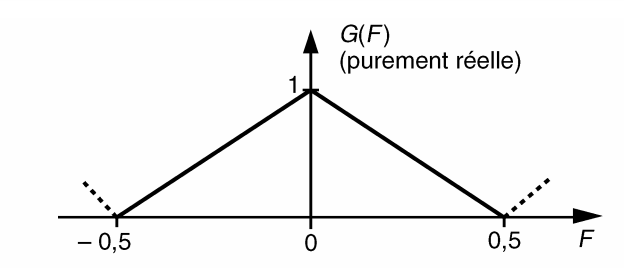

**Figure 7.51** Cahier des charges du filtre.

La méthode de détermination des coefficients du filtre est celle du développement en séries de Fourier.

On définit la fréquence réduite :  $F = \frac{f}{f}$ *fe*

d'où : *Y*(*F*) = *X*

**1.** Déterminer l'expression littérale des coefficients *gk* du filtre idéal à phase nulle qui répond au cahier des charges.

**2.** Déterminer les valeurs numériques de 11 coefficients  $h_k$ ,  $0 \le k \le 10$ , du filtre RIF à phase linéaire obtenu par troncature rectangulaire et décalage de *gk*.

**3.** On désire à présent réaliser un filtre passe-haut ayant la courbe de réponse fréquentielle décrite en figure 7.52. À partir des coefficients  $h_k$ , déterminer sans calcul les 11 coefficients du filtre RIF à phase linéaire qui approche cette réponse.

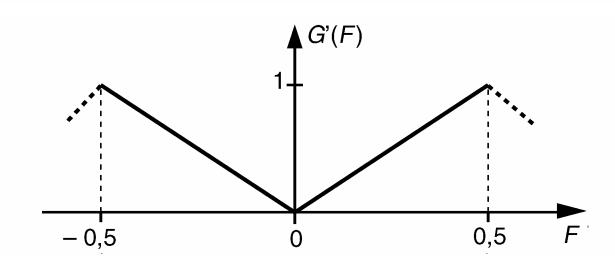

**Figure 7.52** Filtre symétrique.

**1.** 
$$
g_k = 2 \int_{F=0}^{F=0,5} G(F) \cos(k2\pi F) dF = 2 \int_{F=0}^{F=0,5} (1 - 2F) \cos(k2\pi F) dF
$$
  
Calculons séparément la valeur  $g_0 : g_0 = 2 \int_{F=0}^{F=0,5} (1 - 2F) dF = 0,5$ 

Après une intégration par partie, nous obtenons :

$$
g_k = \frac{1}{(k\pi)^2} \left[1 - \cos(k\pi)\right] = \begin{cases} 0 \text{ pour } k \text{ pair (sauf en } k = 0) \\ \frac{2}{(k\pi)^2} \text{ pour } k \text{ impair} \end{cases}
$$

**2.** Une troncature rectangulaire conserve 11 coefficients  $g_k$ . La réponse impulsionnelle causale *h<sub>k</sub>* est obtenue par décalage de *g<sub>k</sub>* de 5 pas à droite : *h<sub>k</sub>* = *g<sub>k−5</sub>* (tableau 7.4).

**TABLEAU 7.4** TRONCATURE ET DÉCALAGE.

| $g_{-7}$ | $ g_{-6} $ |         | $g_{-5}$   $g_{-4}$   $g_{-3}$   $g_{-2}$   $g_{-1}$   $g_0$   $g_1$ |         |       |         |       | $ g_0 $               | $g_3$ $g_4$ |               | $g_5$    | $g_{6}$ |  |
|----------|------------|---------|----------------------------------------------------------------------|---------|-------|---------|-------|-----------------------|-------------|---------------|----------|---------|--|
| 0,0021   |            |         |                                                                      |         |       |         |       |                       |             |               |          |         |  |
|          |            | $h_{0}$ | h <sub>2</sub>                                                       | $ h_3 $ | $h_4$ | $h_5$ . | $h_6$ | $\lfloor h_7 \rfloor$ | $h_8$       | $ h_{\rm q} $ | $h_{10}$ |         |  |

**3.** La réponse *G* (*F*) est une réplique de *G*(*F*) translatée de 0,5 ; vis-à-vis des fonctions de transfert, cette translation fréquentielle s'écrit :  $G'(z) = G(-z)$ .

Ainsi, la réponse impulsionnelle *g <sup>k</sup>* qui répond au filtre symétrique, est obtenue en inversant le signe d'un coefficient *gk* sur deux. Il en est de même pour *h <sup>k</sup>* (figure 7.53.).

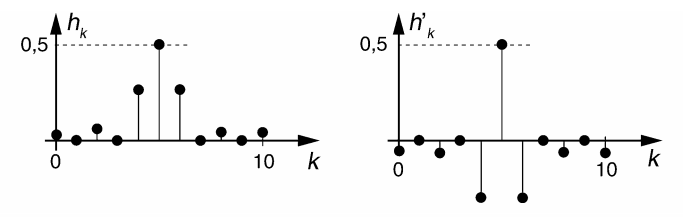

**Figure 7.53** Réponses impulsionnnelles  $h_k$  et  $h'_k$ .

### **Exercice 7.4 (Filtre RIF de quadrature)**

Des signaux sinusoïdaux en quadrature (déphasés de  $\pm \frac{\pi}{2}$  $\frac{1}{2}$ ) sont nécessaires dans certaines applications (modulations,...). On propose ici une méthode permettant d'obtenir deux signaux numériques en quadrature. On considère un filtre numérique idéal dont la réponse en fréquence *G*(*F*), purement imaginaire, est décrite en figure 7.54.

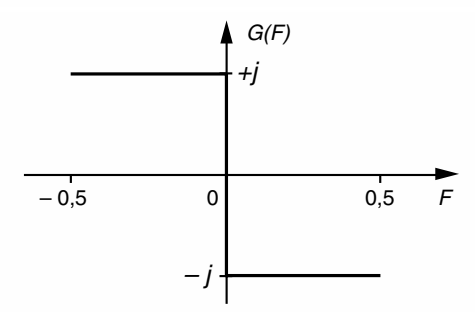

**Figure 7.54** Réponse en fréquence d'un filtre numérique de quadrature.

**1.** Déterminer la réponse impulsionnelle non causale *gk* de ce filtre en effectuant un développement en séries complexes de Fourier de *G*(*F*). Montrer

que l'on peut écrire :  $\begin{cases} g_k = 0 \forall k \text{ pair} \\ g_k = \frac{2}{k\pi}, \forall k \text{ impair} \end{cases}$ 

**2.** La réponse *gk* est tronquée par fenêtrage rectangulaire conservant 15 valeurs. Représenter graphiquement la réponse tronquée. Un filtre, de réponse impulsionnelle causale  $h_k$ , est obtenu par décalage à droite de 7 pas de la réponse tronquée précédente. On réalise alors le système dont le schéma bloc est donné en figure 7.55.

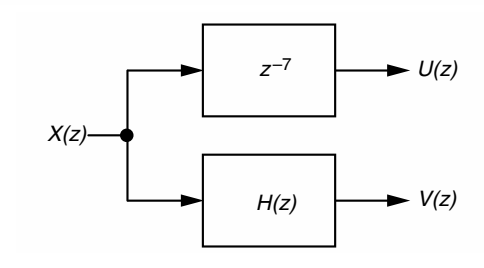

**Figure 7.55** Schéma-bloc du système.

**3.** Donner les algorithmes permettant le calcul des signaux  $u_k$  et  $v_k$  en fonction de  $x_k$ .

**4.** Déterminer l'expression de la réponse fréquentielle *H*(*j F*). Dessiner le graphe de  $|H(jF)|$  pour  $0 \le F \le 0.5$ .

**5.** Démonter que si  $x_k$  est un signal sinus numérique alors  $u_k$  et  $v_k$  sont en quadrature.

1. 
$$
g_k = \int_{-\frac{1}{2}}^{\frac{1}{2}} G(f) e^{j2\pi kF} dF = \int_{-\frac{1}{2}}^{\frac{1}{2}} G(f) \cos(2\pi kF) dF + j \int_{-\frac{1}{2}}^{\frac{1}{2}} G(f) \sin(2\pi kF) dF
$$
  
\n $G(F)$  étant ici impaire :

 $g_k = 2j \int_0^{\frac{1}{2}}$  $\int_0^{\frac{1}{2}} - j \sin(2\pi kF) dF = -\frac{1}{k\pi} [\cos(2\pi kF)]_0^{\frac{1}{2}} = \frac{1}{k\pi} [1 - \cos(k\pi)] =$  $\begin{array}{c} \begin{array}{c} \begin{array}{c} \begin{array}{c} \end{array}\\ \end{array} \end{array} \end{array}$  $g_k = 0$ , ∀*k* pair  $g_k = \frac{2}{k\pi}, \forall k \text{ impair}$ 

**2.** La réponse impulsionnelle tronquée dans l'intervalle [−7 ; 7] est représentée en figure 7.56.

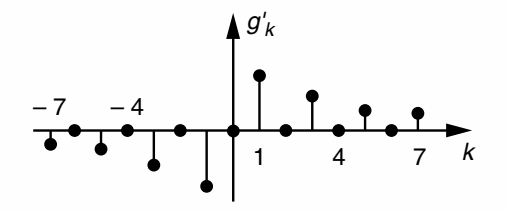

**Figure 7.56** Réponse impulsionnelle non causale après fenêtrage rectangulaire.

**3.** La réponse impulsionnelle du filtre causal s'écrit :  $h_k = g_{k-7}$ 

$$
U(z) = z^{-7} X(z) \text{ soit } u_k = x_{k-7} \text{ et } V(z) = H(z) X(z) \text{ soit } v_k = \sum_{1=0}^{14} h_1 x_{k-1}
$$
  
\n4. 
$$
H(jF) = \sum_{k=0}^{14} h_k \cdot e^{-j2\pi kF} = \sum_{k=0}^{14} g_{k-7} \cdot e^{-j2\pi kF} = \sum_{l=-7}^{7} g_l \cdot e^{-j2\pi (l+7)F} = e^{-j2\pi rF} \sum_{l=-7}^{7} g_l \cdot e^{-j2\pi lF}
$$
  
\n
$$
H(jF) = \frac{2}{\pi} e^{-j2\pi rF} \left[ \frac{e^{-j14\pi F} - e^{j14\pi F}}{7} + \frac{e^{-j10\pi F} - e^{j10\pi F}}{5} + \frac{e^{-j6\pi F} - e^{j6\pi F}}{3} + \frac{e^{-j2\pi F} - e^{j2\pi F}}{1} \right]
$$
  
\n
$$
H(jF) = -j \frac{4}{\pi} e^{-j2\pi rF} \left[ \frac{\sin(14\pi F)}{7} + \frac{\sin(10\pi F)}{5} + \frac{\sin(6\pi F)}{3} + \frac{\sin(2\pi F)}{1} \right]
$$
  
\n5. 
$$
\arg \left\{ \frac{U}{X}(F) \right\} = -14\pi F \text{ et } \arg \left\{ \frac{V}{X}(F) \right\} = -14\pi F - \frac{\pi}{2}
$$

En conclusion, un déphasage constant de  $-\frac{\pi}{2}$  existe entre les signaux *u<sub>k</sub>* et *v<sub>k</sub>*.

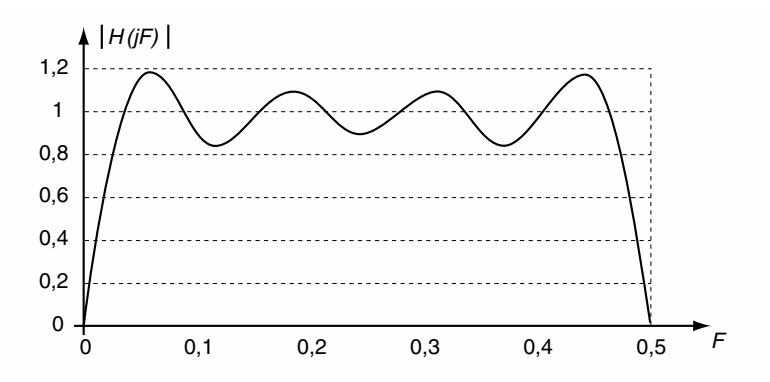

**Figure 7.57** Réponse fréquentielle en amplitude du filtre de quadrature.

#### **Exercice 7.5 (Transformation de Hilbert – Détection d'amplitude)**

Nous avons vu dans l'exercice précédent que les signaux v*<sup>k</sup>* et *uk* sont dépha-

sés de  $-\frac{\pi}{2}$ . *v<sub>k</sub>* ne représente cependant qu'une approximation de la transfor-

mée de Hilbert de *uk* car la réponse fréquentielle en amplitude du filtre de quadrature n'est pas parfaitement constante.

On se propose ici d'illustrer la méthode de détection de l'enveloppe d'un signal qui exploite le concept de signal analytique. Dans le cas présent le signal analytique s'écrit  $z_k = u_k + jv_k$ .

Cette illustration nécessite l'utilisation d'un tableur et exploite le filtre de quadrature déterminé dans l'exercice 7.4. On procédera alors comme le montre le tableau 7.5.

La première colonne est affectée à l'indice *k* courant de 0 à 200.

Dans la deuxième colonne on calculera une fonction d'amplitude  $A_k$  triangulaire qui varie linéairement de 0 à 1 puis de 1 à 0 sur une période totale de 200 points.

On déterminera dans les 4 colonnes suivantes les signaux :

$$
x_k = A_k \sin(k2\pi F)
$$

$$
u_k=x_{k-7}
$$

$$
v_k = \frac{2}{\pi} \left[ \frac{x_{k-14} - x_k}{7} + \frac{x_{k-12} - x_{k-2}}{5} + \frac{x_{k-10} - x_{k-4}}{3} + \frac{x_{k-8} - x_{k-6}}{1} \right]
$$

$$
|z_k| = \sqrt{u_k^2 + v_k^2}
$$

Reproduire le graphique des signaux *uk* et v*<sup>k</sup>* d'une part et des amplitudes *Ak* et  $|z_k|$  d'autre part.

Faire varier la fréquence *F* entre 0 et 0,5 afin d'évaluer qualitativement la détection de l'enveloppe du signal *xk* .

| $\boldsymbol{k}$ | $A_k$ | $x_k$ | $u_k$ | $v_k$ | $ z_k $ |
|------------------|-------|-------|-------|-------|---------|
| 0                | 0     | 0     |       |       |         |
|                  | 0,01  |       |       |       |         |
|                  |       |       |       |       |         |
| 7                | 0,07  |       | 0     |       |         |
|                  |       |       | 0,01  |       |         |
| 14               | 0,14  |       |       |       |         |
|                  |       |       |       |       |         |

**TABLEAU 7.5** TABLE DE CALCUL DE L'EXERCICE 7.5.

Résultats de simulation :

Les graphiques des signaux  $u_k$ ,  $v_k$ ,  $A_k$  et  $|z_k|$  obtenus pour la fréquence particulière  $F =$  $\frac{1}{10.3}$ sont représentés en figures 7.58 et 7.59. Pour cette fréquence la détection de l'enveloppe est de qualité acceptable. À remarquer le décalage équivalent à 7 échantillons entre l'enveloppe détectée  $|z_k|$  et celle du signal initial  $(A_k)$ . À noter également la présence des ondulations sur l'enveloppe engendrées par le filtre de quadrature.

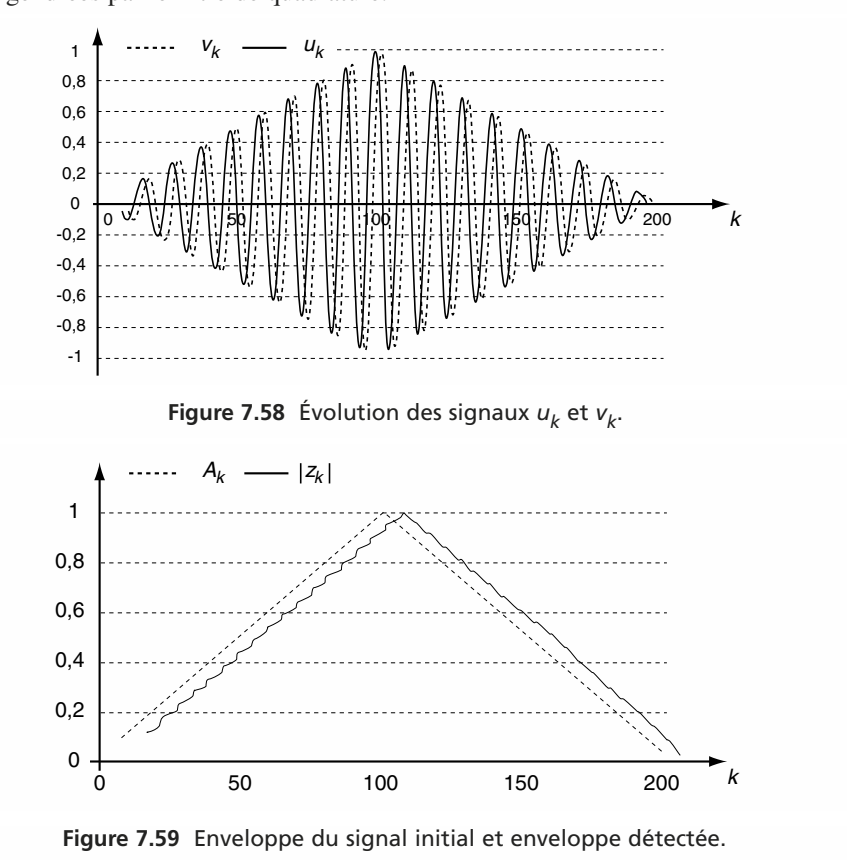

## **Exercice 7.6 (Filtre interpolateur de Farrow)**

On considère un interpolateur numérique qui calcule la valeur de points *yk*<sup>−</sup>2+*<sup>d</sup>* situés entre les échantillons *xk*−2, *xk*<sup>−</sup><sup>1</sup> et *xk* d'un signal d'entrée. On note *d* l'abscisse des valeurs interpolées mesurée à partir de l'instant *k* − 2 dans l'intervalle  $[k - 2; k]$  comme le montre la figure 7.60. *d* est un nombre réel positif variant entre 0 et 2.

Les valeurs sont interpolées par la méthode de Lagrange.

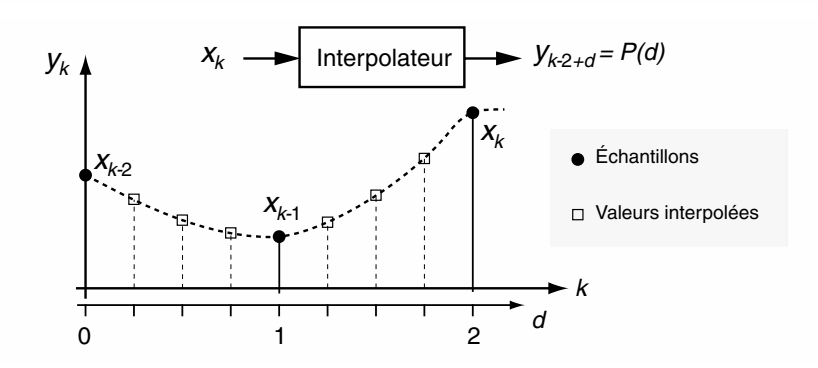

**Figure 7.60** Indexation des valeurs interpolées.

**1.** Déterminer l'expression du polynôme d'interpolation *P*(*d*) en fonction de *d* et des échantillons *xk*−2, *xk*<sup>−</sup><sup>1</sup> et *xk* .

On implante le filtre interpolateur dans la structure de Farrow représentée en figure 7.61.

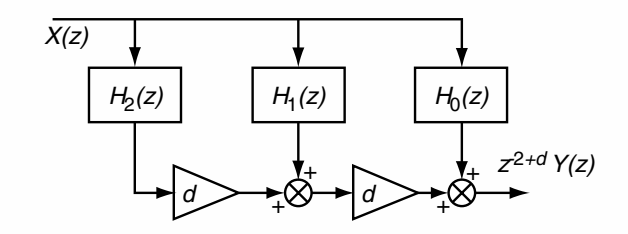

**Figure 7.61** Structure interpolatrice de Farrow pour  $N = 2$ .

**2.** Déterminer les fonctions de transfert  $H_2(z)$ ,  $H_1(z)$  et  $H_0(z)$ .

**1.** On dispose ici de 3 points de collation  $x_{k-2}$ ;  $x_{k-1}$ ;  $x_k$ . En utilisant les relations fournies dans le paragraphe 3.4.6 pour  $N = 2$  nous avons :

$$
P(d) = \sum_{i=0}^{2} x_{k-2+i} \cdot L_i(d) \text{ avec } L_i(d) = \prod_{j=0}^{2} \frac{(d-j)}{i-j} \text{ pour } 0 \leq i \leq 2.
$$

Ce qui donne :

$$
L_0(d) = \frac{(d-1)(d-2)}{(-1)(-2)} = \frac{d^2 - 3d + 2}{2}
$$
;  $L_1(d) = \frac{d(d-2)}{(1)(-1)} = -d^2 + 2d$ 

$$
L_2(d) = \frac{d(d-1)}{(2)(1)} = \frac{d^2 - d}{2}
$$

$$
P(d) = \frac{d^2 - 3d + 2}{2}x_{k-2} + (2d - d^2)x_{k-1} + \frac{d^2 - d}{2}x_k
$$

On vérifie bien  $d = 0 \Longrightarrow P(d) = x_{k-2}$ ;  $d = 1 \Longrightarrow P(d) = x_{k-1}$ ;  $d = 2 \Longrightarrow P(d) = x_k$ **3.** En mettant  $P(d)$  sous la forme polynomiale de la variable  $d$  nous obtenons :

$$
P(d) = \left(\frac{x_{k-2}}{2} - x_{k-1} + \frac{x_k}{2}\right)d^2 + \left(-\frac{3}{2}x_{k-2} + 2x_{k-1} - \frac{x_k}{2}\right)d + x_{k-2}
$$

Ce développement fait apparaître trois filtres RIF à coefficients fixes. Pour son implantation dans la structure de Farrow, on identifie immédiatement les fonctions de transfert :

$$
H_2(z) = \frac{z^{-2}}{2} - z^{-1} + \frac{1}{2} ; H_1(z) = \frac{-3z^{-2}}{2} + 2z^{-1} - \frac{1}{2} ; H_0(z) = z^{-2}
$$

#### **Exercice 7.7 (Implantation d'un filtre RIF dans une structure en treillis)**

On considère la structure dite en treillis représentée en figure 7.62.

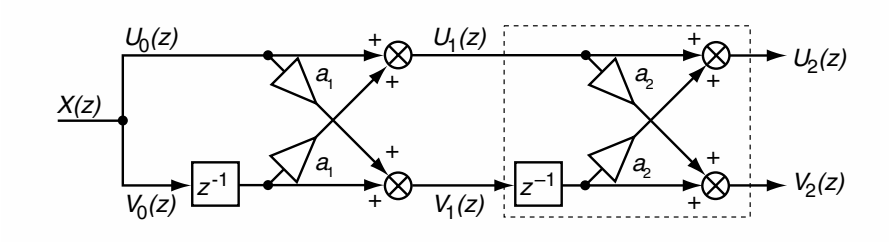

**Figure 7.62** Structure de filtrage en treillis.

**1.** Exprimer les grandeurs  $U_2(z)$  et  $V_2(z)$  en fonction de  $U_1(z)$  et  $V_1(z)$  puis en fonction de  $U_0(z)$  et  $V_0(z)$ .

**2.** En déduire les fonctions de transfert  $H(z) = \frac{U_2}{X}(z)$  et  $G(z) = \frac{V_2}{X}(z)$ 

**3.** Exprimer  $G(z)$  en fonction de  $H(z^{-1})$ .

**4.** On désire implanter le filtre RIF de fonction de transfert  $H(z)$  =  $1 + b_1 z^{-1} + b_2 z^{-2}$ .

Exprimer les coefficients  $a_1$  et  $a_2$  en fonction de  $b_1$  et  $b_2$ .

**1.**  $U_2(z) = U_1(z) + a_2 z^{-1} V_1(z)$  et  $V_2(z) = a_2 U_1(z) + z^{-1} V_1(z)$ de même  $U_1(z) = U_0(z) + a_1 z^{-1} V_0(z)$  et  $V_1(z) = a_1 U_0(z) + z^{-1} V_0(z)$ 

**2.** Sachant que  $X(z) = U_0(z) = V_0(z)$  on obtient :

$$
U_2(z) = [1 + a_1 z^{-1} + a_2 z^{-1} (a_1 + z^{-1})]X(z) = [1 + a_1 (1 + a_2) z^{-1} + a_2 z^{-2}]X(z)
$$
  
\n
$$
\longrightarrow H(z) = \frac{U_2}{X}(z) = 1 + a_1 (1 + a_2) z^{-1} + a_2 z^{-2}
$$

De même :

$$
V_2(z) = [a_2 + a_2 a_1 z^{-1} + a_1 z^{-1} + z^{-2}]X(z) = [a_2 + a_1 (1 + a_2) z^{-1} + z^{-2}]X(z)
$$
  
\n
$$
\longrightarrow G(z) = \frac{V_2}{X}(z) = a_2 + a_1 (1 + a_2) z^{-1} + z^{-2}
$$

**3.** 
$$
H(z^{-1}) = 1 + a_1(1 + a_2)z + a_2z^2
$$
  
\nD'où  $z^{-2}H(z^{-1}) = z^{-2} + a_1(1 + a_2)z^{-1} + a_2 = G(z)$   
\n**4.**  $H(z) = 1 + b_1z^{-1} + b_2z^{-2} = 1 + a_1(1 + a_2)z^{-1} + a_2z^{-2}$ 

On en déduit :  $a_2 = b_2$  et  $a_1 = \frac{b_1}{1 + b_2}$ .

## **C**hapitre **8**

# **Filtres numériques à réponse impulsionnelle infinie**

Le second volet consacré au filtrage numérique aborde en détail les filtres à réponse impulsionnelle infinie (RII).

Ces filtres sont généralement obtenus par transposition dans le domaine numérique, d'une fonction de transfert analogique. Cette correspondance confère aux filtres RII une facilité de conception et des possibilités de substitution directe avec leurs homologues analogiques.

En terme de charge de calcul, ils sont souvent plus économiques que les filtres RIF car la récursivité réduit le nombre de coefficients. En contrepartie les filtres RII présente une sensibilité importante vis-à-vis de la quantification des coefficients ; des risques d'instabilité sont à prévoir pour les filtres à coefficient de qualité élevé.

Ce chapitre comporte six paragraphes de cours. Le premier paragraphe présente les méthodes de synthèse les plus usitées. Les deuxième et troisième passent en revue les filtres génériques du second ordre et les filtres déphaseurs. Quelques applications pratiques des filtres audionumériques sont présentées dans le quatrième paragraphe. Le filtrage des signaux numériques bruités fait l'objet d'une cinquième partie. Ce cours s'achève par l'algorithme de Goertzel qui permet d'estimer l'amplitude d'une composante fréquentielle particulière par filtrage récursif du signal. En fin de chapitre, le lecteur trouvera plusieurs exercices d'application.

## **8.1 MÉTHODES DE SYNTHÈSE DES FILTRES RII**

## **8.1.1 Synthèse par échantillonnage d'une réponse impulsionnelle analogique**

#### *a) Convention de notation*

Les méthodes de synthèses usuelles des filtres RII visent à établir une correspondance entre la transformation de Laplace (domaine analogique) et la transformation en *z* (domaine numérique).

En établissant un tel pont, les outils d'étude des filtres analogiques peuvent être exploités dans le cadre numérique. Afin d'éviter toute confusion dans l'exposé, les grandeurs analogiques sont distinguées des grandeurs numériques par l'indice *A*.

#### *b) Méthode générale*

Soit *h <sup>A</sup>*(*t*) la réponse impulsionnelle d'un filtre analogique qui répond à nos besoins et  $H_A(p)$ , sa fonction de transfert. Pour simplifier la présentation de cette méthode, nous supposerons que tous les pôles  $p_j$  de  $H_A(p)$  sont réels purs. Nous pouvons décomposer *HA*(*p*) en éléments simples :

$$
H_A(p) = \sum_j \frac{\alpha_j}{p - p_j}
$$

Par transformation de Laplace inverse, nous pouvons écrire :

$$
h_A(t) = \begin{cases} \sum_j \alpha_j e^{p_j t} \text{ pour } t \geq 0\\ 0 \text{ pour } t < 0 \end{cases}
$$

On désire que le filtre numérique possède une réponse impulsionnelle *hk* qui corresponde à la version échantillonnée  $h_A(t)$  aux instants  $kT_e$ . Après application de la transformation en *z* à  $h_k$  nous obtenons :

$$
H(z) = \sum_{j} \alpha_j \left( \sum_{k=0}^{+\infty} e^{kp_jT_e} z^{-k} \right) = \sum_{j} \frac{\alpha_j}{1 - e^{p_jT_e} z^{-1}}
$$

La connaissance de  $H(z)$  fournit directement l'algorithme de filtrage sous forme d'une équation aux différences.

#### *c) Répercussions fréquentielles de cette méthode.*

 $h_k$  sont les échantillons d'un signal analogique  $h_A(t)$  dont le spectre est  $H_A(f)$ .

Comme *a priori HA*( *f* ) n'est pas limité supérieurement, il y a d'inévitables repliements spectraux qui modifient la réponse fréquentielle du filtre numérique par rapport à la version analogique.

#### *d) Notes*

On décrit l'échantillonnage idéal d'un signal *f* (*t*) par l'opération :

$$
f^*(t) = f(t) \sum_{k=-\infty}^{+\infty} \delta(t - kT_e)
$$

Le spectre du signal échantillonné s'écrit :

$$
F^*(f) = f_e \sum_{k=-\infty}^{+\infty} F(f - kf_e)
$$

Ce spectre est pondéré par le facteur *fe*.

Dans notre cas, afin d'éviter que la réponse fréquentielle du filtre numérique ne présente une valeur élevée en bande passante, il convient de normaliser *H*(*z*) en la divisant par *fe*. Dès lors que *fe* est suffisamment élevée devant la fréquence des signaux, cette méthode se prête assez bien à la synthèse des filtres PB ou PBde, c'est-à-dire pour des filtres dont les homologues analogiques présentent une réponse fréquentielle limitée par nature. Pour les types PH ou CB les résultats obtenus sont incorrects à cause des repliements spectraux.

#### *e) Exemple simple*

Nous considérons le filtre PB analogique du  $1<sup>er</sup>$  ordre dont la fonction de transfert est donnée par :

$$
H_A(p) = \frac{1}{\tau p + 1}
$$

La réponse impulsionnelle associée est :

$$
h_A(t) = \frac{1}{\tau} e^{-\frac{t}{\tau}}, \forall t \geq 0
$$

La fonction de transfert du filtre numérique de même réponse impulsionnelle s'écrit :

$$
H(z) = \frac{T_e}{\tau} \frac{1}{1 - \exp\left(-\frac{T_e}{\tau}\right)z^{-1}}
$$

Le facteur *Te* est ajouté pour normaliser la réponse fréquentielle du filtre.

## **8.1.2 Synthèse des filtres RII par équivalence de la dérivation**

## *a) Méthode générale*

Dans cette méthode, le pont qui permet le passage du domaine analogique au domaine numérique est l'opérateur dérivation qui s'écrit :

- dans le domaine analogique : 
$$
\frac{dy_A(t)}{dt} \text{ soit } pY(p) ;
$$

- dans le domaine numérique : 
$$
\frac{y_k - y_{k-1}}{T_e} \text{ soit } \left(\frac{1 - z^{-1}}{T_e}\right) Y(z).
$$

La correspondance des deux opérations conduit à la transformation  $p \rightarrow \frac{1-z^{-1}}{T}$  $\frac{1}{T_e}$ . Cette transformation permet de transformer  $H_A(p)$  en  $H(z)$ .

## **Remarque.**

Par définition  $z = e^{pT_e}$ , avec un développement limité au 1<sup>er</sup> ordre : *z*<sup>−1</sup> ≈ 1 − *pT<sub>e</sub>* pour  $pT_e \ll 1$ 

ce qui conduit à l'égalité approchée :

$$
p \approx \frac{1 - z^{-1}}{T_e} \text{ pour } pT_e \ll 1
$$

En conclusion, l'identification  $p = \frac{1 - z^{-1}}{T}$  $\frac{a}{T_e}$  ne fournira des résultats convenables que pour des signaux d'entrée de faible fréquence relativement à *fe*.

### *b) Exemple simple*

Le filtre analogique servant de modèle est un filtre du 1<sup>er</sup> ordre de fonction de transfert :

$$
H_A(p) = \frac{1}{1 + \frac{p}{\omega_p}}
$$

La fonction de transfert du filtre numérique correspondant s'écrit :

$$
H(z) = \frac{1}{1 + \frac{1 - z^{-1}}{\omega_p T_e}}
$$

## **8.1.3 Synthèse des filtres RII par la transformation bilinéaire**

## *a) Transformation bilinéaire*

Dans cette méthode, le pont qui permet le passage du domaine analogique au domaine numérique est l'opérateur intégration. L'intégration dans le domaine analogique s'écrit :

$$
y(t) = \int_0^t x(t)dt \xrightarrow{\text{TL}} Y(p) = \frac{X(p)}{p} \Longrightarrow \frac{Y(p)}{X(p)} = \frac{1}{p}
$$

Dans le domaine numérique, l'intégration peut être réalisée selon la méthode des trapèzes :

$$
y_k = y_{k-1} + T_e \frac{x_k + x_{k-1}}{2} \xrightarrow{\text{TZ}} Y(z)[1 - z^{-1}] = \frac{T_e}{2} [1 + z^{-1}] X(z)
$$

ce qui donne :

$$
\frac{Y(z)}{X(z)} = \frac{T_e}{2} \frac{1+z^{-1}}{1-z^{-1}}
$$

Le passage du plan *P* au plan *Z* peut se faire par l'identification :

$$
p = \frac{2}{T_e} \frac{1 - z^{-1}}{1 + z^{-1}} \Longleftrightarrow z = \frac{1 + \frac{T_e}{2} p}{1 - \frac{T_e}{2} p}
$$

#### *b) Correspondances entre plans*

#### Stabilité des systèmes conçus

La transformation bilinéaire conserve la stabilité des systèmes : un pôle à partie réelle négative de *HA*(*p*) est transformé en un pôle de *H*(*z*) qui possède un module inférieur à 1.

## Correspondances fréquentielles

En régime harmonique :

- le domaine analogique est représenté par : *p* = *j*ω*<sup>A</sup>* ;
- le domaine numérique est représenté par :  $z = e^{j\omega_N T_e}$ .

La transformation bilinéaire appliquée à l'axe imaginaire du plan *P* aboutit à la correspondance :

$$
e^{j\omega_N T_e} = \frac{2 + jT_e\omega_A}{2 - jT_e\omega_A}
$$

Il y a égalité en module. L'application de l'axe imaginaire se fait sur le cercle unitaire du plan *Z*. Cependant la relation entre ω*<sup>N</sup>* et ω*<sup>A</sup>* n'est pas linéaire : il y a distorsion en fréquence. L'égalité des arguments aboutit à :

$$
\omega_N T_e = 2 \arctg \left( \frac{T_e \omega_A}{2} \right)
$$

d'où :

$$
\omega_N = \frac{2}{T_e} \arctg\left(\frac{T_e \omega_A}{2}\right) \Longleftrightarrow f_N = \frac{f_e}{\pi} \arctg\left(\pi \frac{f_A}{f_e}\right)
$$
  
et 
$$
\omega_A = \frac{2}{T_e} \text{tg}\left(\frac{T_e \omega_N}{2}\right) \Longleftrightarrow f_A = \frac{f_e}{\pi} \text{tg}\left(\pi \frac{f_N}{f_e}\right)
$$

#### *c) Méthodologie de synthèse*

Elle permet l'utilisation des grands principes de synthèse des filtres analogiques. Le cahier des charges spécifie les principales caractéristiques du filtre numérique à réaliser.

On commence par modifier le gabarit numérique en effectuant une pré-distorsion tenant compte des correspondances fréquentielles entre plans *P* et *Z* (figure 8.1). Cette pré-distorsion a pour but de compenser la distorsion fréquentielle engendrée par la transformation bilinéaire.

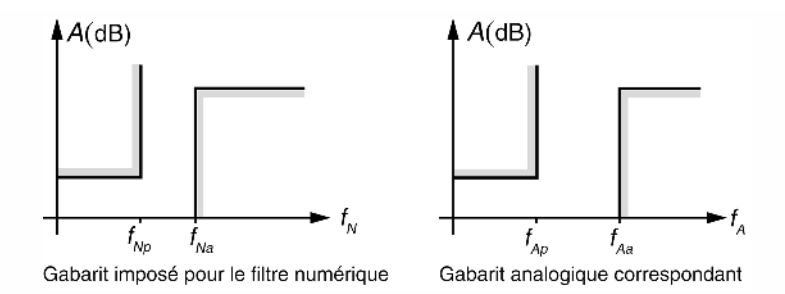

**Figure 8.1** Pré-distorsion fréquentielle.

La fonction de transfert  $H_A(p)$  répondant au gabarit analogique, est recherchée selon les techniques présentées dans le sixième chapitre. On applique la transformation

bilinéaire : 
$$
H(z) = H_A \left( p = \frac{2}{T_e} \frac{1 - z^{-1}}{1 + z^{-1}} \right)
$$

## *d) Variante*

Avec la transformation bilinéaire, les filtres analogique et numérique ne correspondent que pour la fréquence nulle. Il peut être utile de modifier le facteur  $\frac{2}{\pi}$  $\frac{1}{T_e}$  pour obtenir une correspondance exacte par une autre fréquence. Pour cela, on peut utiliser la transformation :

$$
p = k \frac{1 - z^{-1}}{1 + z^{-1}} \iff z = \frac{1 + \frac{p}{k}}{1 - \frac{p}{k}}
$$

Cette transformation conduit à la correspondance fréquentielle :

$$
f_N = \frac{f_e}{\pi} \arctg\left(2\pi \frac{f_A}{k}\right)
$$

Pour obtenir la correspondance exacte à une fréquence *fx* différente de 0, le facteur *k* doit être fixé à la valeur donnée par la relation suivante :

$$
k = \frac{2\pi f_x}{\text{tg}\left(\pi \frac{f_x}{f_e}\right)}
$$

#### *e) Exemple d'application*

Par rapport aux filtres polynomiaux, les filtres de Cauer offrent, pour un ordre donné, une coupure plus raide ; cette propriété intéressante est obtenue grâce au positionnement judicieux dans la bande atténuée d'un (ou plusieurs) zéro(s) de transmission. En analogique, la synthèse physique de tels filtres nécessite l'utilisation de cellules délicates de mise en œuvre (double T, ...). Nous proposons d'effectuer la synthèse d'un tel filtre par voie numérique. On choisit de réaliser ici un filtre PB qui autorise une atténuation  $A_{\text{max}} = 1$  dB en bande passante jusqu'à  $\omega_{Np} = 2\pi \cdot 1000$  rd/s et qui exige une atténuation  $A_{\text{min}} = 25$  dB en bande atténuée. La fonction de transfert analogique normalisée de Cauer qui respecte ces contraintes est :

$$
H_A(s) = \frac{0,3602s^2 + 1}{0,976s^2 + 0,3651s + 1} \frac{1}{1,687s + 1}
$$
 où  $s = \frac{p}{\omega_{Ap}}$ 

La fréquence d'échantillonnage *fe* est fixée à 8 kHz.

Correspondances fréquentielles entre filtres analogique et filtre numérique

La pulsation analogique  $\omega_{Ap}$  correspondant à  $\omega_{Np}$  est fournie par la relation suivante :

$$
\omega_{Ap} = \frac{2}{T_e} \text{ tg} \left( \frac{T_e \omega_{Np}}{2} \right) = 6.627,42 \text{ rd/s}
$$

La pulsation  $\omega_{A\infty}$  qui annule  $H_A(j\omega)$  est donnée par  $H_A(j\omega) = 0$  soit 0,3602  $\left(\frac{\omega_{A\infty}}{\omega_{AP}}\right)^2 = 1$ , finalement  $\omega_{A\infty} = \frac{\omega_{Ap}}{\sqrt{0,3602}} = 11\,042.6$  rd/s. On en déduit la

pulsation ω*N*<sup>∞</sup> pour laquelle la réponse du filtre numérique est nulle :

$$
\omega_{N\infty} = \frac{2}{T_e} \arctg\left(\frac{T_e \omega_{A\infty}}{2}\right) = 9\,665 \, \text{rd/s}
$$

Le tableau 8.1 résume les correspondances fréquentielles obtenues.

**TABLEAU 8.1** CORRESPONDANCES FRÉQUENTIELLES ENTRE FILTRES.

|                           | <b>Filtre analogique</b>        | Filtre numérique                   |
|---------------------------|---------------------------------|------------------------------------|
| Limite de bande passante  | $\omega_{An} = 6627$ rd/s       | $\omega_{Np} = 6280$ rd/s          |
| <b>Pulsation éliminée</b> | $\omega_{A\infty} = 11043$ rd/s | $\omega_{N\infty} = 9\,665\,$ rd/s |

Application de la transformation bilinéaire

Pour la variable *s*, la transformation bilinéaire devient :

$$
s = \frac{2}{\omega_{Ap} T_e} \frac{1 - z^{-1}}{1 + z^{-1}} \approx 2{,}4142 \frac{1 - z^{-1}}{1 + z^{-1}}
$$

Après calculs, nous obtenons la fonction de transfert du filtre numérique suivante :

$$
H(z) = \frac{0,409z^{-2} - 0,29z^{-1} + 0,409}{1 - 1,239z^{-1} + 0,3767z^{-2}} \frac{0,197(1 + z^{-1})}{1 - 0,606z^{-1}}
$$

## **8.2 FILTRES RÉCURSIFS GÉNÉRIQUES DU SECOND ORDRE**

Nous présentons ici sous forme synthétique, la procédure de calcul de filtres numériques récursifs du second ordre, obtenus par transformation bilinéaire appliquée aux fonctions de transfert analogiques canoniques.

## **8.2.1 Détermination de** *H***(***z***)**

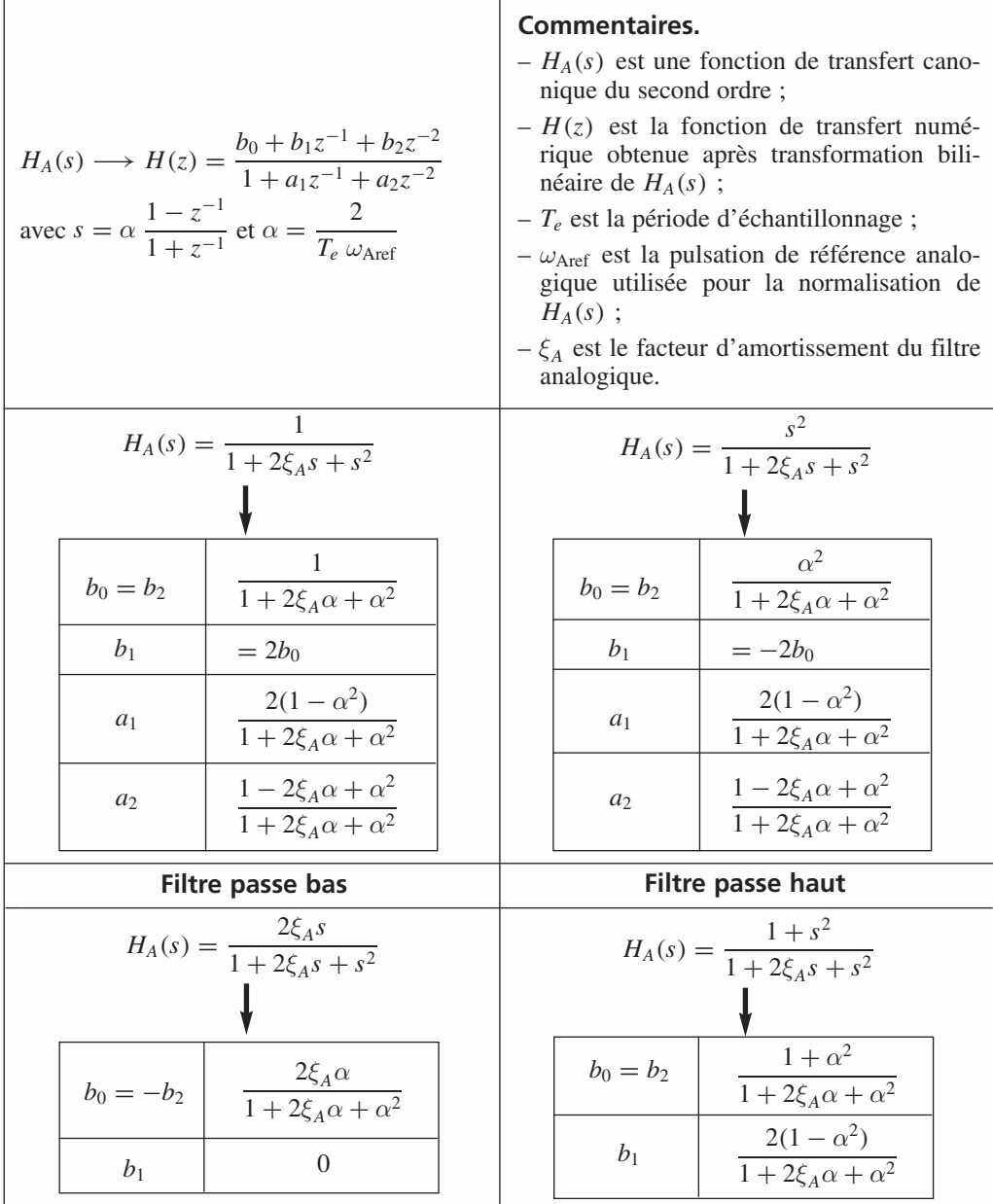

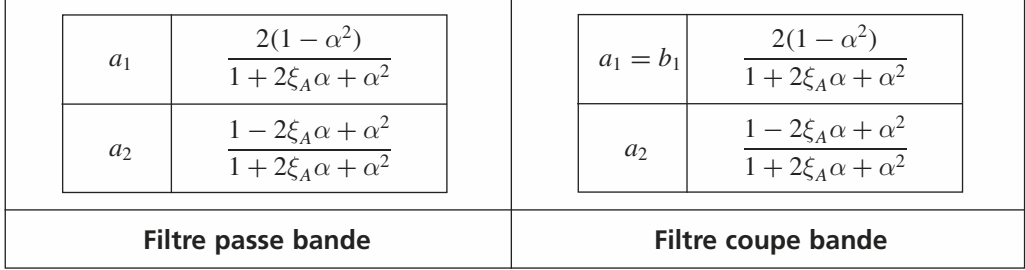

## **8.2.2 Exemple de synthèse d'un filtre RII réjecteur de bande**

Les caractéristiques souhaitées sont les suivantes :

- fréquence centrale :  $f_{N0} = 50$  Hz;
- $-$  fréquences rejetées à −3 dB : *f<sub>N</sub>* = 49 Hz et *f<sub>N</sub>* = 51 Hz;
- fréquence d'échantillonnage :  $f_e = 1000$  Hz.

Correspondances entre fréquences numériques et analogiques (tableau 8.2)

$$
f_A = \frac{f_e}{\pi} \tan\left(\pi \frac{f_N}{f_e}\right)
$$

**TABLEAU 8.2** CORRESPONDANCES FRÉQUENTIELLES ENTRE FILTRES NUMÉRIQUE ET ANALOGIQUE.

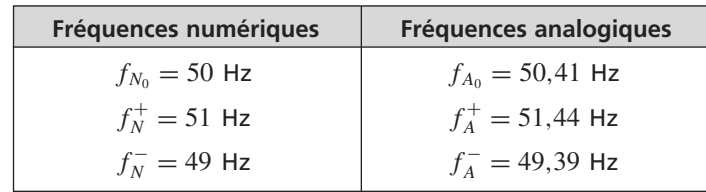

Fonction de transfert du filtre analogique

$$
H_A(s) = \frac{1+s^2}{1+2\xi_A s + s^2} \; ; \; s = \frac{p}{\omega_{A_0}} \; ; \; 2\xi_A = \frac{1}{Q_A} = \frac{f_A^+ - f_A^-}{f_{A_0}} = 40,6658 \cdot 10^{-3}
$$

Fonction de transfert du filtre numérique

$$
\alpha = \frac{2}{\omega_{A_0} T_e} \approx 6,314 \text{ soit } H_N(z) = \frac{0,993756 - 1,890236z^{-1} + 0,993756z^{-2}}{1 - 1,890236z^{-1} + 0,987512z^{-2}}
$$

## **8.2.3 Détermination rapide des filtres PBde et CB à bande étroite**

Les filtres à bande étroite sont caractérisés par une fonction de transfert qui présente des pôles *q*1,<sup>2</sup> dominants. Leur module étant très proche de 1, nous écrirons  $q_{1,2} = (1 - \varepsilon) e^{\pm j \theta_0}$ . L'argument détermine la fréquence centrale du filtre selon la relation :  $f_0 = \frac{\theta_0}{2\pi} f_e$ .  $\varepsilon$  impose la largeur de bande à -3 dB selon la relation :

$$
BP_{-3 \text{ dB}} \approx \frac{\varepsilon}{\pi} f_e
$$

## Pour un PBde très sélectif

Il s'ensuit que nous pouvons écrire directement la fonction de transfert d'un PB<sup>de</sup> très sélectif par :

$$
H_{\text{PB}^{\text{de}}}(z) = \varepsilon \frac{(1 - z^{-1})(1 + z^{-1})}{1 - 2(1 - \varepsilon)\cos(\theta_0)z^{-1} + (1 - \varepsilon)^2 z^{-2}}
$$

Le facteur  $\varepsilon$  au numérateur normalise la réponse fréquentielle du filtre.

## Pour un CB très sélectif

Dans ce cas nous avons  $z_{1,2} = e^{\pm j\theta_0}$  et  $q_{1,2} = (1 - \varepsilon)z_{1,2}$  ce qui conduit à la fonction de transfert générique :

$$
H_{\rm CB}(z) = (1 - \varepsilon) \frac{1 - 2\cos(\theta_0)z^{-1} + z^{-2}}{1 - 2(1 - \varepsilon)\cos(\theta_0)z^{-1} + (1 - \varepsilon)^2 z^{-2}}
$$

Le facteur (1 −  $\varepsilon$ ) au numérateur normalise la réponse fréquentielle du filtre. Pour obtenir les détails conduisant à ce résultat, le lecteur peut consulter la correction de l'exercice d'application 8.2.

## **8.3 FILTRES DÉPHASEURS**

## **8.3.1 Déphaseur pur élémentaire**

Soit 
$$
DP(z) = \frac{z^{-1} - q^*}{1 - z^{-1}q}
$$
, pôle :  $q = \rho e^{j\theta_0}$ , zéro :  $\frac{1}{q^*} = \frac{1}{\rho} e^{j\theta_0}$ 

Pôle et zéro du déphaseur pur sont dits en conjugaison harmonique (figure 8.2). En régime harmonique nous avons :

$$
DP(j\Omega) = \frac{e^{-j\Omega} - \rho e^{-j\theta_0}}{1 - e^{-j\Omega}\rho e^{j\theta_0}} = e^{-j\Omega} \frac{1 - \rho \cos(\Omega - \theta_0) - j\rho \sin(\Omega - \theta_0)}{1 - \rho \cos(\Omega - \theta_0) + j\rho \sin(\Omega - \theta_0)}
$$
  
\n
$$
\implies |DP(j\Omega)| = 1, \quad \forall \Omega
$$

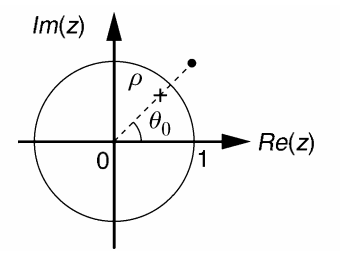

**Figure 8.2** Pôle et zéro d'un déphaseur élémentaire.

## **8.3.2 En pratique**

Les pôles et zéros sont réels purs ou complexes conjugués par paire. Des exemples de configuration polaire de déphaseurs du premier et second ordre sont donnés en figure 8.3.

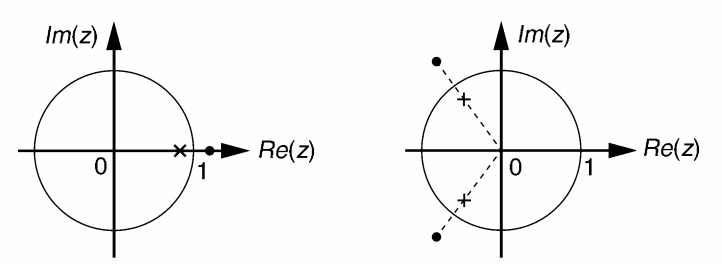

**Figure 8.3** Exemple de configuration polaire de déphaseurs du premier et second ordre.

Pour le second ordre, on montre aisément (voir l'exercice d'application 8.3) que la fonction de transfert prend la forme symétrique suivante :

$$
DP(z) = \frac{a_2 + a_1 z^{-1} + z^{-2}}{1 + a_1 z^{-1} + a_2 z^{-2}}
$$

## **8.4 APPLICATIONS SPÉCIFIQUES AUX SIGNAUX AUDIONUMÉRIQUES**

## **8.4.1 Écho et réverbération numériques**

#### *a) Définition*

L'écho est un phénomène acoustique qui résulte de la réflexion d'un signal sonore sur un obstacle ou sur la paroi d'un espace clos. Lorsque le signal initial est prolongé par une « traînée » sonore formée d'échos multiples indissociables, on parle de réverbération. La figure 8.4 donne une représentation simplifiée du phénomène dans une salle fermée.

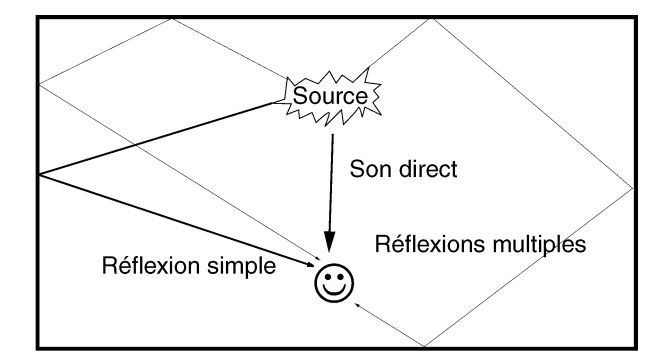

**Figure 8.4** Phénomène de réverbération acoustique dans une chambre close.

## *b) Caractéristiques de la réverbération*

L'auditeur, qui écoute une source sonore, entendra successivement le son direct, une première réflexion simple puis les réflexions multiples. Ces réflexions n'arrivent pas à intervalles réguliers. Leur densité est proportionnelle au carré du temps et leurs amplitudes décroissent d'autant plus rapidement que les surfaces réfléchissantes absorbent plus d'énergie sonore. La figure 8.5 représente la distribution temporelle d'un son de type impulsionnel réfléchi dans une chambre réverbérante.

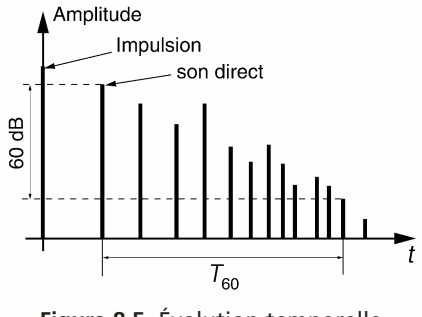

**Figure 8.5** Évolution temporelle d'une impulsion sonore dans une chambre réverbérante.

La durée de réverbération est l'intervalle de temps qui s'écoule jusqu'à ce que les amplitudes reçues ont diminué au point de devenir inaudibles. Cette durée dépend de l'intensité de la source, des dimensions du local et des propriétés acoustiques des surfaces de réflexion. On définit la durée de réverbération  $T_{60}$  comme le temps au bout duquel les sons réfléchis sont atténués de 60 dB par rapport au son direct.

La durée de réverbération n'est pas constante sur tout le spectre audio. En effet l'absorption acoustique des matériaux croît avec la fréquence du son ce qui explique des durées de réverbération plus courtes en haute fréquence.

## *c) Unité de réverbération numérique*

Le schéma bloc d'une unité de réverbération numérique simple mais efficace est représenté en figure 8.6.

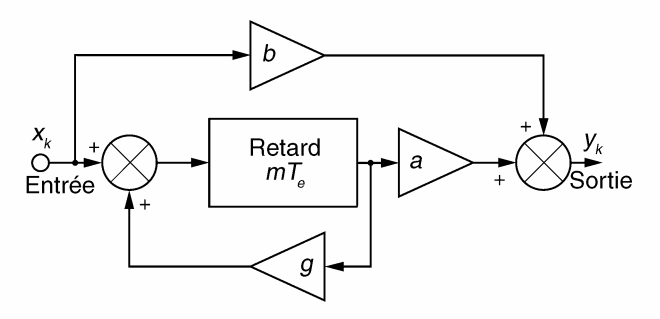

**Figure 8.6** Unité de réverbération numérique.

### *d) Effet des coefficients*

- *g* règle la persistance de l'écho (simulation du taux de réflexion sur les murs de la salle de concert). Ce facteur doit être impérativement inférieur à 1 en valeur absolue pour éviter l'instabilité du système ;
- *b* règle le gain des sons directs et *a* celui des sons retardés ;
- *m* règle la profondeur de l'écho liée aux dimensions de la salle d'écoute.

## *e) Fonction de transfert général de l'unité de réverbération*

Elle s'écrit :

$$
H(z) = \frac{b + (a - bg)z^{-m}}{1 - gz^{-m}}
$$

La réponse en fréquence du système est alors :

$$
H(j\Omega) = \frac{b + (a - bg)e^{-jm\Omega}}{1 - ge^{-jm\Omega}}
$$

soit en module :

$$
|H(j\Omega)|^2 = \frac{b^2 + (a - bg)^2 + 2b(a - bg)\cos(m\Omega)}{1 + g^2 - 2g\cos(m\Omega)}
$$

#### *f) Conditions d'obtention d'effet de réverbération sans coloration spectrale*

Pour qu'il n'y ait pas de coloration du signal de sortie (courbe fréquentielle plate), les coefficients doivent vérifier :

$$
a = 1 - g^2
$$
 et  $b = -g$ 

Avec ces contraintes, la fonction de transfert se simplifie en :

$$
H(z) = \frac{-g + z^{-m}}{1 - gz^{-m}}
$$

On notera qu'il s'agit de la fonction de transfert d'un déphaseur pur.

L'algorithme de calcul du signal de sortie se réduit à :

$$
y_k = -gx_k + x_{k-m} + gy_{k-m}
$$

### **8.4.2 Étude d'un égaliseur de spectre audionumérique**

### *a) Introduction*

Un égaliseur de spectre audio est un dispositif permettant la correction de la réponse spectrale d'un équipement de reproduction sonore (systèmes Hi-fi, home cinéma...).

Placée avant l'étage d'amplification de puissance, l'égalisation est actuellement réalisée de manière numérique. Une solution pour réaliser cette fonction consiste à utiliser un banc de filtres numériques passe-bande (figure 8.7). Pour les systèmes audionumériques grand public, la fréquence d'échantillonnage standard est fixée à 44 100 Hz.

Afin de corriger la totalité du spectre humainement audible (20 Hz à 20 kHz), les fréquences centrales  $f_0$  et les largeurs  $\Delta f$  des filtres sont en progression exponentielle. On a alors :

$$
f_{0i+1} = 2^{\alpha} f_{0i} \quad \text{et} \quad \Delta f_{i+1} = 2^{\alpha} \Delta f_i
$$

*i* représente le numéro d'ordre d'une bande et *i* + 1 celui de la bande immédiatement supérieure.

Pour  $\alpha = 1$ , la correction est réalisée en bande d'octave. Dans ce cas l'égaliseur comporte 10 bandes dont les fréquences centrales sont données dans le tableau 8.3.

| J01.                                                                                | T02 | .to3 | $f_{04}$ | .tos | .706 | $f_{07}$ | $f_{08}$ | .T09 | $f_{010}$ |
|-------------------------------------------------------------------------------------|-----|------|----------|------|------|----------|----------|------|-----------|
| 31,5 Hz   63 Hz   125 Hz   250 Hz   500 Hz   1 kHz   2 kHz   4 kHz   8 kHz   16 kHz |     |      |          |      |      |          |          |      |           |

**TABLEAU 8.3** FRÉQUENCES CENTRALES DES BANDES D'OCTAVE.

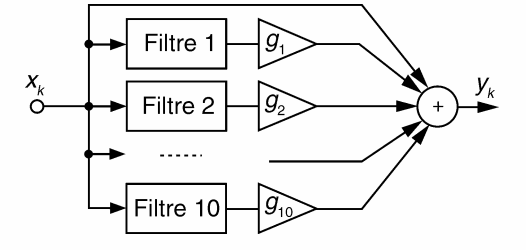

**Figure 8.7** Égaliseur spectral en bandes d'octave.

## *b) Filtres passe-bande numériques*

Dans cette application, il est judicieux d'utiliser 10 filtres RII qui présentent un nombre de coefficients plus restreint que leurs homologues RIF. La fonction de transfert  $H(z)$  du filtre PB<sup>de</sup> numérique peut être déterminée par application de la transformation bilinéaire. La fonction de transfert normalisée d'un filtre analogique PB<sup>de</sup> standard s'écrit :

$$
H_A(s) = \frac{2\xi s}{1 + 2\xi s + s^2} \text{ ou } s = \frac{p}{\omega_{A_0}}
$$

Le module de sa réponse en fréquence est donné par :

$$
|H_A(j\omega)|^2 = \frac{1}{1 + Q^2 \left(\frac{\omega}{\omega_{A_0}} - \frac{\omega_{A_0}}{\omega}\right)^2}
$$

 $\omega_{A_0} = 2\pi f_{A_0}$  est la pulsation centrale du filtre.

 $2\xi = \frac{1}{Q} = \frac{\Delta f_{-3 \text{ dB}}}{f_{A_0}}$  représente son facteur d'amortissement.

Après application de la transformation bilinéaire  $s = k \frac{1 - z^{-1}}{1 - z^{-1}}$  $\frac{1}{1+z^{-1}}$ , nous obtenons :

$$
H(z) = \frac{2\xi k(1 - z^{-2})}{(k^2 + 2\xi k + 1) + 2z^{-1}(1 - k^2) + z^{-2}(k^2 - 2\xi k + 1)} = \frac{a(1 - z^{-2})}{1 + bz^{-1} + cz^{-2}}
$$
  
avec  $a = \frac{2\xi k}{k^2 + 2\xi k + 1}$ ,  $b = \frac{2(1 - k^2)}{k^2 + 2\xi k + 1}$ ,  $c = \frac{k^2 - 2\xi k + 1}{k^2 + 2\xi k + 1}$ 

En régime harmonique la réponse en amplitude du filtre RII est :

$$
|H(\Omega)|^2 = \frac{4a^2 \sin^2(\Omega)}{(b + (1 + c)\cos(\Omega))^2 + (1 - c)^2 \sin^2(\Omega)}
$$

$$
= \frac{4a^2}{(1 - c)^2} \frac{1}{\frac{(b + (1 + c)\cos(\Omega))^2}{(1 - c)^2 \sin^2(\Omega)} + 1}
$$

 $|H(\Omega)|^2$  est maximale pour  $b + (1 + c)\cos(\Omega_0) = 0$ , c'est-à-dire pour cos( $\Omega_0$ ) =  $-\frac{b}{1+c}$ Nous pouvons alors écrire :

$$
|H(\Omega)|^2 = H_0^2 \frac{1}{1 + \left(\frac{1+c}{1-c}\right)^2 \left[\frac{\cos(\Omega) - \cos(\Omega_0)}{\sin(\Omega)}\right]^2} \text{ avec } H_0 = \frac{2a}{1-c}
$$

Pour  $\Omega < \frac{\pi}{4}$  (fréquences inférieures à  $\frac{f_e}{8}$ ), nous pouvons utiliser les approximations suivantes :

$$
\sin(\Omega) \approx \Omega \text{ et } \cos(\Omega) \approx 1 - \frac{\Omega^2}{2}
$$

Dans ce cas, en posant  $Q = \frac{\Omega_0}{2}$  $1 + c$  $\frac{1}{1-c}$ :

$$
|H(\Omega)|^2 \approx \frac{H_0^2}{1 + \left(\frac{1+c}{1-c}\right)^2 \left[\frac{\Omega_0^2 - \Omega^2}{2\Omega}\right]^2} = \frac{H_0^2}{1 + \left(\frac{1+c}{1-c}\right)^2 \frac{\Omega_0^2}{4} \left[\frac{\Omega}{\Omega_0} - \frac{\Omega_0}{\Omega}\right]^2}
$$
  
= 
$$
\frac{H_0^2}{1 + Q^2 \left[\frac{\Omega^2 - \Omega_0^2}{\Omega \Omega_0}\right]^2}
$$

© Dunod. La photocopie non autorisée est un délit. © Dunod. La photocopie non autorisée est un délit.

Avec ces approximations la réponse fréquentielle d'amplitude du filtre numérique présente la même forme que celle du filtre analogique.

## *c) Détermination des coefficients des filtres*

## Choix des caractéristiques des filtres de bande

Le gain de chaque bande est réglé par les facteurs réels *g*1,..., *g*10. Nous donnons à chaque filtre un gain unitaire c'est-à-dire  $H_0 = 1$ . Le facteur d'amortissement est choisi de manière à ce que la somme des réponses en amplitude des filtres soit horizontale. Cette situation est observée si les fréquences à –3 dB d'une bande coïncident avec celles des bandes adjacentes (figure 8.8).

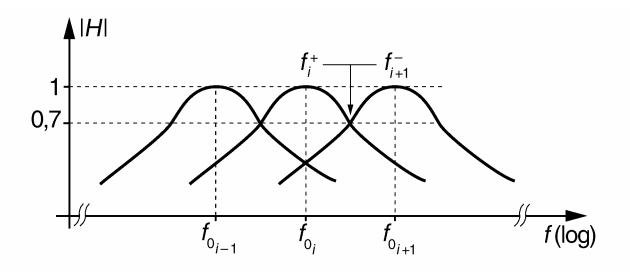

**Figure 8.8** Chevauchement des bandes d'octave.

Nous avons  $f_{0i+1} = 2f_{0i}$  et nous devons avoir :

$$
f_i^+ = f_{i+1}^-
$$
 soit  $f_{0i}(\sqrt{1+\xi^2} + \xi) = 2f_{0i}(\sqrt{1+\xi^2} - \xi)$ 

ce qui implique :  $2\xi = \frac{1}{\sqrt{2}}$ soit  $Q = \sqrt{2}$ .

Approximation des coefficients *a*, *b*, *c* pour *f* < 5 500 Hz

Pour des fréquences  $f < \frac{f_e}{8}$  (environ 5 500 Hz), nous utilisons les relations suivantes :  $c = \frac{2Q - \Omega_0}{2Q + \Omega}$  $\frac{2Q - \Omega_0}{2Q + \Omega_0}$ ,  $H_0 = \frac{2a}{1 - c}$ ,  $\cos(\Omega_0) = -\frac{b}{1 + c}$ 

Les valeurs numériques des coefficients *a*, *b*, *c* pour les 8 premiers filtres sont données dans le tableau 8.4.

**TABLEAU 8.4** VALEURS DES COEFFICIENTS DU FILTRE POUR LES HUIT PREMIÈRES OCTAVES.

| $f_0$   | $\Omega_0$                | $\mathfrak{a}$ | $\boldsymbol{b}$ | $\mathcal{C}$ |
|---------|---------------------------|----------------|------------------|---------------|
| 31      | $4,4167$ 10 <sup>-3</sup> | 0,00157493     | $-1,99683067$    | 0,99685015    |
| 62      | $8,8335$ 10 <sup>-3</sup> | 0,0031449      | $-1,99363241$    | 0,9937102     |
| 125     | $17,809$ $10^{-3}$        | 0,00632033     | $-1,98704418$    | 0,98735934    |
| 250     | 0,03562                   | 0,01256127     | $-1,97362483$    | 0,97487747    |
| 500     | 0,07124                   | 0,02481088     | $-1,94543141$    | 0,95037825    |
| 1 000   | 0,14247                   | 0,0484204      | $-1,88387539$    | 0,9031592     |
| 2 0 0 0 | 0,28495                   | 0,09236829     | $-1,74206334$    | 0,81526342    |
| 4 0 0 0 | 0,5699                    | 0,16911565     | $-1,39913128$    | 0,66176869    |

## Détermination des coefficients des bandes 8 et 16 kHz

La condition  $f < \frac{f_e}{8}$  n'étant plus respectée, on utilise l'expression exacte :

$$
|H(\Omega)|^2 = \frac{1}{1 + \left(\frac{1+c}{1-c}\right)^2 \left[\frac{\cos(\Omega) - \cos(\Omega_0)}{\sin(\Omega)}\right]^2}
$$

Pour ces deux bandes, les fréquences à –3 dB ne possèdent pas la symétrie géométrique conférée par la fonction de transfert approchée. La relation  $c = \frac{2Q - \Omega_0}{2Q + \Omega_0}$  $\frac{-2}{2Q + \Omega_0}$  n'est plus valable. Pour déterminer  $c$ , on choisit arbitrairement une des deux pulsations à  $-3$  dB par exemple  $\Omega^{-} = \frac{\Omega_0}{\sqrt{2}}$  et on calcule *c* tel que :

$$
\left(\frac{1+c}{1-c}\right) \left| \frac{\cos(\Omega^-) - \cos(\Omega_0)}{\sin(\Omega^-)} \right| = 1
$$

d'où : 
$$
c = \frac{A-1}{A+1} \text{ en posant } A = \left| \frac{\sin(\Omega^{-})}{\cos(\Omega^{-}) - \cos(\Omega_{0})} \right|
$$

Les coefficients *a*, *b* et *c* pour les bandes 8 kHz et 16 kHz sont donnés dans le tableau 8.5.

**TABLEAU 8.5** VALEURS DES COEFFICIENTS DU FILTRE POUR LES DEUX OCTAVES SUPÉRIEURES.

| $J_{0}$ | $\Omega_0$ | $\Omega^-$ | $\mathfrak a$ |          |        |
|---------|------------|------------|---------------|----------|--------|
| 8 kHz   | 1,1398     | 0,8059     | 0,2757        | $-0,605$ | 0,4485 |
| 16 kHz  | 2,2796     | 1,612      | 0,379         | 0,808    | 0,242  |

## *d) Variation des facteurs gi*

On désire par exemple pouvoir modifier le niveau de chaque bande *Bi* entre –12 dB et  $+12$  dB.

Ces limites correspondent à :

- pour –12 dB : 1 + *gi* = 0,25 soit *gi* = −0,75 ;
- $-$  pour  $+12$  dB :  $1 + g_i = 4$  soit  $g_i = 3$ ;
- $-$  pour 0 dB soit  $g_i = 0$ .

En conséquence il faut pouvoir faire varier les facteurs  $g_i$  entre les valeurs – 0,75 et 3.
## **8.5 FILTRAGE NUMÉRIQUE DU BRUIT**

### **8.5.1 Puissance de bruit en sortie d'un filtre**

On considère un bruit parfaitement aléatoire  $x_k$  de type gaussien à moyenne nulle. Nous supposons que ce signal est filtré par un filtre RIF à deux coefficients  $h_0$  et  $h_1$ .

$$
y_k = h_0 x_k + h_1 x_{k-1} \text{ soit } y_k^2 = h_0^2 x_k^2 + h_1^2 x_{k-1}^2 + 2h_0 h_1 x_k x_{k-1}
$$

Le signal *xk* étant parfaitement aléatoire nous avons :

$$
E(x_k^2) = E(x_{k-1}^2) = \sigma_x^2 \text{ et } E(x_k x_{k-1}) = 0
$$

où *E*(*X*) représente l'espérance mathématique d'une variable aléatoire *X*.

La variance du signal de sortie s'écrit :  $\sigma_y^2 = \sigma_x^2(h_0^2 + h_1^2)$ . En généralisant à un filtre quelconque, nous obtenons :

$$
\sigma_y^2 = \sigma_x^2 \sum_{\ell} h_{\ell}^2
$$

À titre d'exemple, appliquons ce résultat au cas du filtre moyenneur dont l'algorithme est :

$$
y_k = \frac{1}{N} \sum_{n=0}^{N-1} x_{k-n}
$$
  
rtie :  $\sigma_y^2 = \sigma_x^2 \sum_{n=0}^{N-1} \frac{1}{N^2} = \frac{\sigma_x^2}{N}.$ 

 $\sum$ 

*n*=0

Nous obtenons pour le bruit de sortie :  $\sigma_y^2 = \sigma_x^2$ 

Le filtre moyenneur atténue le bruit de 10 log(*N*) dB.

#### **8.5.2 Estimation récursive de la moyenne d'un signal bruité**

#### *a) Algorithme*

On considère un signal bruité *xk* constitué d'une valeur moyenne *m*, que l'on désire estimer. La composante de bruit est gaussienne ; son écart type est noté  $\sigma_x$ .

Pour estimer la moyenne *m*, on fait passer le signal *xk* dans le filtre récursif :

$$
y_k = ay_{k-1} + (1 - a)x_k \text{ avec } 0 < a < 1
$$

que l'on peut écrire également sous la forme :

$$
y_k = (1 - \varepsilon)y_{k-1} + \varepsilon x_k
$$
 avec  $\varepsilon = 1 - a$ 

#### *b) Biais sur l'estimation de m*

Le régime indiciel du filtre fait apparaître un temps de réponse responsable d'un biais d'estimation (figure 8.9).

$$
y_0 = (1 - a)m
$$

$$
y_1 = (1 - a)m + a(1 - a)m = (1 - a)(1 + a)m
$$
  

$$
y_k = (1 - a)(1 + a + ... + a^k)m = (1 - a^{k+1})m
$$

L'estimation de la moyenne *m* à l'instant *k*, fait apparaître le biais  $a^{k+1}$ . Ce biais disparaît d'autant plus vite que a est proche de 0. Il devient négligeable pour *k* élevé.

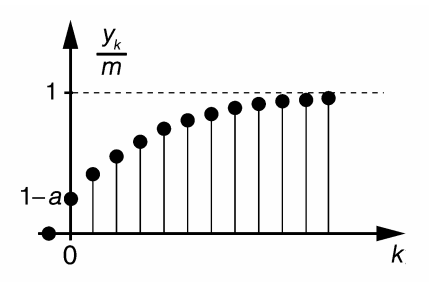

**Figure 8.9** Régime indiciel du filtre.

#### *c) Constante de temps d'estimation*

La réponse indicielle d'un filtre analogique simple s'écrit :  $y(t) = m(1 - e^{-\frac{t}{\tau}})$ . En comparant la réponse de l'estimateur à la forme analogique pour *t* = (*k* + 1)*Te*, nous identifions :

$$
a = e^{-\frac{T_e}{\tau}} \text{ soit } \tau = -\frac{T_e}{\ln(a)}
$$

Dans le cas où *a* est proche de l'unité et que l'on peut écrire  $a = 1 - \varepsilon$  avec  $\varepsilon \ll 1$ , nous pouvons évaluer la constante de temps d'estimation par :

$$
\tau \approx \frac{T_e}{\varepsilon}
$$

#### *d) Diminution du bruit*

La réponse impulsionnelle du filtre récursif est représentée en (figure 8.10). Elle obéit à l'expression suivante :

$$
h_k = (1 - a)a^k
$$

Nous en déduisons :

 $+\infty$ *k*=0  $h_k^2 = (1 - a)^2 \sum_{k=1}^{+\infty}$ *k*=0  $a^{2k} = \frac{(1-a)^2}{1-a^2} = \frac{1-a}{1+a}$ L'écart type du bruit du signal de sortie vaut :  $\sigma_y = \sigma_x \sqrt{\frac{1-a}{1+a}}$  $\frac{1}{1+a}$ . L'affaiblissement du bruit en sortie est d'autant plus important que *a* est proche de 1. En revanche, dans ce cas, le biais disparaît plus **Figure 8.10** Réponse impulsionnelle lentement.

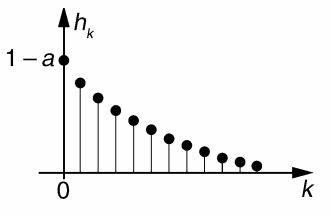

de l'estimateur.

## **8.6 ALGORITHME DE GOERTZEL**

L'algorithme de Goertzel permet d'estimer facilement et rapidement l'amplitude de la composante d'un signal à une fréquence discrète particulière.

Reprenons la définition de la TFD sur *N* points d'un signal *xk*

$$
X_n = \sum_{k=0}^{N-1} x_k W_N^{-nk}
$$
 avec  $W_N = e^{j\frac{2\pi}{N}}$  et *n* variant de 0 à  $N-1$ .

Sachant que  $W_N^{Nn} = 1$  nous pouvons écrire la somme précédente sous la forme :

$$
X_n = \sum_{k=0}^{N-1} x_k W_N^{-nk} W_N^{Nm} = \sum_{k=0}^{N-1} x_k W_N^{n(N-k)}
$$
  
Posons  $y_u = \sum_{k=0}^{N-1} x_k W_N^{n(u-k)} = \sum_{k=0}^{N-1} x_k h_{u-k}$  avec  $h_{u-k} = W_N^{n(u-k)}$ 

*y<sub>u</sub>* est le résultat du produit de convolution numérique entre le signal d'entrée considéré dans l'intervalle [0 ; *N* − 1] et la réponse impulsionnelle complexe de durée infinie  $h_u = W_N^{nu}$ .

Le signal  $y_u$  est complexe et peut être vu comme la sortie d'un système dont la fonction de transfert s'écrit :

$$
H(z) = \sum_{u=0}^{+\infty} W_N^{nu} z^{-u} = \frac{1}{1 - W_N^{n} z^{-1}} = \frac{1}{1 - e^{j2\pi \frac{n}{N}} z^{-1}} = \frac{1 - e^{-j2\pi \frac{n}{N}} z^{-1}}{1 - 2\cos\left(2\pi \frac{n}{N}\right) z^{-1} + z^{-2}}
$$

Ce système peut être décomposé en deux blocs comme le montre la figure 8.11.

$$
\frac{X(z)}{1 - 2\cos(2\pi \frac{n}{N})z^{-1} + z^{-2}} \sqrt{\frac{V(z)}{1 - e^{-j2\pi \frac{n}{N}}z^{-1}} \sqrt{\frac{Y(z)}{1 - e^{-j2\pi \frac{n}{N}}z^{-1}}}
$$

**Figure 8.11** Décomposition de la fonction de transfert *H*(*z*).

Cette décomposition, qui fait apparaître le signal intermédiaire  $v_k$ , conduit aux équations de récurrence suivantes :

$$
v_k = x_k + 2\cos\left(2\pi \frac{n}{N}\right) v_{k-1} - v_{v-2}
$$

$$
y_k = v_k - e^{-j2\pi \frac{n}{N}} \cdot v_{k-1} = v_k - v_{k-1} \cdot \cos\left(2\pi \frac{n}{N}\right) + j v_{k-1} \cdot \sin\left(2\pi \frac{n}{N}\right)
$$

En considérant l'excitation du système par le signal *xk* de l'instant 0 à *N* − 1, l'estimation de l'amplitude  $|X_n|$  est obtenue à l'instant  $k = N - 1$ .

Soit 
$$
|X_n| = |y_{k=N-1}|
$$
 d'où  $|X_n|^2 = v_{N-1}^2 + v_{N-2}^2 - 2 \cos\left(2\pi \frac{n}{N}\right) \cdot v_{N-1}v_{N-2}$ .

## **EXERCICES**

#### **Exercice 8.1 (Comparaison de trois méthodes de synthèse de filtres RII)**

On considère un filtre PB de Butterworth de fonction de transfert :  $H_A(s) = \frac{1}{s^2 + \sqrt{2s} + 1}$ avec  $s = \frac{p}{q}$  $\frac{\mu}{\omega_{Ap}}$  et  $\omega_{Ap} = 2\pi f_{Ap}$ . La fréquence de coupure à  $-3$  dB est fixée à :  $f_{Ap} = 100$  Hz.

**1.** En utilisant la méthode d'invariance impulsionnelle, déterminer la fonction de transfert *H*1(*z*) du filtre numérique correspondant.

**2.** Déterminer la fonction de transfert  $H_2(z)$  du filtre numérique obtenu par équivalence de la dérivation.

**3.** Déterminer la fonction de transfert *H*3(*z*) du filtre numérique obtenu par transformation bilinéaire.

Dans les trois cas, la fréquence d'échantillonnage est fixée à  $f_e = \frac{1}{T_e}$  $= 1000$  Hz.

**4.** Comparer les réponses fréquentielles obtenues. On rappelle les propriétés suivantes :

$$
TL\{\omega f(\omega t)\} = F\left(\frac{p}{\omega}\right), \quad TL\{e^{-at}\sin(bt)\} = \frac{b}{(p+a)^2 + b^2}
$$

$$
TZ\{e^{-akT_e}\sin(bkT_e)\} = \frac{e^{-aT_e}\sin(bT_e)z^{-1}}{1 - 2e^{-aT_e}\cos(bT_e)z^{-1} + e^{-2aT_e}z^{-2}}
$$

**1.** En posant  $a = b = \frac{\sqrt{2}}{2}$  $\frac{2}{2}$ , nous pouvons mettre le filtre analogique sous la forme :  $H_A(s) = \frac{1}{(s+a)^2 + b^2}$ . En utilisant les deux premières propriétés, nous pouvons déterminer sa réponse impulsionnelle :  $h_A(t) = \frac{\omega_{Ap}}{b} e^{-a\omega_{Ap}t} \sin(b\omega_{Ap}t)$ . La troisième propriété permet d'obtenir la fonction de transfert du filtre numérique dont la réponse impulsionnelle est la version échantillonnée de *h <sup>A</sup>*(*t*)

$$
H_1(z) = \frac{\omega_{Ap} T_e}{b} \frac{e^{-a\omega_{Ap}T_e} \sin(b\omega_{Ap}T_e)z^{-1}}{1 - 2e^{-a\omega_{Ap}T_e} \cos(b\omega_{Ap}T_e)z^{-1} + e^{-2a\omega_{Ap}T_e}z^{-2}}
$$

Le premier facteur permet de normaliser la réponse fréquentielle du filtre numérique. En introduisant les valeurs numériques, nous obtenons finalement :

$$
H_1(z) = \frac{0,245z^{-1}}{1 - 1,158z^{-1} + 0,42z^{-2}}
$$

**2.** Nous avons dans ce cas :  $H_2(z) = H_A \left\{ s = \frac{1 - z^{-1}}{\omega_{Ap} T_e} \right\}$  $\left\{ = H_A \left\{ s = \frac{1 - z^{-1}}{0.6283} \right\},\text{ ce qui donne,} \right\}$ tous calculs faits :  $H_2(z) = \frac{0.17}{1 - 1.26z^{-1} + 0.43z^{-2}}$ 

**3.** Nous avons dans ce cas :  $H_3(z) = H_A \left\{ s = \frac{2}{\omega_{Ap} T_e} \right\}$  $1 - z^{-1}$  $1 + z^{-1}$  $= H_A \left\{ s = 3,183 \frac{1-z^{-1}}{1+z^{-1}} \right\}$  $1 + z^{-1}$  $\mathbf{I}$ Ce qui donne, tous calculs faits :  $H_3(z) = \frac{0.064(1+z^{-1})^2}{1-1.168z^{-1}+0.4241z^{-2}}$ 

**4.** La figure 8.12 compare entre elles les réponses fréquentielles des filtres. On remarque le faible affaiblissement des filtres  $H_1(z)$  et  $H_2(z)$  à la fréquence  $\frac{f_e}{2}$ .

Les méthodes par invariance impulsionnelle et équivalence de la dérivation n'offrent une bonne correspondance avec le filtre analogique que pour des fréquences faibles comparativement à la fréquence d'échantillonnage. L'affaiblissement infini à  $\frac{f_e}{2}$  du filtre  $H_3(z)$  est du à l'introduction, par la transformation bilinéaire, de deux zéros de transmission à cette fréquence.

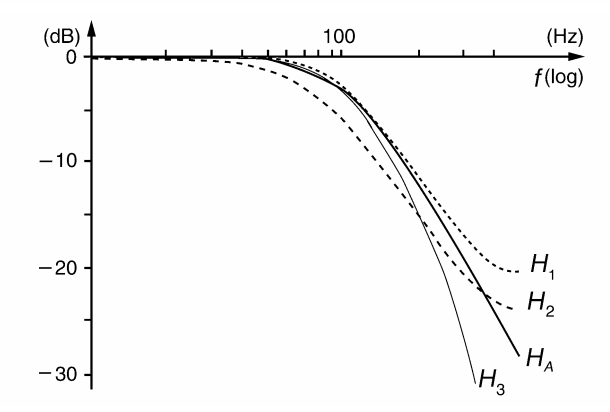

**Figure 8.12** Comparaison des réponses fréquentielles des filtres.

#### **Exercice 8.2 (Transformation bilinéaire – Réjecteur à bande étroite)**

On désire réaliser la synthèse d'un filtre numérique réjecteur à bande étroite. La procédure de synthèse est la transformation bilinéaire  $p = \frac{2}{\pi}$ *Te*  $1 - z^{-1}$  $1 + z^{-1}$ appliquée au filtre analogique  $H_A(s) = \frac{1 + s^2}{1 + 2\xi_A s + s^2}$  avec  $s = \frac{p}{\omega_{A0}}$ .

**1.** En posant  $\alpha = \frac{2}{\alpha}$  $\frac{1}{\omega_{A0}T_e}$ , déterminer la fonction de transfert *H*(*z*) du filtre numérique en fonction de α, ξ*<sup>A</sup>* et *z*. Le filtre analogique de départ étant très sélectif, on a  $2\xi_A \ll 1$ . **2.** Montrer que dans ce cas, *H*(*z*) peut être mise sous la forme :  $H(z) = (1 - e) \frac{1 - 2 \cos(\theta_0) z^{-1} + z^{-2}}{1 - 2(1 - \cos(\theta_0)) z^{-1} + z^{-2}}$  $1 - 2(1 - e)\cos(\theta_0)z^{-1} + (1 - e)^2z^{-2}$ Nous considérons la forme de *H*(*z*) donnée précédemment. **3.** Déterminer les zéros et les pôles de *H*(*z*). **4.** En déduire la pulsation centrale rejetée  $\omega_{N0}$  en fonction de  $\theta_0$  et  $f_e$ . **5.** Déterminer la bande rejetée à –3 dB du filtre en fonction de *e* et *fe*. **6.** Application numérique : déterminer les valeurs à donner à  $cos(\theta_0)$  et à *e* pour réaliser un filtre éliminant totalement la fréquence  $f_{N0} = \frac{f_e}{10}$  avec une largeur de bande égale à *fe* <sup>100</sup>.

$$
1. H(z) = \frac{1 + \alpha^2 \left[ \frac{1 - z^{-1}}{1 + z^{-1}} \right]^2}{1 + 2\xi_A \alpha \left[ \frac{1 - z^{-1}}{1 + z^{-1}} \right] + \alpha^2 \left[ \frac{1 - z^{-1}}{1 + z^{-1}} \right]^2}
$$

$$
= \frac{1 + \alpha^2 + z^{-1} (2 - 2\alpha^2) + z^{-2} (1 + \alpha^2)}{1 + 2\xi_A \alpha + \alpha^2 + z^{-1} (2 - 2\alpha^2) + z^{-2} (1 - 2\xi_A \alpha + \alpha^2)}
$$

Que l'on peut mettre sous la forme :

$$
H(z) = \frac{\frac{1+\alpha^2}{1+2\xi_A\alpha + \alpha^2} + \frac{(2-2\alpha^2)}{1+2\xi_A\alpha + \alpha^2}z^{-1} + \frac{(1+\alpha^2)}{1+2\xi_A\alpha + \alpha^2}z^{-2}}{1 + \frac{(2-2\alpha^2)}{1+2\xi_A\alpha + \alpha^2}z^{-1} + \frac{(1-2\xi_A\alpha + \alpha^2)}{1+2\xi_A\alpha + \alpha^2}z^{-2}}
$$
  
\n
$$
\ll 1 \text{ permet d'écrire } \frac{1+\alpha^2}{1+2\xi_A\alpha + \alpha^2} = \frac{1}{1+\frac{2\xi_A\alpha}{1+\alpha^2}} \approx 1 - \frac{2\xi_A\alpha}{1+\alpha^2}
$$

**2.**  $2\xi_{A} \ll$ 

$$
\text{De même : } \frac{(2-2\alpha^2)}{1+2\xi_A\alpha+\alpha^2} \approx \frac{(2-2\alpha^2)}{1+\alpha^2} \left(1 - \frac{2\xi_A\alpha}{1+\alpha^2}\right) \text{ et } \frac{1-2\xi_A\alpha+\alpha^2}{1+2\xi_A\alpha+\alpha^2} \approx \left(1 - \frac{2\xi_A\alpha}{1+\alpha^2}\right)^2
$$

 $1 + \alpha^2$ 

En reportant ces approximations dans  $H(z)$  et en posant  $e = \frac{2\xi_A \alpha}{1 + \alpha^2}$  nous obtenons :

$$
H(z) = \frac{(1 - e) + \frac{(2 - 2\alpha^2)}{1 + \alpha^2}(1 - e)z^{-1} + (1 - e)z^{-2}}{1 + \frac{(2 - 2\alpha^2)}{1 + \alpha^2}(1 - e)z^{-1} + (1 - e)^2z^{-2}}
$$

$$
= (1 - e) \frac{1 + \frac{(2 - 2\alpha^2)}{1 + \alpha^2}z^{-1} + z^{-2}}{1 + \frac{(2 - 2\alpha^2)}{1 + \alpha^2}(1 - e)z^{-1} + (1 - e)^2z^{-2}}
$$

C'est-à-dire sous la forme demandée :

$$
H(z) = (1 - e) \frac{1 - 2\cos(\theta_0)z^{-1} + z^{-2}}{1 - 2(1 - e)\cos(\theta_0)z^{-1} + (1 - e)^2 z^{-2}} \text{ avec } \cos(\theta_0) = \frac{1 - \alpha^2}{1 + \alpha^2}
$$

**3.** Les zéros de  $H(z)$  sont :  $z_{1,2} = e^{\pm j\theta_0}$ ; les pôles sont :  $q_{1,2} = (1 - e)e^{\pm j\theta_0}$ . Les pôles sont dominants car *e* est très inférieur à 1. **4.**  $\omega_{M0} = \theta_0 f_c$ 

**5.** 
$$
BP_{-3 \text{ dB}} \approx e \frac{f_e}{\pi}
$$
  
**6.**  $\cos(\theta_0) = 0.809$ ;  $e = 3.14 \times 10^{-2}$ 

#### **Exercice 8.3 (Déphaseur pur numérique)**

On considère un système numérique dont la fonction de transfert est :

$$
H(z) = \frac{z^{-2} + a_1 z^{-1} + a_2}{a_2 z^{-2} + a_1 z^{-1} + 1}
$$

**1.** Montrer qu'il s'agit d'un déphaseur pur c'est-à-dire que  $|H(j\Omega)| = \text{cons-}$ tante,  $\forall \Omega$ 

**2.** Déterminer puis positionner dans le plan complexe les pôles et zéros de :

$$
H(z) = \frac{z^{-2} - z^{-1} + 0.5}{0.5z^{-2} - z^{-1} + 1}
$$

À quelle fréquence observe-t-on la plus grande variation de phase ?

$$
1. H(j\Omega) = \frac{e^{-2j\Omega} + a_1 e^{-j\Omega} + a_2}{a_2 e^{-2j\Omega} + a_1 e^{-j\Omega} + 1} = \frac{e^{-j\Omega}}{e^{-j\Omega}} \frac{e^{-j\Omega} + a_1 + a_2 e^{+j\Omega}}{a_2 e^{-j\Omega} + a_1 + e^{+j\Omega}}
$$

$$
H(j\Omega) = \frac{a_1 + \cos(\Omega) + a_2 \cos(\Omega) + j[-\sin(\Omega) + a_2 \sin(\Omega)]}{a_1 + \cos(\Omega) + a_2 \cos(\Omega) - j[-\sin(\Omega) + a_2 \sin(\Omega)]} \text{ soit } |H(j\Omega)| = 1, \forall \Omega
$$

**2.** Exemple de la fonction de transfert :  $H(z) = \frac{z^{-2} - z^{-1} + 0.5}{0.5z^{-2} - z^{-1} + 1}$ . Les pôles sont donnés par :  $q^2 - q + 0, 5 = 0$  soit  $q_{1,2} = \frac{\sqrt{2}}{2}$  $\frac{\sqrt{2}}{2} e^{\pm j \frac{\pi}{4}}$ . Les zéros sont donnés par :  $0.5z^2 - z + 1 = 0$  soit  $z_{1,2} = \sqrt{2}e^{\pm j\frac{\pi}{4}}$ . La configuration des pôles et zéros de  $H(z)$  dans le plan complexe est représentée en figure 8.13.

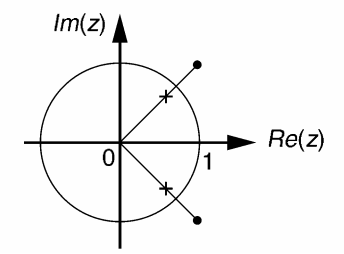

**Figure 8.13** Configuration polaire de l'exemple de l'exercice 8.3.

Une forte variation de la phase se produit autour de la fréquence  $\frac{f_e}{8}$ , pour laquelle le point du plan d'affixe *z* passe entre la paire pôle-zéro en conjugaison harmonique.

#### **Exercice 8.4 (Filtrage numérique du bruit)**

On considère deux filtres numériques de fonction de transfert respective :

$$
H_1(z) = 0.25 + 0.5z^{-1} + 0.25z^{-2}
$$
 et  $H_2(z) = \frac{0.2}{1 - 0.8z^{-1}}$ 

Chacun de ces filtres est attaqué en entrée par le bruit  $x_k$  de type gaussien, de moyenne nulle et de valeur efficace  $\sigma_x$ .

Déterminer l'atténuation du bruit apportée par chaque filtre.

Le signal de sortie  $y_k$  est un bruit caractérisé par la valeur efficace  $\sigma_y$  telle que  $\sigma_y^2 = \sigma_x^2 \sum_{k=1}^{+\infty}$ *k*=0  $h_k^2$ où *hk* sont les valeurs de la réponse impulsionnelle du filtre.

Pour le premier filtre, nous avons :  $\sigma_y^2 = \sigma_x^2(0.25^2 + 0.5^2 + 0.25^2) = 0.375\sigma_x^2$ . Ce qui correspond à une atténuation de  $-10 \log(0,375) = 4.3$  dB.

En posant  $a = 0,8$ , la réponse impulsionnelle du second filtre s'écrit :  $h_k = (1 - a)a^k$ . La valeur efficace du bruit en sortie vaut :  $\sigma_y^2 = \sigma_x^2$  $\frac{1-a}{1+a} = 0,111\sigma_x^2$ . Ce qui correspond à une atténuation de  $-10 log(0, 111) = 9.5 dB$ .

### **Exercice 8.5 (Étude d'un filtre récursif en peigne)**

On considère le système numérique de fonction de transfert :

 $H(z) = \frac{1 - a}{1 - a \cdot z^{-2m}}$  avec  $0 < a < 1$  et *m* : un nombre entier.

Étude de la réponse fréquentielle en amplitude du filtre ( $z = e^{j2\pi F}$ )

**1.** Déterminer  $H(jF)$  en fonction de *a*, *m* et *F*.

**2.** Déterminer les fréquences  $F_{\text{max}}$  et  $F_{\text{min}}$  pour lesquelles la réponse  $|H(jF)|$  est respectivement maximale et minimale

**3.** En déduire les valeurs correspondantes  $H_{\text{max}}$  et  $H_{\text{min}}$  en fonction de *m*.

**4.** Tracer sommairement la réponse fréquentielle en amplitude pour  $0 \le F \le 0, 5$  et  $m = 4$ .

Analyse de la sélectivité

**5.** Dans le cas général d'un filtre passe bande à pôle dominant *q*, rappeler l'approximation de la bande passante relative *F*−3dB en fonction de  $\varepsilon = 1 - |q|$ .

On donne  $f_e = 400$  Hz,  $m = 4$  et  $a = 0.99$ .

**6.** Déterminer les pôles de *H*(*z*) et la largeur à −3 dB de chaque bande transmise par le filtre.

**7.** Donner la fonction de transfert d'un filtre réjecteur en peigne qui élimine le niveau continu, la composante fondamentale à 50 Hz et les 3 premières harmoniques de celle-ci.

1. 
$$
H(jF) = \frac{1-a}{1-a \cdot e^{-j2m2\pi F}} = \frac{1-a}{1-a \cos(4\pi mF) + ja \sin(4\pi mF)}
$$
  
\n
$$
d'od |H(jF)| = \frac{1-a}{\sqrt{1+a^2-2a \cos(4\pi mF)}}
$$
  
\n2. 
$$
|H(jF)|
$$
 est maximale pour  $cos(4\pi mF_{max}) = 1$   
\nsoit pour  $4\pi mF_{max} = 0 + k2\pi \longrightarrow F_{max} = \frac{k}{2m}$   
\n
$$
|H(jF)|
$$
 est minimale pour  $cos(4\pi mF_{min}) = -1$   
\nsoit pour  $4\pi mF_{min} = \pi + k2\pi \longrightarrow F_{min} = \frac{1}{4m} + \frac{k}{2m}$   
\n3. Pour  $cos(4\pi mF_{max}) = 1$  nous avons  $|H(jF)| = H_{max} = \frac{1-a}{1-a} = 1$ .  
\nPour  $cos(4\pi mF_{min}) = -1$  nous avons  $|H(jF)| = H_{min} = \frac{1-a}{1+a}$   
\n4.

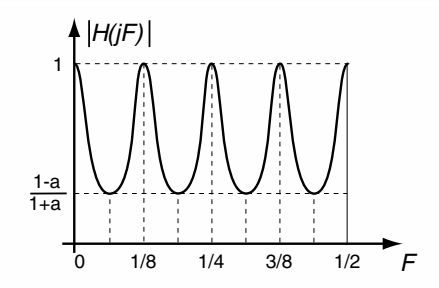

**Figure 8.14** Réponse en fréquence du filtre.

**5.** Pour un filtre possédant un pôle dominant  $q = (1 - \varepsilon)e^{j2\pi F_0} (\varepsilon \ll 1)$ , nous avons une largeur de bande relative autour de *F*<sub>0</sub> qui peut être estimée par  $\Delta F_{-3 \text{ dB}} \approx \frac{\varepsilon}{\pi}$ .

**6.** Les pôles de  $H(z)$  sont les racines complexes de l'équation  $z^{2m} = a$ . Ces pôles s'écrivent :  $q_k = \sqrt[2m]{a} \cdot e^{jk\frac{\pi}{m}}$  soit  $q_k = \sqrt[8]{0.99} \cdot e^{jk\frac{\pi}{4}}$ 

Leurs positions angulaires correspondent aux fréquences de résonance du filtre  $F_{\text{max}} = \frac{k}{8}$ ;  $0 \leqslant k \leqslant 4$ .

Sachant que  $a = 1 - 0.01$  un développement limité permet d'obtenir  $|q_k| \approx 1 - \frac{0.01}{8}$ .

La largeur de bande relative à −3 dB transmise autour de chaque fréquence de résonance vaut  $\Delta F_{-3\,\text{dB}} \approx \frac{0,01}{8\pi}.$ 

Pour une fréquence d'échantillonnage de 400 Hz cela correspond à une largeur de bande effective  $\Delta f$ <sub>−3*dB*</sub> de 0,16 Hz autour des fréquences 0, 50, 100, 150 et 200 Hz.

**7.** Aux fréquences *F*max, *H*(*j F*) est purement réelle. Nous pouvons alors construire un réjecteur très sélectif à ces fréquences en construisant la fonction de transfert *H*rej(*z*) = 1 − *H*(*z*)

ce qui donne  $H_{\text{rej}}(z) = 1 - \frac{1 - a}{1 - a \cdot z^{-2m}} = \frac{a(1 - z^{-8})}{1 - a \cdot z^{-8}}.$ 

On remarque que cette nouvelle fonction de transfert possède des zéros de transmission aux fréquences  $\frac{k}{e}$ 

 $\frac{1}{8}$ .

Les figures 8.15 et 8.16 reproduisent respectivement les réponses en fréquence |*H*(*j F*)| et  $|H_{\text{rej}}(jF)|$  lorsque *a* est très proche de l'unité.

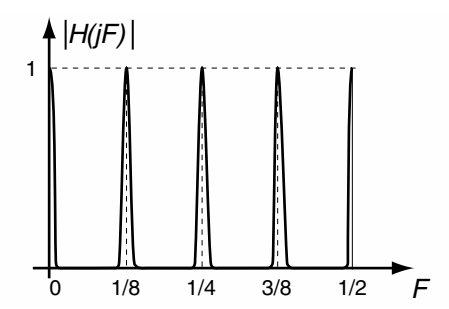

**Figure 8.15** Filtre en peigne passe-bandes très sélectif.

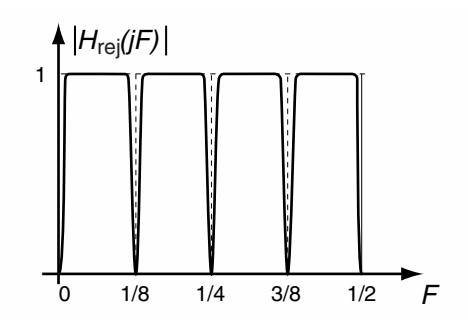

**Figure 8.16** Filtre en peigne coupe-bandes très sélectif.

## **C**hapitre **9**

# **Prédiction linéaire et filtrage adaptatif des signaux**

Le grand atout des filtres numériques réside dans leur excellente flexibilité. Sous réserve d'une structure appropriée, le passage d'un filtre à l'autre est obtenu par un simple changement des coefficients. Partant de là, rien n'interdit de réaliser ce changement au cours du traitement, en fonction des résultats obtenus ou en fonction de paramètres externes.

Cette possibilité ouvre la voie à des applications irréalisables à l'aide de filtres analogiques comme :

- la prédiction de signaux de caractéristiques variables ;
- le filtrage en fréquence adapté ;
- l'élimination de composantes temporelles indésirables comme des échos.
	- Ce chapitre est consacré à ce type de filtrage.

Le premier paragraphe introduit la notion de prédiction de signaux par le biais du codage PCM différentiel. La méthode de calcul des coefficients d'un filtre RIF prédicteur est exposée dans la deuxième partie. Les filtres adaptatifs sont abordés dans le troisième paragraphe. Les algorithmes des moindres carrés récursifs et du gradient sont présentés. Des applications à l'annulation d'écho, à l'extraction de signal et quelques exercices clôturent ce chapitre.

## **9.1 COMPLÉMENTS SUR LA QUANTIFICATION DES SIGNAUX**

#### **9.1.1 Codage PCM**

Sous l'appellation « Pulse Code Modulation » (PCM) sont regroupées les fonctions d'échantillonnage régulier et de quantification uniforme d'un signal (figure 9.1).

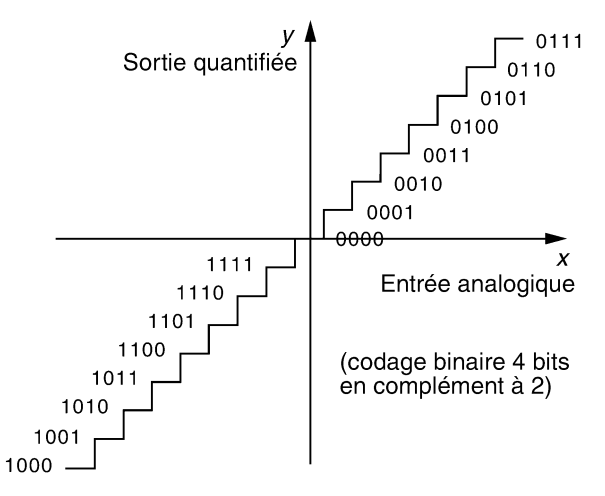

**Figure 9.1** PCM à quantification uniforme.

Pour les signaux vocaux transmis en téléphonie, la norme PCM a fixé la fréquence d'échantillonnage à 8 kHz et le format de quantification à 8 bits. Ces choix conduisent à un débit de transmission de 64 kbits/s avec un rapport signal sur bruit de quantification de 48 dB (valeur théorique maximale). En vertu du théorème de Shannon, la technique PCM autorise le codage de tout signal à spectre plat étendu entre 0 et 4 kHz.

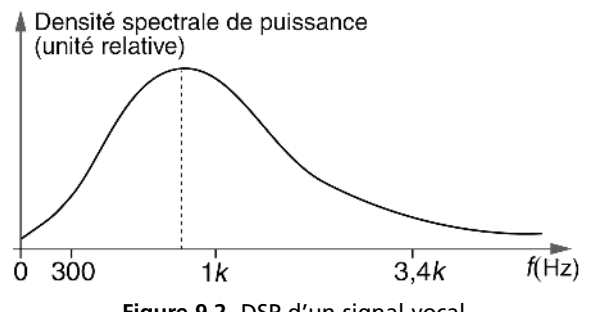

**Figure 9.2** DSP d'un signal vocal.

En examinant la densité spectrale de puissance moyenne d'un signal vocal (figure 9.2), on s'aperçoit que celle-ci décroît rapidement avant 1 kHz. La majeure partie de la puissance du signal est concentrée dans les fréquences médium entre 300 et 3 400 Hz.

En d'autres termes si l'on considère l'évolution temporelle d'un signal vocal échantillonné, on constate qu'en moyenne deux échantillons successifs présentent une amplitude proche (figure 9.3).

De ce constat, nous pouvons conclure que le canal PCM est « surdimensionné » par rapport aux caractéristiques statistiques des signaux à transmettre. On peut ainsi envisager des méthodes de codages plus optimales qui visent :

- soit l'amélioration de la qualité des signaux tout en conservant le même débit de transmission ;
- soit la conservation d'une qualité identique tout en réduisant le débit nécessaire.

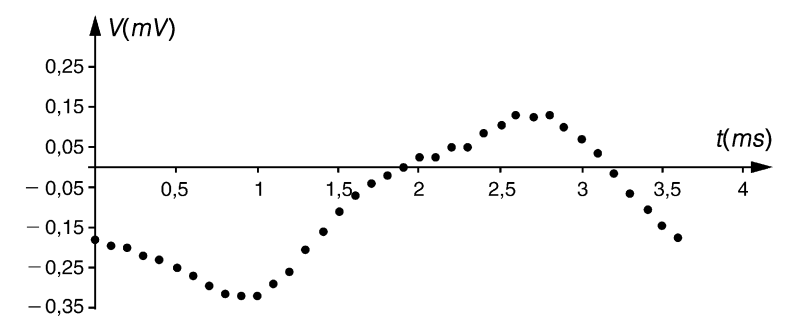

**Figure 9.3** Segment de signal vocal échantillonné.

#### **9.1.2 Codage et décodage DPCM**

Version dérivée du PCM, le codage DPCM (Differential Pulse Code Modulation) extrait les composantes imprévisibles du signal original. Pour cela l'encodeur DPCM (figure 9.4) comporte un filtre numérique  $P(z)$  qui élabore un signal de prédiction  $\hat{x}_k$ <br>à partir, des échantillons, antérieurs de *x<sub>t</sub>*. Seule est transmise la différence à partir des échantillons antérieurs de *xk* . Seule est transmise la différence  $e_k = x_k - \hat{x}_k$ . Le décodeur dont le schéma est représenté en figure 9.5, reconstitue le signal original en utilisant le même filtre prédicteur. signal original en utilisant le même filtre prédicteur.

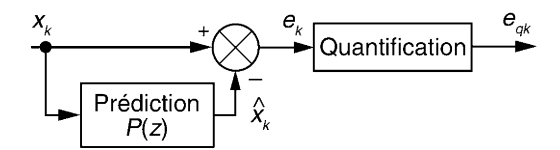

**Figure 9.4** Encodeur DPCM (version de base).

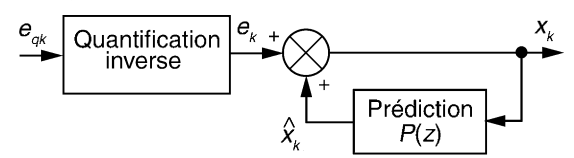

**Figure 9.5** Décodeur DPCM.

La fonction de transfert global de l'encodeur DPCM s'écrit :  $H(z) = \frac{E}{X}(z)$  $= 1 - P(z)$ . Celle du décodeur s'écrit quant à elle :  $G(z) = \frac{X}{E}(z) = \frac{1}{1 - i}$  $1 - P(z)$ = *H*−1(*z*). L'encodeur DPCM génère un signal dont la nature aléatoire est plus prononcée que le signal *xk* d'entrée. La fonction *H*(*z*) agit comme un décorrélateur (figure 9.6). En revanche la fonction du décodeur est celle d'un corrélateur : elle accroît la cohérence du signal *ek* pour reconstituer le signal original (figure 9.7).

On notera que la stabilité de *G*(*z*) ne sera assurée que si les zéros de *H*(*z*) sont internes au cercle unitaire c'est-à-dire que si *H*(*z*) est à phase minimale.

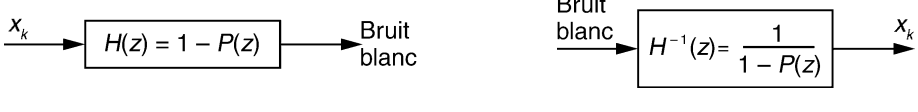

**Figure 9.6** Décorrélateur. **Figure 9.7** Corrélateur.

**Remarque.** Le schéma de l'encodeur DPCM utilisé en pratique est donné en figure 9.8.

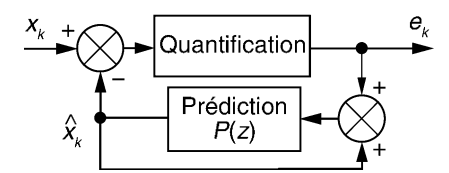

**Figure 9.8** Encodeur DPCM (version utilisée).

On montre sans difficulté que sa fonction de transfert est identique à celle de l'encodeur de base. Ce schéma présente l'avantage de tenir compte dans la prédiction de la dégradation du signal *ek* par la quantification. En outre codeur et décodeur travaillent de la même façon : le signal prédit est élaboré à partir du signal d'écart *ek*.

## **9.2 PRÉDICTION LINÉAIRE D'UN SIGNAL NUMÉRIQUE**

#### **9.2.1 Schéma de principe et objectif**

#### *a) Filtre RIF prédicteur*

Nous considérons le schéma de base du codeur DPCM dans lequel le modèle de prédiction est un filtre RIF d'ordre *N* (figure 9.9).

La fonction de transfert du filtre s'écrit :

$$
P(z) = \sum_{j=1}^{N} a_j z^{-j}
$$

Celle du système global devient :

$$
H(z) = 1 - \sum_{j=1}^{N} a_j z^{-j}
$$

Tous les pôles de *H*(*z*) sont à l'origine, elle est dite « tous zéros ».

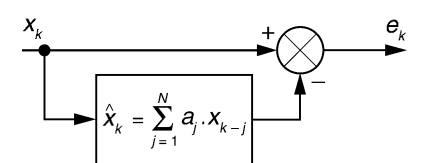

**Figure 9.9** Prédiction linéaire par filtre RIF.

La fonction inverse utilisée pour le décodage est une fonction de transfert tous pôles. Le modèle correspondant est dit autorégressif (modèle AR).

### *b) Objectif*

La qualité de la prédiction peut être appréciée par l'examen du signal d'écart *ek*, le cas idéal étant un signal d'écart nul. En pratique on recherche le vecteur des coeffi-

cients optimaux  $A =$  $\sqrt{ }$  $\mathbf{I}$  $\widehat{a}_1$ . . . - $\widehat{a}_N$ ٦ du filtre qui minimise la puissance moyenne du signal

d'erreur *ek*.

### **9.2.2 Système à résoudre pour** *M* **observations**

Considérons  $M$  ( $1 \le i \le M$ ) échantillons successifs du signal d'écart.

En écrivant les *M* valeurs des signaux d'entrée et d'écart sous forme vectorielle nous aboutissons au système suivant :

$$
\begin{bmatrix} x_1 \\ \vdots \\ x_i \\ \vdots \\ x_M \end{bmatrix} - \begin{bmatrix} x_0 & \dots & x_{1-j} & \dots & x_{1-N} \\ \vdots & \vdots & \vdots & \vdots & \vdots \\ x_{i-1} & \dots & x_{i-j} & \dots & x_{i-N} \\ \vdots & \vdots & \vdots & \vdots & \vdots \\ x_{M-1} & \dots & x_{M-j} & \dots & x_{M-N} \end{bmatrix} \begin{bmatrix} a_1 \\ \vdots \\ a_j \\ \vdots \\ a_N \end{bmatrix} = \begin{bmatrix} e_1 \\ \vdots \\ e_i \\ \vdots \\ e_M \end{bmatrix} \text{ soit } Y - XA = E
$$

## **9.2.3 Solution matricielle**

Le système étant surabondant en équations  $(M \gg N)$ , le vecteur des coefficients optimaux est donné par :

$$
\widehat{A} = [X^T X]^{-1} X^T Y
$$

Le lecteur pourra trouver dans l'annexe E, les détails du développement mathématique conduisant à ce résultat général.

On remarque que pour *M* de valeur élevée :

$$
\begin{bmatrix}\nX^T X\n\end{bmatrix} \approx M \begin{bmatrix}\n\varphi_x(0) & \varphi_x(1) & \dots & \varphi_x(N-1) \\
\varphi_x(1) & \varphi_x(0) & \vdots \\
\vdots & \ddots & \vdots \\
\varphi_x(N-1) & \dots & \varphi_x(1) & \varphi_x(0)\n\end{bmatrix} = M[R_N]
$$
\n
$$
\text{et } [X^T Y] \approx M \begin{bmatrix}\n\varphi_x(1) \\
\vdots \\
\varphi_x(N)\n\end{bmatrix}
$$
\n
$$
\text{Finalement : } \widehat{A} \approx [R_N]^{-1} \begin{bmatrix}\n\varphi_x(1) \\
\vdots \\
\varphi_x(N)\n\end{bmatrix}
$$

- ce résultat est connu sous le nom d'équation de Wiener-Hopf ou de Yule-Walker ;
- *RN* est appelée matrice d'autocorrélation d'ordre *N* du signal *xk* ;
- nous rappelons que la fonction d'auto-corrélation d'un signal numérique *xk* est donnée par :

$$
\varphi_x(n) = \lim_{M \to \infty} \frac{1}{M} \sum_{k=1}^{M} x_k x_{k-n}
$$

#### **9.2.4 Exemples de calcul**

#### *a) Prédiction d'un signal de fréquence fixe*

Nous avons vu dans le troisième chapitre qu'une sinusoïde numérique de fréquence *f*<sup>0</sup> peut être générée par l'algorithme : *xk* = 2cos(ω0*Te*)*xk*<sup>−</sup><sup>1</sup> − *xk*<sup>−</sup><sup>2</sup> où *Te* est la période d'échantillonnage et  $\omega_0 = 2\pi f_0$ . Ceci indique que le filtre RIF du second ordre possédant les coefficients  $a_1 = 2\cos(\omega_0 T_e)$  et  $a_2 = -1$ , se comporte comme un prédicteur parfait du signal  $x_k$ . Nous pouvons vérifier ce fait en déterminant les coefficients du prédicteur par l'équation de Wiener-Hopf. La fonction d'autocorrélation du signal *xk* vaut :

$$
\varphi_n(n) = \frac{1}{2} \cos(n\omega_0 T_e)
$$

$$
\left(\frac{\widehat{a}_1}{\widehat{a}_2}\right) = \left[\begin{array}{cc} 1 & \cos(\omega_0 T_e) \\ \cos(\omega_0 T_e) & 1 \end{array}\right]^{-1} \left(\begin{array}{c} \cos(\omega_0 T_e) \\ \cos(2\omega_0 T_e) \end{array}\right)
$$
done 
$$
\left(\frac{\widehat{a}_1}{\widehat{a}_2}\right) = \frac{1}{\sin^2(\omega_0 T_e)} \left[\begin{array}{cc} 1 & -\cos(\omega_0 T_e) \\ -\cos(\omega_0 T_e) & 1 \end{array}\right] \left(\begin{array}{c} \cos(\omega_0 T_e) \\ \cos(2\omega_0 T_e) \end{array}\right)
$$
Tous calculus faits on obtient : 
$$
\left(\frac{\widehat{a}_1}{\widehat{a}_2}\right) = \left(\begin{array}{cc} 2\cos(\omega_0 T_e) \\ -1 \end{array}\right)
$$

#### *b) Prédiction d'un signal transitoire*

On considère le signal numérique causal tel que :  $\begin{cases} x_k = k e^{-0.25k} \text{ pour } k \ge 0 \\ 0 \text{ pour } k \le 0 \end{cases}$  $x_k = 0$  pour  $k < 0$ 

Son évolution temporelle est représentée en figure 9.10.

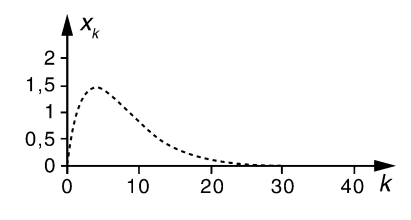

**Figure 9.10** Signal numérique *ke*<sup>−</sup>0,25*<sup>k</sup>* .

Il est aisé et rapide d'évaluer statistiquement les premières valeurs de la fonction de corrélation du signal ; un logiciel de type tableur suffit pour cela (tableau 9.1) :

- la première colonne comporte les indices croissant *k* de 0 à *M* − 1 ;
- les colonnes suivantes sont formées respectivement par les signaux *xk* , *xk*−1, *xk*−2, ... ;
- on détermine les premiers termes de la fonction d'auto-corrélation normalisée du signal avec la fonction intégrée « COEFFICIENT.CORRELATION ». Cette fonction évalue le coefficient de corrélation existant entre 2 colonnes de valeurs.

| k        | $x_k$     | $x_{k-1}$ | $x_{k-2}$ | $x_{k-3}$ |
|----------|-----------|-----------|-----------|-----------|
| 0        | 0         | 0         | 0         | 0         |
|          | 0,7788008 | 0         | 0         | 0         |
| 2        | 1,2130613 | 0,7788008 | 0         | 0         |
| 3        | 1,4170997 | 1,2130613 | 0,7788008 |           |
| 4        | 1,4715178 | 1,4170997 | 1,2130613 | 0,7788008 |
| 5        | 1,432524  | 1,4715178 | 1,4170997 | 1,2130613 |
| $\cdots$ | $\cdots$  | $\cdots$  | $\cdots$  | $\cdots$  |

**TABLEAU 9.1** EVALUATION DES COEFFCIENTS DE CORRÉLATION

Les 4 premiers termes de la fonction d'auto-corrélation de  $x_k$  évalués sur  $M = 1000$  échantillons sont approximativement :

$$
\varphi_x(0) = 1
$$
 ;  $\varphi_x(1) = 0,96905$  ;  $\varphi_s(2) = 0,90208$  ;  $\varphi_x(3) = 0,81653$ 

Si l'on désire effectuer la prédiction de ce signal à l'aide d'un filtre RIF à 3 coefficients nous avons :

$$
\widehat{x}_k = a_1 x_{k-1} + a_2 x_{k-2} + a_3 x_{k-3}
$$

En appliquant l'équation de Wiener-Hopf, nous obtenons :

$$
\begin{pmatrix}\n\widehat{a}_1 \\
\widehat{a}_2 \\
\widehat{a}_3\n\end{pmatrix} = \begin{bmatrix}\n\varphi_x(0) & \varphi_x(1) & \varphi_x(2) \\
\varphi_x(1) & \varphi_x(0) & \varphi_x(1) \\
\varphi_x(2) & \varphi_x(1) & \varphi_x(0)\n\end{bmatrix}^{-1} \begin{pmatrix}\n\varphi_x(1) \\
\varphi_x(2) \\
\varphi_x(3)\n\end{pmatrix} \text{ soit } \begin{pmatrix}\n\widehat{a}_1 \\
\widehat{a}_2 \\
\widehat{a}_3\n\end{pmatrix} = \begin{pmatrix}\n1,557 \\
-0,605 \\
-10^{-3}\n\end{pmatrix}
$$

Dans ce cas simple nous pouvons vérifier les résultats obtenus en déterminant la transformée en *z* du signal  $x_k$ . Nous laissons le lecteur démontrer que :

$$
X(z) = \frac{z e^{-0.25}}{z^2 - 2e^{-0.25}z + e^{-0.5}} = \frac{0.7788z^{-1}}{1 - 1.5576z^{-1} + 0.605z^{-2}}
$$

L'algorithme récurrent de génération du signal s'écrit :

$$
x_k = 0.7788\delta_{k-1} + 1.5576x_{k-1} - 0.605x_{k-2}
$$

Les coefficients de la partie récursive de cet algorithme sont identiques à ceux du filtre prédicteur : la prédiction est ici sans erreur.

## **9.2.5 Application à la prédiction d'un signal vocal utilisée en téléphonie pour l'encodage DPCM**

Les premiers éléments de la fonction d'auto-corrélation normalisée d'un signal vocal échantillonné à 8 kHz sont :

$$
\varphi_x(0) = 1
$$
;  $\varphi_x(1) = 0.8644$ ;  $\varphi_x(2) = 0.557$ ;  $\varphi_x(3) = 0.2274$ 

On choisit un filtre prédicteur du 3<sup>e</sup> ordre :  $\hat{x}_k = a_1 x_{k-1} + a_2 x_{k-2} + a_3 x_{k-3}$ . Les coefficients optimaux du filtre sont déterminés par :

$$
\begin{bmatrix} \hat{a}_1 \\ \hat{a}_2 \\ \hat{a}_3 \end{bmatrix} = \begin{bmatrix} 1 & 0.8644 & 0.557 \\ 0.8644 & 1 & 0.8644 \\ 0.557 & 0.8611 & 1 \end{bmatrix}^{-1} \begin{bmatrix} 0.8644 \\ 0.557 \\ 0.2274 \end{bmatrix} = \begin{bmatrix} 1.748 \\ -1.222 \\ 0.31 \end{bmatrix}
$$

#### **9.2.6 Application à l'analyse et à la synthèse vocale**

#### *a) Codage LPC*

Le codage par prédiction linéaire (LPC : Linear Predictive Coding) analyse les fragments de signal vocal comme suit.

Nous supposons un signal vocal initial échantillonné à 8 kHz avec une résolution de 8 bits. Ce signal est découpé en tronçons jointifs de 160 échantillons soit une durée de 20 ms chacun. Une autocorrélation de chaque tronçon permet :

- d'en estimer l'énergie ( $\varphi(0)$ );
- de le classer dans une des deux catégories *Voisé/Non voisé* ;
- $-$  d'estimer la fréquence fondamentale  $f_0$  (pitch) des tronçons voisés.

Les coefficients *a<sub>i</sub>* d'un filtre prédicteur du 10<sup>e</sup> ordre sont déterminés pour chaque tronçon. L'analyse LPC d'un fragment de 160 échantillons d'un message vocal fournit ainsi :

- un terme de gain (énergie) codé sur 8 bis ;
- un terme de pitch  $(f_0)$  codé sur 16 bits;
- 10 coefficients codés sur 8 bits chacun.

Au final, l'analyse des 1280 bits représentant les 160 échantillons se réduit à 104 bits. Ce qui correspond à un taux de compression des données de 1/12,3.

#### *b) Synthèse vocale LPC*

Il s'agit de reconstituer de manière approchée le signal original à partir des informations extraites par l'analyse. Pour cela on utilise un corrélateur auto-régressif. Une excitation de type périodique ou aléatoire est choisie en fonction de la classe du fragment à reconstituer. Le schéma de principe de la synthèse LPC est représenté en figure 9.11.

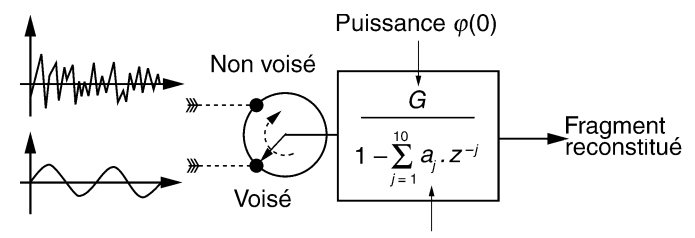

Coef. du filtre prédicteur

**Figure 9.11** Schéma de principe de la synthèse vocal LPC.

#### *c) Commentaires*

La technique LPC est à la base de plusieurs méthodes de compression des signaux vocaux utilisées en téléphonie. La qualité médiocre des signaux reconstitués est due à la simplicité des signaux d'excitation. Dans les variantes ACELP (Algebraic Code Excited Linear Prediction) et GSM (Global System Mobile), des fonctions d'excitation plus élaborées sont exploitées. En technique GSM par exemple un débit de 13 kbits/s assure une qualité identique au PCM 64 kbits/s.

### **9.2.7 Mots clés pour en savoir plus sur la prédiction des signaux**

- Algorithme de Levinson-Durbin, de Burg ;
- filtres en treillis, coefficients de réflexion ;
- Log Area Ratio, Line Spectrum Pair.

## **9.3 FILTRAGE NUMÉRIQUE ADAPTATIF**

#### **9.3.1 Modélisation d'un système par un filtre RIF**

#### *a) Schéma de principe*

On considère un système de comportement inconnu dont on cherche à modéliser la réponse par un filtre RIF du  $N^e$  ordre, (figure 9.12).

Le signal d'entrée *xk* attaque simultanément le système et son modèle. La réponse *yk* du sys-

tème est modélisée par 
$$
\widehat{y}_k = \sum_{j=0}^{N-1} a_j x_{k-j}
$$
.

L'objectif est de déterminer les *N* coefficients optimaux du filtre RIF qui minimisent la puissance du signal d'erreur *ek*.

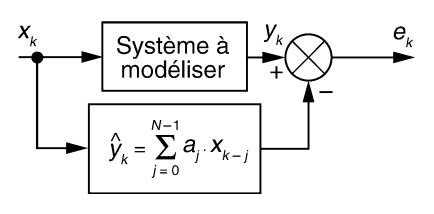

**Figure 9.12** Modélisation d'un système par un filtre RIF.

### *b) Solution*

Pour *M* observations ( $M \gg N$ ), on obtient le système suivant :

$$
\begin{bmatrix} y_1 \\ \vdots \\ y_i \\ \vdots \\ y_M \end{bmatrix} - \begin{bmatrix} x_1 & \dots & x_{1-j} & \dots & x_{1-N+1} \\ \vdots & \vdots & \vdots & \vdots & \vdots \\ x_i & \dots & x_{i-j} & \dots & x_{i-N+1} \\ \vdots & \vdots & \vdots & \vdots & \vdots \\ x_M & \dots & x_{M-j} & \dots & x_{M-N+1} \end{bmatrix} \begin{bmatrix} a_0 \\ \vdots \\ a_j \\ \vdots \\ a_{N-1} \end{bmatrix} = \begin{bmatrix} e_1 \\ \vdots \\ e_i \\ \vdots \\ e_M \end{bmatrix}
$$

soit  $Y - X A = E$ 

La solution optimale est donnée par :  $\widehat{A} = [X^T X]^{-1} X^T Y$ 

En explicitant les différents éléments de cette formule nous avons :

$$
[XT X] \approx M[R_N] \quad \text{et} \quad [XT Y] \approx M \begin{bmatrix} \varphi_{yx}(0) \\ \vdots \\ \varphi_{yx}(N-1) \end{bmatrix}
$$

Nous rappelons que la fonction d'inter-corrélation de deux signaux  $x_k$  et  $y_k$  est donnée par :

$$
\varphi_{xy}(n) = \lim_{M \to \infty} \frac{1}{M} \sum_{k=1}^{M} x_k y_{k-n}
$$

Finalement :  $\widehat{A} \approx [R_N]^{-1}$  $\sqrt{ }$  $\mathbf{I}$  $\varphi_{yx}(0)$ . . .  $\varphi_{yx}(N-1)$ ٦ 1

#### **9.3.2 Modélisation adaptative**

#### *a) Schéma de principe*

Dans le cas précédent, les coefficients du filtre restent fixes. Dans le cas présent, une remise à jour permanente permet d'obtenir une modélisation qui s'adapte automatiquement à l'évolution du système (figure 9.13).

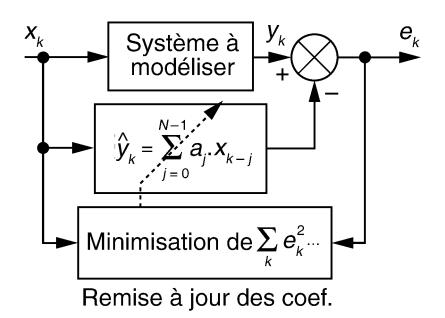

**Figure 9.13** Modélisation adaptative.

#### *b) Algorithme des moindres carrés récursifs (ou RLS : Recursive Least Square)*

Supposons qu'à l'instant  $k$ ,  $k$  observations soient connues, la matrice  $X(k)$  notée  $X_k$  et le vecteur  $Y(k)$  noté  $Y_k$  s'écrivent :

$$
X_k = \begin{bmatrix} x_1 & \dots & x_{1-j} & \dots & x_{1-N+1} \\ \vdots & \vdots & \vdots & & \vdots \\ x_i & \dots & x_{i-j} & \dots & x_{i-N+1} \\ \vdots & \vdots & \vdots & & \vdots \\ x_k & \dots & x_{k-j} & \dots & x_{k-N+1} \end{bmatrix} \text{ et } Y_k = \begin{bmatrix} y_1 \\ \vdots \\ y_i \\ \vdots \\ y_k \end{bmatrix}
$$

Une observation arrivant à l'instant  $k + 1$ , la matrice  $X_{k+1}$  et le vecteur  $Y_{k+1}$  sont obtenus par adjonction d'une ligne supplémentaire :

$$
X_{k+1} = \begin{bmatrix} x_1 & \dots & x_{1-j} & \dots & x_{1-N+1} \\ \vdots & \vdots & \vdots & \vdots & \vdots \\ x_i & \dots & x_{i-j} & \dots & x_{i-N+1} \\ \vdots & \vdots & \vdots & \vdots & \vdots \\ x_k & \dots & x_{k-j} & \dots & x_{k-N+1} \\ x_{k+1} & \dots & x_{k+1-j} & \dots & x_{k-N+2} \end{bmatrix} \text{ et } Y_{k+1} = \begin{bmatrix} y_1 \\ \vdots \\ y_i \\ \vdots \\ y_k \\ y_{k+1} \end{bmatrix}
$$

Notation condensée :

$$
X_{k+1} = \left[\frac{X(k)}{x_{k+1} \dots x_{k-N+2}}\right], \quad Y_{k+1} = \left[\frac{Y_k}{y_{k+1}}\right], \quad w_{k+1}^T = [x_{k+1} \dots x_{k-N+2}]
$$

Les coefficients optimaux estimés à l'instant  $k + 1$  sont donnés par :

$$
\widehat{A}_{k+1} = [X_{k+1}^T X_{k+1}]^{-1} X_{k+1}^T Y_{k+1}
$$

Afin de diminuer la charge de calcul, il est possible de faire apparaître une récurrence permettant la détermination de  $A_{k+1}$  à partir de  $A_k$ .

On montre mathématiquement que :

$$
\widehat{A}_{k+1} = \widehat{A}_k + [X_{k+1}^T X_{k+1}]^{-1} w_{k+1} (y_{k+1} - w_{k+1}^T \widehat{A}_k)
$$

Cette solution est appelée algorithme des moindres carrés récursifs

#### *c) Algorithme du gradient (ou LMS : Least Mean Square)*

En pratique l'algorithme RLS est lourd à mettre en œuvre en temps réel. Il est important de remarquer que :

$$
w_{k+1}^T \widehat{A}_k = \widehat{a}_0(k)x_{k+1} + \widehat{a}_1(k)x_k + \ldots + \widehat{a}_{N-1}(k)x_{k-N+2} = \widehat{y}_{k+1}
$$

Ainsi l'expression  $y_{k+1} - w_{k+1}^T \hat{A}_k$  représente l'erreur estimée  $e_{k+1}$  calculée *a priori* avec les coefficients du modèle obtenus à l'instant *k*. Il est possible de simplifier l'algorithme RLS par l'algorithme du gradient suivant :

$$
\widehat{A}_{k+1} = \widehat{A}_k + \delta w_{k+1} (y_{k+1} - w_{k+1}^T \widehat{A}_k) = \widehat{A}_k + \delta w_{k+1} e_{k+1}
$$

 $\delta$ : valeur réelle positive est le pas d'adaptation

On a donc ainsi : pour  $1 \le j \le N$ 

$$
\widehat{a}_0(k+1) = \widehat{a}_0(k) + \delta x_{k+1} e_{k+1}
$$

$$
\dots
$$

$$
\widehat{a}_j(k+1) = \widehat{a}_j(k) + \delta x_{k+1-j} e_{k+1}
$$

#### *d) Condition de convergence de l'algorithme LMS*

Le pas d'adaptation  $\delta$  conditionne à la fois la convergence de l'algorithme et sa rapidité de stabilisation. Si  $\delta$  est choisi trop élevé, les valeurs des coefficients divergent ; s'il est trop faible, la convergence est très lente. Le choix de  $\delta$  doit être fait en prenant en compte les limites suivantes :

- condition de convergence théorique :  $0 < \delta < \frac{2}{\lambda}$  $N\sigma_x^2$ , où  $\sigma_x^2$  est la puissance moyenne (ou moyenne quadratique) du signal *xk* ;
- condition de convergence pratique :  $0 < \delta < \frac{1}{2}$ 3 2  $N\sigma_x^2$ ;
- constante de temps d'adaptation :  $\tau \approx \frac{1}{s}$  $\delta \sigma_x^2$ (Pour  $\delta = \frac{1}{3}$ 1  $N\sigma_x^2$ nous avons  $\tau \approx 3N$ ).

Sa simplicité de mise en œuvre rend l'algorithme LMS très populaire. Il donne les meilleurs résultats pour des signaux d'entrée à spectre plat (signaux aléatoires). Il peut s'avérer inefficace pour des signaux d'entrée à motif périodique.

#### *e) Algorithme normalisé du gradient*

Il est possible d'améliorer les performances de l'algorithme LMS en contrôlant en temps réel le pas d'adaptation par une estimation de la puissance du signal d'entrée. Il s'agit dans ce cas de l'algorithme normalisé du gradient qui s'écrit :

$$
\widehat{a}_j(k+1) = \widehat{a}_j(k) + \frac{\delta}{\sigma_x^2} x_{k+1-j} e_{k+1}
$$

L'estimation de  $\sigma_x^2$  est obtenue par le calcul suivant :

$$
\sigma_x^2 = P_0 + \frac{1}{D} \sum_{i=0}^{D-1} x_{k-i}^2
$$

*P*<sup>0</sup> est une valeur positive permettant d'éviter une division par zéro en l'absence de signal d'entrée. *D* est la durée pendant laquelle est estimée la puissance du signal. *D* doit être choisie en fonction de la stationnarité du signal *xk* .

#### *f) Algorithme du signe*

Il s'agit d'une variante de l'algorithme du gradient. Dans les équations de remise à jour des coefficients, l'échantillon du signal d'entrée est remplacé par son signe.

De ce fait, cet algorithme est légèrement plus rapide en terme de calcul car un facteur multiplicatif est économisé.

$$
\widehat{a}_j(k+1) = \widehat{a}_j(k) + \delta \operatorname{sign} [x_{k+1-j}]e_{k+1}
$$

#### **9.3.3 Filtre RIF adapté par l'algorithme du gradient**

#### *a) Schéma-bloc*

Le schéma-bloc du filtre RIF adapté par l'algorithme LMS est représenté en figure 9.14. Noter la ré-injection du signal d'erreur pour la remise à jour des coefficients *aj*.

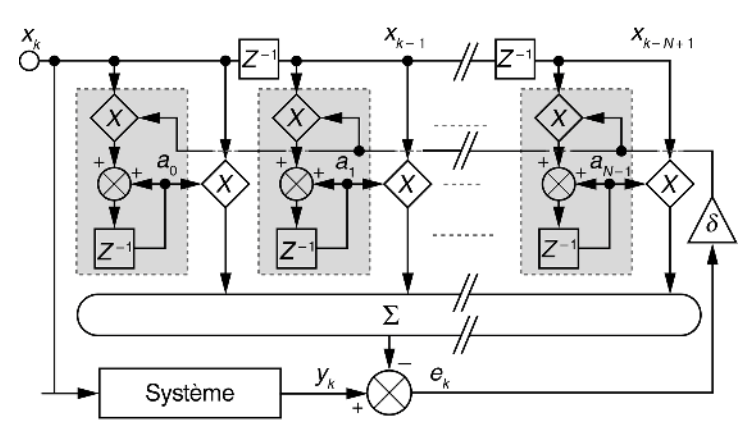

**Figure 9.14** Schéma bloc d'un filtre RIF adaptatif.

#### *b) Expérience proposée*

L'expérience simple proposée ici permet :

- d'appliquer l'algorithme LMS de remise à jour des coefficients d'un filtre RIF à  $N = 3$  coefficients ;
- de mettre en évidence les conditions de convergence de l'algorithme ;
- d'apprécier le temps d'adaptation en fonction du pas δ choisi.

L'expérience nécessite l'utilisation d'un logiciel tableur de type Excel. Elle peut être élargie à d'autres essais sans difficulté. Le tableau 9.2 décrit succinctement la procédure à suivre.

| $\hat{y}_k = a_0(k-1)x_k + a_1(k-1)x_{k-1} + a_2(k-1)x_{k-2}$                                                                                                   |           |                                                    |                            |                                                |                                          |           |                |
|----------------------------------------------------------------------------------------------------|-----------|----------------------------------------------------|----------------------------|------------------------------------------------|------------------------------------------|-----------|----------------|
| $x_k = 0.5 - \text{alea}()$                                                                                                    |           | $a_0(k) = a_0(k-1) + \delta x_k e_k$               |                            |                                                | $a_2(k) = a_2(k-1) + \delta x_{k-2} e_k$ |           |                |
| $X_{\overline{k}}$                                                                                                    | У,        | $\hat{\mathsf{y}}_{\scriptscriptstyle \mathsf{k}}$ | $e_{\scriptscriptstyle k}$ | $a_{\scriptscriptstyle 0}^{\phantom{\dagger}}$ | a,                                       | $a_{2}$   |                |
| 0,4311                                                                                                    | 0,0000    | 0,0000                                             | 0,0000                     | 0,0000                                         | 0,0000                                   | 0,0000    | Initialisation |
| $-0.2547$                                                                                                    | 0,0000    | 0,0000                                             | 0,0000                     | 0,0000                                         | 0,0000                                   | 0,0000    | à "0"          |
| 0.2728                                                                                                    | $-1,0023$ | 0,0000                                             | $-1,0023$                  | $-0,2734$                                      | 0,2553                                   | $-0,4321$ |                |
| 0,1497                                                                                                    | 1,3363    | 0,1387                                             | 1,1976                     | $-0,0941$                                      | 0,5820                                   | $-0,7371$ | Calculs        |
| $-0,0867$                                                                                                    | 0.8420    | $-0.1058$                                          | 10.7363                    | $-0.0303$                                      | 0.4717                                   | $-0.9379$ | itératifs      |
|                                                                                                    |           |                                                    |                            |                                                |                                          |           |                |
| $\left  \boldsymbol{e}_{k}=\boldsymbol{y}_{k}-\boldsymbol{\hat{y}}_{k}\right $<br>$a_1(k) = a_1(k-1) + \delta x_{k-1} e_k$<br>$y_k = 2x_k + x_{k-1} - 3x_{k-2}$ |           |                                                    |                            |                                                |                                          |           |                |

**TABLEAU 9.2** TEST DE L'ALGORITHME LMS.

Pour le test, nous supposons que la sortie du système à modéliser obéit à l'équation :

$$
y_k = 2x_k + x_{k-1} - 3x_{k-2}
$$

Le signal est généré grâce à la fonction intégrée « alea() ». Dans cet exemple nous avons posé :

$$
x_k = 0.5 - \text{alea}()
$$

Il s'agit d'un signal aléatoire dont les valeurs sont distribuées entre –0,5 et 0,5 avec une probabilité uniforme. L'écart-type  $\sigma_x$  est d'environ 0,29. Avec ces conditions la limite de convergence théorique est  $0 < \delta < 7.92$ . Nous représentons en figure 9.15 et figure 9.16 l'évolution des coefficients  $a_0$ ,  $a_1$  et  $a_2$  pour respectivement  $\delta = 1$  et 7. Sur la figure 9.15 ( $\delta = 1$ ) on peut apprécier la constante de temps d'adaptation dont l'ordre de grandeur vaut approximativement 12 ; la durée théorique étant de 11,9.

Pour  $\delta = 7$  nous sommes en limite de convergence, on constate l'instabilité des coefficients.

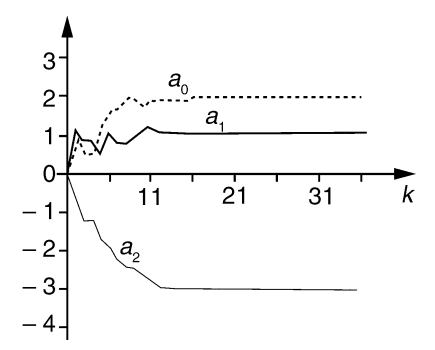

**Figure 9.15** Adaptation des coef. avec  $\delta = 1$ .

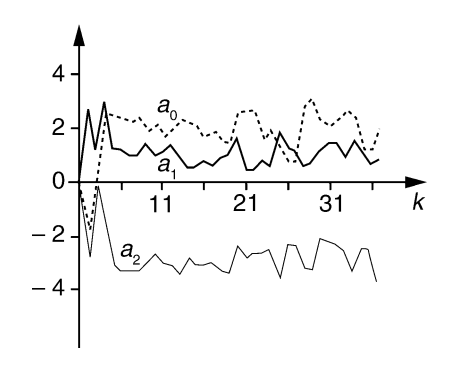

**Figure 9.16** Adaptation des coef. avec  $\delta = 7$ .

## **9.3.4 Filtre RII adaptatif**

### *a) Algorithme du gradient*

Dans ce cas, le modèle obéit à l'équation aux différences suivante :

$$
\widehat{y}_k = \sum_{j=0}^{N-1} a_j x_{k-j} - \sum_{f=1}^{F} b_f y_{k-f}
$$

Les coefficients peuvent être remis à jour à l'aide de l'algorithme du gradient. Dans ce cas les équations sont :

$$
\widehat{a}_j(k+1) = \widehat{a}_j(k) + \delta x_{k+1-j} e_{k+1} \text{ pour } 0 \le j \le N-1
$$
  

$$
\widehat{b}_f(k+1) = \widehat{b}_f(k) + \delta \widehat{y}_{k+1-f} e_{k+1} \text{ pour } 1 \le f \le F
$$

avec  $e_{k+1} = y_{k+1} - \widehat{y}_{k+1}$ 

## *b) Schéma bloc du filtre*

À partir des équations de remise à jour, on aboutit au schéma fonctionnel donné en figure 9.17.

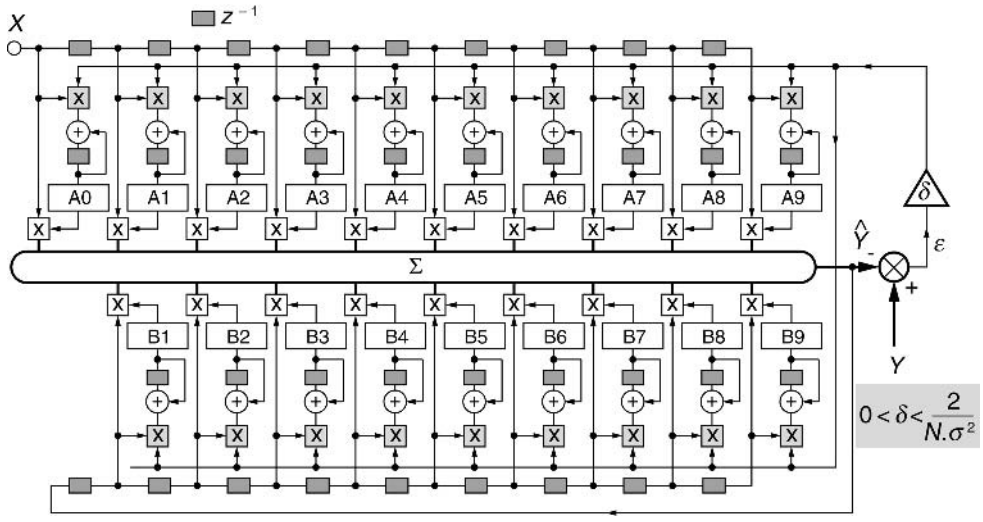

**Figure 9.17** Schéma bloc d'un filtre RII adaptatif.

## *c) Commentaires*

Ce filtre cumule les problèmes de convergence de l'algorithme d'adaptation aux risques d'instabilité inhérents aux filtres récursifs, ces risques étant renforcés par le caractère variable des coefficients. Par conséquent, les filtres RII adaptatifs sont délicats à utiliser.

## **9.3.5 Quelques exemples d'application des filtres adaptatifs**

## *a) Annulation d'écho en téléphonie*

Le filtrage adaptatif se révèle très efficace pour atténuer les effets des échos que l'on rencontre notamment en transmission téléphonique et dans les systèmes de sonorisation. Prenons l'exemple d'une transmission téléphonique grande distance entre deux abonnés A et B (figure 9.18).

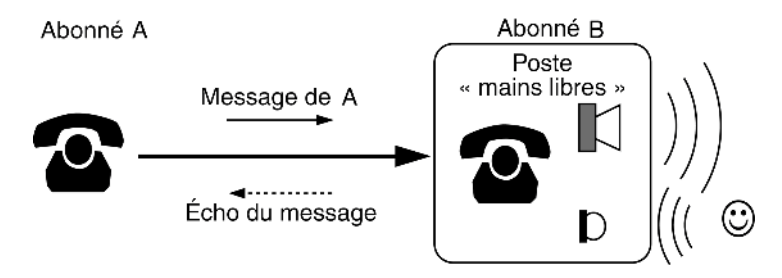

**Figure 9.18** Exemple de transmission téléphonique.

Si l'abonné A est en phase de locution, la perception d'un écho de retour de son message peut lui être désagréable dès lors que le retard temporel de l'écho excède 30 ms. Le retour d'un écho peut avoir plusieurs origines :

– les réflexions du signal lors de la conversion 2fils/4fils en amont des centraux téléphoniques (figure 9.19) ;

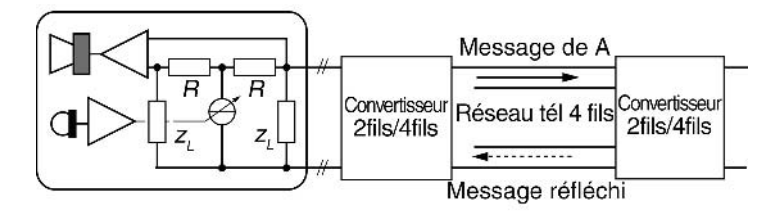

**Figure 9.19** Écho dû à la réflexion du signal.

- les réflexions du signal sur des impédances désadaptées lors des changements de voies de transmission ;
- le couplage acoustique entre l'écouteur et le microphone du poste récepteur B notamment si celui-ci est un type « mains libres ».

### Atténuation de l'écho dû au couplage acoustique dans le poste « mains libres »

La conversation de A est émise par le haut parleur du poste « mains libres » à destination de l'auditeur B. La réception du message par le microphone est quasi inévitable même en utilisant une directivité appropriée. Le rôle du filtre adaptatif est de modéliser le couplage acoustique entre haut-parleur et microphone en amplitude, phase et retard (figure 9.20). Le microphone recevant la conversation du locuteur B et le message A, ce dernier est éliminé par différence avec le signal-modèle. En théorie, seul le message de B est injecté sur la ligne à destination de A. L'ordre du filtre doit être choisi en fonction du retard maximum de l'écho à modéliser.

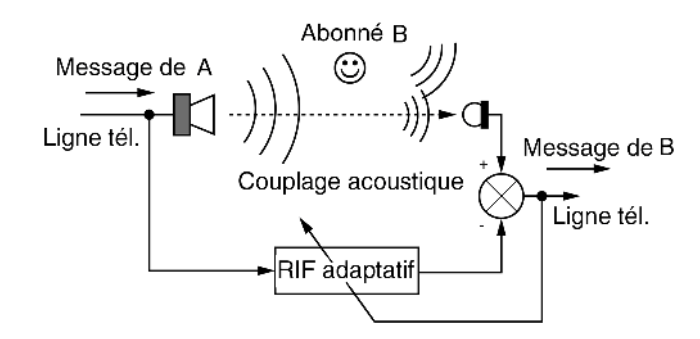

**Figure 9.20** Principe de l'annulateur d'écho pour poste « mains libres ».

## Annulation des échos de retour de transmission

Le filtrage adaptatif peut être utilisé pour éliminer l'écho retour d'un message (figure 9.21).

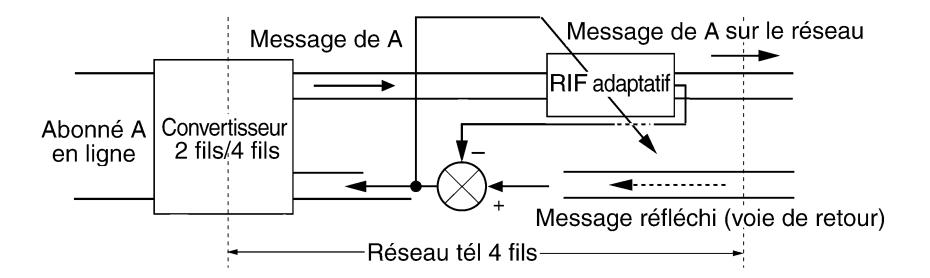

**Figure 9.21** Annulation des échos du signal d'une voie aller sur la voie de retour.

#### *b) Extraction d'un signal ECG*

Le filtrage adaptatif peut également être utilisé pour extraire l'information utile d'un signal parasité. C'est le cas par exemple pour l'acquisition des électrocardiogrammes (ECG).

Les mesures sont effectuées avec de hautes impédances d'entrée afin de ne pas affaiblir le signal. Les phénomènes d'induction engendrent immanquablement la présence d'une composante 50 Hz de mode commun. Outre une amplification différentielle à fort taux de réjection de mode commun, la chaîne de mesure inclut un filtre suppresseur de 50 Hz très sélectif.

Pour extraire le signal ECG, on peut également exploiter une technique de filtrage adaptatif. La figure 9.22 présente la solution classique.

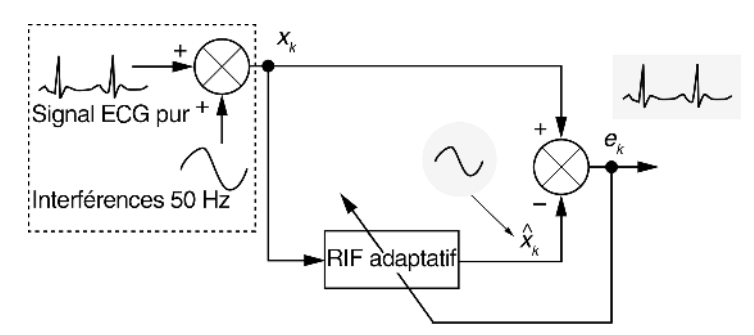

**Figure 9.22** Extraction d'un signal ECG par filtrage adaptatif.

*xk* est le signal de mesure parasité résultant de l'interférence 50 Hz sur le signal ECG.

Un filtre prédicteur restitue une approximation de la composante indésirable qui est éliminée du signal d'entrée. Cependant l'interférence 50 Hz se trouvant dans le spectre utile du signal ECG [0 à 200 Hz], cette méthode appauvrit le spectre du signal *ek*. Dans la version améliorée présentée en figure 9.23, l'idée est d'utiliser la sortie  $\hat{x}_k$  du<br>1<sup>er</sup> filtre prédicteur comme entrée de référence à un second. Un filtre passe-bande com-1er filtre prédicteur comme entrée de référence à un second. Un filtre passe-bande complète l'extraction d'une composante 50 Hz pure. Le RIF adaptatif 2 assure la remise en phase de l'interférence avec le signal d'entrée.

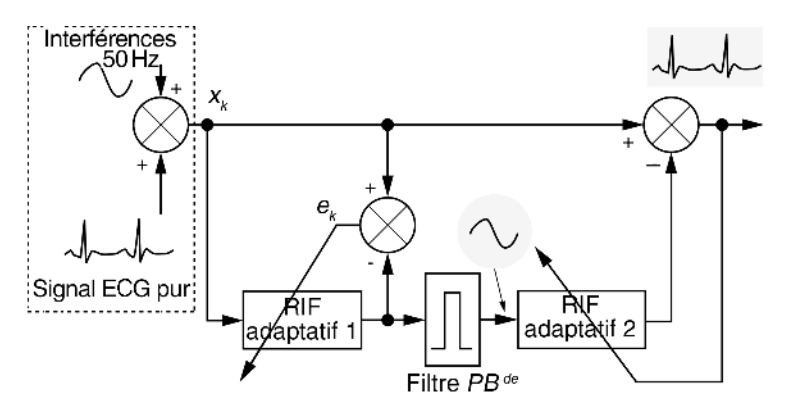

**Figure 9.23** Extraction d'un signal ECG par filtrage adaptatif – Version améliorée.

### **EXERCICES**

#### **Exercice 9.1 (Prédiction d'un signal sinusoïdal bruité)**

On considère un système de prédiction linéaire analogue au schéma de la figure 9.24. Le filtre prédicteur est un RIF à deux coefficients du type :  $\widehat{x}_k = \sum_{i=1}^k$ 2 *j*=1 *aj xk*<sup>−</sup> *<sup>j</sup>*. Le signal d'entrée est une sinusoïde bruitée de la forme :  $x_k = \sin\left(2\pi \frac{k}{10}\right) + b_k$ .  $b_k$  est un

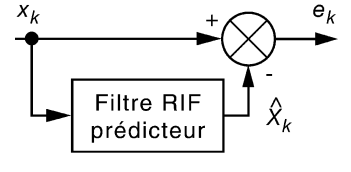

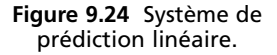

bruit totalement aléatoire, de valeur efficace notée  $\sigma_b$ . Le rapport signal sinus sur bruit est de +6 dB.

**1.** Déterminer la matrice d'autocorrélation à l'ordre 2 du signal  $x_k$ .

**2.** Déterminer les coefficients  $\begin{pmatrix} a_1 \\ a_2 \end{pmatrix}$ *a*2 qui prédisent de manière optimale le signal  $x_k$ .

**1.** La valeur efficace du sinus pur vaut  $\frac{1}{\sqrt{2}}$ . Le niveau du bruit est 6 dB en dessous d'où :  $20 \log \frac{1}{\sqrt{2}\sigma_b} = 6$  soit  $\sigma_b = \frac{1}{2\sqrt{2}} \approx 0.354$ . La fonction d'autocorrélation du signal  $x_k$  est déterminée par la relation suivante :

$$
\varphi_x(n) = \lim_{M \to \infty} \frac{1}{M} \sum_{k=1}^{M} x_k x_{k-n}
$$

Compte tenu du caractère aléatoire du bruit, cette fonction peut être approchée par :

$$
\varphi_x(n) \approx \varphi_s(n) + \varphi_b(n)
$$

dans laquelle  $\varphi$ <sub>s</sub>(*n*) et  $\varphi$ <sub>*b*</sub>(*n*) sont respectivement les fonctions d'autocorrélation du signal sinus pur et du bruit.

$$
\varphi_s(n) = \frac{1}{2} \cos \left( n \frac{2\pi}{10} \right)
$$

$$
\varphi_b(n) = \begin{cases} \sigma_b^2 \text{ pour } n = 0\\ 0 \text{ ailleurs} \end{cases}
$$

On en déduit la matrice d'autocorrélation d'ordre 2 du signal  $x_k$ :

$$
[R_2] = \begin{bmatrix} \varphi_x(0) & \varphi_x(1) \\ \varphi_x(1) & \varphi_x(0) \end{bmatrix} = \begin{bmatrix} 0.5 + \sigma_b^2 & 0.4045 \\ 0.4045 & 0.5 + \sigma_b^2 \end{bmatrix}
$$

**2.** Les coefficients optimaux du filtre prédicteur sont obtenus par l'équation matricielle suivante :

$$
\begin{pmatrix} a_1 \\ a_2 \end{pmatrix} = [R_2]^{-1} \begin{pmatrix} \varphi_x(1) \\ \varphi_x(2) \end{pmatrix}
$$

$$
\begin{pmatrix} a_1 \\ a_2 \end{pmatrix} = \begin{bmatrix} 0,625 & 0,4045 \\ 0,4045 & 0,625 \end{bmatrix}^{-1} \begin{pmatrix} 0,4045 \\ 0,1545 \end{pmatrix}
$$

Finalement :

$$
\begin{pmatrix} a_1 \\ a_2 \end{pmatrix} = \begin{pmatrix} 0,838 \\ -0,295 \end{pmatrix}
$$

#### **Exercice 9.2 (Simulation d'un système adaptatif)**

La réalisation de cet exercice sera grandement facilitée par l'utilisation d'un logiciel tableur. On considère un système inconnu que l'on désire modéliser par un filtre RIF adaptatif à deux coefficients (figure 9.25). Ce filtre délivre le signal prédit :  $\hat{y}_k = a_0(k-1)x_k + a_1(k-1)x_{k-1}$ . L'adaptation des coeffi-<br>ciente est réalisée par l'eleccitives du credient :  $g(k-1) + \delta x = 0$ . cients est réalisée par l'algorithme du gradient :  $a_j(k) = a_j(k - 1) + \delta x_{k-j} e_k$ . Les 20 premières valeurs des signaux  $x_k$  et  $y_k$  sont données dans le tableau 9.3.

**1.** Le signal  $x_k$  est aléatoire, évaluer numériquement sa valeur efficace  $\sigma_x$ .

**2.** Déterminer la gamme de valeurs δ qui assure en pratique la convergence de l'adaptation.

**3.** En utilisant la procédure proposée dans le paragraphe 9.4b, simuler le fonctionnement du filtre adaptatif et compléter le tableau 9.3 pour  $\delta = 1$  et 3.

**4.** Tracer l'évolution des coefficients  $a_0$  et  $a_1$  pour chaque valeur de  $\delta$ .

**1.** Le calcul numérique de l'écart type de *x* donne  $\sigma_x = 0.28$ .

**2.** La condition de convergence pratique sur 
$$
\delta
$$
 est donnée par :  $0 < \delta < \frac{1}{3} \frac{2}{N \sigma_x^2}$ 

Ici  $N = 2$ ; en pratique il faut veiller à ce que  $\delta$  ne dépasse pas 4,25.

**3.** Les valeurs de la simulation pour  $\delta = 1$  sont reproduites dans le tableau 9.4.

**4.** Les évolutions des coefficients  $a_0$  et  $a_1$  sont représentés en figure 9.26.

| $\boldsymbol{k}$ | $\boldsymbol{x}_k$ | $y_k$     | $\widehat{y}_k$ | $e_k$ | a <sub>0</sub> | $a_1$ |
|------------------|--------------------|-----------|-----------------|-------|----------------|-------|
| 0                | $-0,4527$          | 0,0000    | $\pmb{0}$       | 0     | 0              | 0     |
| 1                | $-0,2044$          | 0,7010    |                 |       |                |       |
| $\overline{2}$   | 0,2311             | 0,6399    |                 |       |                |       |
| 3                | $-0,0538$          | $-0,5159$ |                 |       |                |       |
| 4                | 0,4886             | 0,5961    |                 |       |                |       |
| 5                | $-0,1607$          | $-1,1378$ |                 |       |                |       |
| 6                | 0,0844             | 0,4059    |                 |       |                |       |
| 7                | 0,1256             | $-0,0433$ |                 |       |                |       |
| 8                | 0,4357             | 0,1845    |                 |       |                |       |
| 9                | 0,1820             | $-0,6895$ |                 |       |                |       |
| 10               | $-0,0078$          | $-0,3717$ |                 |       |                |       |
| 11               | 0,4063             | 0,4218    |                 |       |                |       |
| 12               | $-0,4216$          | $-1,2341$ |                 |       |                |       |
| 13               | 0,4090             | 1,2521    |                 |       |                |       |
| 14               | 0,3226             | $-0,4953$ |                 |       |                |       |
| 15               | 0,3272             | $-0,3181$ |                 |       |                |       |
| 16               | 0,2292             | $-0,4252$ |                 |       |                |       |
| 17               | 0,4913             | 0,0330    |                 |       |                |       |
| 18               | $-0,0887$          | $-1,0713$ |                 |       |                |       |
| 19               | $-0,0303$          | 0,1470    |                 |       |                |       |

**TABLEAU 9.3** VALEURS DES SIGNAUX D'ENTRÉE ET DE SORTIE.

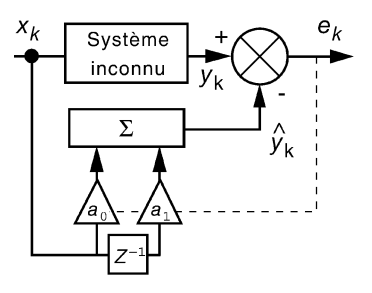

**Figure 9.25** Schéma du filtre de l'exercice 9.2.

| $\boldsymbol{k}$ | $x_k$     | $y_k$     | $\widehat{y}_k$ | $e_k$     | a <sub>0</sub> | $a_1$     |
|------------------|-----------|-----------|-----------------|-----------|----------------|-----------|
| 0                | $-0,4527$ | 0,0000    | 0,0000          | 0,0000    | 0,0000         | 0,0000    |
| 1                | $-0,2044$ | 0,7010    | 0,0000          | 0,7010    | $-0,1433$      | $-0,3173$ |
| 2                | 0,2311    | 0,6399    | 0,0318          | 0,6081    | $-0,0028$      | $-0,4416$ |
| 3                | $-0,0538$ | $-0,5159$ | $-0,1019$       | $-0,4140$ | 0,0195         | $-0,5373$ |
| 4                | 0,4886    | 0,5961    | 0,0384          | 0,5577    | 0,2920         | $-0,5673$ |
| 5                | $-0,1607$ | $-1,1378$ | $-0,3241$       | $-0,8138$ | 0,4228         | $-0,9649$ |
| 6                | 0,0844    | 0,4059    | 0,1908          | 0,2151    | 0,4409         | $-0,9995$ |
| 7                | 0,1256    | $-0,0433$ | $-0,0290$       | $-0,0143$ | 0,4391         | $-1,0007$ |
| 8                | 0,4357    | 0,1845    | 0,0657          | 0,1189    | 0,4909         | $-0,9857$ |
| 9                | 0,1820    | $-0,6895$ | $-0,3402$       | $-0,3493$ | 0,4274         | $-1,1379$ |
| 10               | $-0,0078$ | $-0,3717$ | $-0,2104$       | $-0,1613$ | 0,4286         | $-1,1673$ |
| 11               | 0,4063    | 0,4218    | 0,1832          | 0,2386    | 0,5256         | $-1,1692$ |
| 12               | $-0,4216$ | $-1,2341$ | $-0,6965$       | $-0,5376$ | 0,7522         | $-1,3875$ |
| 13               | 0,4090    | 1,2521    | 0,8926          | 0,3596    | 0,8992         | $-1,5391$ |
| 14               | 0,3226    | $-0,4953$ | $-0,3393$       | $-0,1560$ | 0,8489         | $-1,6029$ |
| 15               | 0,3272    | $-0,3181$ | $-0,2394$       | $-0,0787$ | 0,8232         | $-1,6283$ |
| 16               | 0,2292    | $-0,4252$ | $-0,3441$       | $-0,0811$ | 0,8046         | $-1,6548$ |
| 17               | 0,4913    | 0,0330    | 0,0161          | 0,0169    | 0,8129         | $-1,6510$ |
| 18               | $-0,0887$ | $-1,0713$ | $-0,8832$       | $-0,1881$ | 0,8296         | $-1,7434$ |
| 19               | $-0,0303$ | 0,1470    | 0,1294          | 0,0176    | 0,8290         | $-1,7449$ |

**TABLEAU 9.4** VALEURS OBTENUES PAR SIMULATION DU FILTRE POUR  $\delta = 1$ .

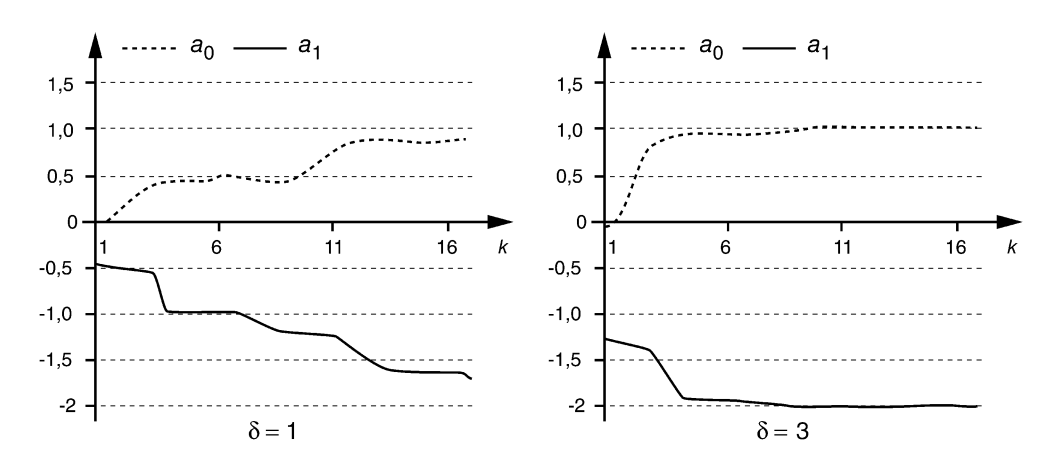

**Figure 9.26** Évolution des coefficients  $a_0$  et  $a_1$  pour  $\delta = 1$  et 3.

## **C**hapitre **10**

## **Traitements des images numériques**

Ce chapitre aborde quelques aspects du traitement des images numériques.

Le premier paragraphe s'intéresse aux traitements ponctuels qui consistent à faire subir à chaque pixel une correction ne dépendant que de sa valeur. On trouve dans cette catégorie, les fonctions de recadrage ou d'égalisation de dynamique, de binarisation ...

Une image est un signal bidimensionnel sur lequel il est possible d'appliquer un filtre. La deuxième partie, consacrée à ce sujet, présente les filtres de convolution permettant le lissage et la détection des contours. Des exemples de filtres non linéaires sont également présentés. Nous étudions dans le troisième paragraphe différents critères d'analyse de la netteté des images d'une scène. La transformation de Hough permet de rechercher des relations structurelles liant les pixels d'une image. Le dernier paragraphe lui est consacré.

## **10.1 TRAITEMENT PONCTUEL DES IMAGES NUMÉRIQUES**

#### **10.1.1 Image numérique monochrome**

Sauf mention particulière, nous supposerons dans ce qui suit des images comportant *N*<sup>2</sup> pixels codés sur 256 niveaux de gris différents.

#### **10.1.2 Histogramme d'une image**

Considérons une image monochrome dans laquelle  $f(i, j)$  représente la fonction intensité du pixel de coordonnées (*i*,*j*). L'histogramme est la représentation graphique de la fréquence d'apparition  $h(f)$  de chaque niveau  $f$  dans l'image.

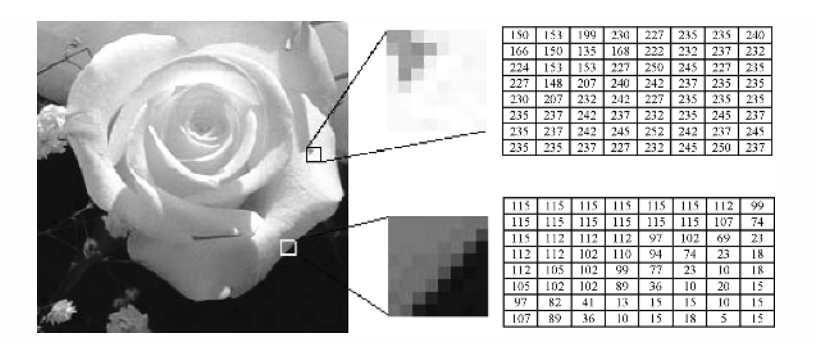

**Figure 10.1** Composition d'une image numérique monochrome.

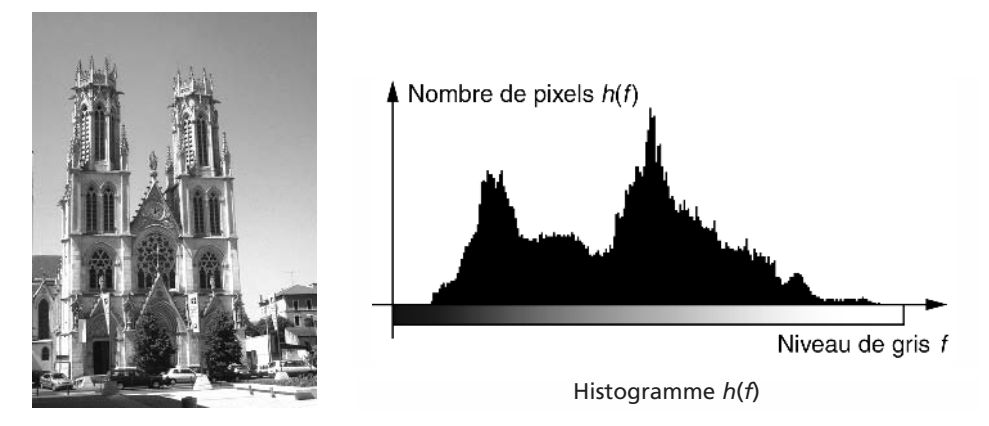

**Figure 10.2** Exemple d'histogramme d'une image.

### **10.1.3 Correction ponctuelle d'une image**

Il s'agit d'une transformation du type  $f' = t(f)$  qui permet de modifier la dynamique des niveaux de gris dans le but d'améliorer l'aspect visuel de l'image. À un niveau de gris *f* de l'image originale correspond le niveau *t*( *f* ) dans l'image transformée. On fait subir à chaque pixel un traitement ne dépendant que de sa valeur.

$$
\begin{bmatrix} 0 \\ \vdots \\ f \\ \vdots \\ 255 \end{bmatrix} \Longrightarrow \begin{bmatrix} t(0) \\ \vdots \\ t(f) \\ \vdots \\ t(255) \end{bmatrix}
$$

La transformation *t*( *f* ) peut être réalisée en temps réel sur l'image en cours d'acquisition à l'aide d'une table de transcodage dans laquelle les valeurs de la transformation sont mémorisées. L'adressage de cette mémoire par une donnée *f* fournit directement la valeur  $t(f)$ .

#### **10.1.4 Recadrage de dynamique**

#### *a) Transformation de recadrage*

On suppose une image de départ présentant un histogramme concentré dans l'intervalle [*a*,*b*]. Les valeurs *a*, *b* correspondent aux niveaux de gris extrêmes présents dans cette image. Le recadrage de dynamique consiste à étendre la dynamique de l'image transformée à l'étendue totale [0,255] (figure 10.3). La transformation de recadrage s'écrit mathématiquement :

$$
t(f) = 255 \frac{f-a}{b-a} \text{ pour } a < f < b
$$
\n
$$
t(f) = 0 \text{ pour } f < a \text{ et } t(f) = 255 \text{ pour } f > b
$$

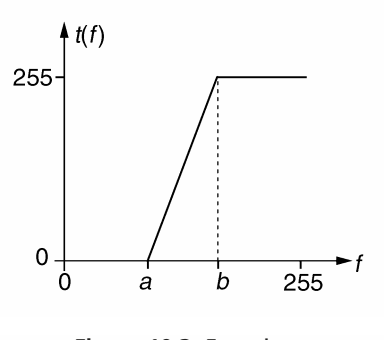

**Figure 10.3** Fonction de recadrage de dynamique.

#### *b) Variantes pour le rehaussement des contrastes*

Les types de correction donnés en figure 10.4 permettent d'accentuer le contraste dans une plage précise de niveau.

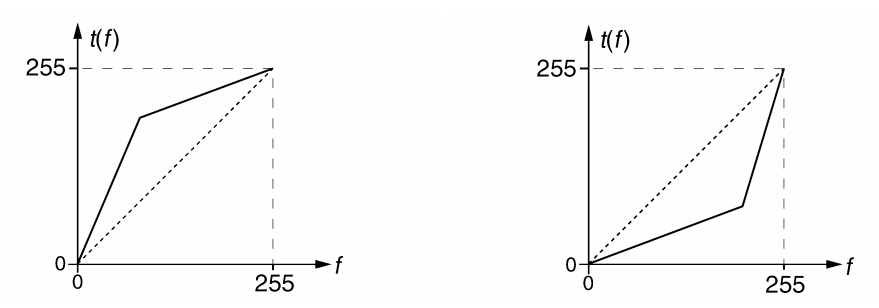

Dilatation de la dynamique des zones sombres Dilatation de la dynamique des zones claires

**Figure 10.4** Fonction de rehaussement de contraste.

#### **10.1.5 Égalisation de l'histogramme**

#### *a) Définition*

L'histogramme d'une image est rarement plat ce qui traduit une entropie non maximale. La transformation d'égalisation est construite de telle façon que l'histogramme de l'image transformée soit le plus plat possible. Cette technique améliore le contraste et permet d'augmenter artificiellement la clarté d'une image grâce à une meilleure répartition des intensités relatives.
#### *b) Fonction d'aplatissement continue*

Considérons l'histogramme continu  $h(f)$  donné en figure 10.5a. En notant  $f' = t(f)$ , l'histogramme égalisé  $h'(f')$  doit s'approcher de la forme idéale décrite en figure 10.5b.

Deux surfaces élémentaires en correspondance dans les histogrammes initiaux et égalisés, présentent le même nombre de points ce qui permet d'écrire :

$$
h(f)df = h'(f')df' \text{ soit } f' = t(f) = \frac{256}{N^2} \int_0^f h(f)df
$$

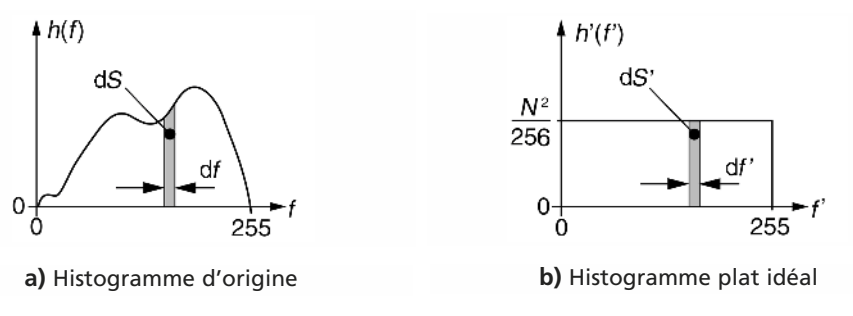

**Figure 10.5** Fonction idéale d'égalisation d'un histogramme.

#### *c) Fonction d'aplatissement discrète*

En remplaçant l'intégration continue par une sommation, on obtient la transformation d'égalisation discrète suivante :

$$
f' = t(f) = \frac{256}{N^2} \sum_{i=0}^{f} h(i)
$$

### **10.1.6 Binarisation**

Le but de la binarisation d'une image est d'affecter un niveau uniforme aux pixels pertinents et d'éliminer les autres.

### *a) Seuillage*

Le seuillage consiste à affecter le niveau 255 aux pixels dont la valeur est supérieure à un seuil *S* et 0 le niveau aux autres. Le graphe de la transformation correspondante est décrit en figure 10.6.

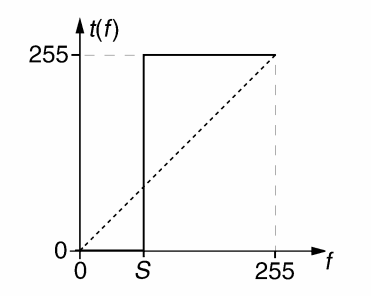

**Figure 10.6** Fonction « seuillage » .

#### *b) Extraction d'une fenêtre d'intensité*

Avec la transformation décrite en figure 10.7, la nouvelle image ne visualise que les pixels dont le niveau d'intensité appartient à l'intervalle [*a*,*b*]. Sous réserve d'une connaissance à priori de la distribution des niveaux de gris des objets de l'image originale, cette technique permet une segmentation d'objets particuliers de l'image.

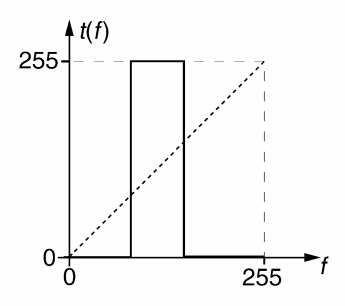

**Figure 10.7** Fonction « fenêtre d'intensité ».

#### **10.1.7 Représentation d'une image monochrome en fausses couleurs**

Pour améliorer la lisibilité de certaines images monochromes (clichés radiographiques par exemple), il peut être intéressant d'affecter une couleur particulière à chaque niveau de gris. La transformation associée génère un triplet de valeurs représentant une couleur particulière de l'espace colorimétrique (R, V, B).

$$
t(f) = \begin{cases} a_r r(f) \\ a_v v(f) \\ a_b b(f) \end{cases}
$$

où  $a_r$ ,  $a_v$  et  $a_b$  sont des coefficients ;  $r(f)$ ,  $v(f)$  et  $b(f)$  sont les fonctions respectivement « rouge », « vert » et « bleu » permettant la génération des fausses couleurs. La figure 10.8 montre un exemple de transformation d'une image monochrome en fausses couleurs.

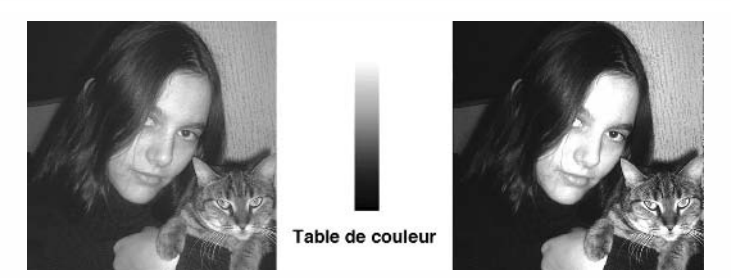

Figure 10.8 Exemple de représentation d'une image monochrome en fausses couleurs<sup>1</sup>.

**Remarque.** Une variante de la représentation précédente consiste à affecter aux niveaux de gris, la couleur du corps noir incandescent de température croissante. Cette palette de fausses couleurs est appelée « hot scale ».

<sup>1.</sup> La figure 10.8 peut être consultée en couleur sur le site [www.dunod.com](http://www.dunod.com) (page catalogue de l'ouvrage).

# **10.2 FILTRAGE DES IMAGES NUMÉRIQUES**

### **10.2.1 Convolution numérique bidimensionnelle**

### *a) Définition*

Considérons une image monochrome dans laquelle la fonction  $f(i, j)$  représente l'intensité lumineuse du pixel de coordonnées (*i*,*j*). La convolution numérique de cette fonction avec une réponse impulsionnelle bidimensionnelle *h*(*m*,*n*) conduit à une nouvelle image de fonction  $g(i, j)$ . Cette convolution s'écrit :

$$
g(i,j) = \sum_{m=-M}^{M} \sum_{n=-N}^{N} h(m,n) f(i - m, j - n)
$$

 $g(i, j)$  est la somme, pondérée par les coefficients  $h(m, n)$ , des intensités des pixels appartenant à un voisinage du pixel de coordonnées (*i*,*j*). Le traitement est dit localisé. La réponse impulsionnelle *h*(*m*,*n*) est appelée masque de convolution.

*b) Illustration de l'opération de convolution appliquée à une image numérique*

La figure 10.9 illustre le passage d'un masque de convolution sur une image numérique monochrome.

Le masque est déplacé dans toute l'image initiale pour obtenir une image traitée complète.

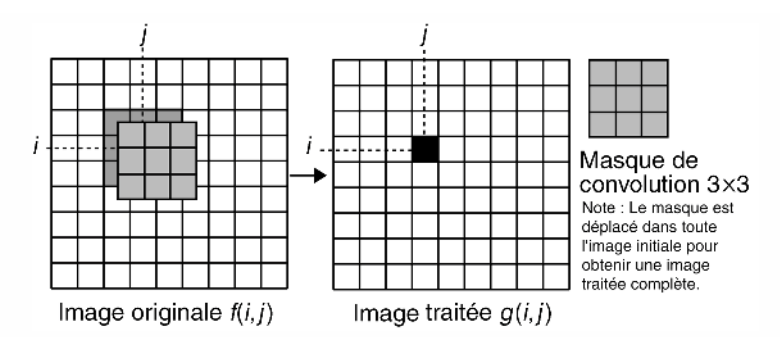

**Figure 10.9** Application d'un masque de convolution sur une image.

### *c) Effet de la convolution sur une image numérique*

En considérant une image numérisée avec les pas  $\Delta x$  suivant l'horizontale et  $\Delta y$  suivant la verticale, la convolution engendre une modification du spectre des fréquences spatiales dans les intervalles  $\left[0, \frac{1}{2\Delta x}\right]$ (horizontale) et  $\left[0, \frac{1}{2\Delta y}\right]$ 1 (verticale). Concrètement la convolution d'une image se manifeste par l'accentuation ou l'affaiblissement de l'aspect visuel des composantes d'une image en fonction de leurs dimensions.

#### *d) Note pratique*

On utilise généralement des masques carrés et symétriques ce qui permet d'optimiser la charge de calculs et d'effectuer les mêmes traitements suivant l'horizontale et la verticale.

#### *e) Recadrage des valeurs de l'image traitée*

Si l'on souhaite visualiser de manière conforme l'image traitée, il faut que ses valeurs soient compatibles avec le codage des niveaux de gris. Si tel n'est pas le cas, il convient de recadrer les valeurs à l'aide d'une fonction linéaire du type :

$$
x = aX + b
$$

*x* représente la valeur recadrée et *X* la valeur originale.

Soient  $X_{\text{min}}$  et  $X_{\text{max}}$ : les valeurs extrêmes relevées dans l'image et  $x_{\text{min}}$  et  $x_{\text{max}}$ : la gamme dynamique des niveaux de gris. En faisant correspondre  $x_{\text{min}}$  à  $X_{\text{min}}$  et  $x_{\text{max}}$  à  $X_{\text{max}}$ , on obtient :

$$
a = \frac{x_{\text{max}} - x_{\text{min}}}{X_{\text{max}} - X_{\text{min}}}
$$
 et  $b = \frac{X_{\text{max}} x_{\text{min}} - X_{\text{min}} x_{\text{max}}}{X_{\text{max}} - X_{\text{min}}}$ 

Pour une visualisation en 256 niveaux de gris de 0 à 255, nous avons :

$$
a = \frac{255}{X_{\text{max}} - X_{\text{min}}}
$$
 et  $b = \frac{-255X_{\text{min}}}{X_{\text{max}} - X_{\text{min}}}$ 

#### **10.2.2 Lissage d'une image ou filtrage passe-bas**

#### *a) Masques de lissage*

On utilise des masques réalisant la moyenne pondérée dans le voisinage du pixel considéré. Afin de conserver la dynamique de luminosité de l'image initiale, la somme des coefficients du masque doit être unitaire.

#### Exemples de masques de lissage 3x3

$$
\frac{1}{9} \begin{bmatrix} 1 & 1 & 1 \\ 1 & 1 & 1 \\ 1 & 1 & 1 \end{bmatrix}; \quad \frac{1}{10} \begin{bmatrix} 1 & 1 & 1 \\ 1 & 2 & 1 \\ 1 & 1 & 1 \end{bmatrix}; \quad \frac{1}{16} \begin{bmatrix} 1 & 2 & 1 \\ 2 & 4 & 2 \\ 1 & 2 & 1 \end{bmatrix}; \quad \frac{1}{(b+2)^2} \begin{bmatrix} 1 & b & 1 \\ b & b^2 & b \\ 1 & b & 1 \end{bmatrix}
$$

#### *b) Remarques*

Le lissage des images par filtrage linéaire PB permet une réduction du bruit avec des performances intéressantes lorsque le bruit est de type additif et qu'il possède une densité de probabilité uniforme ou gaussienne. Par contre, en présence de bruit impulsionnel (anciens films détériorés par le temps par exemple) les filtres PB sont mal adaptés.

### *c) Exemple*

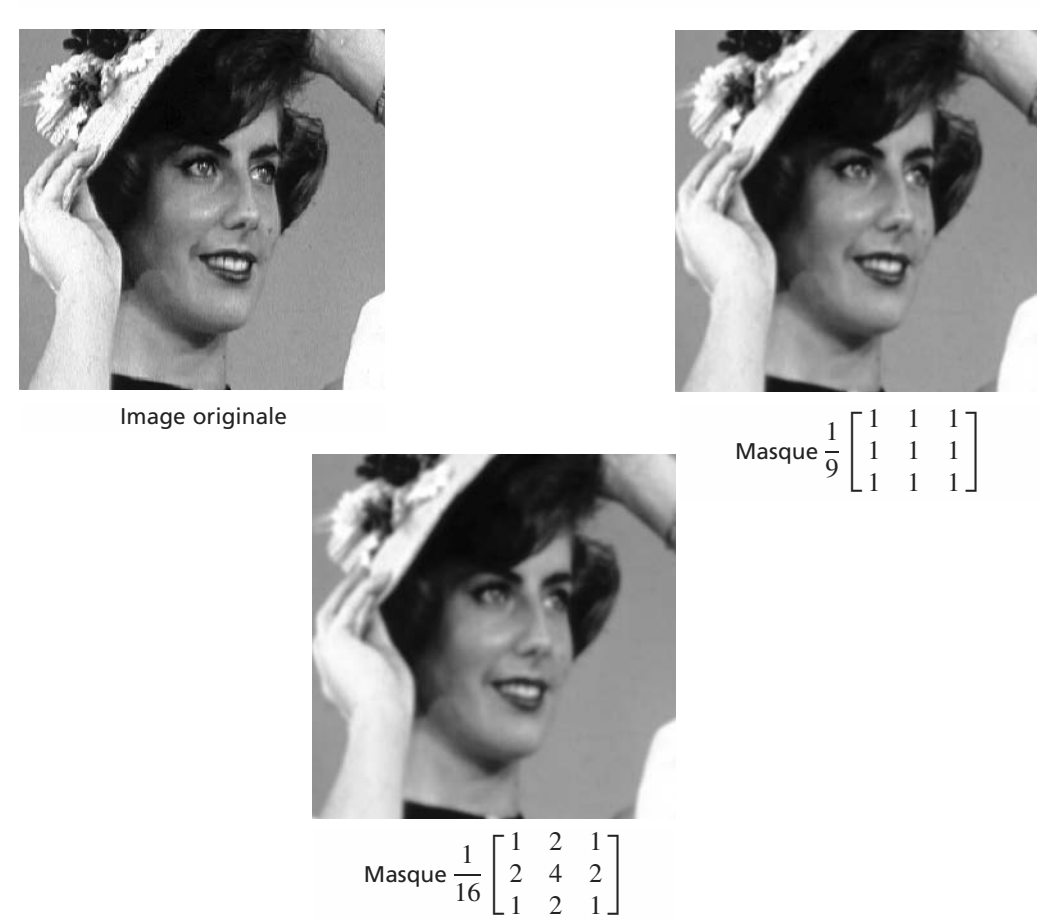

**Figure 10.10** Lissage d'une image monochrome – Exemples.

### **10.2.3 Accentuation des contours des objets d'une image**

#### *a) Masques d'accentuation des contours*

Ce traitement est intéressant lorsque l'on désire augmenter l'impact visuel d'une image :

- amélioration de la lisibilité de clichés radiologiques ;
- augmentation de la netteté des contours pour une meilleure séparation des objets ...

On utilise pour cela des masques de type passe-haut dont la somme des coefficients est unitaire.

Exemples de masques 3x3 pour l'accentuation des contours

$$
\begin{bmatrix} 0 & -1 & 0 \ -1 & 5 & -1 \ 0 & -1 & 0 \end{bmatrix}, \begin{bmatrix} -1 & -1 & -1 \ -1 & 9 & -1 \ -1 & -1 & -1 \end{bmatrix}, \begin{bmatrix} 1 & -2 & 1 \ -2 & 5 & -2 \ 1 & -2 & 1 \end{bmatrix}
$$

### *b) Exemple*

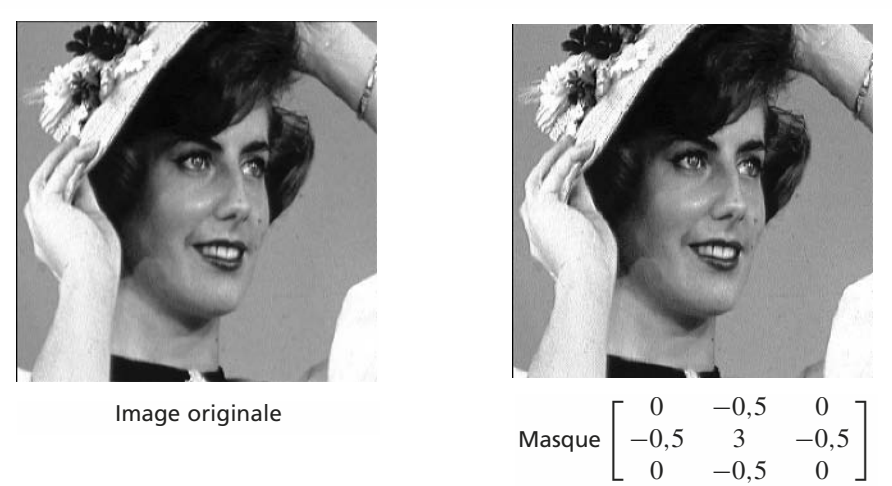

**Figure 10.11** Exemple d'accentuation des contours d'une image.

### **10.2.4 Gradients d'image monochrome**

### *a) Définition du gradient d'une fonction bidimentionnelle*

On considère le plan  $Oxy$  et une fonction  $f(x, y)$ . Le gradient de la fonction  $f(x, y)$  est le vecteur Grad *f* défini par :

$$
\overrightarrow{\text{Grad}} f = \left[ \frac{\frac{df(x, y)}{dx}}{\frac{df(x, y)}{dy}} \right] \text{ soit } ||\overrightarrow{\text{Grad}} f|| = \sqrt{\left(\frac{df}{dx}\right)^2 + \left(\frac{df}{dy}\right)^2} \text{ et } \theta = \arctg \left( \frac{\frac{df}{dy}}{\frac{df}{dx}} \right)
$$

On note  $\text{Grad}_x(f) = \frac{df}{dx}$  et  $\text{Grad}_y(f) = \frac{df}{dy}$ , les gradients partiels de la fonction *f*.

L'obtention du gradient d'une image nécessite l'utilisation de masques de convolution qui permettent l'estimation des gradients partiels. Des opérations non linéaires fournissent ensuite le module et l'orientation du gradient au pixel considéré. Le gradient permet la détection des transitions d'une image et l'orientation de celles-ci ; en effet la direction du gradient est normale au contour en un point considéré.

### *b) Différents types de masques de convolution utilisables pour l'obtention du gradient d'une image monochrome*

Voir tableau pages suivantes.

### *c) Exemple*

Dans l'exemple décrit en figure 10.12, nous utilisons les masques de Sobel pour obtenir l'amplitude du gradient. La dynamique de l'amplitude est recadrée dans la gamme [0,255] afin de permettre une visualisation en niveau de gris.

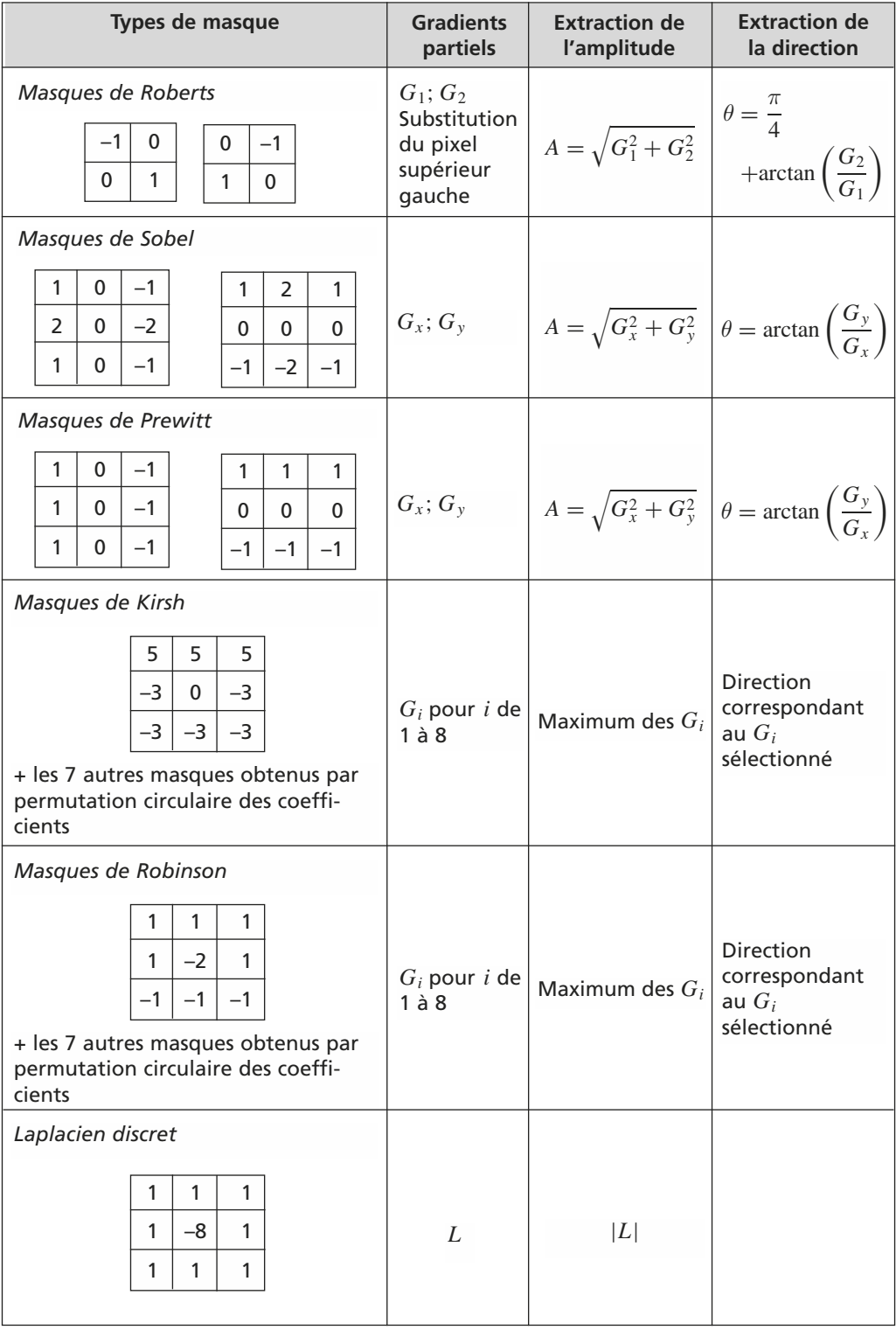

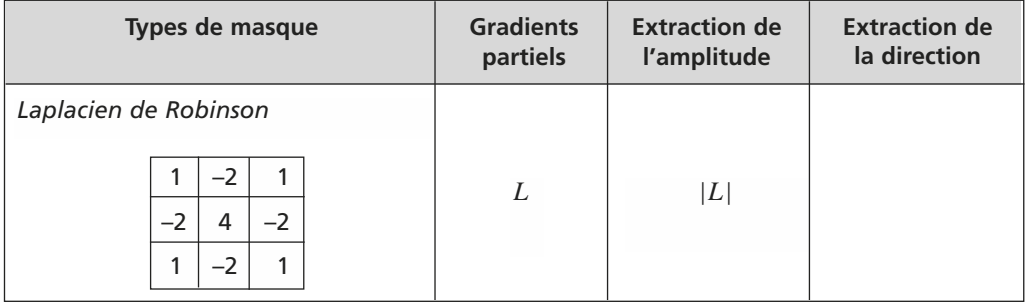

La détection de contours est une opération très fréquente en analyse et traitement des images.

- On trouve la détection de contours dans des applications comme :
- le comptage et l'étiquetage des objets d'une image ;
- la détection de caractéristiques géométriques intra image ;
- la recherche de relations structurelles inter pixel (voir transformation de Hough au paragraphe 10.4) ;

Réalisée généralement en début d'une chaîne de traitement et suivie d'une binarisation, cette étape réduit considérablement le nombre de pixels à traiter par la suite.

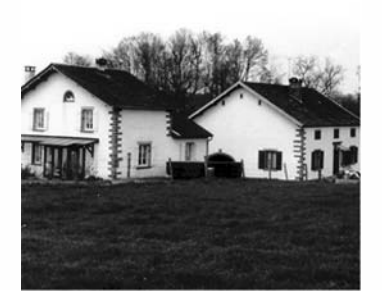

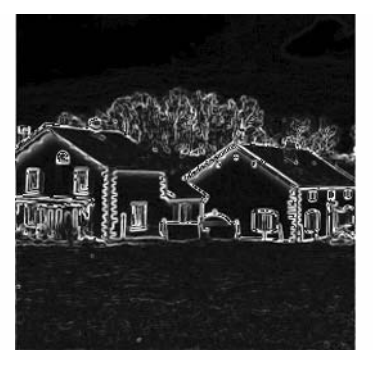

**Figure 10.12** Détection des contours d'une image par convolution de type Sobel.

# **10.2.5 Filtrage non linéaire du bruit d'une image**

# *a) Filtre d'isolement (Outlier)*

# Principe

- La valeur *X* de chaque pixel est comparée à la moyenne *M* de ses 8 voisins ;
- si la différence *X M* est supérieure à un seuil *S* fixé au départ, le pixel est assimilé à un pic de bruit et sa valeur est remplacée par *M* ;
- si la différence est inférieure à *S*, la valeur *X* du pixel est conservée.

Le niveau moyen des 8 voisins est obtenu par convolution avec le masque suivant :

$$
\frac{1}{8} \begin{bmatrix} 1 & 1 & 1 \\ 1 & 0 & 1 \\ 1 & 1 & 1 \end{bmatrix}
$$
  

$$
M = \frac{1}{8} \sum_{k=1}^{8} P_k \text{ ; } S \text{ : seul fixé à l'avance}
$$
  
Si  $X - M > S$  alors  $X = M$  sinon  $X = X$ 

Application à la restauration d'images

Le filtre Outlier est adapté à l'élimination du bruit de type impulsionnel présent sur des images dégradées (figure 10.13).

Dans cet exemple le seuil *S* est fixé à 60. Une variante plus efficace consiste à utiliser un seuil adaptatif dont la valeur dépend de la variance des intensités pixel dans chaque voisinage considéré.

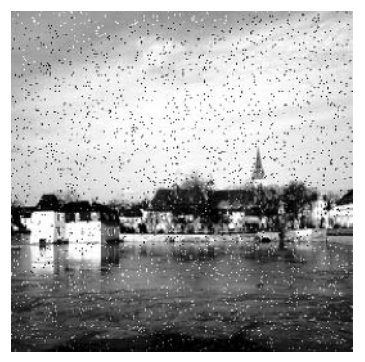

Image originale bruitée **Image restaurée** 

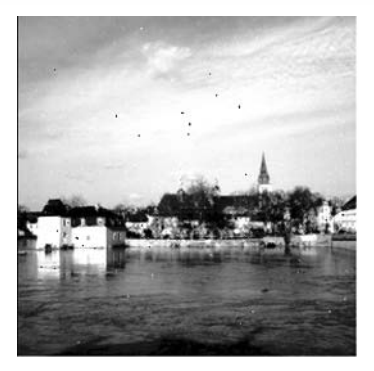

**Figure 10.13** Filtre Outlier appliqué sur une image bruitée.

### *b) Filtre médian*

On considère les *N* pixels contenus dans une fenêtre d'analyse par exemple une zone  $de 3 \times 3$  pixels. La valeur du pixel central de la fenêtre est remplacée par la valeur médiane à l'ensemble des valeurs contenues dans la fenêtre. La valeur médiane est la valeur pour laquelle on observe  $\frac{N-1}{2}$  $\frac{1}{2}$  pixels de valeur supérieure et *N* − 1  $\frac{1}{2}$  de valeur inférieure.

**Exemple.** Dans la fenêtre d'analyse suivante, la valeur du pixel central est remplacée par 0,4.

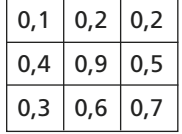

Ce filtre a une fonction analogue au filtre Outlier.

# **10.3 ANALYSE DE LA NETTETÉ D'UNE IMAGE NUMÉRIQUE**

### **10.3.1 Préambule**

La focalisation automatique, ou mise au point, des systèmes de prise de vue traditionnels (appareils photographiques, caméras analogiques...) exploite généralement un télémètre qui mesure avec précision la distance appareil-plan objet. Les systèmes de vision numériques actuels (appareils et caméras numériques...) réalisent automatiquement leur mise au point à partir d'une analyse de l'image restituée. Pour cela un critère de netteté de l'image est déterminé à partir des valeurs *f* (*i*,*j*) de l'intensité (luminance) des pixels.

Un grand nombre de critères a été proposé. Parmi les plus utilisés figurent les critères basés sur l'analyse de la distribution des niveaux d'intensité pixel et ceux mesurant le contenu spectral de l'image.

La première catégorie repose sur le fait que la défocalisation engendre l'uniformisation des niveaux de gris, ou ce qui revient au même, que l'image nette présente l'histogramme le plus large.

La seconde catégorie repose sur le principe similaire qu'une image focalisée contient plus de fréquences spatiales élevées qu'une image floue.

Dans toutes ces méthodes, on recherche la distance de mise au point qui assure la majoration du critère.

### **10.3.2 Exemples de critères de netteté**

#### *a) Critères de netteté basés sur l'analyse de l'histogramme de l'image*

On note *hk* la distribution statistique (histogramme) des niveaux *k* d'intensité pixel.

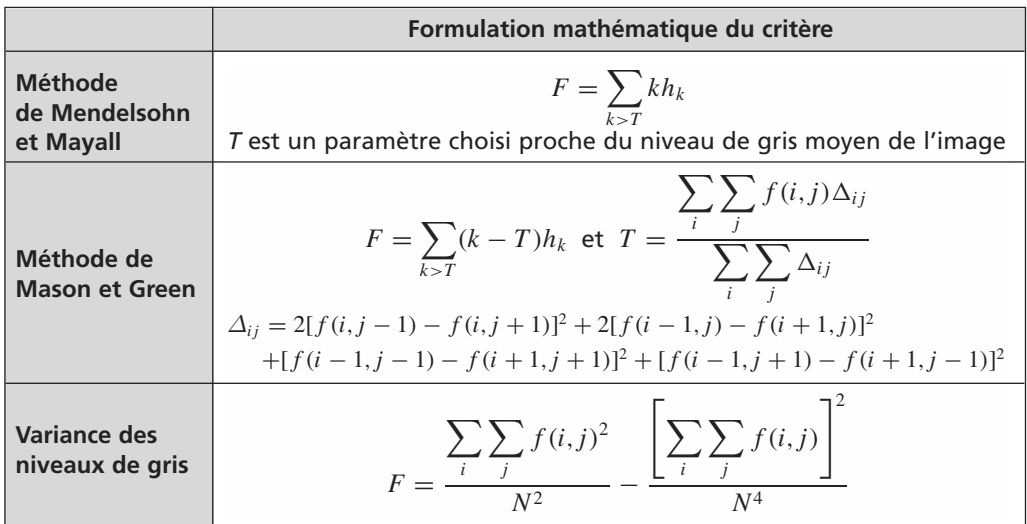

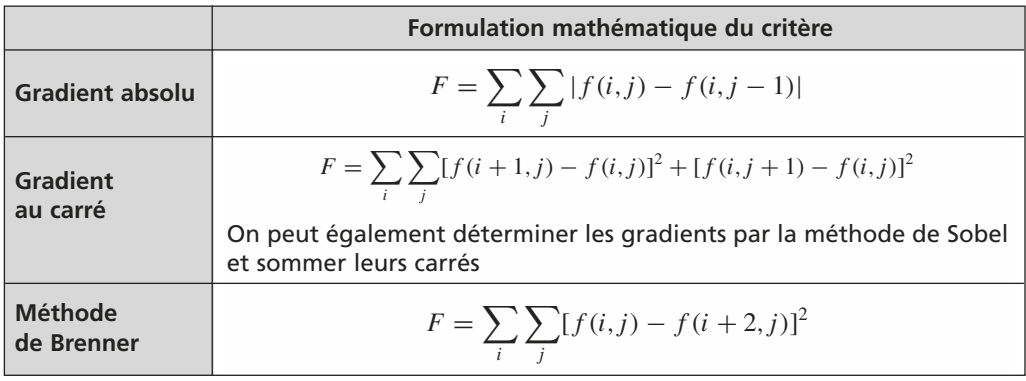

### *b) Critères de netteté basés sur l'analyse spectrale de l'image*

# **10.3.3 Test des critères sur un exemple**

L'image zoomée des fenêtres d'un immeuble prise avec une mise au point correcte est donnée en figure 10.14. Les figure 10.15 et figure 10.16 représentent le même plan avec une mauvaise mise au point.

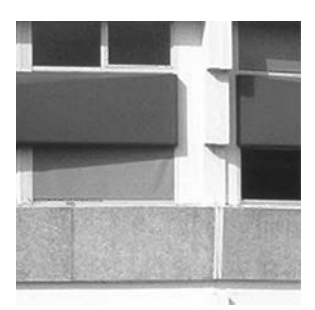

Mise au point correcte **Figure 10.14** Image nette.

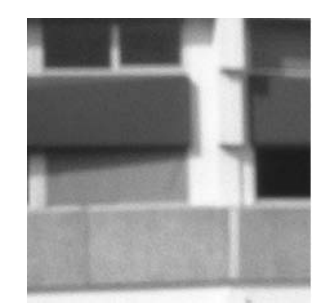

Mise au point incorrecte **Figure 10.15** Image floue.

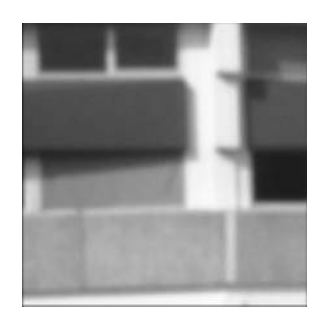

Mise au point incorrecte **Figure 10.16** Image plus floue.

# **10.3.4 Résultats des tests**

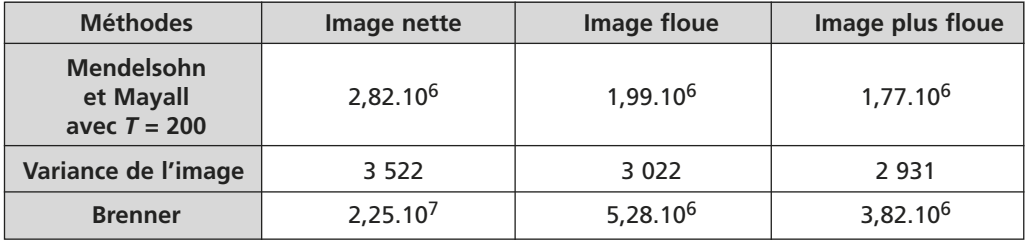

#### **10.3.5 Remarques générales**

- Les tests des critères de netteté réalisés sur un grand nombre d'images différentes montrent que leurs performances dépendent du type et du contenu de l'image analysée ;
- en règle générale, l'extremum des critères est peu prononcé lorsque l'image contient peu de détails ;
- l'algorithme de Brenner est souvent utilisé car il présente généralement une bonne sensibilité et la charge de calculs qu'il nécessite est raisonnable.

# **10.4 TRANSFORMATION DE HOUGH D'UNE IMAGE**

#### **10.4.1 Objectif**

La transformation de Hough est utilisée pour détecter de manière systématique la présence de relations structurelles spécifiques entre des pixels dans une image. Par exemple, une image représentant un site urbain est composée de nombreuses lignes droites (immeubles, fenêtres ...) ; en revanche, une vue de campagne en est quasiment dépourvue.

Hough propose une méthode de détection basée sur une transformation d'image permettant la reconnaissance de structures simples (droite, cercle,...) liant des pixels entre eux. Pour limiter la charge de calcul, l'image originale est préalablement limitée aux contours des objets puis binarisée (2 niveaux possibles pour coder l'intensité pixel).

#### **10.4.2 Principe de la méthode pour la recherche de ligne droite**

Supposons que l'on suspecte la présence d'une droite  $\Delta$  reliant un certain nombre de pixel *Pi*. Soit le pixel *P*<sup>1</sup> de coordonnées (*x*1,*y*1). Une **infinité de droites** d'équation :  $y_1 = ax_1 + b$  peuvent passer par  $P_1$  (figure 10.17). Cependant, dans le plan des paramètres *ab*, l'équation qui s'écrit  $b = -ax_1 + y_1$  devient **une droite unique**  $D_1$  (figure 10.18) Un second pixel  $P_2$  ( $x_2, y_2$ ) permet de définir une seconde droite  $D_2$  du type :  $b = -ax_2 + y_2$  dans le plan *ab*. L'intersection de  $D_2$  avec  $D_1$  fournit le couple  $(a', b')$ 

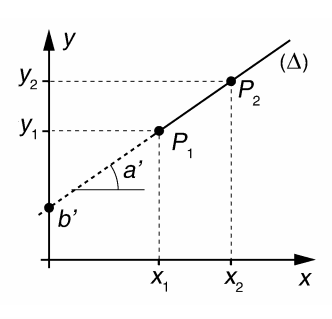

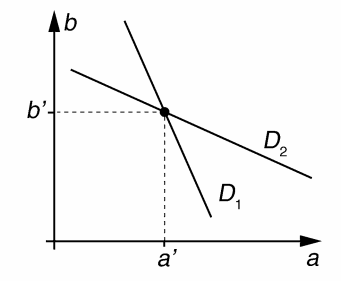

**Figure 10.17** Plan image **xy**. **Figure 10.18** Plan des paramètres **ab**.

qui sont les paramètres de la droite recherchée  $\Delta$  dans le plan image (figure 10.18). Ainsi, tous les pixels  $P_i$  qui sont alignés sur  $\Delta$  possèdent une droite  $D_i$  dans le plan *ab* qui coupe les autres au point particulier  $(a', b')$ .

### **10.4.3 Problème pour la recherche de ligne verticale – Représentation normale d'une droite**

Dans le plan image, une droite verticale possède des paramètres *a* et *b* infinis, ce qui ne permet pas d'exploiter la méthode précédente. Pour contourner ce problème, on utilise la représentation normale des droites. Cette représentation, de paramètres ρ et θ*,* obéit à l'équation (10.1).

$$
x \cos \theta + y \sin \theta = \rho \tag{10.1}
$$

L'équation (10.1) représente le produit scalaire (projection) entre les vecteurs  $\overrightarrow{V}$  et  $\overrightarrow{OM}$  où  $\overrightarrow{V} = \begin{pmatrix} \cos(\theta) \\ \sin(\theta) \end{pmatrix}$  $sin(\theta)$  $\overrightarrow{OM} = \begin{pmatrix} x \\ y \end{pmatrix}$ *y* . Ainsi l'ensemble des points *M* d'une droite se projettent sur un même vecteur particulier de coordonnées polaires ( $\rho$ , $\theta$ ) comme le montre la figure 10.19. Les cas de droites horizontales et verticales sont illustrés en figure 10.20 et figure 10.21.

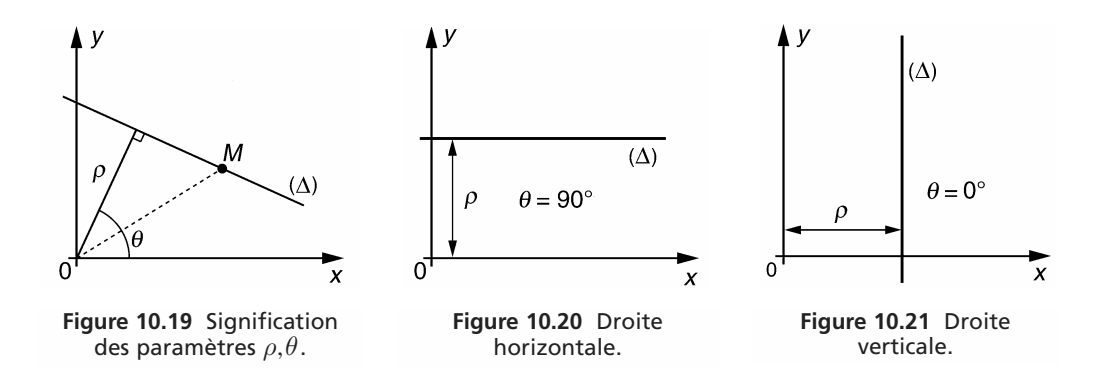

### **10.4.4 Transformation de Hough pour la détection de droites dans une image binaire**

#### *a) Domaine de variation des paramètres* θ *et* ρ

Il est à noter que si  $(\rho, \theta)$  sont les paramètres d'une droite,  $(-\rho, \pi + \theta)$  le sont également. Par conséquent l'intervalle  $[0, \pi]$  correspond au domaine de variation complet du paramètre θ. Les coordonnées cartésiennes *x*, *y* des pixels d'une image numérique sont généralement positives, l'origine étant placée à un sommet de l'image. En considérant une image carrée comportant  $N \times N$  pixels, les valeurs de  $\rho$  calculées par l'équation (10.1) peuvent être majorées par  $\sqrt{2} N$  (unités pixel).

#### *b) Quadrillage du plan* θρ

On suspecte dans l'image la présence d'une ou plusieurs structures caractérisées par l'alignement d'un certain nombre de pixels. Soit les deux intervalles  $[\theta_{\min}, \theta_{\max}]$  et  $[\rho_{\min}, \rho_{\max}]$  dans lesquels on cherche à calculer les paramètres de la représentation normale d'une ou plusieurs droites.

Le plan  $\theta$ <sup>ρ</sup> limité aux intervalles de recherche, est subdivisé en cellules par quantification des paramètres  $\theta$  et  $\rho$  avec les pas respectifs  $\Delta\theta$ et  $\Delta \rho$  (indexation par les indices  $p$ et *q*). La figure 10.22 donne un exemple de quadrillage du plan  $\theta$ ρ. Un tableau *A*(*p*,*q*), dont les valeurs sont initialement mises à zéro, est associé à ce quadrillage.

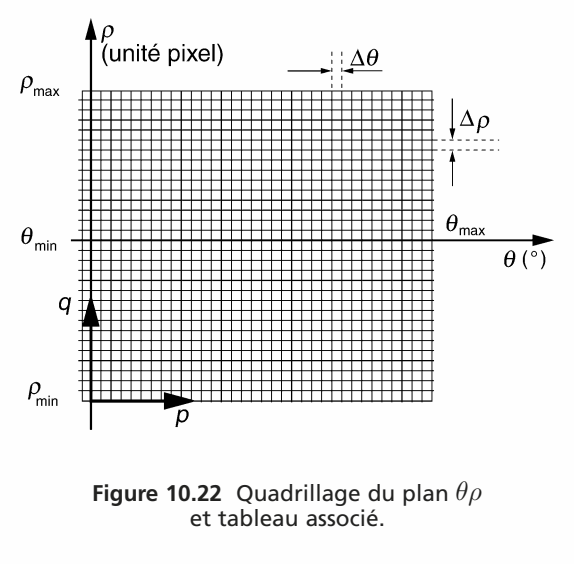

#### *c) Procédure de transformation*

- Pour chaque pixel non nul  $P_i(x_i, y_i)$  de l'image, on balaye l'axe des  $\theta$  de  $\theta_{\min}$  à  $\theta_{\max}$ suivant la trame du tableau et pour chaque  $\theta_p$ , on résout l'équation (10.1);
- le résultat ρ obtenu est arrondi à la valeur ρ*<sup>q</sup>* du tableau la plus proche ;
- si à la valeur θ*<sup>p</sup>* correspond la solution ρ*q*, la valeur *A*(*p*,*q*) est incrémentée d'une unité.

À la fin de cette procédure,  $A(p,q) = M$  signifie que M points de l'image sont alignés sur la droite de paramètres approximatifs  $(\theta_p, \rho_q)$ . Après transformation complète, le tableau peut être représenté sous la forme d'une image en niveaux de gris (exemple en figure 10.26) ou celle d'un graphique 3D (exemple en figure 10.27). La décision sur la détection de droites peut être prise après recherche des cordonnées des valeurs significatives du tableau.

**Remarque.** Pour chaque pixel *Pi*, l'équation décrit un morceau de sinusoïde lorsque l'on balaye l'axe θ. Dans une représentation graphique ρ = *f* (θ), pour *M* pixels alignés dans l'image originale, *M* sinusoïdes se croisent en  $\theta_p$ ,  $\rho_q$  dans le graphique.

### **10.4.5 Charge de calcul**

La charge de calcul nécessaire pour réaliser la transformation de Hough est importante. Elle dépend du nombre de paramètres recherchés :

- recherche de droites : 2 paramètres ;
- recherche de cercles : 3 paramètres.

**Exemple pour la recherche de droite.** Pour *N* pixels non nuls de l'image binaire et *K* subdivisions de l'axe  $\theta$ , il y a *NK* déterminations de l'équation (10.1). Une réduction du temps de calcul peut être obtenue par l'utilisation de tables préenregistrées des conversions  $sin(\theta_p)$  et  $cos(\theta_p)$ .

#### **10.4.6 Exemples**

Nous considérons dans cet exemple une image binaire comportant  $6 \times 6$  pixels dont les valeurs sont donnés dans le tableau 10.1.

**TABLEAU 10.1** VALEURS BINAIRES DES PIXELS.

| 1 | 1 |   | 1           | 1 | 1           |
|---|---|---|-------------|---|-------------|
| 0 | 1 | 0 | 0           | 0 | $\mathbf 0$ |
| 0 | 0 |   | 0           | 0 | 0           |
| 0 | 0 | 0 | 1           | 0 | 0           |
| 0 | 0 | 0 | 0           |   | 0           |
| 0 | 0 | 0 | $\mathbf 0$ | 0 |             |
|   |   |   |             |   |             |

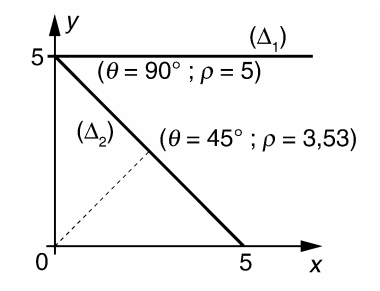

**Figure 10.23** Droites dans l'image originale.

Deux droites  $\Delta_1$  et  $\Delta_2$  comportant chacune 6 pixels alignés, apparaissent dans cette image (figure 10.23). La procédure de calcul décrite au paragraphe 10.4.4 est appliquée avec les paramètres suivants :  $\theta_p$  varie de 0 à 180° par pas de 1°.

Après calcul par l'équation 10.1, ρ est multiplié par 10 puis arrondi à l'entier *q* le plus proche. Le programme itératif suivant permet le calcul de la transformation de Hough :

 $M_{i,j}$  sont les valeurs binaires de l'image originale Pour *p* de 0 à 179 par pas de 1 Pour *q* de 0 à 100 par pas de 1  $A_{pa} = 0$ Pour *i* de 0 à 5 Pour *j* de 0 à 5 Pour *p* de 0 à 179 *q* = Arrondi  $\left\{ 10 \left[ M_{i,j} i \cos \left( \frac{p}{180} \pi \right) + M_{i,j} j \sin \left( \frac{p}{180} \pi \right) \right] \right\}$  $A_{p,q} = A_{p,q} + 1$  si  $M_{i,j} \neq 0$ 

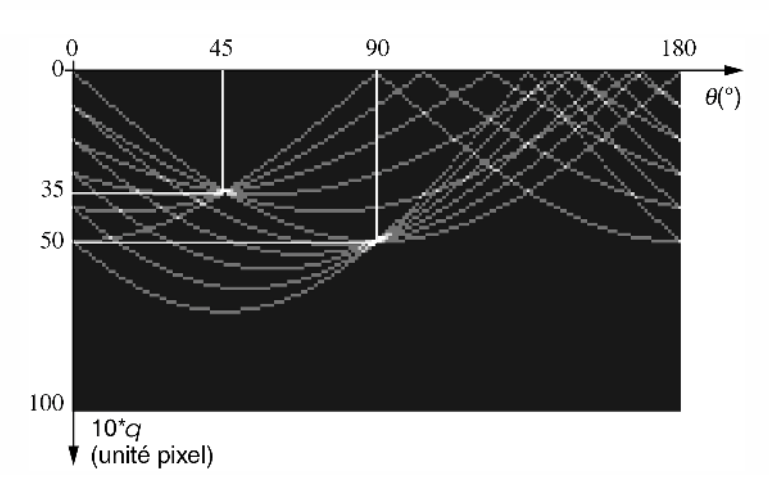

La figure 10.24 reproduit en niveau de gris la transformation de Hough de l'image.

**Figure 10.24** Transformation de Hough des données du tableau 10.1.

Nous appliquons le même type de programme pour calculer la transformation de Hough de l'image binaire (64  $\times$  64 pixels) reproduite en figure 10.25.

Certaines valeurs de ρ*<sup>q</sup>* étant négatives, nous leur avons ajouté un décalage de 100 unités pixels afin de permettre la représentation de la transformée sous forme d'une image monochrome (figure 10.26). La représentation 3D de cette même transformation est donnée en figure 10.27.

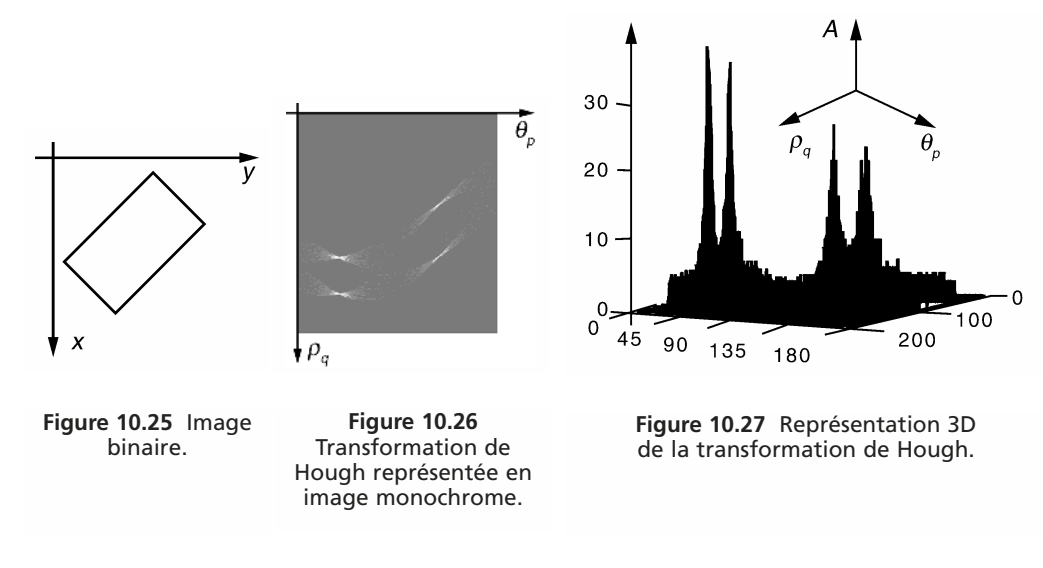

# **EXERCICES**

### **Exercice 10.1 (Histogramme d'une image)**

On considère les trois images monochromes reproduites en figure 10.28. Esquisser l'allure de l'histogramme de chaque image.

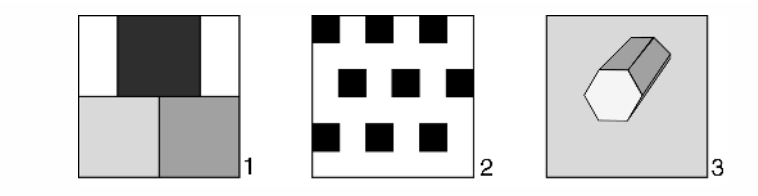

**Figure 10.28** Trois images monochromes.

Les trois histogrammes sont représentés en figure 10.29.

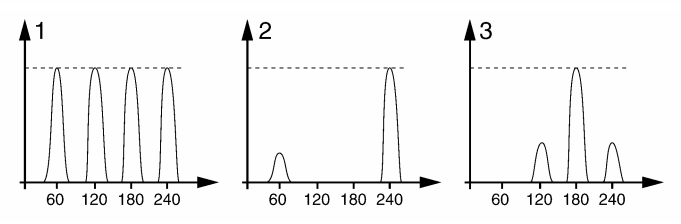

**Figure 10.29** Histogramme approximatif de chaque image.

# **Exercice 10.2 (Convolution d'une image)**

Calculer le résultat de la convolution du masque et de l'image numérisée donnés en figure 10.30.

|                                           | 200 | 200 | 200             | $\mathbf 0$ | 0   | $\mathbf 0$ |
|-------------------------------------------|-----|-----|-----------------|-------------|-----|-------------|
| 0<br>0<br>-1                              | 200 | 200 | 200             | 0           | 0   | 0           |
| 4<br>$-1$<br>- 1                          | 200 | 200 | 200             | 0           | 0   | $\mathbf 0$ |
| $\Omega$<br>0<br>$\overline{\phantom{0}}$ | 0   | 0   | 0               | 200         | 200 | 200         |
| Masque                                    | 0   | 0   | $\mathbf 0$     | 200         | 200 | 200         |
|                                           | 0   | 0   | 0               | 200         | 200 | 200         |
|                                           |     |     | Image originale |             |     |             |

**Figure 10.30** Masque de convolution et image originale.

L'image résultant de la convolution est représentée en figure 10.31. Les parties hachurées correspondent à l'effet des bords pour lesquels le masque n'est pas inclus totalement dans l'image.

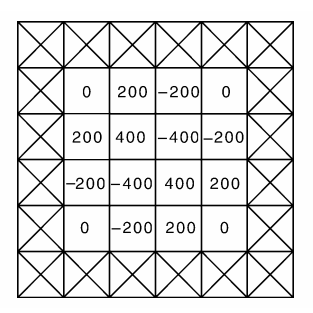

**Figure 10.31** Résultat de la convolution.

#### **Exercice 10.3 (Segmentation chromatique d'une image couleur)**

On considère une image couleur dont les pixels sont représentés dans l'espace colorimétrique *R*, *V*, *B*. On note (*Ri*,*j*,*Vi*,*j*,*Bi*,*j*) les attributs colorimétriques du pixel de coordonnées (*i*,*j*). Si  $(R_{i,j} > 220)$  et  $(V_{i,j} < 50)$  et  $(B_{i,j} < 50)$  alors  $(R_{i,j} = 0)$  sinon  $(R_{i,j} = R_{i,j})$ Si  $(R_{i,j} > 220)$  et  $(V_{i,j} < 50)$  et  $(B_{i,j} < 50)$  alors  $(V_{i,j} = 255)$  sinon

 $(V_{i,j} = V_{i,j})$ Si  $(R_{i,j} < 70)$  et  $(V_{i,j} < 50)$  et  $(B_{i,j} > 250)$  alors  $(B_{i,j} = 50)$  sinon  $(B_{i,j} = B_{i,j})$ 

Déterminer les attributs colorimétriques des divers éléments de l'image résultante.

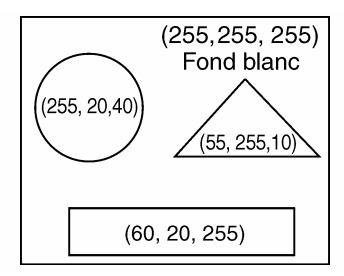

**Figure 10.32** Attributs colorimétriques des éléments de l'image originale.

Les attributs colorimétriques des éléments de la nouvelle image sont donnés en figure 10.33.

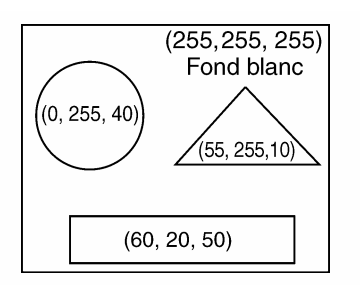

**Figure 10.33** Attributs colorimétriques des éléments de l'image résultante.

# **A**nnexe **A**

# **Développement en séries de Fourier de quelques signaux courants**

Nous donnons quelques signaux périodiques courants et leurs décompositions en séries de Fourier.

Le signal *x*(*t*) de la figure A.1 est une fonction impaire présentant une symétrie par glissement. Sa décomposition ne comporte que des termes en sinus de rang impair :

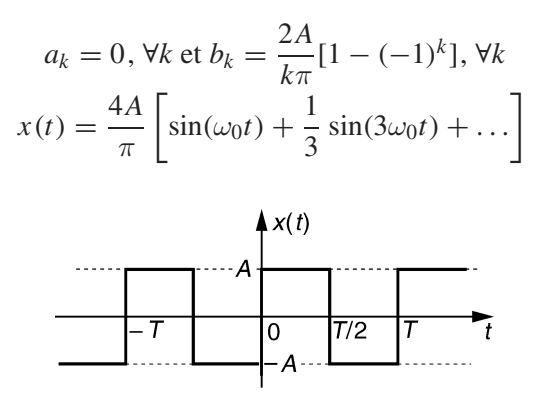

**Figure A.1** Signal Carré.

Le signal  $x(t)$  de la figure A.2 est une fonction paire. Sa décomposition ne comporte que des termes en cosinus :

$$
x(t) = \frac{8A}{\pi^2} \left[ \cos(\omega_0 t) + \frac{1}{3^2} \cos(3\omega_0 t) + \frac{1}{5^2} \cos(5\omega_0 t) \dots \right]
$$

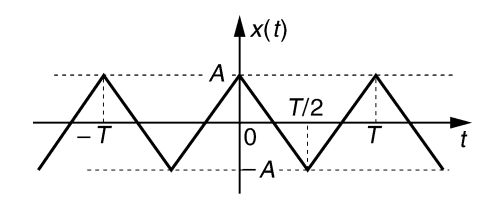

**Figure A.2** Signal triangulaire.

Le signal *x*(*t*) de la figure A.3 est une fonction impaire. Sa décomposition s'écrit :

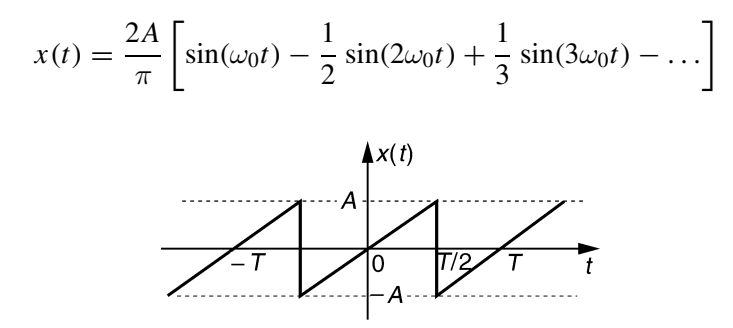

**Figure A.3** Signal en dents de scie.

Le signal  $x(t)$  de la figure A.4 est une fonction paire. Sa décomposition s'écrit :

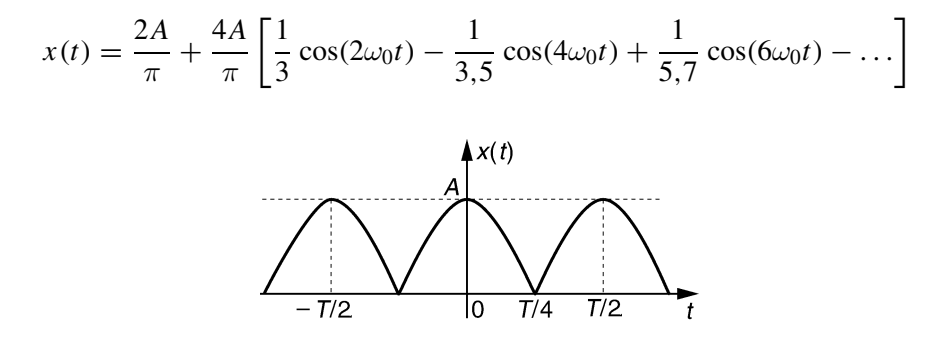

**Figure A.4** Sinusoïde redressée.

# **A**nnexe **B**

# **Transformation en z**

# **B.1 DÉFINITION ET EXISTENCE**

On considère une suite numérique  $x_k$ . Sa transformée en *z* est définie par :

$$
X(z) = \sum_{k=-\infty}^{+\infty} x_k z^{-k}
$$
où z est un nombre complexe

On notera  $X(z) = TZ(x_k)$ 

*X*(*z*) existe si la somme précédente converge. En pratique, cette situation est observée pour  $R^{-} < |z| < R^{+}$ La *TZ* d'une suite causale s'écrit :  $X(z) = x_0 + x_1 z^{-1} + x_2 z^{-2} + ...$ 

# **B.2 GRANDES PROPRIÉTÉS DE LA TRANSFORMATION EN** *Z*

Les propriétés qui nous sont les plus utiles dans cet ouvrage sont résumées dans le tableau B.1.

# **B.3 TRANSFORMÉE DE QUELQUES SIGNAUX NUMÉRIQUES**

Le tableau B.2 fournit les transformées de quelques suites numériques causales.

# **B.4 RELATION ENTRE TRANSFORMATION DE LAPLACE ET TRANSFORMATION EN** *Z*

L'opération d'échantillonnage idéal d'un signal *x*(*t*) peut être modélisée mathématiquement par :

$$
x^*(t) = x(t) \sum_{k=-\infty}^{k=+\infty} \delta(t - kT_e) = \sum_{k=-\infty}^{k=+\infty} x_k \delta(t - kT_e)
$$

Après transformation de Laplace, on obtient  $X^*(p)$  = *k*=+∞  $\sum$ *k*=−∞ *xk e*−*kTe <sup>p</sup>*. En comparant

avec  $X(z) =$ *k*=+∞  $\sum$ *k*=−∞ *x*<sub>k</sub> *z*<sup>−*k*</sup>, on constate qu'en posant *z* = e<sup>*T*<sub>e</sub> *p*</sub> , la transformée en *z* n'est</sup> autre que la transformée de Laplace du signal échantillonné idéalement. Pour l'étude d'un système numérique en régime harmonique, nous poserons  $z = e^{j\omega T_e} = e^{j2\pi \frac{f}{f_e}}$ .

| $x_k$                                                                                                    | X(z)                        |  |  |  |
|----------------------------------------------------------------------------------------------------|-----------------------------|--|--|--|
| $x_{k-k_0}$                                                                                                    | $z^{-k_0}X(z)$              |  |  |  |
| $a^k x_k$                                                                                                    | $X\left(\frac{z}{z}\right)$ |  |  |  |
| $kx_k$                                                                                                    | $-z \frac{dX(z)}{dz}$       |  |  |  |
| $y_k = x_k * h_k = \sum_{k=1}^{+\infty} h_k x_{k-k} = \sum_{k=1}^{+\infty} x_k h_{k-k}$<br>$l=-\infty$<br>$l = -\infty$ | $Y(z) = X(z)H(z)$           |  |  |  |
| Valeurs aux limites d'une suite causale $x_k$                                                                           |                             |  |  |  |
|                                                                                                    |                             |  |  |  |
| • $x_0 = \lim_{z \to +\infty} X(z)$<br>• $x_{\infty} = \lim_{z \to 1} (1 - z^{-1}) X(z)$                                |                             |  |  |  |

**TABLEAU B.1** QUELQUES PROPRIÉTÉS IMPORTANTES DE LA TRANSFORMATION EN *Z*.

| <b>Signal</b>                                                                                      | <b>Transformée</b>                                                         |  |  |
|----------------------------------------------------------------------------------------------------|----------------------------------------------------------------------------|--|--|
| $x_k = \delta_k$<br>1<br>Impulsion numérique<br>$\overline{2}$<br>3<br>k<br>Ò<br>$\overline{4}$    | $X(z) = 1$                                                                 |  |  |
| $X_{k}$<br>Échelon numérique<br>k<br>3<br>Ò<br>$\mathfrak{p}$                                      | $X(z) = \frac{1}{1 - z^{-1}}$                                              |  |  |
| $x_{k}$<br>Rampe unitaire causale<br>k<br>$\overline{2}$<br>3<br>$\overline{\mathbf{A}}$<br>Ò<br>1 | $X(z) = \frac{z^{-1}}{(1 - z^{-1})^2}$                                     |  |  |
| $X_k = a^k$<br>Suite exponentielle<br>causale<br>k                                                 | $X(z) = \frac{1}{1 - az^{-1}}$                                             |  |  |
| $x_k = \sin(k\Omega_0)$<br>Suite sinus causale<br>$\bar{k}$                                        | $X(z) = \frac{z^{-1} \sin(\Omega_0)}{1 - 2z^{-1} \cos(\Omega_0) + z^{-2}}$ |  |  |

**TABLEAU B.2** TRANSFORMÉES EN *Z* DE QUELQUES SIGNAUX NUMÉRIQUES COURANTS.

# **A**nnexe **C**

# **Système – Produit de convolution**

# **C.1 IMPULSION IDÉALE**

De manière intuitive, un signal impulsionnel est intense et bref. Mathématiquement, l'impulsion idéale  $\delta(t)$  est un signal infiniment court, d'amplitude infinie. Graphiquement, nous pouvons la représenter par le passage à la limite quand  $\varepsilon$  tend vers 0, des signaux rectangulaires représentés en figure C.1. De ce fait, la surface de l'impulsion est unitaire.

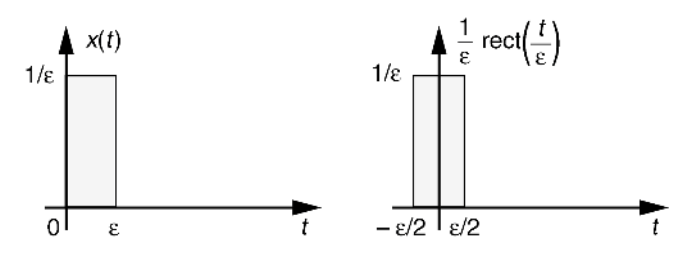

**Figure C.1** Impulsions rectangulaires.

# **C.2 APPROXIMATION D'UN SIGNAL PAR UNE SUITE D'IMPULSIONS**

Un signal *x*(*t*) quelconque peut être approché par l'intégration d'impulsions très courtes comme le suggère le graphique de la figure C.2.

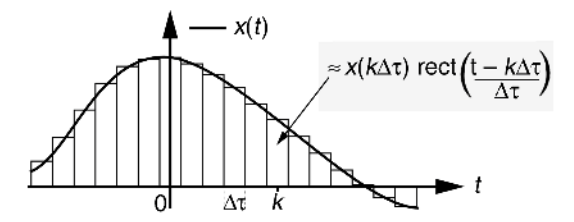

**Figure C.2** Approximation d'un signal par une somme d'impulsions.

$$
x(t) \approx \sum_{k=-\infty}^{k=+\infty} x(k\Delta \tau) \frac{1}{\Delta \tau} \operatorname{rect}\left(\frac{t - k\Delta \tau}{\Delta \tau}\right) \Delta \tau
$$

Au passage à la limite quand  $\Delta \tau \rightarrow 0$  nous avons :

$$
k\Delta\tau \longrightarrow
$$
 point  $u : \Delta\tau \longrightarrow du : \frac{1}{\Delta\tau} \text{rect}\left(\frac{t - k\Delta\tau}{\Delta\tau}\right) \longrightarrow \delta(t - u)$ 

d'où : 
$$
x(t) = \int_{u=-\infty}^{u=-\infty} x(u)\delta(t-u)du
$$

# **C.3 RÉPONSE D'UN SYSTÈME LINÉAIRE – PRODUIT DE CONVOLUTION**

Considérons un système linéaire et notons  $h(t)$  sa réponse à une impulsion idéale  $\delta(t)$ . Le système étant supposé invariant dans le temps sa réponse à l'impulsion retardée  $\delta(t - u)$  s'écrit  $h(t - u)$ . Le système étant linéaire sa réponse au signal  $x(t)$  peut s'écrire :

$$
y(t) = \int_{u=-\infty}^{u=+\infty} x(u)h(t-u)du
$$

Que l'on note également  $y(t) = x(t) * h(t)$  où  $*$  symbolise le produit de convolution.

$$
\text{d'où}:
$$

# **A**nnexe **D**

# **Signaux aléatoires**

Par définition l'évolution d'un signal aléatoire est imprévisible, il est dit non déterministe. Aucune modélisation fiable n'étant possible, on caractérise les signaux aléatoires par une approche statistique ou spectrale. S'appuyant sur un grand nombre d'observations, l'approche statistique étudie la probabilité d'apparition des différents niveaux du signal et en estime les espérances mathématiques telles que moyenne, variance... L'analyse fréquentielle s'intéresse à la rapidité de variation du signal afin d'évaluer la répartition spectrale de sa puissance. Comme pour les signaux déterministes, un signal aléatoire peut être à évolution continue ou discrète.

# **D.1 CARACTÉRISTIQUES STATISTIQUES D'UNE VARIABLE ALÉATOIRE**

Le tableau D.1 rappelle la définition des principales caractéristiques statistiques d'une variable aléatoire *X*.

### **Remarque.**

$$
E(X^2) = \mu_x^2 + \sigma_x^2
$$

Le terme  $\sigma_x$  est appelé écart type. Il correspond à la valeur efficace d'un signal aléatoire à moyenne nulle.

|                                                                                 | Variable aléatoire continue                                                                   | Variable aléatoire discrète                                                                                                    |
|---------------------------------------------------------------------------------|-----------------------------------------------------------------------------------------------|----------------------------------------------------------------------------------------------------|
| Densité de<br>probabilité de $X$                                                | $p(x) =$<br>Probabilité $\{x < X < x + dx\}$<br>$\int_{-\infty}^{\infty} p(x) dx = 1$         | $p(x_i) =$<br>Probabilité $\left\{x_i - \frac{\Delta x}{2} < X < x_i + \frac{\Delta x}{2}\right\}$<br>$\sum_{i=1}^{n} p(x_i) = 1$<br>$i = -\infty$ |
| Espérance<br>mathématique<br>de X                                               | $\mu_x = E(X) = \int^{+\infty} x p(x) dx$                                                     | $i = +\infty$<br>$\mu_x = E(X) = \sum x_i p(x_i)$                                                                                                  |
| Espérance de $X^2$<br>(puissance<br>moyenne totale)                             | $E(X^2) = \int^{+\infty} x^2 p(x) dx$                                                         | $E(X^2) = \sum_{i=-\infty}^{i=-\infty} x_i^2 p(x_i)$                                                                                               |
| Espérance de<br>$(X - \mu)^2$<br>(puissance<br>des fluctuations<br>ou variance) | $Var(X) = \sigma_r^2 = E[(X - \mu)^2]$<br>Var(X) = $\int_{1}^{+\infty} (x - \mu_x)^2 p(x) dx$ | $Var(X) = \sigma_x^2 = E[(X - \mu)^2]$<br>$\text{Var}(X) = \sum_{i=1}^{N} (x_i - \mu_X)^2 p(x_i)$                                                  |

**TABLEAU D.1** DÉFINITION DES PRINCIPALES CARACTÉRISTIQUES STATISTIQUES D'UNE VARIABLE ALÉATOIRE.

# **D.2 LOI DE DISTRIBUTION DE GAUSS**

Il s'agit de la loi de probabilité la plus courante. Elle est caractérisée par une densité de probabilité du type :

$$
p(x) = \frac{1}{\sigma\sqrt{2\pi}} \exp\left\{-\frac{(x-\mu)^2}{2\sigma^2}\right\}
$$

Le graphe de cette fonction est reproduit en figure D.1.

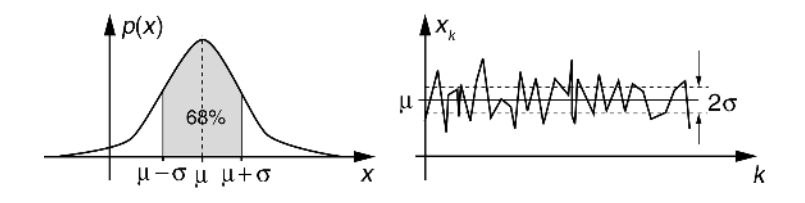

**Figure D.1** Loi de distribution de Gauss.

# **D.3 MOYENNES TEMPORELLES D'UN SIGNAL**

Les définitions des moyennes simple et quadratique d'un signal sont données dans le tableau D.2.

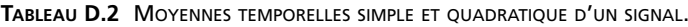

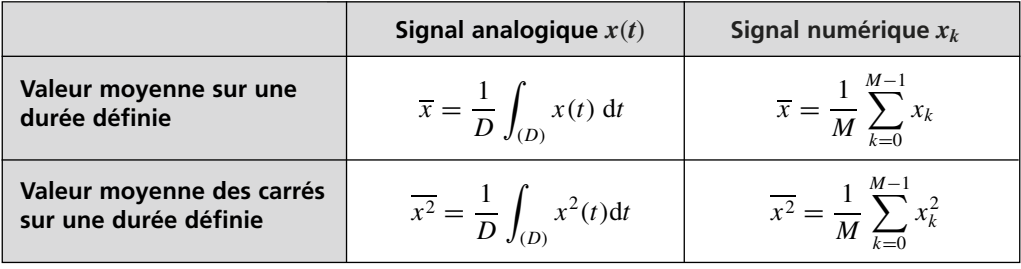

**Remarques.**  $\overline{x^2}$  est appelé puissance moyenne du signal que l'on note également  $x_{\text{eff}}^2$ .

Un signal aléatoire est dit ergodique lorsque ses moyennes temporelles tendent vers ses caractéristiques statistiques, c'est-à-dire lorsque l'on peut assimiler :

$$
\overline{x}
$$
 =  $E(X)$  et  $\overline{x^2}$  =  $E(X^2)$ 

# **D.4 DENSITÉ SPECTRALE DE PUISSANCE D'UN SIGNAL ALÉATOIRE**

Nous notons *D*( *f* ) la densité spectrale de puissance d'un signal. Il s'agit de la répartition fréquentielle de la puissance du signal. Elle est reliée à la puissance moyenne du signal par la relation suivante :

$$
\overline{x^2} = \int_{-\infty}^{+\infty} D(f) \mathrm{d}f
$$

Une méthode courante d'estimation de *D*( *f* ) est basée sur la transformation de Fourier de la fonction d'auto-corrélation du signal (théorème de Wiener Khinchine).

# **A**nnexe **E**

# **Estimation des paramètres d'un modèle par la méthode des moindres carrés**

# **E.1 OBJECTIF**

On considère un système, de constitution interne inconnue, comportant *N* entrées *xj*,  $1 \leq j \leq N$ , et une sortie y (figure E.1). On cherche à modéliser le comportement de ce système à l'aide d'une forme linéaire du type :

$$
y_{\text{mod}} = a_1 x_1 + \ldots + a_j x_j + \ldots + a_N x_N
$$

On note *e* = *y* − *y*mod : l'écart entre la réponse du système et celle fournie par le modèle. La méthode des moindres carrés (MMC) permet de déterminer les coefficients optimaux  $\hat{a}_j$  qui minimisent le cri-

tère  $J = \sum$ *M i*=1  $e_i^2$  où *i*  $(1 \le i \le M)$  est l'indice des

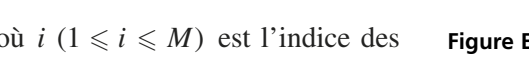

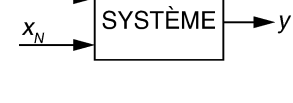

**Figure E.1** Système à *N* entrées.

mesures effectuées sur le système sous différentes conditions d'entrée.

# **E.2 FORMULATION MATRICIELLE DU PROBLÈME**

En effectuant *M* mesures sur le système, on obtient la formulation matricielle suivante :

Г *y*1 . . . *yi* . . . *yM* ٦  $\begin{array}{c} \begin{array}{c} \begin{array}{c} \begin{array}{c} \end{array} \end{array} \end{array} \end{array}$ −  $\Gamma$  $\begin{array}{c} \begin{array}{c} \begin{array}{c} \begin{array}{c} \end{array} \\ \begin{array}{c} \end{array} \end{array} \end{array} \end{array}$  $x_{11}$  ...  $x_{1j}$  ...  $x_{1N}$ . . . . . . . . . . . . . . .  $x_{i1}$  ...  $x_{ij}$  ...  $x_{iN}$ . . . . . . . . . . . . . . .  $x_{M1}$  ...  $x_{Mj}$  ...  $X_{MN}$ ٦  $\begin{array}{c} \begin{array}{c} \begin{array}{c} \end{array} \\ \begin{array}{c} \end{array} \end{array} \end{array}$  $\sqrt{ }$  $\begin{array}{c} \begin{array}{c} \begin{array}{c} \begin{array}{c} \end{array} \\ \end{array} \\ \begin{array}{c} \end{array} \end{array} \end{array}$ *a*1 . . . *aj* . . . *aN* ٦  $\begin{matrix} \end{matrix}$  $\sqrt{ }$  $\begin{array}{c} \begin{array}{c} \begin{array}{c} \begin{array}{c} \end{array} \\ \end{array} \\ \begin{array}{c} \end{array} \end{array} \end{array}$ *e*1 . . . *ei* . . . *eM* ٦  $\begin{array}{c} \begin{array}{c} \begin{array}{c} \end{array} \\ \begin{array}{c} \end{array} \end{array} \end{array}$ 

Que l'on notera sous la forme condensée : *Y* − *X A* = *E*

- *Y* est le vecteur-mesure de dimension  $M \times 1$ ;
- $X$  est la matrice des valeurs d'entrée, sa dimension vaut  $M \times N$ ;
- $-$  *A* est le vecteur-paramètre de dimension  $N \times 1$ ;
- $E$  est le vecteur écart (ou erreur entre système et modèle) de dimension  $M \times 1$ ;
- *M* est supérieur à *N* : le problème comporte plus d'équations que d'inconnues.

# **E.3 RAPPELS SUR LES DÉRIVATIONS ET TRANSPOSITIONS MATRICIELLES**

Soient 2 vecteurs :

$$
V = \begin{bmatrix} v_1 \\ \vdots \\ v_i \\ \vdots \\ v_M \end{bmatrix} \text{ et } W = \begin{bmatrix} w_1 \\ \vdots \\ w_i \\ \vdots \\ w_M \end{bmatrix}
$$

Dérivée d'un scalaire α par rapport à un vecteur *V*

$$
\frac{d\alpha}{dV} = \begin{bmatrix} \frac{\delta\alpha}{\delta v_1} \\ \vdots \\ \frac{\delta\alpha}{\delta v_i} \\ \vdots \\ \frac{\delta\alpha}{\delta v_M} \end{bmatrix}
$$

Dérivée d'un produit scalaire α par rapport à un vecteur *V*

 $\alpha = V^T W = W^T V = v_1 w_1 + \ldots + v_M w_M$ 

$$
\frac{d\alpha}{dV} = \begin{bmatrix} w_1 \\ \vdots \\ w_i \\ \vdots \\ w_M \end{bmatrix} = W
$$

Dérivée d'une forme quadratique α par rapport à un vecteur *V*

$$
\alpha = V^T V = v_1^2 + \dots + v_M^2
$$

$$
\frac{d\alpha}{dV} = \begin{bmatrix} 2v_1 \\ \vdots \\ 2v_i \\ \vdots \\ 2v_M \end{bmatrix} = 2V
$$

Dérivée d'une forme quadratique pondérée α par rapport à un vecteur *V*

 $\alpha = V^T P V$ Dans le cas général  $P$  est une matrice carré  $M \times M$ :

$$
\frac{\mathrm{d}\alpha}{\mathrm{d}V} = (P + P^T)V
$$

Transposition matricielle

$$
M = \begin{bmatrix} a & b \\ c & d \\ e & f \end{bmatrix}; M^T = \begin{bmatrix} a & c & e \\ b & d & f \end{bmatrix}; [XYZ]^T = Z^T Y^T X^T
$$

# **E.4 RÉSOLUTION DU PROBLÈME**

On cherche le vecteur *A*, des coefficients optimaux, qui minimise le critère :

$$
J = E^T E
$$
 avec  $E = Y - XA$ 

*J* est un scalaire représentant une forme quadratique.

$$
J = (YT - AT XT)(Y - XA) = YTY - YTXA - AT XTY + AT XTXA
$$
  
=  $YTY - 2AT XTY + AT XTXA$   

$$
\frac{dJ}{dA} = -2XTY + (XT X + [XT X]T)\widehat{A} = 0 \Longrightarrow \widehat{A} = [XT X]^{-1} XTY
$$

# **Bibliographie**

- BELLANGER M. *Traitement numérique du signal. Théorie et pratique*, Dunod, 2006.
- BENIDIR M. *Théorie et traitement du signal. Représentation des signaux et des systèmes*, Dunod, 2002.
- BOITE R., KUNT M. *Traitement de la parole*, Presses polytechniques romandes, 1987.
- BOUILLOT R. *Cours de photographie Technique et pratique*, Dunod, 1991.
- COTTET F. *Traitement des signaux et acquisition de données*, Dunod, 2002.
- FORTIN A. *Analyse mathématique pour ingénieurs*, Presse Internationale Polytechnique, 2001.
- HARALICK R., SHAPIRO L. *Computer and Robot Vision*, Vol. I et II, Addison Wesley Publishing Comp, 1993.
- KUNT M. *Traitement numérique des signaux*, Dunod, 1981.
- Mc CLELLAN J.H., SCHAFER R.W., YODER M.A. *DSP first : a multimedia approach*, Prentice Hall, 1998.
- MANNEVILLE F., ESQUIEU J. *Systèmes boucles linéaires, de communication et de filtrage*, Dunod, 1990.
- MARVEN C., EWERS G. *A simple approach to Digital Signal Processing*, J. Wiley & sons, 1996.
- MAX J., LACOUME J.L. *Méthodes et techniques de traitement du signal*, Dunod, 1995.
- MOKHTARI M., MESBA A. *Apprendre et maîtriser* Matlab®, Springer, 1997.
- NUS P. *Traitement numérique du signal. Applications du processeur spécialisé DSP 56002*, Publitronic, 1998.
- OPPENHEIM A., SCHAFER R. *Digital signal processing*, Prentice Hall, 1975.
- PIERCE J. *Le son musical*. Belin, 1999.
- PRATT W.K. *Digital Image Processing*, J. Wiley & Sons, 1991.
- RABINER L., GOLD B. *Theory and applications of digital signal processing*, Prentice Hall, 1975.
- ROAD C. *L'audionumérique*, Dunod, 1998.
## **Index**

## **A**

acoustique [5,](#page-17-0) [7](#page-19-0) [algorithme de Goertzel 242](#page-254-0) [algorithme des moindres carrés récur](#page-273-0)sifs 261 algorithme du gradient [262,](#page-274-0) [263](#page-275-0) [algorithme du signe 263](#page-275-0) [algorithme récurrent 77](#page-89-0) [analyse corrélative 85](#page-97-0) analyse en composantes principales [89,](#page-101-0) [107](#page-119-0) analyse spectrale [109,](#page-121-0) [117,](#page-129-0) [121,](#page-133-0) [127](#page-139-0) [analyseur hétérodyne 120](#page-132-0) approximation [131,](#page-143-0) [132,](#page-144-0) [133](#page-145-0) audition [5,](#page-17-0) [7](#page-19-0) autocorrélation [92,](#page-104-0) [93](#page-105-0)

## **B**

[balayage fréquentiel 118](#page-130-0) [balayage hétérodyne 118](#page-130-0) battement [15,](#page-27-0) [16](#page-28-0) [binarisation 276](#page-288-0) [boomer 150](#page-162-0) bruit blanc [94,](#page-106-0) [95](#page-107-0) bruit de quantification [56,](#page-68-0) [57](#page-69-0) [bruit rose 95](#page-107-0)

## **C**

[calibration 43](#page-55-0) [CCD 29](#page-41-0)

cellule de Rauch [155,](#page-167-0) [156](#page-168-0) codage DPCM [253,](#page-265-0) [254](#page-266-0) codage LPC [258,](#page-270-0) [259](#page-271-0) [codage PCM 252](#page-264-0) [compression de dynamique 59](#page-71-0) [consonance 15](#page-27-0) [convertisseur sigma-delta 62](#page-74-0) convolution [278,](#page-290-0) [292,](#page-304-0) [301,](#page-313-0) [302](#page-314-0) [convolution numérique bidimensionnel](#page-290-0)le 278 [corde vibrante 11](#page-23-0) [corrélation 99](#page-111-0) [corrélation bidimensionnelle 102](#page-114-0) [courbes de pondération 8](#page-20-0) [cryptage vocal 213](#page-225-0)

## **D**

[décomposition 109](#page-121-0) densité de probabilité [57,](#page-69-0) [304](#page-316-0) densité spectrale [94,](#page-106-0) [305](#page-317-0) densité spectrale de puissance [58,](#page-70-0) [84,](#page-96-0) [129,](#page-141-0) [305](#page-317-0) [détecteur RMS 24](#page-36-0) [détection par autocorrélation 96](#page-108-0) [détection par intercorrélation 98](#page-110-0) [diapason 13](#page-25-0) [differential Pulse Code Modulation 253](#page-265-0) [Direct Digital Synthesis 75](#page-87-0) [directivité 20](#page-32-0) [dissonance 15](#page-27-0) distorsion harmonique [14,](#page-26-0) [15,](#page-27-0) [168](#page-180-0)

[dithering 66](#page-78-0) [doppler 17](#page-29-0) [Dual Tone Multiple Frequency 78](#page-90-0)

#### **E**

[écart type 303](#page-315-0) [échantillonnage 49](#page-61-0) [échantillonnage idéal 50](#page-62-0) [échantillonnage-blocage 53](#page-65-0) [éclairement 29](#page-41-0) [effet de masque 8](#page-20-0) [égalisation des couleurs 31](#page-43-0) [égaliseur de spectre audionumérique 235](#page-247-0) [équation de Wiener-Hopf 256](#page-268-0) [espace colorimètrique TSL 34](#page-46-0) [espace colorimétrique RVB 33](#page-45-0) [espérance mathématique 304](#page-316-0)

#### **F**

[fenêtre de Blackman 126](#page-138-0) [fenêtre de Hamming 126](#page-138-0) fenêtre de Hanning [126,](#page-138-0) [199](#page-211-0) [fenêtre de troncature 125](#page-137-0) fenêtre rectangulaire [126,](#page-138-0) [198](#page-210-0) [fenêtre triangulaire 199](#page-211-0) [filtrage à variable d'état 159](#page-171-0) [filtrage adaptatif 251](#page-263-0) [filtrage analogique 143](#page-155-0) [filtrage des images numériques 278](#page-290-0) [filtrage non linéaire 283](#page-295-0) [filtrage numérique adaptatif 260](#page-272-0) filtrage numérique du bruit [240,](#page-252-0) [247](#page-259-0) filtre coupe-bande [148,](#page-160-0) [231](#page-243-0) déphaseur [147,](#page-159-0) [232](#page-244-0) passe-bande [148,](#page-160-0) [175,](#page-187-0) [231](#page-243-0) passe-bas [147,](#page-159-0) [230](#page-242-0) passe-haut [147,](#page-159-0) [230](#page-242-0) filtre à capacités commutées [164,](#page-176-0) [181](#page-193-0) [filtre à pôle dominant 190](#page-202-0) [filtre à résolution variable 117](#page-129-0) [filtre d'isolement 283](#page-295-0)

filtre de Butterworth [173,](#page-185-0) [177](#page-189-0) [filtre de Farrow 220](#page-232-0) [filtre de lissage 183](#page-195-0) filtre de Tchebycheff [173,](#page-185-0) [177](#page-189-0) [filtre en treillis 221](#page-233-0) [filtre électroacoustique 149](#page-161-0) [filtre elliptique 170](#page-182-0) [filtre médian 284](#page-296-0) [filtre moyenneur 196](#page-208-0) filtre numérique [185,](#page-197-0) [223](#page-235-0) [filtre numérique mono-dimensionnel 192](#page-204-0) [filtre polynomial 170](#page-182-0) [filtre programmable 160](#page-172-0) [filtre récursif 247](#page-259-0) filtre réjecteur [161,](#page-173-0) [231,](#page-243-0) [244](#page-256-0) filtre RIF [185,](#page-197-0) [195,](#page-207-0) [260](#page-272-0) [filtre RIF à phase linéaire 196](#page-208-0) [filtre RIF demi-bande 203](#page-215-0) [filtre RIF multibandes 202](#page-214-0) [filtre RIF prédicteur 254](#page-266-0) filtre RIF récursif [208,](#page-220-0) [209](#page-221-0) [filtre RII 223](#page-235-0) [filtre RII adaptatif 265](#page-277-0) [filtres pour haut-parleur 150](#page-162-0) [Fletcher 6](#page-18-0) [fonction d'aplatissement 276](#page-288-0) fonction d'auto-corrélation [92,](#page-104-0) [94,](#page-106-0) [97,](#page-109-0) [256](#page-268-0) fonction d'intercorrélation [92,](#page-104-0) [98,](#page-110-0) [101,](#page-113-0) [260](#page-272-0) [fonction d'interpolation 68](#page-80-0) fonction de corrélation [91,](#page-103-0) [92](#page-104-0) fonction de transfert [66,](#page-78-0) [145,](#page-157-0) [147,](#page-159-0) [148,](#page-160-0) [187](#page-199-0) [fonctions colorimétriques 33](#page-45-0) [fonction orthogonale 134](#page-146-0) [formats de quantification 60](#page-72-0) [fréquence d'échantillonnage 60](#page-72-0) [fréquence Doppler 18](#page-30-0)

### **G**

gabarit de filtrage [167,](#page-179-0) [168,](#page-180-0) [169,](#page-181-0) [170,](#page-182-0) [171](#page-183-0) [gamme tempérée 12](#page-24-0)

[gradient d'image 281](#page-293-0) [grandissement 28](#page-40-0)

## **H**

[haut-parleur électrodynamique 149](#page-161-0) [hauteur 11](#page-23-0) histogramme [273,](#page-285-0) [274,](#page-286-0) [275,](#page-287-0) [285](#page-297-0) [hyperfocale 29](#page-41-0)

## **I**

[image en fausses couleurs 277](#page-289-0) image monochrome [273,](#page-285-0) [278](#page-290-0) [image numérique 273](#page-285-0) intercorrélation [92,](#page-104-0) [94,](#page-106-0) [98](#page-110-0) [interpolation 67](#page-79-0) interpolation de Lagrange [69,](#page-81-0) [220](#page-232-0)

## **L**

[Laplacien discret 282](#page-294-0) [lentille 28](#page-40-0) [Linear Predictive Coding 258](#page-270-0) [lissage d'une image 279](#page-291-0) [localisation d'une source de bruit 100](#page-112-0) [loi de Gauss 304](#page-316-0) lois de Grassmann [31,](#page-43-0) [32](#page-44-0) [luminosité 34](#page-46-0)

## **M**

[masques d'accentuation des contours 280](#page-292-0) [masques de Kirsh 282](#page-294-0) [masques de lissage 279](#page-291-0) [masques de Prewitt 282](#page-294-0) [masques de Roberts 282](#page-294-0) [masques de Robinson 282](#page-294-0) [masques de Sobel 282](#page-294-0) [matrice d'observation 88](#page-100-0) [matrice des covariances 86](#page-98-0) [méthode des moindres carrés 307](#page-319-0) méthode de Lagrange [69,](#page-81-0) [70](#page-82-0) [méthode de Newton 72](#page-84-0) [méthode du corrélogramme 130](#page-142-0)

[méthode du périodogramme moyenné 129](#page-141-0) [microphones 20](#page-32-0) [microphone à électret 23](#page-35-0) [microphone électrodynamique 21](#page-33-0) [microphone électrostatique 22](#page-34-0) [modélisation adaptative 261](#page-273-0) [modélisation matricielle 36](#page-48-0) [MUNSELL 34](#page-46-0)

## **N**

[netteté d'une image 285](#page-297-0) [niveau dB SL 6](#page-18-0) [nombre d'ouverture 29](#page-41-0)

## **O**

octave [12,](#page-24-0) [151,](#page-163-0) [175,](#page-187-0) [236](#page-248-0) [oscilloscope numérique 127](#page-139-0) [ouverture 29](#page-41-0)

## **P**

[perception des couleurs 31](#page-43-0) perspective [39,](#page-51-0) [40](#page-52-0) [polynôme d'interpolation 69](#page-81-0) [polynôme de Lagrange 70](#page-82-0) [polynôme de Newton 72](#page-84-0) [prédiction d'un signal 256](#page-268-0) prédiction linéaire [251,](#page-263-0) [254](#page-266-0) pression acoustique [6,](#page-18-0) [7](#page-19-0) [profondeur de champ 29](#page-41-0) [prothèse auditive 206](#page-218-0) [produit de convolution 301](#page-313-0) [puissance de bruit 240](#page-252-0) puissance moyenne [93,](#page-105-0) [94,](#page-106-0) [305](#page-317-0)

## **Q**

[quadripôle 158](#page-170-0) [quantification 56](#page-68-0)

## **R**

rapport signal sur bruit [58,](#page-70-0) [96,](#page-108-0) [98](#page-110-0)

[recadrage de dynamique 275](#page-287-0) régression linéaire [87,](#page-99-0) [88](#page-100-0) [réjecteur à bootstrapping 157](#page-169-0) [repliements 225](#page-237-0) réponse impulsionnelle [99,](#page-111-0) [187,](#page-199-0) [195,](#page-207-0) [198,](#page-210-0) [200](#page-212-0) [représentation vectorielle 130](#page-142-0) résolution fréquentielle [76,](#page-88-0) [125,](#page-137-0) [199](#page-211-0) [résolution spectrale 119](#page-131-0) [retard de groupe 146](#page-158-0) [retard de phase 146](#page-158-0) [réverbération 233](#page-245-0)

#### **S**

[saturation 34](#page-46-0) [sensibilité 20](#page-32-0) séries de Fourier [112,](#page-124-0) [295](#page-307-0) [séries de Walsh 135](#page-147-0) [seuillage 276](#page-288-0) [signal audionumérique 233](#page-245-0) [signal ECG 268](#page-280-0) sonomètre [2,](#page-14-0) [23](#page-35-0) [son voisé 105](#page-117-0) stabilité [187,](#page-199-0) [210](#page-222-0) [structure cascade 193](#page-205-0) [structure parallèle 194](#page-206-0) [structure récursive 192](#page-204-0) sur-échantillonnage [59,](#page-71-0) [61](#page-73-0) [synthèse additive 33](#page-45-0) synthèse d'un filtre [174,](#page-186-0) [175,](#page-187-0) [197](#page-209-0) synthèse d'un filtre RIF [197,](#page-209-0) [201](#page-213-0) [205](#page-217-0) [synthèse d'un filtre RII 231](#page-243-0) synthèse des filtres RII [224](#page-236-0), [225](#page-237-0), [226](#page-238-0) [synthèse récursive 207](#page-219-0) [synthèse soustractive 33](#page-45-0)

## **T**

[technique Raster 27](#page-39-0) [teinte 34](#page-46-0) [texture d'une image 104](#page-116-0) théorème de Shannon [52,](#page-64-0) [81](#page-93-0) [théorème de Wiener-Khinchine 93](#page-105-0) [timbre 11](#page-23-0) transformation bilinéaire [226,](#page-238-0) [243](#page-255-0) [transformation de Fourier 113](#page-125-0) transformation de Fourier discrète [122,](#page-134-0) [205](#page-217-0) [transformation de Fourier numérique 121](#page-133-0) [transformation de Hilbert 211](#page-223-0) [transformation de Hough 287](#page-299-0) transformation de Laplace [145,](#page-157-0) [298](#page-310-0) [transformation en](#page-309-0) *z* 297 [transmission téléphonique 266](#page-278-0) [tweeter 150](#page-162-0)

### **V**

[valeur efficace 23](#page-35-0) valeur moyenne [58,](#page-70-0) [305](#page-317-0) [valeur propre d'une matrice 89](#page-101-0) variance [58,](#page-70-0) [86](#page-98-0) [vecteur propre d'une matrice 89](#page-101-0) [vélocimétrie ultrasonore 19](#page-31-0) [vitesse de balayage 120](#page-132-0)

## **Z**

[zéro padding 126](#page-138-0)

## sciences sup

Étienne Tisserand Jean-François Pautex Patrick Schweitzer

# **Analyse et traitement des signaux**

## **Méthodes et applications au son et à l'image**

Cet ouvrage s'adresse aux étudiants en fin de 1<sup>er</sup> cycle (Licence, DUT, BTS) et en début de Master. Son contenu est adapté aux formations en automatique, électronique, informatique, physique et mathématiques appliquées.

Du multimédia aux télécommunications, du capteur à la mesure, du contrôle industriel à l'imagerie médicale, la plupart des secteurs scientifiques et techniques exploitent les méthodes d'analyse et de traitement des signaux. La connaissance et la maîtrise de cette discipline sont devenues indispensables aux techniciens, ingénieurs et chercheurs.

Les objectifs de cet ouvrage sont les suivants :

- proposer une approche scientifique des signaux sonores et des images ;
- comprendre les opérations d'échantillonnage, de quantification et de synthèse d'un signal ;
- analyser ses composantes spectrales et mesurer ses relations de dépendance ;
- maîtriser et appliquer les méthodes de filtrage analogiques et numériques.

Dans cette nouvelle édition actualisée, des nouveautés sont introduites : la modélisation de la transformation 3D/2D, la calibration géométrique d'une prise de vue, la représentation d'un signal dans une base quelconque et la transformation de Hilbert. Une place plus importante est consacrée aux exercices d'application qui complètent chaque chapitre.

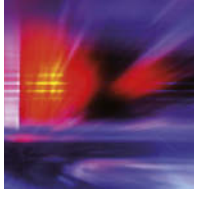

*2e édition*

Étienne Tisserand est maître de conférences

et directeur d'un atelier d'électronique et d'automatique à l'Université Henri Poincaré de Nancy

Jean-François PAUTEX est assistant-Ingénieur à l'Université Henri Poincaré de Nancy

#### Patrick Schweitzer

est maître de conférences à l'IUT de Nancy-Brabois

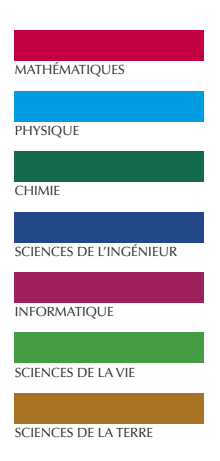

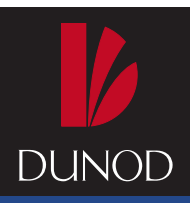

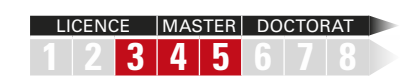